# **Dr. Mahalingam College of Engineering and Technology**

**(An Autonomous Institution)** Pollachi - 642 003

# **Curriculum and Syllabi**

**B.Tech. Information Technology** 

**Semesters I to VIII**

# **REGULATIONS 2019**

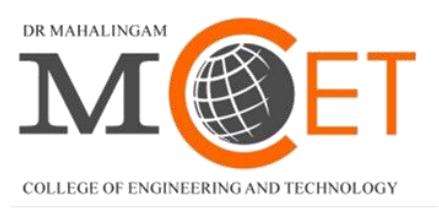

Enlightening Technical Minds

### **Dr. Mahalingam College of Engineering and Technology, Pollachi – 642003. (An autonomous institution approved by AICTE and affiliated to Anna University)**

### **Department of Information Technology**

### **Vision:**

To become a Centre of Excellence in education and research in the field of Information Technology, to meet global challenges in computing industries

### **Mission:**

- To impart world-class knowledge in the field of Information Technology
- To promote industry-institute interactions to empower the faculty members and students
- To support and facilitate research and development activities
- To develop all round personality by inculcating the values and skills needed for students to upgrade themselves as IT professionals

### **Dr. Mahalingam College of Engineering and Technology, Pollachi – 642003. (An autonomous institution approved by AICTE and affiliated to Anna University)**

### **Programme: B.Tech. Information Technology**

### **Programme Educational Objectives (PEOs) - Regulation 2019**

B.Tech. Information Technology graduates will:

**PEO 1. Technical Expertise:** Have high level of technical competency to identify problems and to generate innovative solutions, which would conform to the needs of IT industry

**PEO 2. Lifelong learning:** Successfully adapt to changes in roles and responsibilities, through lifelong learning, for collaborating professionally with various stakeholders

**PEO 3. Ethical Knowledge:** Ethically apply their computing knowledge and skills considering societal, economic and environmental factors

### **Programme Outcomes (POs) - Regulations 2019**

On successful completion of B.Tech. Information Technology programme, graduating students/graduates will be able to:

**PO1. Engineering knowledge:** Apply the knowledge of mathematics, science, engineering fundamentals, and an engineering specialization to the solution of complex engineering problems

**PO2. Problem analysis:** Identify, formulate, review research literature, and analyze complex engineering problems reaching substantiated conclusions using first principles of mathematics, natural sciences, and engineering sciences

**PO3. Design/development of solutions:** Design solutions for complex engineering problems and design system components or processes that meet the specified needs with appropriate consideration for the public health and safety, and the cultural, societal, and environmental considerations

**PO4. Conduct investigations of complex problems:** Use research-based knowledge and research methods including design of experiments, analysis and interpretation of data, and synthesis of the information to provide valid conclusions

**PO5. Modern tool usage:** Create, select, and apply appropriate techniques, resources, and modern engineering and IT tools including prediction and modeling to complex engineering activities with an understanding of the limitations

### **Dr. Mahalingam College of Engineering and Technology, Pollachi – 642003. (An autonomous institution approved by AICTE and affiliated to Anna University)**

**PO6. The engineer and society:** Apply reasoning informed by the contextual knowledge to assess societal, health, safety, legal and cultural issues and the consequent responsibilities relevant to the professional engineering practice

**PO7. Environment and sustainability:** Understand the impact of the professional engineering solutions in societal and environmental contexts, and demonstrate the knowledge of, and need for sustainable development

**PO8.Ethics:** Apply ethical principles and commit to professional ethics and responsibilities and norms of the engineering practice

**PO9. Individual and team work:** Function effectively as an individual, and as a member or leader in diverse teams, and in multidisciplinary settings

**PO10. Communication:** Communicate effectively on complex engineering activities with the engineering community and with society at large, such as, being able to comprehend and write effective reports and design documentation, make effective presentations, and give and receive clear instructions

**PO11. Project management and finance:** Demonstrate knowledge and understanding of the engineering and management principles and apply these to one's own work, as a member and leader in a team, to manage projects and in multidisciplinary environments

**PO12. Life-long learning:** Recognize the need for, and have the preparation and ability to engage in independent and life-long learning in the broadest context of technological change

### **Programme Specific Outcomes (PSOs) - Regulations 2019**

**PSO1. Open source software:** Develop customized solutions for real world problems using open source software

**PSO2. Data science:** Manage, store, retrieve and analyze the voluminous data efficiently

# Dr. Mahalingam College of Technology, Pollachi<br>
ions - Course Code Generation Procedure for UG Courses(v1)<br>
Node of Assessment<br>
Character Type - Number<br>
Character Type - Number<br>
Character Type - Number<br>
Character Type - Nu

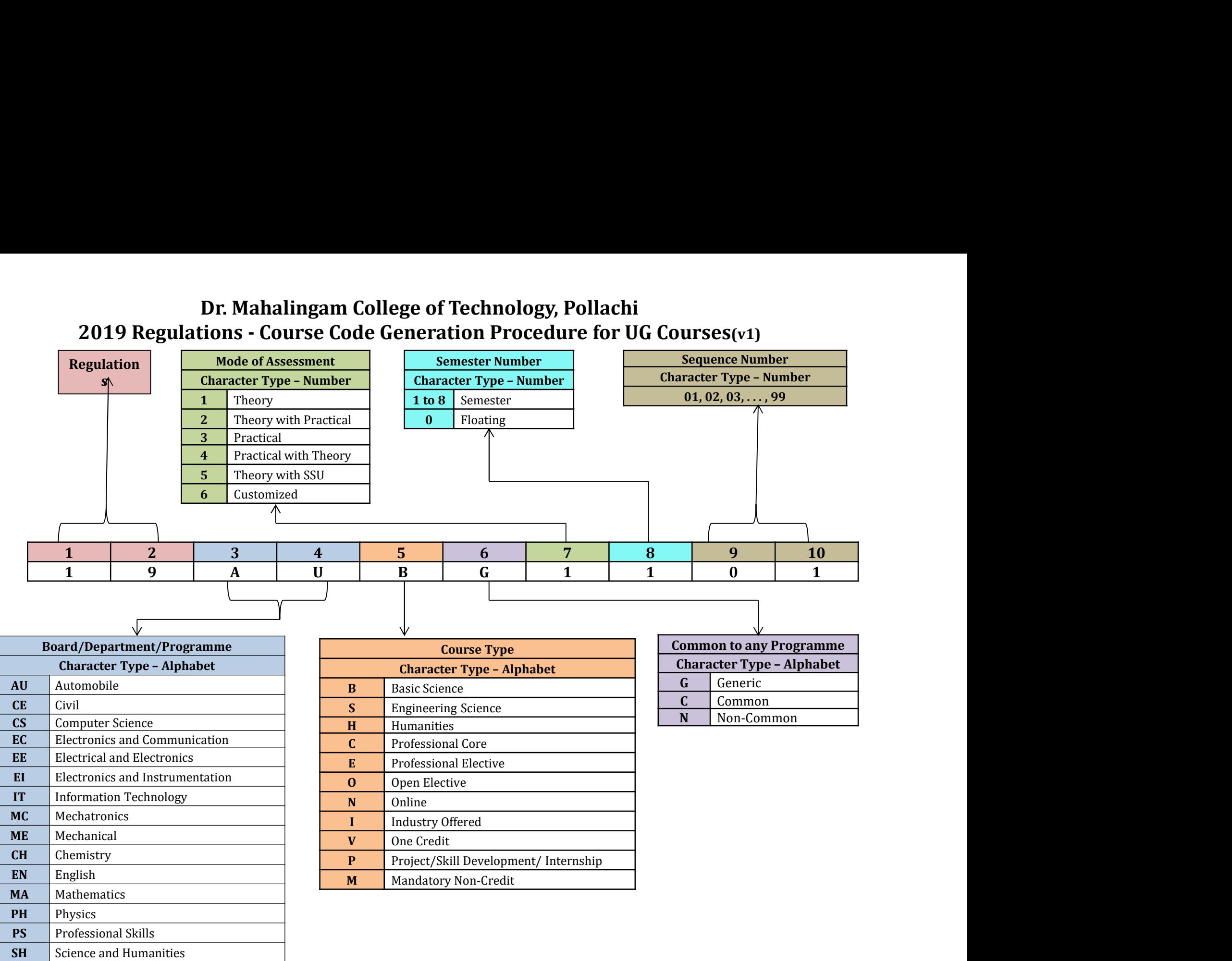

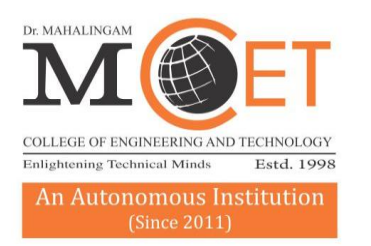

# Dr. MAHALINGAI COLLEGE OF ENGINEERING AND TECHNOLOGY

Affiliated to Anna University, Chennai; Approved by AICTE; Accredited by NAAC with Grade 'A++' Accredited by NBA - Tier1 (Mech, Auto, Civil, EEE, ECE, E&I and CSE) Udumalai Road, Pollachi - 642 003 Tel: 04259-236030/40/50 Fax: 04259-236070 www.mcet.in

### **Programme: B.Tech. Information Technology 2019 Regulations Curriculum for Semesters I to VIII**

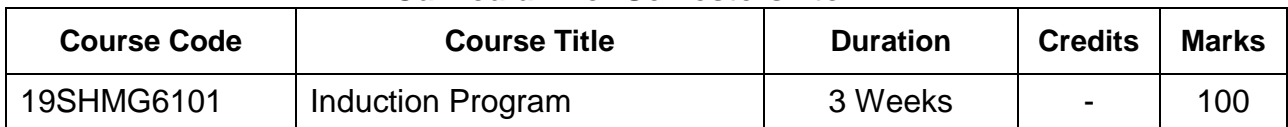

### **Semester I**

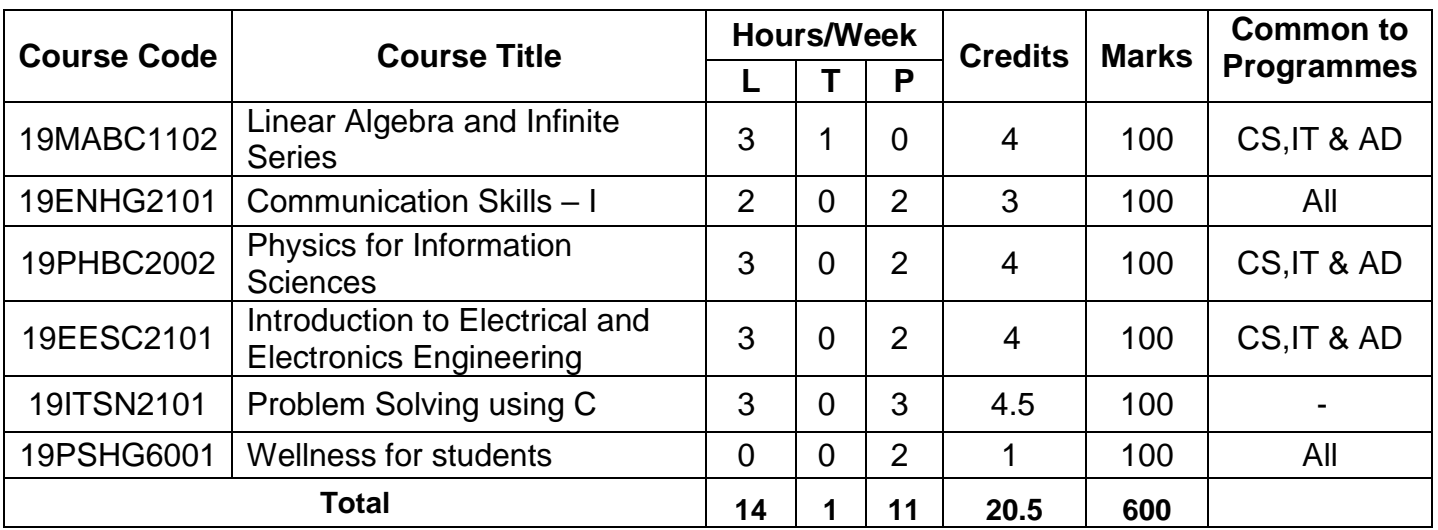

### **Semester II**

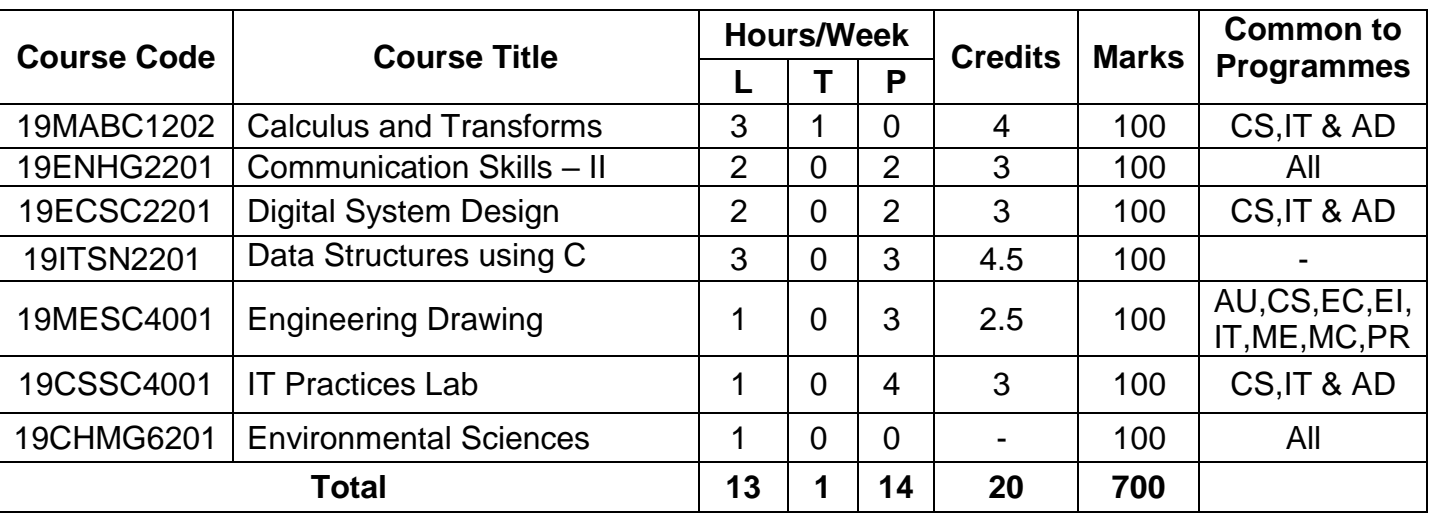

### **Semester III**

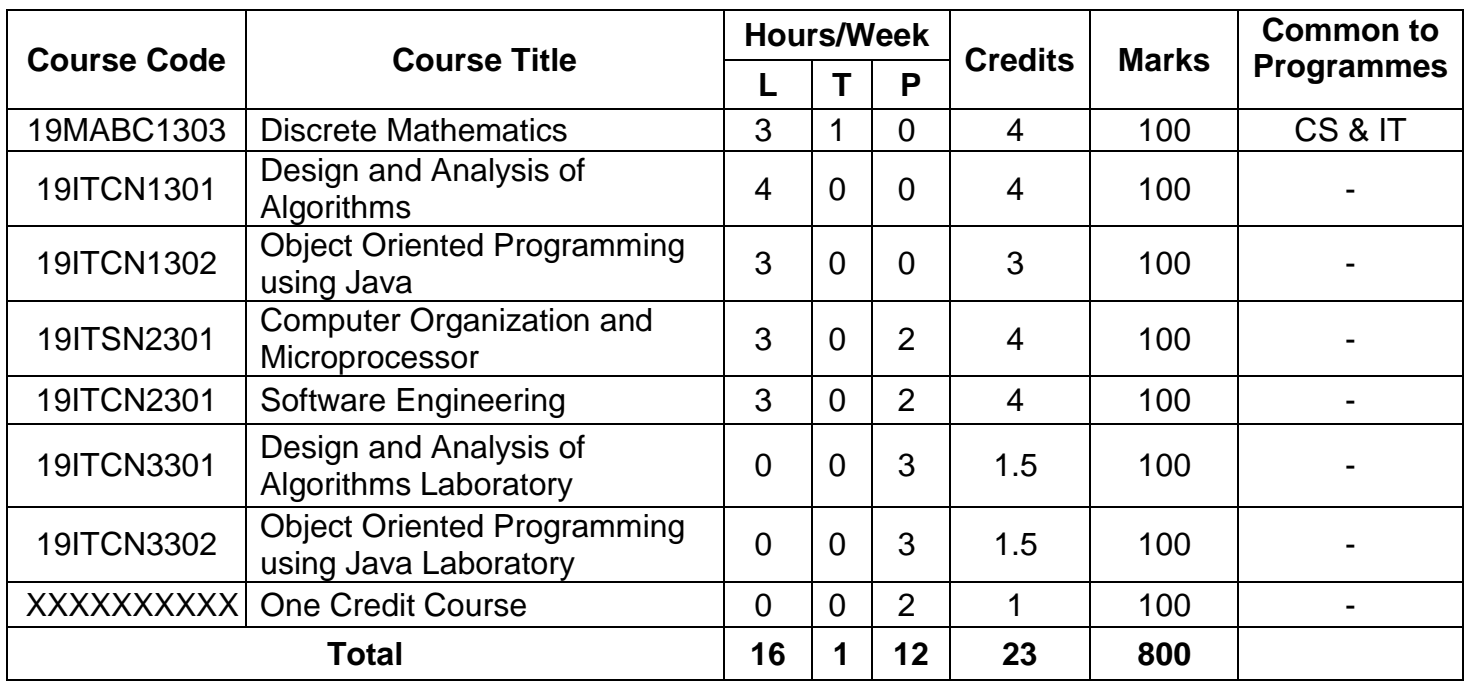

# **Semester IV**

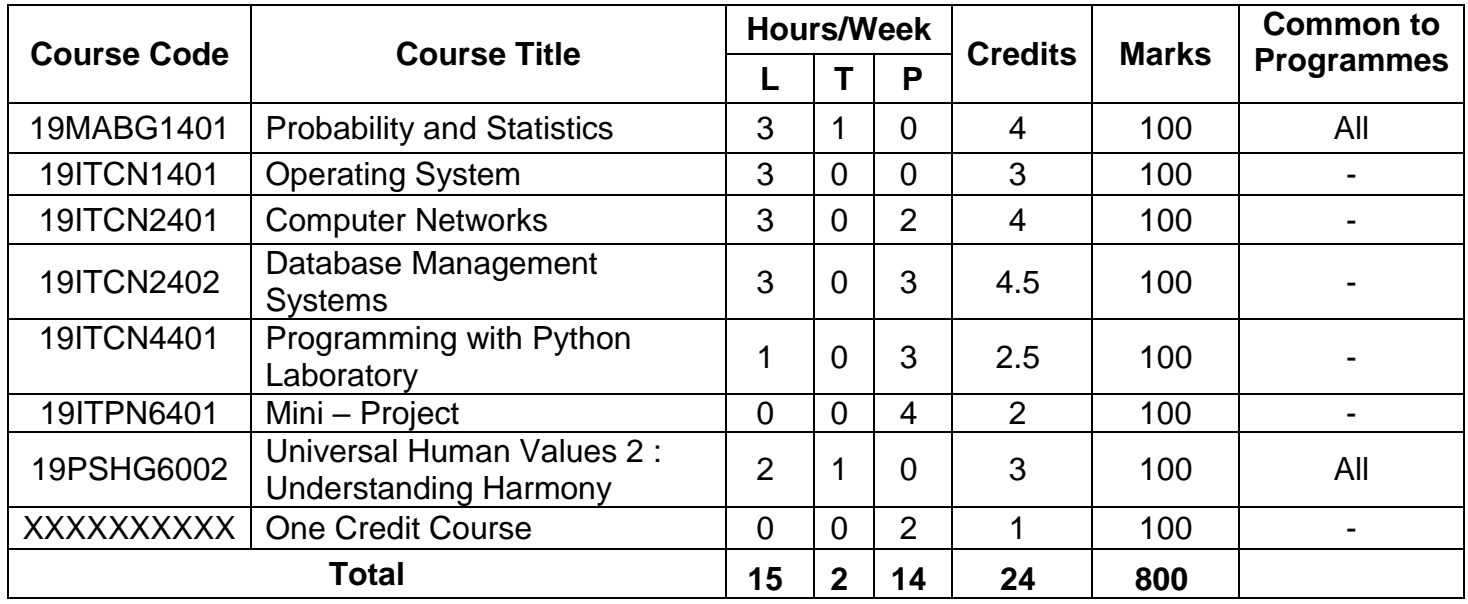

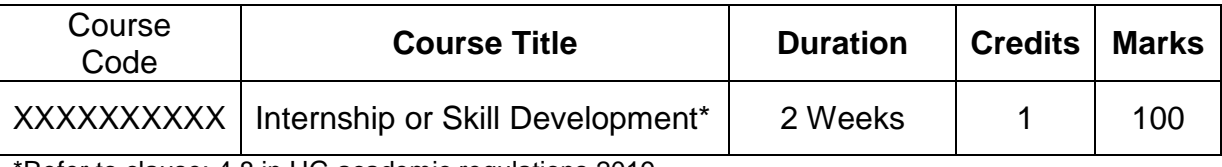

\*Refer to clause: 4.8 in UG academic regulations 2019

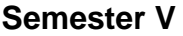

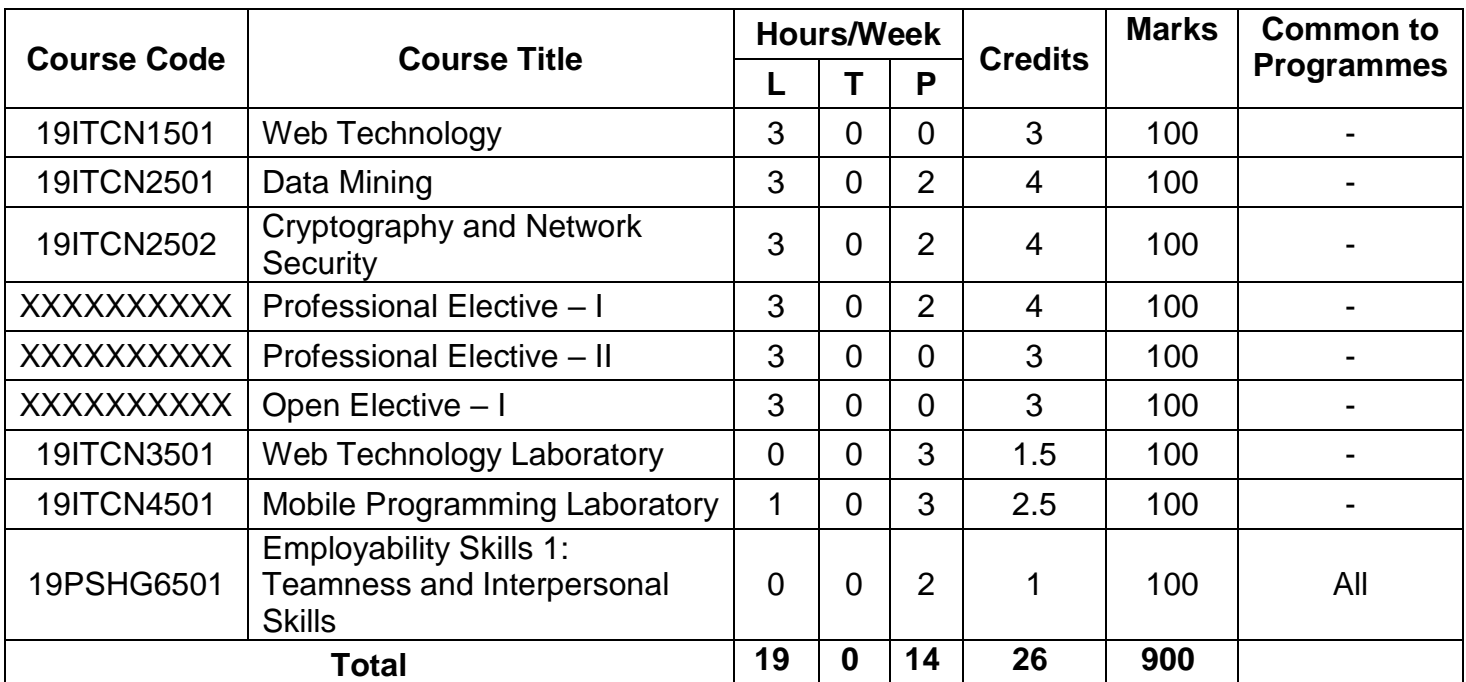

### **Semester VI**

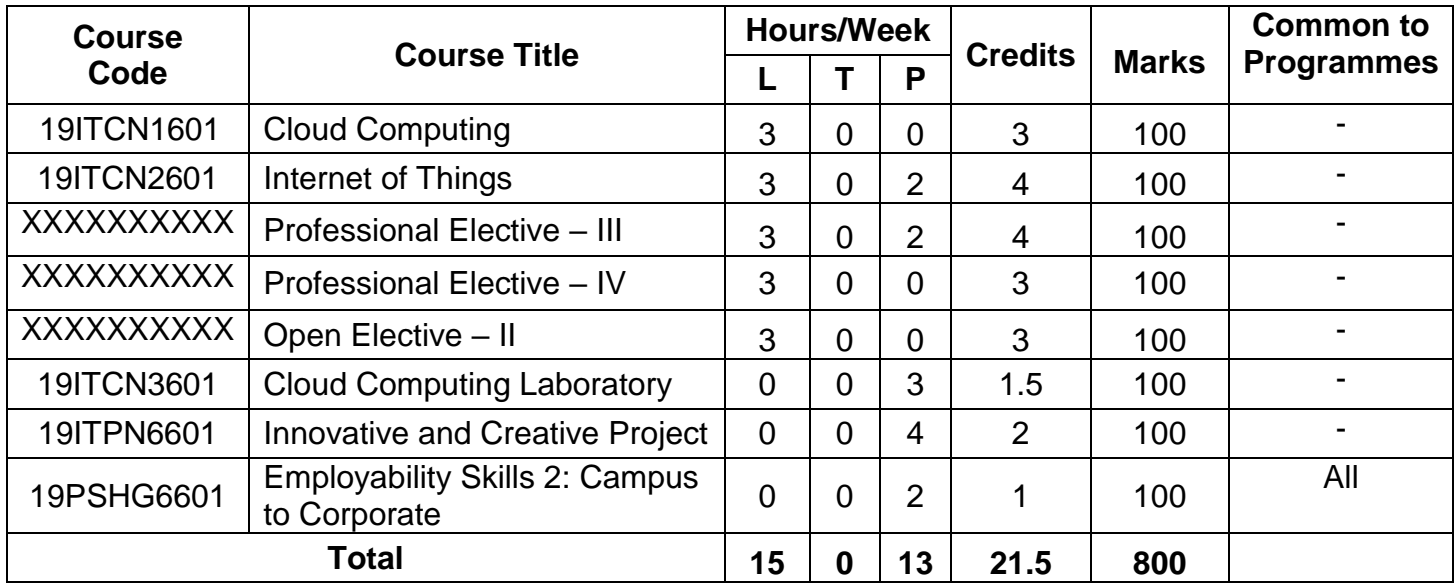

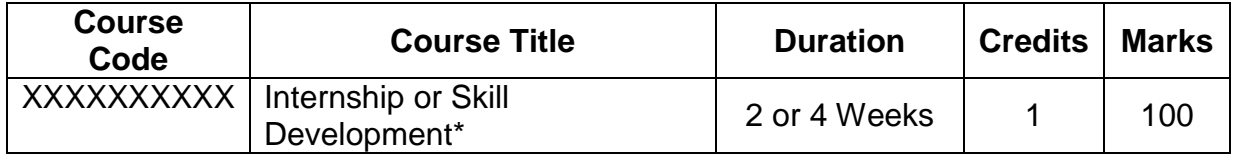

\*Refer to clause: 4.8 in UG academic regulations 2019

### **Semester VII**

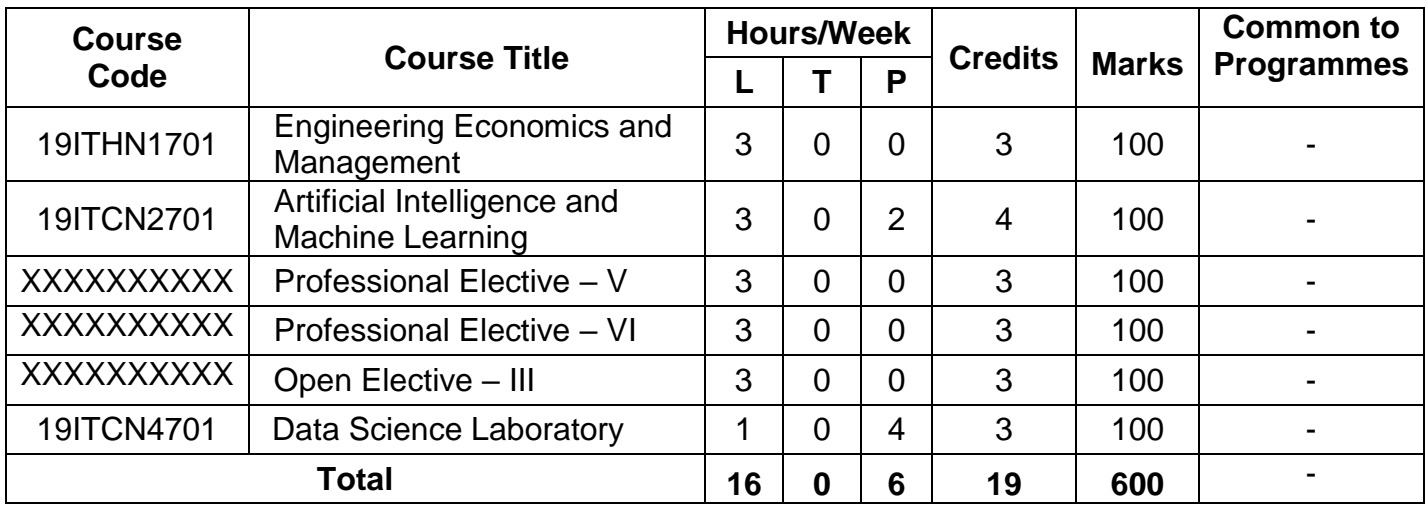

### **Semester VIII**

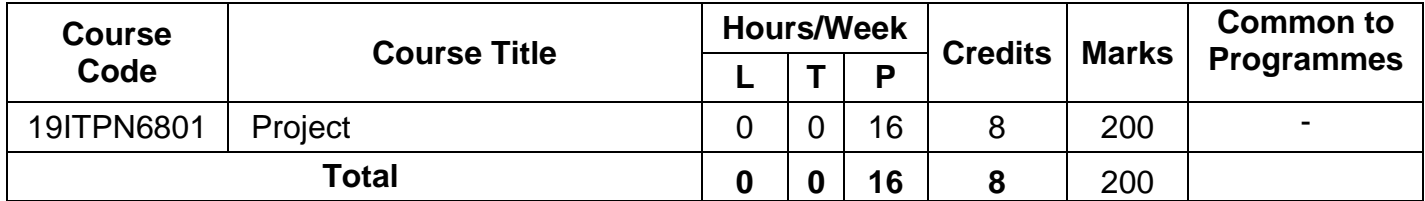

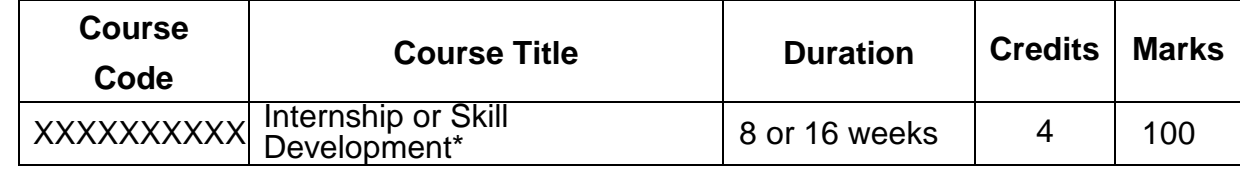

\*Refer to clause: 4.8 in UG academic regulations 2019

 **Total Credits: 168**

# **Professional Electives**

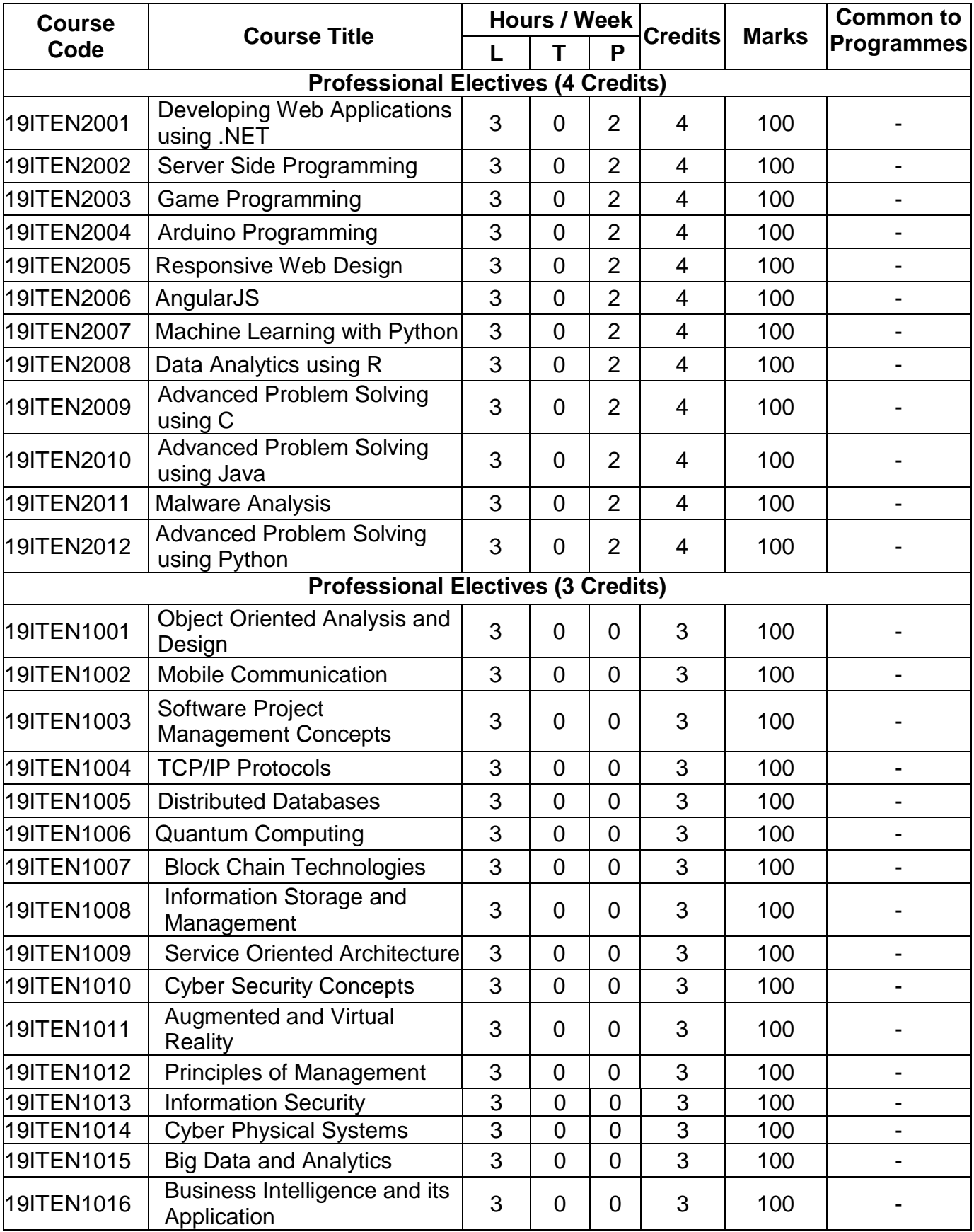

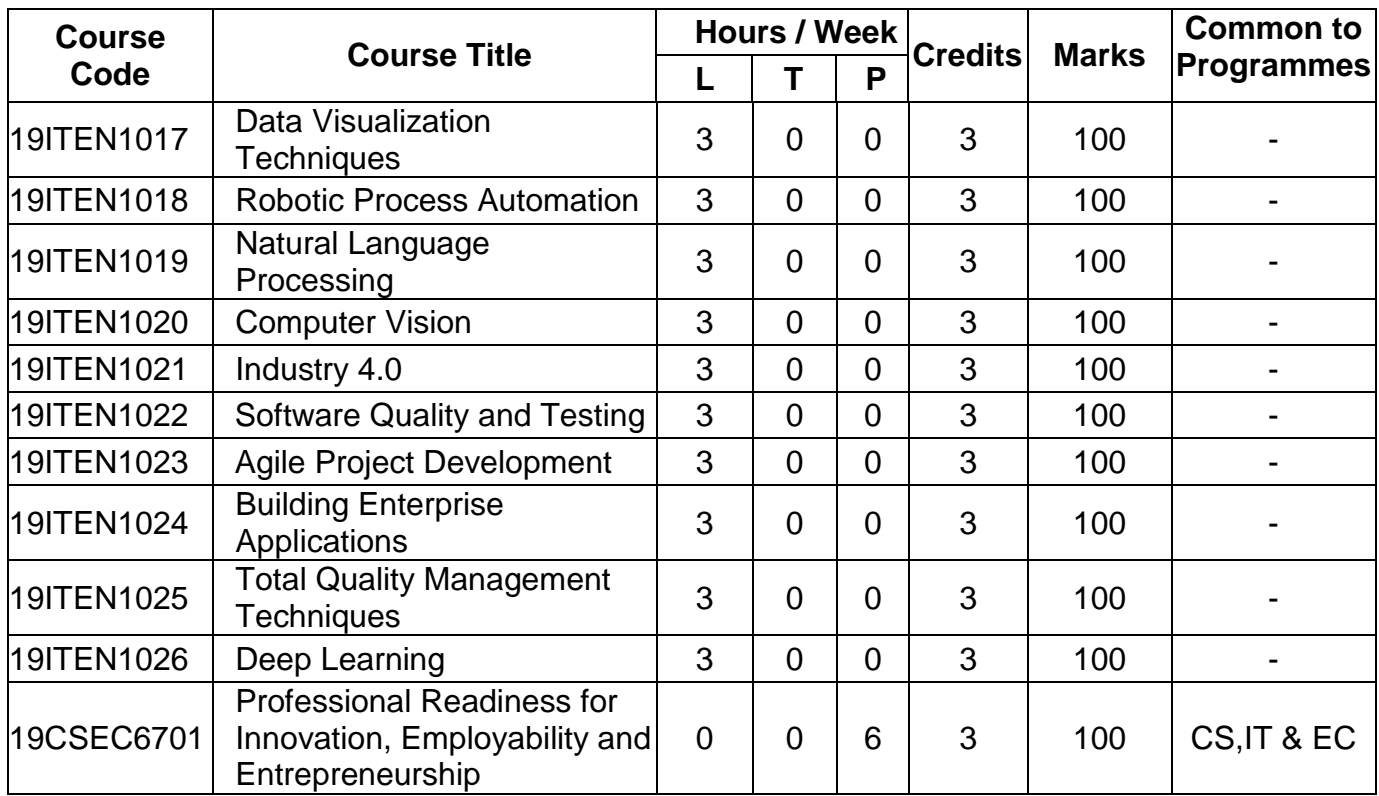

# **Open Electives**

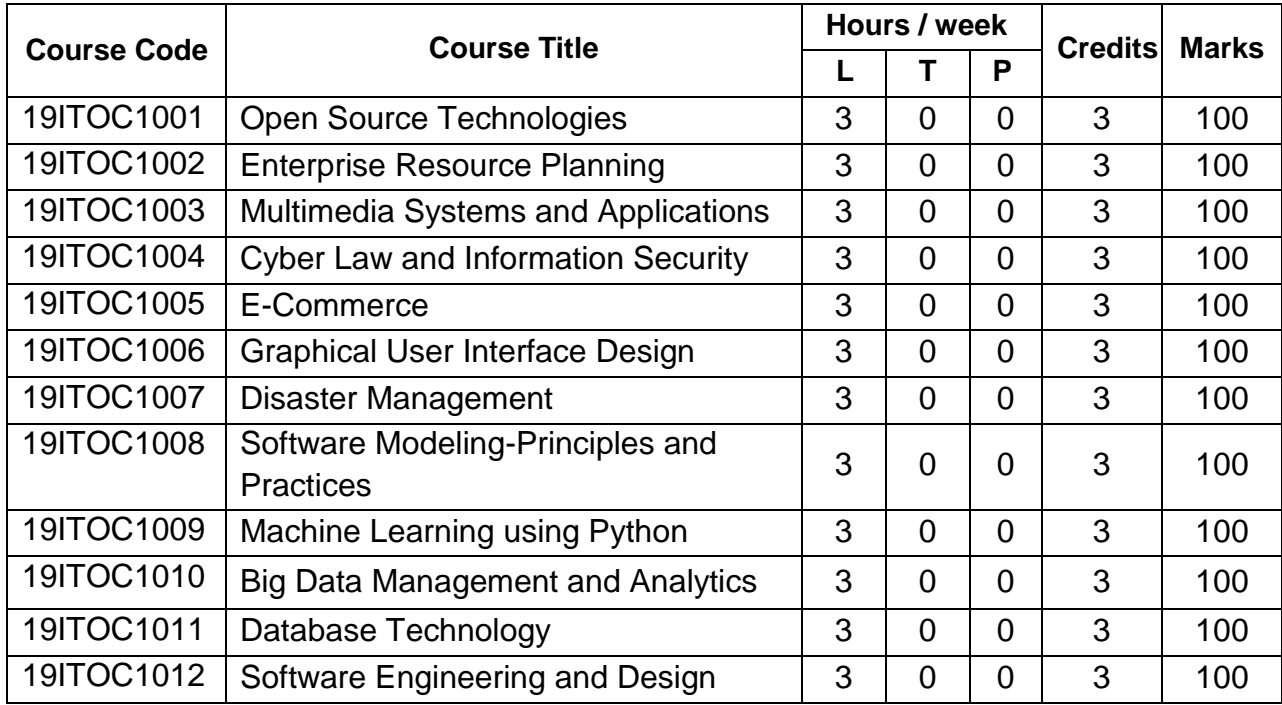

**Regulations 2019**

**Detailed Syllabi for Semesters I to VIII**

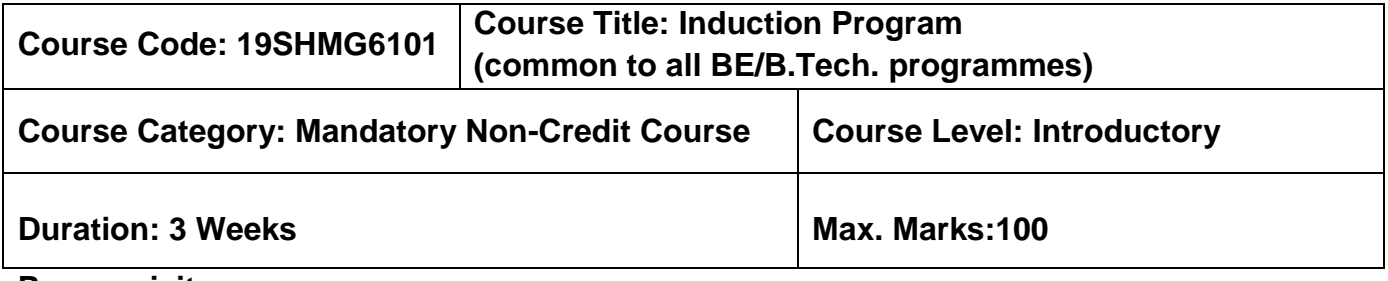

### **Pre-requisites**

 $\triangleright$  Nil

### **Course Objectives**

The course is intended to:

- 1. Explain various sources available to meet the needs of self, such as personal items and learning resources
- 2. Explain various career opportunities, opportunity for growth of self and avenues available in the campus
- 3. Explain the opportunity available for professional development
- 4. Build universal human values and bonding amongst all the inmates of the campus and society

### **List of Activities**

- 1. History of Institution and Management: Overview on NIA Education Institutions-Growth of MCET – Examination Process-OBE Practices – Code of Conduct – Centre of **Excellence**
- 2. Lectures by Eminent People, Motivational Talk Alumni, Employer
- 3. Familiarization to Dept./Branch: HoD Interaction Senior Interaction Department Association
- 4. Universal Human Value Modules: Module 1, Module 2,Module 3 and Module 4
- 5. Orientation on Professional Skill Courses
- 6. Proficiency Modules Mathematics, English, Physics and Chemistry
- 7. Introduction to various Chapters, Cell, Clubs and its events
- 8. Creative Arts: Painting, Music and Dance
- 9. Physical Activity: Games and Sports, Yoga and Gardening
- 10.Group Visits: Visit to Local areas and Campus Tour

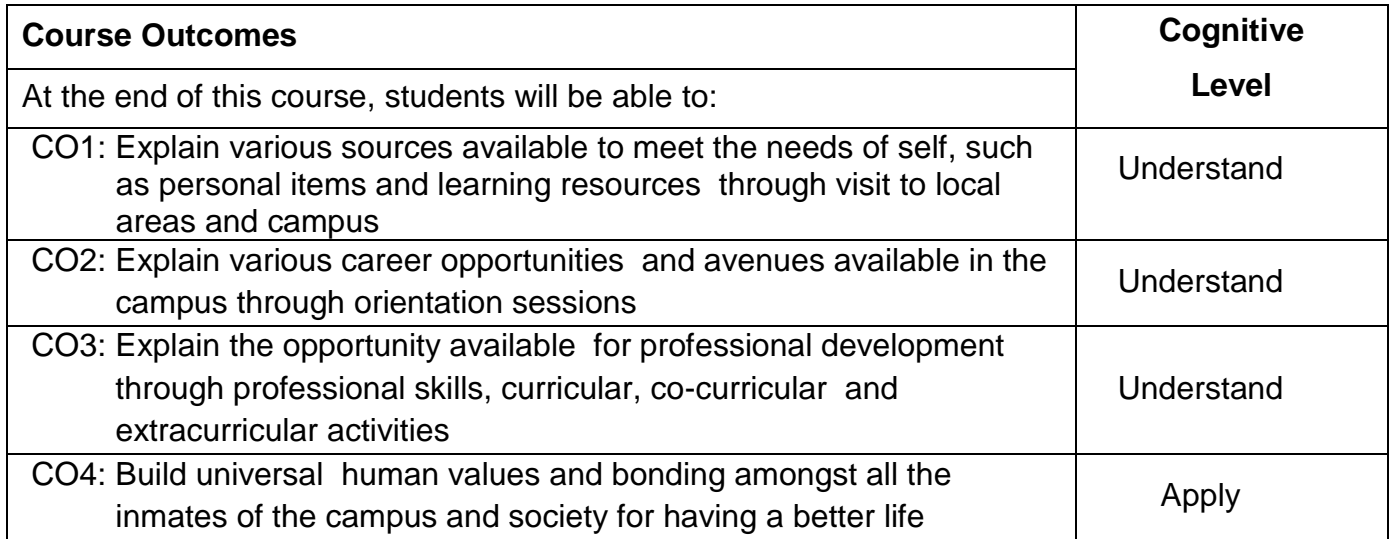

# **Course Articulation Matrix**

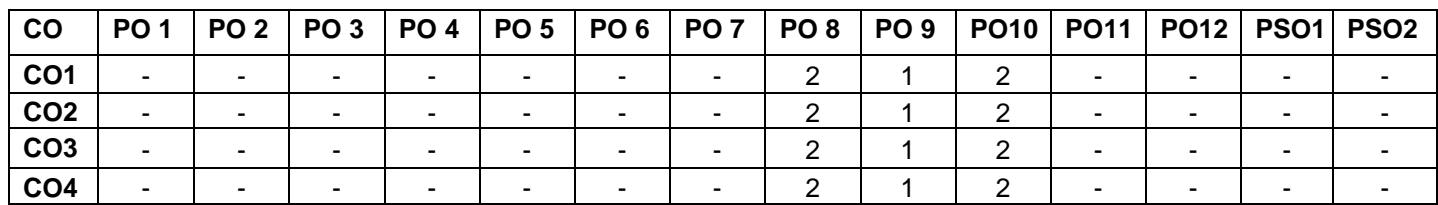

### **Assessment Pattern**

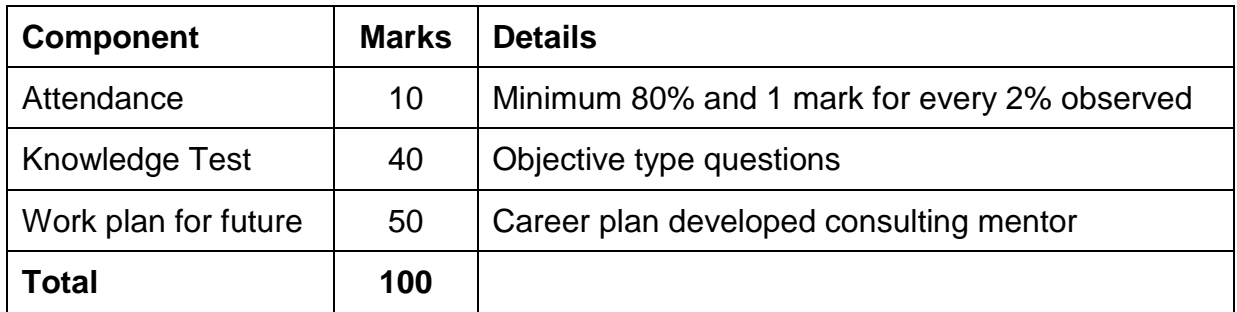

# **Non-letter Grades**

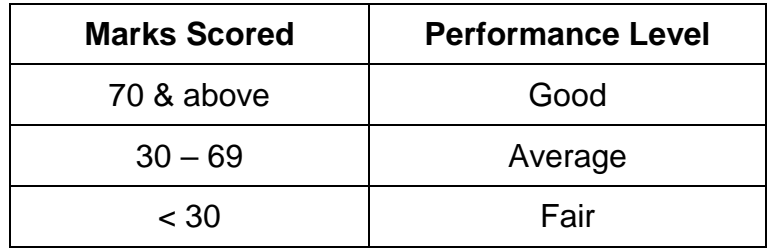

### **Semester I**

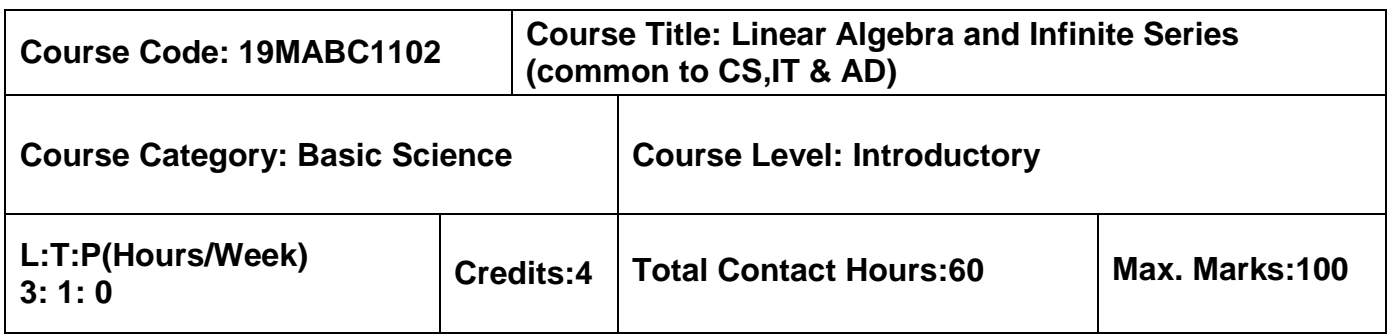

### **Pre-requisites**

 $>$  Nil

### **Course Objectives**

The course is intended to:

- 1. Determine the solution of system of equations using echelon forms
- 2. Apply the properties of vector spaces
- 3. Use the Gram-Schmidt process to orthogonalize set of vectors
- 4. Determine the canonical form of a quadratic form using orthogonal transformation
- 5. Use different testing methods to check the convergence of infinite series

### **Unit I Matrices 9+3 Hours**

System of linear equations-Homogeneous and Non homogeneous forms-row echelon form-row reduced echelon form-rank of a matrix-Crout's method-Applications to linear systems.

# **Unit II Basis and Dimension of Vector Spaces 9+3 Hours**

Vector spaces -Linear dependence of vectors-Basis, dimension, row space, column space, null space, rank nullity theorem- Linear transformations-matrix associated with a linear map, range and kernel of linear map-Inverse of linear transformation.

### **Unit III Orthogonality and Inner Product Space 9+3 Hours**

Inner product space of vectors-Inner product spaces-length of a vector, distance between two vectors, orthogonally of vectors-orthogonal projection of a vector-Gram-Schmidt processorthonormal basis.

### **Unit IV Eigen Values and Eigen Vectors 9+3 Hours**

Eigen values and vectors-symmetric, skew symmetric and orthogonal matrices- Diagonalization of symmetric matrices through orthogonal transformation- reduction of quadratic forms to canonical form-rank ,index, signature nature of quadratic forms-Singular Value decomposition.

### **Unit V Sequences and Series 9+3 Hours**

Sequences-definitions and examples- Series-Tests for convergence-comparison test, integral test, Cauchy's root test, Alembert's ratio test- Alternating series –Leibnitz's test.

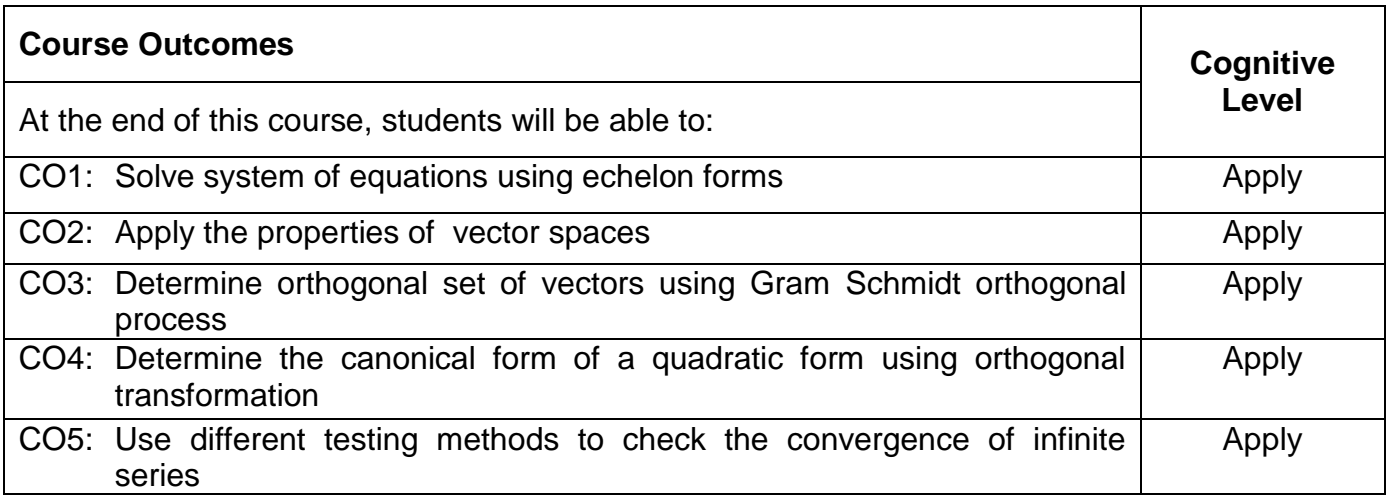

# **Text Book(s):**

- T1. Erwin Kreyszig, "Advanced Engineering Mathematics", 10<sup>th</sup> Edition, John Wiley & sons, 2010.
- T2. David C Lay, "Linear Algebra and its Applications", 3<sup>rd</sup> Edition, Pearson India, 2011.
- T3. Howard Anton, Chris Rorres, "Elementary Linear Algebra Applications version", 9<sup>th</sup> Edition, Wiley India Publications, 2011.

# **Reference Book(s):**

- R1. Veerarajan, "Engineering Mathematics for first year", Tata McGraw-Hill, New Delhi, 2008.
- R2. V.Krsihnamurthy, V.P.mainra and J. L. Arora, "An introduction to Linear Algebra", Affiliated East-West press, Reprint 2005.

### **Web References:**

1. https://nptel.ac.in/downloads/111102011/

# **Course Articulation Matrix**

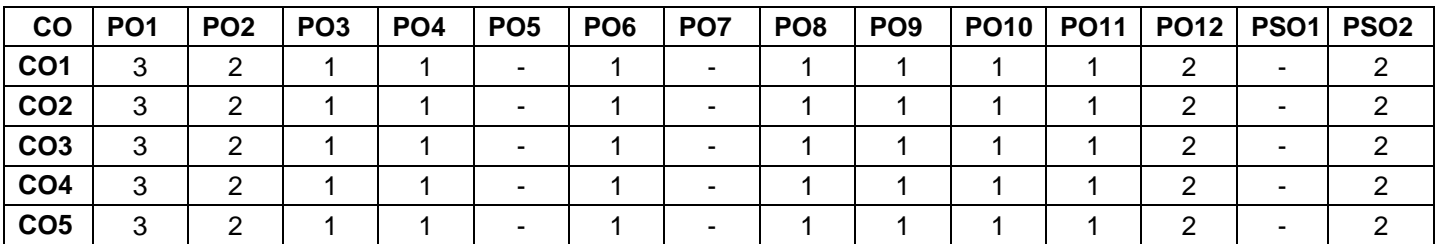

High-3; Medium-2; Low-1

### **Assessment pattern**

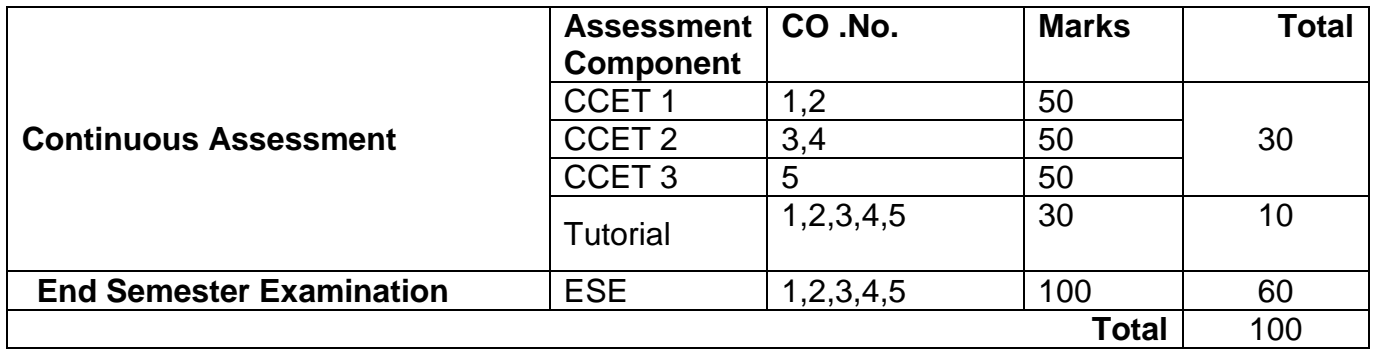

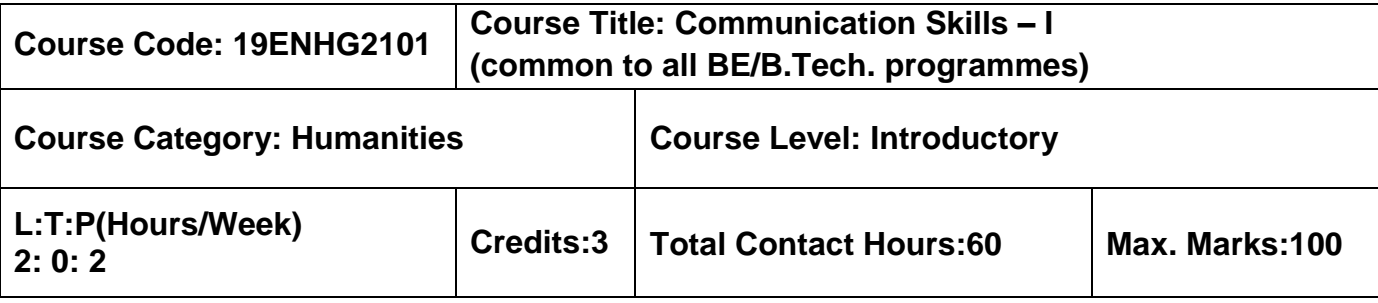

### **Pre-requisites**

 $\triangleright$  The student should have undergone English as his/her first or second language in

school

### **Course Objectives**

The course is intended to:

- 1. Listen and understand monologues and dialogues of a native speaker on par with B1 of CEFR level
- 2. Speak in simple sentences to convey their opinions and ideas on par with B1 of CEFR level
- 3. Read and infer a given text on par with B1 of CEFR level
- 4. Draft basic formal written communication on par with B1 of CEFR level

### **Unit I Listening 15 Hours**

Importance of active listening – Physical condition needed for active listening-Identifying relevant points while taking notes.- Framing questions at different linguistic contexts - Listening for specific details of concrete monologues and dialogues – Listening to organize ideas - Developing ideas – Listening to compose paragraphs – Paraphrasing the aural input.

### **Unit II Speaking 15 Hours**

Importance of note making to practice speaking - Traditional note making, developing Mind map - Collecting points from various sources - Identifying relevant ideas needed for the speech -Using mind-map to organize thought processing - Prioritizing the ideas - Types of sentences - Frequently used words (Institution, home and leisure) - Mother Tongue Influence - Expressing the thoughts in simple sentences - Tenses & Voices (Active & Passive) - Postures, gestures and eye contact - Intonation and Sentence stress - Express one's thoughts coherently.

### **Unit III Reading 15 Hours**

Reading strategies - Skimming -Scanning - Interpretation of visual data - Factual texts on subjects of relevance - Inferring texts – Reading to write a review – Checking the accuracy of reading while presenting the interpreted data – Reading to comprehend.

Writing Simple and short sentences **-** Writing E-mail, Memo, Note and Message - Letter Writing - Importance of punctuations -- Identifying the main points - Organising the main ideas - Writing a draft.

# **List of Tasks**

- 1. BEC Preliminary Listening Test-I & Speaking Test-1
- 2. BEC Preliminary Listening Test-2 & Speaking Test-2
- 3. BEC Preliminary Listening Test-3 & Speaking Test-3
- 4. BEC Preliminary Listening Test-4 & Speaking Test-4
- 5. BEC Preliminary Listening Test-5 & Speaking Test-5
- 6. BEC Preliminary Listening Test-6 & Speaking Test-6

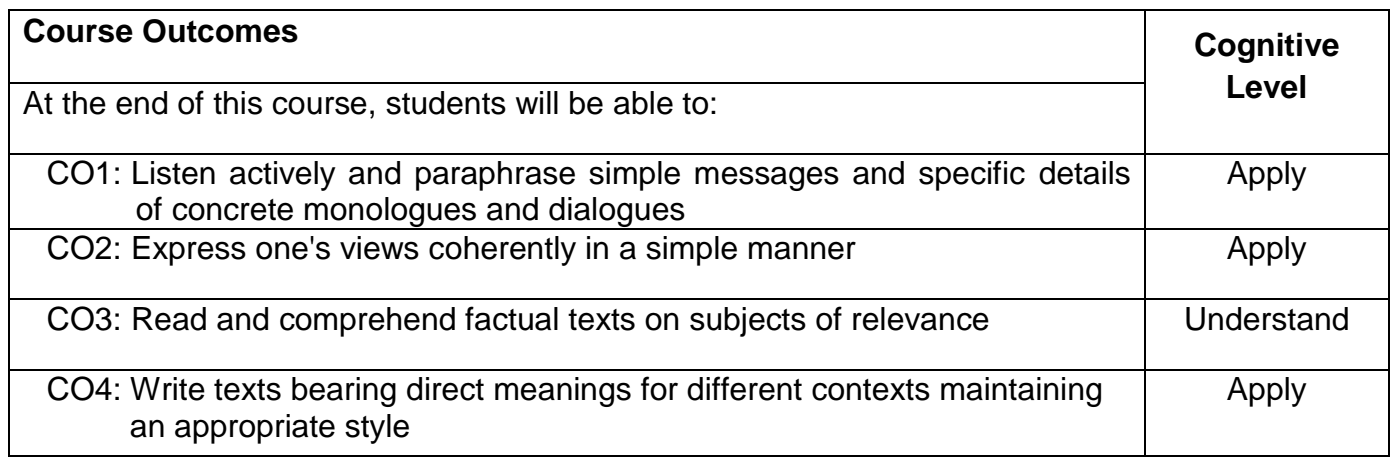

# **Text Book(s):**

- T1. Whitby Norman, "Business Benchmark Pre-intermediate to Intermediate Students' Book", 2<sup>nd</sup> Edition, CUP Publications, 2014.
- T2. Wood Ian, Williams Anne, Cowper Anna, "Pass Cambridge BEC Preliminary", 2<sup>nd</sup> Edition, Cengage Learning, 2015.
- T3.Learners Book prepared by the Faculty members of Department of English.

# **Reference Book(s):**

- R1. BEC-Preliminary Cambridge Handbook for Language Teachers, 2<sup>nd</sup> Edition, CUP 2000.
- R2. Hewings Martin Advanced Grammar in use Upper-intermediate Proficiency, 3<sup>rd</sup> Edition, CUP, 2013.

### **Web References:**

- 1. http://www.grammarinenglish.com -Jan 23, 2018
- 2. https://www.northshore.edu/support\_centre /pdf/listen-notes.pdf
- 3. http://www.examenglish.com/BEC/BEC\_Vantage.html Jan 23, 2018

### **Course Articulation Matrix**

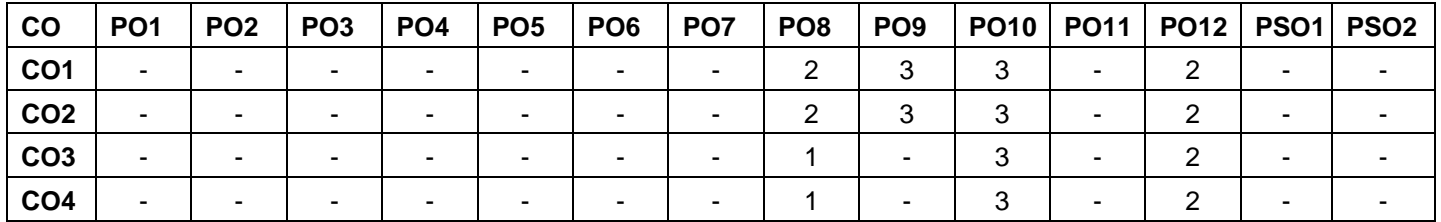

High-3; Medium-2; Low-1

### **Assessment pattern**

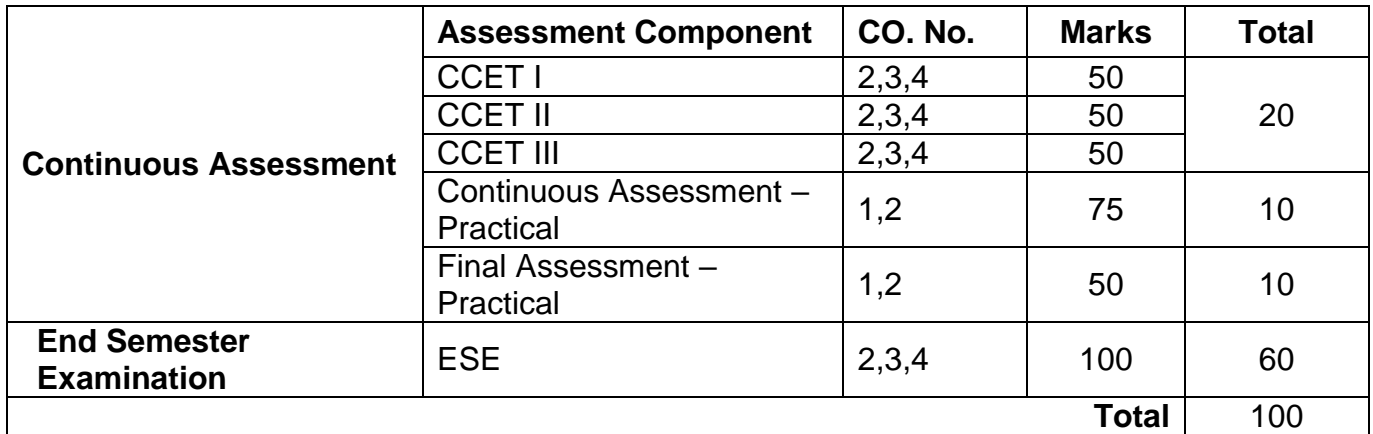

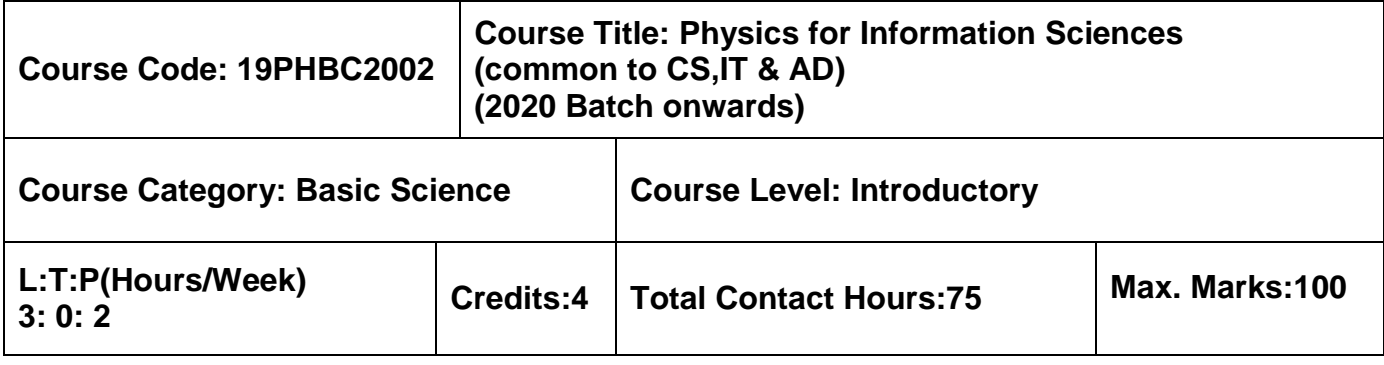

### **Pre-requisites**

 $\triangleright$  Nil

### **Course Objectives**

The course is intended to:

- 1. Explain the fundamental concepts of light
- 2. Illustrate the characteristics, principles and applications of laser
- 3. Explain the mode of propagation and losses in optical fibers
- 4. Identify a suitable technique for fabricating integrated circuits
- 5. Use the concept of luminescence in various electronic display devices

### **Unit I Wave Optics 9 Hours**

Nature of Light- Laws of reflection and refraction -Total internal reflection – Reflectivity and Transmissivity-The electromagnetic spectrum- properties of electromagnetic radiation-Interference of light waves- Young's double slit experiment – Newton's rings : determination of radius of bright and dark rings- Diffraction of light waves- Fresnel and Fraunhofer diffraction at single slit and circular aperture – Diffraction grating and resolving power.

### **Unit II Laser 9 Hours**

Characteristics of laser light- Einstein's theory of matter radiation interaction A& B Coefficients-Stimulated and spontaneous emissions of radiations - Population inversion and pumping methods – Types of laser: Neodymium Yttrium Aluminum (Nd: YAG) laser and Carbon di oxide  $(CO<sub>2</sub>)$  molecular gas laser - Semiconductor laser (Homo junction and hetro junction) – Applications: Holograms and Holographic data storage (record/read).

# **Unit III Fiber Optics 9 Hours**

Optical fibers – Principle of light propagation through optical fibers - Expressions for numerical aperture and acceptance angle - Types of optical fibers based on material, refractive index, and mode of propagation - Fabrication of optical fiber : Double crucible method - Dispersion and attenuation in optical fiber - Photo detectors: PN, PIN & Avalanche photo diodes- Fiber optic communication system and its advantages.

### **Unit IV Integrated Circuits 9 Hours**

Introduction to semiconductors: Intrinsic and extrinsic semiconductors- Advantages of Integrated circuits (ICs) over discrete components- IC classification- Construction of bipolar transistor - Epitaxial growth & Oxidation- Photolithography- Isolation diffusion -Base diffusion-Emitter diffusion - Contact mask- Aluminium metallization – Passivation- Structures of integrated PNP transistor.

### **Unit V Display Devices 9 Hours**

Human vision - Red, Blue, and Green (RGB) color scheme – Primary and secondary colors-Color addition and subtraction-Optical Emissions: Luminescence, photoluminescence, cathodoluminescence- electroluminescence -Injection electro Luminescence- Displays (Working principles): Plasma display, LED display, Liquid crystal display (LCD) and Numeric display.

### **List of Experiments 30 Hours**

- 1. Determination of Laser parameters- Wave length and particle size
- 2. Determination of Acceptance angle and Numerical aperture of an optical fiber
- 3. Determination of band gap of semi conducting material Thermistor
- 4. Light Illumination characteristics of Light Dependent Resistor
- 5. Thickness of thin material Air wedge
- 6. Determination of wavelength of the given light source using spectrometer

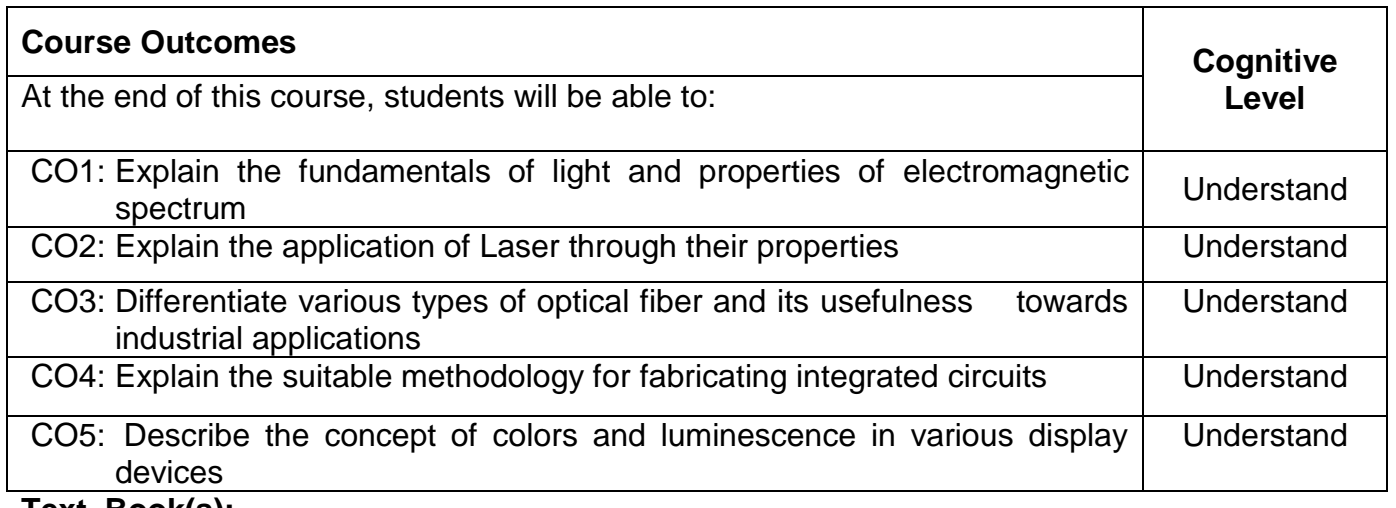

### **Text Book(s):**

- T1. M. N. Avadhanulu and P. G. Kshirsagar, "Text Book of Engineering Physics", S. Chand & Company Ltd., New Delhi, 2018.
- T2. David Armitage, "Introduction to Micro displays", John Wiley & Ltd, 2006.
- T3. D.Roy Choudhry, Shail Jain, "Linear Integrated Circuits", 3<sup>rd</sup> Edition ,New Age International Pvt. Ltd, 2010.

### **Reference Book(s):**

- R1. D. Halliday., R. Resnick and J. Walker, "Fundamentals of Physics", 10<sup>th</sup> Edition, Wiley Publications, 2014.
- R2. Ajoy Ghatak, "Optics", 5<sup>th</sup> Edition, Tata McGraw-Hill Education, New Delhi, 2012.
- R3. A. Marikani, "Engineering Physics", 2<sup>nd</sup> Edition, PHI Learning, New Delhi, 2014.

### **Web References:**

- 1. https://onlinecourses.nptel.ac.in/noc17\_cy07/preview
- 2. https://onlinecourses.nptel.ac.in/noc17\_ph01/preview
- 3.http://hyperphysics.phy-astr.gsu.edu/hbase/hframe.html

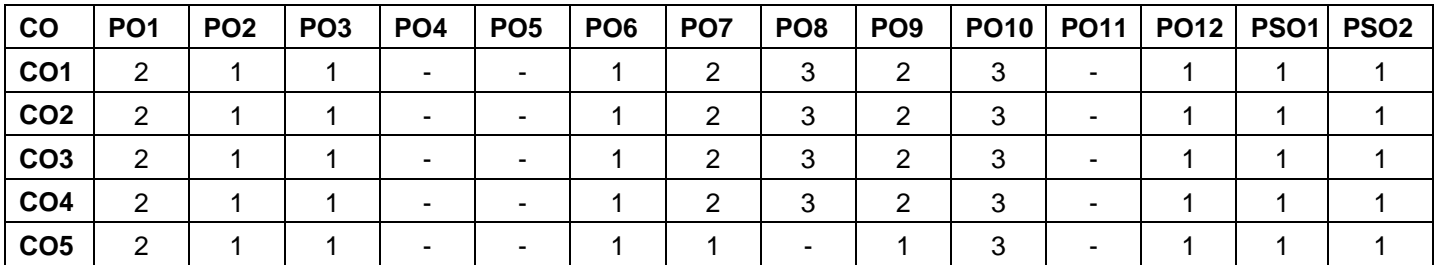

### **Course Articulation Matrix**

High-3; Medium-2; Low-1

### **Assessment pattern**

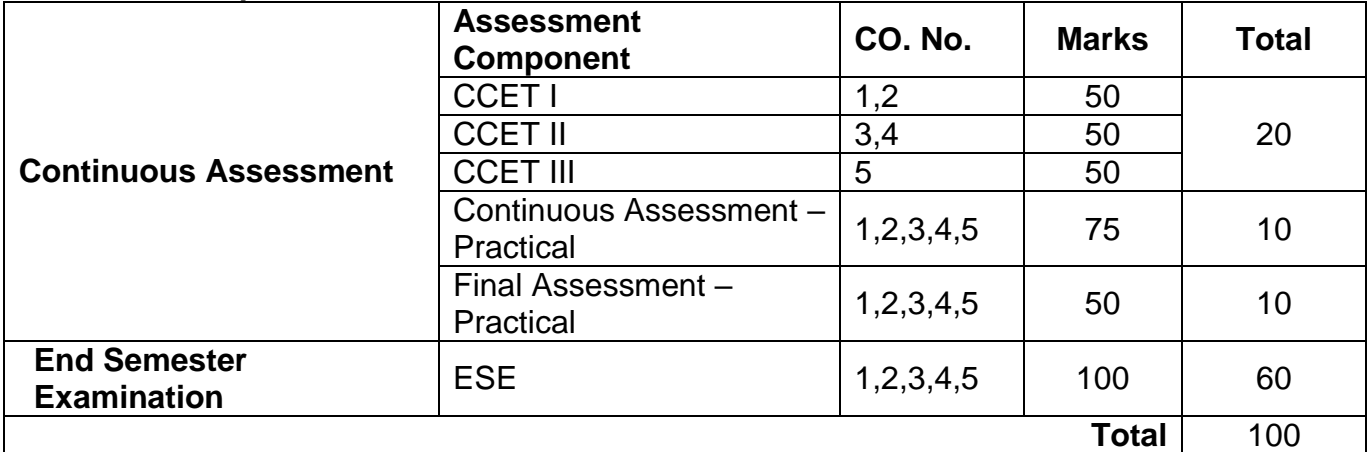

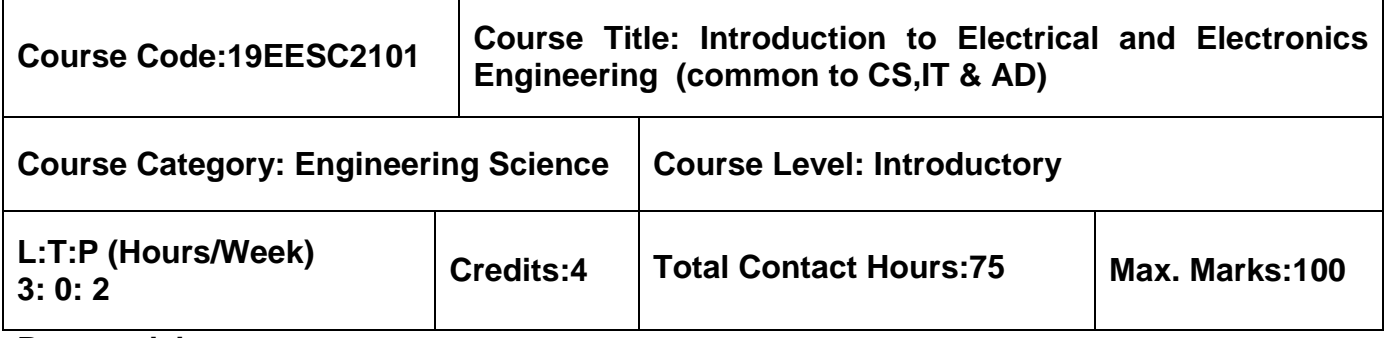

### **Pre-requisites**

 $\triangleright$  Nil

# **Course Objectives**

The course is intended to:

- 1. Explain basics of DC Circuits
- 2. Explain the fundamentals of AC Circuits
- 3. Describe the basic electrical machines
- 4. Summarize the semiconductor devices
- 5. Outline the display devices and transducers
- 6. Utilize carpentry and Piping methods

# **Unit I Fundamentals of DC Circuits 9 Hours**

Definition, symbol and unit of quantities – Active and Passive elements – Ohm's Law: statement, illustration and limitation – Kirchhoff's Laws: statement and illustration – Resistance in series and voltage division rule – Resistance in parallel and current division rule– Method of solving a circuit by Kirchhoff's laws – Star to Delta and Delta to Star transformation.

# **Unit II AC Fundamentals 9 Hours**

Magnetic Circuits: Definition of magnetic quantities - Law of electromagnetic induction -Generation of single phase alternating EMF – Terminology – 3 Phase System: 3-Wire and 4 Wire system – Root Mean Square (RMS) – Average value of AC – Phasor representation of alternating quantities – Pure Resistive, Inductive and Capacitive circuits.

# **Unit III Electrical Machines 9 Hours**

DC Generator and DC Motor: Construction, Working Principle, Characteristics of shunt and series motor – Single phase transformer: Construction, working principle - Three phase and Capacitor start and run single phase induction motor: Construction and Working Principle.

### **Unit IV Semiconductor Devices**

Theory of Semiconductor: PN junction diode, Forward Bias Conduction, Reverse Bias Conduction, V-I Characteristics – Bipolar Junction Transistor: Operation of NPN and PNP Transistor, Common Emitter Configuration – Field Effect Transistor & MOSFET: construction and working principle.

### **Unit V Display Devices and Transducers 9 Hours**

Opto-Electronic Devices: Working principle of Photoconductive Cell, Photovoltaic Cell-solar cell Display Devices: Light Emitting Diode (LED) – Liquid Crystal Display (LCD) – Transducers: Capacitive and Inductive Transducer, Thermistors, Piezoelectric and Photoelectric Transducer.

### **List of Experiments 30 Hours**

### **[A] Electrical & Electronics**

- 1. Identification of resistor and capacitor values
- 2. Soldering practice of simple circuit and checking the continuity
- 3. Fluorescent tube, staircase, house wiring and need for earthing

### [**B] Civil & Mechanical**

- 1. Make a wooden Tee joint to the required dimension
- 2. Make a tray in sheet metal to the required dimension
- 3. Assemble the pipeline connections with different joining components for the given layout

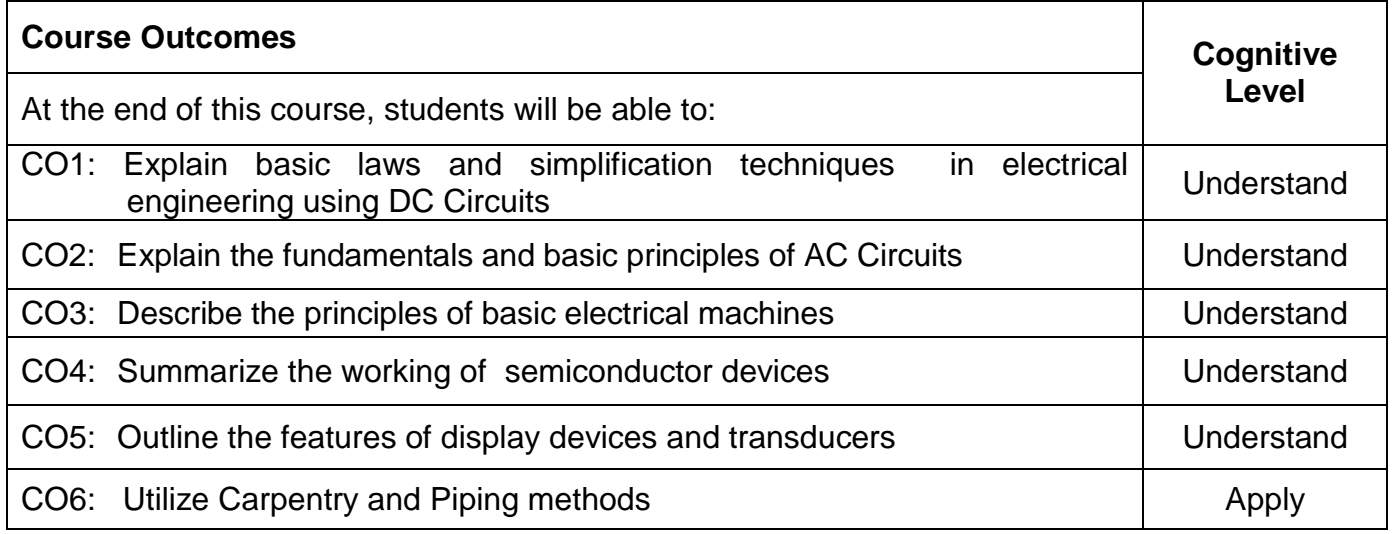

# **Text Book(s):**

T1. R.Muthusubramanian and S.Salivahanan, "Basic Electrical and Electronics Engineering", McGraw Hill India Limited, New Delhi, 2014.

### **9 Hours**

### **Reference Book(s):**

- R1. B.L Theraja, "Fundamental of Electrical Engineering and Electronics", S.Chand Limited -2006.
- R2. J.B.Gupta, "Basic Electrical and Electronics Engineering", S.K.Kataria & Sons, 2009.
- R3. Smarajit Ghosh, "Fundamental of Electrical and Electronics Engineering", Second Edition, PHI Learning Private Limited New Delhi, 2010.
- R4. S. K. Sadhev, "Basic Electrical Engineering and Electronics", Tata Mcgraw Hill, 2017.

### **Web References:**

- 1. https://www.nptel.ac.in/courses/108108076/
- 2. https://www.oreilly.com/library/view/basic-electrical-and/9789332579170/
- 3. http://www.ait.ac.jp/en/faculty/lab-enginnering/latter/elec-material/
- 4. http://www.electrical4u.com
- 5. http://www.allaboutcircuits.com

### **Course Articulation Matrix**

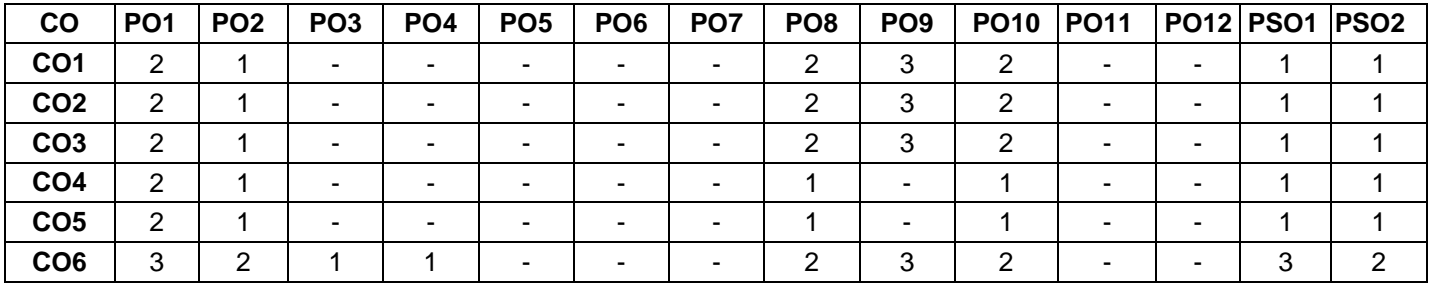

High-3; Medium-2; Low-1

### **Assessment Pattern**

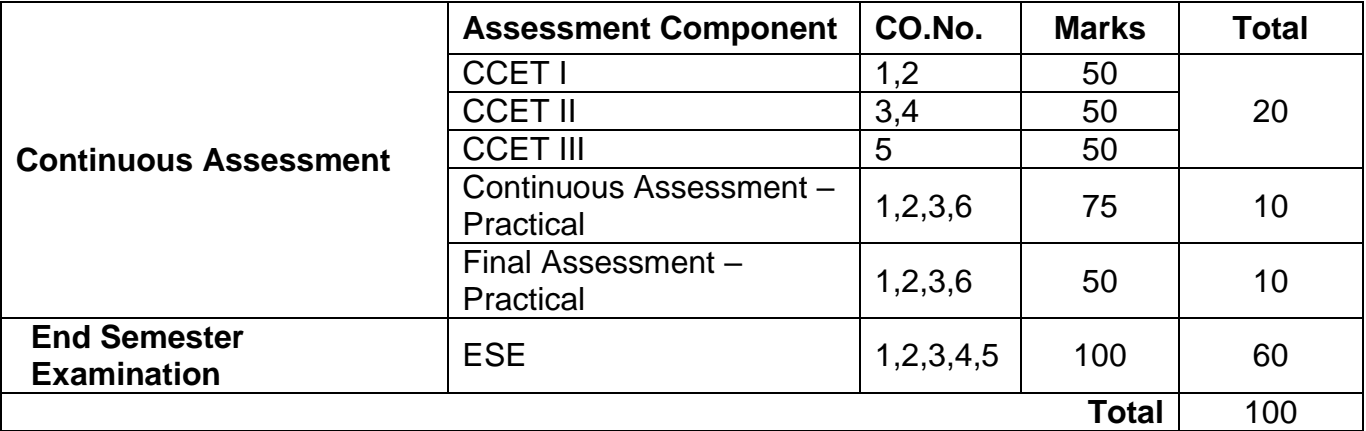

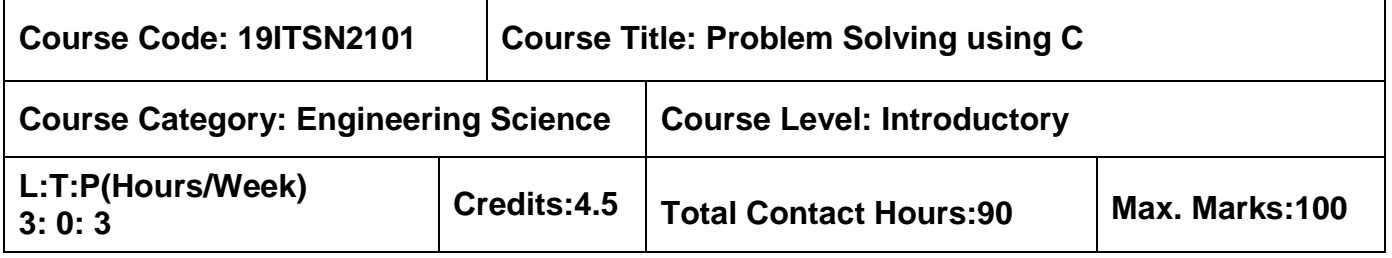

### **Pre-requisites**

 $\triangleright$  Nil

### **Course Objectives**

The course is intended to:

- 1. Write solutions using problem solving techniques and appropriate programming constructs
- 2. Develop programs using selection, iteration statements and arrays
- 3. Construct programs using functions and strings
- 4. Implement programs using pointers, structures and unions
- 5. Write programs using files and preprocessor directives

### **Unit I C Programming Basics**

General Problem solving strategy – Program development cycle - Problem Solving Techniques : Algorithm, Pseudocode and Flow Chart - Overview of C – Structure of C program – C Character set – keywords- Identifiers – Variables and Constants – Data types – Type conversion – Operators and Expressions – Managing formatted and unformatted Input & Output operation.

### Unit II **Control Structures and Arrays 19 Interval 20 Interval 20 Interval 20 Interval 20 Hours**

Storage classes - Statements: Selection statements - Jump statements - Iteration statements. Arrays: Characteristics of Array – Single-dimensional array – Two-dimensional array – Array Operations – Applications: Linear search, Selection sort, Matrix Operations.

### **Unit III Functions and Strings 19 August 20 August 20 August 20 August 20 August 20 August 20 August 20 August 20 August 20 August 20 August 20 August 20 August 20 August 20 August 20 August 20 August 20 August 20 Aug**

Functions: Declaration & Definition – Return statement – Classification of functions – Parameter passing methods: call by value – call by reference – Passing Array to a Function– Returning Array from a function – Recursion. Strings: Declaration and Initialization of string – Display of strings with different formats – String library Functions – String conversion functions.

**9 Hours**

### **Unit IV Pointers, Structures and Union 10 Hours**

Pointers: Features and Types of pointers – Operations on pointers – Pointers to an Array. Structures: Declaration & Initialization of Structures – Structure within Structure – Array of Structures – Pointer to Structures – Structure and Functions – typedef. Union: Declaration & Initialization of Union – Operations on Union – Enumerations.

### **Unit V Files and Preprocessor Directives 8 Hours**

Introduction to Files – Streams and File Types – File operations (Open, close, read, write) – Command line arguments – Preprocessor Directives: Macro Expansion, File Inclusion, Conditional Compilation – Graphics functions.

### **List of Exercises 45 Hours**

- 1. Programs to process data types, operators and expression evaluation
- 2. Programs using decision and looping statements
- 3. Programs using arrays and strings
- 4. Programs using functions and pointers
- 5. Programs using structures and union
- 6. Programs using files and graphics functions

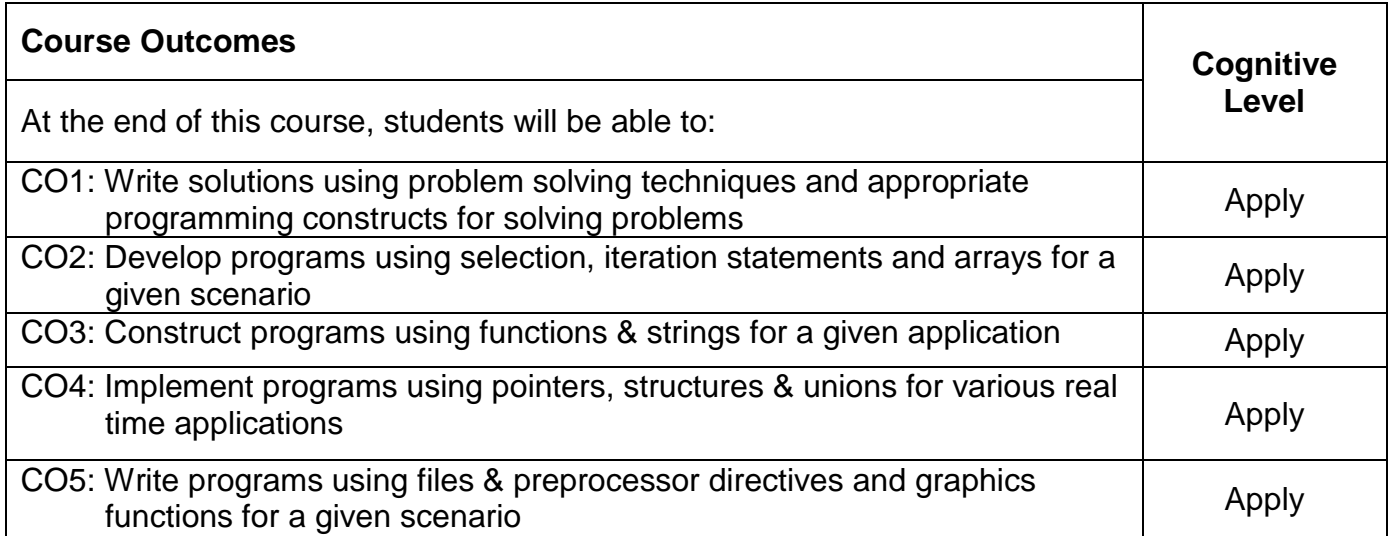

### **Text Book(s):**

T1. Ajay Mittal, "Programming in C - A Practical Approach", 3<sup>rd</sup> Edition, Pearson Education, 2010.

### **Reference Book(s):**

R1. Venit S, and Drake E, "Prelude to Programming Concepts and Design", 6<sup>th</sup> Edition,

Pearson Education, 2015

- R2.Ashok N.Kamthane, Amit.N.Kamthane, "Programming in C", 3<sup>rd</sup> Edition, Pearson Education, 2015.
- R3.Yashavant P.Kanetkar, "Let Us C", 16<sup>th</sup> Edition, BPB Publications, 2018.
- R4.Pradip Dey, Manas Ghosh, "Computer Fundamentals and Programming in C", 2<sup>nd</sup> Edition, Oxford University Press, 2013.

### **Web References:**

- 1. http://www.cprogramming.com/
- 2. http://www.c4learn.com/

### **Course Articulation Matrix**

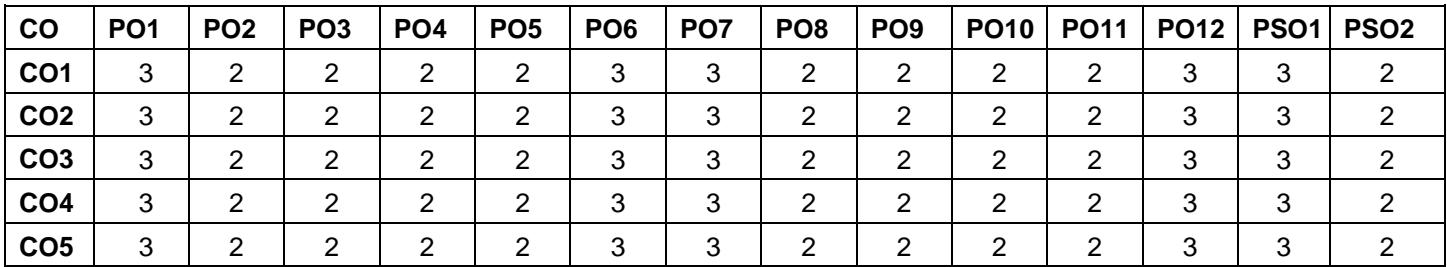

High-3; Medium-2; Low-1

### **Assessment pattern**

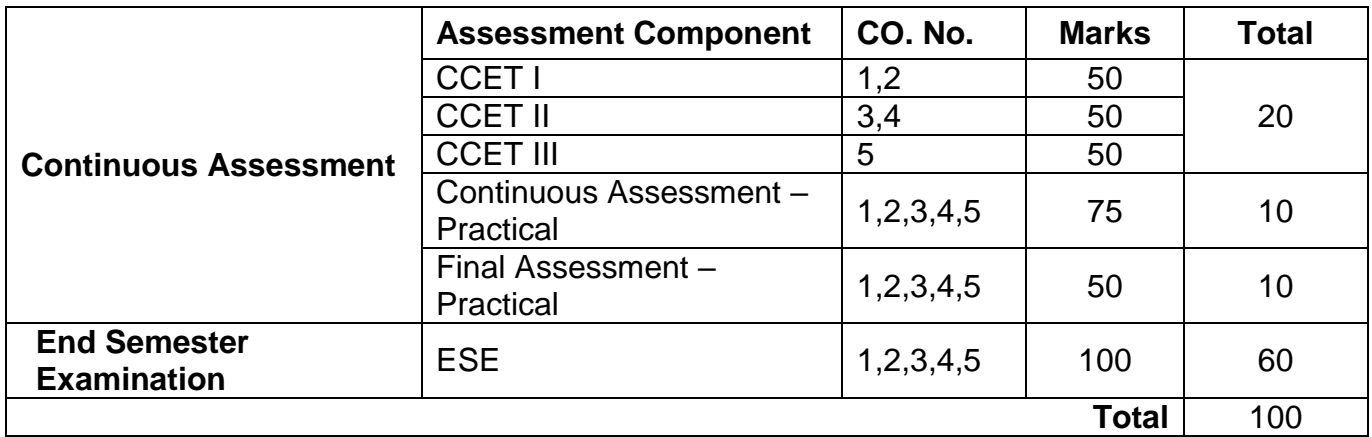

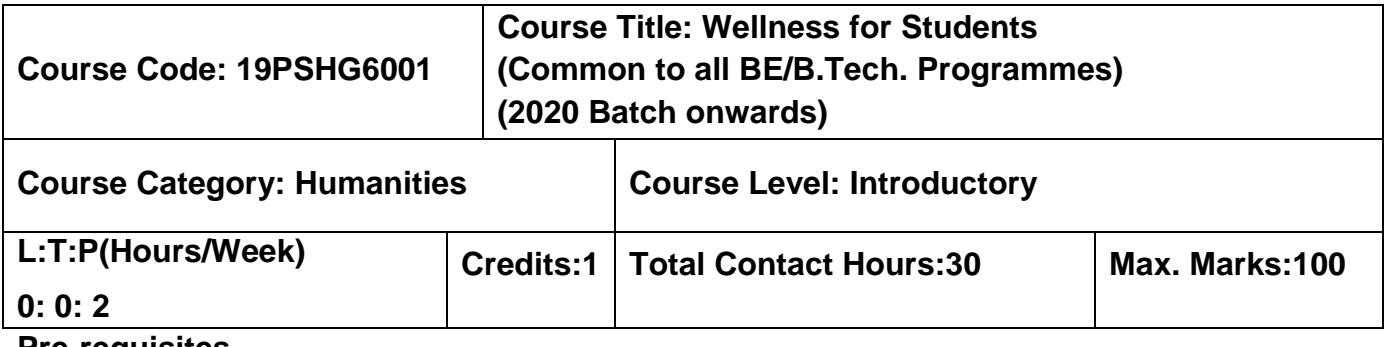

### **Pre-requisites**

 $\triangleright$  NIL

# **Course Objectives**

The course is intended to:

- 1. Set SMART goals for academic, career and life
- 2. Apply time management techniques
- 3. Articulate the importance of wellness for success in life.
- 4. Understand the dimensions of wellbeing and relevant practices

# **Unit I Goal Setting**

Understanding Vision and mission statements - Writing personal mission statements – ‗Focus' as a way of life of most successful people. Clarifying personal values, interests and orientations – Awareness of opportunities ahead – Personal SWOT analysis - Principles driving goal setting: Principle of response and stimuli, Circle of influence and circle of concern, What you see depends on the role you assume. Potential obstacles to setting and reaching your goals - Five steps to goals setting: SMART goals, Inclusive goals, Positive stretch, Pain vs gain, Gun-point commitment.

# **Unit II Time Management - Tools and Techniques**

Importance of planning and working to time. Pareto 80-20 principle of prioritization – Time quadrants as a way to prioritize weekly tasks – The glass jar principle - Handling time wasters – Assertiveness, the art of saying 'NO' – Managing procrastination

# **Unit III Practices for Physical Wellness**

Concept of wellness – impact of absence of wellness - Wellness as important component to achieve success. Wellbeing as per WHO - Dimensions of Wellbeing: Physical, Mental, Social, Spiritual – indicators and assessment methods

**Simplified Physical Exercises**. Fitness as a subset of Wellness – health related physical fitness - skill related physical fitness. Joint movements, Warm up exercises, simple asanas, WCSC simplified exercises.

### **Unit IV Practices for Mental Wellness**

Meditation: Mind and its functions - mind wave frequency – Simple basic meditation – WCSC meditation and introspection tables. Greatness of friendship and social welfare – individual, family and world peace – blessings and benefits.

Food & sleep for wellness: balanced diet - good food habits for better health (anatomic therapy) – hazards of junk food - food and the gunas

### **Unit V** Putting into Practice

Practicals: Using the weekly journal – Executing and achieving short term goals – Periodic reviews.

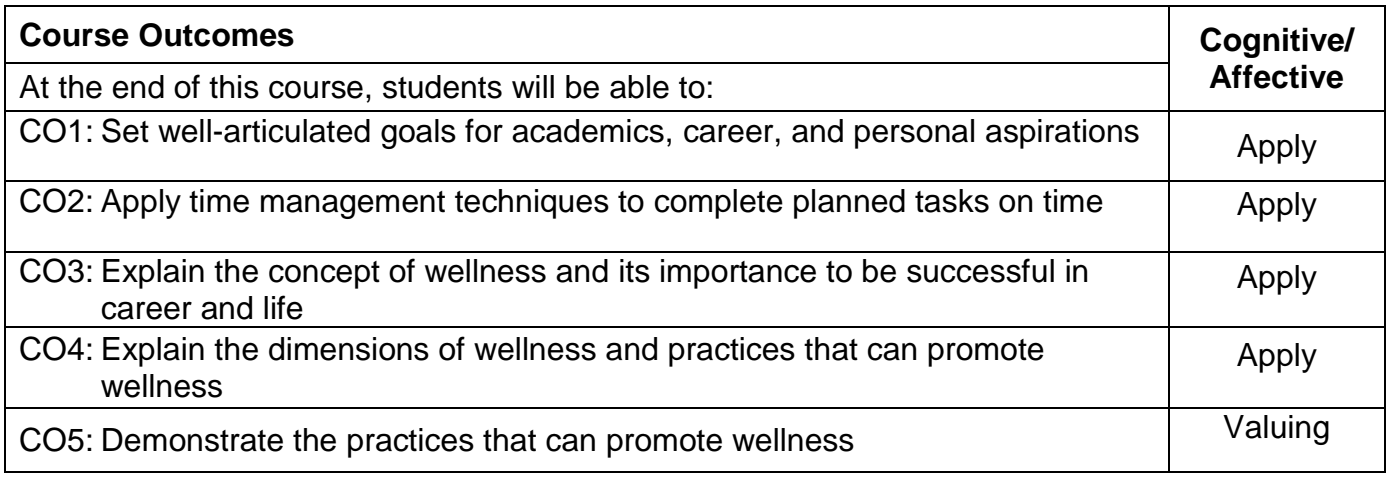

# **Text book(s):**

T1. Reading material, workbook and journal prepared by PS team of the college.

# **Reference Book(s):**

- R1. Stephen R Covey, "First things first", Simon & Schuster Uk, Aug 1997.
- R2. Sean Covey, "Seven habits of highly effective teenagers", Simon & Schuster Uk, 2004.
- R3.Vethathiri Maharishi Institute for Spiritual and Intuitional Education, Aliyar, "Value education for harmonious life (Manavalakalai Yoga)", Vethathiri Publications, Erode, I Ed. (2010).
- R4.Dr. R. Nagarathna, Dr.H.R. Nagendra, "Integrated approach of yoga therapy for positive health‖, Swami Vivekananda Yoga Prakashana, Bangalore, 2008 Ed.
- R5.Tony Buzan, Harper Collins, The Power of Physical Intelligence (English).

# **Course Articulation Matrix**

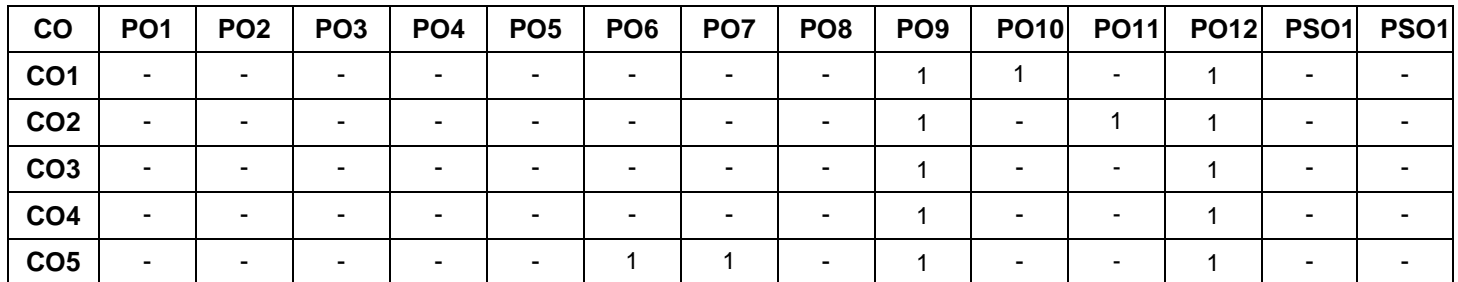

High-3; Medium-2; Low-1

### **Assessment Pattern**

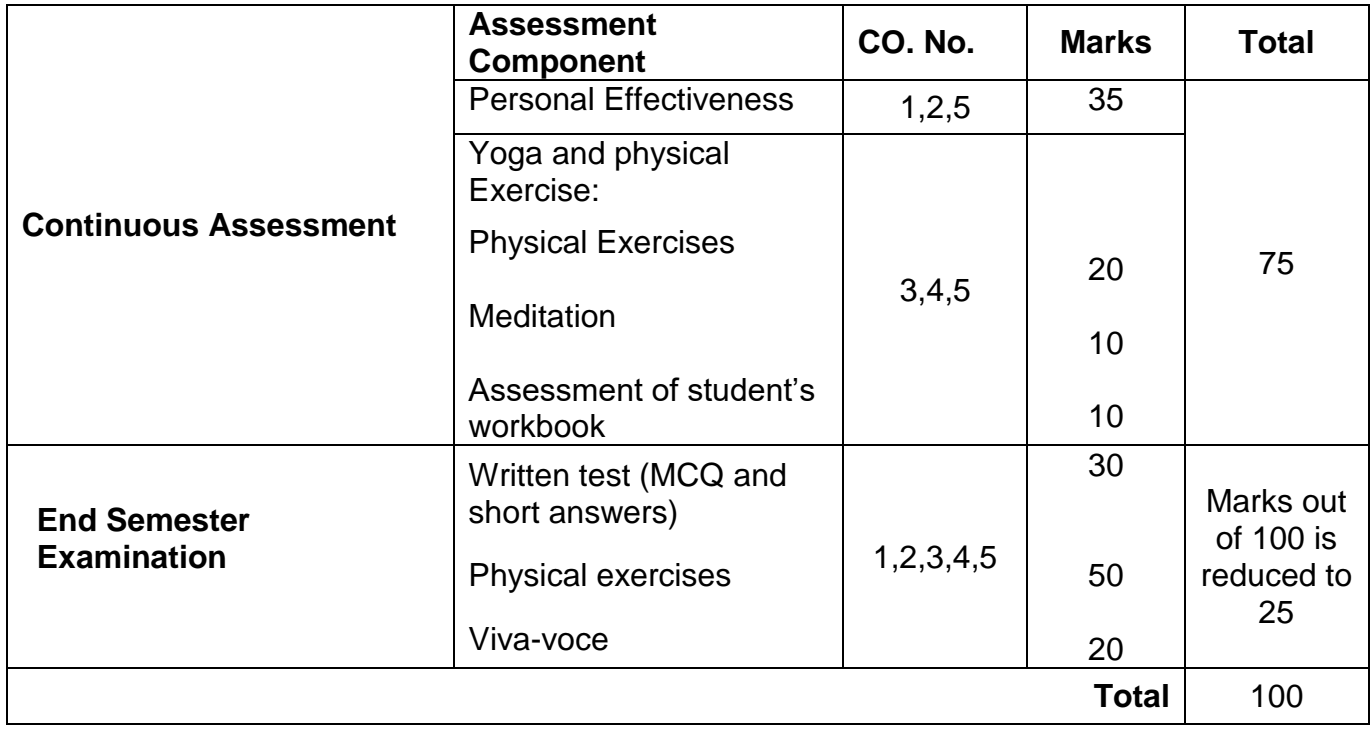

### **Semester II**

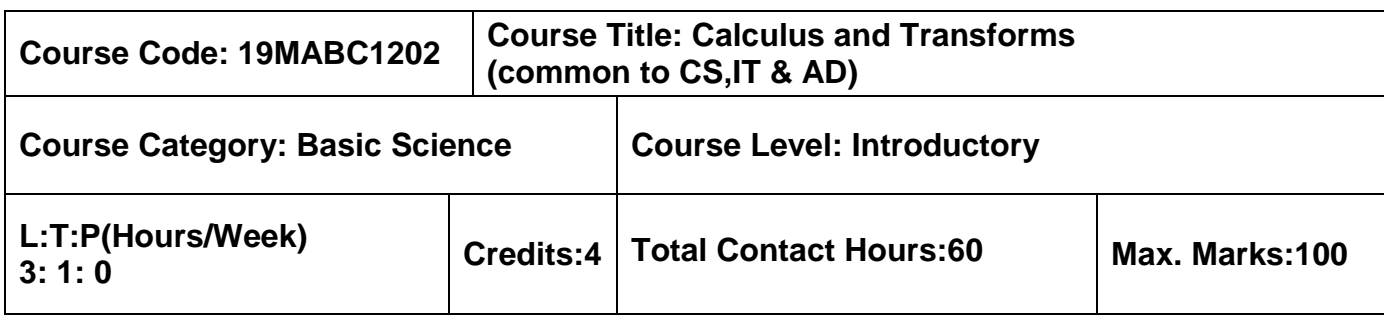

### **Pre-requisites**

 $\triangleright$  Nil

### **Course Objectives**

The course is intended to:

- 1. Determine the curvature and equation of evolutes of a curve
- 2. Apply partial derivatives to find extreme values of functions of two variables and to vector fields
- 3. Determine the solution of first and second order ordinary differential equations
- 4. Compute the Fourier series expansion for given periodic functions
- 5. Compute Z transform and inverse transform for discrete time sequences

### **Unit I Differential Calculus 9+3 Hours**

Curvature-Cartesian and Polar coordinates- radius of curvature-center of curvature- circle of curvature- Evolutes and Involutes.

### **Unit II Multivariable Calculus 9+3 Hours**

Partial derivatives-total derivatives-Jacobian- maxima and minima and saddle points- method of lagrange multipliers-Gradient- directional derivative- curl and divergence.

# **Unit III Ordinary Differential Equations of First and Second Order 9+3 Hours**

Solution of differential equations of first order and first degree: homogeneous form-linear form and exact differential equations-Second order linear differential equations with constant coefficients-Solution by variation of parameters.

# **Unit IV Fourier Series 9+3 Hours**

Fourier series - Dirichlet's condition - Half range sine and cosine series - Parseval's identity - Harmonic Analysis-Applications.

# **Unit V Z Transforms 9+3 Hours**

Z transform- region of convergence- properties of z transforms- inverse transform-Solution to homogeneous linear constant difference equations-Interpretation of stability in Z domain.

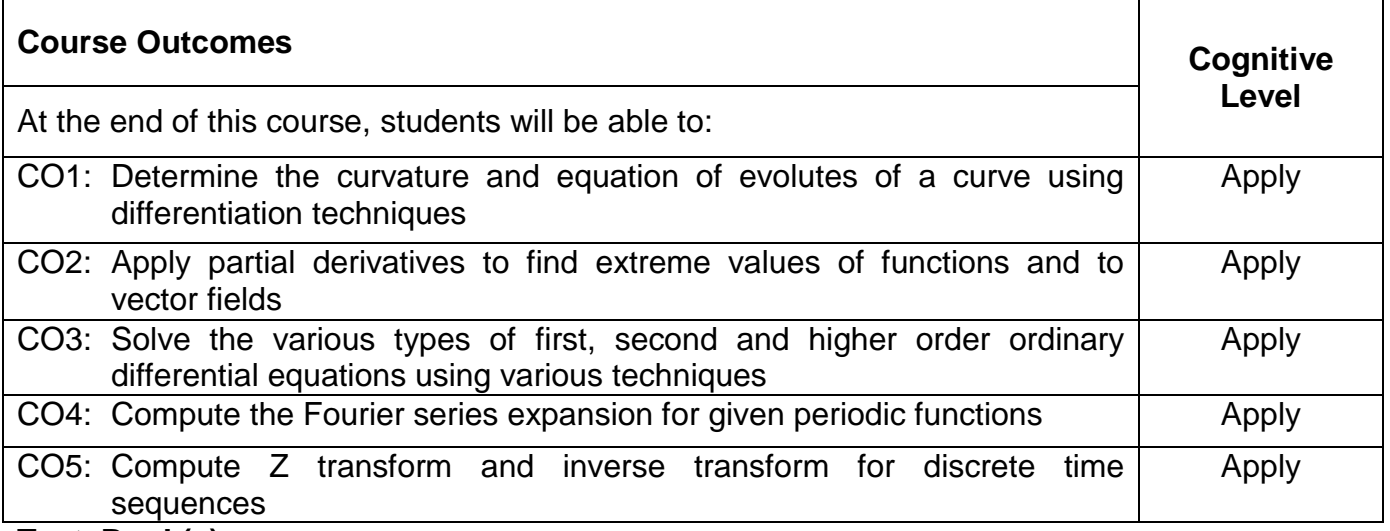

### **Text Book(s):**

- T1. Erwin Kreyszig, "Advanced Engineering Mathematics", 10<sup>th</sup> Edition, John Wiley & sons, 2010.
- T2. B.S.Grewal, "Higher Engineering Mathematics", 43<sup>rd</sup> Edition, Khanna Publishers, 2014.

### **Reference Book(s):**

- R1. Veerarajan, "Engineering Mathematics (for semester III)", 3<sup>rd</sup> Edition, Tata McGraw-Hill, New Delhi, 2010.
- R2. Srimanta Pal & Subodh C. Bhunia. "Engineering Mathematics", 1<sup>st</sup> Edition, Oxford University Press,2015.

### **Web References:**

- 1. https://nptel.ac.in/courses/117105134/15
- 2. https://nptel.ac.in/courses/122101003/44

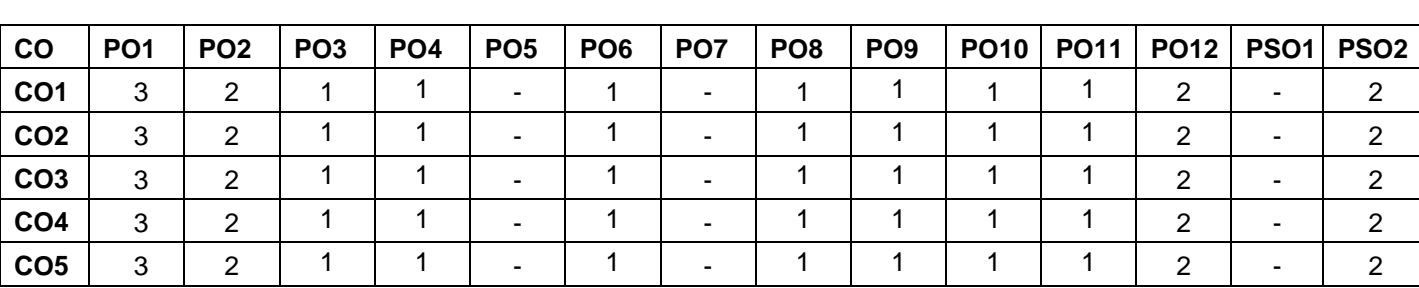

### **Course Articulation Matrix**

High-3; Medium-2; Low-1

# **Assessment pattern**

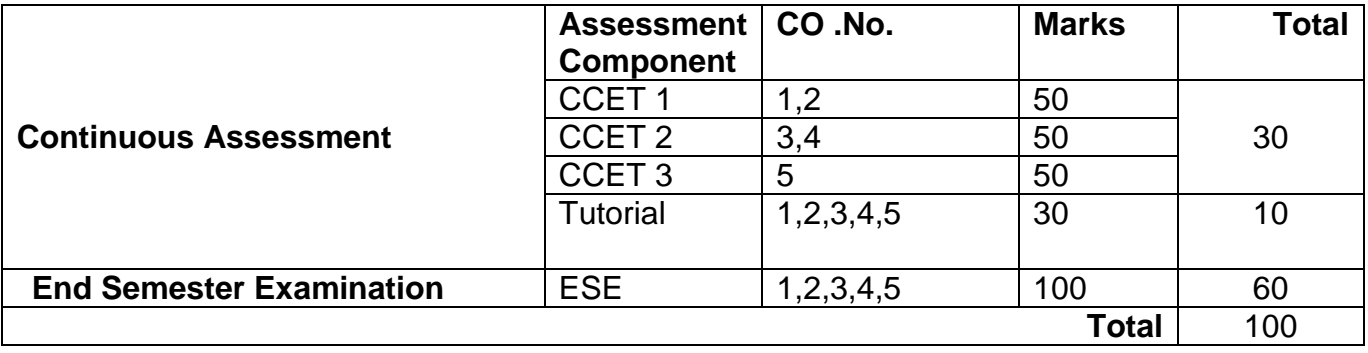

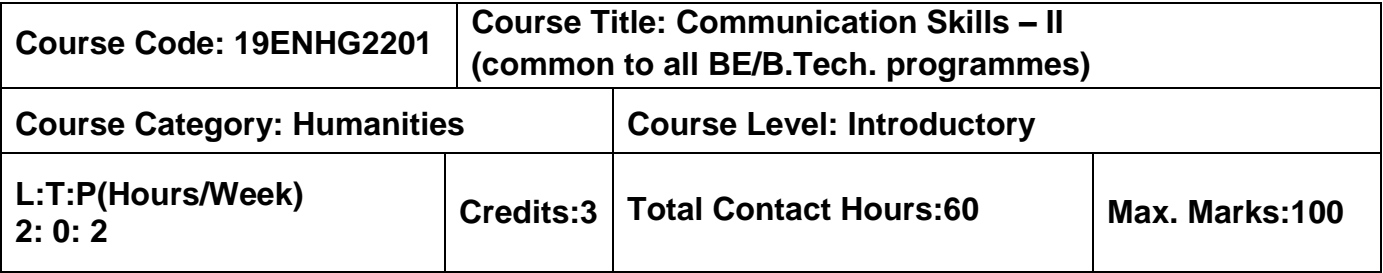

### **Pre-requisites**

**► Communication Skills- I** 

### **Course Objectives**

The course is intended to:

- 1. Listen and understand monologues and dialogues of a native speaker on par with B2 of CEFR level
- 2. Speak in simple sentences to convey their opinion and ideas on par with B2 of CEFR level
- 3. Read and infer a given text on par with B2 of CEFR level
- 4. Draft basic formal written communication on par with B2 of CEFR level

### **Unit I Listening 15 Hours**

Importance and purpose of extensive listening and intensive listening - Body Language – Listening tasks on complex and abstract themes- Correlating Ideas related to listening input – importance of empathetic- listening for main ideas – Paraphrasing- Listening to native speakers English – Compound and Complex sentences - Developing ideas – Listening to compose paragraphs.

### **Unit II Speaking 15 Hours**

Jotting down ideas collected from listening to speak – organising the ideas – Expressing one's view coherently – Understanding grammatical elements (Noun – Pronoun Antecedent) – Expressing ideas assertively – Answering questions during presentations – Understanding the use of discourse markers – word stress and sentence stress – voice modulation and pauses – Highlighting significant points – interpretation of visual data – Using verbal cues - Preparing simple hand - outs.

### **Unit III Reading 15 Hours**

Reading strategies – Skimming & Scanning – Inferring meaning- Barriers to reading – sub vocalisation, Eye fixation, Regression – Speed Reading Techniques - Reading different types of texts and their contexts with speed – Note making – Reading a review – Paraphrasing – Reading to comprehend.
### **Unit IV Writing 15 Hours**

Reported speech & Concord (Subject - verb Agreement) - Report writing - Different kinds of Report - Structure of the report - Writing Proposal - Plagiarism – References – Appendices – Techniques for Report writing – Registers.

# **List of Tasks**

- 1. BEC Vantage Listening Test- I & Speaking Test-1
- 2. BEC Vantage Listening Test-2 & Speaking Test-2
- 3. BEC Vantage Listening Test-3 & Speaking Test-3
- 4. BEC Vantage Listening Test-4 & Speaking Test-4
- 5. BEC Vantage Listening Test-5 & Speaking Test-5
- 6. BEC Vantage Listening Test-6 & Speaking Test-6

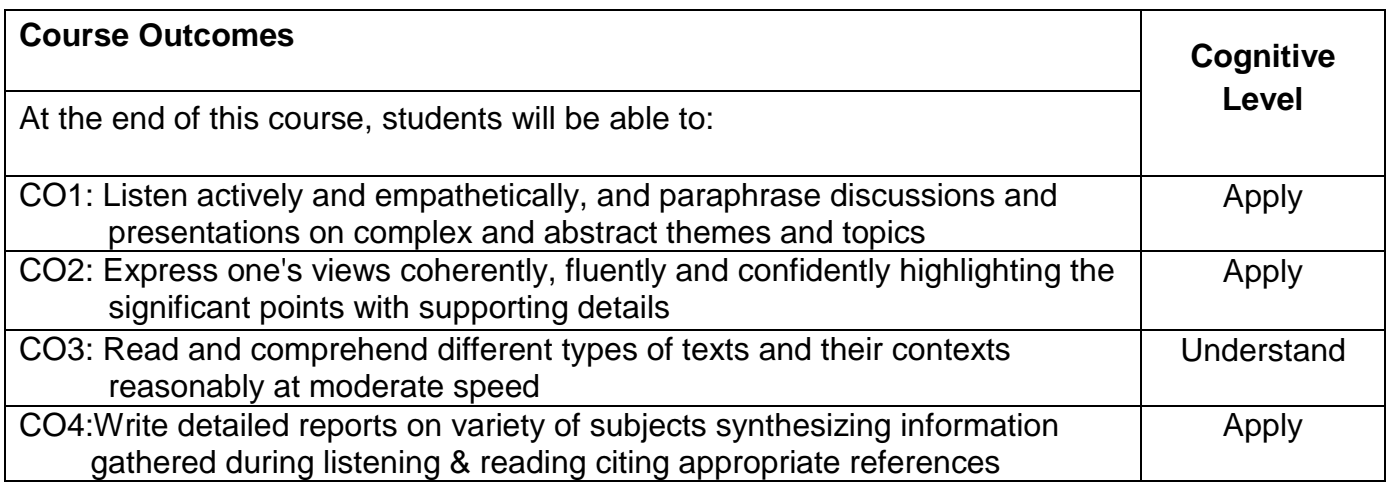

### **Text Book(s):**

- T1. Whitby Norman, "Business Benchmark Upper Intermediate Students' Book", 2<sup>nd</sup> Edition, CUP Publications, 2014.
- T2. Learners Book prepared by the Faculty members of Department of English.

### **Reference Book(s):**

- R1. Cambridge BEC Vantage Practice Tests, Self-study Edition, Cambridge University Press, 2002.
- R2. Hewings Martin, "Advanced Grammar in use Upper-intermediate Proficiency", 3<sup>rd</sup> Edition, CUP, 2013.

### **Web References:**

- 1. http://www.grammarinenglish.com -Jan 23, 2018
- 2. https://www.northshore.edu/support\_centre /pdf/listen-notes.pdf
- 3. http://www.examenglish.com/BEC/BEC\_Vantage.html Jan 23, 2018

### **Course Articulation Matrix**

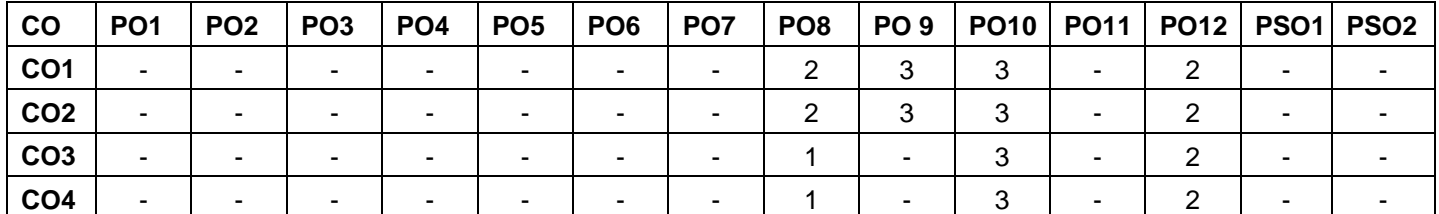

High-3; Medium-2; Low-1

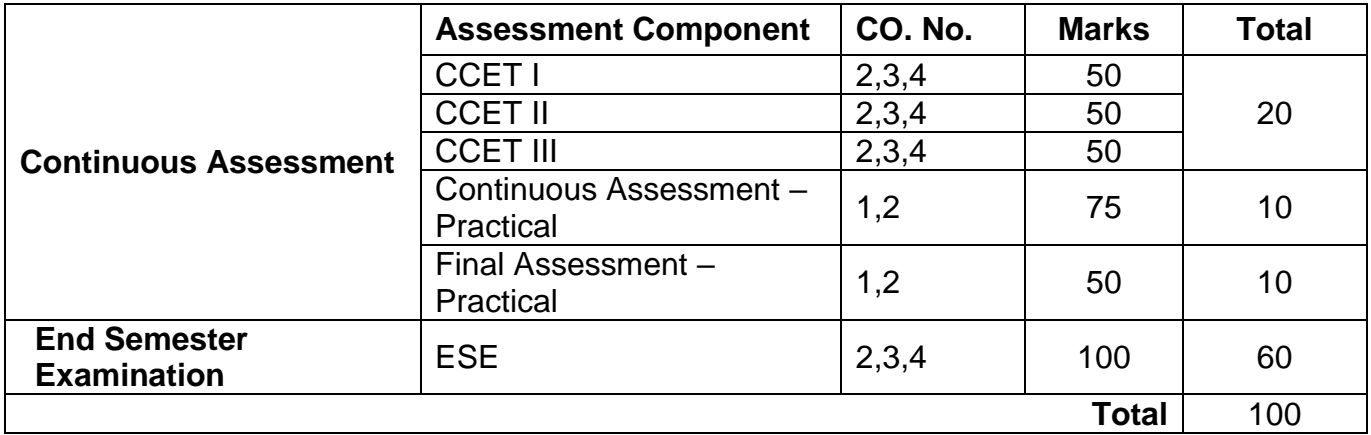

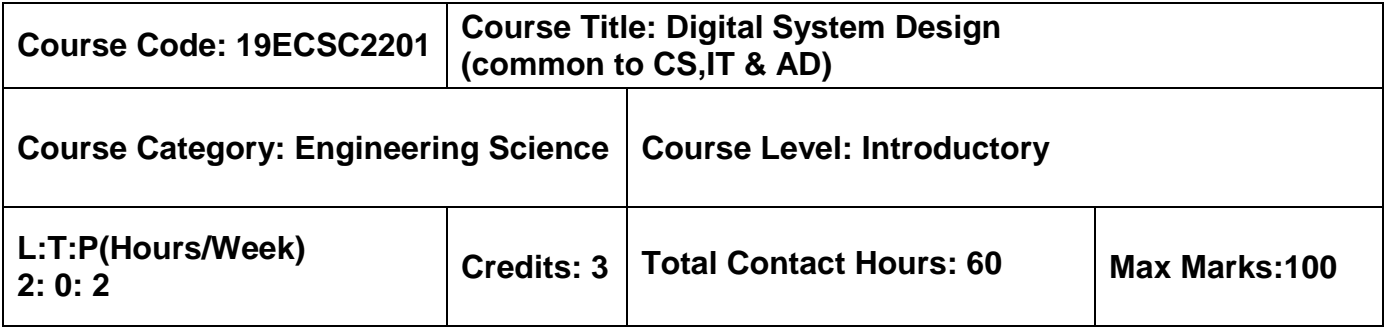

 $\triangleright$  Introduction to Electrical and Electronics Engineering

# **Course Objectives**

The course is intended to:

- 1. Explain fundamental concepts of digital logic design
- 2. Explain logic processes and implement logical operations using combinational logic circuits
- 3. Understand concepts of synchronous sequential circuits and to analyze synchronous sequential systems
- 4. Understand concepts of asynchronous sequential circuits and to analyze asynchronous sequential systems
- 5. Understand the basic computer system and the peripherals

# **Unit I Digital Fundamentals 6 Hours**

Number System Representation and Conversion - Logic Gates, Universal Gates - Boolean Algebra and Simplification Techniques: SOP – POS and Karnaugh Map Methods for Boolean Expression Simplification.

# **Unit II Combinational Circuits 6 Hours**

Implementing Combinational Logic - Arithmetic Circuits: Full Adder – Full Subtractor - Magnitude Comparator – Multiplexer – Demultiplexer – Encoder and Decoder.

# **Unit III Synchronous Sequential Circuits 6 Hours**

Flip-Flop: RS - JK – T and D – Types of Triggering – Analysis of synchronous sequential circuit - Shift Register.

# **Unit IV Asynchronous Sequential Circuits 6 Hours**

Analysis of asynchronous sequential circuit – Hazards – Static, Dynamic and Essential Hazards.

# **Unit V Basic Computer System , Memory and I/O Peripherals 6 Hours**

Computer System – Computer Memory - Random Access Memory - Read Only Memory - Expanding Memory Capacity – Input / Output Devices - Secondary Storage.

# **List of Experiments 30 Hours**

- 1. Verification of Boolean theorems using digital logic gates
- 2. Implementation of combinational circuits using basic gates
- 3. Logic verification of half adder and full adder
- 4. Logic verification of Multiplexer / Demultiplexer
- 5. Logic verification of 4 bit shift register
- 6. Logic verification of 3 bit binary counter

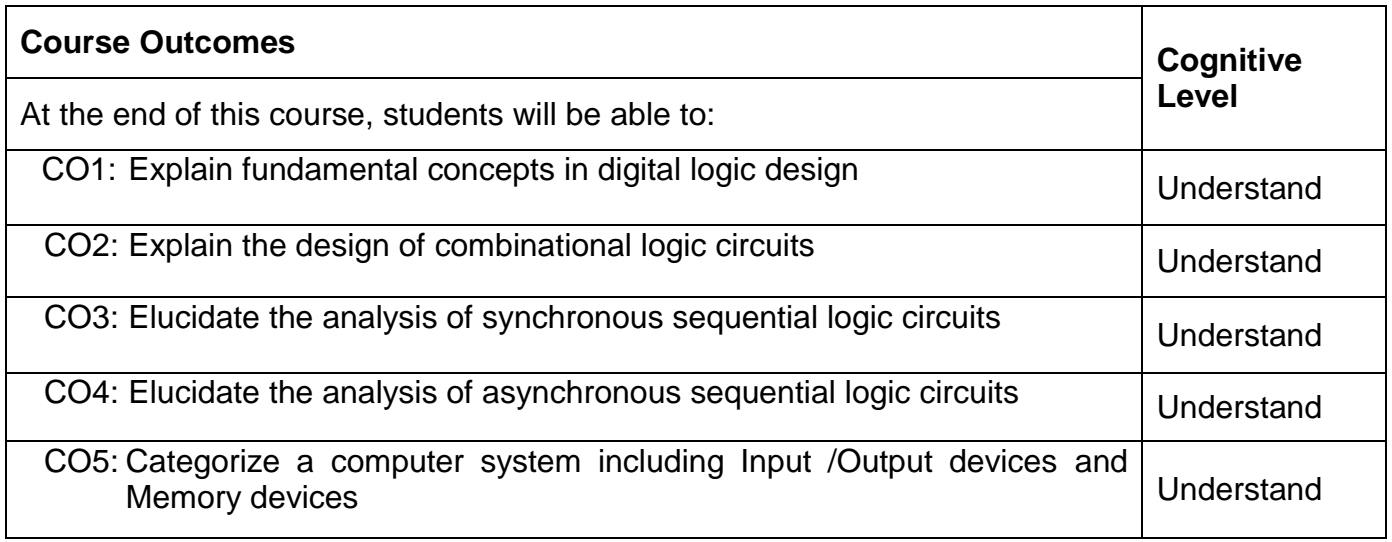

### **Text Book(s):**

T1. Anil K. Maini, "Digital Electronics Principles, Devices and Applications", John Wiley & Sons, 1<sup>st</sup> Edition, 2007.

T2. Carl Hamacher, Zvonko Vranesic, Safwat Zaky, Naraig Manjikian, "Computer Organization and Embedded Systems", 6<sup>th</sup> Edition, McGraw-Hill, 2011.

### **Reference Book(s):**

- R1. Morris Mano, Michael Ciletti, "Digital Design", 5th Edition, Pearson Publication, New Delhi, 2014.
- R2. Charles H.Roth, Jr. "Fundamentals of Logic Design", 7th Edition, Jaico publishing House, New Delhi, 2014.
- R3. Tokheim, "Digital Electronics Principles and Applications", Tata McGraw Hill, 6th Edition, 2004
- R4.Leach P Donald, Albert Paul Malvino and Goutam Saha, "Digital Principles and Applications", 7<sup>th</sup> Edition, Mcgraw Hill, 2010

### **Web References:**

- 1. http://www.nptel.ac.in/courses/ 108105132
- 2. https://www.surrey.ac.uk/Projects/Labview/boolalegebra/index.html
- 3. https://scilab.in/textbook\_run/2672/42/5

# **Course Articulation Matrix**

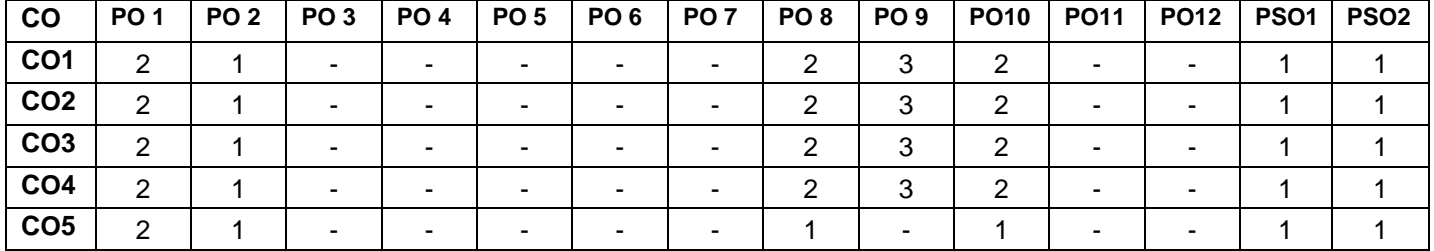

High-3; Medium-2; Low-1

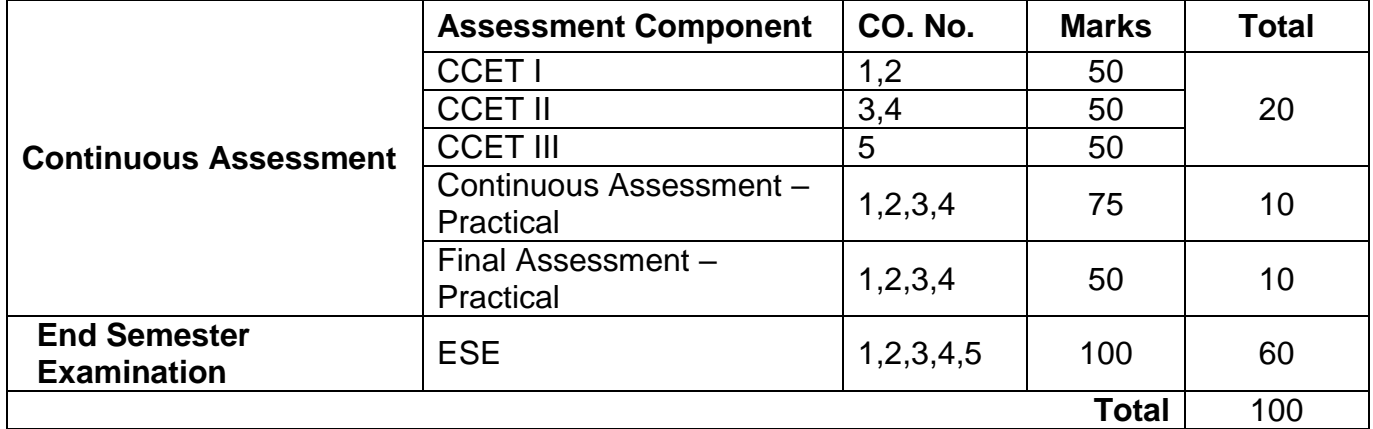

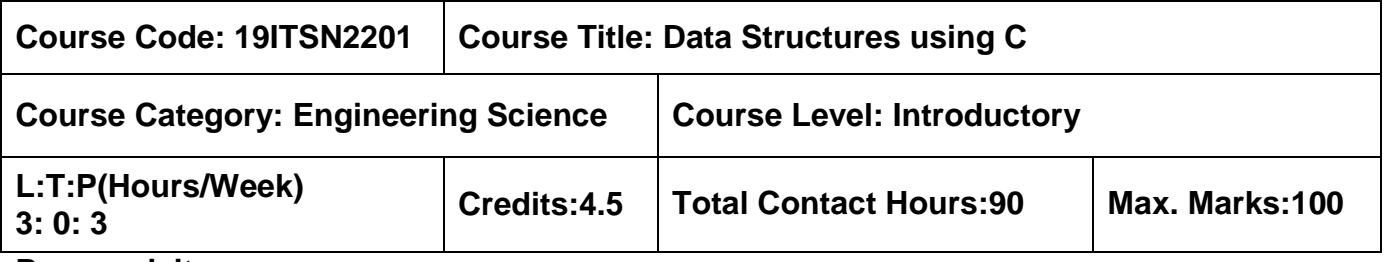

 $\triangleright$  Problem Solving using C

### **Course Objectives**

The course is intended to:

- 1. Construct programs using pointer
- 2. Develop programs using stack and queue
- 3. Implement Tree structure
- 4. Implement Graph structure
- 5. Apply suitable algorithms for sorting and hashing techniques

### **Unit I Pointers and Linked List 9 Hours**

Introduction to pointers- Accessing the address of a variable- Declaring & Initializing pointer variable- Accessing a variable through its pointers- Pointer & Arrays- Array of pointers- Pointers as Function arguments- Pointers to Functions- Pointers and Structures- Types of Data Structures- List ADT: Array and Linked List Implementation – Doubly Linked List – Circularly Linked List-Applications: Radix sort.

### **Unit II Stack and Queue 9 Hours**

Stack ADT: Stack Model – Array and Linked List Implementation of Stack Applications: Balancing Symbols - Postfix Expressions- Infix to Postfix Conversion – Queue ADT: Queue Model – Array and Linked List Implementation of Queue-Double ended Queue.

### **Unit III Trees 9 Hours**

Trees: Implementation of Trees - Tree Traversals – Binary Trees: Implementation – Expression Trees – Binary Search Tree: Implementation– AVL Trees: Single Rotation – Double Rotation – Implementation – Binary Heap.

### **Unit IV Graph 9 Hours**

Graphs: Definitions – Representation of Graphs – Graph Traversals: Breadth First Search – Depth First Search -Topological Sort – Shortest Path Algorithms: Unweighted Shortest Paths – Dijkstra's Algorithm - All Pairs Shortest Path: Floyds Algorithm -Minimum Spanning Tree: Prim's Algorithm – Krushkal's Algorithm.

# **Unit V Sorting and Hashing 9 Hours**

Sorting:-Insertion Short-Shell Sort-Merge Sort-Quick sort-External sorting: Simple Algorithm-Multiway Merge-Hashing: Hash Functions-Separate Chaining-Open Addressing-Rehashing-Extendible hashing.

# **List of Exercises 45 Hours**

- 1. Array implementation of ADT
	- a. List
	- b. Stack
	- c. Queue
- 2. Linked list implementation of ADT
	- a. List
	- b. Stack
	- c. Queue
- 3. Implementation of Binary Tree
	- a. Tree Traversal
	- b. Binary Search Tree
- 4. Implementation of Graph
	- a. Depth First Search
	- b. Breadth First Search
	- c. Dijkstra's Algorithm
- 5. Implementation of Sorting algorithms
	- a. Insertion Sort
	- b. Quick Sort

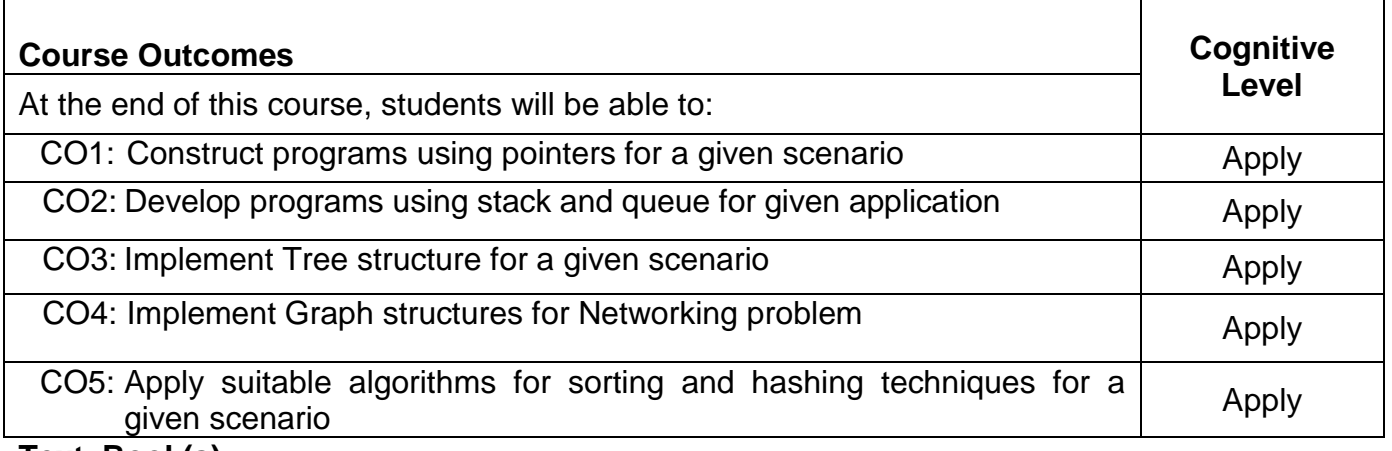

### **Text Book(s):**

- T1. E.Balagurusamy, "Programming in ANSI C", 4<sup>th</sup> Edition, Tata McGraw-Hill Education, 2017.
- T2. Mark Allen Weiss, "Data Structures and Algorithm Analysis in C", 2<sup>nd</sup> Edition, Pearson Education Asia, New Delhi, 2011.

### **Reference Book(s):**

- R1. Ajay Mittal, "Programming in C A Practical Approach", 3<sup>rd</sup> Edition, Pearson Education, 2010.
- R2. Sahni, "Data Structures Using C", Tata McGraw-Hill, New Delhi, 2006.
- R3. Michael.T.Goodrich, "Data Structures and Algorithm Analysis in C", Wiley student Edition, New Delhi, 2007.
- R4. Thomas H.Cormen, Charles E. Leiserson, Ronald L Rivest, Clifford Stein, "Introduction to Algorithms", MIT Press, England, 2009.

### **Web References:**

- 1. https://www.coursera.org/specializations/data-structures-algorithms
- 2. http://www.csse.monash.edu.au/~lloyd/tildeAlgDS
- 3. http://freevideolectures.com/Course/2279/Data-Structures-And-Algorithms
- 4. http://www.c4learn.com

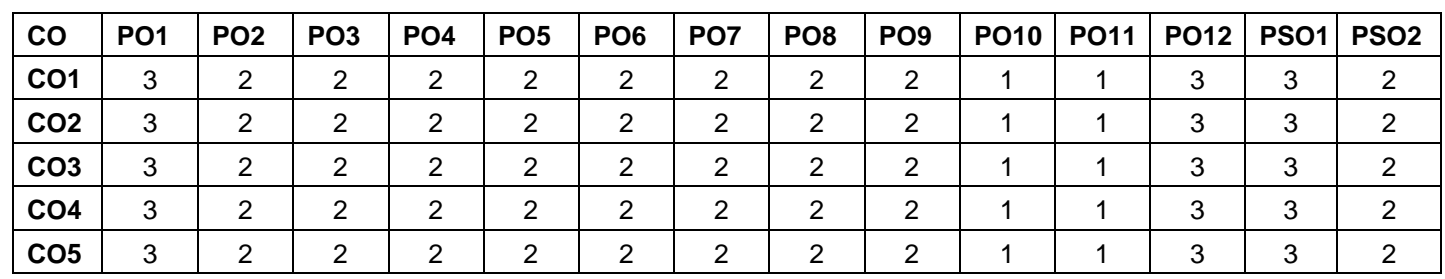

### **Course Articulation Matrix**

High-3; Medium-2; Low-1

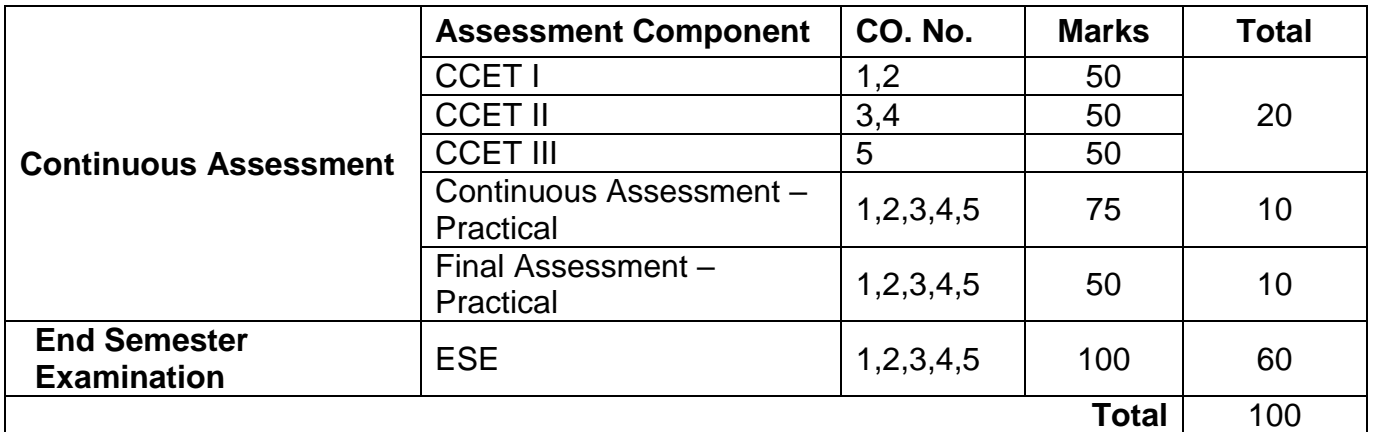

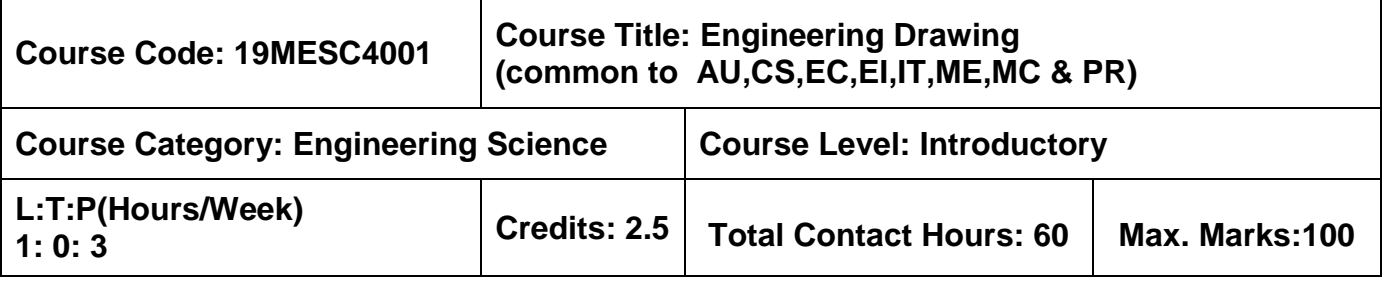

 $\triangleright$  NIL

# **Course Objectives**

The course is intended to:

- 1. Develop skills for communication of concepts and ideas
- 2. Expose them to existing national standards related to technical drawings

# **Unit I Orthographic Projection** 12 Hours

Importance of graphics in engineering applications – Use of drafting instruments – BIS conventions and specifications – Size, layout and folding of drawing sheets – Lettering and dimensioning. Projection of points, Projection of straight lines located in the first quadrant. Determination of true lengths and true inclinations. Visualization principles –conversion of pictorial into orthographic views.

### **Unit II Projection of Solids 12 Hours**

Projection of simple solids like prisms, pyramids, cylinder and cone when the axis is inclined to one of the principal planes by rotating object method.

# **Unit III Projection of Sectioned Solids 12 Hours**

Sectioning of simple solids like prisms, pyramids, cylinder and cone when the axis is inclined to one reference plane by cutting planes inclined to one reference plane and perpendicular to the other – Orthographic views of sections of simple solids.

# **Unit IV Development of Surfaces 12 Hours**

Development of lateral surfaces of simple and truncated solids – Prisms, pyramids, cylinders and cones.

### **Unit V Isometric Projection** 12 Hours

Principles of isometric projection – Isometric scale – Isometric projections of simple solids and truncated solids.

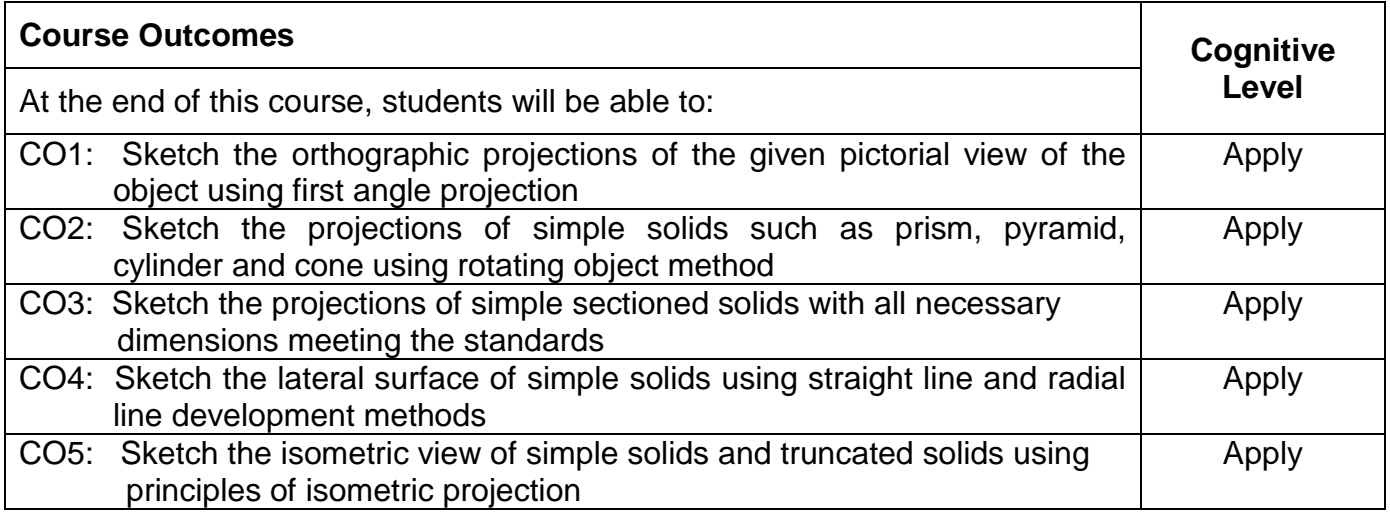

### **Text Book(s):**

- T1. Cencil Jensen, Jay D.Helsel and Dennis R. Short, "Engineering Drawing and Design", 7<sup>th</sup> Edition, Tata McGraw Hill India, New Delhi, 2017.
- T2. Bhatt N.D. and Panchal V.M., "Engineering Drawing", 53<sup>rd</sup> Edition, Charotar Publishing House, Gujarat, 2015.
- T3. K. V. Natrajan, "A Text book of Engineering Graphics", 48<sup>th</sup> Edition, Dhanalakshmi

Publishers, Chennai, 2018.

### **Reference Book(s):**

- R1. Basant Agarwal and Agarwal C.M., "Engineering Drawing", 2<sup>nd</sup> Edition, Tata McGraw Hill India, New Delhi, 2013.
- R2. John K.C., "Engineering Graphics", 1<sup>st</sup> Edition, PHI Learning, Delhi, 2009.
- R3. Dhananjay A. Jolhe, "Engineering Drawing with an introduction to AutoCAD", 3<sup>rd</sup> Edition Tata McGraw India, New Delhi, 2008.

### **Publications of Bureau of Indian Standards**

- 1. IS 10711 2001: Technical products Documentation Size and layout of drawing sheets.
- 2. IS 9609 (Parts 0 & 1) 2001: Technical products Documentation Lettering.
- 3. IS 10714 (Part 20) 2001 & SP 46 2003: Lines for technical drawings.
- 4. IS 11669 1986 & SP 46 2003: Dimensioning of Technical Drawings.
- 5. IS 15021 (Parts 1 to 4) 2001: Technical drawings Projection Methods.

# **Web References:**

- 1. http://nptel.ac.in/courses/112103019/
- 1. 2. https://en.wikipedia.org/wiki/Engineering\_drawing

# **Course Articulation Matrix**

1.

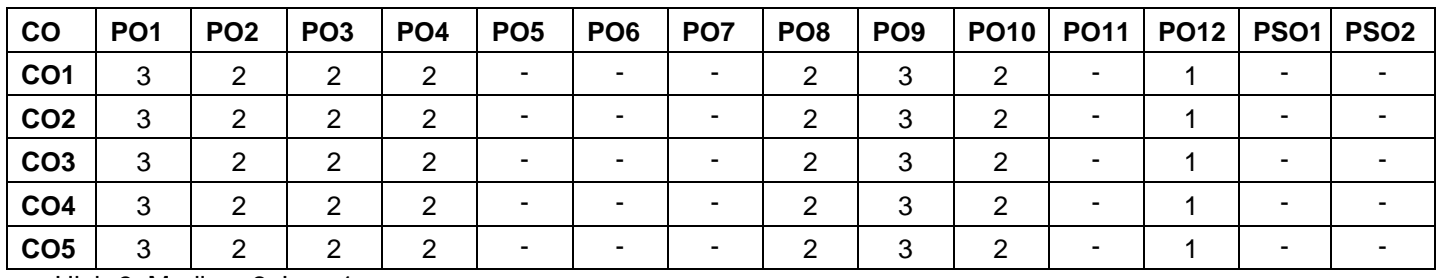

High-3; Medium-2; Low-1

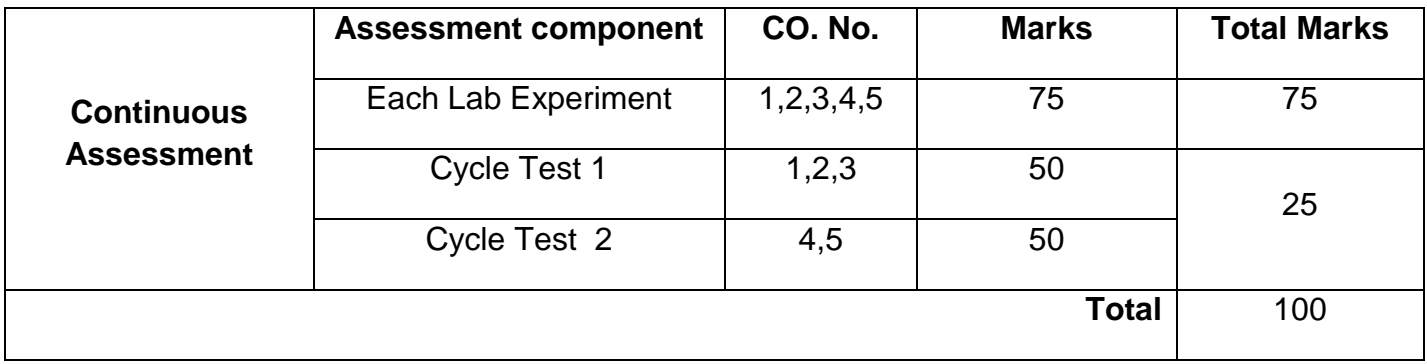

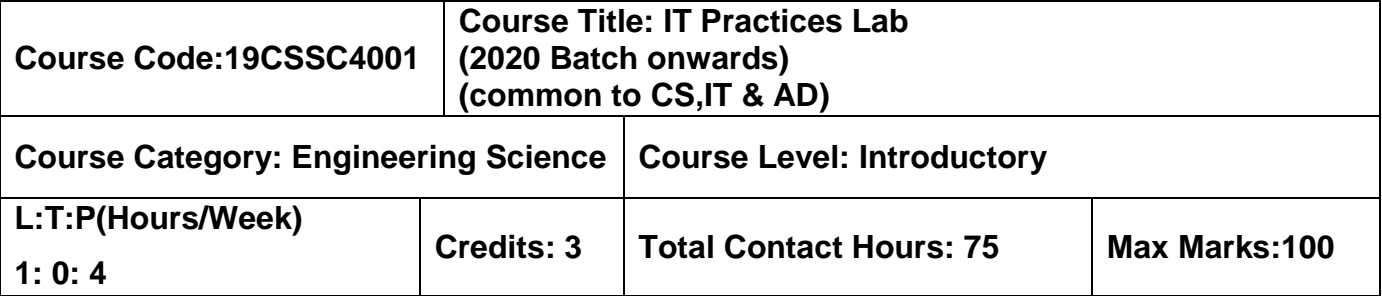

 $\triangleright$  Nil

### **Course Objectives**

The course is intended to:

- 1.Build a web page with all web page elements
- 2. Develop a web design for any real time application
- 3. Design a Mobile application with GUI components
- 4. Build a real time mobile application

### **Unit I Introduction 7 Hours**

Internet and World Wide Web – Web Browser – Web Server – Web Page – URIs and URLs – Client Side Scripting – Server Side Scripting Study of Open Source Tools: Open Element, MIT App Inventor, any other Open source Tool

### **Unit II HTML 8 Hours**

Structure of HTML -Special Characters and Horizontal rules – Headers - Lists – Tables – Forms – Links – Images - Internal Linking – frameset element - meta Elements.

### **List of Experiments 60 Hours**

### **Web Applications**

- 1. Develop a web page with image, text, links, tables
- 2. Build a web page with Menus, Image links and Navigations bars
- 3. Create a web page with containers and Media
- 4. Construct a web page to display own resume
- 5. Construct a web page to display the products of a company

### **Mobile Applications**

- 6. Design an application with GUI widgets
- 7. Design an application with Layouts and Media
- 8. Create an application using Event handlers
- 9. Develop a calculator application to perform all arithmetic operations
- 10. Construct an application to calculate BMI

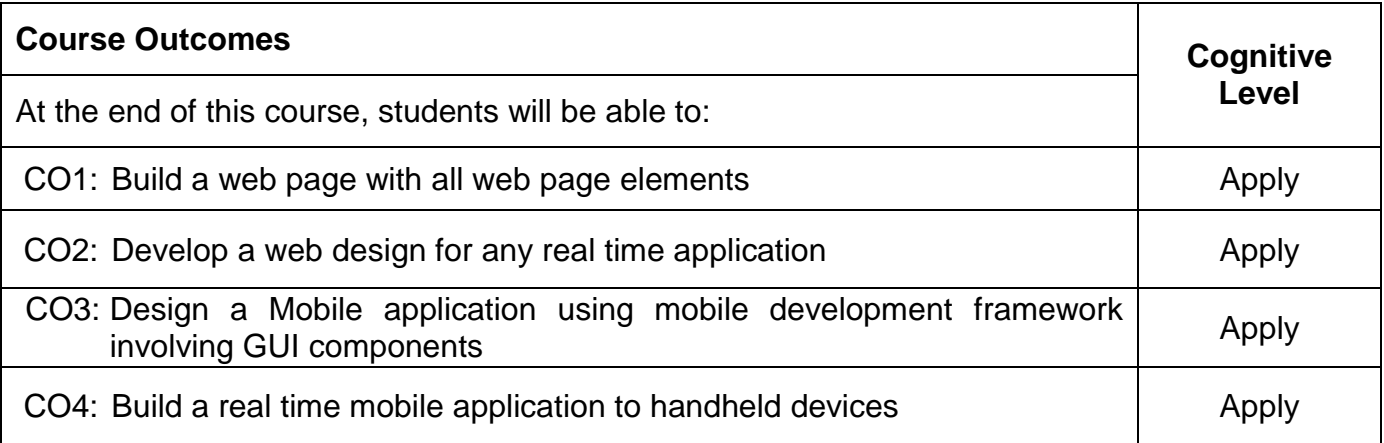

# **Reference(s):**

- R1. Harvey M. Deitel, Paul J. Deitel,"Internet and World Wide Web How to Program", Fourth Edition ,Pearson Education Asia, 2009.
- R2. David Wolber, Hal Abelson, Ellen Spertus, Liz Looney, "App Inventor 2: Create Your Own Android Apps", 2nd Edition, O'Reilly Media, 2014.

### **Course Articulation Matrix**

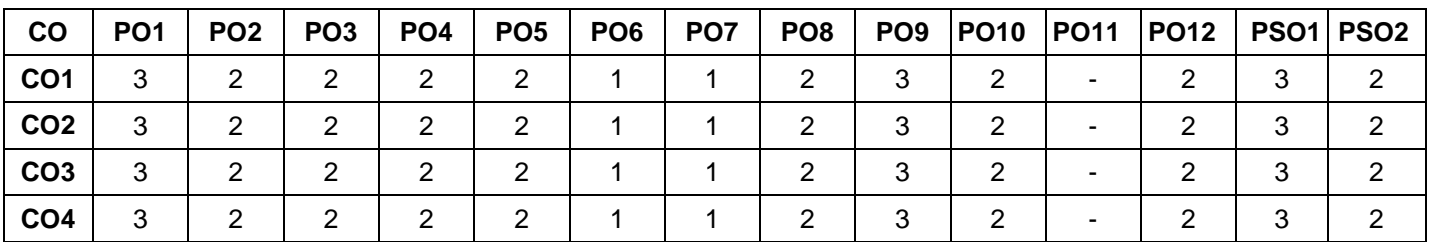

High-3; Medium-2;Low-1

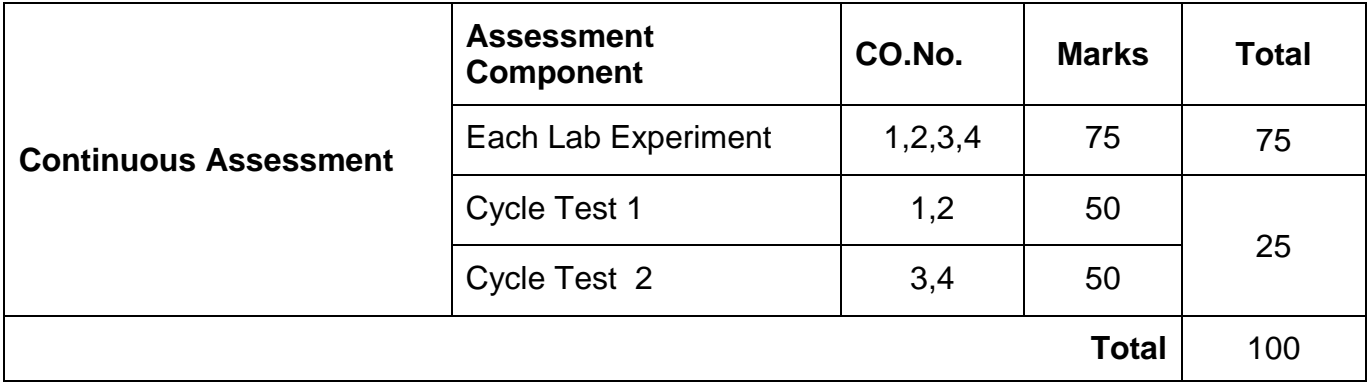

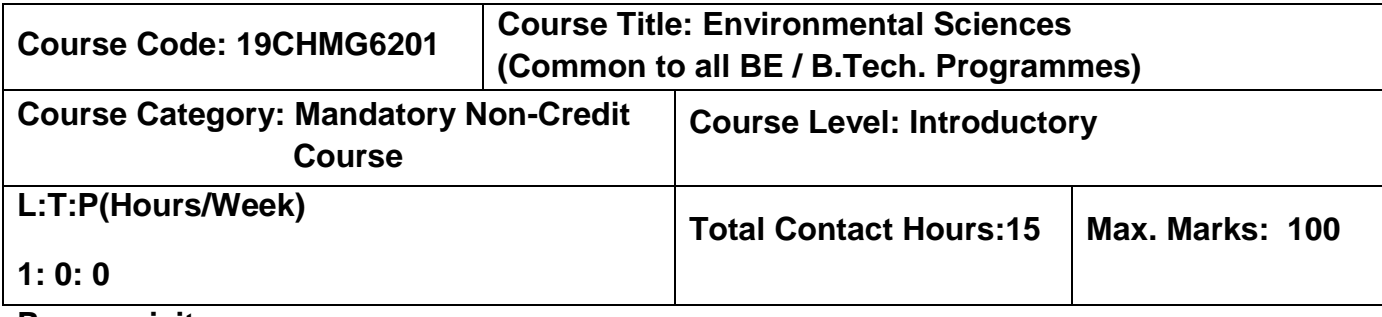

 $\triangleright$  NIL

# **Course Objectives**

The course is intended to:

- 1. Create awareness for conservation and equitable use of natural resources.
- 2. Explain the measures of prevention of pollution and disaster management.
- 3. State the importance of environmental legislation in India.
- 4. Expose the general environmental issues relevant to human health.
- 5. Explain the innovative measures for day to day environmental issues.

# **Unit I Natural Resources 2 Hours**

Role of individual in conservation of natural resources; Equitable use of resources for sustainable lifestyles.

# **Unit II Environmental Pollution and Disaster Management 2 Hours**

Role of an individual in prevention of pollution; Disaster management : floods, earthquake, cyclone and landslides.

# **Unit III Environmental Ethics and Legislations 2 Hours**

Environmental ethics : Environment Protection Act; Air Act; Water Act ; Wildlife Protection Act; Forest Conservation Act; Issues involved in enforcement of environmental legislation.

# **Unit IV Environmental Issues and Public Awarness 2 Hours**

Public awareness - Environment and human health

# **Unit V Environmental Activities 7 Hours**

# **(a) Awareness Activities***:*

i) Small group meetings about water management, promotion of recycle use, generation of less waste, avoiding electricity waste

- ii) Slogan making event
- iii) Poster making event

# **(b) Actual Activities:**

- i) Plantation
- ii) Cleanliness drive
- iii) Drive for segregation of waste
- iv) To know about the different varieties of plants
- v) Shutting down the fans and ACs of the campus for an hour or so

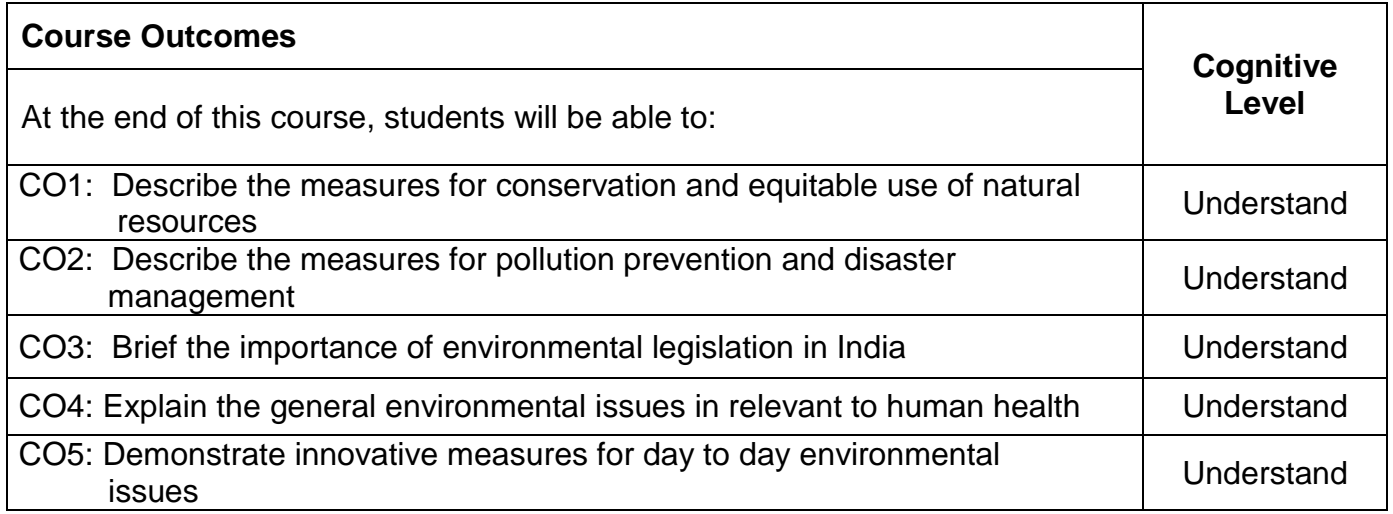

# **Text Book(s):**

- T1.Benny Joseph, "Environmental Studies", Tata McGraw Hill, New Delhi, 2006.
- T2.Mackenzie Davis and Susan Masten, "Principles of environmental engineering and science", Mc-Graw Hill, 3<sup>rd</sup> Edition, 2014.

# **Reference Book(s):**

- R1.Trivedi R.K. "Handbook of Environmental Laws, Rules, Guidelines, Compliances and Standards", Vol.I and II, Enviro Media.
- R2.Cunningham, W.P.Cooper,T.H. Gorhani, "Environmental Encyclopedia", Jaico Publishing House, Mumbai, 2001.

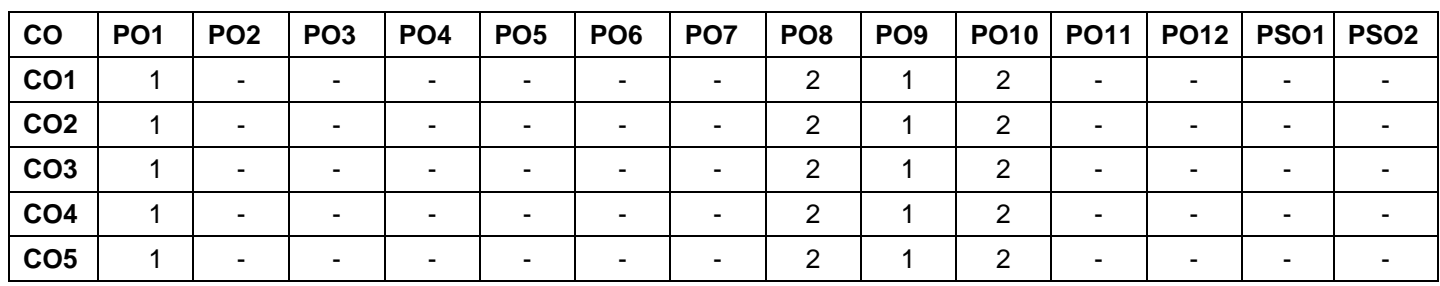

### **Course Articulation Matrix**

High-3; Medium-2; Low-1

### **Assessment Pattern**

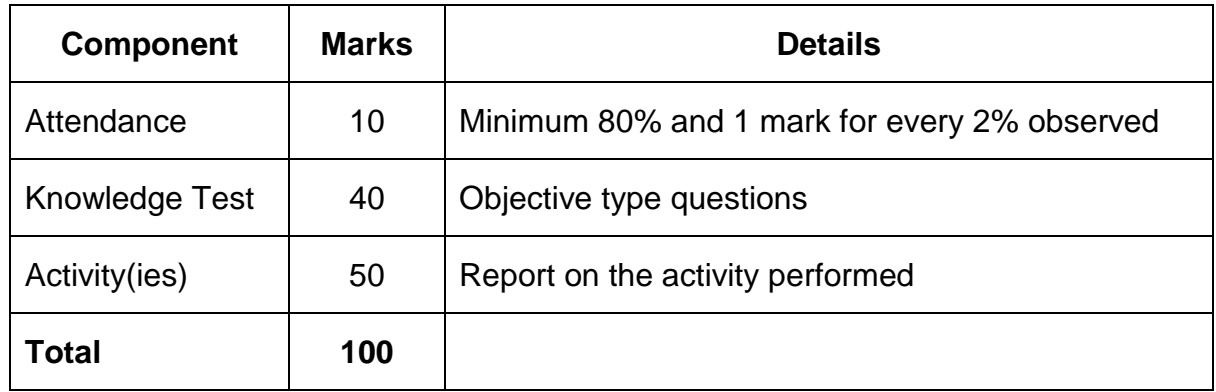

# **Non-letter Grades**

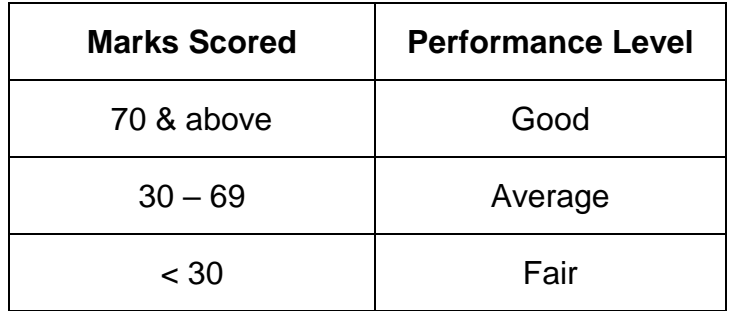

### **Semester III**

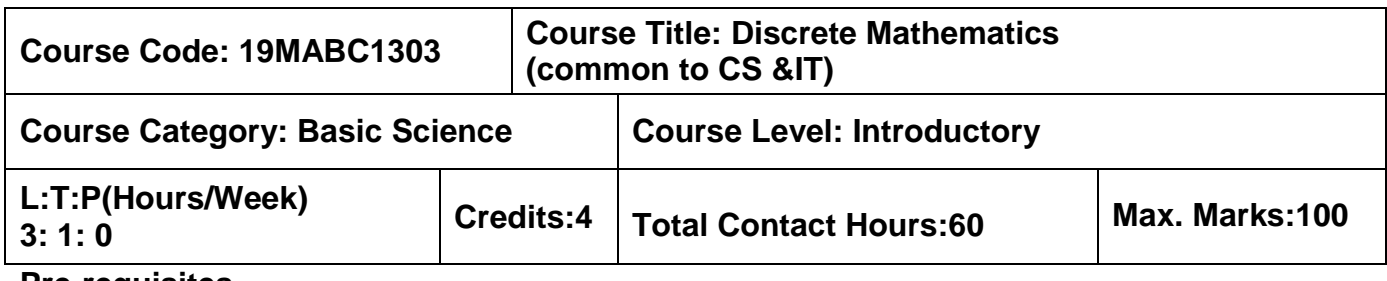

### **Pre-requisites**

 $\triangleright$  Linear Algebra and Infinite Series

### **Course Objectives**

The course is intended to:

- 1. Use the concepts of propositional logic to test the validity of arguments
- 2. Use the concepts of sets, relations and functions in programming
- 3. Use combinatorics in counting problems
- 4. Use the concepts of groups to study the algebraic structures
- 5. Use Euclidean algorithm to compute gcd and congruence equations

### **Unit I Logic 9+3 Hours**

Propositions- Logical operators – Logical equivalences and implications - Normal forms –Rules of inference-Consistency and inconsistency- Theory of Inference – Proofs – Predicates-Quantifiers- Universe of discourse – Validity of arguments.

### **Unit II Sets, Relations and Functions 9+3 Hours**

Relations –Types of relations – Properties of relations - Equivalence relations –Relational matrix - Graph of relations – Partial ordering relation - Poset – Hasse Diagram - Lattices – Properties of Lattices. Functions - Type of functions: Injective, surjective and bijective functions –Composition of functions – Inverse functions.

### **Unit III Combinatorics 9+3 Hours**

Mathematical induction- Basics of counting–Pigeon hole principle – Permutations with and without repetition – Circular permutation – Combinations - Recurrence relations-Solution of linear recurrence relations.

# **Unit IV Algebraic Structures 9+3 Hours**

Algebraic Systems – properties – Semi groups and monoids – Homomorphism – Sub semi groups and sub monoids – Groups – Abelian group – Cyclic group – Cosets – Lagrange's theorem – Codes and Group codes.

# **Unit V Divisibility and Congruence 9+3 Hours**

Division Algorithm – Prime and Composite Numbers – Fundamental theorem of Arithmetic - Euclidean algorithm - GCD and LCM – Congruence – Linear congruence – Chinese Remainder Theorem.

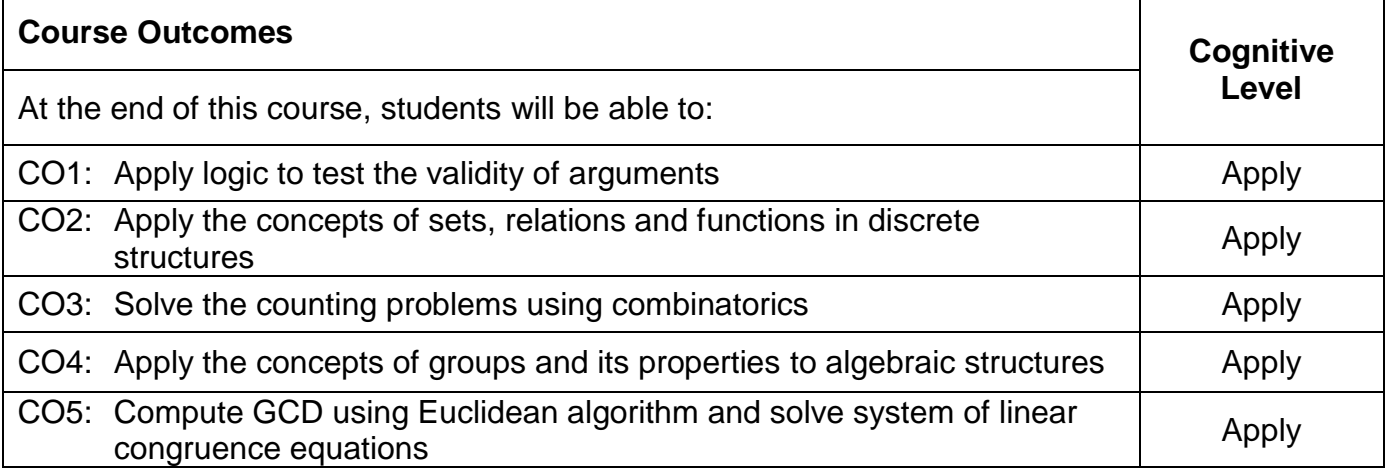

# **Text Book(s):**

- T1. J.P.Trembly, R. Manohar, "Discrete Mathematical Structures with applications to Computer Science", First edition, TMH International Edition, July 2017.
- T2. T. Veerarajan, "Discrete Mathematical Structures with Graph Theory and Combinatorics", First edition, Tata McGraw-Hill Education Private Limited, New Delhi, July 2017.

# **Reference Book(s):**

- R1. Kennth H. Rosen, "Discrete Mathematics and Its Applications", Seventh edition, Tata McGraw-Hill Pub. Co. Ltd., New Delhi, July 2017.
- R2. Ralph P Grimaldi, Ramana. B. V, " Discrete and Combinatorial Mathematics", Fifth Edition, Pearson Education India, 2011.
- R3. Tom M.Apostol, "Introduction to Analytic Number Theory", Springer Science+ Business Media, Newyork, 1976.

### **Web References:**

- 1. Logic, Relations: http://nptel.ac.in/courses/106106094
- 2. Combinatorics: https://nptel.ac.in/courses/111/104/111104026/
- 3. Algebraic Structures: https://nptel.ac.in/courses/106/103/106103205/

# **Course Articulation Matrix**

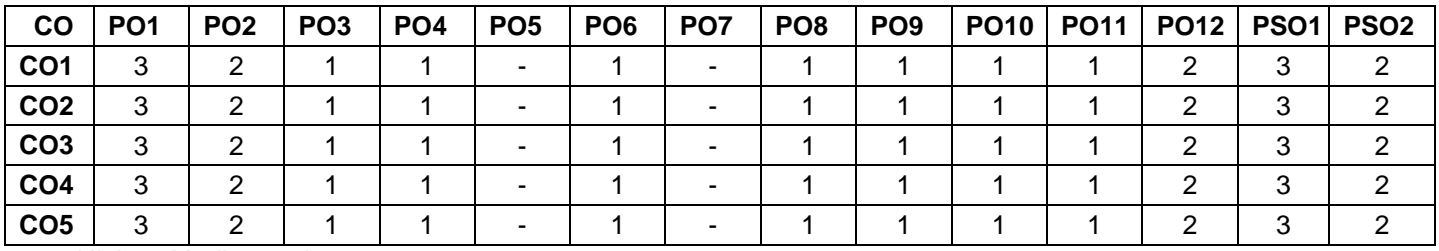

High-3; Medium-2; Low-1

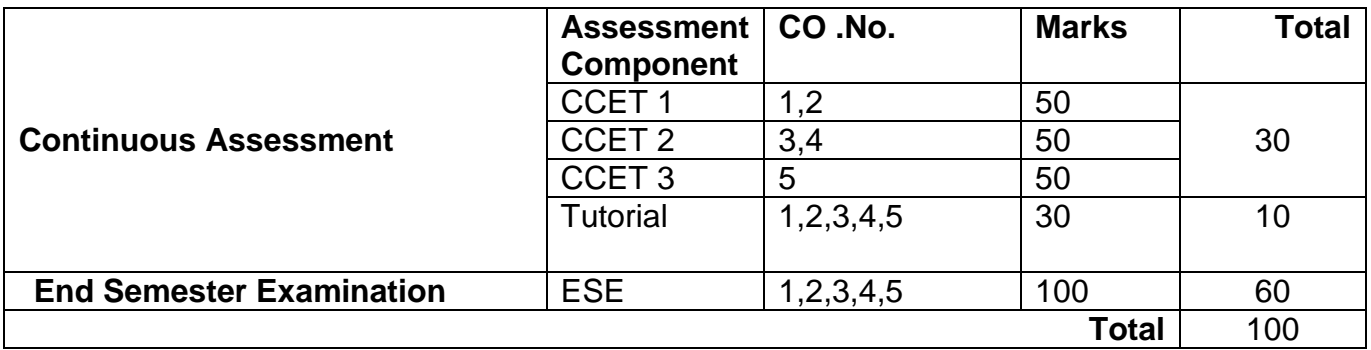

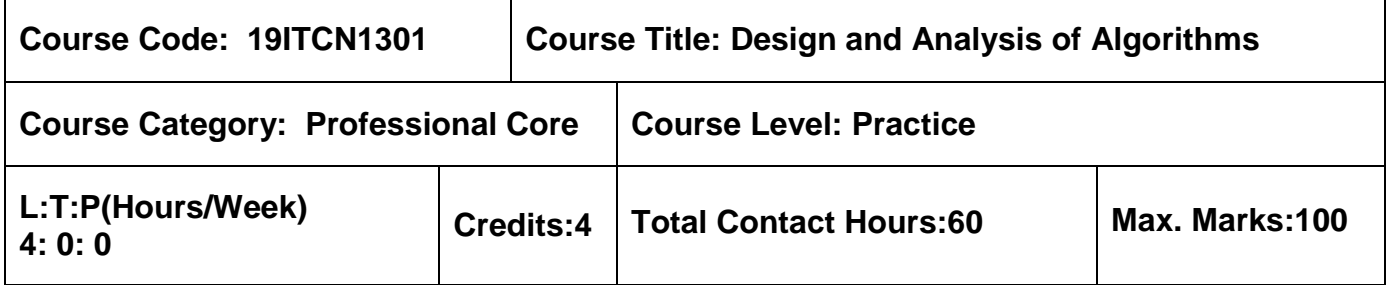

- $\triangleright$  Problem Solving using C
- $\triangleright$  Data Structures using C

### **Course Objectives**

The course is intended to:

- 1. Apply the fundamental principles of algorithm analysis
- 2. Apply the different algorithm design techniques
- 3. Analyze different algorithmic solutions
- 4. Identify different problem types
- 5. Introduce the various class of problems and reducibility concept

### **Unit I Analysis of Algorithms 12 Hours**

Introduction: Algorithm specifications - Performance Analysis - Space complexity - Time complexity - Asymptotic Notations & its properties - Basic efficiency classes - Important problem types - Mathematical analysis of non-recursive algorithms - Mathematical analysis of recursive algorithms – Applications: Linear and Non Linear Data Structures.

### **Unit II Brute Force and Divide & Conquer 12 Hours**

Brute Force: General Method - String Matching - Sorting: Selection sort, Bubble sort - Searching: Sequential search.

Divide & Conquer - General method - Merge sort, Quick sort - Finding maximum and minimum element - Strassen's Matrix Multiplication - Searching: Binary search.

### **Unit III Dynamic Programming and Greedy Techniques 12 Hours**

Dynamic Programming: Principles of Optimality - Multistage Graphs - 0/1 Knapsack problem - All pair shortest path - Optimal Binary Search tree - Traveling Salesman Problem.

Greedy: The General method - Knapsack Problem - Tree Vertex splitting - Optimal storage on tapes - Huffman trees.

### **Unit IV Backtracking 12 Hours**

Backtracking: The General method – N Queens Problem - Hamiltonian Circuit Problem - Sum

of Subsets – Graph Coloring – Knapsack Problem.

# **Unit V Branch & Bound and Computability Classes 12 Hours**

Branch and Bound Techniques: The General method - FIFO Branch & Bound - LC Branch & Bound - 0/1 Knapsack problem - Traveling Salesman Problem - Assignment Problem – P, NP, NP Complete, NP Hard Problems– Theory of Reducibility.

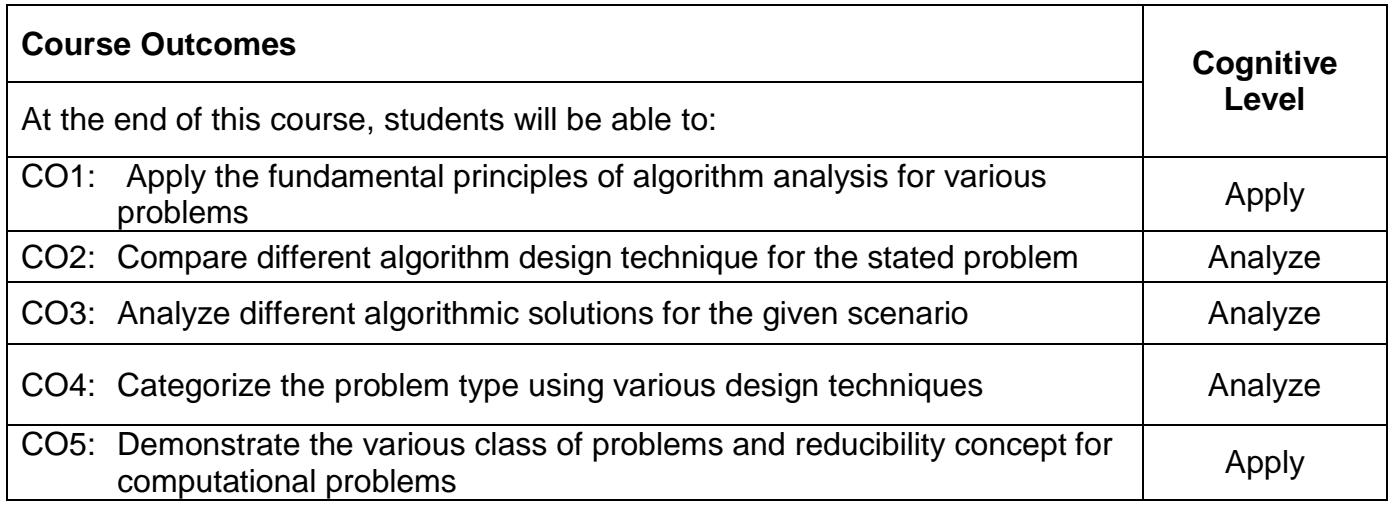

# **Text Book(s):**

T1. Anany Levitin, "Introduction to the Design and Analysis of Algorithms", Pearson Education, Third Edition, 2013.

# **Reference Book(s):**

- R1. Thomas H. Cormen, Charles E. Leiserson, Ronald L. Rivest, Clifford Stein, "Introduction to Algorithms", 3<sup>rd</sup> Edition, MIT Press and McGraw-Hill Publications, 2009.
- R2. Mark Allen Weiss, "Data Structures and Algorithm Analysis in C", 2<sup>nd</sup> Edition, Pearson Education Asia, New Delhi, 2011.
- R3. Ellis Horowitz, Sartaj Sahni, Sanguthevar Rajasekaran,"Fundamentals of Computer Algorithms", 2<sup>nd</sup> Edition, Galgotia Publications, NewDelhi 2008.

### **Web References:**

- 1. http://webpages.uncc.edu/ras/ITCS2215.html
- 2. http://www.pearsoned.co.in/prc/book/anany-levitin-introduction-design-analysisalgorithms-2e-2/9788131718377
- 3. https://vtucsenotes.wordpress.com/fourth-sem/design-and-analysis-ofalgorithms/

# **Course Articulation Matrix**

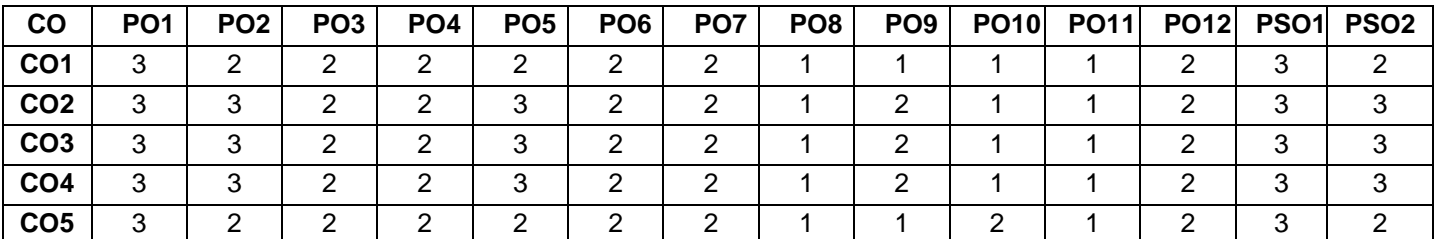

High-3; Medium-2; Low-1

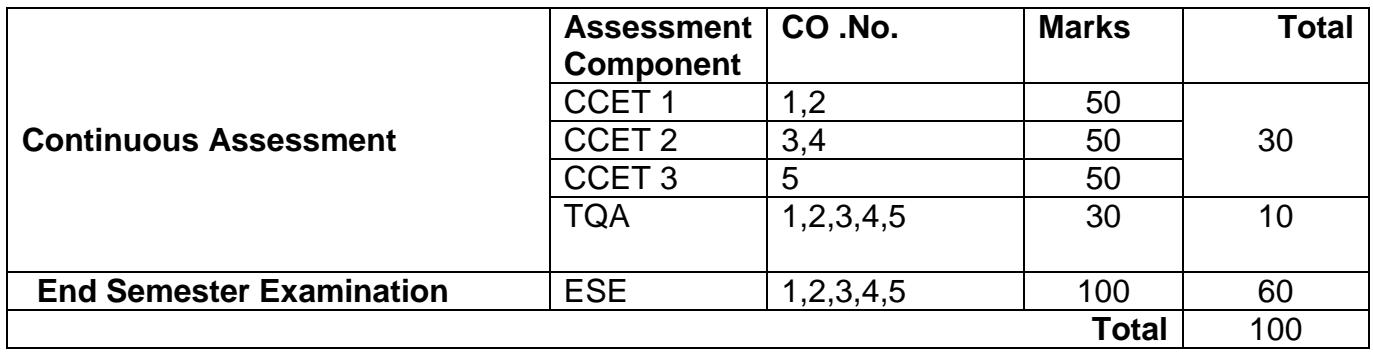

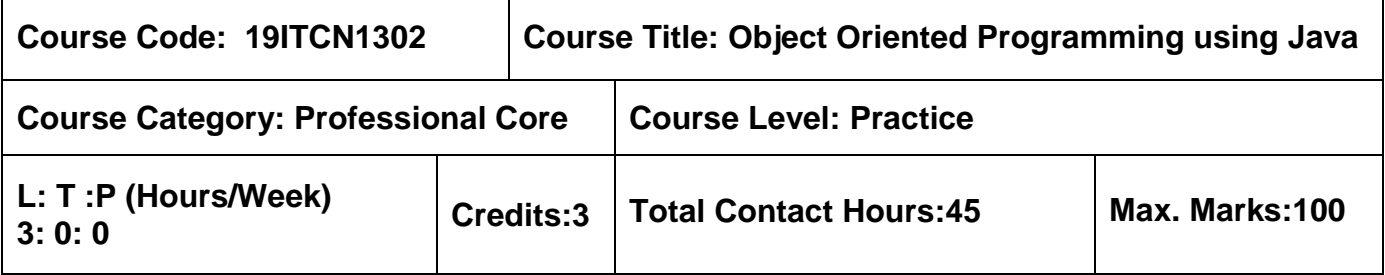

 $\triangleright$  Problem Solving using C

### **Course Objectives**

The Course is intended to

- 1. Create simple program using java variables, operators and statements
- 2. Use inheritance concepts to achieve reusability
- 3. Handle errors using Exception handling and leverage multi-threading capability
- 4. Use files to store and process data of java program
- 5. Develop simple GUI based applications and handle objects using collections

### **Unit I Introduction 9 Hours**

Java Features - Java Program Structure - Constants – Variables - Data Types - Scope of Variables – Operators - Java Virtual Machine -Command Line Arguments – Classes & Methods - Object Creation - Constructors – Method Overloading - Static Members - Garbage Collection – Arrays.

### **Unit II Inheritance, Packages and Interfaces 9 Hours**

Class Inheritance: Types - Method Overriding - Super Keyword - Final Variables and Methods - Final Classes. Abstract Classes and Methods – Interfaces - Extending Interfaces - Implementing Interfaces - Hiding Classes - Packages - Importing Packages - Visibility Control - String Class -String Buffer.

### **Unit III Exception Handling and Thread 9 Hours**

Exception: Types - Uncaught Exceptions - Try - Catch - Multiple Catch -Nested Try -Throw-Throws - Finally - Built in Exceptions – User Defined Exceptions – Thread - Extending the Thread Class - Thread Life Cycle -Multithreading-Thread Exception -Thread Priority -Thread Model.

### **Unit IV Stream and Built in Classes 9 Hours**

Introduction to File & Operations - Introduction to Stream - Byte Streams - DataInput / OutputStream — FileInput / OutputStream) - Character Streams (Reader/Writer-FileReader/Writer) - StringTokenizer - Calendar- Date.

# Unit V **Collections and GUI Programming 19 Alleman Accord 19 Alleman Accord 19 Hours**

Collection, Set, List, Queue, Collections Classes – Array List, Hash Set, Tree Set. Accessing a Collection via Iterators. Map Interfaces - SWING Basics - Layout Managers - Event Handling – Swing Components: JLabel- JButton - JTextField - JRadioButton – JTextArea.

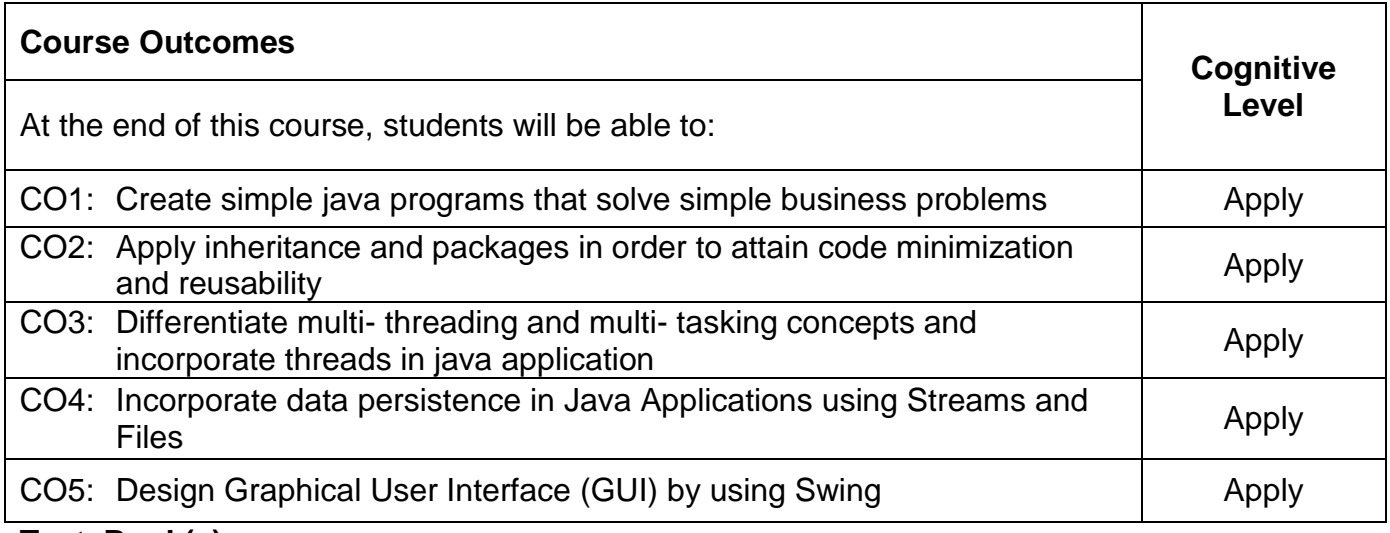

### **Text Book(s):**

T1. Schildt. Herbert., "Java - The complete Reference", 9<sup>th</sup> Edition, McGraw Hill Education, 2014.

### **Reference Book(s):**

- R1. Deitel and Deitel, "Java How to Program", Prentice Hall, 10<sup>th</sup> Edition, 2014.
- R2. Bruce Eckel, "Thinking In Java", 4<sup>th</sup> Edition, Pearson, 2008.
- R3. Timothy Budd, "An Introduction to object oriented programming", 3<sup>rd</sup> Edition, Pearson Education,2002

### **Web References:**

- 1. http://docs.oracle.com/javase/7/docs/api/
- 2. http://www.programmingsimplified.com/java-source-codes
- 3. http://www.coderanch.com/forums/f-33/java
- 4. http://www.programmingsimplified.com/java-source-codes

### **Course Articulation Matrix**

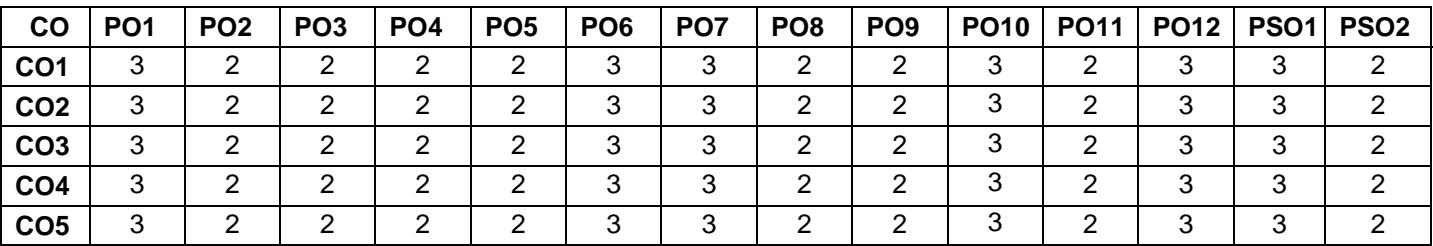

High-3; Medium-2; Low-1

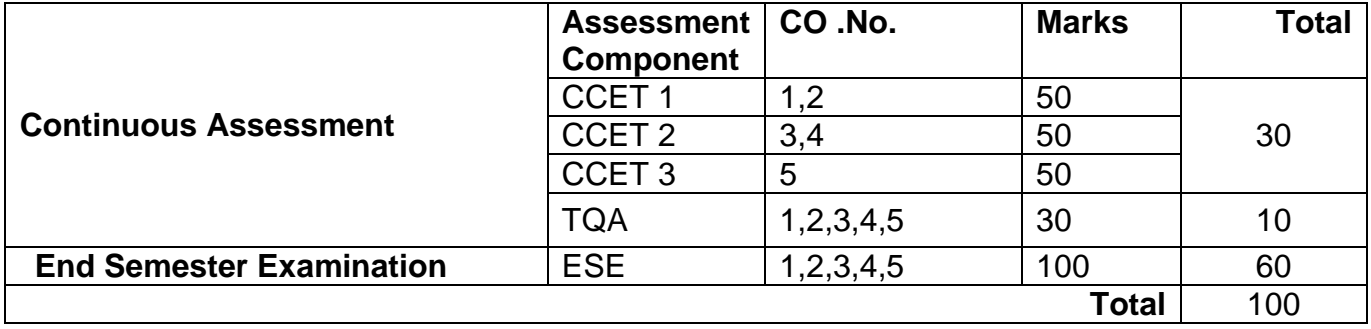

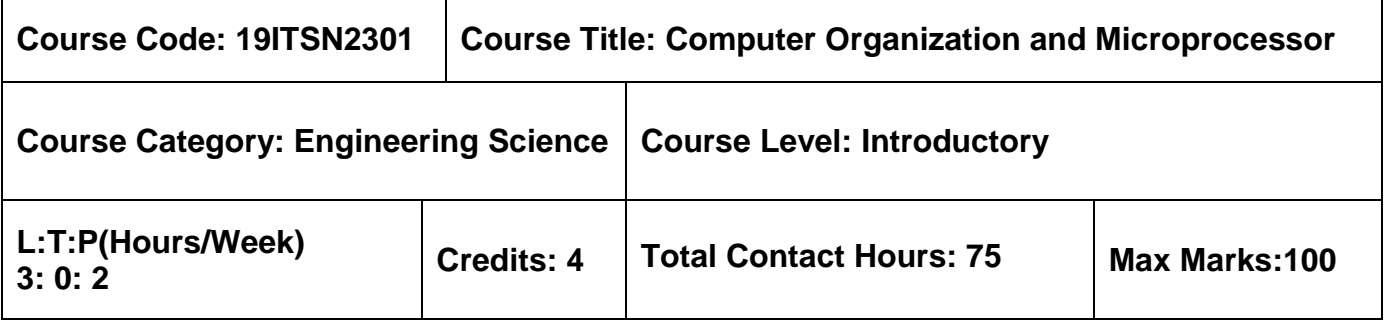

 $\triangleright$  Digital System Design

### **Course Objectives**

The course is intended to:

- 1. Explain computer system and apply the various addressing schemes
- 2. Explain the basic processing unit and analyze the issues in pipelining organization
- 3. Illustrate the functionality of Memory hierarchy
- 4. Apply the programming concepts of 8086 microprocessor
- 5. Apply the programming concepts of 8051 microcontroller

### **Unit I Basic Structure Of Computers and Instruction Set 9 Hours**

Functional Units – Basic Operational Concepts – Performance - Memory Location and Addressing - Instructions and Instruction Sequencing - RISC & CISC Architecture.

### **Unit II Basic Processing and Pipelining 9 Hours**

Basic Processing Fundamental Concepts - Instruction Execution - Hardwired Control - Micro Programmed Control. Pipeline Organization - Pipelining Issues – Data Dependencies - Memory Delays – Branch Delays.

### **Unit III Memory and I/O System 9 Hours**

Memory Technology - Semiconductor RAM Memories - Read only memories - Cache Memories - Virtual memory - Accessing I/O devices – Interrupts - Direct Memory Access

### **Unit IV 8086 Microprocessor 9 Hours**

8086 Microprocessor – Architecture - Minimum mode and maximum mode - Addressing modes – Instruction set – Assembler directives – Assembly language programming – Interrupts - Interrupt service routine - Programmable Peripheral Interfacing (PPI)

### **Unit V 8051 Microcontroller 9 Hours**

8051 Architecture – Special Function Registers – Memory organization - Counters and Timers - Interrupts and its types - Instruction sets - Assembly language programming - Keyboard display interfacing.

Introduction to the Arduino – Arduino IDE – Arduino Programs (Not for examination)

# **List of Experiments 30 Hours**

- 1. Arithmetic operation using 8086
- 2. Interfacing stepper motor with 8086
- 3. Arithmetic operation using 8051
- 4. Interfacing 7 segment LED display with 8051
- 5. LED ON/OFF and Proximity sensor control using Arduino
- 6. Mini project using Arduino

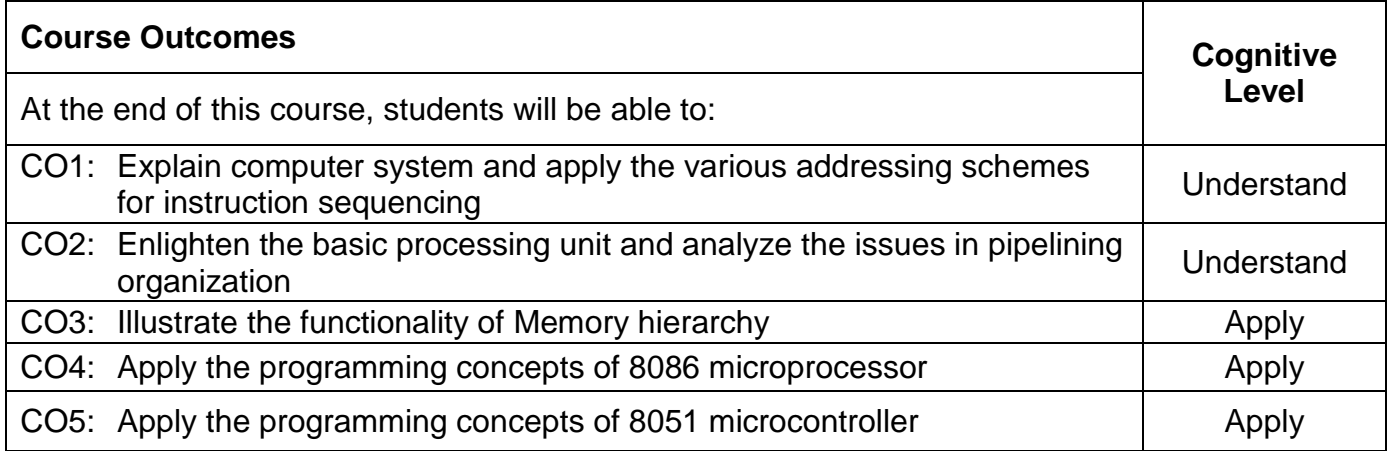

### **Text Book(s):**

- T1. Carl Hamacher, Zvonko Vranesic, Safwat Zaky, Naraig Manjikian, "Computer Organization and Embedded Systems", 6th Edition, McGraw-Hill, 2017. (Unit-I, Unit-II and Unit-III)
- T2. Ray.A.K. & Bhurchandi.K.M, "Advanced Microprocessor and Peripherals Architecture, Programming and Interfacing", 3rd Edition Tata Mc Graw Hill, 2013. (Unit-IV and Unit-V)

### **Reference Book(s):**

- R1. William Stallings, "Computer Organization & Architecture Designing for Performance", 10<sup>th</sup> Edition, Pearson Publication, 2015.
- R2. John Hayes, "Computer Architecture and Organization", 3<sup>rd</sup> Edition, McGraw Hill Education, 2017.
- R3. Kenneth J. Ayala, "The 8086 Microprocessor: Programming & Interfacing the PC", 1<sup>st</sup> Edition, Delmar Publishers, 2007.
- R4. Mohamed Ali Mazidi, Janice Gillispie Mazidi, "The 8051 Microcontroller and Embedded Systems using Assembly and C", Second Edition, Pearson Education / Prentice Hall of India, 2007.

# **Web References:**

- 1. https://nptel.ac.in/courses/106103068/
- 2. https://www.geeksforgeeks.org/computer-organization-and-architecture-tutorials/#bci
- 3. https://create.arduino.cc/projecthub

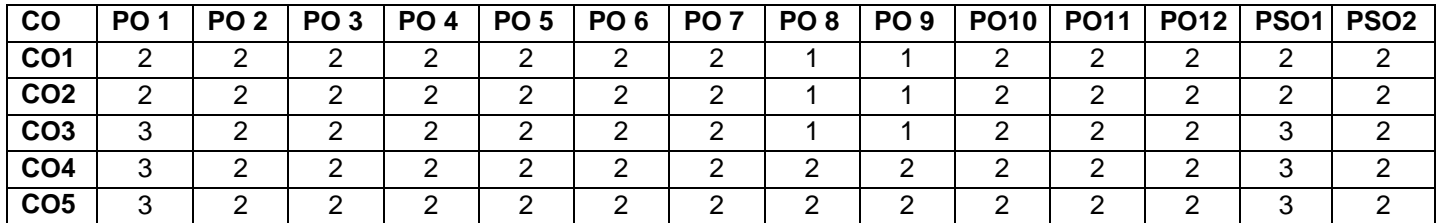

### **Course Articulation Matrix**

High-3; Medium-2; Low-1

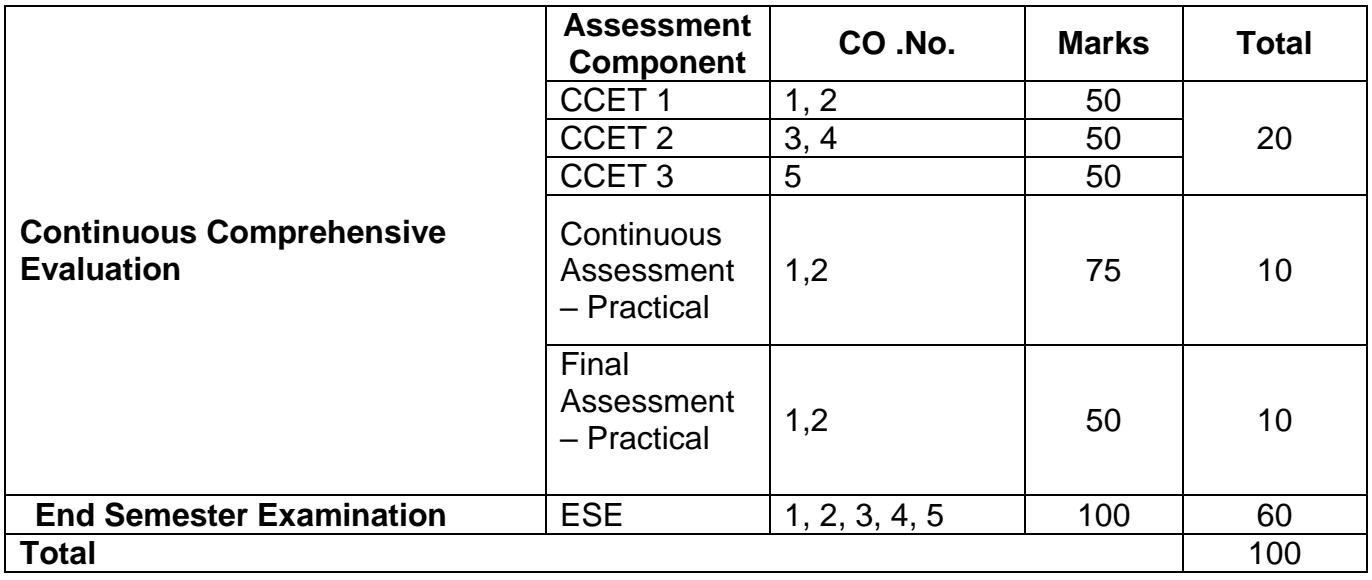

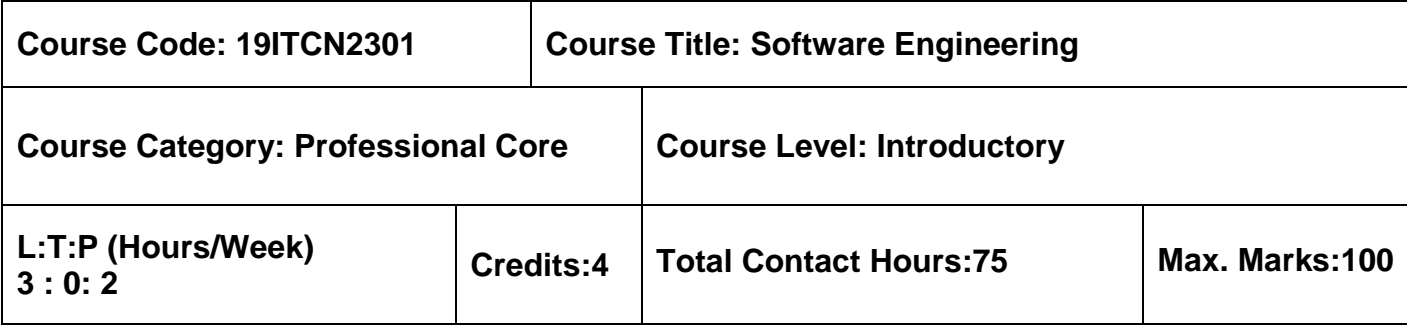

 $\triangleright$  Nil

### **Course Objectives**

The course is intended to:

- 1. Identify the suitable software process model
- 2. Demonstrate the requirement model of software
- 3. Classify the software architecture
- 4. Apply the selected testing strategy and maintenance
- 5. Illustrate the concepts of software quality and configuration management

### **Unit I Software Process and Agile Development 9 Hours**

Introduction to Software Engineering - Process Framework-Process Models: Waterfall model-Incremental model-Evolutionary model- Object Oriented Model- Introduction to Agility-Agile process model: XP – scrum.

### **Unit II** Requirement Engineering **9 Hours** 9 Hours

Requirement Engineering Tasks- Groundwork-Eliciting requirements- Developing Use Cases – Building the analysis Model – Negotiating Requirements-Validating Requirements-SRS-UML Diagram-Requirement Analysis Modelling:Data Modeling- Scenario Based Modeling- Flow Oriented Modeling-Class Based Modeling.

### **Unit III Design Engineering 9 Hours**

Introduction to design Engineering- Design process and quality – Design Concepts-Design Model–Architectural Styles- Architectural Design – Agility and Architecture-Component level Design: Designing Class based components, Designing traditional Components- User Interface Design: Interface analysis, Interface Design: The Golden rules-User interface analysis and design- Interface analysis- Design issues.

# **Unit IV Testing and Maintenance 9 Hours**

Strategic approach to Software testing- Test strategies for conventional software- Unit testing-Integration testing- Validation testing—system testing-White Box testing- Basis path testing – Black box testing-Graph based testing-Equivalence partitioning –BVA- Software Reengineering – Reverse Engineering.

# **Unit V Software Quality and Project Management 9 Hours**

Software Quality Assurance- Software reviews-Formal technical reviews-Statistical software quality assurance – Reliability- Software configuration Management- SCM Repository- The SCM process- Agile Project Management.

# **List of Exercises 30 Hours**

- 1. Identify suitable software development model for the specific scenario and demonstrate it
- 2. Identify the requirements from specific scenario and categorize functional and nonfunctional requirements
- 3. Create the software requirement specification document for identified scenario
- 4. Manage the requirements using test link requirement management tool and validate the requirement coverage for specific scenario
- 5. Select appropriate test cases, prioritize the test case execution and report the failed test execution using test link
- 6. Generate the test execution report and test coverage report using test link

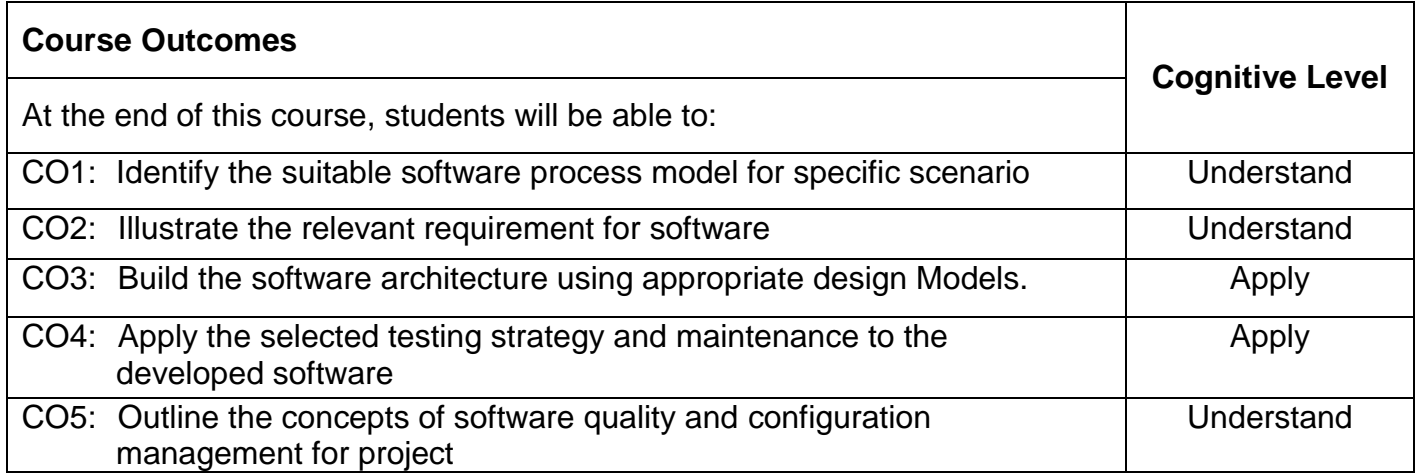

# **Text Book(s):**

T1. Roger S.Pressman, Bruce.R.Maxim, "Software Engineering - A Practitioner's Approach", 8<sup>th</sup> Edition, McGraw-Hill International Edition, New Delhi, 2015.

# **Reference Book(s):**

- R1.Ian Sommerville, "Software Engineering", 10<sup>th</sup> Edition, Pearson Education Asia, 2015.
- R2.Shari Lawrence Pfleeger, Joanne M Atlee, "Software Engineering Theory and Practice", 4<sup>th</sup> Edition, Pearson Education Asia, 2012.
- R3. Mark C.Layton, "Agile Project Management for Dummies", John Wiley &Sons, 2012.
- R4. Aggarwal K.K And Yogesh Singh, "Software Engineering", 3<sup>rd</sup> Edition, New Age International Publishers, 2014.

### **Web Reference(s):**

- 1. https://nptel.ac.in/courses/106/105/106105182/
- 2. http://freevideolectures.com/Course/2318/Software-Engineering

### **Course Articulation Matrix**

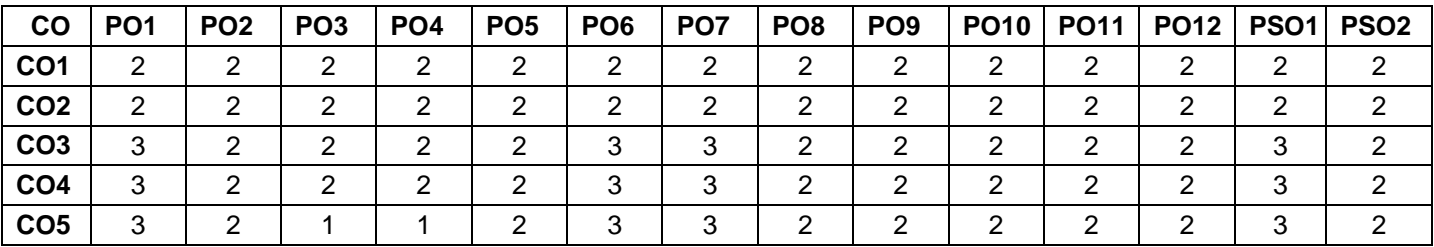

High-3; Medium-2; Low-1

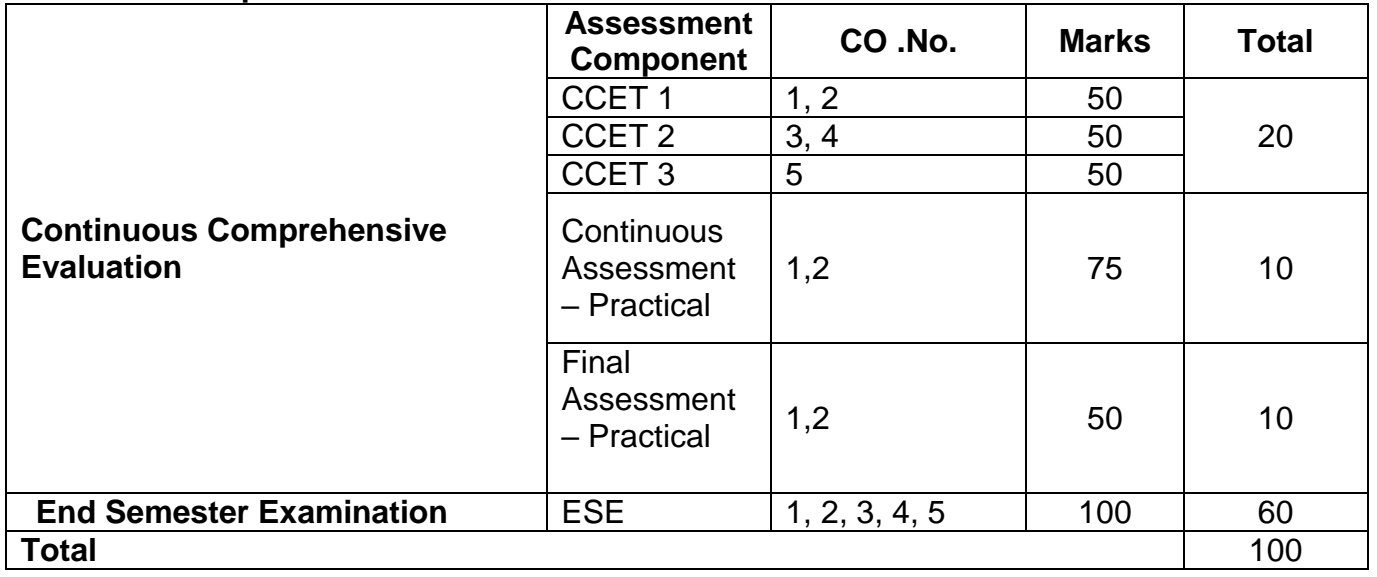

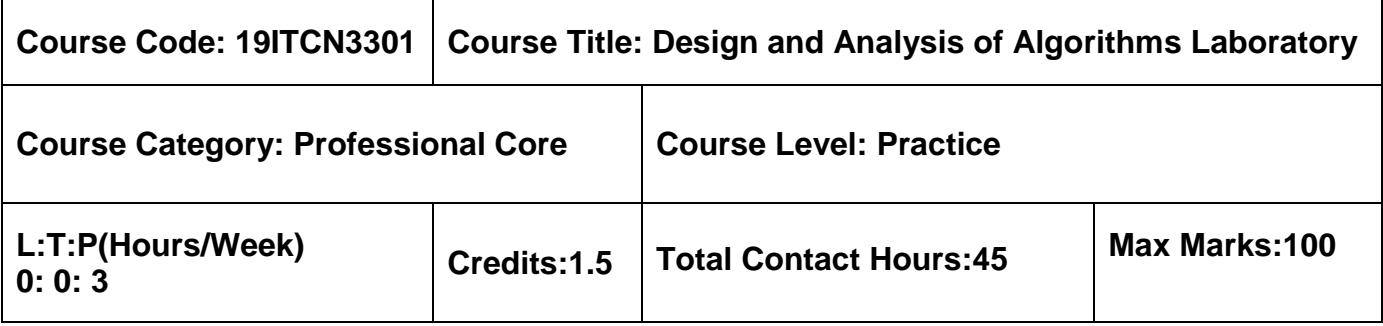

- $\triangleright$  Problem Solving using C
- $\triangleright$  Data Structures using C

### **Course Objectives**

The course is intended to:

- 1. Introduce Searching and Sorting algorithms concepts
- 2. Apply the fundamental principles of algorithm analysis
- 3. Apply the different algorithm design techniques
- 4. Identify different problem types
- 5. Explore all possible solution for a given problem using Backtracking and Branch & Bound

### **List of Exercises**

- 1. Implement and Analyze Sorting Algorithms: Selection Sort and Bubble Sort
- 2. Implement and Analyze Searching Algorithms: Sequential search and Binary search
- 3. Implement and Analyze Recursive Algorithms
- 4. Implement and Analyze Brute-force string Matching Problem
- 5. Implement and Analyze Min-Max Algorithm using Divide and Conquer Approach
- 6. Implement and Analyze Multistage Graphs using Dynamic Programing Approach
- 7. Implement and Analyze All pair shortest path using Dynamic Programing Approach
- 8. Implement and Analyze Knapsack Problem using Greedy Approach
- 9. Implement and Analyze Sum of subsets using Back Tracking Approach
- 10. Implement and Analyze Traveling Salesman Problem using Branch and Bound Approach

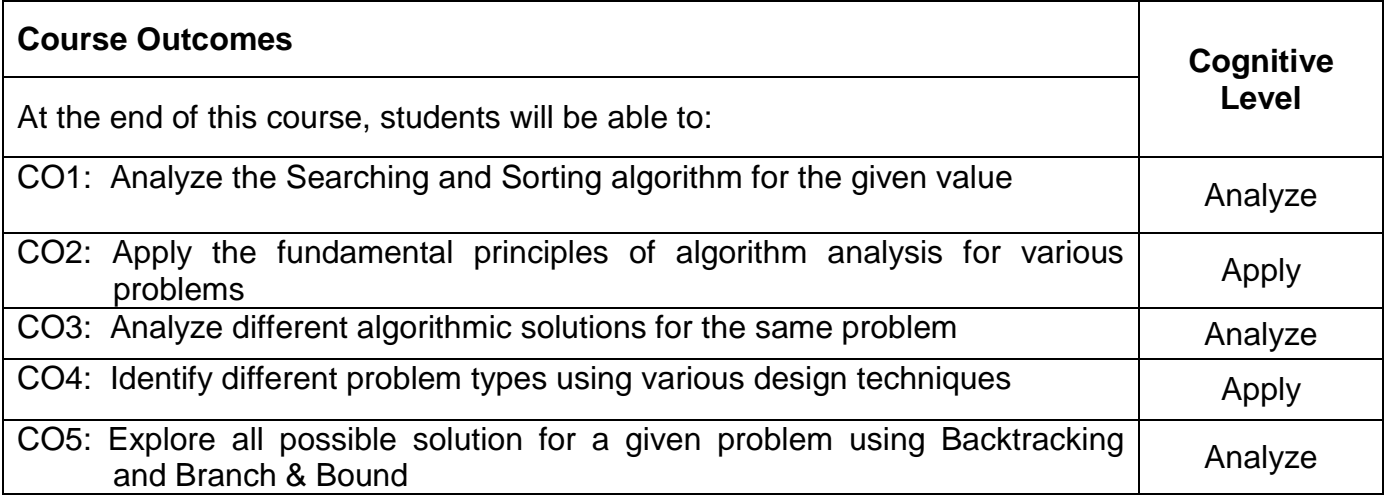

# **Reference (s):**

- R1. AnanyLevitin, "Introduction to the Design and Analysis of Algorithms", Pearson Education, Third Edition, 2013.
- R2. Ellis Horowitz, Sartaj Sahni, Sanguthevar Rajasekaran,"Fundamentals of Computer Algorithms", 2<sup>nd</sup> Edition, Galgotia Publications, NewDelhi 2008.
- R3. Ajay Mittal, "Programming in C A Practical Approach",  $3<sup>rd</sup>$  Edition, Pearson Education, 2010.

### **Course Articulation Matrix**

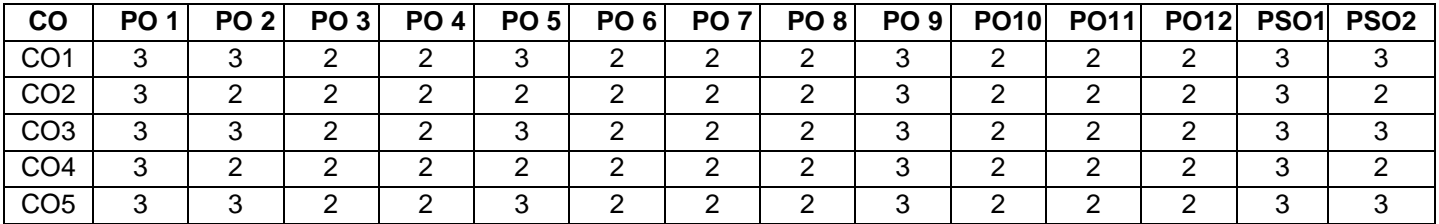

High-3; Medium-2; Low-1

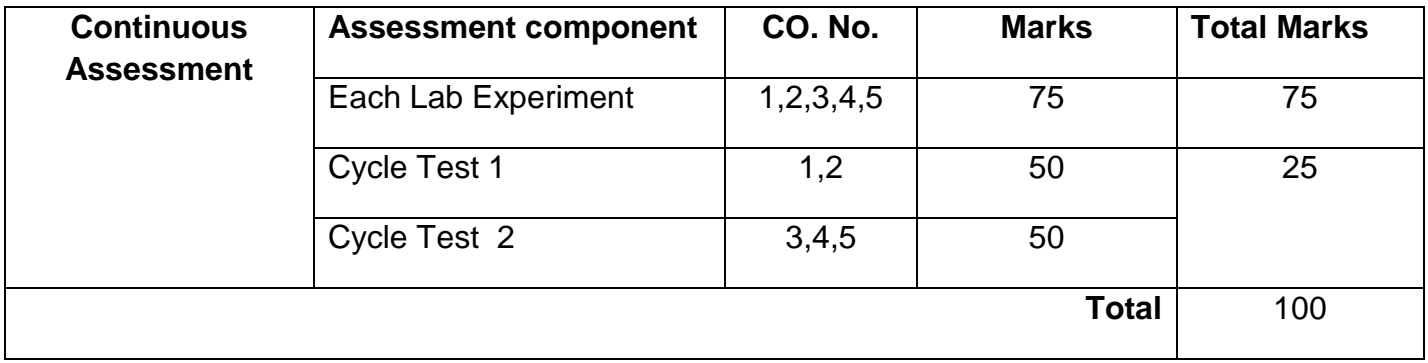

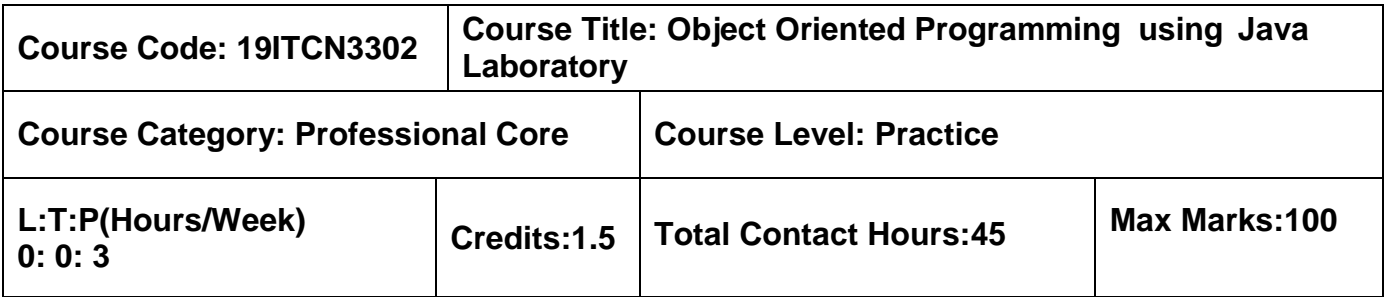

 $\triangleright$  Problem Solving using C

# **Course Objectives**

The course is intended to:

- 1. Develop java program using classes and object
- 2. Develop java application using inheritance and interface
- 3. Develop java application to handle exceptions and multithreading
- 4. Develop simple GUI based applications

# **List of Exercises:**

Introduction

- 1. Programming in Java Environment
- 2. Creation of classes and use of different types of functions (inclusive static methods)
- Inheritance and Abstract Classes
	- 3. Programs using inheritance
	- 4. Programs using method overloading & overriding
	- 5. Interfaces & Abstract classes
		- a. Developing user-defined interfaces
		- b. Use of abstract classes and methods

# Exception Handling

- 6. Exception Handling Mechanism in Java
	- a. Handling pre-defined exceptions
	- b. Creating user-defined exceptions

### Multi-Threading and Files

- 7. Threading
	- a. Creation of thread in Java applications
	- b. Multi-Threading

8. Programs using Files & Streams

### Collections and GUI

- 9. Programs using Java Collection classes
- 10.Programs using Swing Components

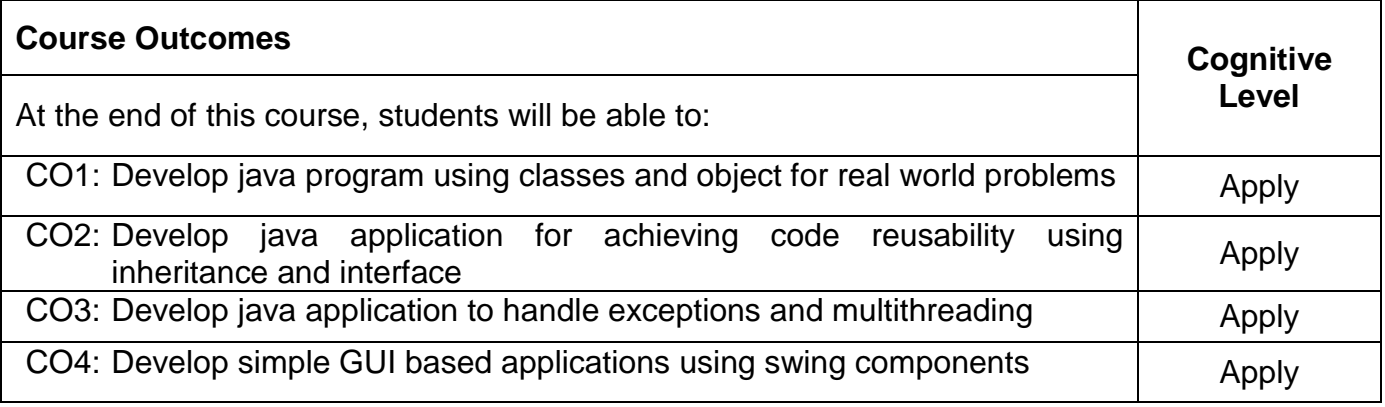

# **Reference (s):**

- R1. Schildt. Herbert., "Java The complete Reference",  $9<sup>th</sup>$  Edition, McGraw Hill Education, 2014.
- R2. Deitel and Deitel, "Java How to Program", Prentice Hall, 10<sup>th</sup> Edition, 2014.
- R3. Timothy Budd, "An Introduction to object oriented programming", 3<sup>rd</sup> Edition, Pearson Education,2002.

# **Course Articulation Matrix**

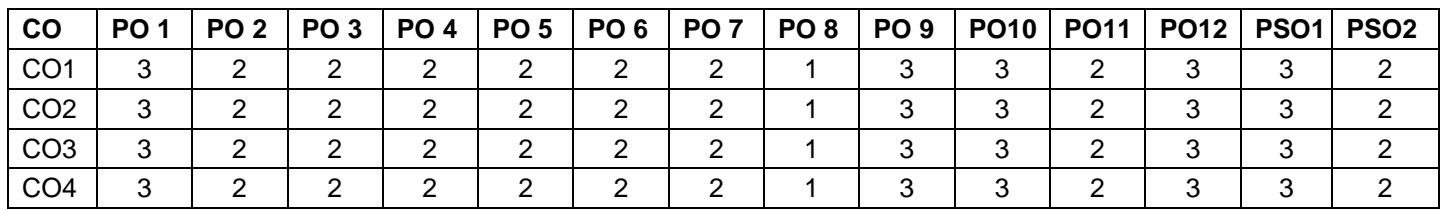

High-3; Medium-2; Low-1

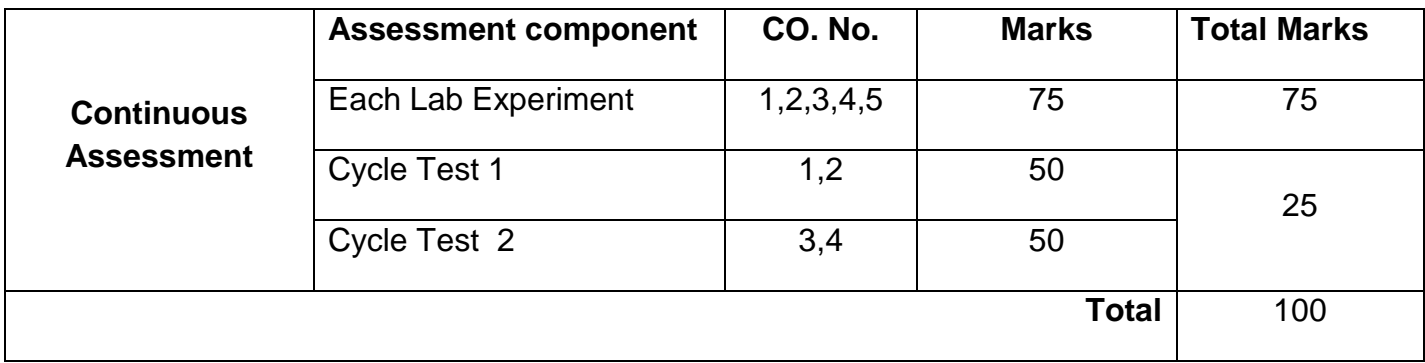
## **Semester IV**

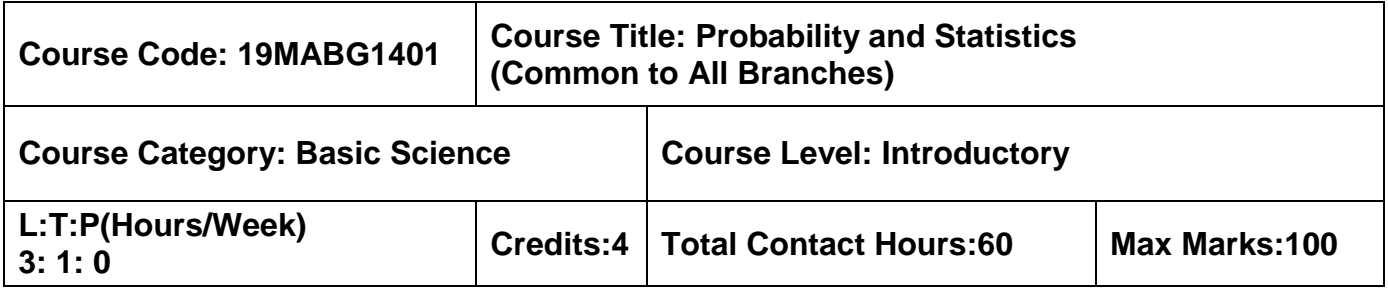

### **Pre-requisites**

 $\triangleright$  Nil

# **Course Objectives**

The course is intended to:

- 1. Calculate expectations and variances of random variables
- 2. Apply the concepts of standard distributions to solve practical problems
- 3. Calculate the correlation and regression for two variables
- 4. Test the samples based on hypothesis
- 5. Analyze the samples based on variance

# **Unit I Probability and Random Variables 9+3 Hours**

Axioms of Probability- Conditional Probability- Total Probability -Baye's Theorem- Random Variables- Probability Mass Function- Probability Density Functions- Properties - Moments-Moment generating functions and their properties.

### **Unit II Standard Distributions 9+3 Hours**

Binomial- Poisson- Uniform –Exponential- Normal Distributions and their properties-Functions of a random variable.

### **Unit III Two Dimensional Random Variables 9+3 Hours**

Joint distributions – Marginal and conditional distributions – Covariance – Correlation and regression – Transformation of random variables.

# **Unit IV Testing of Hypotheses 9+3 Hours**

Sampling Distributions- Testing of hypotheses for mean, variance, proportions and differences using Normal, t, Chi-Square and F distributions – Tests for independence of attributes and Goodness of fit.

# **Unit V Design of Experiments 9+3 Hours**

Analysis of Variance (ANOVA)- One way Classification – Completely Randomized Design(CRD) – Two way Classification – Randomized Block Design (RBD) – Latin square.

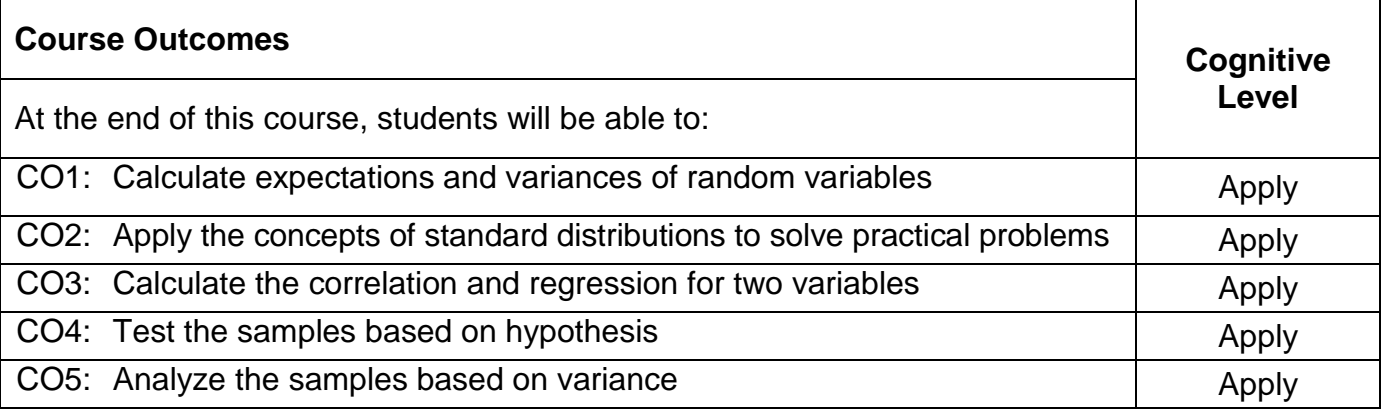

### **Text Book(s):**

- T1. Veerarajan T, "Probability, Statistics and Random process", 4<sup>th</sup> Edition, Tata McGraw-Hill, New Delhi, 2013.
- T2. Douglas C.Montgomery and George C. Runger, "Applied Statistics and Probability for Engineers", 6<sup>th</sup> Edition, Wiley India Pvt.Ltd., 2017.
- T3. Dr.J.Ravichandran, "Probability and Statistics for Engineers", 1<sup>st</sup> Edition, Wiley India Pvt.Ltd.,2010.

### **Reference Book(s):**

- R1. R.E. Walpole, R.H. Myers, S.L. Myers, and K Ye, "Probability and Statistics for Engineers and Scientists", 9<sup>th</sup> Edition Pearson Education, Asia, 2016.
- R2. M.R. Spiegel, J. Schiller and R.A. Srinivasan, "Schaum's Outlines Probability and Statistics", 3<sup>rd</sup> Edition, Tata McGraw Hill edition, 2009.
- R3. Morris DeGroot, Mark Schervish, "Probability and Statistics", Pearson Educational Ltd, 4<sup>th</sup> Edition, 2014.
- R4. Johnson and C.B. Gupta, "Probability and Statistics for Engineers",  $9<sup>th</sup>$  Edition, Pearson Education, Asia, 2016.

### **Web References:**

- 1.Unit I to Unit IV: https://onlinecourses.nptel.ac.in/111105041/
- 2.Unit I to Unit IV: https://nptel.ac.in/courses/111105090/
- 1. 1. 3.Unit V : https://nptel.ac.in/courses/111104075/

# **Course Articulation Matrix**

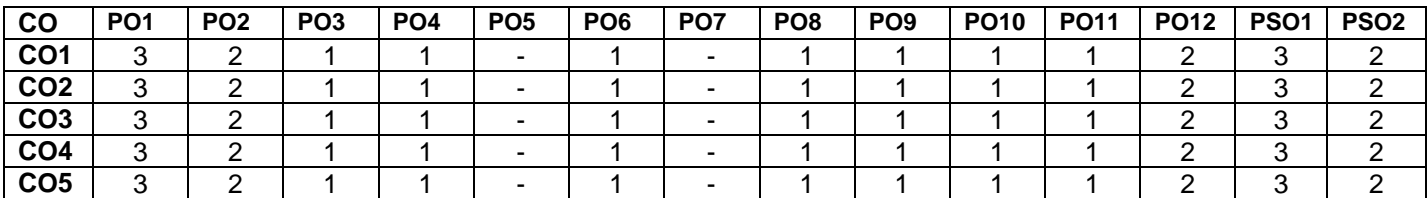

High-3; Medium-2; Low-1

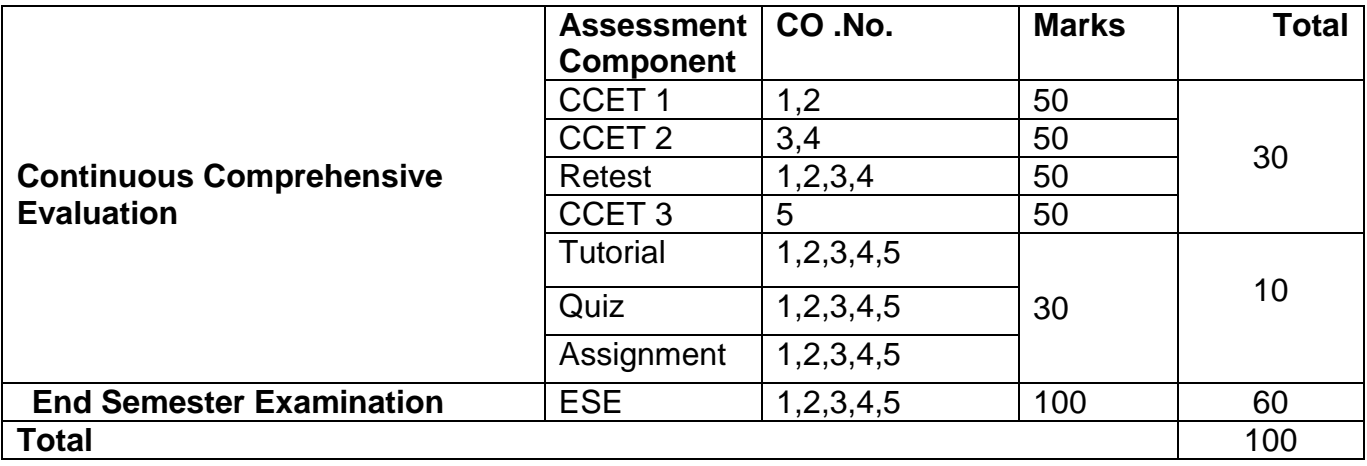

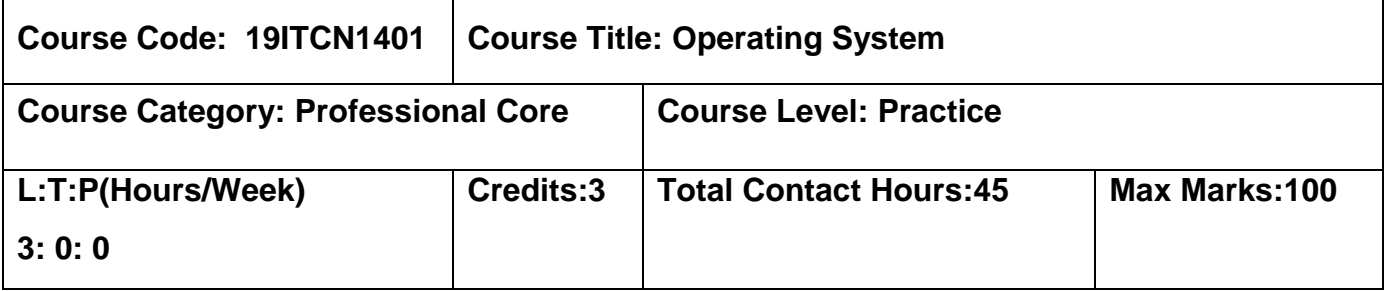

 $\triangleright$  Problem Solving using C

# **Course Objectives**

The course is intended to:

- 1. Explain the structure of operating systems and the concepts of the processes
- 2. Classify various process management using CPU scheduling, synchronization and deadlocks
- 3. Select the memory management schemes
- 4. Compare the various file system interface and its implementation
- 5. Identify the I/O and disk management functions in operating systems

# **Unit I Overview of Operating System 8 Hours**

Introduction: Computer-System Architecture-Operating System Structure- Operating System Operations-Computing Environments: Virtualization. System Structures: Services-System Calls – Types of System Calls. Process Concept: Process Scheduling: Scheduling Queues-Schedulers-Context Switch– Operations on Processes – Interprocess Communication. Threads: MultiThreading Models – Threading Issues.

# **Unit II Process Scheduling, Synchronization and Deadlocks 10 Hours**

CPU Scheduling: Scheduling Criteria – Scheduling Algorithms – Multiple-Processor Scheduling. Synchronization: The Critical Section Problem – Peterson's Solution-Synchronization Hardware – Mutex Locks-Semaphores – Classic Problems of Synchronization. Deadlocks: System Model – Deadlock Characterization –Methods for Handling Deadlocks – Deadlock Prevention – Deadlock Avoidance –Deadlock Detection – Recovery from Deadlock.

# **Unit III Memory Management 9 Hours**

Memory Management Strategies- Background – Swapping – Contiguous Memory Allocation – Segmentation- Paging – Structure of the Page Table. Virtual-Memory Management: Demand Paging – Page Replacement-Allocation of Frames-Thrashing.

# **Unit IV File System 9 Hours**

File-System Interface: File Concept – Access Methods – Directory and Disk Structure.

Implementing File-System: File-System Implementation-Directory Implementation – Allocation Methods – Free-Space Management

# **Unit V Mass Storage Structure and I/O Systems 9 Hours**

Mass-Storage Structure: Disk Structure- Disk Scheduling – Disk Management – Swap-Space Management - RAID Structure. I/O Systems: I/O Hardware – Application I/O Interface – Kernel I/O Subsystem – Transforming I/O to Hardware Operations-STREAMS. Case Study-Linux System : Design Principles - Kernel Modules - Process Management – Scheduling - Memory Management - File System - Input-Output - Inter-process Communication.

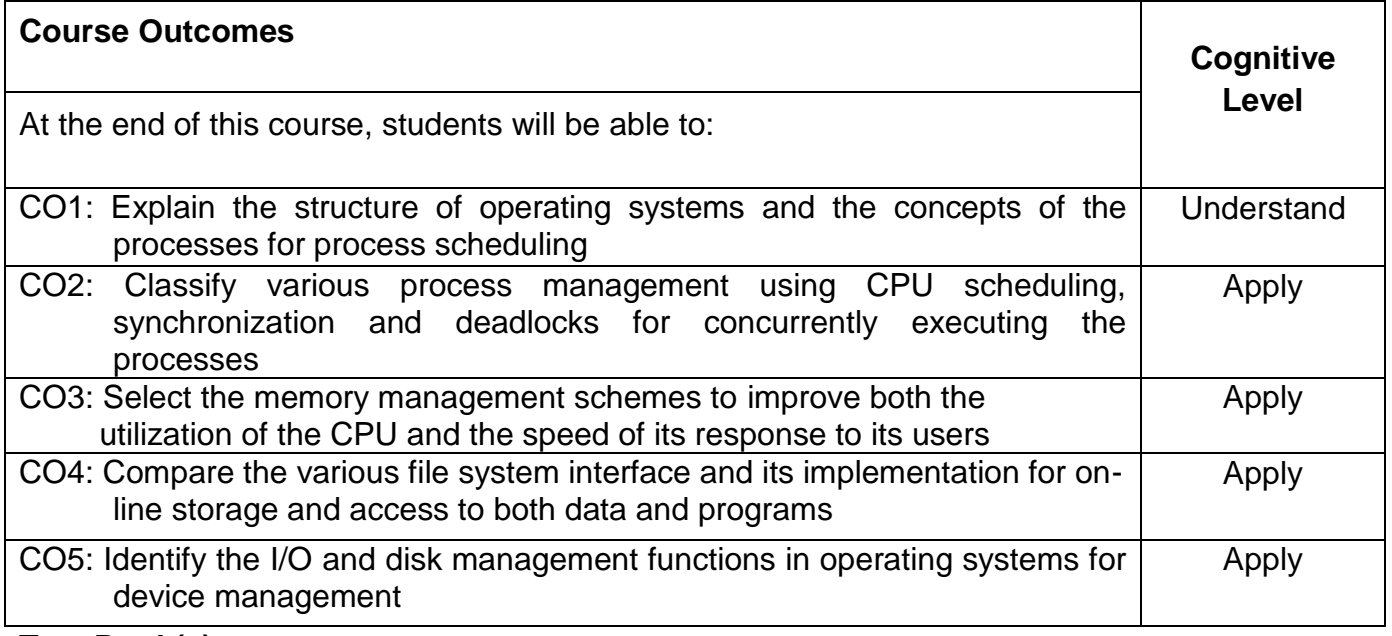

# **Text Book(s):**

T1. Silberschatz, Galvin, and Gagne, "Operating System Concepts", 9<sup>th</sup> Edition, Wiley India Edition, New Delhi 2015.

# **Reference Book(s):**

- R1. Andrew S. Tanenbaum, "Modern Operating Systems", 4<sup>th</sup> Edition, Pearson Education/PHI, New Delhi 2014.
- R2. Gary Nutt, "Operating Systems", 3<sup>rd</sup> Edition, Pearson Education, New Delhi, 2009.
- R3. Harvey M. Deital, "Operating Systems", 3<sup>rd</sup> Edition, Pearson Education, New Delhi, 2009.
- R4. Charles Crowley, "Operating Systems A Design -Oriented Approach", Tata McGraw Hill edition, New Delhi,2002.

# **Web References:**

- 1. http://codex.cs.yale.edu/avi/os-book/OS9
- 2. http://fivedots.coe.psu.ac.th/~cj/os/slides/slide-ppt.html
- 3. http://www.wiley.com/college/silberschatz6e/0471417432/
- 4. http://engineeringppt.blogspot.in/2009/07/operating-system-concepts-8th-edition.html

## **Course Articulation Matrix**

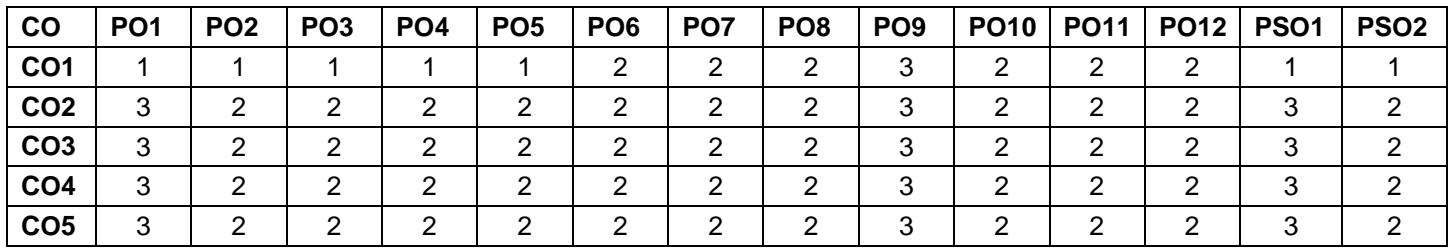

High-3; Medium-2; Low-1

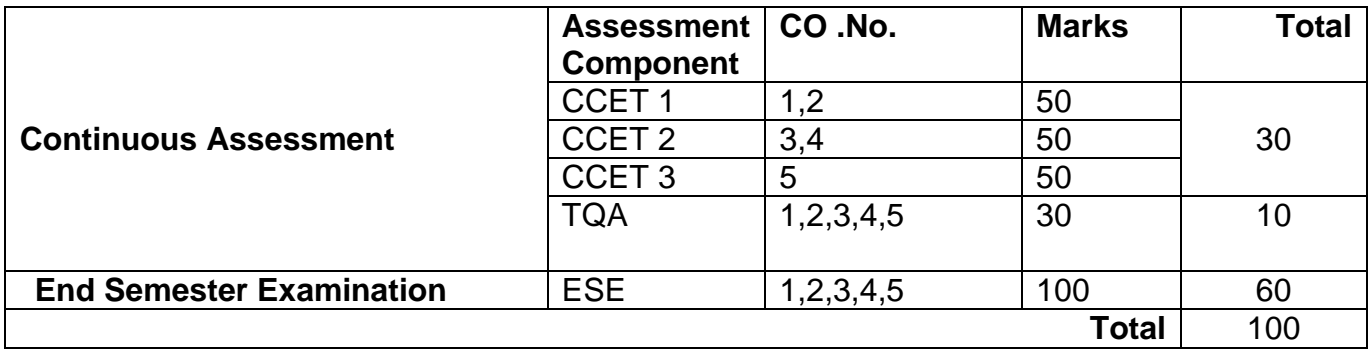

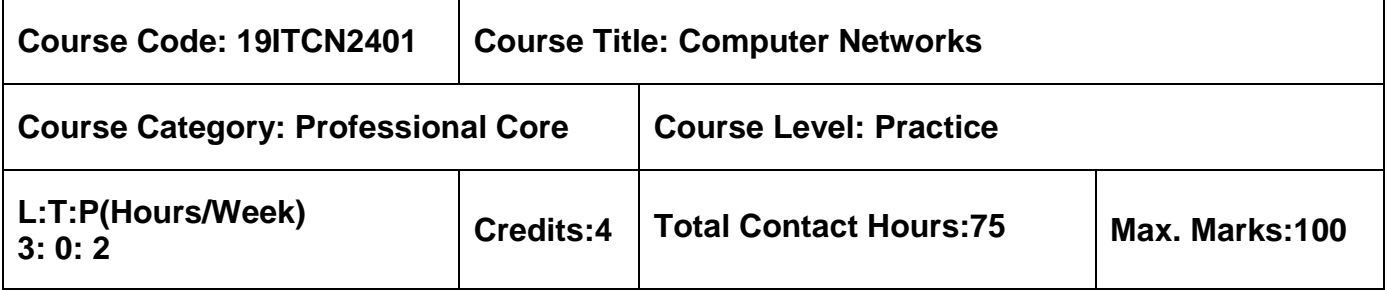

 $\triangleright$  Problem Solving using C

# **Course Objectives**

The course is intended to:

- 1. Emulate the OSI and TCP/IP layers
- 2. Identify the roles of data link control protocols
- 3. Explain the network layers working principles
- 4. Analyze the transport layer functionalities
- 5. Describe the application layer functionalities

# **Unit I Introduction 9 Hours**

Data Communications - Networks - Network Types - Standards and Administration - Protocol Layering – The OSI Model – TCP/IP Protocol Suite - Transmission media - Guided Media - Unguided Media.

# **Unit II Data Link Layer 9 Hours**

Link Layer Introduction – Addressing - Address Resolution Protocol - Block Coding – Cyclic Redundancy Check – Checksum - Data Link Control services - Stop and Wait Protocol – Go Back N ARQ - Selective Repeat ARQ.

# **Unit III Network Layer 9 Hours**

Network Layer Services - Packet Switching-Network Layer Performance - IPv4 Addresses – Forwarding of IP packets - Internet Protocol – IP Routing Option - ICMPv4 - Distance Vector Routing - Link State Routing - IPv6 Protocols.

# **Unit IV Transport Layer 6 Access 19 Hours** 9 Hours

Transport Layer Services – Connectionless and Connection - Oriented Protocols - User Datagram Protocol – Transmission Control Protocol - TCP Services – TCP Features – Segment – TCP Connection Establishment and Termination – TCP Congestion Control.

# **Unit V Application Layer 9 Hours**

Client Server Programming - World Wide Web - Hyper Text Transfer Protocols - FTP – Electronic Mail - Telnet – Secure Shell - Domain Name Space - Concept of SDN.

# **List of Exercises 30 Hours**

- 1. Network trouble-shooting and performance monitoring using ipconfig, ping, netstat commands
- 2. Visualization of packet flow using Wireshark
- 3. Interpret the working principles of address resolution protocol using Wireshark
- 4. Examine IP traffic and its routing options using Wireshark
- 5. Analyze the TCP connection establishment and termination using Wireshark
- 6. Configure LAN either using GNS3 or NS2 for generation of data traffic

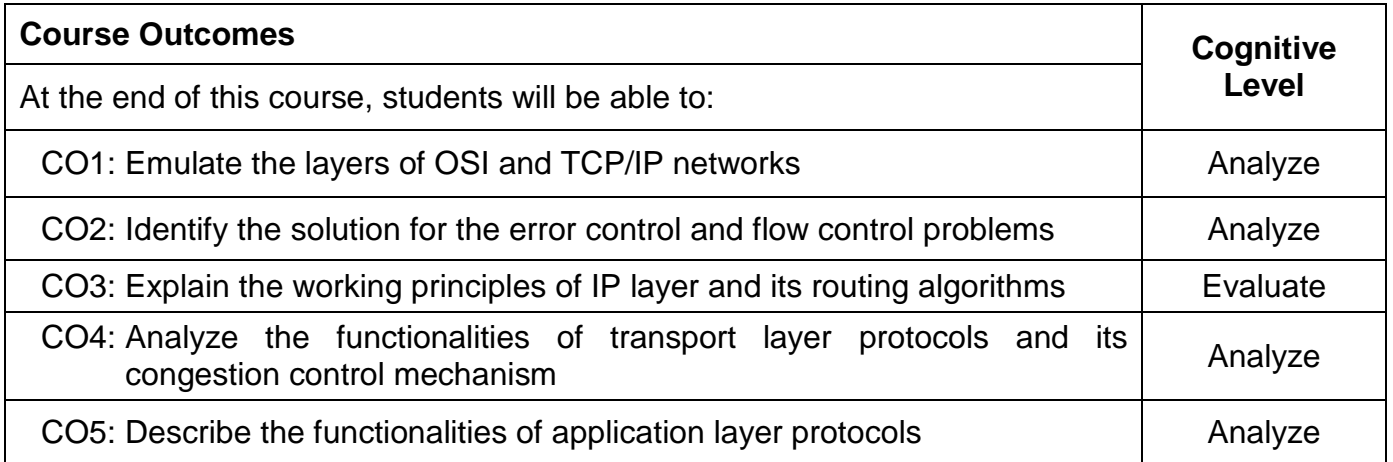

# **Text Book(s):**

T1. Behrouz A. Forouzan, "Data communication and Networking", 5<sup>th</sup> Edition, Tata McGraw-Hill Publishing Co. Pvt., Ltd., New Delhi 2014.

### **Reference Book(s):**

- R1. James F. Kurose and Keith W. Ross, "Computer Networking: A Top-Down Approach Featuring the Internet",  $6<sup>th</sup>$  Edition, Pearson Education, New Delhi 2012.
- R2. Andrew S. Tanenbaum, "Computer Networks", 5<sup>th</sup> Edition, Prentice Hall, New Delhi, 2010.
- R3. William Stallings, "Data and Computer Communication", 10<sup>th</sup> Edition, Pearson Education, New Delhi 2013.
- R4. Thomas D. Nadeau, Ken Gray, "SDN: Software Defined Networks: An Authoritative Review of Network Programmability Technologies", 1<sup>st</sup> Edition, O'Reilly Media, 2013.

# **Web References:**

- 1. http://highered.mheducation.com/sites/0073376221/student\_view0/index.html
- 2. http://nptel.ac.in/courses/106105081/1
- 3. http://www-net.cs.umass.edu/kurose-ross-ppt-6e/
- 4. http://iiscs.wssu.edu/drupal/node/4643

# **Course Articulation Matrix**

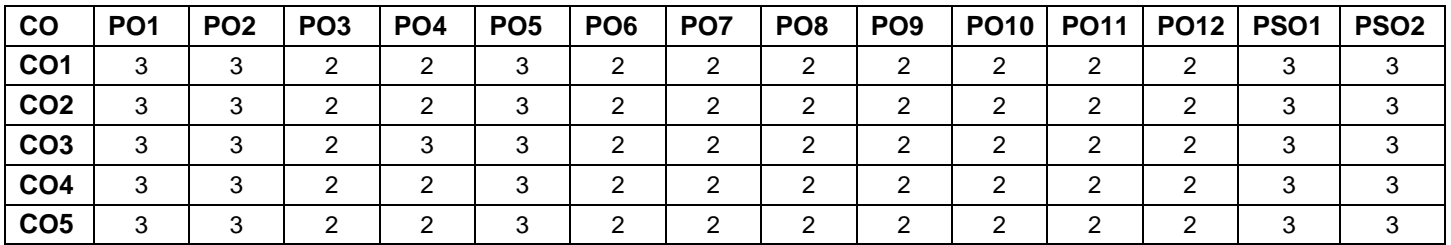

High-3; Medium-2; Low-1

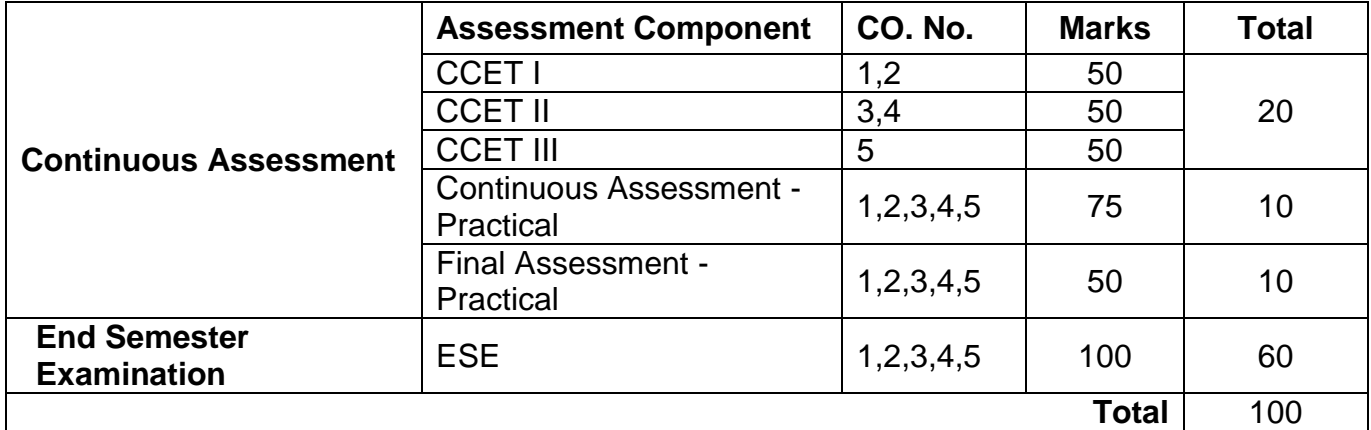

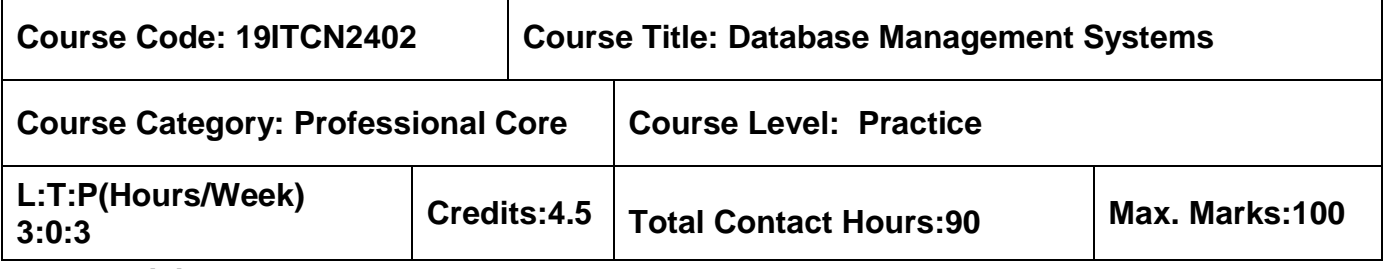

 $\triangleright$  Data Structures using C

### **Course Objectives**

The course is intended to:

- 1. Construct relational databases for the given application
- 2. Build SQL queries to manipulate the data in the database
- 3. Design the databases with efficient storage space
- 4. Use correct concurrency control protocols to ensure the ACID property of transaction
- 5. Build NoSQL queries to deal the unstructured data

### **Unit I Introduction 9 Hours**

Purpose of Database System – Views of data – Database Languages –Database System Architecture – Database users and Administrator – Applications of DBMS-Structure of Relational Databases-Database Schema-Keys-Schema Diagrams-Relational Algebra.

### **Unit II SQL 9 Hours**

Overview of SQL – Integrity Constraints –SQL Data Types and Schemas-Index Definition in SQL – Set Operations-Aggregate Functions-Nested Sub queries-Accessing SQL from a Programming Language-Functions and Procedures-Triggers.

# **Unit III Database Design 9 Hours**

ER Model– Complex Attributes– Mapping Coordinalities– Reducing E-R Diagrams to Relational Schemas–Functional Dependencies – Non-loss Decomposition – Dependency Preservation – First, Second, Third Normal Forms – Boyce/Codd Normal Form– Fourth Normal Form.

# **Unit IV Transaction 9 Hours**

Transaction Concepts – Transaction Recovery – ACID Properties– Concurrency – Need for Concurrency– Lock Based Protocols– Deadlock Handling –Timestamp Based Protocols – Validation-Based Protocols– Serializability.

# **Unit V Query Processing and Optimization 9 Hours**

Indexing – Ordered Indices– B+ Tree Index Files– Hash Indices–Query Processing –Query Optimization – Introduction to Distributed Databases- Introduction to No SQL- Mongo DB-Creating and Deleting Documents- Querying.

# **List of Exercises 45 Hours**

(Exercises are to be carried out in MySQL for RDBMS and MongoDB for NoSQL with required front end software)

- 1. DDL, DML,DCL and TCL operations in Relational DataBase Management Systems.
- 2. Retrieving Data from a Database using Clause, Aggregate Functions, Joins, Views and Sub queries.
- 3. Write a program to implement trigger.
- 4. Write a program to implement stored procedure.
- 5. Working with NoSQL Databases (MongoDB).
- 6. Build a GUI to any one of the following applications with back-end connectivity.
	- Library Information system
	- Students information system
	- Ticket Reservation system
	- Hotel Management System
	- Hospital Management System
	- Inventory Control
	- Retail Shop Management
	- Employee Information System
	- Payroll system
	- And any other similar system

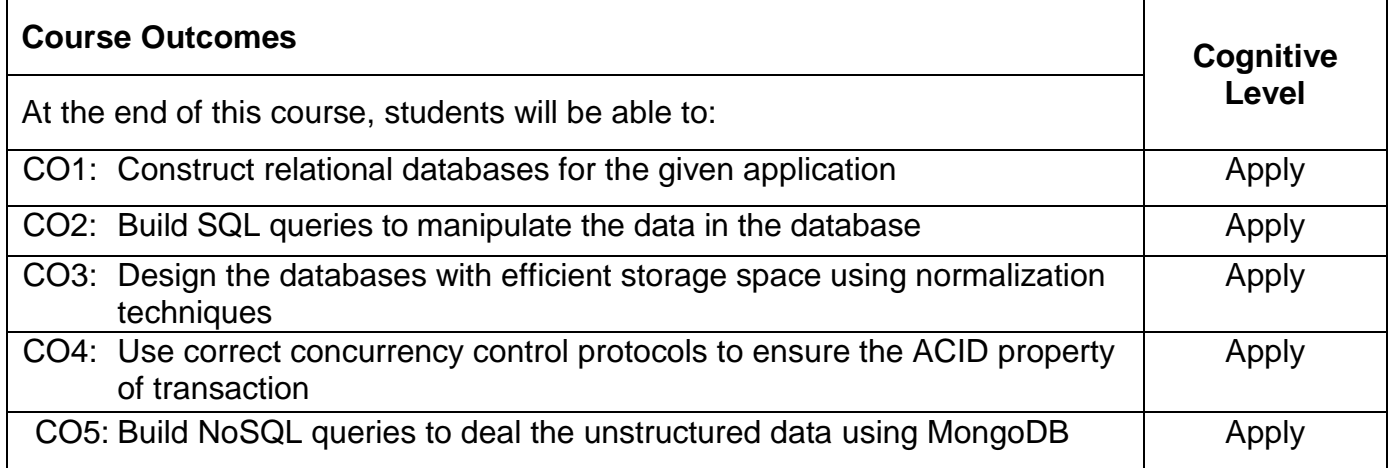

# **Text Book(s):**

- T1. Abraham Silberschatz, Henry F. Korth, S. Sudharshan, "Database System Concepts", Seventh Edition, Tata McGraw Hill, March 2019.(Unit I - IV)
- T2. Kristina Chodorow, "Mongo DB: The Definitive Guide", Second Edition, O'reilly Publications, 2013 (Unit V)

### **Reference Book(s):**

- R1. Raghu Ramakrishnan, "Database Management Systems", Fourth Edition, McGraw-Hill Publications, 2015.
- R2. Ramez Elmasri, Shamkant B. Navathe, "Fundamentals of Database Systems", Sixth

Edition, Pearson, 2011.

### **Web References:**

1. www.tutorialspoint.com

### **Course Articulation Matrix**

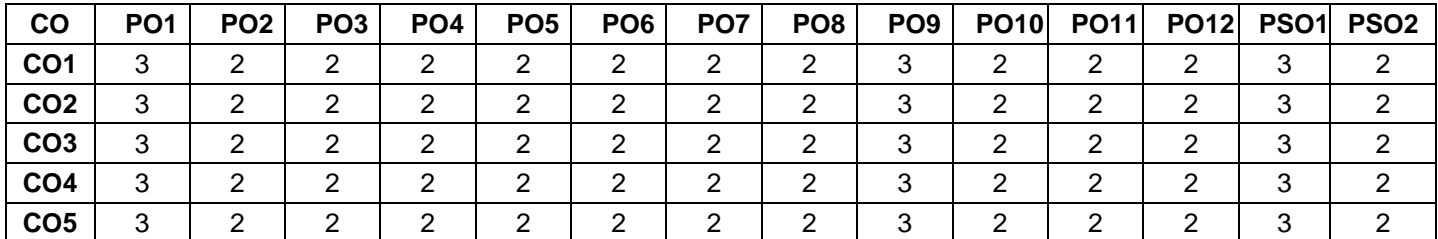

High-3; Medium-2; Low-1

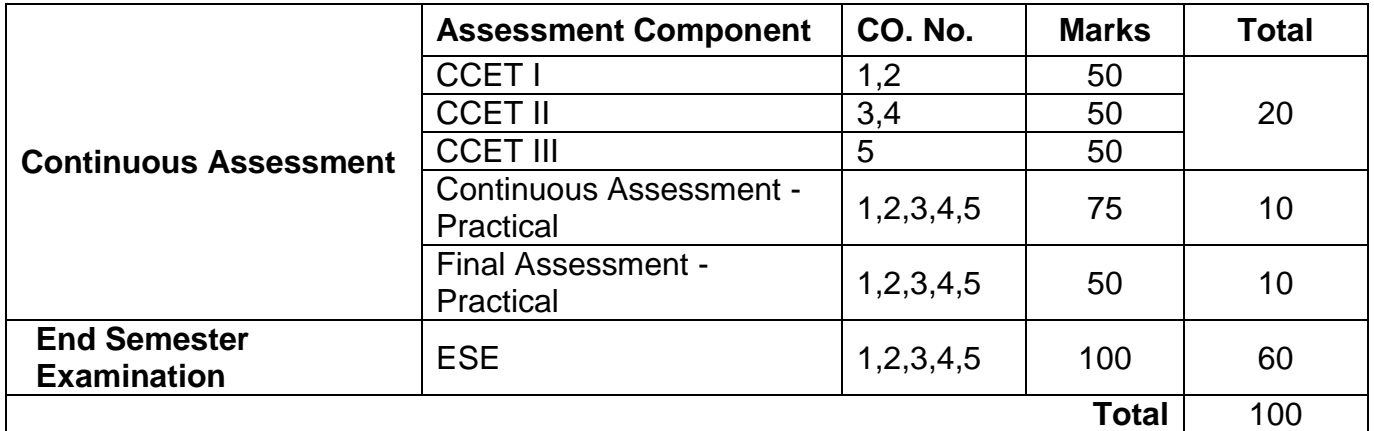

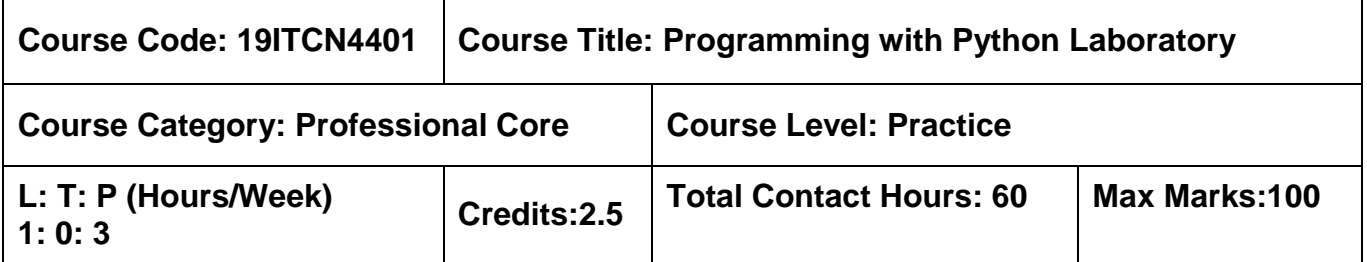

- $\triangleright$  Problem solving using C
- Object Oriented Programming using Java

# **Course Objectives**

The course is intended to:

- 1. Develop Python programs using variables and statements for simple business logic
- 2. Utilize suitable data structures for a given problem and its constraints
- 3. Create classes and objects for provided business requirement
- 4. Create a GUI based application with data persistence using databases

# **Unit I Introduction to Python and Data Structures 7 Hours**

Introduction to Python- Variables, Expressions and Statements – File handling operations-Conditionals - Lists- Tuples- -Dictionaries – Strings –Functions.

# **Unit II OOPS Concepts and GUI Programming in Python 8 Hours**

Classes- Creating Instance Objects- Built-In Class Attributes- Inheritance- TKinter – Widget creation- Database Connection: INSERT - READ - UPDATE - DELETE Operation-GUI application with database connection.

# **List of Exercises 45 Hours**

- 1. Basic exercise in Python interpreter command line
- 2. Write a Python program using variables, expressions & statements
- 3. Implement the file handling operations in Python
- 4. Create a Python program using List, Tuple, and Dictionary
- 5. Write Python program to utilize strings
- 6. Write Python program to utilize pre-defined modules in IDLE environment
- 7. Create a python program to demonstrate OOP'S concepts
- 8. Design a GUI programming with Tkinter for given application
- 9. Create a Python program to store and process data from a database
- 10.Create a Python GUI application with database connection

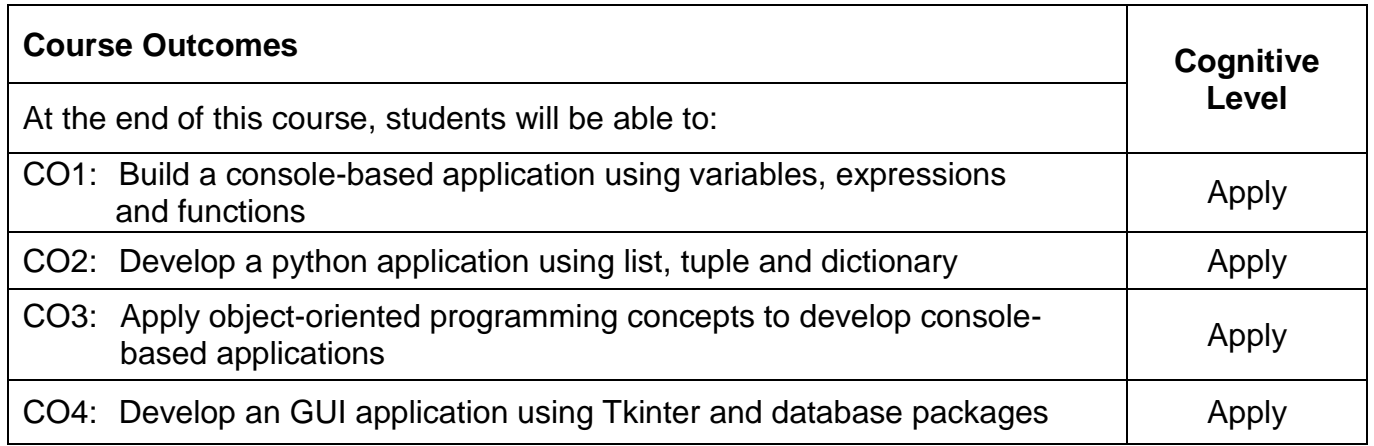

## **Reference (s):**

- R1. Allen Downey, "Think Python", 2<sup>nd</sup> Edition, Green Tea Press, 2012
- R2. Laura Cassell, Alan Gauld, "Python Projects", Wrox Publication, 2015

### **Web References:**

- 1. https://www.coursera.org/learn/python
- 2. https://www.fullstackpython.com/databases.html
- 3. http://www.effbot.org/tkinterbook/tkinter-index.htm

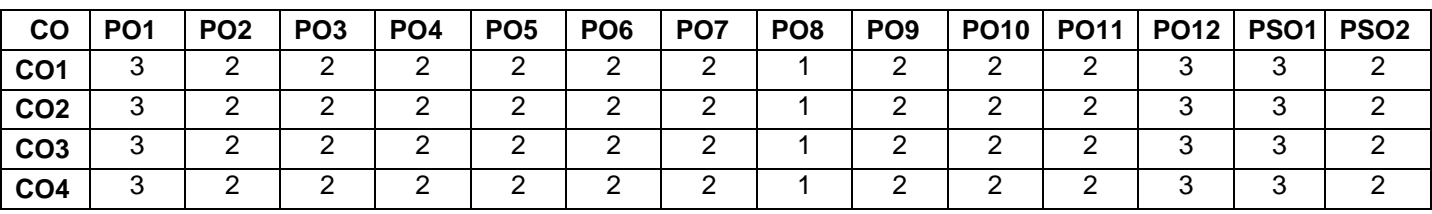

# **Course Articulation Matrix**

High-3; Medium-2; Low-1

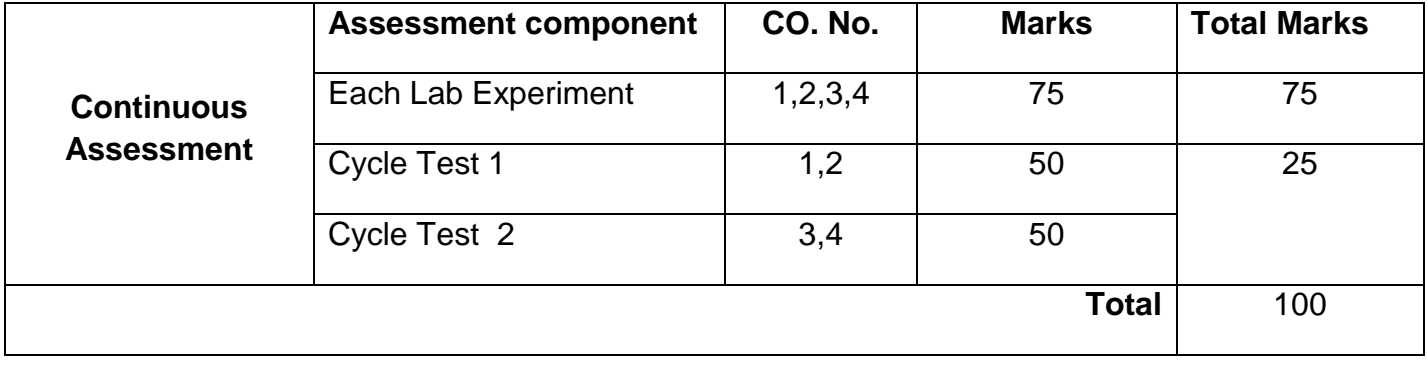

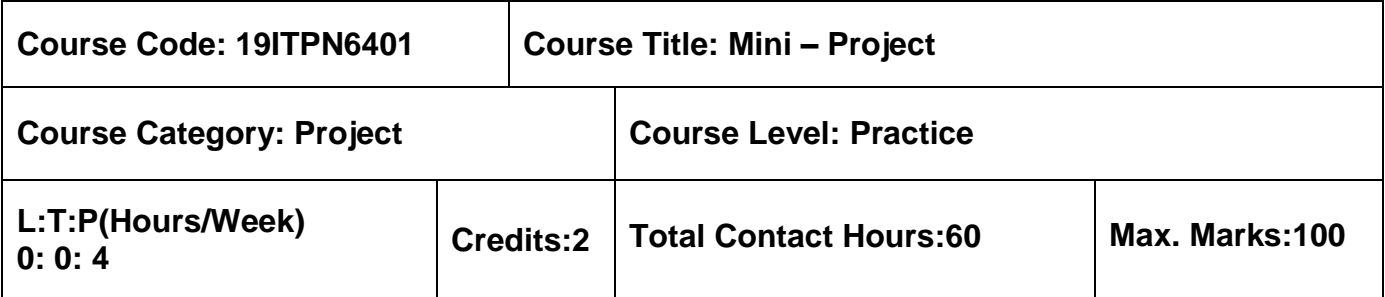

 $\triangleright$  Nil

# **Course Objectives**

The course is intended to:

- 1. Formulate the solutions using relevant modern tools
- 2. Combine in teams performing different roles for effective accomplishment of project goals
- 3. Propose the methods and materials, findings, results and solutions through reports and presentations

The objective of Mini-Project is to enable the student to take up exploratory study in the broad field of Information Technology, either fully theoretical/practical or involving both theoretical and practical work to be assigned by the Department on an individual basis or two/three students in a group, under the guidance of a Supervisor. This is expected to provide a good initiation for the student(s) in R&D work.

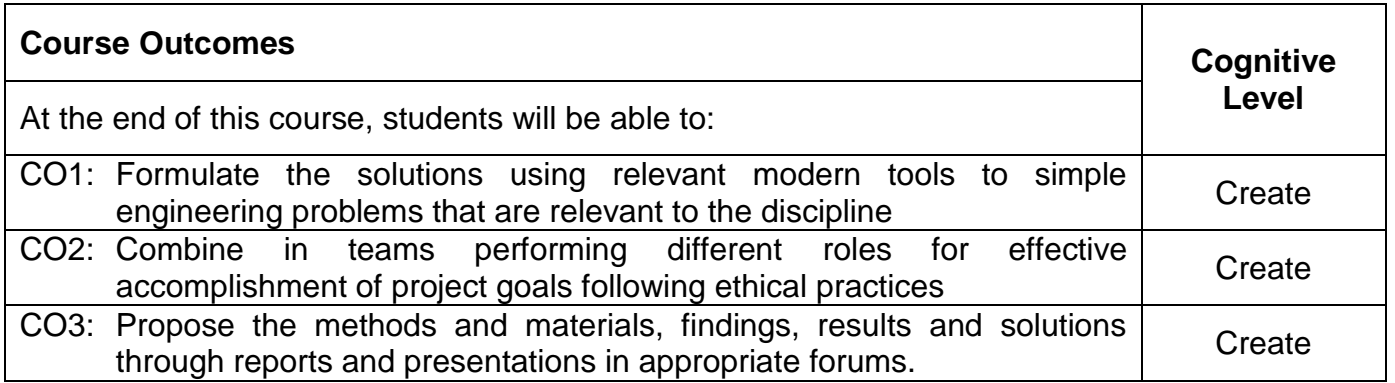

# **Course Articulation Matrix**

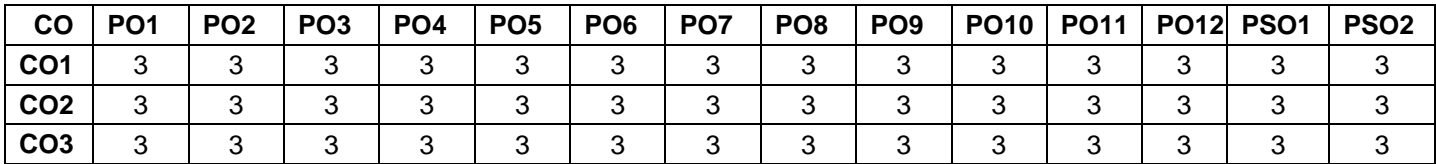

High-3; Medium-2; Low-1

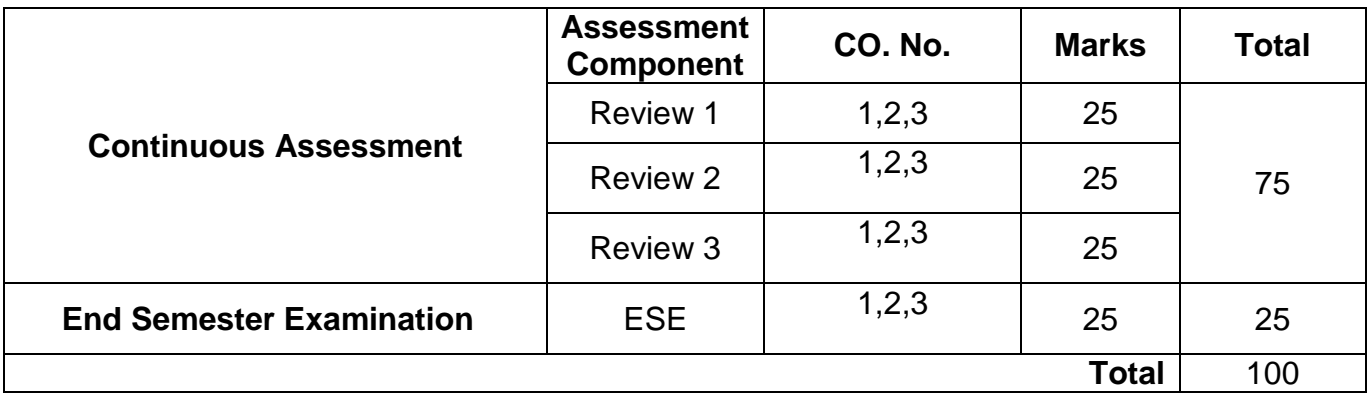

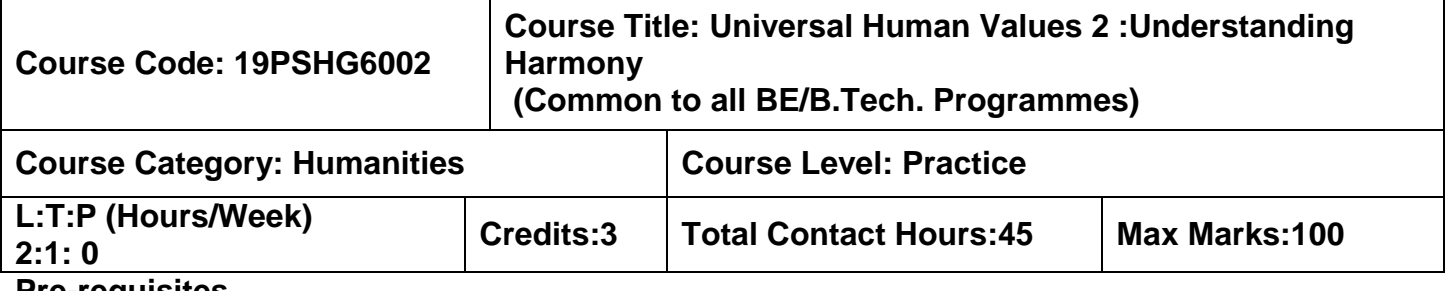

 $\triangleright$  Induction Program (UHV 1)

## **Course Objectives**

The course is intended to:

- 1. Development of a holistic perspective based on self-exploration about themselves (human being), family, society and nature/existence.
- 2. Strengthening of self-reflection
- 3. Understanding (or developing clarity) of the harmony in the human being, family, society and nature/existence
- 4. Development of commitment and courage to act

# **Unit I Introduction to Value Education 6+3 Hours**

Need for the Value Education; Self -exploration as the process for value education ; Continuous Happiness and Prosperity: A look at basic Human Aspirations; Right understanding: Relationship and Physical Facilities ; Happiness and Prosperity: current scenario ; Method to fulfill the Basic human aspirations.

# **Unit II Harmony in Human Being 6+3 Hours**

Human being as a co-existence of self ('I') and the material 'Body'; needs of Self ('I') and 'Body'; The Body as an instrument of 'I'; Harmony in the self ('I'); Harmony of the self ('I') with body; Sanyam and Swasthya; correct appraisal of Physical needs, meaning of Prosperity in detail. Programs to ensure Sanyam and Swasthya.

# **Unit III Harmony in the Family and Society 6+3 Hours**

Harmony in the Family the basic unit of human interaction; Values in human to human relationship; Trust as the foundational values of relationship; Respect as the right evaluation ;Understanding harmony in the society ( society being an extension of family); Vision for the universal human order.

# Unit IV Harmony in the Nature **6+3** Hours

Understanding the harmony in the Nature Interconnectedness, self-regulation and mutual fulfillment among the four orders of nature; Existence as Co-existence at all levels; Holistic perception of harmony in existence.

# **Unit V Harmony on Professional Ethics 6+3 Hours**

Natural acceptance of human values ;Definitiveness of Ethical Human Conduct; Basic for Humanistic Education, Humanistic Constitution and Humanistic Universal Order; Competence in professional ethics ;Case study: holistic technologies, management models and production systems;Strategy for transition towards value based life and profession.

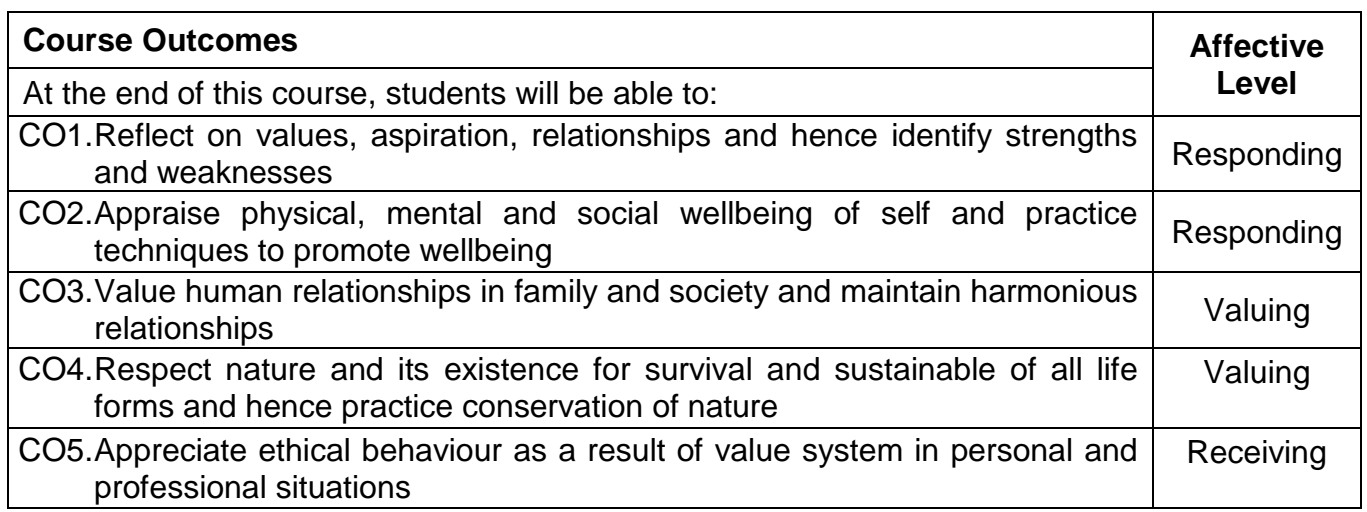

# **Text Book(s):**

T1. Human Values and Professional Ethics by R R Gaur, R Sangal, G P Bagaria, Excel Books, New Delhi, 2010.

# **Reference Book(s):**

R1.Jeevan Vidya: Ek Parichaya, A Nagaraj, Jeevan Vidya Prakashan, Amarkantak, 1999.

R2.Human Values, A.N. Tripathi, New Age Intl. Publishers, New Delhi, 2004.

R3. The story of stuff, Annie Leonard, Free Press, New York 2010.

# **Web References:**

- 1. https://aktu.ac.in/hvpe/ResourceVideo.aspx
- 2. http://hvpenotes.blogspot.com/
- 3. https://nptel.ac.in/courses/109/104/109104068/

# **Course Articulation Matrix**

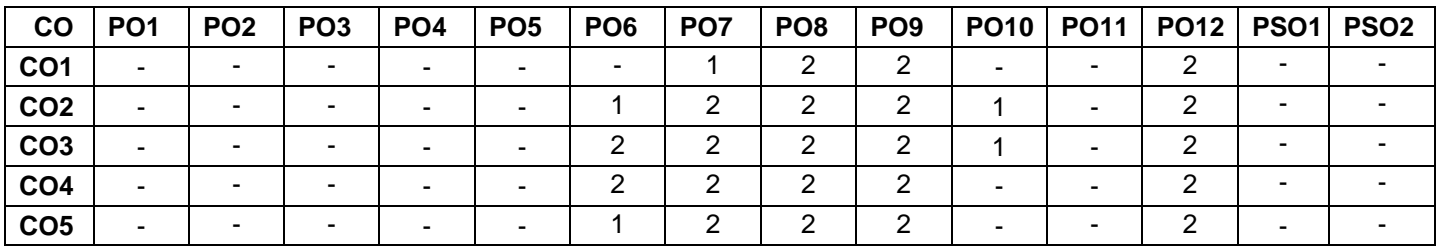

High-3; Medium-2; Low-1

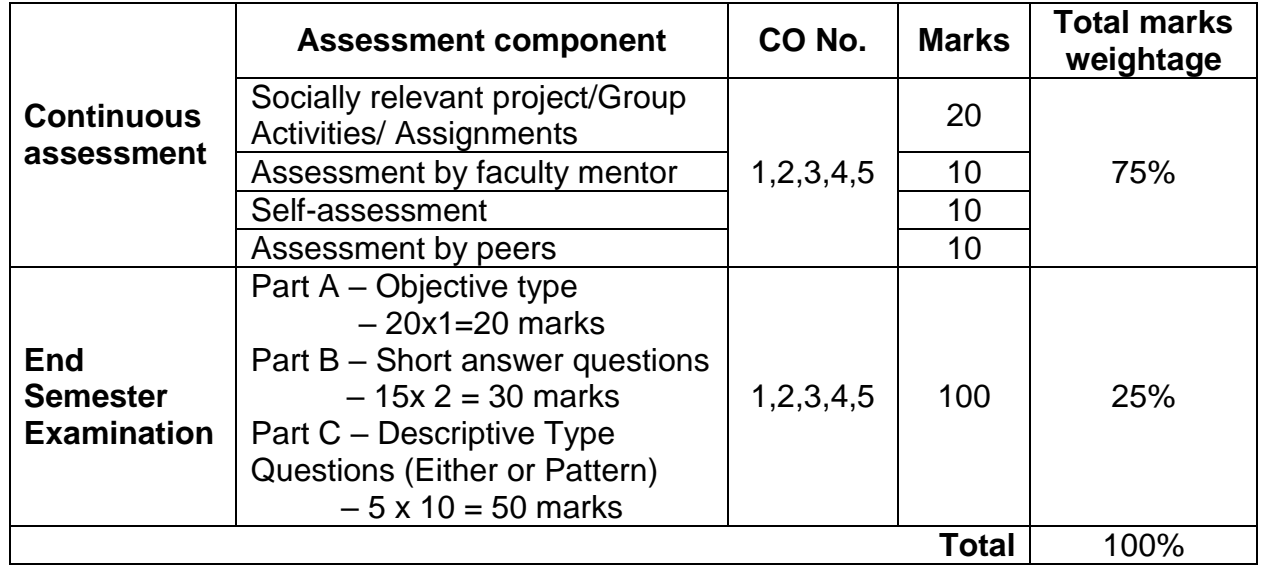

### **Semester V**

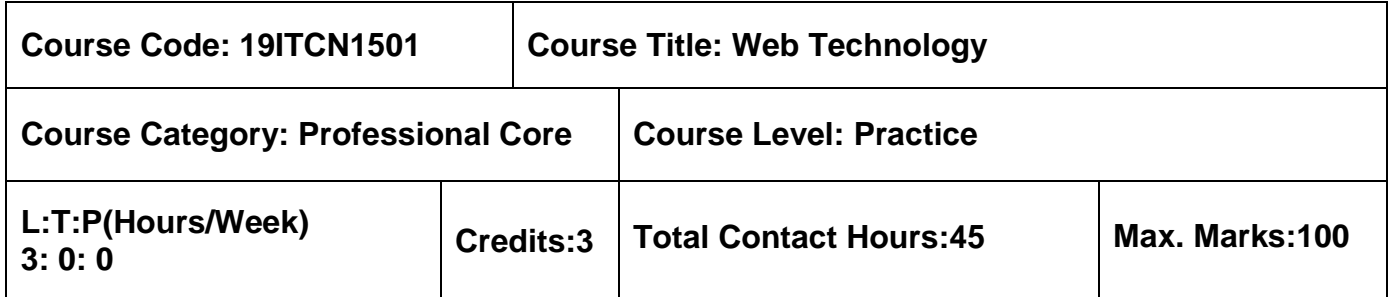

### **Pre-requisites**

 $\triangleright$  Nil

# **Course Objectives**

The course is intended to:

- 1. Design a static webpage
- 2. Design the dynamic web page
- 3. Develop dynamic and interactive pages
- 4. Develop rich internet application
- 5. Design a webpage with database connectivity

# **Unit I Web Essentials & HTML 8 Hours**

Web Essentials: Internet Protocols- HTTP Request and Response Message - Web Clients and Servers - HTML 5.0: Basics – Linking – Images - Text & Block Level formatting - Lists – Tables - Forms – Frames.

### **Unit II CSS & Client side scripting 10 Hours**

Style Specification Formats - Font & Text Properties - Backgrounds & Borders- Box model and Text Flow - Transformations and Transitions. JavaScript: Variables and Datatypes – Statements - Operators - Control Statements- Functions- Arrays - Dynamic documents with JavaScript- Validation.

### **Unit III Java Framework 9 Hours**

DOM: Introduction to DOM - Document Tree-Event Handling - JSP: Basic JSP, Database Access using JSP. Angular JS: Expressions – Directives – Events, Introduction to Spring.

# **Unit IV XML & JSON 9 Hours**

XML: Basics- Namespaces - XSLT-DTD's – XML Schema – AJAX: Basics - RIAs with Ajax - JSON: Basics- JSON Parse & Stringify – JSON Arrays - JSON with HTML.

# **Unit V Server Side Scripting 9 Hours**

PHP: Introduction - Primitive Operations and Expressions -Control Statements – Arrays - Functions - Farm Handling - Database Access with PHP & MYSQL.

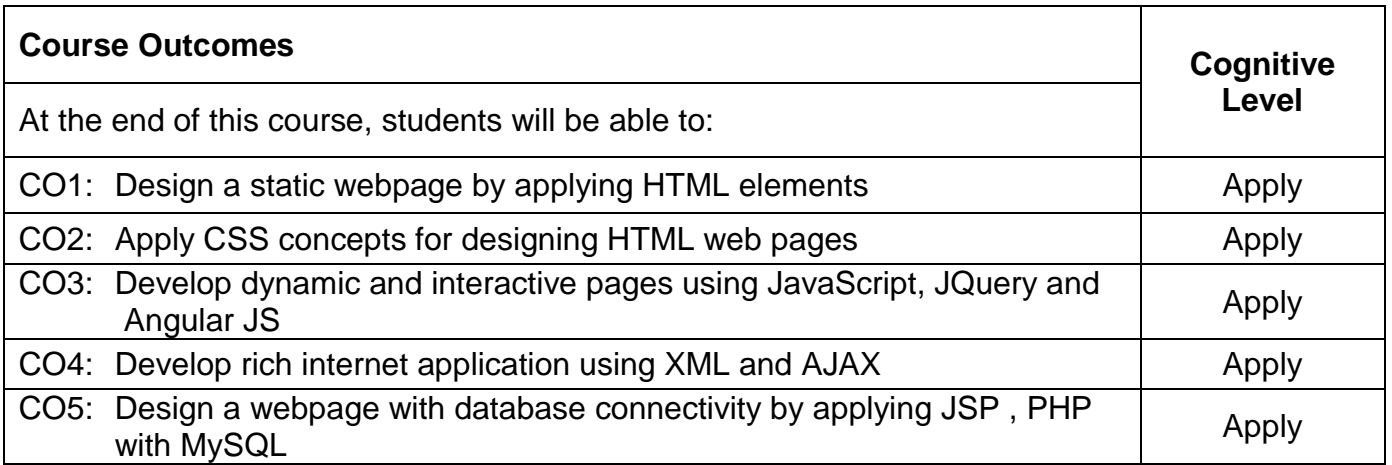

# **Text Book(s):**

T1. Robert W Sebesta, "Programming the world wide web", 8<sup>th</sup> edition, Pearson, 2015.

## **Reference Book(s):**

- R1. Jaffrey C.Jackson, "Web Technologies- A Computer Science Perspective", Pearson Education, 2014.
- R2. Thomas Powell, "The Complete Reference HTML and CSS", 5<sup>th</sup> Edition, Tata McGraw Hill, 2010.
- R3. Paul J. Deitel, Harvey M. Deitel, Abbey Deitel, "Internet & World Wide Web : How to Program", 5<sup>th</sup> Edition, PH Professional Business, 2012.

### **Web References:**

- 1. www.w3schools.com
- 2. www.tutorialspoint.com
- 3. www.html.com
- 4. www.htmlref.com

### **Course Articulation Matrix**

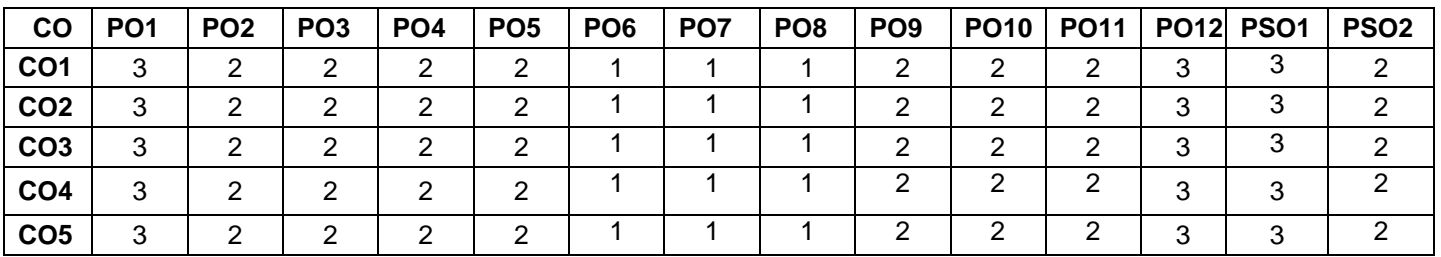

High-3; Medium-2; Low-1

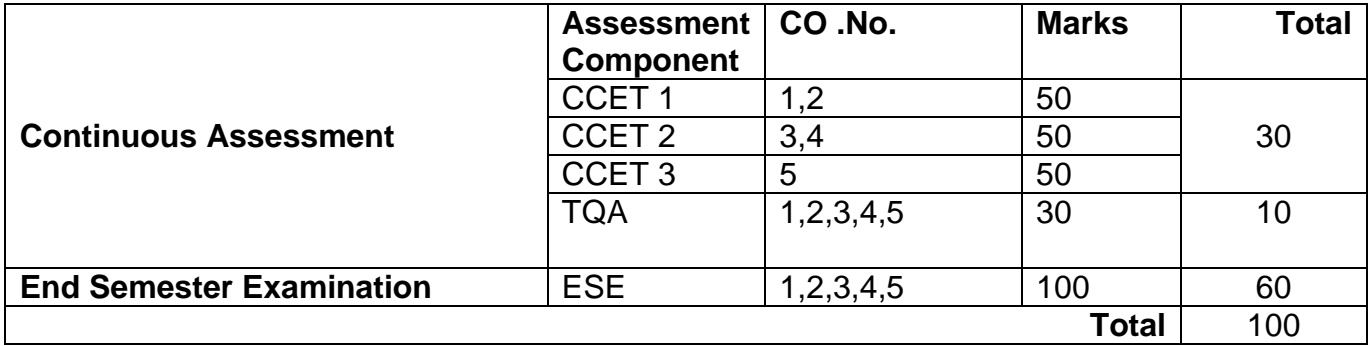

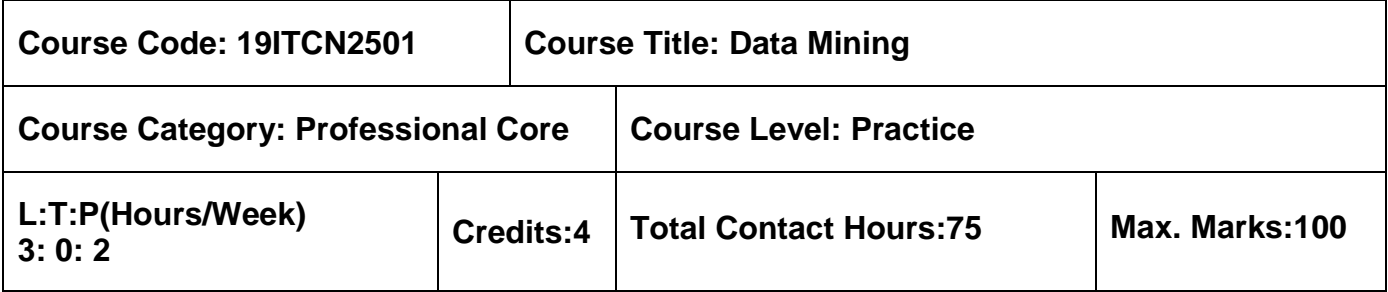

 $\triangleright$  Database Management Systems

# **Course Objectives**

The course is intended to:

- 1. Identify the types of data to be pre-processed for the given dataset
- 2. Examine the prediction accuracy for the real world data
- 3. Categorize the kinds of patterns that are discovered by association rule mining
- 4. Construct a cluster of data for the given dataset
- 5. Analyze the data mining trends and applications

# **Unit I Introduction 9 Hours**

Introduction: Different Kinds of Data and Patterns Mined –Applications – Attribute Types – Data Preprocessing: Data Cleaning – Data Integration – Data Reduction – Data Transformation - Data Discretization - Data Visualization.

# **Unit II Classification 10 Hours**

Basic Concepts- Decision Tree Induction – Bayes Classification Methods – Rule Based Classification – K-Nearest-Neighbor Classifier - Model Evaluation and Selection – Techniques to Improve Classification Accuracy.

# **Unit III Association 8 Hours**

Mining Frequent Patterns, Associations, and Correlations: Basic Concepts - Frequent Itemset Mining using Apriori Algorithm - A Pattern-Growth Approach for Mining Frequent Itemsets - Pattern Evaluation Methods.

# **Unit IV Clustering 9 Hours**

Cluster Analysis: Partitioning Methods: k-Means - k-Medoids - Hierarchical Methods: Agglomerative – Divisive – BIRCH – Chameleon - Density-Based Methods: DBSCAN – OPTICS - DENCLUE – Grid-Based Methods: STING - CLIQUE.

# **Unit V Data Mining Trends 9 Hours**

Mining Complex Data Types-Statistical Data Mining-Views on Data Mining Foundations-Visual and Audio Data Mining-Data Mining Applications-Data Mining and Society.

# **List of Exercises 30 Hours**

- 1. Identification of dataset and its characteristics
- 2. Data preprocessing: Cleaning, Transformation, Integration and Reduction
- 3. Data Classification using Decision Tree on the given data set
- 4. Identification of frequent itemset and generation of association rules using Apriori algorithm
- 5. Cluster the given data set using K-Means clustering algorithm
- 6. Visualize and analyze the results for the given dataset using various performance metrics

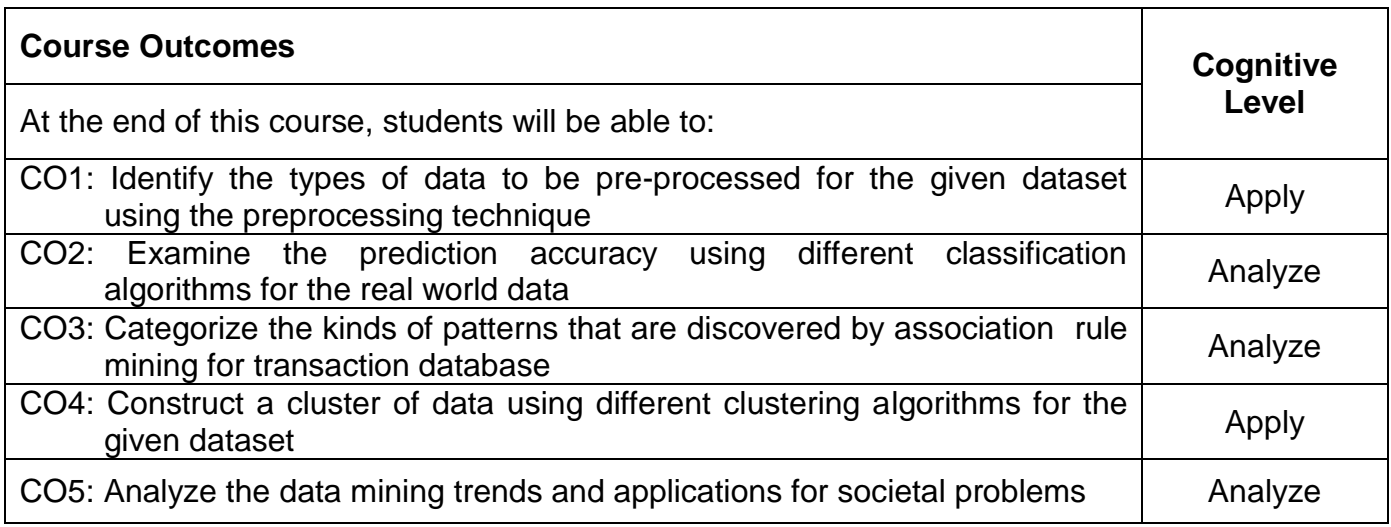

# **Text Book(s):**

T1. Jiawei Han, Micheline Kamber, Jian Pei, "Data Mining: Concepts and Techniques", 3<sup>rd</sup> Edition, Elsevier, 2014.

# Reference Book(s):

- R1. Jure Leskovec, Anand Rajaraman, Jeffery David Ullman, "Mining of Massive Datasets", 2<sup>nd</sup> Edition, Cambridge University Press, 2014.
- R2. Ian H.Witten, Eibe Frank, Mark A.Hall, "Data Mining: Practical Machine Learning Tools and Techniques", 3<sup>rd</sup> Edition, Elsevier, 2011.
- R3. EMC Education Services, "Data Science and Big Data Analytics Discovering, Analyzing, Visualizing and Presenting Data", Wiley, 2015.
- R4. Bill Franks, "Taming the Big Data Tidal Wave: Finding Opportunities in Huge Data Streams with Advanced Analytics", John Wiley & sons 2013.

### **Web References:**

- 1. http://www.cs.waikato.ac.nz/ml/weka/documentation.html
- 2. https://cran.r-project.org/manuals.html
- 3. https://archive.ics.uci.edu/ml/index.html

# **CO PO1 PO2 PO3 PO4 PO5 PO6 PO7 PO8 PO9 PO10 PO11 PO12 PSO1 PSO2 CO1** 3 2 2 2 2 2 2 2 2 2 2 2 3 2 **CO2** 3 3 2 2 3 2 2 2 2 2 2 2 3 3 **CO3** 3 3 2 2 3 2 2 2 2 2 2 2 3 3 **CO4** 3 2 2 2 2 2 2 2 2 2 2 2 3 2 **CO5** 3 3 2 2 3 2 2 2 2 2 2 2 3 3

### **Course Articulation Matrix**

High-3; Medium-2; Low-1

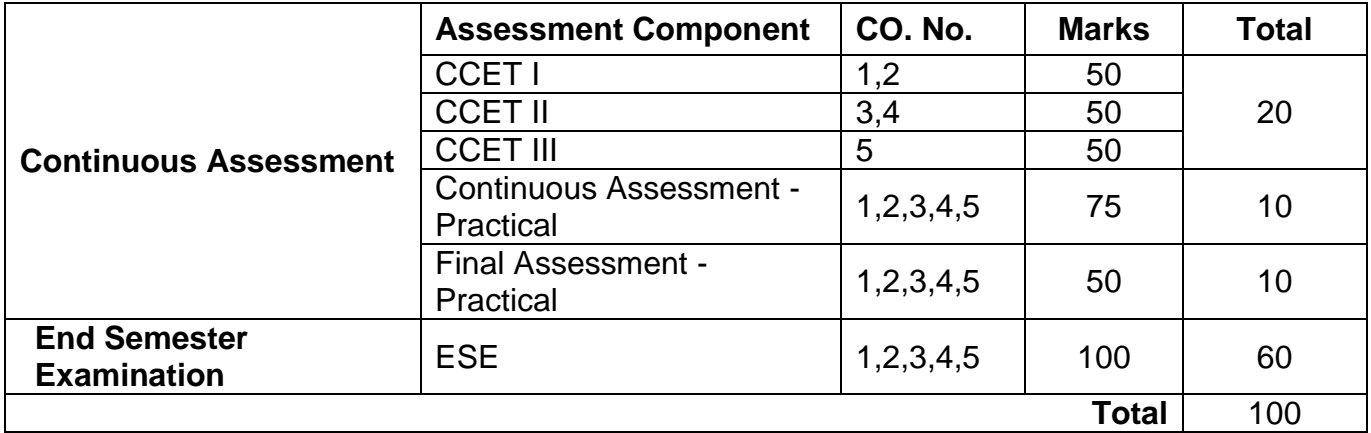

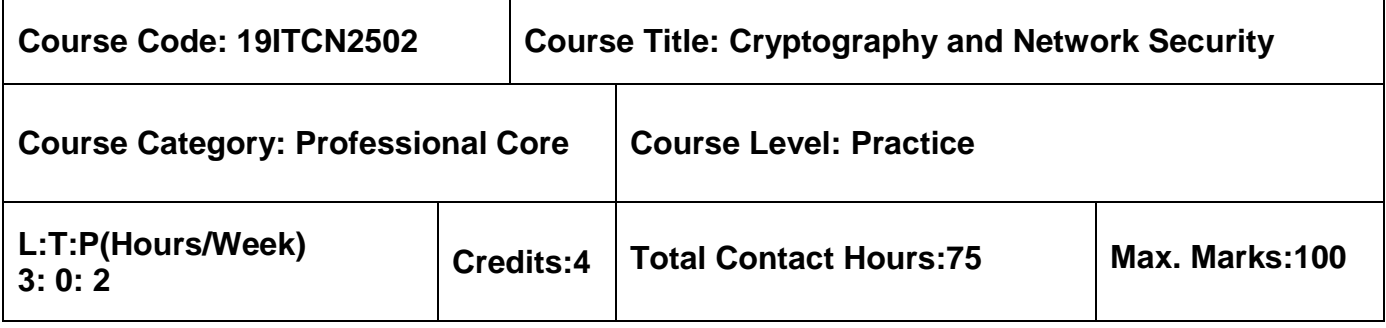

**▶ Computer Networks** 

# **Course Objectives**

The course is intended to:

- 1. Examine the strength of classical and modern cipher mechanisms
- 2. Identify various number theory functions
- 3. Recognize the various authentication techniques
- 4. Analyze wired and wireless security mechanism
- 5. Choose the suitable internet security standards

# **Unit I Symmetric Key Cryptography 12 Hours**

OSI Security Architecture - Classical Encryption techniques: Caesar cipher - Hill cipher - Play fair cipher - Row transposition cipher - Column transposition cipher. Data Encryption Standard - Modes of Operation: Electronic Code Book - Cipher block chaining – Counter. Advanced Encryption Standard (AES): Basic Structure – Transformation – Key Expansions Process.

# **Unit II Asymmetric Key Cryptography 9 Hours**

Public Key Cryptography- RSA - Elliptic Curve Cryptography- Elgamal Cryptosystem - Key Management- Diffie- Hellman Key Exchange Algorithm.

# **Unit III Data, User And Server Authentication 9 Hours**

Message Authentication Code -Hash Functions -Security of Hash Functions and MACs - Secure Hash Algorithm - HMAC - Digital Signature Standard- Remote User Authentication-Kerberos - X.509 Authentication Service.

# **Unit IV Wired And Wireless Security 8 Hours**

Web Security – Secure Socket Layer- Transport Layer Security – HTTPS – SSH - IEEE 802.11i Wireless LAN Security- Wireless Transport Layer Security- WAP End-to-End Security.

# **Unit V Email Application Internet Security 7 Hours**

Pretty Good Privacy- S/MIME - Domain Keys Identified Mail - IP Security Overview- IP Security Policy - Internet Key Exchange – Overview of Intrusion Detection System.

# **List of Exercises 30 Hours**

- 1. Implementation of Classical Encryption Techniques
- 2. Implementation of Simplified DES
- 3. Study of Cipher Mechanisms using Cryptool
- 4. Implementation of RSA for confidentiality and authentication
- 5. Implementation of Diffie-Hellman Key Exchange Algorithm
- 6. Implementation of Digital Signature Generation and Verification

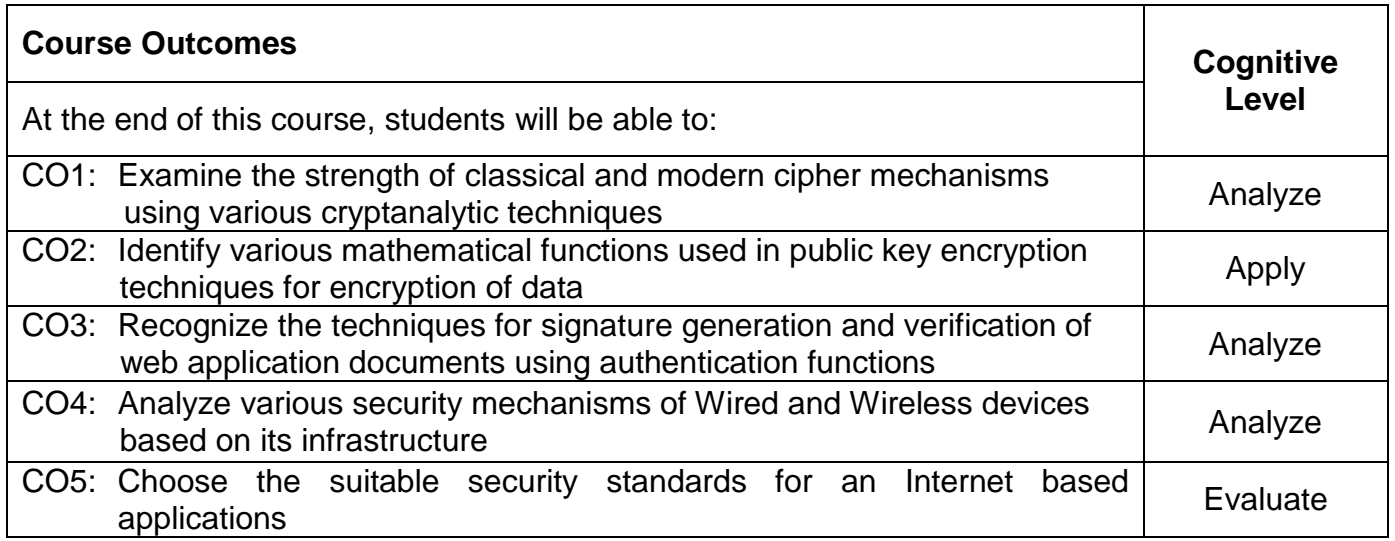

# **Text Book(s):**

T1. William Stallings, "Cryptography and Network Security: Principles and Practices", 8<sup>th</sup> Edition, Pearson Education, 2018.

# **Reference Book(s):**

- R1. Behrouz A Forouzan and Debdeep Mukhopadhyay, "Cryptography and Network Security", 3<sup>rd</sup> Edition, Tata McGraw Hill Ltd. 2017.
- R2. Atul Kahate, "Cryptography and Network Security", 3<sup>rd</sup> Edition, Tata McGraw Hill Ltd, 2013.
- R3. Douglas R. Stinson, "Cryptography: Theory and Practice", 3<sup>rd</sup> Edition, CRC Publishers, 2005.
- R4. Alfred J. Menezes, Paul C. van Oorschot and Scott A. Vanstone, "Handbook of Applied Cryptography", CRC Press, 2010.

# **Web References:**

- 1. https://en.wikipedia.org/wiki/RSA\_(cryptosystem)
- 2. https://en.wikipedia.org/wiki/Digital\_Signature\_Algorithm
- 3. http://nptel.ac.in/courses/106105031/
- 4. http://williamstallings.com/Cryptography/%20Video%20References
- 5. https://www.coursera.org/learn/crypto

# **Course Articulation Matrix**

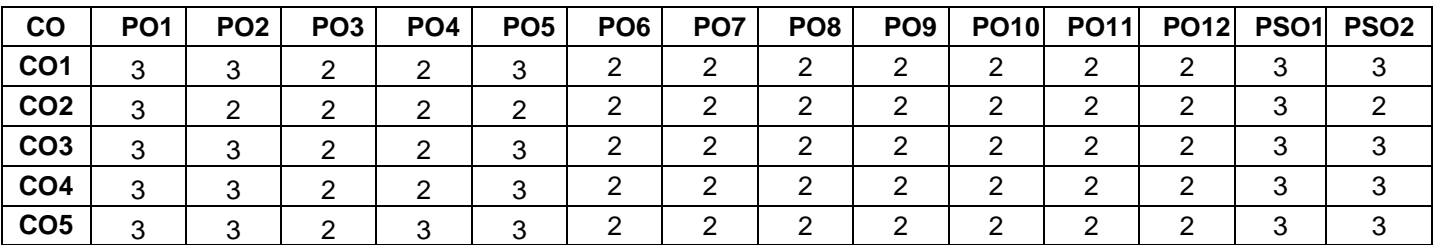

High-3; Medium-2; Low-1

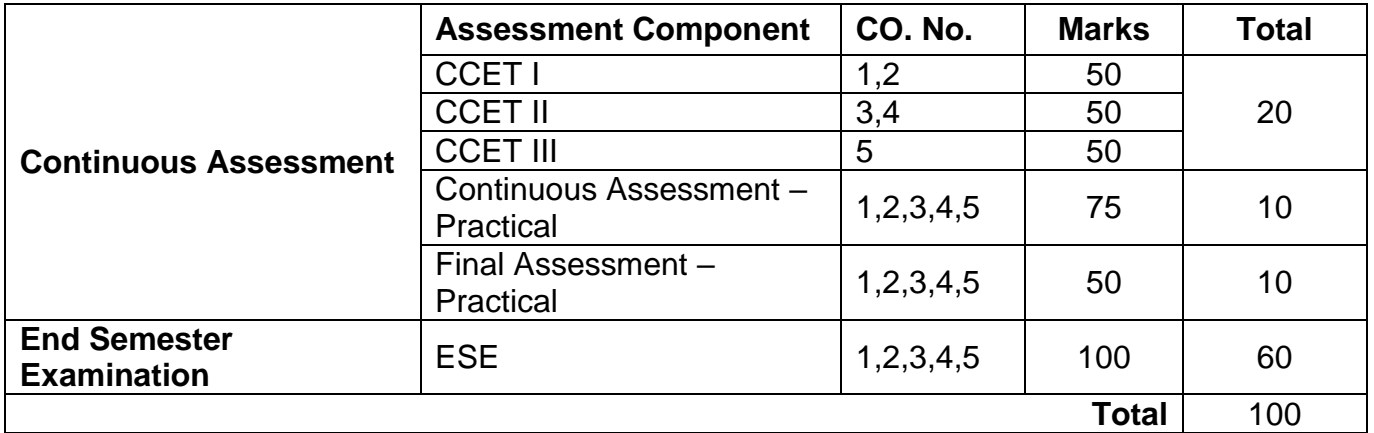

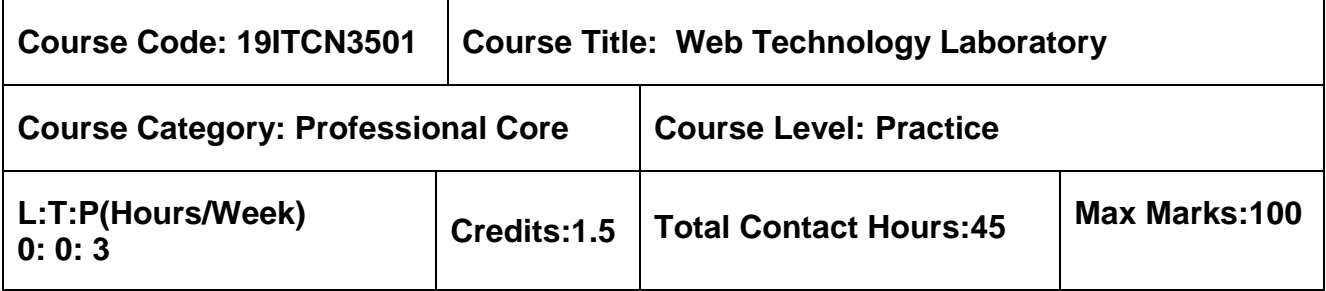

 $\triangleright$  Object Oriented Programming using Java

# **Course Objectives**

The course is intended to:

- 1. Apply the HTML elements
- 2. Design the Web pages using CSS
- 3. Develop interactive web pages
- 4. Develop a rich internet application
- 5. Implement database connectivity

# **List of Exercises:**

Develop a mini project for an application by implementing the below listed experiments

- 1. Develop a HTML 5.0 web page by including
	- i) Lists, Tables, Frames, Forms, Media, and Graphics

ii) Embed image and fix the hot spots. Show all the related information when the hot spots are clicked

- 2. Create a web page with all types of Cascading style sheets and apply Layouts and CSS effects to the web page
- 3. Apply JavaScript concepts to validate form fields in web page
- 4. Design Drop down lists and navigation bar using JQuery
- 5. Programs using DOM
- 6. Programs using Angular JS
- 7. Introduce XML to store and transfer values to HTML
	- a) XML with CSS
	- b) XSLT
- 8. Programs using AJAX and JSON
- 9. Database connectivity with JSP page

10. Database connectivity with PHP & MySQL page

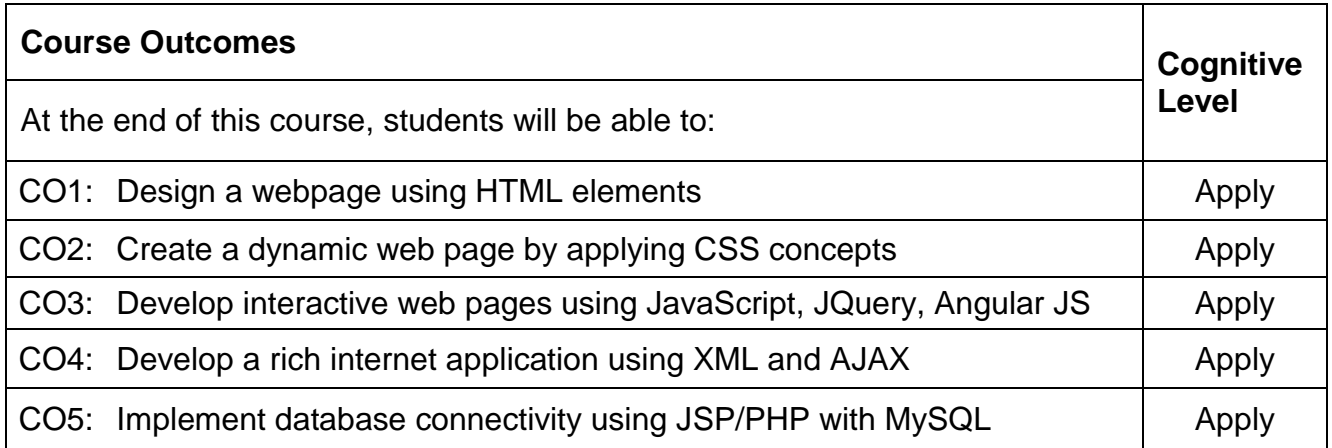

# **Reference (s):**

- R1. Robert W Sebesta, "Programming the world wide web",  $8<sup>th</sup>$  edition, Pearson, 2015.
- R2. Jaffrey C.Jackson, "Web Technologies- A Computer Science Perspective", Pearson Education 2014.
- R3. Thomas Powell "The Complete Reference HTML and CSS", 5<sup>th</sup> Edition, Tata McGraw Hill,2010.
- R4. Paul J. Deitel, Harvey M. Deitel, Abbey Deitel "Internet & World Wide Web : How to Program", 5<sup>th</sup> Edition, PH Professional Business, 2012.

# **Course Articulation Matrix**

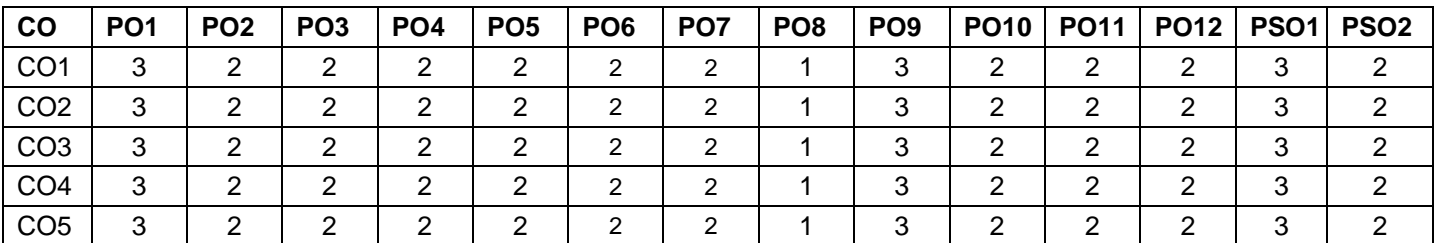

High-3; Medium-2; Low-1

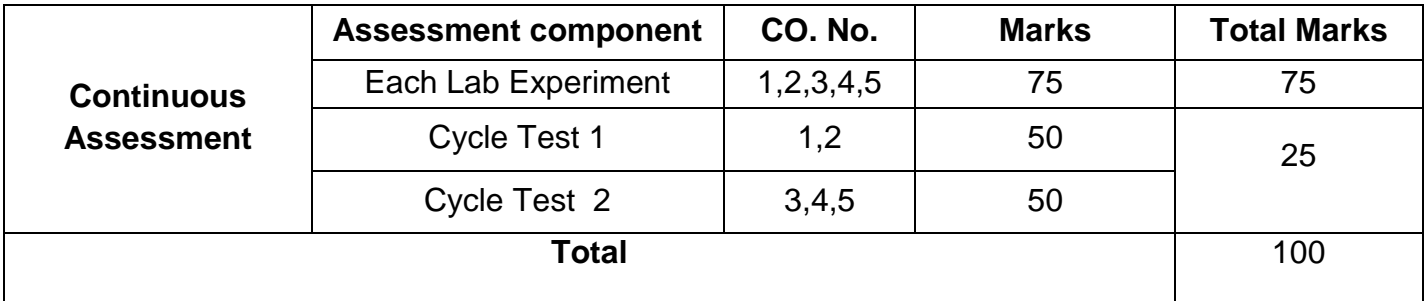

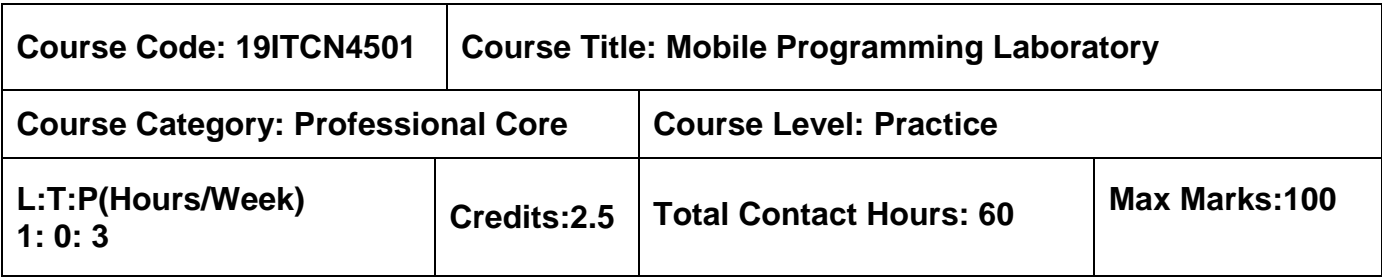

 $\triangleright$  Object Oriented Programming using Java

## **Course Objectives**

The course is intended to:

- 1. Develop mobile app using UI Elements and Intents Activity
- 2. Build android application with Database connectivity
- 3. Design mobile app using Animation APIs
- 4. Develop android application using multimedia components

# **Unit I App User Interface and Data Access 8 Hours**

Introduction- Activity- UI Elements and Events-Interaction Among Activities- Services-Notifications- Intents and Intent Resolution-Broadcast Receivers - Shared Preferences-Mobile Databases Such as SQLite Relational Data.

# **Unit II Animation And Multimedia 7 Hours**

Graphics and Animation-Android Graphics-Android Animation - Audio, Video and Images-Playback, Capture and Storage - Telephony and SMS.

# **List of Experiments : 45 Hours**

- 1. To understand Activity, Create sample application with login module.(Check username and password)
- 2. Design simple GUI application with activity and intents e.g. calculator
- 3. Create an android app for database creation using SQLite Database
- 4. Create an android app using animation properties
- 5. Write a program to capture image using built in camera
- 6. Write a program to play audio and video files.
- 7. Write a program to send SMS

- 8. Write a program to call a number
- 9. Write a program to convert text to speech
- 10.Create a Mini Project for any mobile application using Android Studio

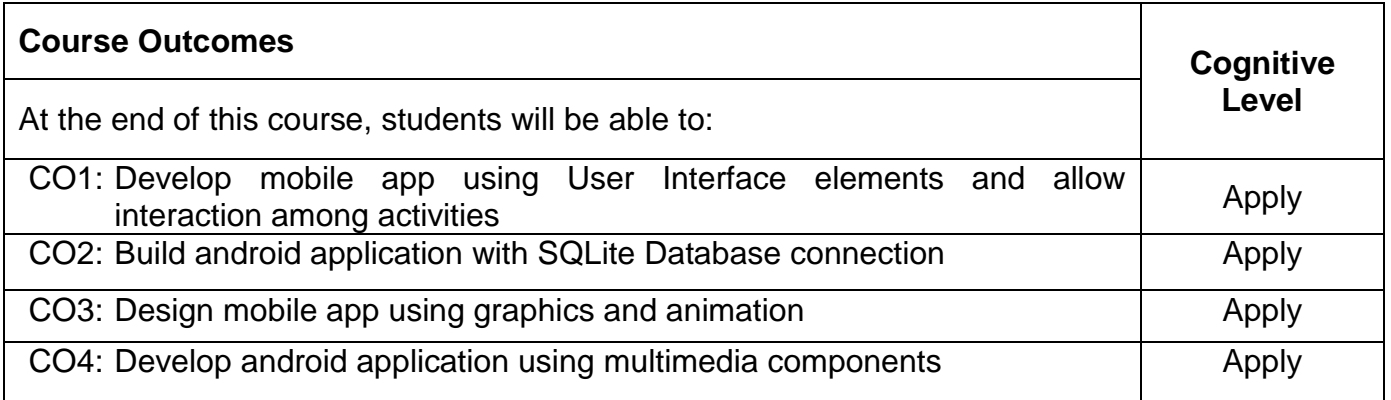

# **Reference (s):**

- R1. Anubhav Pradhan, Anil V Deshpande," Composing Mobile Apps", First Edition, Wiley Publication, 2014.
- R2. Vedat Coskun, Kerem Ok, Busra Ozdenizci, "Professional NFC Application Development for Android, First Edition, Wiley Publication, 2013.

### **Course Articulation Matrix**

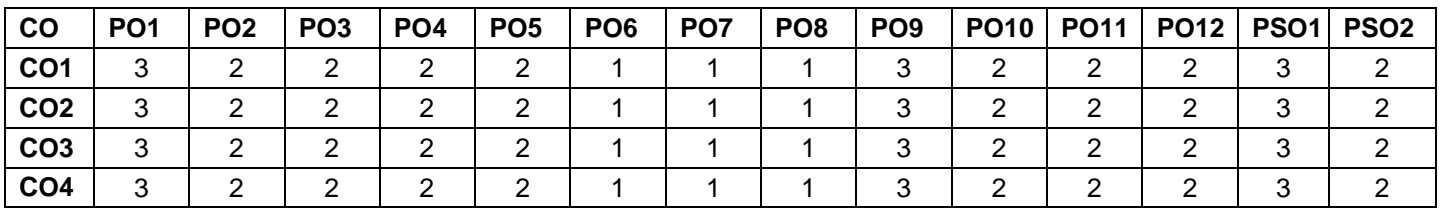

High-3; Medium-2; Low-1

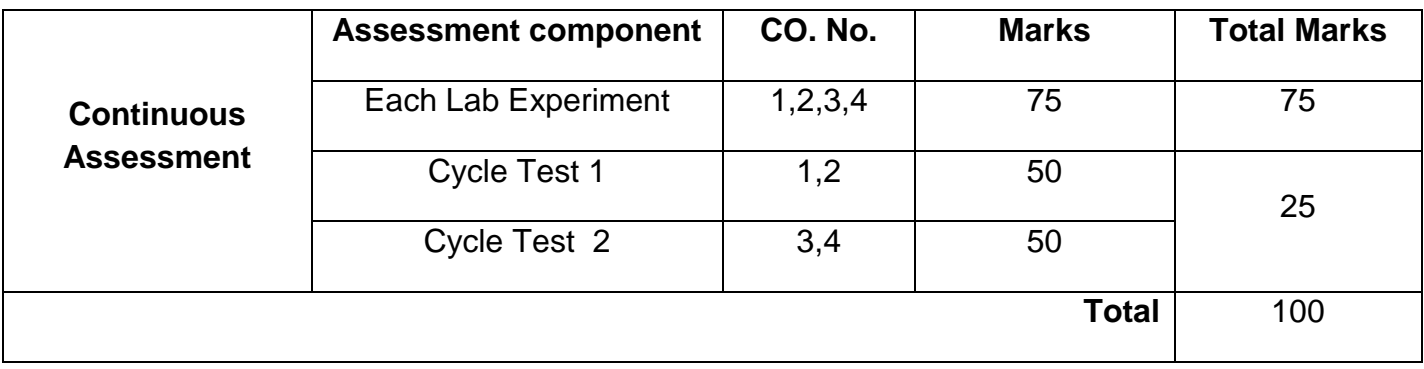

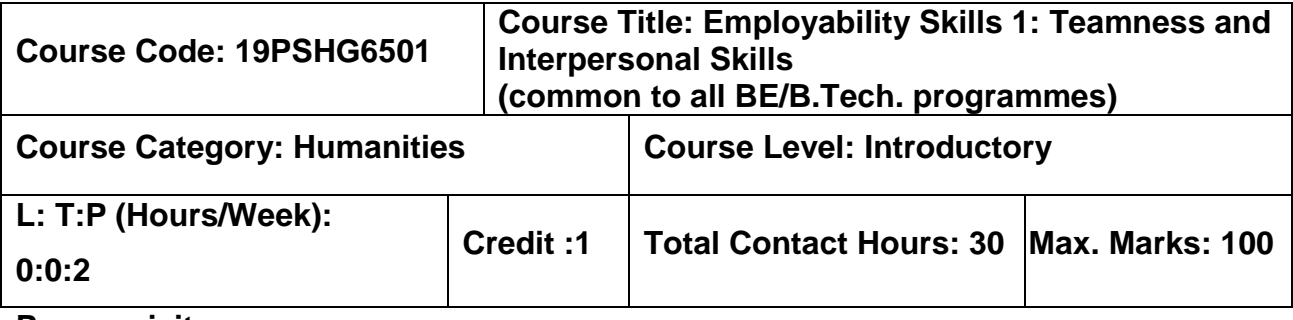

**Nil**

# **Course objectives**

The course is intended to

- 1. Demonstrate effective communicative attributes and facilitate presentation and public speaking skills
- 2. Identify and explore the true self and handle negatives
- 3. Develop interpersonal skills and to groom as a professional
- 4. Educate the importance of Nonverbal skill set to attain perfection
- 5. Build teamness and its ethics to facilitate corporate working

# **Unit I Effective Communication & Presentation Skills 6 Hours**

Barriers of Communication–Fear Of English–Handling Social Factors–Handling Psychological Factors–Handling Practical Problems–Do's & Don't's-**Effective Presentation**-Presentation–Importance of Presentation – Slide orientation – Introduction in a presentation –Styles of a slide – Slide Templates– Font ,color, Background –Graph Diagrammatic representation – Delivery of presentation –Body Language &Gestures – Verbal Attributes – Communication – Handling stammers and breaks – Handling fear of stage – Maintaining Confidence – Content delivery methods– Do's and Don'ts in a presentation– Tips to handle it–Effective Conclusion.

# **Unit II Positive Atttitude & Handling Rejections 6 Hours**

A,B,C's Of Attitude –Influencing Factors –Individual Factors –Character Comparison – Strategies to Handle ourselves–Benefits of Positive Attitude – Do's& Don't's –**Handling Rejections**: Identifying Negativities –Nuances of handling it –Necessary changes –To do List –Creating One's self –Self Qualifiers.

# **Unit III Interpersonal Skills 6 Hours**

Life skills –Core IP Skills –Importance of IP Skills –Tips to improve IP Skills–Necessity of IP Skills

### **Unit IV Body Language, Dressing & Grooming 6 Hours**

Unconscious Physical moments – Metrics of Body Language – Good Posture –Head Motion – Facial Expression – Eye contact – Gestures –Dressing – Grooming & Outlook – Necessity of good Body Language.

### **Unit V Team Ethics 6 Hours**

Team Ethics–Necessity of Team Work–Teams Everywhere – Benefits of team culture – Reason for team failure – Conflicts – Handling Conflicts – Being a team player – Work difference from college

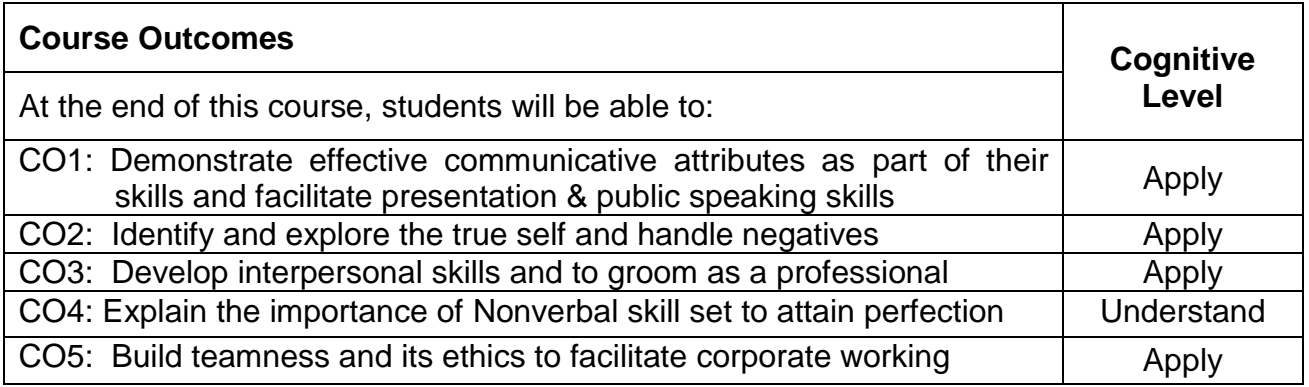

# **Text Book(s):**

T1: John C Maxwell, " The 17 Indisputable Laws of Teamwork: Embrace Them and Empower Your Team", Harper Collins Leadership Publishers, 2013

# **Reference Book(s):**

- R1: Patrick Lencioni, " The Five Dysfunctions of a Team: A Leadership Fable" Jossey Bass Publishers, 2006
- R2: Malcolm Gladwell, "Talking to Strangers: What We Should Know about the People We Don't Know" Penguin Publishers, 2019
- R3: Harvey Segler, " Body Language: Discovering & Understanding the Psychological secrets behind reading & Benefiting from Body Language" Kindle Edition, 2016

# **CO PO1 PO2 PO3 PO4 PO5 PO6 PO7 PO8 PO9 PO10 PO11 PO12 PSO1 PSO2 CO1** - - - - - - - - - 3 - 1 - - **CO2** - - - - - - - - 2 - - 1 - - CO3 | - | - | - | - | - | - | - | - | 2 | - | 1 | 1 | - | -**CO4** - - - - - - - - - 1 - 1 - - **CO5** - - - - - - - 2 1 - - 1 - -

# **Course Articulation Matrix**

High-3; Medium-2; Low-1

# **Assessment pattern**

# **Mode of Delivery:**

- 1. Continuous learning and reviews guided by faculty
- 2. Guided Learning Workshop

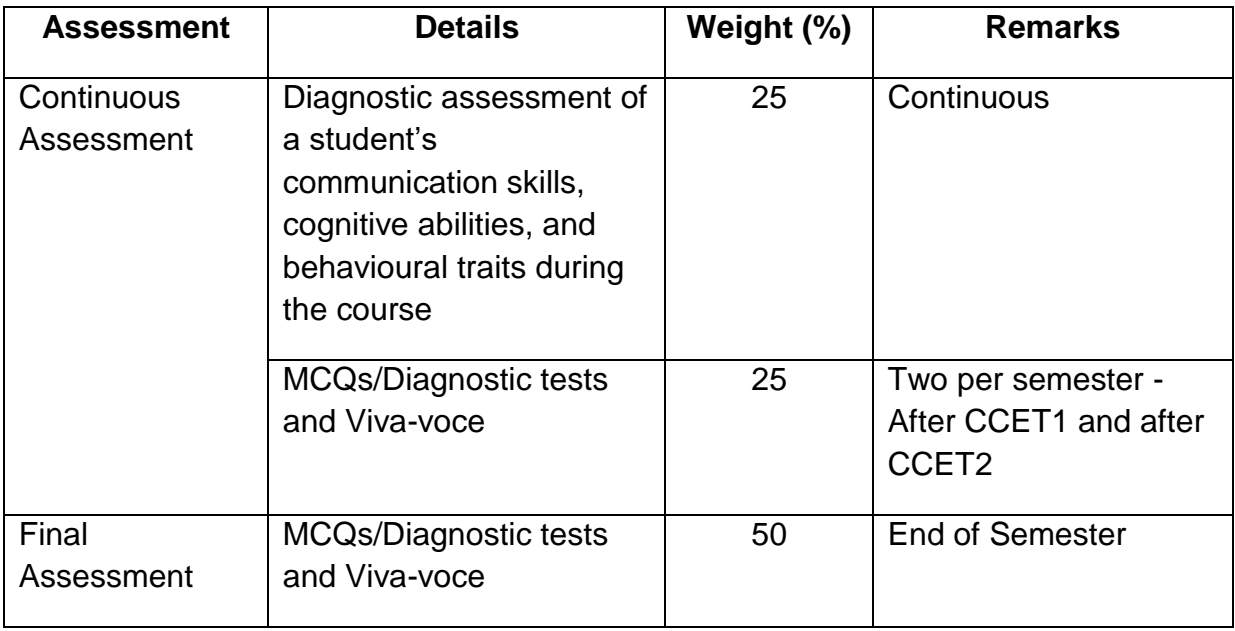
## **Semester VI**

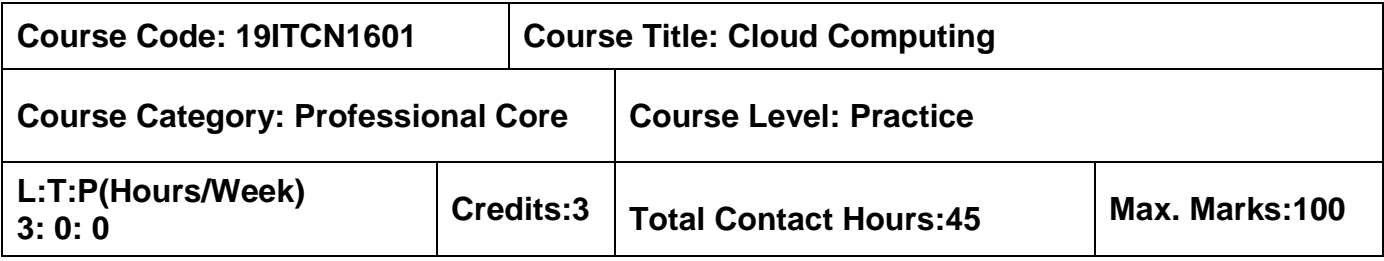

### **Pre-requisites**

**▶ Database Management Systems** 

### **Course Objectives**

The course is intended to:

- 1. Utilize the various types of layers and its features
- 2. Apply the key concepts in cloud infrastructure
- 3. Categorize the various technologies and tools
- 4. Examine the data management and monitoring techniques
- 5. Compare the significance of cloud benefits

## **Unit I Introduction to Cloud Computing 9 Hours**

Introduction – Roots of Cloud Computing – Layers and types – Desired features of a Cloud – Cloud Infrastructure Management – Case studies – Challenges and Risks.

## **Unit II Infrastructure as a Service ( IaaS) 9 Hours**

Virtualization Technology Overview – Virtual machine Provisioning and Manageability – VM migration Services – Anatomy of Cloud infrastructures – Distributed management of virtual infrastructures – Cluster as a Service: Logical Design.

## **Unit III Platform and Software as a Service (Paas and SaaS) 9 Hours**

Technologies and Tools – ANEKA cloud platform – ANEKA resource provisioning Service – Hybrid Cloud Implementation – CometCloud: An autonomic Cloud Engine – Architecture – Autonomic behavior of CometCloud – Dynamic Datacenter – Workflow engine for clouds.

## **Unit IV Monitoring and Management 9 Hours**

Introduction – SAP system – Virtualized Data center – A model for federated cloud computing – Security considerations – SLA management in Cloud – Traditional Approaches – Types of SLA- Life cycle of SLA.

## **Unit V Applications of Cloud 9 Hours**

Cloud applications in the AWS – Business benefits – Technical benefits - Understanding AWS - cloud concepts – Cloud best practices – Case study.

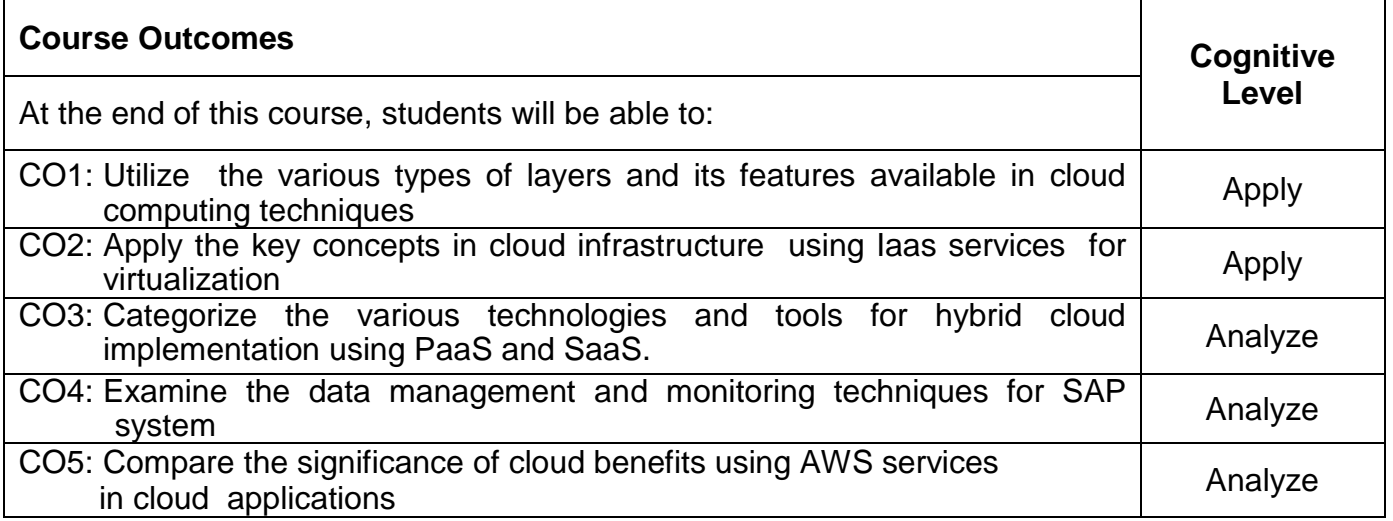

### **Text Book(s):**

T1. Rajkumar Buyya, James Broberg, Andrzej goscinski, "Cloud Computing: Principles and Paradigms", Wiley publication, 2014 (Reprint).

### **Reference Book(s):**

- R1. Kris Jamsa, "Cloud Computing: SaaS, PaaS, IaaS, Virtualization, Business Models, Mobile, Security and more", Jones & Bartlett Learning Company LLC, 2013.
- R2. Huseni Saboowala, Muhammad Abid, Sudhir Modali, "Designing Networks and Services for the Cloud: Delivering business-grade cloud applications and services", Cisco Press, 2013.

### **Web References:**

- 1. http://www.service-architecture.com/
- 2. http://www.opengroup.org/standards/soa
- 3. http://xml.coverpages.org/soa.html

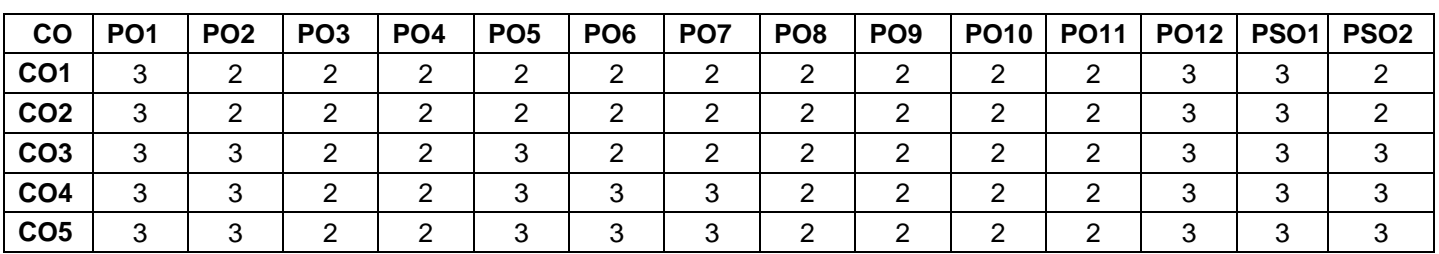

### **Course Articulation Matrix**

High-3; Medium-2; Low-1

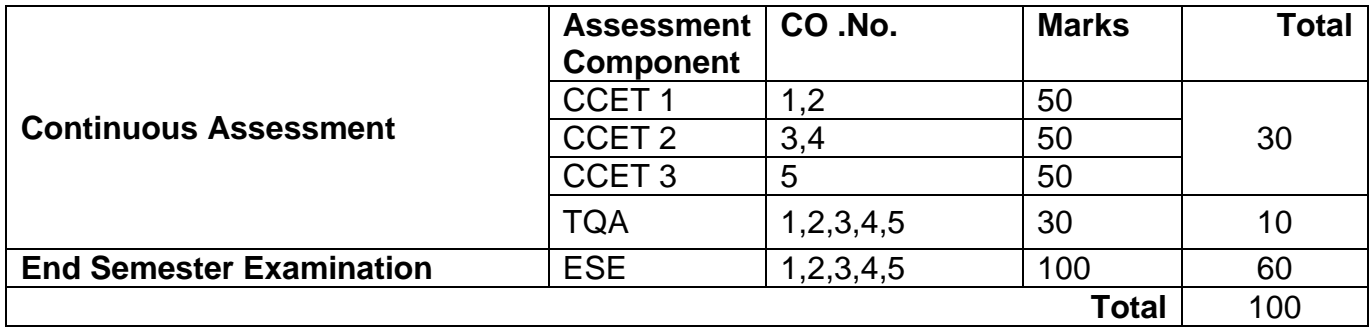

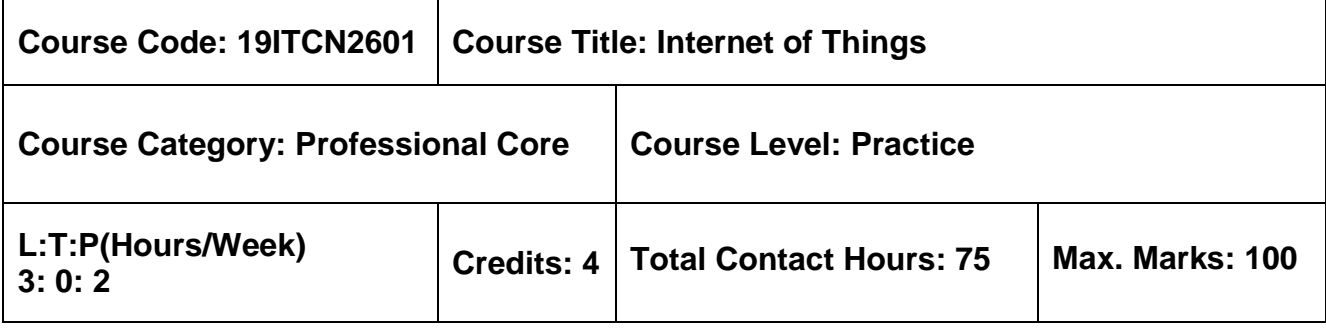

 $\triangleright$  Computer Organization and Microprocessor

### **Course Objectives**

The course is intended to:

- 1. Recognize various levels and domains in IoT
- 2. Compare the architectural overview of IoT
- 3. Develop a portable IoT application
- 4. Design an IoT application using Raspberry pi board
- 5. Examine IoT data analytics tools and techniques

## **Unit I Introduction to Internet of Things 9 Hours**

Introduction-Physical Design of IoT - Logical Design of IoT- IoT enabling Technologies - IoT levels –Domain Specific IoT: Home Automation – Cities – Environment – Energy – Agriculture –Industry.

### **Unit II IoT and Machine to Machine (M2M) 9 Hours**

Introduction to IoT and M2M – SDN and NFV for IoT - Need for IoT system management – SNMP - Network Operator Requirements - NETCONF – YANG - IoT system management with NETCONF-YANG.

## **Unit III IoT Design Methodology 9 Hours**

IoT Design Methodology - IoT system logical design using python: Introduction - Python Data types and Data structures - Control flow – Functions – Modules – Packages - File handling - Date/Time Operations – Classes - Python packages for IoT.

# **Unit IV IoT Physical Devices – Raspberry Pi 9 Hours**

Basic building blocks - Raspberry pi – Architecture - Linux on Raspberry pi - Linux on Raspberry pi – Interfaces - Programming Raspberry pi with Python - IOT Physical Servers and Cloud Offerings: WAMP - Django Architecture - Amazon Web Services for IOT.

# **Unit V Data Analytics for IoT 9 Hours**

Introduction - Apache Hadoop - Using Hadoop Mapreduce for Batch Data Analytics: Hadoop YARN - Apache Oozie: Setting up – Workflows for IoT Data analytics – ApacheSpark - Apache Strom.

# **List of Experiments 30 Hours**

- 1. Familiarization with Arduino/Raspberry Pi and perform necessary software installation
- 2. Interface LED/Buzzer with Arduino/Raspberry Pi and write a program to turn ON LED for 1 sec after every 2 seconds
- 3. Implement temperature sensor with Arduino/Raspberry Pi and write a program to print temperature and humidity readings
- 4. Interface motor using relay with Arduino/Raspberry Pi and write a program to turn ON motor when push button is pressed
- 5. Interface Bluetooth with Arduino/Raspberry Pi and write a program to send sensor data to smartphone using Bluetooth
- 6. Explore an industry cloud application using pneumatic hydraulic system

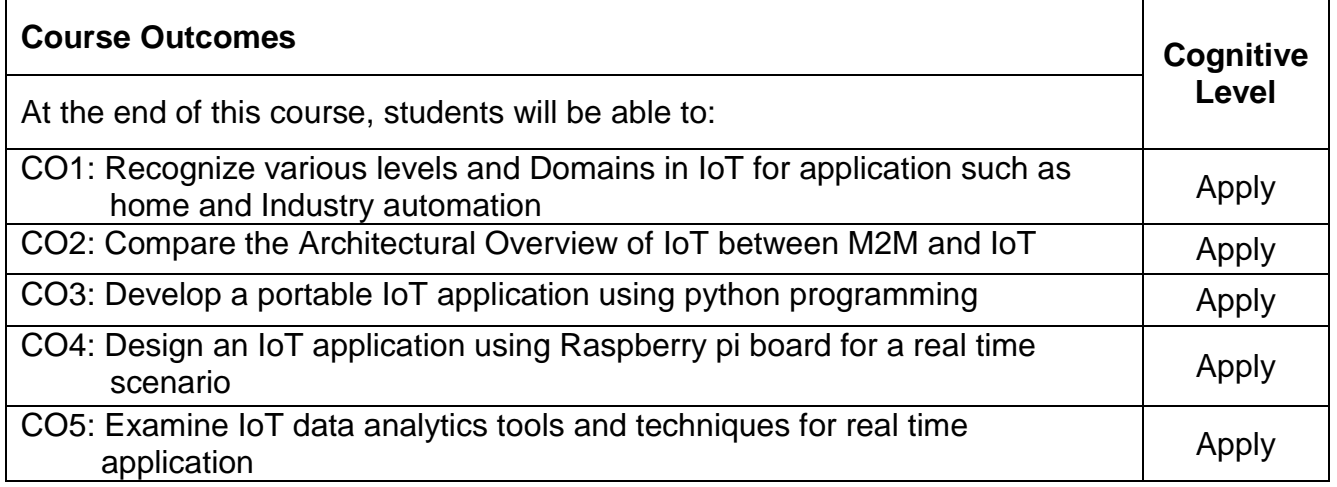

# **Text Book(s): Text Book(s):**

T1. Arshdeep Bahga, Vijay Madisetti, "Internet of Things – A hands-on approach", Universities Press, 2020.

## **Reference Book(s):**

- R1. Adrian Mcewen, Hakin Cassimally "Designing The Internet of Things", Wiley publications, 2015.
- R2. Oliver Hersent, David Boswarthick, Omar Elloumi, "The Internet of Things: Key Applications and Protocols", Wiley publications, 2015.
- R3. Cuno Pfister, "Getting Started with the Internet of Things", Shroff; First edition, 2019.

## **Web References:**

- 1. http://www.cse.wustl.edu/~jain/cse570-15/ftp/iot\_prot/index.html
- 2. https://www.coursera.org/specializations/internet-of-things
- 3. https://onlinecourses.nptel.ac.in/noc17\_cs22/preview

## **Course Articulation Matrix**

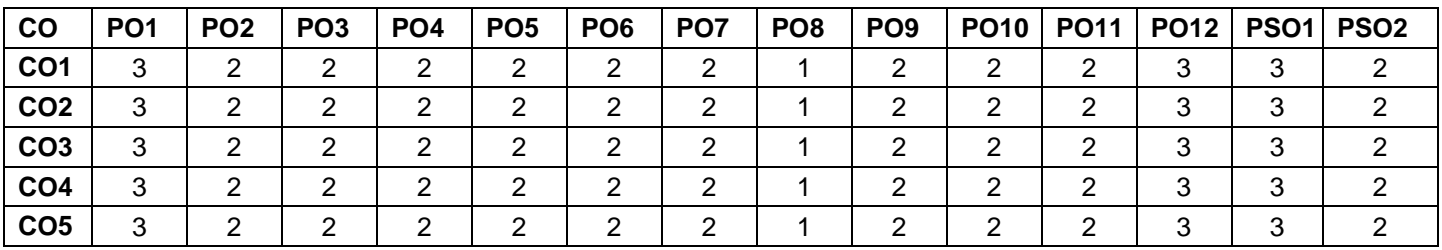

High-3; Medium-2; Low-1

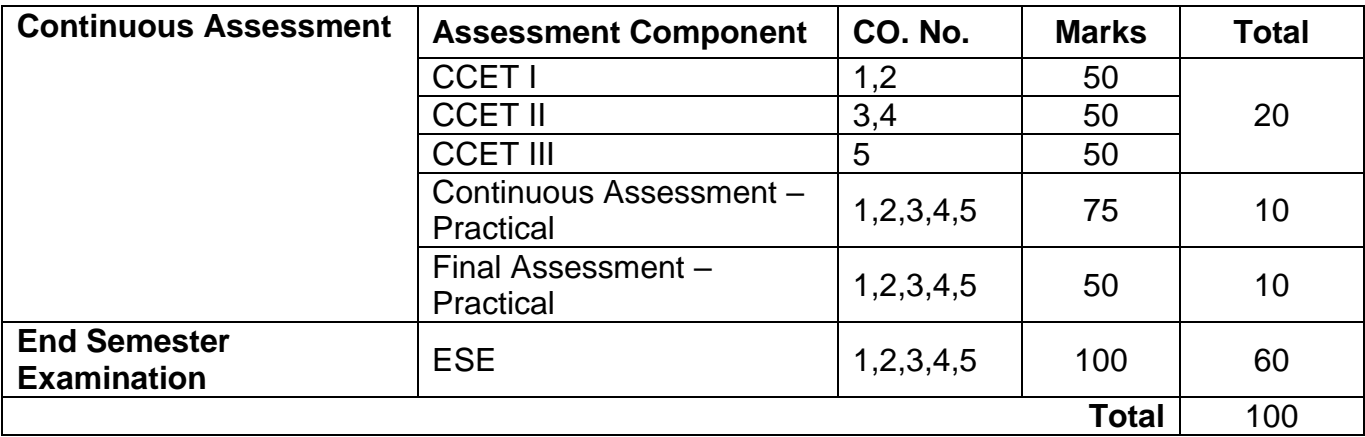

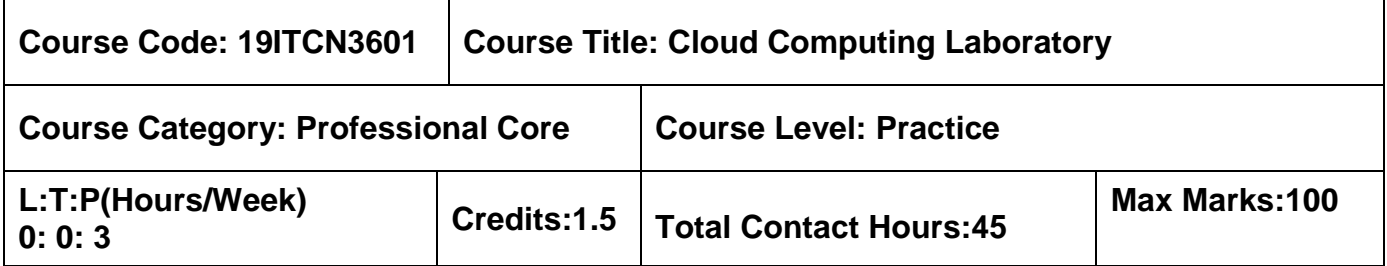

 $\triangleright$  Object Oriented programming using Java

## **Course Objectives**

The course is intended to:

- 1. Apply the tool kits
- 2. Develop the web services/Applications
- 3. Construct virtual machines
- 4. Design the systems, protocols and mechanisms

## **List of Exercises:**

- 1. Identify the procedure to run the virtual machine of different configuration and examine how many virtual machines can be utilized at particular time using Eucalyptus or OpenNebula or OpenStack
- 2. Construct virtual block in virtual machine and check whether it holds the data even after the release of the virtual machine using Eucalyptus or OpenNebula or OpenStack
- 3. Write a program to perform the migration of virtual machine based on the load from one node to the other using Eucalyptus or OpenNebula or OpenStack
- 4. Write a program to create a datacenter with one host and run one cloudlet on it using cloudsim toolkit
- 5. Develop a program to create two datacenters with one host and run two cloudlets on them using cloudsim toolkit
- 6. Demonstrate how to pause and resume the simulation, and create simulation entities dynamically in cloudsim toolkit
- 7. Create simulation entities in run-time using a globar manager entity (GlobalBroker) using cloudsim toolkit
- 8. Implement a MapReduce program to count the occurrence of each word from the file
- 9. Write a program to use the API'S of Hadoop to interact with it

10.Write a word count program to demonstrate the use of Map and Reduce Tasks

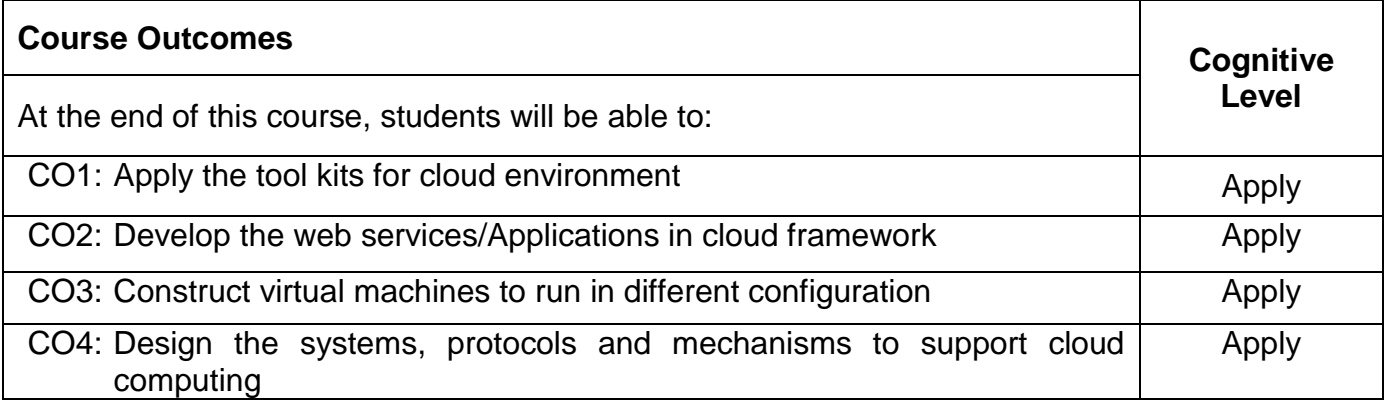

### **Reference (s):**

- R1. Kris Jamsa, "Cloud Computing: SaaS, PaaS, IaaS, Virtualization, Business Models, Mobile, Security and more", Jones & Bartlett Learning Company LLC, 2013.
- R2. Rajkumar Buyya, James Broberg, Andrzej goscinski, "Cloud Computing: Principles and Paradigms", Wiley publication, 2014 (Reprint).

### **Course Articulation Matrix**

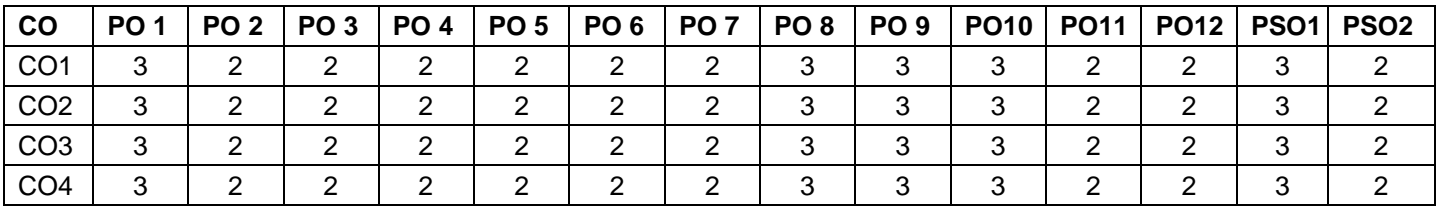

High-3; Medium-2; Low-1

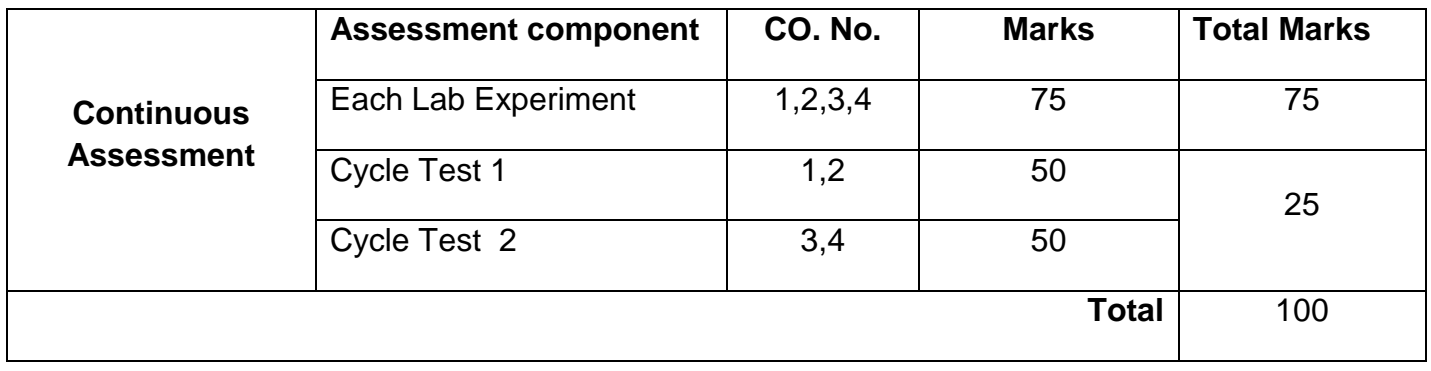

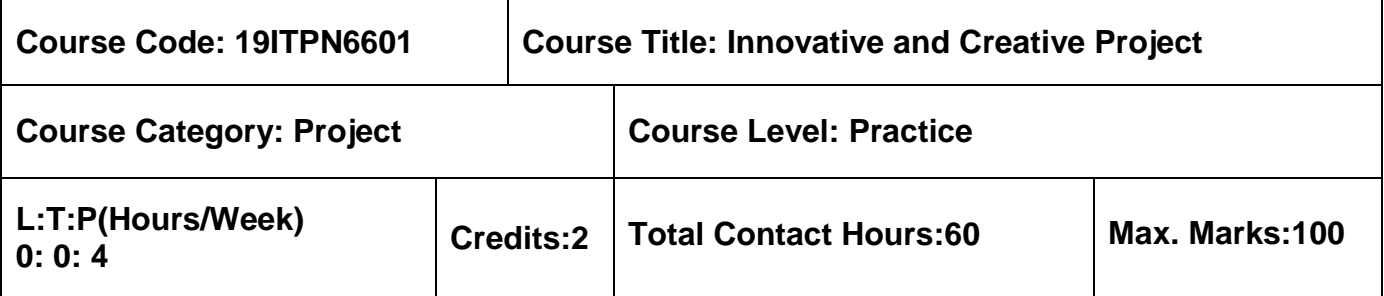

 $\triangleright$  Nil

## **Course Objectives**

The course is intended to:

- 1. Propose the strategies for creative innovation
- 2. Create the effective creative projects that provide an innovative solution
- 3. Compile the effective strategies for designing innovative projects in collaboration with team members

The objective of Innovative and Creative Project is to enable the student to take up innovative and creative ideas in the field of Information Technology, either fully theoretical/practical or involving both theoretical and practical work to be assigned by the Department on an individual basis or two/three students in a group, under the guidance of a Supervisor. This is expected to provide a good initiation for the student(s) in R&D work.

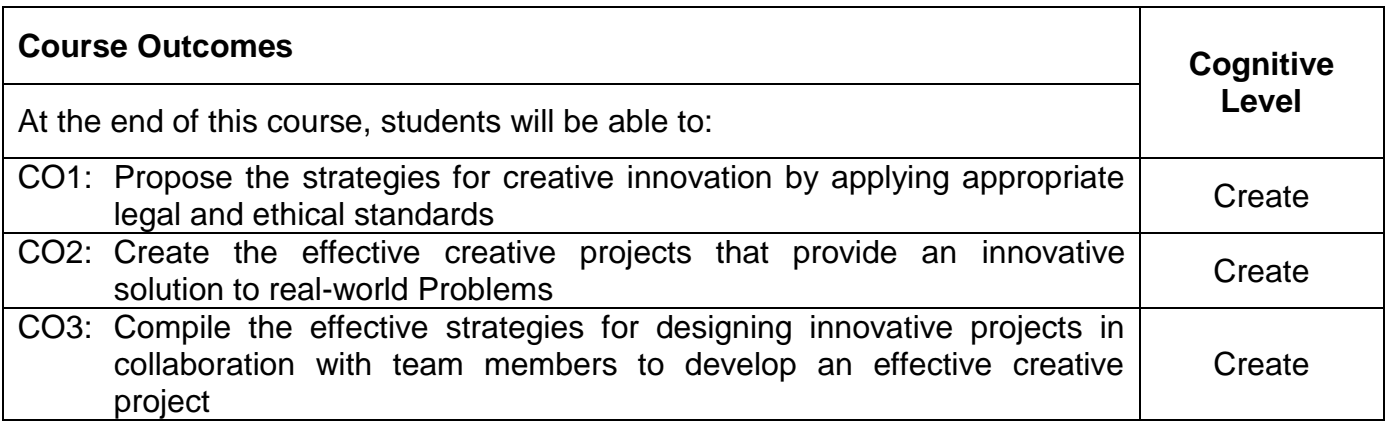

## **Course Articulation Matrix**

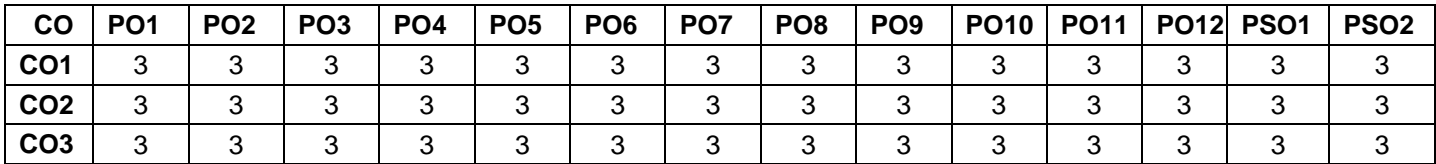

High-3; Medium-2; Low-1

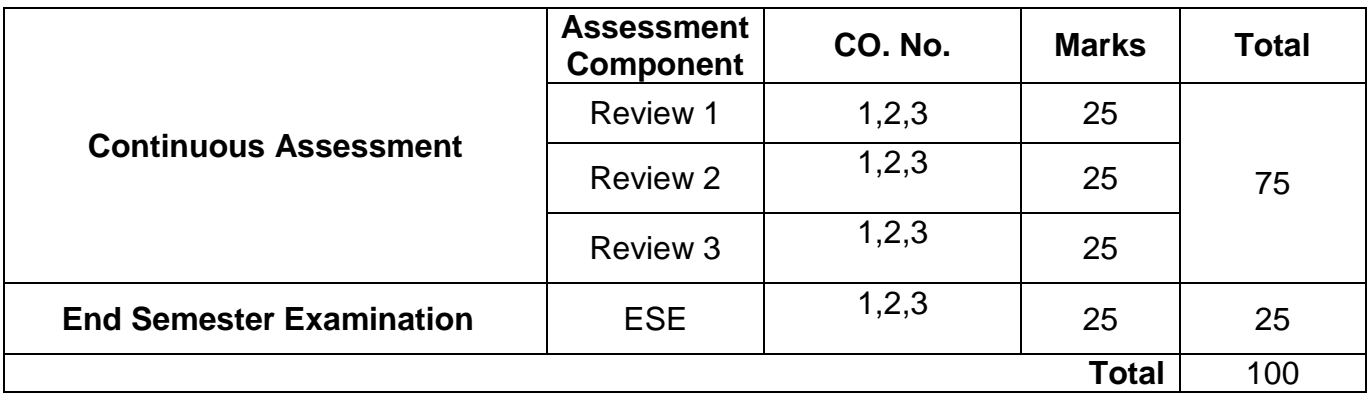

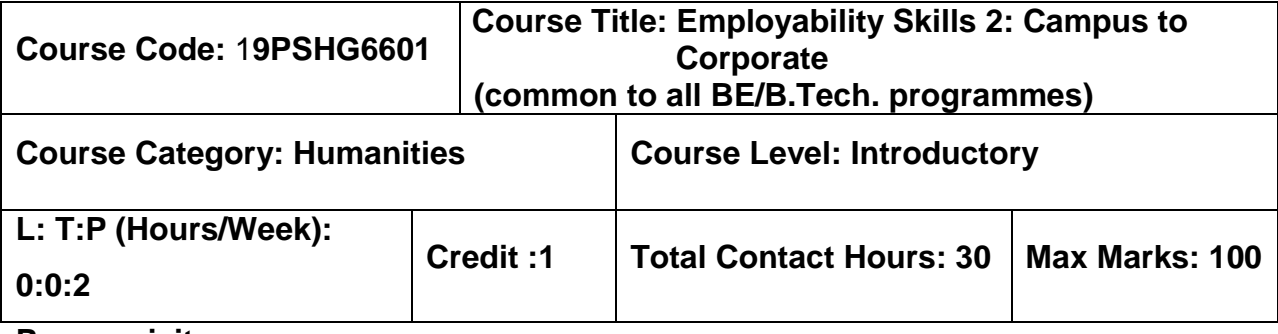

# **Course objectives**

The course is intended to:

- 1. Understand emotions and necessity to handle it to evolve as an effective social animal
- 2. Build effective resumes to project the positives to be employable
- 3. Facilitate working in a collaborative work environment and to engage in healthy agreements for building person's professional facet
- 4. Formulate the growth attribute to outperform, initiate and grow in professional arena
- 5. Explain time management and impart leadership skills.

# **Unit I Emotional Intelligence 6 Hours**

Nature of Emotions – Importance of EI – EQ vs IQ – Behavioral difference between EQ & IQ – Acquiring Emotional Intelligence – Benefits of high EI – Steps to develop EI – Role of EI in Interviews.

# **Unit II Resume Preparation 6 Hours**

Importance of Resume – Good Resume – Planning Resume – Organizing Resume –Spell check – Benefits of good resume – Resume Writing.

# **Unit III Group Discussion 6 Hours**

Purpose of GD – Prerequisites of GD–Benefits of GD– Features of GD– Do's & Don'ts in GD– Accept Criticism &Feedback–Accepting Suggestions–GD Phrases–Effective Introduction & Conclusion– Preferred Etiquette of GD.

# **Unit IV Interview Etiquette( Netiquette) 6 Hours**

Definition of Interview–Types of Interview – Prior interview– Know the Company – Employer's perspective in interview –Non Verbal etiquette–Dressing–Verbal Communication in Interview–Facing Rejection in Interview–Do's & Don'ts in an Interview–

Common Interview Questions – Handling Stress Questions – Handling Telephonic Interviews.

## **Unit V Leadership Skills & Time Management 6 Hours**

**Leadership** –Leadership Traits – Leadership styles – Types of Leaders – Qualities of a leader – Developing Perspectives

**Time Management** – Necessity of Time Management – Types of time – Estimation of time – Process of Time management – Efficient utilization of Time – Time wasting culprits – Tips to manage time – Goal setting in Time Management.

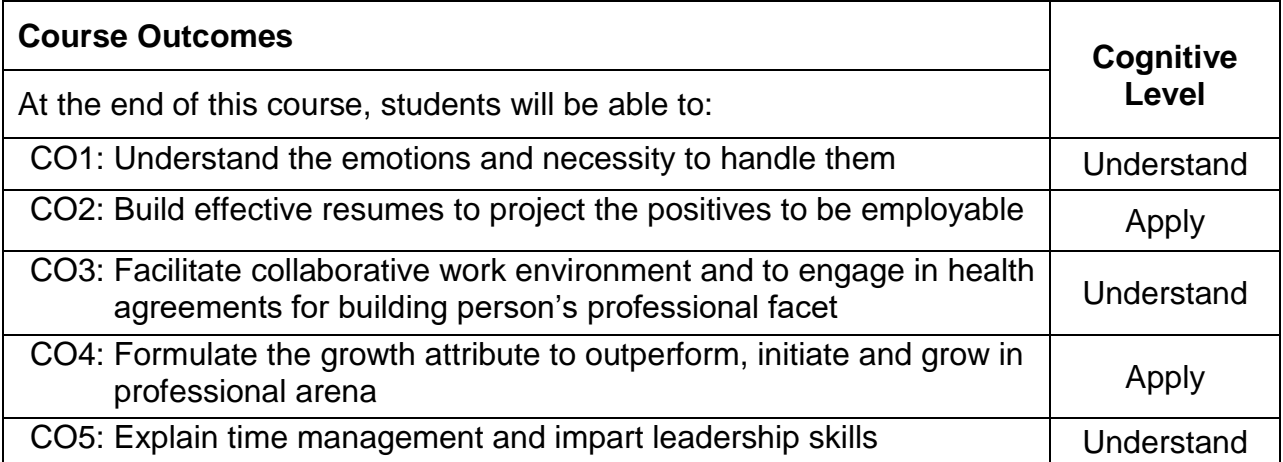

# **Text Book(s):**

T1. Thea Kelley, "Get That Job! The Quick and Complete Guide to a Winning Interview " Plover crest Press, 2017.

## **Reference Book(s):**

- R1. Daniel Goleman, " Emotional Intelligence Reader's Guide", BANTAM Publishers, 1997.
- R2. Daniel Goleman, Richard Boyatzis & Annie McKee, " Primal Leadership: Unleashing the Power of Emotional Intelligence**"** Harvard Business Review Press; Anniversary edition, 2013.
- R3. Stephen R Covey, " The 7 Habits of Highly Effective People: Powerful Lessons in Personal Change" Simon & Schuster; Anniversary edition, 2013.

# **Course Articulation Matrix**

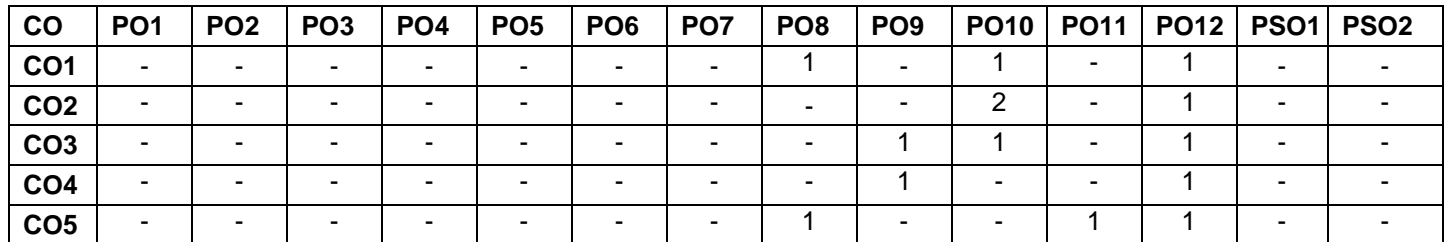

High-3; Medium-2; Low-1

### **Assessment pattern**

## **Mode of Delivery:**

- 1. Continuous learning and reviews guided by faculty
- 2. Guided Learning Workshop

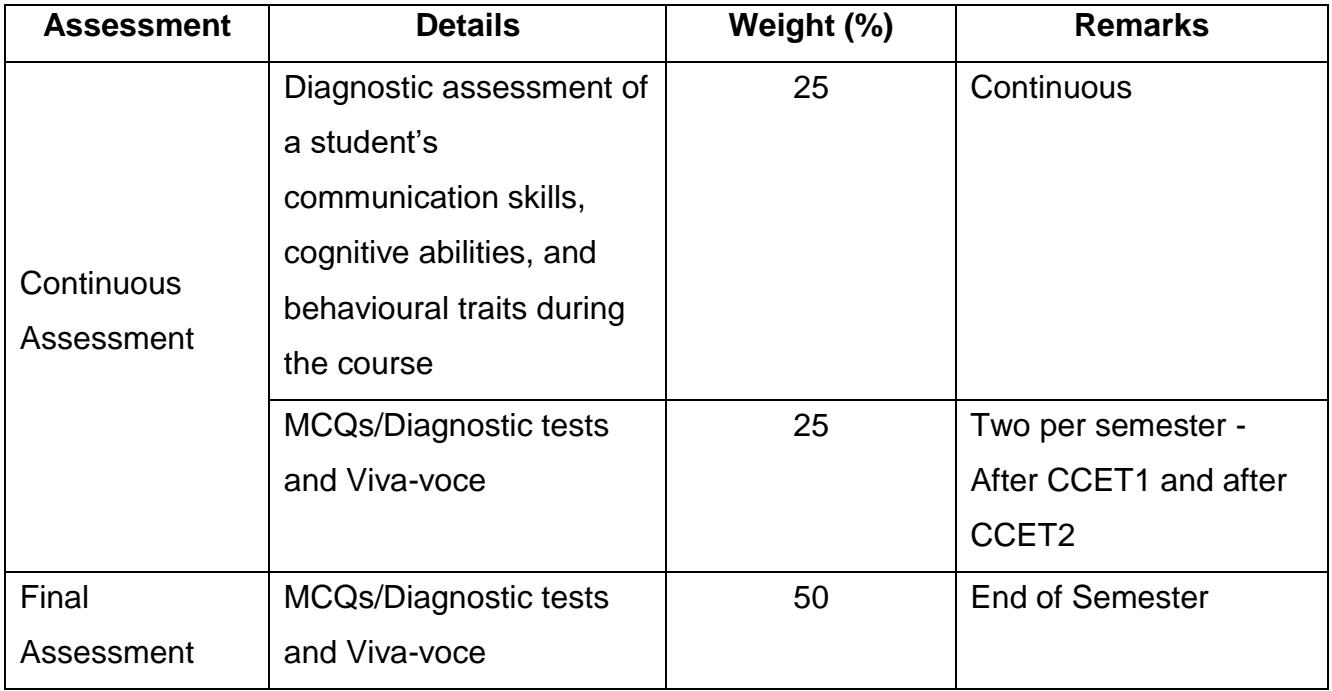

### **Semester VII**

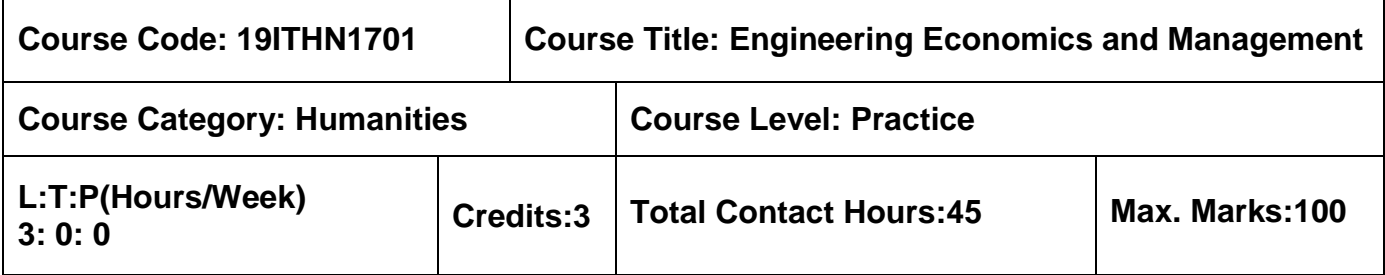

### **Pre-requisites**

 $\triangleright$  Probability and Statistics

### **Course Objectives**

The course is intended to:

- 1. Apply the concepts of engineering economics
- 2. Evaluate various Interest formulas
- 3. Estimate the present, future and Annual Worth of an asset
- 4. Determine the replacement policy of an asset
- 5. Examine the key activities of financial management

### **UNIT I Introduction 9 Hours**

# Introduction to Economics-Concept of Engineering Economics-Elements of Costs-Other Costs and Revenues- Cost Estimating Models-Index Number- Inflation: Causes of Inflation-Types-Break-Even Analysis- Profit/Volume Ratio - Elementary Economic Analysis: Introduction-Examples for Simple Economic Analysis.

## **Unit II Value Engineering 9 Hours**

Make or Buy decisions: Introduction-Criteria for Make or Buy-Approaches for Make or Buy Decision-Value Engineering: Introduction- When to Apply Value Analysis- Function - Aims-Value Engineering Procedure-Interest Formulas and their Applications: Time Value of Money-Interest Formulas- Bases for Comparison of Alternatives.

## **Unit III Cash Flow 9 Hours**

Methods for Comparison of Alternatives-Present Worth Method: Revenue-dominated Cash Flow Diagram- Cost-dominated Cash Flow Diagram- Future Worth Method: Revenuedominated Cash Flow Diagram- Cost-dominated Cash Flow Diagram- Annual Equivalent Method: Revenue-dominated Cash Flow Diagram- Cost-dominated Cash Flow Diagram-Rate of Return method.

## **Unit IV Replacement And Maintenance Analysis 9 Hours**

Introduction- Types of Maintenance-Types of Replacement Problem-Determination of Economic Life of an Asset-Replacement of Existing Asset with a New Asset-Simple Probabilistic Model for Items Which Fail Completely

## **Unit V Financial Management 9 Hours**

Introduction-Goal- Building blocks- Risk-return Tradeoff- Agency Problem-Financial system: Functions-Assets–Markets-Market Returns- Financial Intermediaries-Growth and Trends in Indian Financial System- Capital Budgeting.

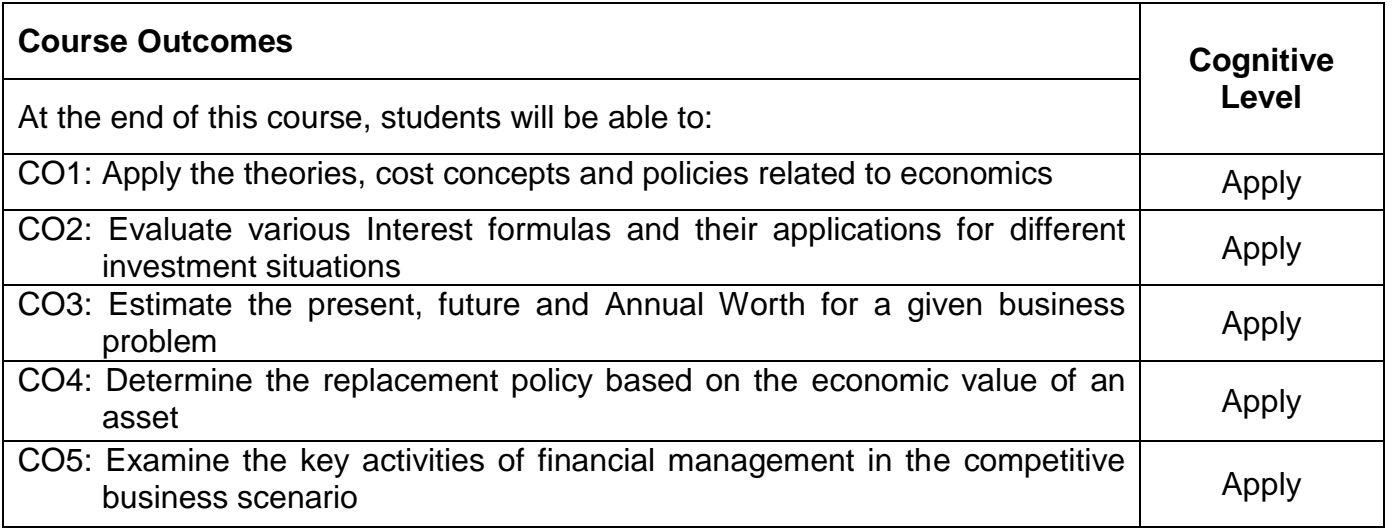

# **Text Book(s):**

- T1. Panneer Selvam.R, "Engineering Economics", Prentice Hall of India Ltd, New Delhi, 2nd Edition, 2016. (Unit  $-1$  to IV).
- T2. Prasanna Chandra, "Financial Management Theory & Practice", 10<sup>th</sup> Edition, Tata Mcgraw Hill Publications, New Delhi, 2019(Unit – V).

# **Reference Book(s):**

- R1. Samuelson Paul A, Nordhaus W.D., "Economics", Tata Mcgraw Hill Publishing Company Ltd, New Delhi, 2010.
- R2. Mote V L, Samuel Paul, Gupta G S, "Managerial Economics: Concepts and Cases", Tata Mcgraw Hill Publishing Company Ltd, 2017.

## **Web References:**

- 1. https://nptel.ac.in/courses/112/107/112107209/
- 2. https://lecturenotes.in/subject/15/engineering-economics-ee/note

# **Course Articulation Matrix**

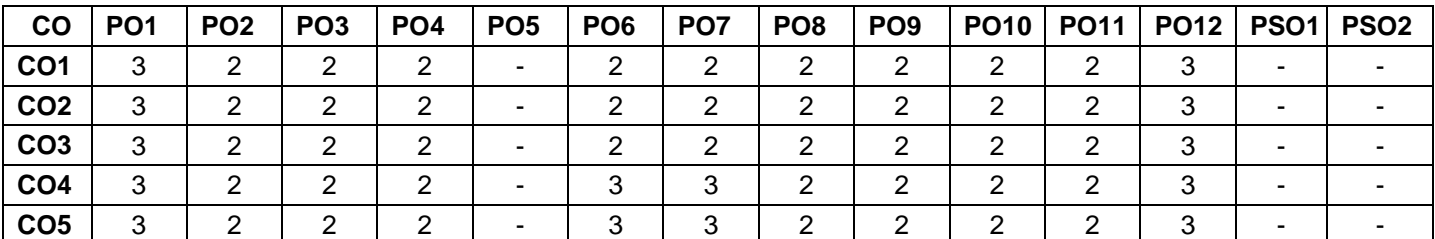

 $H$  High-3; Medium-2; Low-1

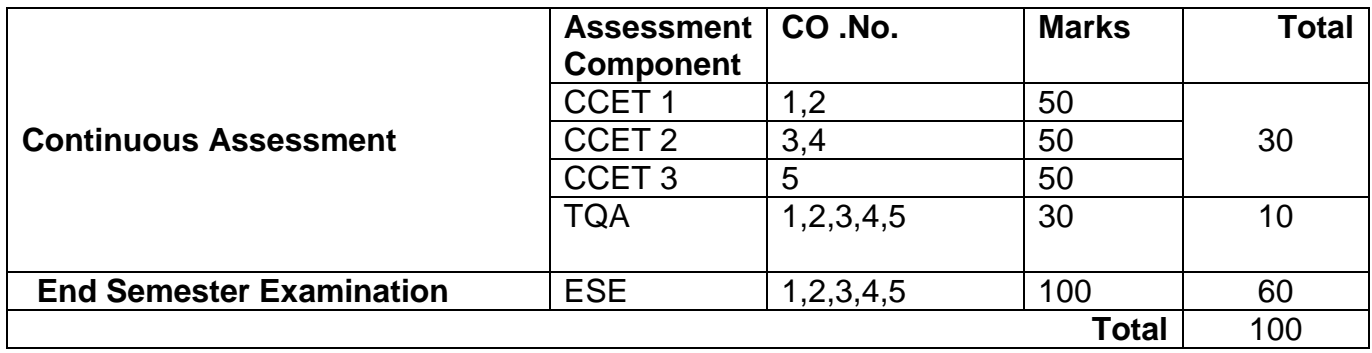

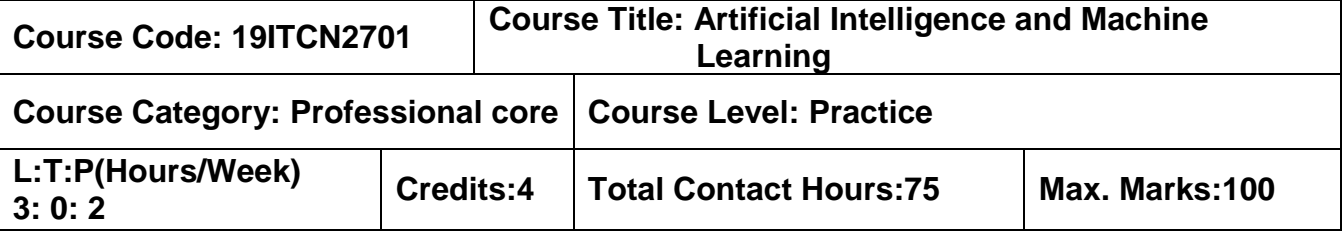

 $\triangleright$  Data Mining

### **Course Objectives**

The course is intended to:

- 1. Study the concepts of artificial intelligence
- 2. Learn the methods of solving problems using artificial intelligence
- 3. Introduce the concepts of knowledge reasoning and planning
- 4. Understand the basics of supervised and unsupervised machine learning
- 5. Learn the concepts of machine learning applications

### **Unit I Intelligent Agents 9 Hours**

Introduction to AI -Intelligent Agents: Agents and Environments – Concept of Rationalitynature of Environments – Structure of Agents- Problem Solving Agents – Search algorithms.

### **Unit II Problem Solving and heuristic search 9 Hours**

Informed search Strategies – Heuristic functions – Local Search and Optimization Problems-Local Search in Continuous Spaces- Game Theory - Optimal Decisions in Games.

### **Unit III Knowledge Reasoning and Planning 9 Hours**

Constraint Satisfaction Problem: Backtracking search in CSP- Local search in CSP-Knowledge based agents- Propositional logic- Agents based on Propositional Logic.

## **Unit IV Supervised Learning and Unsupervised Learning 3 4 Service 2 Service 1 Service 2 Service 2 Service 3 Hours**

Forms of Learning- Supervised Learning – Linear Regression and Classification: Univariate Linear Regression - Linear classification with Logistic Regression- Ensemble Learning: Random Forest - Unsupervised Learning and Transfer Learning - multitask learning.

## **Unit V Applications 9 Hours**

Reinforcement Learning: Passive and Active Reinforcement Learning - Natural Language Processing: Language Models – Grammar - Computer vision: Image Formation-Classifying Im – Detecting Objects – Robotics: Robotic Perception – Humans and Robots.

### **List of Exercises 30 Hours**

- 1. Implementation of A\* algorithm.
- 2. Implementation of Minimax algorithm.
- 3. Implementation of Backtracking search.
- 4. Implementation of Logistic Regression.
- 5. Implementation of classification using SVM.
- 6. Implementation of Random forest.

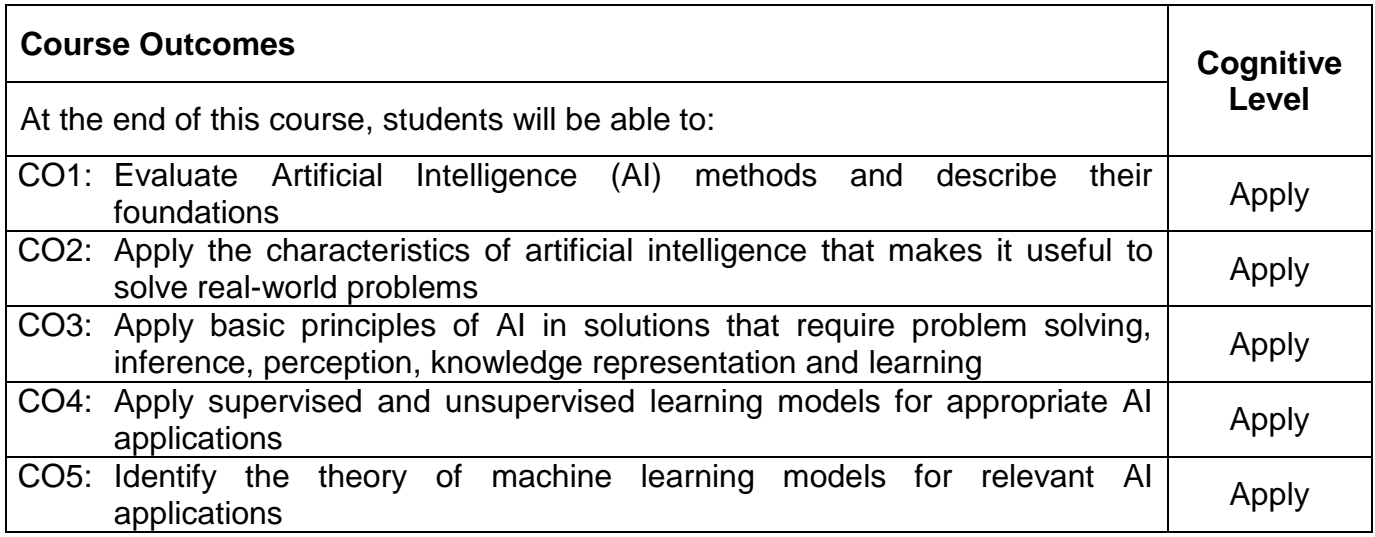

## **Text Book(s):**

T1. Stuart Russell and Peter Norvig., "Artificial Intelligence – A Modern Approach", Fourth Edition, Pearson, 2020.

### **Reference Book(s):**

- R1. Ric, E., Knight, K and Shankar, B. 2009. Artificial Intelligence, 3rd edition, Tata McGraw Hill.
- R2. Mehryar Mohri, Afshin Rostamizadeh, Ameet Talwalkar Foundations of Machine Learning, MIT Press, 2012.

### **Web References:**

- 1. http://www.myreaders.info/html/artificial\_intelligence.html
- 2. www.tutorialspoint.com/artificial\_intelligence/artificial\_intelligence\_tutorial.pdf

# **Course Articulation Matrix**

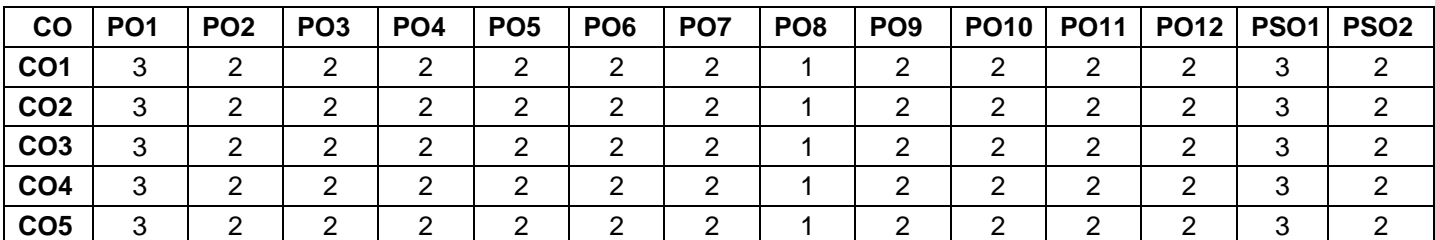

 $H$  High-3; Medium-2; Low-1

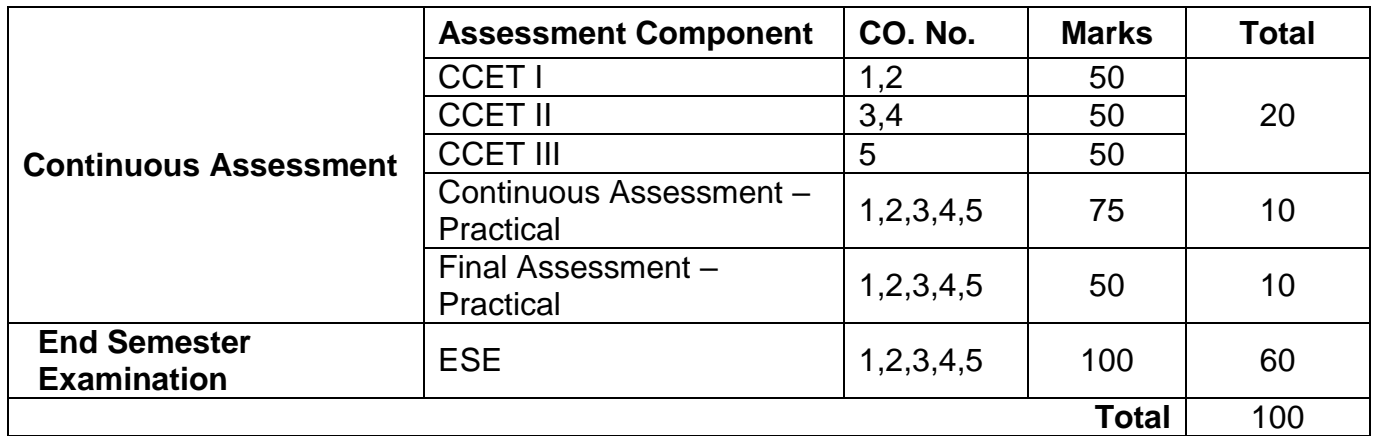

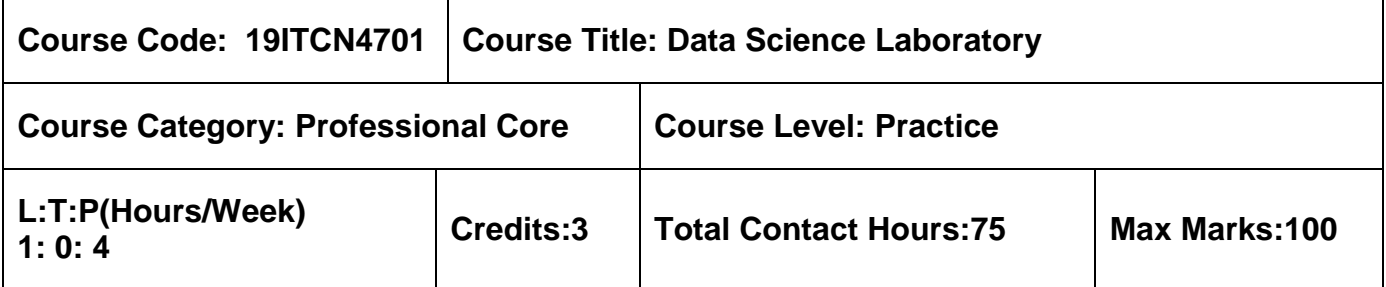

- $\triangleright$  Programming with Python Laboratory
- $\triangleright$  Data Mining

## **Course Objectives**

The course is intended to:

- 1. Prepare, import, process the dataset
- 2. Build an application for the given dataset
- 3. Apply commands for data analysis
- 4. Develop methodology to analyze and visualize the data

## **Unit I Data Manipulation 7 Hours**

Understanding data types in Python-Basics of Numpy arrays-Introduction to Pandas Objects: Series object, Data frame object, Index object-Data Indexing and selection-Operation of data in pandas.

## **Unit II Visualization 8 Hours**

Line plots-Scatter plots-Histogram-Multiple subplots-3D plotting in Matplotlib-Visualization with Seaborn-Introduction SciKit-Learn -Correlation and Regression in statistics.

# **List of Exercises: 60 Hours**

Students are suggested to use the listed packages:

Numpy, Scipy, Plotpy, Matplotlib, Pandas, Seaborn, Bokeh, Statmodels, SciKit-Learn, Glob,Os, geopandas

- 1. Reading, writing descriptive types of different data types.
- 2. Perform Data Exploration and Pre-processing.
- 3. Implementation of Data Analysis using Correlation and Scatterplot.
- 4. Implementation of Data Analysis using Frequency distribution.
- 5. Implementation of Data Analysis using regression dataset.
- 6. Visualization and analysis of static data.

- 7. Visualization and analysis of web data.
- 8. Create lists of files and directories for batch processing.
- 9. Statistical Distributions and Hypothesis Testing
- 10. Handling files and directories

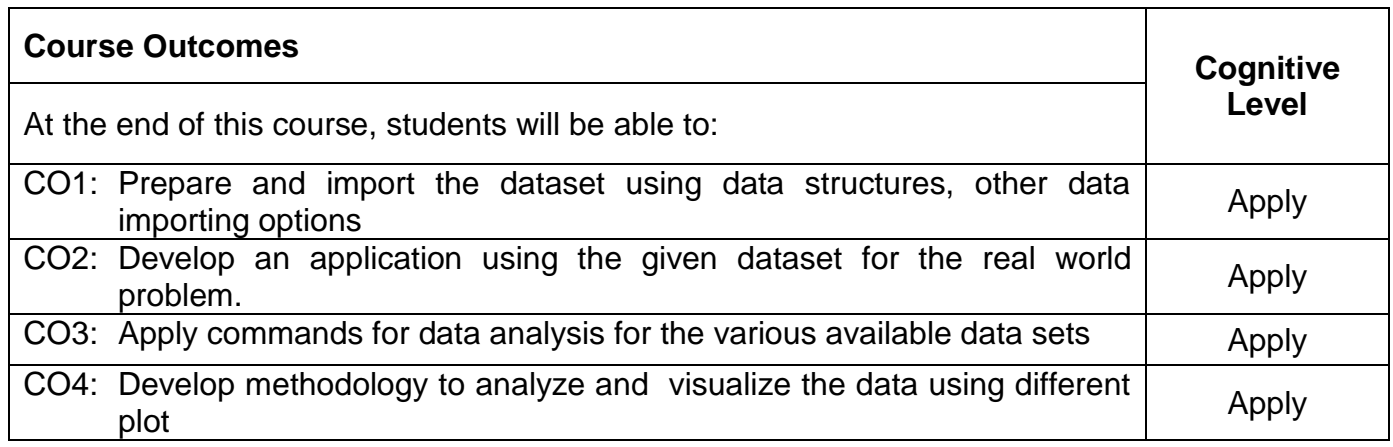

## **Reference(s):**

- 1. Jake VanderPlas, "Python Data Science Handbook Essential Tools for Working with Data" 3<sup>rd</sup> Edition, O REILLY Publications, 2019
- 2. Mckinney Wes, "Python For Data Analysis: Data Wrangling With Pandas Numpy and Ipython" 2<sup>nd</sup> Edition, Shroff Publishers, 2018
- 3. Brown Martin C, "Python: Complete Reference", 4<sup>th</sup> Edition, Tata McGraw Hill, 2018.

### **Course Articulation Matrix**

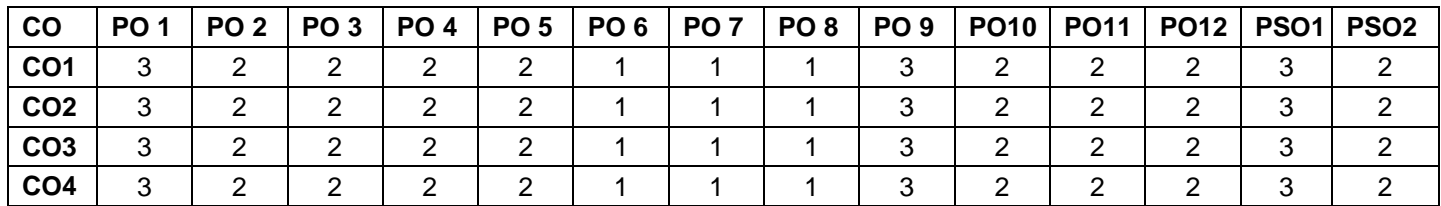

High-3; Medium-2; Low-1

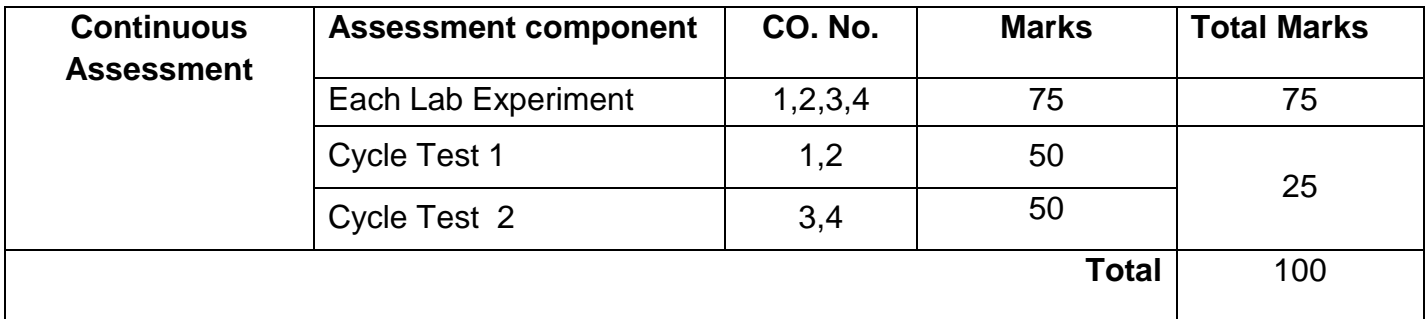

### **Semester VIII**

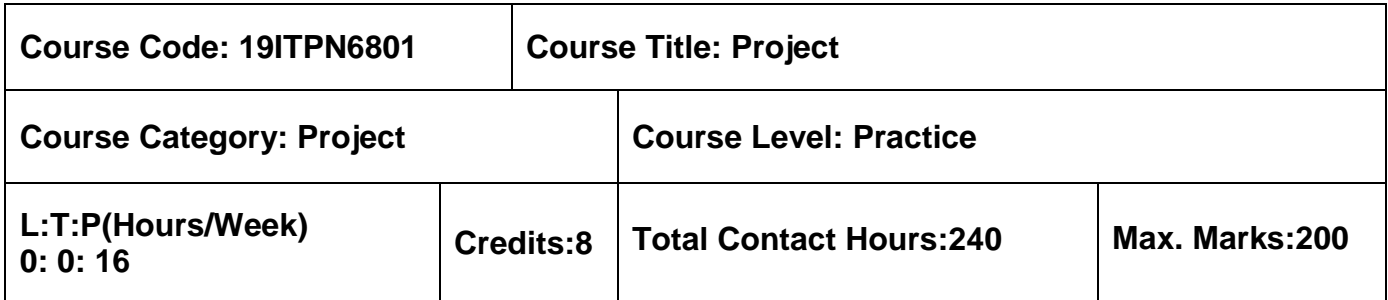

### **Pre-requisites**

 $>$  Nil

### **Course Objectives**

The course is intended to:

- 1. Propose a sound technical knowledge of their selected project topic.
- 2. Formulate problem identification, and solution.
- 3. Combine the knowledge, skills and attitudes of a professional engineer

The objective of Project is to enable the student to take up investigative study in the broad field of Information Technology, either fully theoretical/practical or involving both theoretical and practical work to be assigned by the Department on an individual basis or two/three students in a group, under the guidance of a Supervisor. This is expected to provide a good initiation for the student(s) in R&D work.

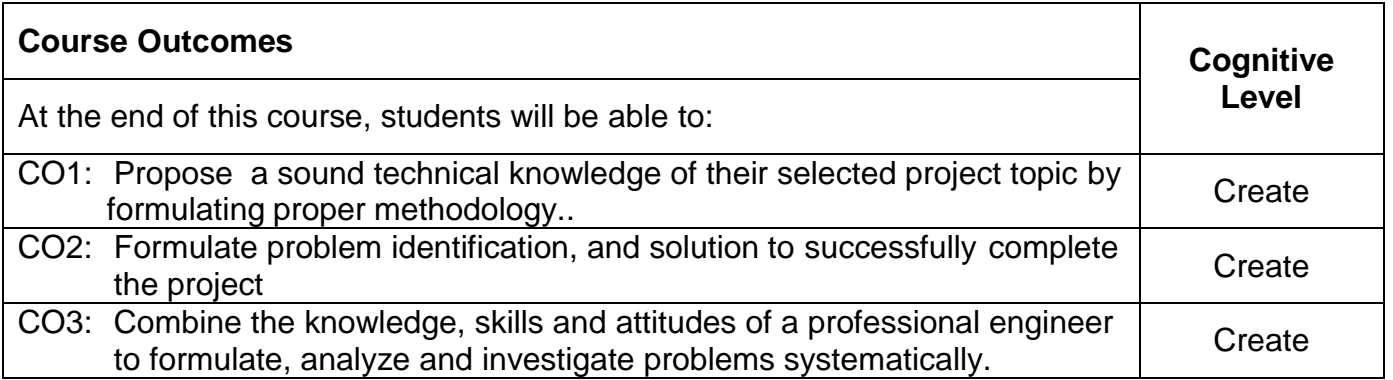

# **Course Articulation Matrix**

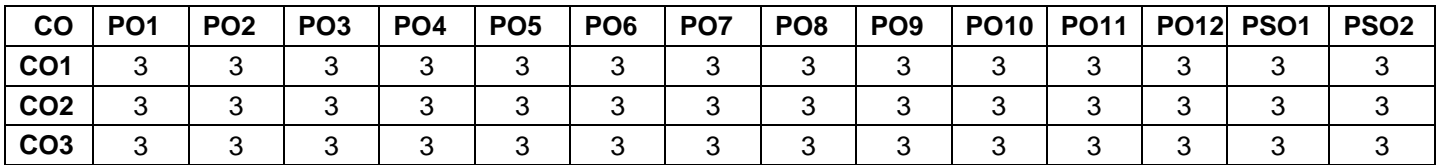

High-3; Medium-2; Low-1

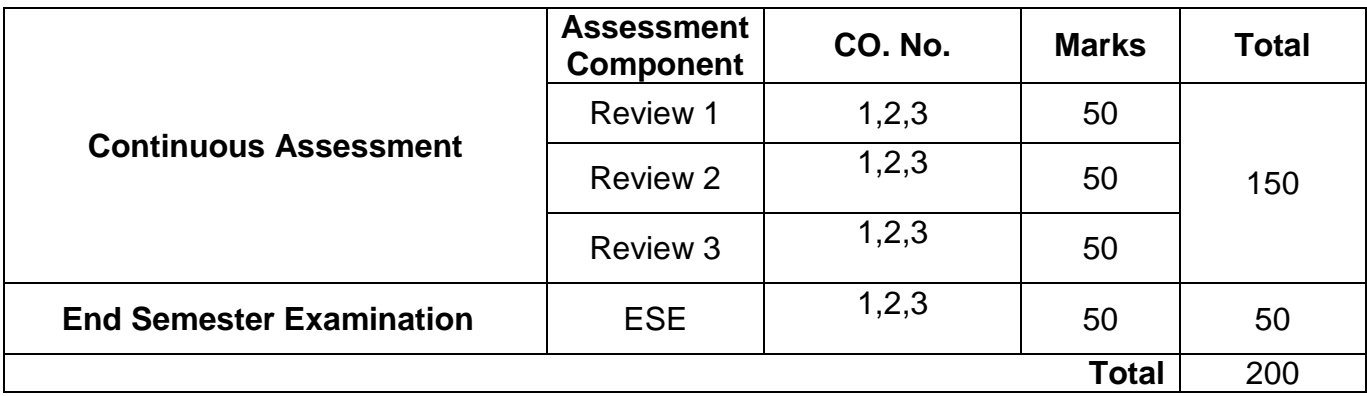

## **Professional Electives**

## **Professional Electives (4 Credits)**

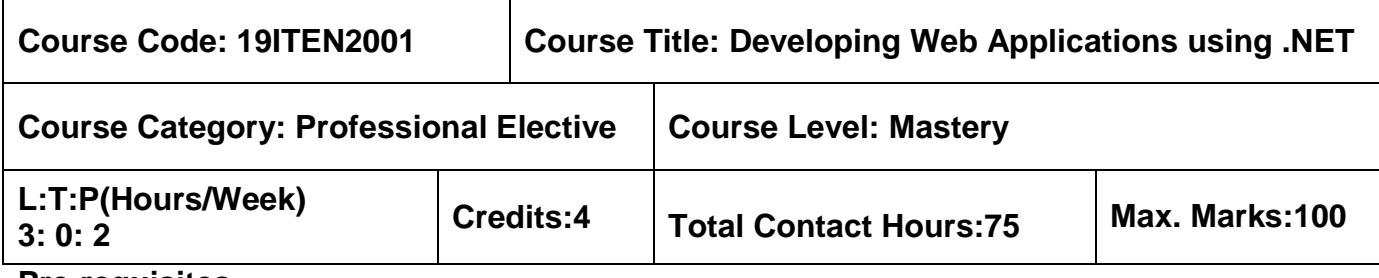

### **Pre-requisites**

- $\triangleright$  Object Oriented Programming using Java
- Database Management Systems
- $\triangleright$  Programming with Python Laboratory

## **Course Objectives**

The course is intended to:

- 1. Explore the MVC framework structure in ASP.NET application creation
- 2. Understanding the controller's role in web design
- 3. Design the ASP.NET web application model
- 4. Display dynamic data from a data source by using data binding
- 5. Programmatically exploring the WEB APIs

# **Unit I Introduction 9 Hours**

Introduction to ASP.NET MVC- ASP.NET MVC Fits in with ASP.NET-MVC Pattern –MVC 5- ASP.NET MVC 5 Overview-ASP.NET Identity- Bootstrap Templates- Installing ASP.NET MVC 5 - Creating an ASP.NET MVC 5 Application - ASP.NET MVC and Conventions - Convention over Configuration.

# **Unit II Controllers & View 9 Hours**

The Controller's Role- A Sample Application: The MVC Music Store –Controller Basics -A Simple Example: The Home Controller-Parameters in Controller Actions-VIEWS : View Basics-Strongly Typed Views- View Models- Adding a View- Razor View Engine- Razor Syntax-Specifying a Partial View.

## **Unit III Models 9 Hours**

Modeling the Music Store- Scaffolding- Scaffolding and the Entity Framework- Scaffolding Template - Executing the Scaffolder Code- Building a Resource to Edit an Album Responding to the Edit POST Request- Default Model Binder- Explicit Model Binding- Forms.

## **Unit IV Data Annotations and Validation 9 Hours**

HTML Helpers - Adding Inputs - Helpers, Models, and View Data - Other Input Helpers - Rendering Helpers - : Data Annotations And Validation : Validation Annotations - Custom Error Message - Controller Actions and Validation Errors - Custom Validation Logic - Display and Edit Annotations.

# **Unit V ASP.NET Web API 9 Hours**

Web API - Writing an API Controller - Configuring Web API - Adding Routes to Your Web API - Binding Parameters - Filtering Requests - Enabling Dependency Injection - Exploring APIs Programmatically - Tracing the Application - Web API Example: Products Controller.

# **List of Exercises 30 Hours**

- 1. Create a simple ASP.NET MVC 5 Application
- 2. Create a user control and a custom server control and add them to an ASP.NET page
- 3. Create a sample application: The MVC Music Store and add home controls for that application
- 4. Create a MVC application by focusing on model objects
- 5. Create a web application using dynamic data from a data source by using data binding
- 6. Create a Web API that exposes a simple data object through Entity Framework's Code

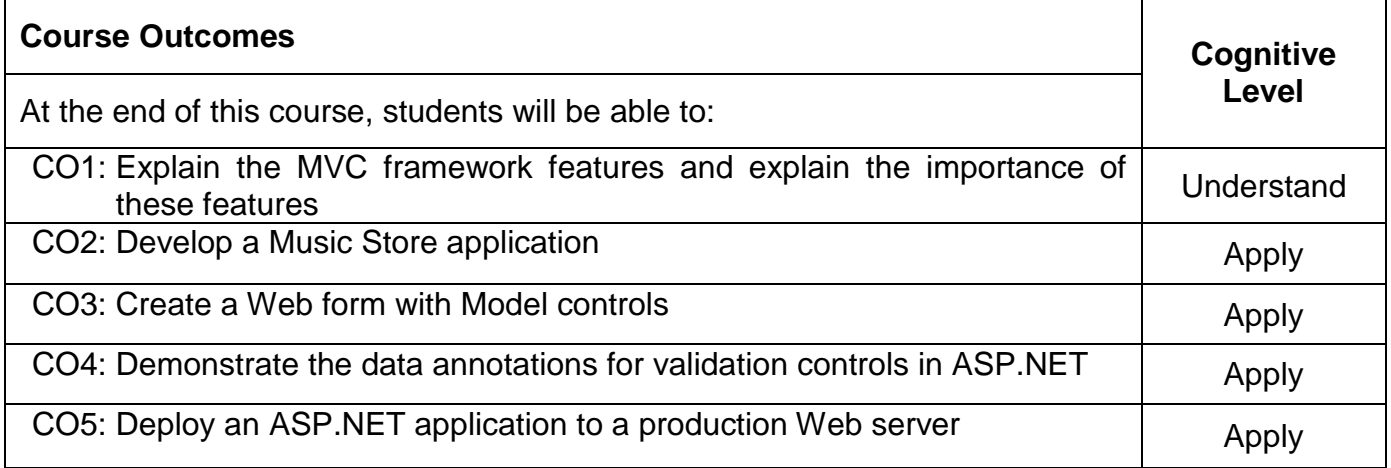

# **Text Book(s):**

T1. Jon Galloway ,Brad Wilson ,K. Scott Allen ,David Matson, "professional ASP.NET MVC 5", 1<sup>st</sup> edition, O'Reilly, 2014.

# **Reference Book(s):**

R1. Adam Freeman, "Pro ASP.NET MVC 5", 5<sup>th</sup> Edition Apress, 2014.

R2. Jamie Munro, "ASP.NET MVC 5 with Bootstrap and Knockout.js: Building Dynamic, Responsive Web Applications", 1<sup>st</sup> Edition O'Reilly, 2015.

- R3. Jeffrey Palermo, Ben Scheirman, Jimmy Bogard, " ASP.NET MVC in Action",1<sup>st</sup> Edition, Dreamtech Press, 2009.
- R4. Lee Naylor, "ASP.NET MVC with Entity Framework and CSS Paperback", 1<sup>st</sup> edition Apress, 2016.

### **Web References:**

- 1. https://dotnet.microsoft.com/apps/aspnet/mvc
- 2. https://dotnettutorials.net/course/asp-dot-net-mvc-tutorials/
- 3. https://dotnettutorials.net/course/asp-dot-net-mvc-tutorials/
- 4. https://www.c-sharpcorner.com/technologies/asp-dot-net-programming

### **Course Articulation Matrix**

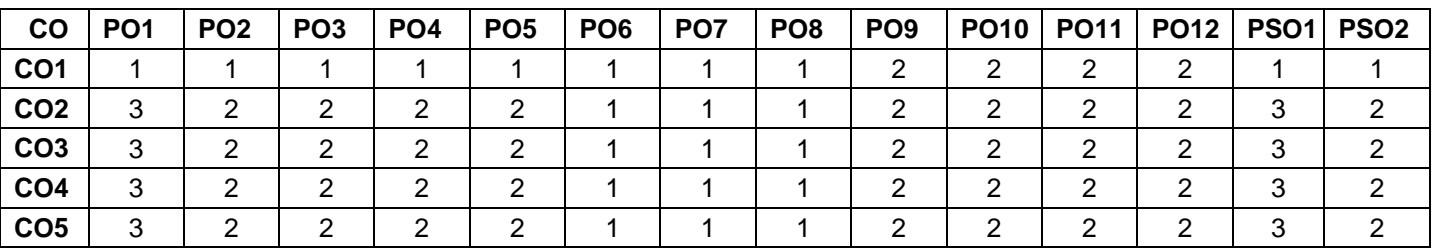

High-3; Medium-2; Low-1

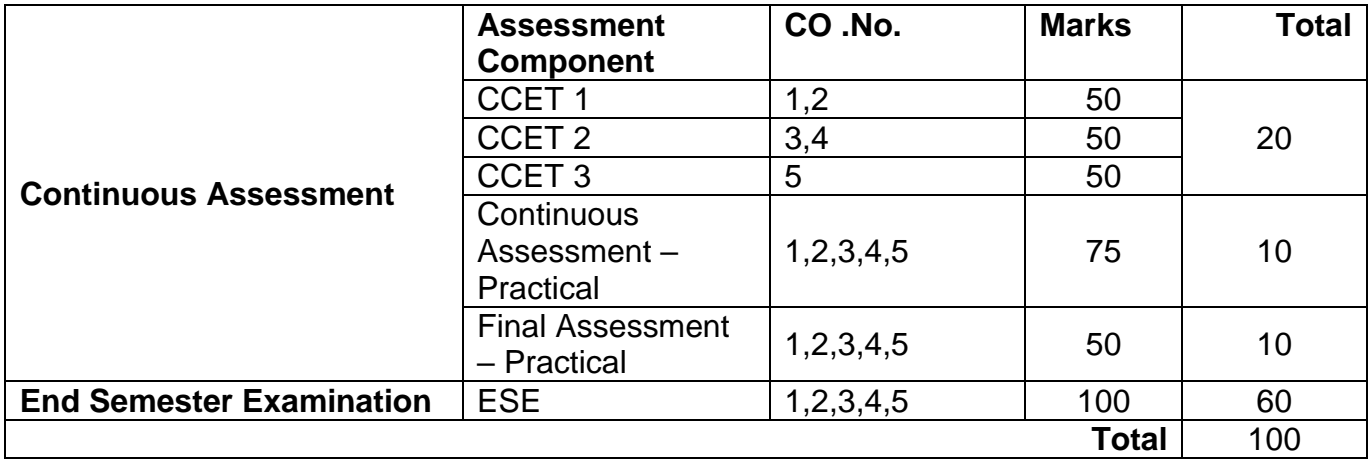

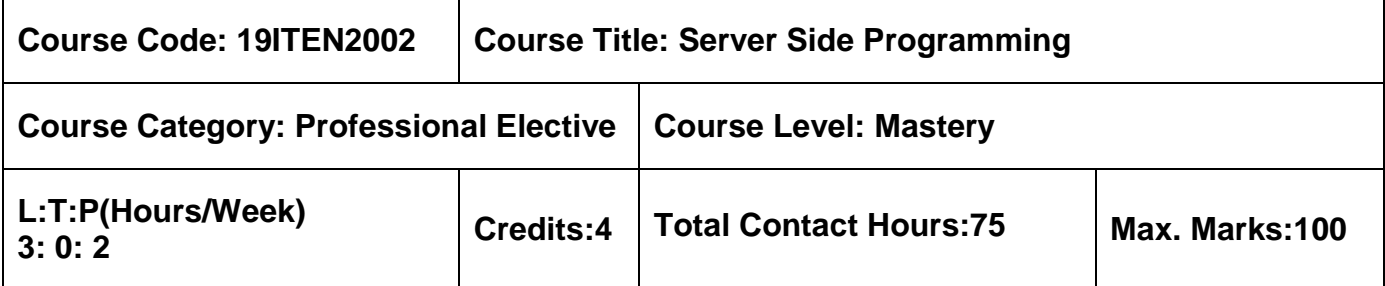

 $\triangleright$  Nil

# **Course Objectives**

The course is intended to:

- 1. Design web page using PHP
- 2. Create the web database and store the data in web database
- 3. Implement security features in web page
- 4. Integrate JavaScript and PHP
- 5. Develop web application projects

# **Unit I Introduction to PHP 9 Hours**

Introduction -Storing and Retrieving Data-Arrays-String Manipulation and Regular Expressions-Reusing Code and Writing Functions-Object-Oriented PHP-Error and Exception Handling.

# **Unit II Introduction to MySQL** 9 Hours

Designing Your Web Database- Creating Your Web Database - Working with Your MySQL Database - Accessing Your MySQL Database from the Web with PHP - Advanced MySQL Administration - Advanced MySQL Programming.

# **Unit III Web Application Security 9 Hours**

Web Application Security Risks - Building a Secure Web Application - Implementing Authentication Methods.

# **Unit IV Server Side Programming <b>9 Hours** 9 Hours

Interacting with the File System and the Server - Using Network and Protocol Functions - Managing the Date and Time - Internationalization and Localization - Generating Images - Using Session Control - Integrating JavaScript.

## **Unit V Building Practical 9 Hours**

Using PHP and MySQL for Large Projects - Debugging and Logging - Building User Authentication and Personalization.

## **List of Exercises 30 Hours**

- 1. Design a web page using PHP
- 2. Create a database in MySQL for storing the data
- 3. Implement the security features in web page
- 4. Design the web page using images and java script concepts
- 5. Develop the application using Server side objects
- 6. Develop the mini project

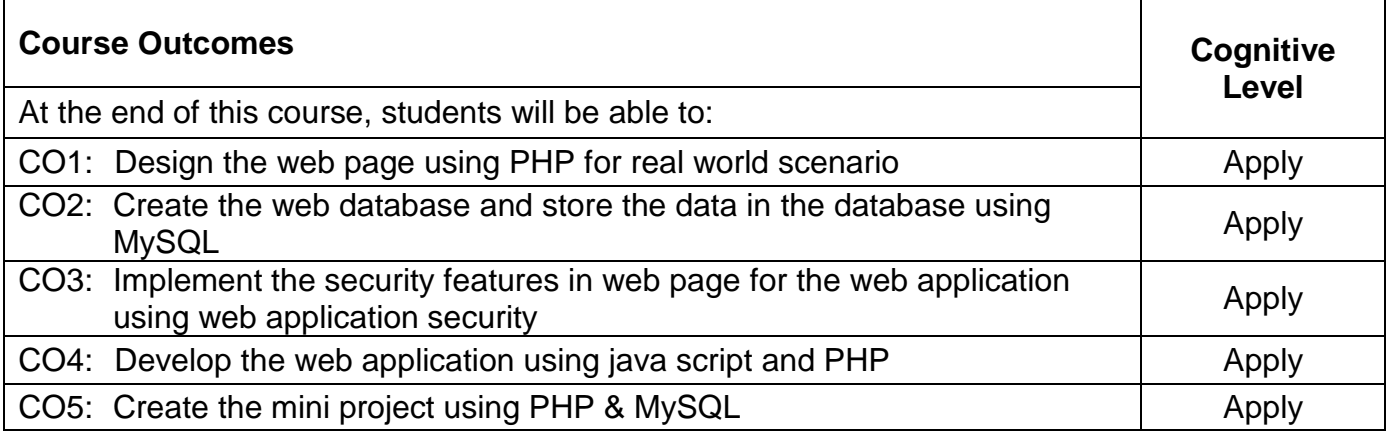

## **Text Book(s):**

T1. Welling Luke; Thomson Laura, "PHP and MySQL Web Development", 5<sup>th</sup> Edition, Addison-Wesley, 2018.

## **Reference Book(s):**

- R1. Steven Holzner, "PHP: The Complete Reference", McGraw Hill Education, 2017.
- R2. Richard Blum," PHP, MySQL & JavaScript All in One For Dummies", Wiley, 2018.
- R3. Andrei Besedin, "How to Learn PHP, MySQL and Javascript Quickly (For Dummies)", Andrei Besedin,2019.
- R4. Mike McGrath," PHP and MySQL", McGraw Hill Education, 2017.

## **Web References:**

- 1. https://www.w3schools.com/php/php\_mysql\_intro.asp
- 2. https://www.tutorialspoint.com/php/php\_and\_mysql.htm
- 3. https://www.php.net/manual/en/book.mysql.php

# **Course Articulation Matrix**

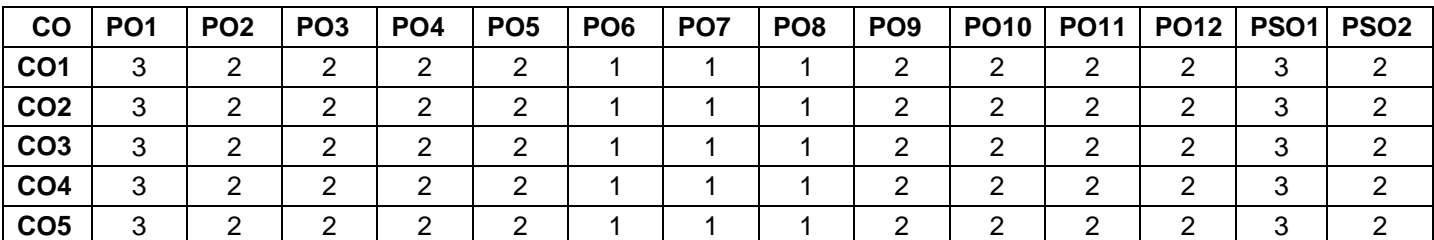

 $H$  High-3; Medium-2; Low-1

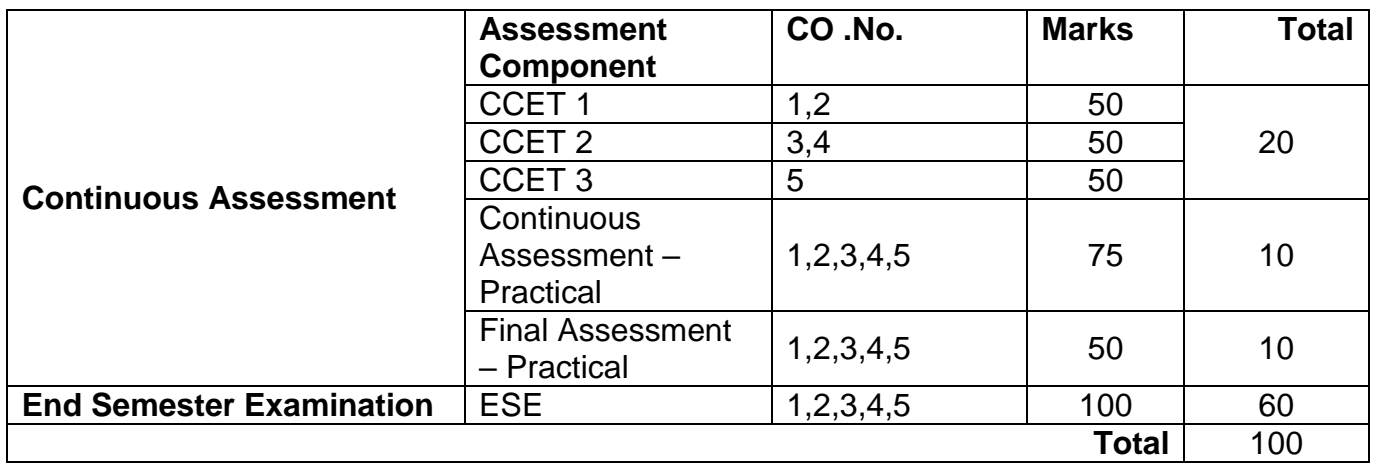

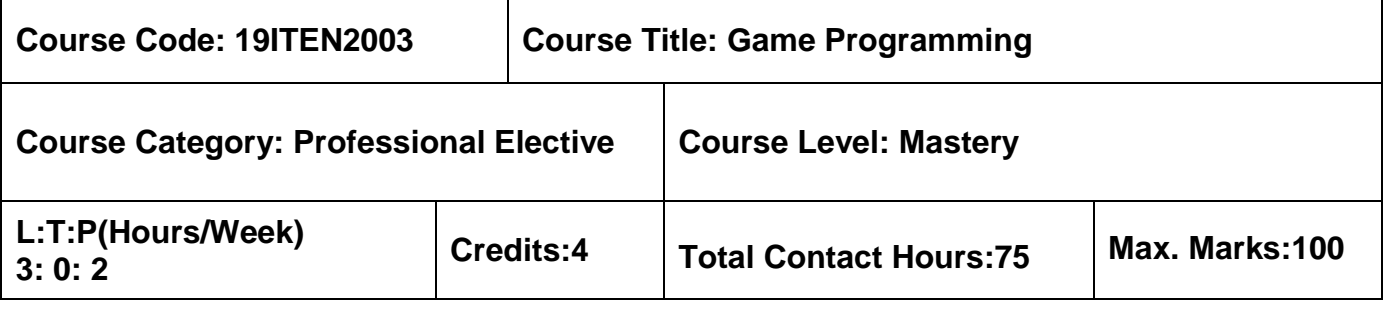

 $\triangleright$  Programming with Python Laboratory

# **Course Objectives**

The course is intended to:

- 1. Explain the basics of 3D graphics for game development
- 2. Outline the stages of game development
- 3. Understand the basics of game engine design
- 4. Select the gaming development environment and toolkits
- 5. Develop simple games using Pygame environment

## **Unit I 3D Graphics for Game Programming 8 Hours**

Coordinate Systems, Vertex Transformation, Rasterization and Fragment Operations, Vector Properties, Matrix Properties, Transforms.

# **Unit II Game Design Principles 9 Hours**

Game Concepts, Character development, Story Telling, Game Balancing, Principles of level design.

## **Unit III Gaming Engine Design 10 Hours**

Rendering Concept, Software Rendering, Hardware Rendering, Spatial Sorting Algorithms, Algorithms for Game Engine, Collision Detection.

# **Unit IV Overview of Gaming Platforms and Frameworks 9 Hours**

Organizing your assets, Gaming Objects, Components, Managers and Pathfinding, The Player and Environment, Beginning Unity 2D, Publishing Your game.

# **Unit V Game Development Using Pygame 9 Hours**

Introducing Pygame, Creating Visuals, Making Things Move, Accepting User Input, Exploring the Third Dimension, Making Things Go Boom, Simple Game Creation.

## **List of Exercises 30 Hours**

- 1. Designing Simple Objects for Game Development using Unity/Pygame
- 2. Animating Objects using Unity/Pygame
- 3. Creating a dynamic text using Unity/Pygame
- 4. Using keyboard controls for games
- 5. Creating simple games using Unity
- 6. Creating simple games using Pygame

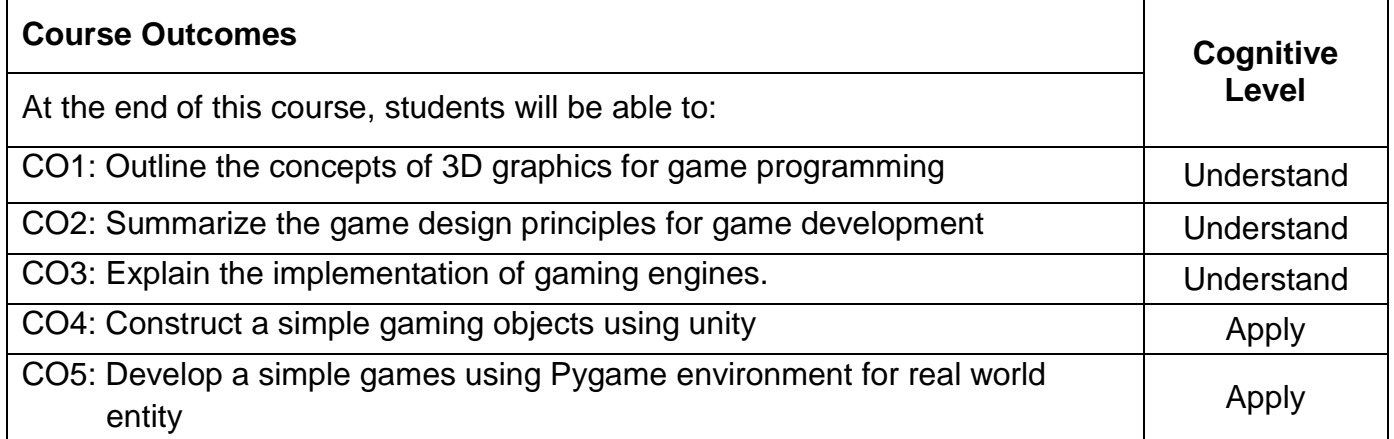

# **Text Book(s):**

- T1. Eric Lengyel, "Mathematics for 3D Game Programming and Computer Graphics", 3<sup>rd</sup> Edition, Course Technology PTR, 2011(Unit I).
- T2. Ernest Adams and Andrew Rollings, "Fundamentals of Game Design", 2<sup>nd</sup> Edition Prentice Hall / New Riders, 2009 (Unit II).
- T3. David H. Eberly, "3D Game Engine Design, Second Edition: A Practical Approach to Real-Time Computer Graphics", 2<sup>nd</sup> Edition, Morgan Kaufmann, 2006(Unit III).
- T4. Brian Moakley, "Unity Games by Tutorials", Razeware LLC, 2016 (Unit IV).
- T5. Will McGugan, "Beginning Game Development with Python and Pygame", Apress Publishers, 2007(Unit V).

## **Reference Book(s):**

- R1. Will McGugan, "Beginning Game Development with Python and Pygame: From Novice to Professional‖, Apress Publishers, 2007.
- R2. Jung Hyun Han, "3D Graphics for Game Programming", Chapman and Hall/CRC, 2011.

# **Web References:**

- 1. unity3d.com/learn/tutorials
- 2. https://www.edureka.co/blog/pygame-tutorial

# **Course Articulation Matrix**

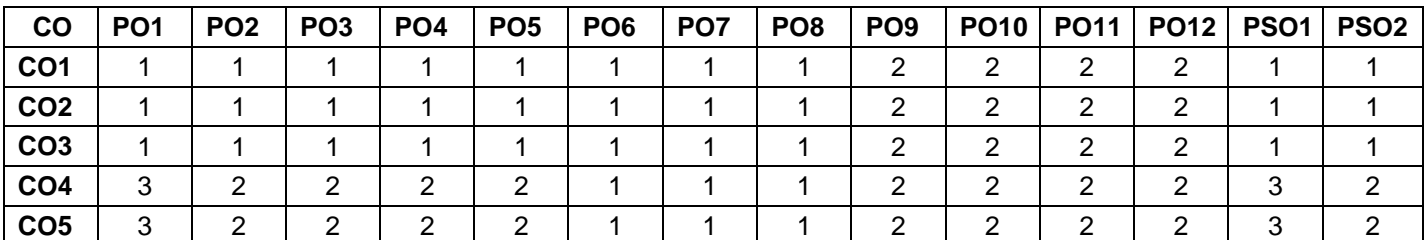

 $H$  High-3; Medium-2; Low-1

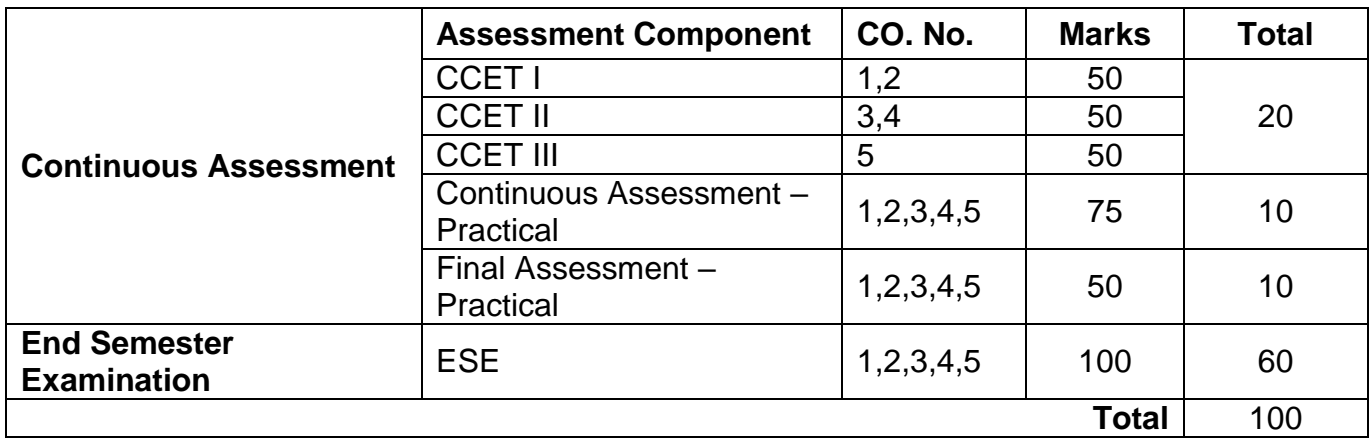

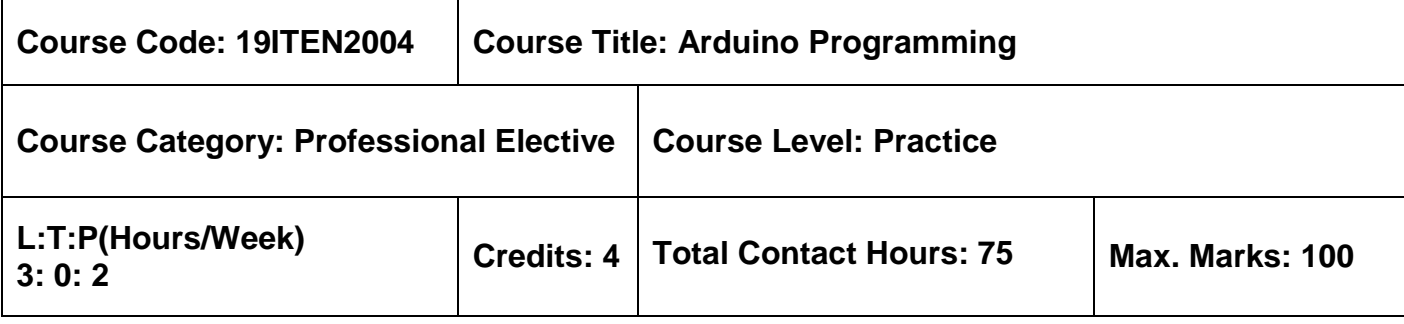

 $\triangleright$  Computer Organization and Microprocessor

## **Course Objectives**

The course is intended to:

- 1. Configure the Arduino IDE
- 2. Create the Arduino program
- 3. Implement Serial Communication in Arduino
- 4. Interface Arduino with devices such as sensors
- 5. Implement Wireless Communication in Arduino

### **Unit I Arduino Programming Environment 8 Hours**

Installing the Integrated Development Environment (IDE) – Setting Up the Arduino Board – Prepare an Arduino Sketch – Uploading and Running the Blink Sketch – Creating and Saving a Sketch – Arduino with LDR – Structuring an Arduino Program.

## Unit II **Basics of Arduino Programming 19 Allows 9 Hours**

Making the Sketch: Variables - Data types – Arrays - Strings – Operators - Decision statements – Looping – Functions - Mathematical Operators: Arithmetic Operations-Increment and Decrement.

## **Unit III Serial communication 9 Hours**

Sending Debug Information - Sending Formatted Text and Numeric Data - Receiving Serial data - Sending and Receiving Multiple Text Fields, Binary Data - Sending and Receiving Data to and fro Two Serial Devices at the Same Time - Setting Up Processing on Computer to Send and Receive Serial Data

## Unit IV **Arduino Input and Output with Sensors** 10 Hours

Simple Digital and Analog Input using Switch – Sensors - Detecting Movement, Light, Motion, Vibration, Sound and Temperature - Reading RFID Tags - Tracking Rotary Movement - Getting Location from a GPS - Connecting and Adjusting an LED - Controlling the Position of a Servo - Playing Tones.

## **Unit V Arduino Wireless communication 9 Hours**

Send message using Wireless modules - Connecting Arduino to Wireless modules - Sending Messages Using Low-Cost Transceivers - Communicating with Bluetooth Devices - Setting up of Ethernet shield - Requesting Data from a Web Server - Setting Up an Arduino to Be a Web Server - Handling Incoming Web Requests.

## **List of Exercises 30 Hours**

- 1. Explore the Installation of Arduino Integrated Development Environment (IDE) and Setting Up the Arduino Board.
- 2. Experiment with Arduino using basics of Programming
- 3. Implement Digital and Analog Interface using LED
- 4. Interface the Arduino Kit with sensors
	- i. Ultrasonic Sensor
	- ii. IR sensor
	- iii. Temperature sensor
- 5. Interface the Arduino Kit with LCD / Play a Tone using Arduino
- 6. Experiment with Arduino kit by connecting to Wireless communication

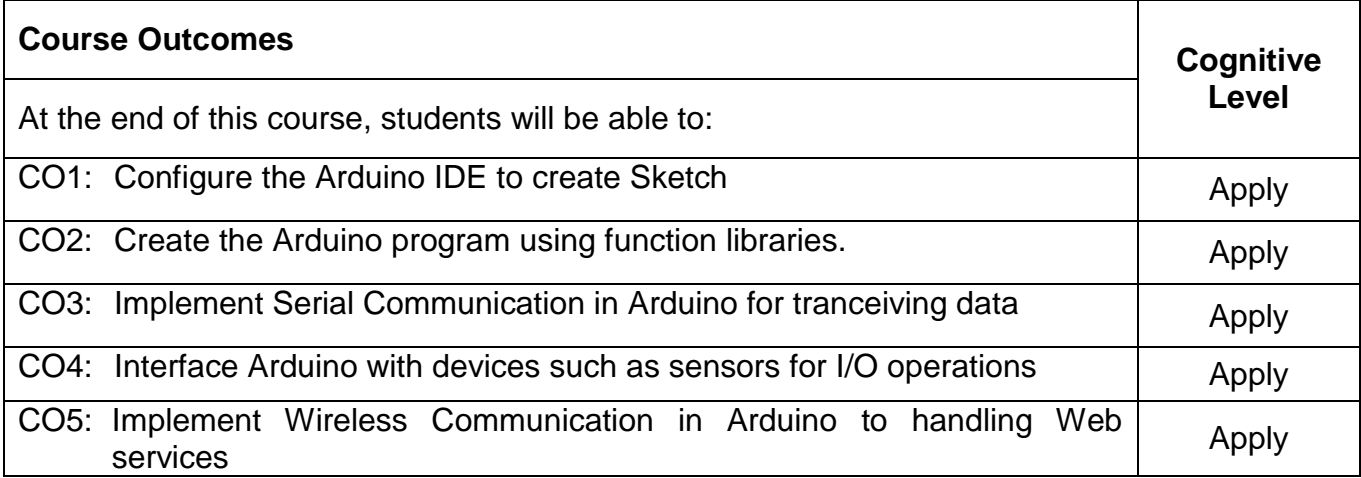

# **Text Book(s):**

T1. Michael, Margolis, "Arduino Cookbook",3rd Edition, O'Reilly Media, 2020.

### **Reference Book(s):**

- R1. James A. Langbridge, "Arduino Sketches: Tools and Techniques for Programming Wizardry", 1<sup>st</sup> Edition, Wiley publication, 2015.
- R2. Bahga, Arshdeep, and Vijay Madisetti, "Internet of Things: A Hands-on Approach" VPT Publisher, 2014.
- R3. McEwen, Adrian, and Hakim Cassimally, "Designing the Internet of Things", John Wiley & Sons, 2013.

### **Web References:**

- 1. https://www.arduino.cc/en/Tutorial/HomePage
- 2. https://onlinecourses.swayam2.ac.in/aic20\_sp04/preview
- 3. https://www.javatpoint.com/arduino-coding-basics

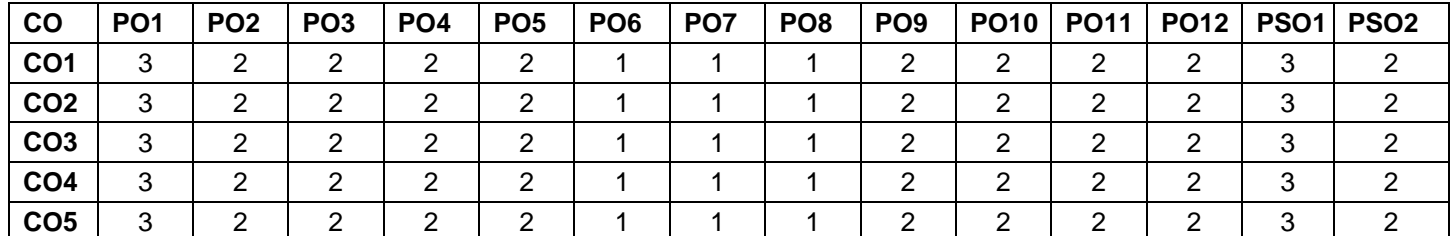

### **Course Articulation Matrix**

High-3; Medium-2;Low-1

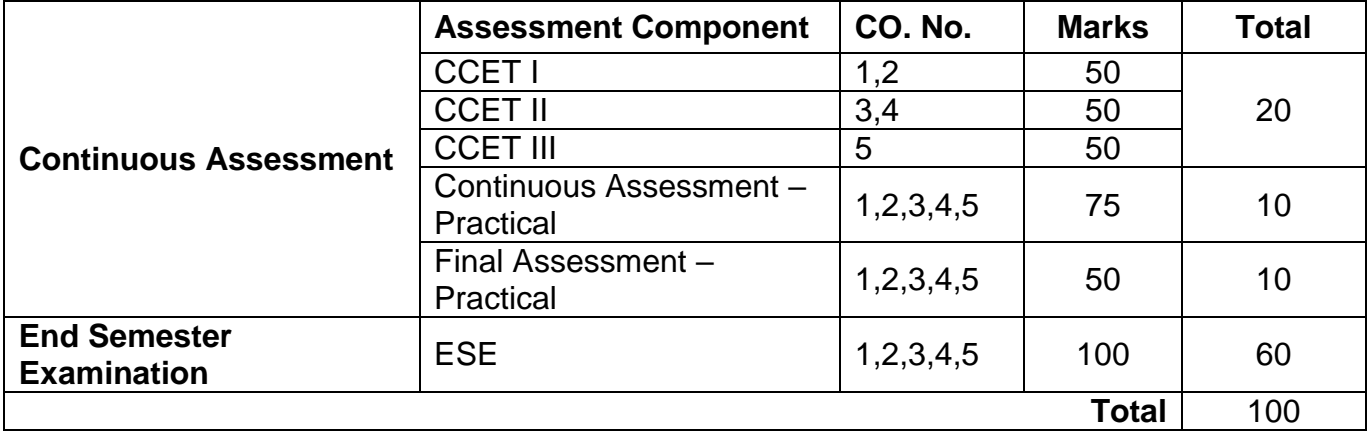

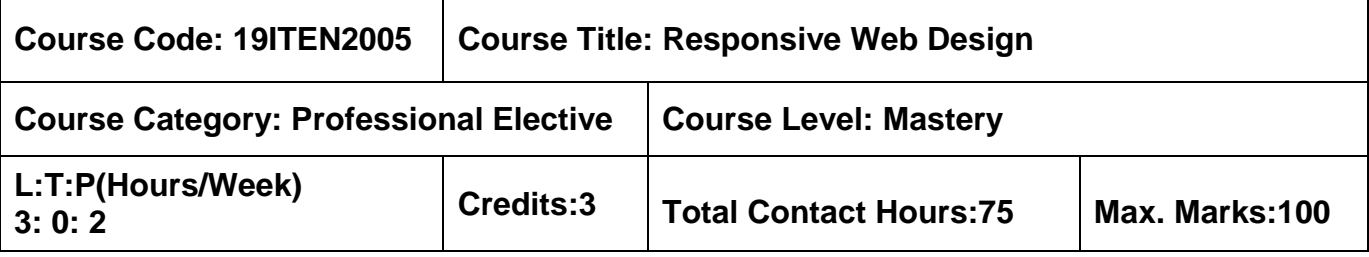

 $\triangleright$  Web Technology

### **Course Objectives**

The course is intended to:

- 1. Apply various HTML 5 tags for Responsive Web based User Interface Design
- 2. Explain the concepts of CSS 3 and apply it for presentation of the web content
- 3. Apply the latest HTML 5 tags and CSS 3 methods for graphics and interactive web design
- 4. Develop a responsive web page using Bootstrap
- 5. Develop a responsive web page using JQUERY

### Unit I Essentials of Responsive Web Design **19 August 20 Hours** 9 Hours

Responsive Web Design Nutshell- Using Media Queries- Organizing and Authoring Media Queries-Media Queries Level 4- Converting a fixed pixel design to a fluid proportional layout-Introducing FlexBox- Getting Flexy-Responsive Images.

## Unit II **HTML 5 and CSS 3 for Responsive Web Design 10 Hours**

New semantic elements in HTML5- Embedding media in HTML 5- Quick and useful CSS tricks-Word Wrapping- New CSS3 Selectors- Structural Pseudo classes. Custom properties and variables- Level4 selectors-Text and Box shadow CSS3- Background Gradients-Multiple Background Images-CSS Filters.

## **Unit III CSS3 for Responsive Web Design 8 Hours**

Creating SVGS- Inserting SVGS in web page- Inserting SVG inline- SVG Capabilities and Oddities- Animating SVGs using javascript- Media Queries in SVGs- CSS3 Transitions- CSS3 2D transforms-CSS3 3D Transforms- Animating with CSS3.

## **Unit IV Approaching Responsive Web Design 8 Hours**

HTML 5 Forms- Input Types- Styling HTML 5 Forms with CSS 3- Defining Browser Support Matrix- Tiering the user experience- Linking CSS breakpoints toJavascript- Coding Pragmatic solutions- Validators and linking tools.
# **UNIT V Responsive Web design using Bootstrap and JQUERY 10 Hours**

Grid system- Button Groups- Button Dropdowns- Navigation Elements- Nav Bar- BreadCrumb-Pagination- Badges-Jumbatron- Thumbnails- Plugins- JQUERY: Elements Getters and Setters- Events- Animated Effects.

# **List of Exercises 30 Hours**

1. Build a responsive web page with the following elements using HTML 5 and CSS 3

- Fluid Grids
- Responsive images
- Responsive videos
- Media Queries
- Grid System
- 2. Build a responsive web page with the following elements using HTML 5 and CSS 3
	- Responsive website typography
	- Header layout
	- Responsive menus
	- Mobile-first strategy
	- View Port
	- Tables and Forms
- 3. Develop a responsive web page using bootstrap
	- Bootstrap Buttons
	- Image Handling
	- Creating a Jumbotron
	- Pagination
	- Progress bars
	- Breadcrumbs
- 4. Design a page with PLUGINs using Bootstrap
	- Transition Plugin
	- Modal Plugin
	- Dropdown Plugin
	- Tab Plugin
	- Tooltip Plugin
- 5. Develop a responsive web page using JQUERY
	- Element Getters and Setters
	- Event Handling
	- Animated Effects
- 6. Design responsive web pages for a real time application using HTML 5, CSS3, Bootstrap and JQUERY

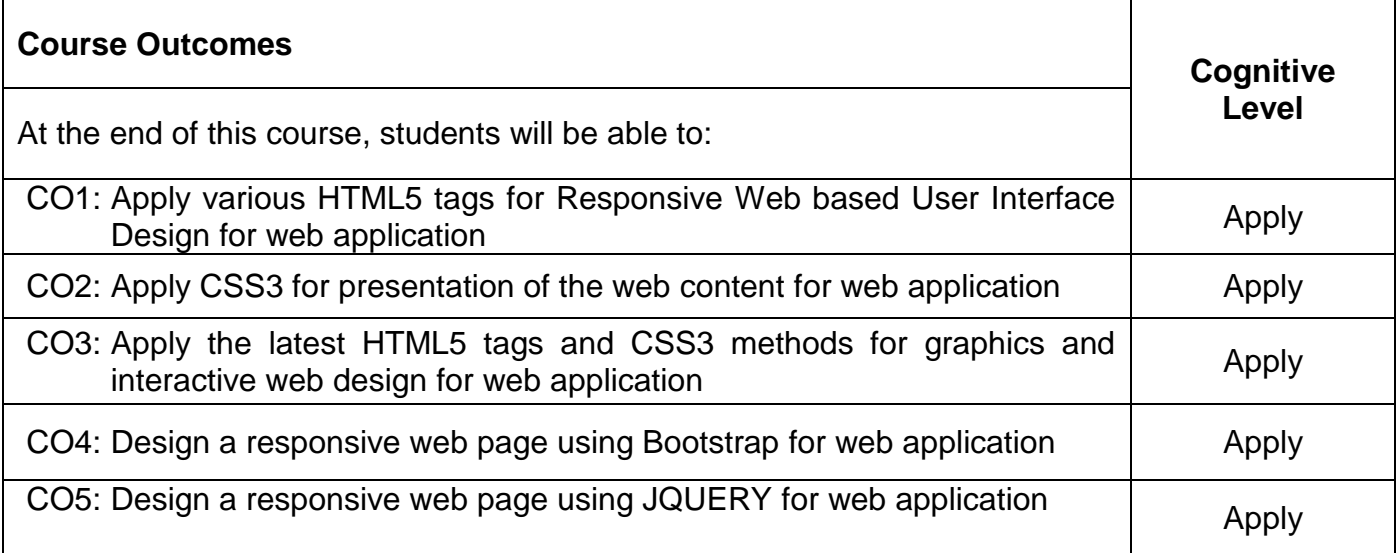

## **Text Book(s):**

- T1. Ben Frain, "Responsive Web Design with HTML5 and CSS3", Second Edition, Packt Publishing Ltd, 2015 (Unit I- IV).
- T2. Benjamin Jakobus, Jason Marah, "Mastering Bootstrap 4", Second Edition, Packt Publishing, 2018(Unit V) .

## **Reference Book(s):**

- R1. David Flanagan, "JQUERY Pocket Reference", O' Reilly 2010.
- R2. Ricardo Zea, "Mastering Responsive Web Design using HTML5 and CSS3", First Edition, Packt Publishing Ltd, 2012.

### **Web References:**

- 1. www.w3schools.com
- 2. www.tutorialspoint.com

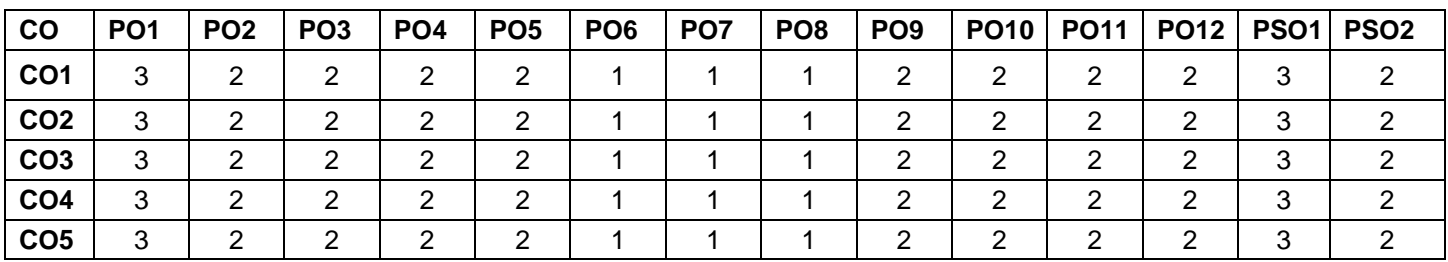

## 5. **Course Articulation Matrix**

High-3; Medium-2;Low-1-

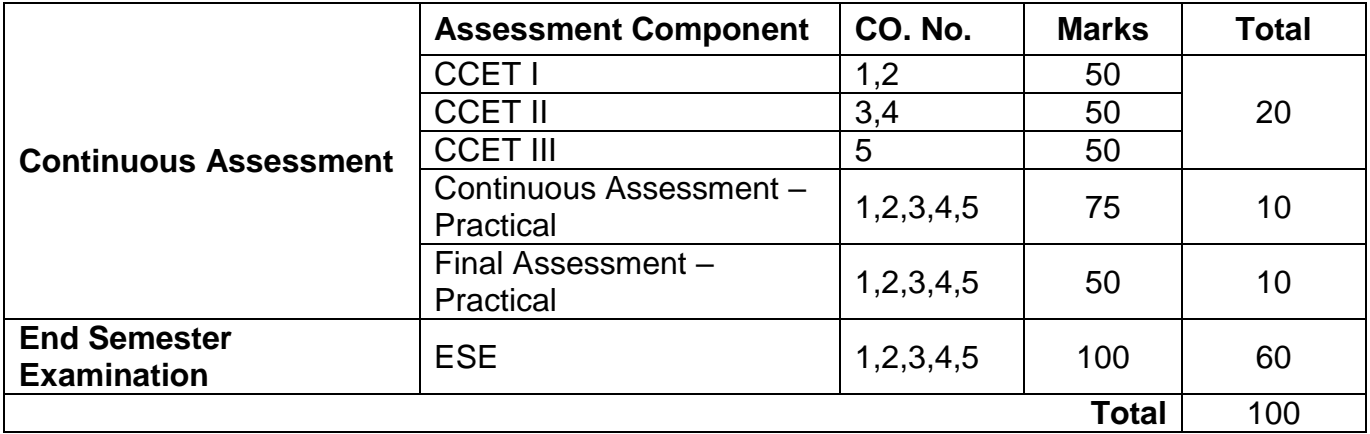

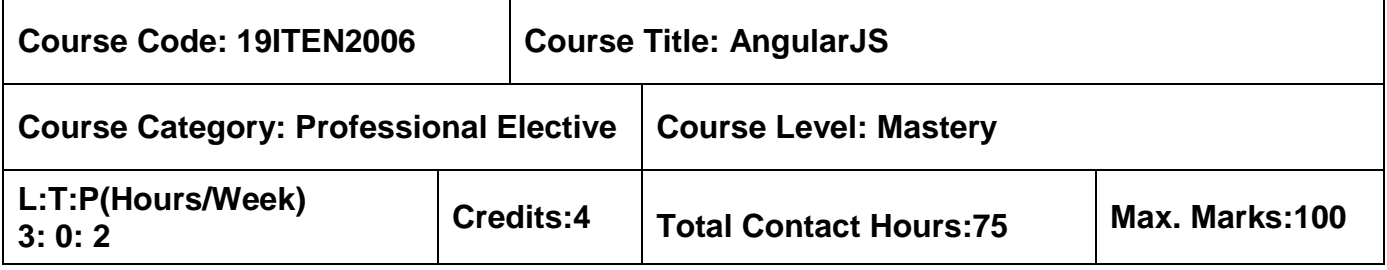

 $\triangleright$  Web Technology

### **Course Objectives**

The course is intended to:

- 1. Determine the fundamental of AngularJS
- 2. Develop an application using AngularJS Tools
- 3. Apply AngularJS directives to develop an application
- 4. Design a web application using AngularJS jQuery, Filter and Files
- 5. Create the form and validate using AngularJS

## **Unit I Introduction to AngularJS 9 Hours**

Introduction to AngularJS - Client-Side Templates - Model View Controller (MVC) - Data Binding - Dependency Injection – Directives - Anatomy of an AngularJS Application: Invoking Angular - Templates and Data Binding - Organizing Dependencies with Modules - Formatting Data with Filters - Changing Views with Routes and \$location - Changing the DOM with Directives - Validating User Input.

## **Unit II AngularJS Development and App Analyze 9 Hours**

Project Organization – Tools - Application - Testing with AngularJS - Unit Tests - End-to-End/Integration Tests – Compilation - Other Tools - Yeoman: Optimizing Your Workflow - Integrating AngularJS with RequireJS. The Application - Relationship Between Model, Controller, and Template - The Model - Controllers, Directives, and Services - The Templates - The Tests.

## **Unit III AngularJS Communication and Directives 9 Hours**

Communicating Over \$http - Unit Testing - Working with RESTful Resources - The \$q and the Promise - Response Interception - Security Considerations. Directives and HTML Validation - API Overview: Naming Your Directive - The Directive Definition Object – Transclusion - Compile and Link Functions – Scopes - Manipulating DOM Elements – Controllers.

### **Unit IV AngularJS Methods, jQuery, Filter and Files 9 Hours**

\$location - AngularJS Module Methods - Communicating Between Scopes with \$on, \$emit, and \$broadcast – Cookies - Internationalization and Localization- Sanitizing HTML & the Sanitize Module. Wrapping a jQuery Datepicker - The Teams List App: Filtering and Controller Communication - File Upload in AngularJS - Using Socket.IO - A Simple Pagination Service - Working with Servers and Login.

## **Unit V AngularJS Animations, Structures, Forms and Validation 9 Hours**

Introduction to Animations – CSS Transitions and Animations – JavaScript – Animation Testing- Components of AngularJS routes – Parameters with routes – Resolve with routes – Route Events. AngularJS Form validation – Form validation Testing.

## **List of Exercises 30 Hours**

- 1. Develop a web page by applying ng-model and ng-bind attribute to calculate the arithmetic operation using AngularJS
- 2. Apply the Modules of AngularJS to develop a web application
- 3. Develop a web application by applying Controllers and Directives using AngularJS
- 4. Apply different AngularJS methods and jQuery to develop an web application
- 5. Implement AngularJS filter and file upload in Web Application
- 6. Apply AngularJS service and form validation in web page

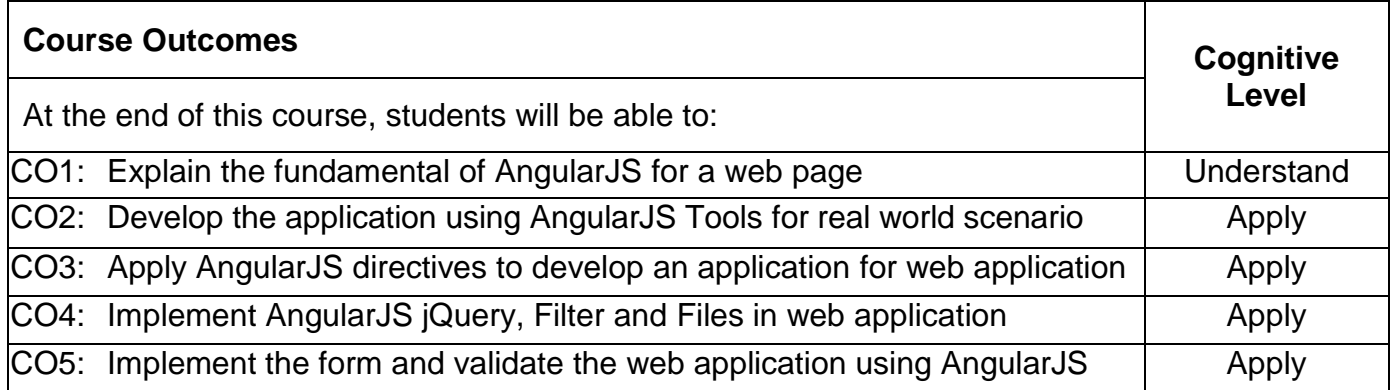

## **Text Book(s):**

T1. Brad Green & Shyam Seshadri, "AngularJS", 1<sup>st</sup> Edition, O'Reilly, 2018.

T2. Lukas Ruebbelke, "AngularJS in Action", DreamTech Press, New Delhi, 2015.

## **Reference Book(s):**

R1. Valeri Karpov, Diego Netto, "Professional AngularJS", Wiley, June 2015.

## **Web References:**

- 1. https://angularjs.org/<br>2. https://www.w3schoo
- 2. https://www.w3schools.com/angular/angular\_intro.asp

# **Course Articulation Matrix**

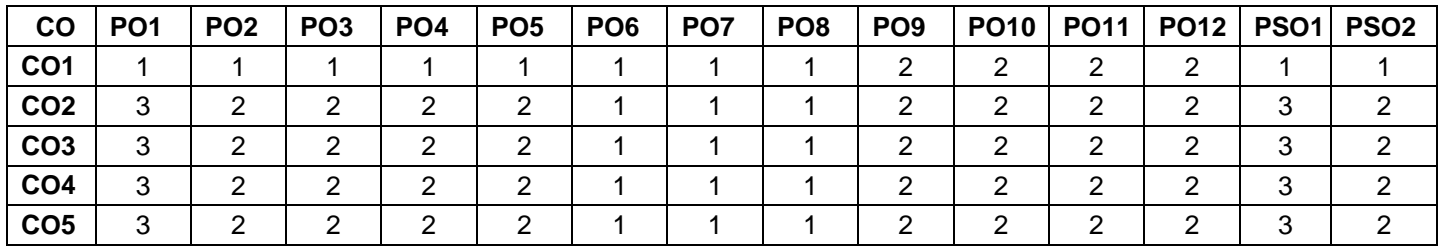

High-3; Medium-2; Low-1

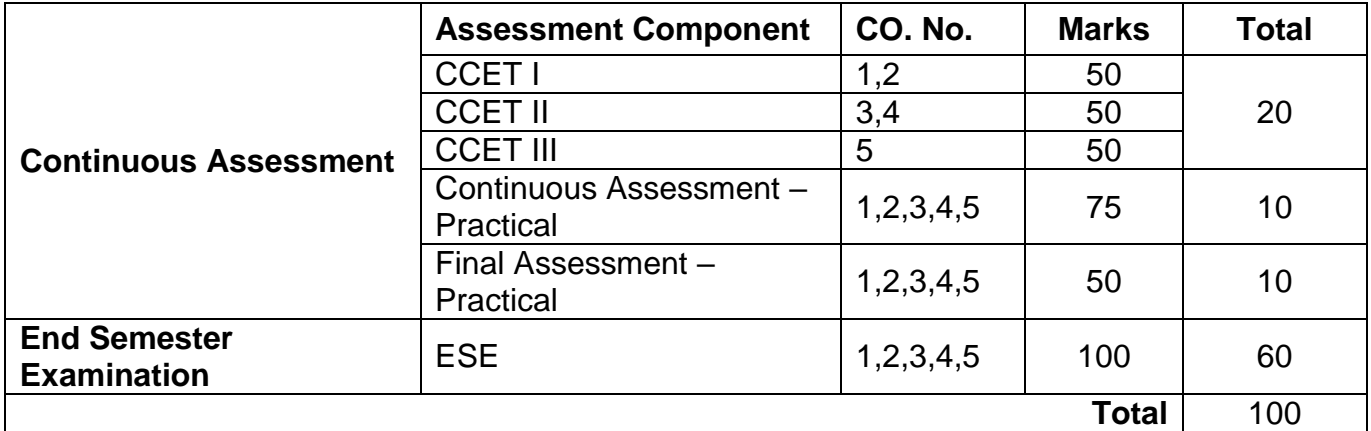

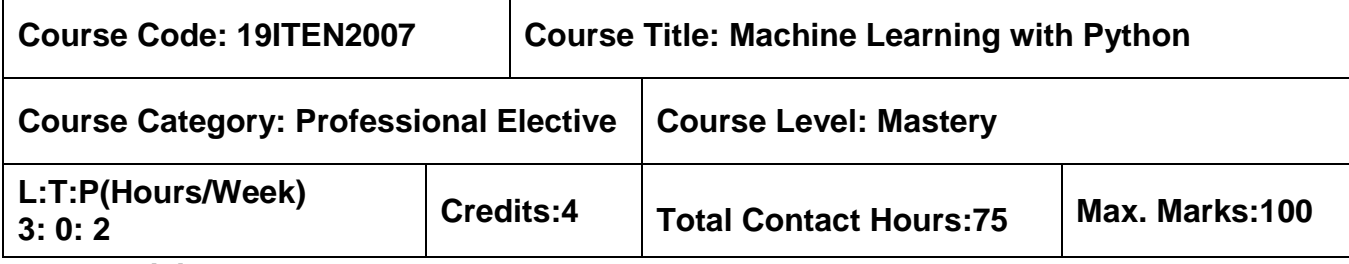

- $\triangleright$  Linear Algebra and Infinite Series
- $\triangleright$  Probability and Statistics
- $\triangleright$  Programming with Python Laboratory

## **Course Objectives**

The course is intended to:

- 1. Explore supervised and unsupervised learning paradigms of machine learning
- 2. Understand various supervised machine learning algorithms and techniques
- 3. Proficiency in a preprocessing, scaling and feature extraction techniques
- 4. Apply binning , one hot encoding and liner model for select features
- 5. Summarize Cross-validation and Model evaluation techniques

## **Unit I Introduction 9 Hours Introduction**

Introduction to machine learning - Types of machine learning-Supervised –Unsupervised-Semi supervised-Reinforcement learning - Scikit-learn - Essential libraries and tools - First application: Classifying iris species.

# **Unit II Supervised Learning 9 Hours Supervised Learning**

Classification- Regression –Generalization -Overfitting and Underfitting -Supervised Machine Learning Algorithms-k-Nearest Neighbor - k-Neighbors Classification - Linear models - Naive Bayes Classifiers - Decision trees - Ensembles of Decision Trees - Kernelized Support Vector Machines.

# **Unit III Unsupervised Learning 9 Hours Unsupervised Learning**

Types of unsupervised learning - Preprocessing and Scaling - Different kinds of preprocessing - Scaling training and test data - Dimensionality Reduction - Feature Extraction - Manifold Learning - Principal Component Analysis (PCA) – Clustering.

# **Unit IV Data and Engineering Features 19 August 20 August 20 August 20 August 20 August 20 August 20 August 20 August 20 August 20 August 20 August 20 August 20 August 20 August 20 August 20 August 20 August 20 August 2**

Categorical Variables - One-Hot-Encoding (Dummy variables) - Binning, Discretization, Linear Models and Trees - Interactions and Polynomials - Univariate Non-linear transformations - Automatic Feature Selection - Univariate statistics - Model-based Feature

Selection - Iterative feature selection - Utilizing Expert Knowledge.

# Unit V Model Evaluation and Improvement **Access 19 Hours 9 Hours**

Cross-validation: Cross-validation in scikit-learn - Stratified K-Fold cross-validation - Leave-One-Out cross-validation Shuffle-Split cross-validation - Cross-validation with groups, Grid Search : Simple Grid-Search - Grid-search with cross-validation Nested cross-validation -Parallelizing cross-validation and grid-search - Evaluation Metrics and scoring: Metrics for binary classification - Multi-class classification -Regression metrics.

# **List of Exercises 30 Hours**

- 1. Create a machine learning application: classifying iris species
- 2. Implement the any three supervised machine learning algorithms
- 3. Write a Python program using Scikit-learn to split the iris dataset into 80% train data and 20% test data. Out of total 150 records, the training set will contain 120 records and the test set contains 30 of those records. Train or fit the data into the model and using the K Nearest Neighbor Algorithm and create a plot of k values vs accuracy
- 4. Implement the following machine learning concepts
	- Dimensionality Reduction,
	- Feature Extraction
	- Manifold Learning
- 5. Implement the following machine learning concepts
	- One-Hot-Encoding (Dummy variables)
	- One-Hot-Encoding and Column Transformer using Categorical Variables
	- Automatic Feature Selection
- 6. Implement different Cross-Validation techniques with Evaluation Metrics and Scoring

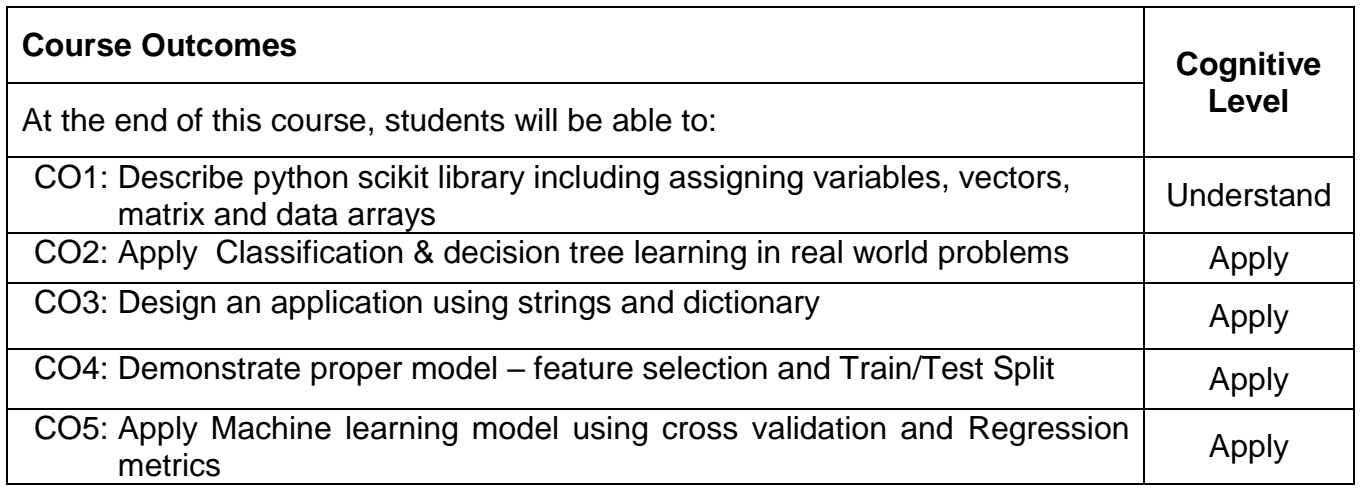

## **Text Book(s):**

T1. Andreas C. Mueller and Sarah Guido, "Introduction to Machine Learning with Python", 4<sup>th</sup> release, O'Reilly, 2018.

### **Reference Book(s):**

- R1. Sarkar, Dipanjan, Bali, Raghav, Sharma, Tushar, "Practical Machine Learning with Python", 1<sup>st</sup> Edition Apress 2018.
- R2. Luis Pedro Coelho, Willi Richert, "Building Machine Learning Systems with Python", 2<sup>nd</sup> Edition Packt, 2015.
- R3. John Paul Muelle, "Machine Learning For Dummies", 1<sup>st</sup> Edition For Dummies, 2016.
- R4. Aurelien Geron, "Hands–On Machine Learning with Scikit–Learn and TensorFlow", 2<sup>nd</sup> Edition O′Reilly,2019.

#### **Web References:**

- 1. https://realpython.com/tutorials/machine-learning/
- 2. https://www.python-course.eu/machine\_learning.php
- 3. https://scikit-learn.org/stable/
- 4. https://www.springboard.com/resources/learning-paths/machine-learning-python/

### **Course Articulation Matrix**

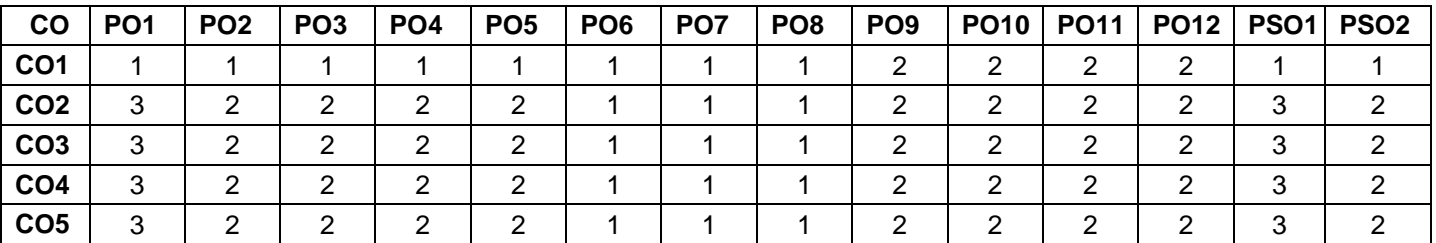

High-3; Medium-2; Low-1

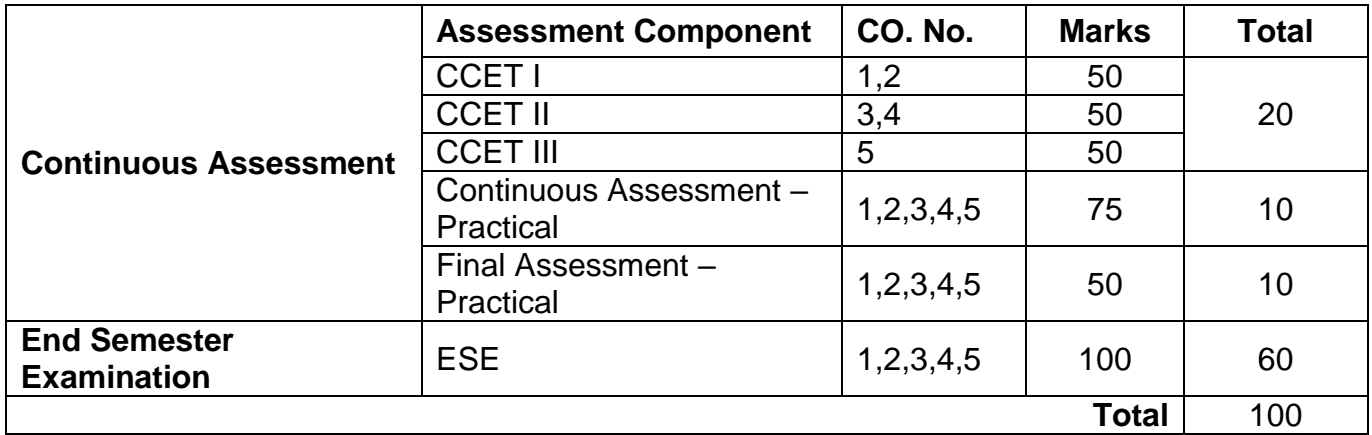

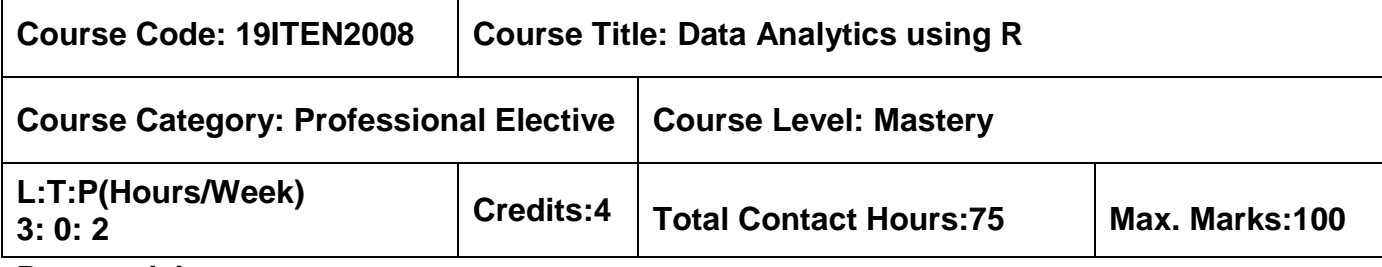

**▶ Database Management Systems** 

### **Course Objectives**

The course is intended to:

- 1. Build the dataset for importing the data for further processing
- 2. Apply data management operations for managing the data
- 3. Identify various statistics methods for better understanding of data
- 4. Predict the future for the upcoming new data using various regressions
- 5. Utilize the intermediate and advanced graphics operations for enhanced visualization

### **Unit I – R Fundamentals 9 Hours**

Introduction to R: Usage of R – Working with R – Packages. Creating a dataset: Understanding datasets – Data structures – Data input – Annotating datasets.

### **Unit II – Data Management 9 Hours**

Basic data management: Creating New Variables-Recoding Variables-Renaming Variables Variables – Missing values – Date values – Type conversions – Sorting data – Merging datasets – Subsetting datasets –SQL statements to manipulate dataframes. Advanced Data Management: Numerical and Character Functions – Control flow – Reshaping Data-Aggregating Data.

## **Unit III – Graphs and Statistics 9 Hours**

Basic Graphs: Bar plots – Pie charts – Histograms – Box plots-Dot plots. Basic statistics: Descriptive statistics – Frequency and contingency tables – Correlations-T-tests.

## **Unit IV – Linear Regression 9 Hours**

Regression: Many faces – OLS regression – Regression diagnostics – Unusual observations – Corrective measures – Selecting the best regression model- Generalized Linear Models-Logistics Regression – Poisson Regression.

## **Unit V – Intermediate and Advanced Graphics 9 Hours**

Intermediate Graphs: Scatter Plots-Line charts-Correlograms- Mosaic Plots-Advanced Graphics: Four graphics systems –ggplot2 Package-Plot Type-Grouping -Faceting- Modifying

the Appearance-Saving graphs.

### **List of Exercises 30 Hours**

- 1. Construct new data set by incorporating various data structures for importing the data set
- 2. Implement the data management operations like sort, merge, subset and aggregate
- 3. Create bar chart, pie charts, histogram and box plot
- 4. Visualize the statistics results using descriptive statistics method
- 5. Predict the result of new data using the regression methods
- 6. Experiment the different functions in ggplot2 to visualize the results

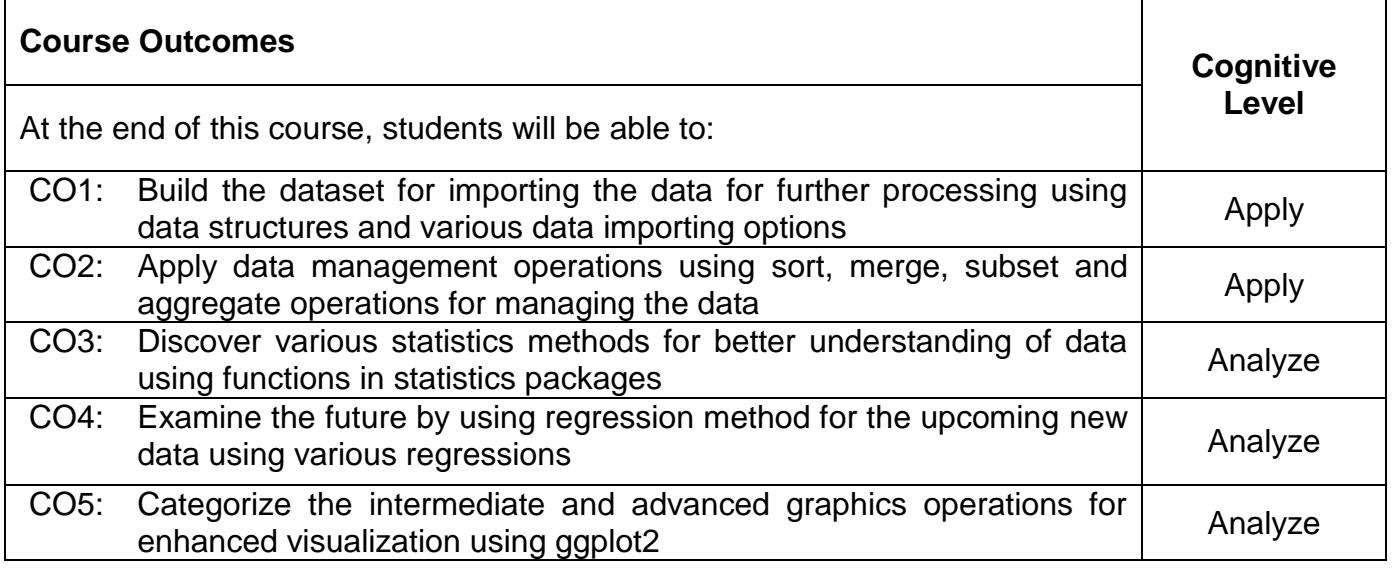

### **Text Book:**

T1. Robert I.Kabacoff, "R in Action: Data analysis and graphics with R", Dreamtech Press, Third Edition, 2019.

## **Reference Books:**

- R1. DT Editorial Services, "Big Data Black Book", Dreamtech Press, 2015.
- R2. EMC Education Services, "Data Science and Big Data Analytics Discovering, Analyzing, Visualizing and Presenting Data", Wiley, 2015.
- R3. Roger D. Peng, "R Programming for Data Science", Lean Publishing, 2015.

## **Web References:**

- 1. https://cran.r-project.org/manuals.html
- 2. http://www.cyclismo.org/tutorial/R/
- 3. http://www.r-tutor.com/r-introduction

- 4. https://www.programiz.com/r-programming
- 5. https://www.w3schools.in/r/
- 6. https://vincentarelbundock.github.io/Rdatasets/datasets.html
- 7. https://www.r-bloggers.com/datasets-to-practice-your-data-mining/

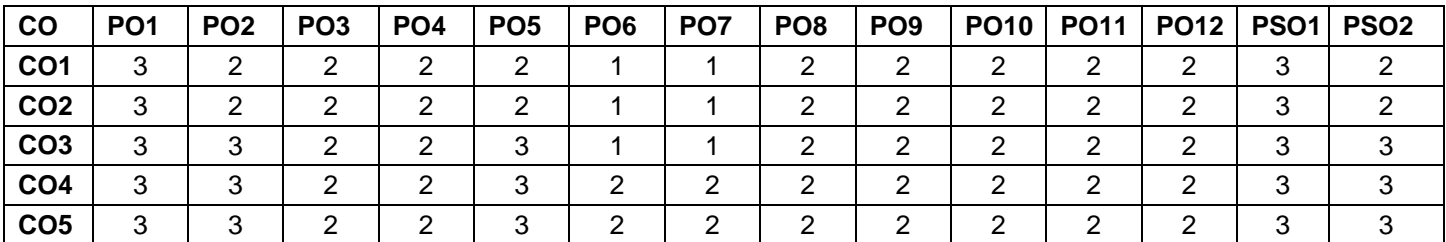

# **Course Articulation Matrix**

High-3; Medium-2;Low-1

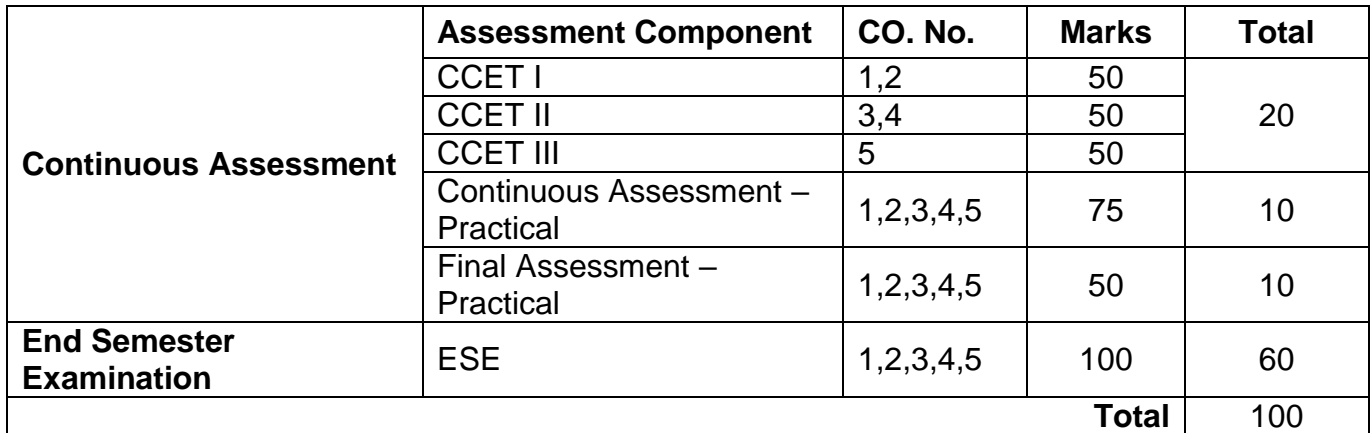

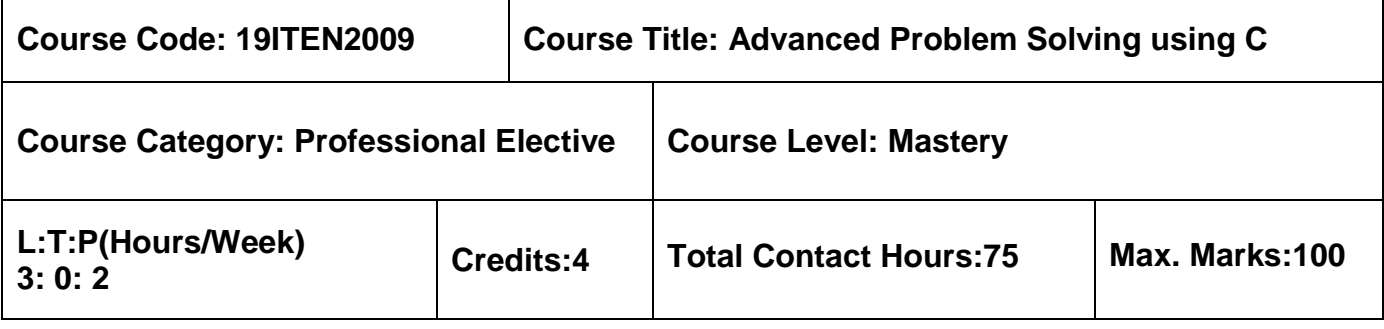

 $\triangleright$  Problem Solving using C

## **Course Objectives**

The course is intended to:

- 1. Build the various constructs of a programming language with conditional, iteration and recursion
- 2. Solve problems using control structures
- 3. Identify the user defined functions and strings
- 4. Implement collection of elements using arrays and structures
- 5. Apply dynamic memory management and to show the input and output of files using pointers and files

## **Unit I Expression Evaluation and Branching 9 Hours**

Input type validation for primary constants - Problems on implicit type conversion and explicit type conversion - Hierarchy of operations - Condition checking for real time problems using if…else and nested if statements - Multiple option using switch statement.

## **Unit II Control Structures 9 Hours**

Finite and infinite looping problems using 'for', 'while' and 'do...while' - Simulate the need for jumping and continue statement during iteration - Input and output formatting using iteration statements – Output pattern printing using iteration statements.

## **Unit III Functions and Strings 9 Hours**

Function prototype in C - Return statement vs exit() in main() - Evaluation order of function parameters in C - Return multiple values from a function - Parameter Passing Techniques using derived data types - Backtracking using Recursion -N-queens -String operations for real time problems.

## **Unit IV Arrays and Structures 9 Hours**

Arrays Data Structure in C- Expression evaluation: Postfix, Infix and Prefix - Solving Tower of Hanoi using arrays - Sort an array in ascending and descending order – Array merging -

Structure Member Alignment, Padding and Data Packing - Add two distances (in inch-feet) using structure -Calculate the difference between two time periods using structure.

### **Unit V Pointers and Files 9 Hours**

Pointer operations - Permutation of a string using pointers - Addition of two list using pointers-Reversing of list - Merging of list - Remove duplicates from a sorted linked list -union and intersection two linked list - File operations - Reading and writing a content from file-– Remove specific content from a file-Encryption and decryption of a text file in C.

## **List of Exercises 30 Hours**

- 1. Write a C program to print lowercase English word corresponding to number using decision making statements
- 2. Implement a C program to perform pattern printing of elements based on given condition
- 3. Compose C program to display abbreviation of first, middle except last name
- 4. Develop a C Program to add two complex numbers by passing structures to a function
- 5. Implement C program using dynamic memory allocation to sort the linked list
- 6. Implement program to merge contents of two files into a third file

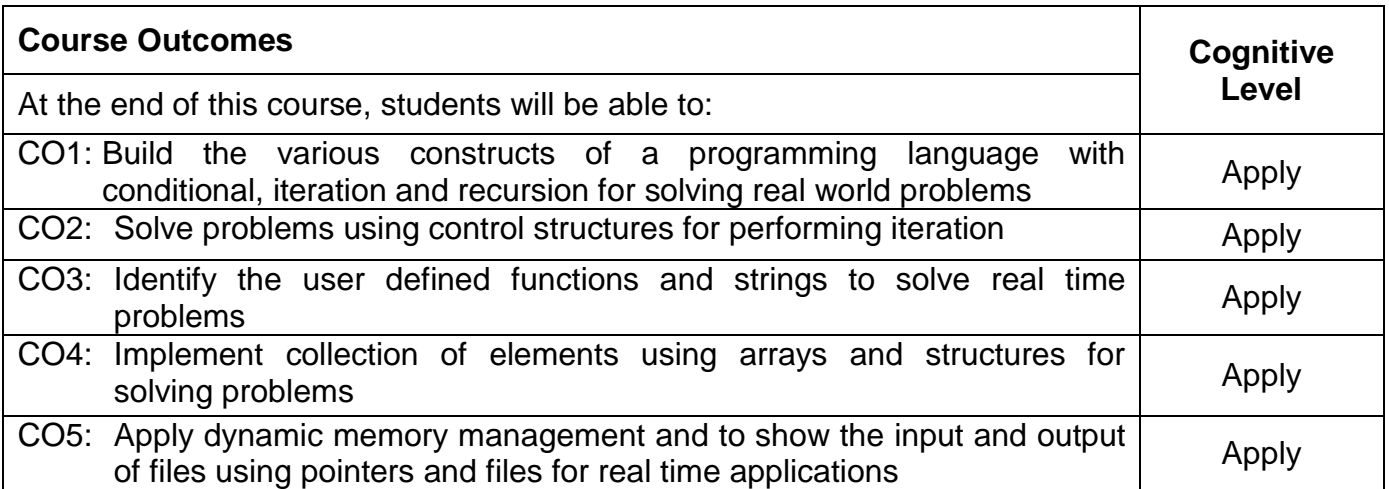

## **Text Book(s):**

T1. Byron S. Gottfried, "Programming with C", Fourth Edition, Schaum's Outline Series McGraw –Hill, 2018

### **Reference Book(s):**

- R1. Yashwanth Kanethkar, "Let us C", Thirteenth Edition, BPB Publications, 2015
- R2. Herbert Schildt, "Complete Reference with C", Fourth Edition, Tata McGraw Hill, 2000
- R3. Behrouz A. Forouzan, Richard F. Gilberg, "Computer Science: A Structured Programming Approach Using C", Third Edition, Cengage Learning

R4. R.S. Salaria, "Problem Solving and Programming in C", Fifth Edition, Khanna Publishing House, 2016

### **Web References:**

- 1. https://www.geeksforgeeks.org/c-programming-language/
- 2. http://www.learntosolveit.com/

### **Course Articulation Matrix**

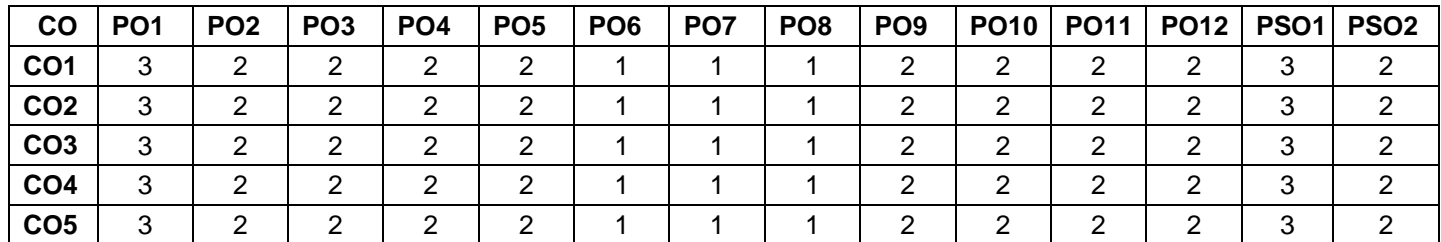

High-3; Medium-2; Low-1

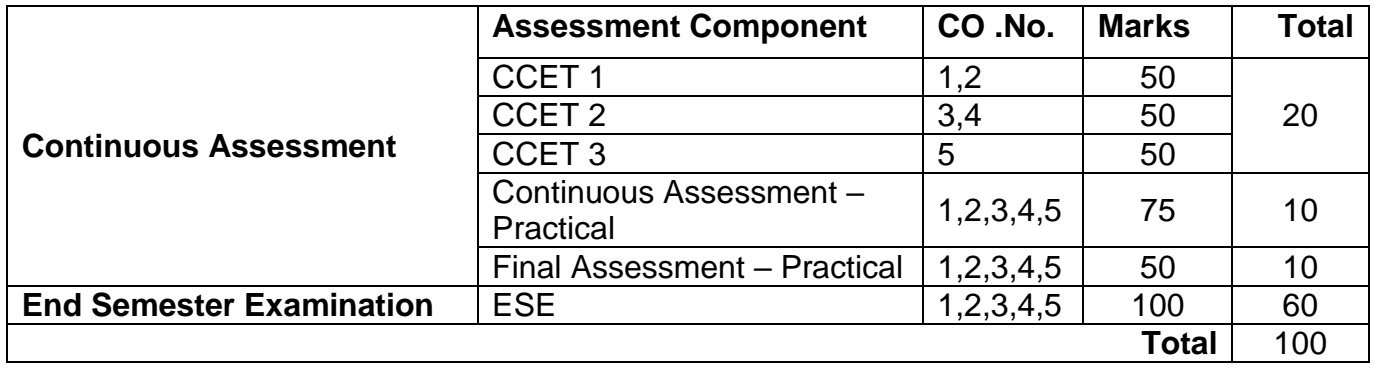

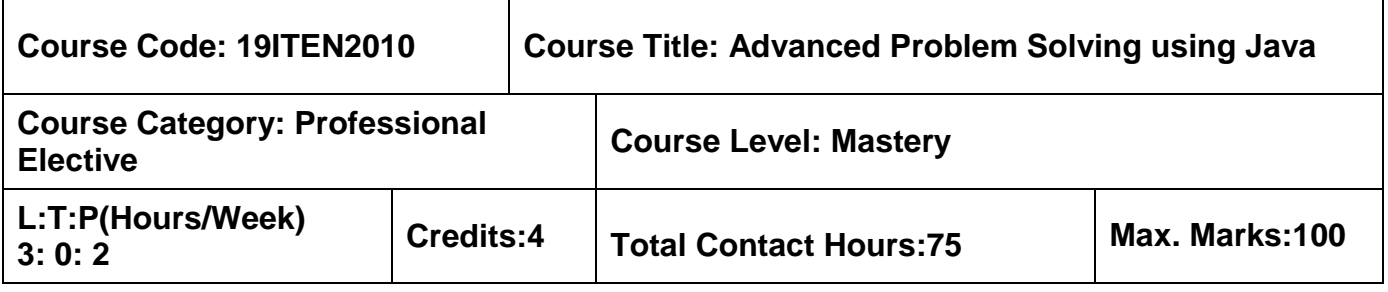

 $\triangleright$  Object Oriented programming using Java

## **Course Objectives**

The course is intended to:

- 1. Apply the Arrays concept in Java
- 2. Select the appropriate string operations to solve the given problem
- 3. Illustrate how java program can be used to solve Stack and Queue Applications
- 4. Write java programs using recursion concepts
- 5. Examine the need for Java Collection

## **Unit I Arrays and Lists 9 Hours**

Arrays: Introduction-Types-Applications of Arrays: Searching and Sorting. Problems using arrays: merge "K" sorted arrays, multiply left and right array sum, array conversion into zigzag type, Arranging elements orderly, Splitting an array, Rotating array, Searching in 2D Matrix, addition of submatrix, Finding distinct element, Rearranging an array based on given criteria, Identifying number of occurrences of given element.

## **Unit II Strings 9 Hours**

Introduction: String, String Buffer, Built-in string handling functions of String and String Buffer, Stringtokenizer. Problems using Strings: removing characters, rearrange characters, searching a substring in a string, Reversing Binary numbers, longest common subsequence of two strings, Removing duplicates, sorting of strings specific to case, sum of numbers in a string, checking for pangram, pattern printing, counting substring, rearranging a string, splitting a string, Counting Anagrams, reversing each word in a string.

# **Unit III Stack and Queue 9 Hours**

Stack: Introduction, Stack operations. Problems using stack: Reverse string , sort the elements ,check for balanced parenthesis, convert infix to postfix notation, check elements in a stack are pairwise consecutive, remove repeated digits in a number

Queue: Introduction, Queue Operations. Problems using Queue: Reverse k elements in Queue, Compress the string when lower and upper case are same, Generating binary numbers.

## **Unit IV Recursion 9 Hours**

Introduction, Benefits of Recursion. Problems in Recursion: Count the possible paths from top left to bottom right of matrix, Pattern Printing, Express as sum of power of natural numbers, printing elements in Recaman"s sequence, print N bit binary numbers, print all N digit numbers in increasing order, permutations of a given string, Replace O's with X's.

# **Unit V Java Collections 9 Hours**

Count occurrences of elements - Sort elements by frequency-Maximum Odd Number in Array - Duplicate Words in a Regular Expression- Count number of Distinct Substring- Duplicate characters in a string - Convert a List of String to a comma separated String-Clone an ArrayList to another ArrayList-Convert HashMap to TreeMap- deletion in singly linked list- Reverse a linked list -Operations on PriorityQueue.

## **List of Exercises 30 Hours**

- 1. Write a java program to merge K sorted arrays and rearrange an array based on given criteria
- 2. Write a java program to perform various string operations using String class and StringBuffer class
- 3. Write java program to perform various Stack and Queue operations
- 4. Compose java program to perform different types of pattern printing and permutations of a string using Recursion
- 5. Implement java program to perform various operations using Set, List and Queue
- 6. Implement java program to perform various operations using Collection classes such as ArrayList, HashSet, TreeSet and TreeMap

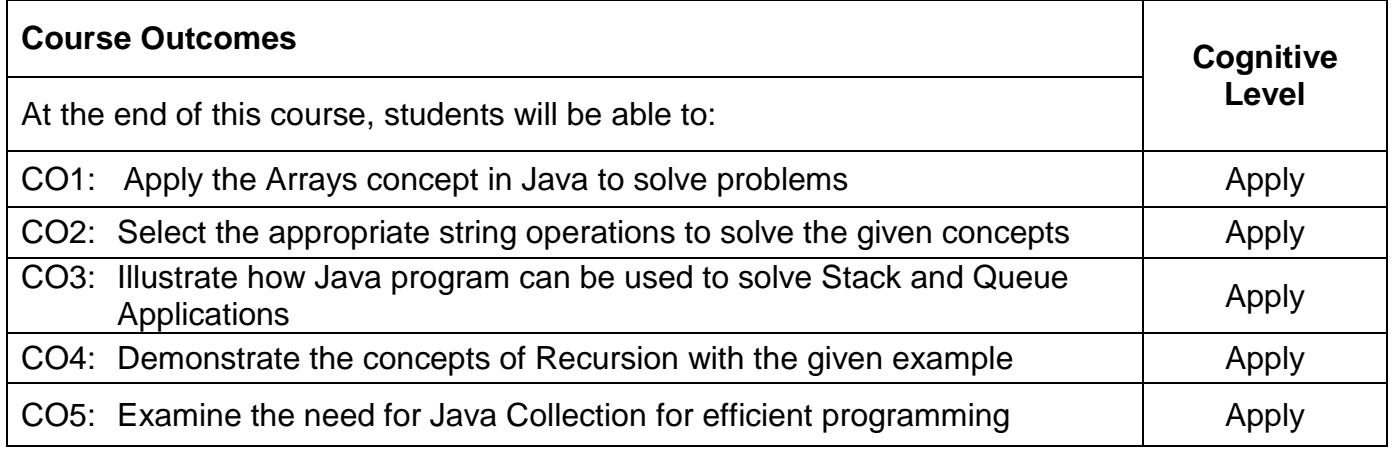

### **Text Book(s):**

- T1. Herbert Schildt, "Java The Complete Reference", McGrawHill, Eleventh Edition, 2020 (Unit-I, II & V).
- T2. Frank M. Carrano, Janet J. Prichard, "Data Abstraction and Problem solving with Java", Pearson Education, First Edition, 2005. (Unit III & IV).

### **Reference Book(s):**

- R1. Nell Dale, Chip Weems, Mark Headington, "Programming and Problem Solving with Java", 2<sup>nd</sup> Edition, Jones and Bartlett Publishers, 2008.
- R2. Kenneth Alfred Lambert, Martin Osborne, "Java: A Framework for Programming and Problem Solving", PWS Pub, 1999.

#### **Web References:**

- 1. https://www.w3schools.com/java/
- 2. https://www.tutorialspoint.com/java/index.htm
- 3. https://www.geeksforgeeks.org/Java/

### **Course Articulation Matrix**

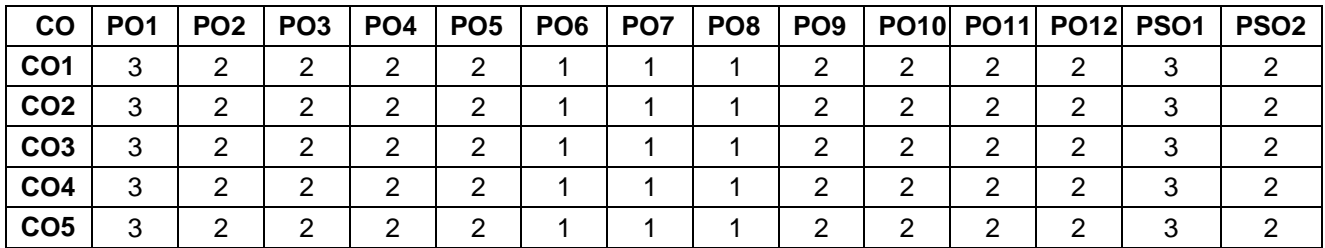

High-3; Medium-2; Low-1

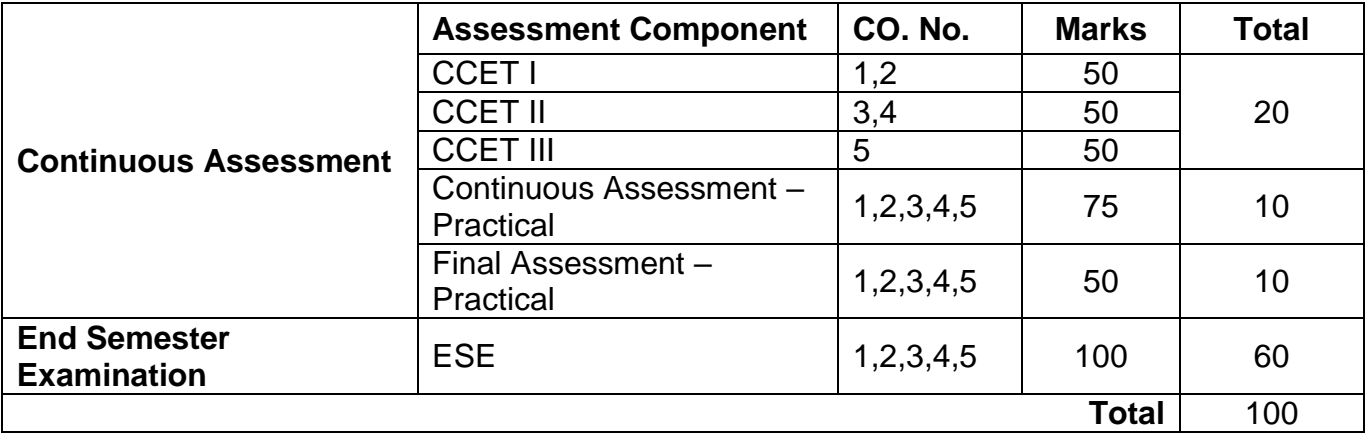

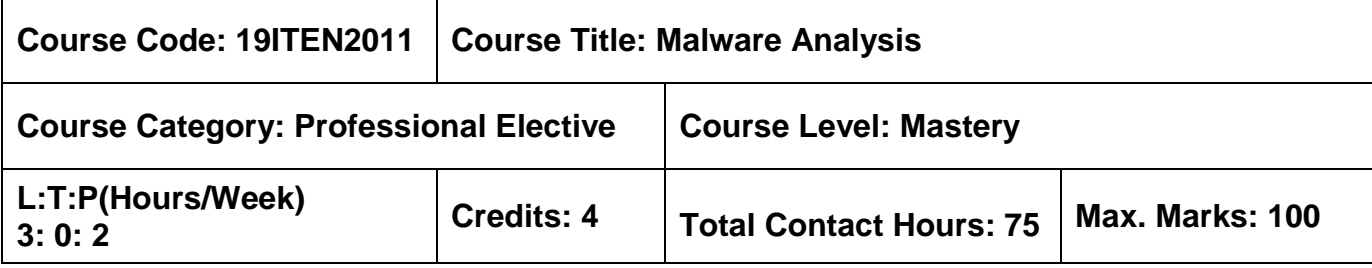

**▶ Computer Networks** 

The course is intended to:

- 1. Explain the characteristics of Malware
- 2. Implement Static Analysis of Software
- 3. Implement Dynamic Analysis of Software
- 4. Implement code analysis to determine the malware functionality
- 5. Recognize code constructs

### **Unit I Introduction to Malware Analysis 9 Hours**

Introduction to Malware-Malware Analysis-Need of Malware Analysis-Types of Malware Analysis-Setting Up the Lab Environment.

## **Unit II Static Analysis 9 Hours**

Determining the File Type-Finger Printing the Malware-Multiple Anti-virus scanning-Extracting Strings-Determining File obfuscation-Inspecting PE Header Information-Comparing and Classifying the Malware.

## **Unit III Dynamic Analysis 9 Hours**

Dynamic Analysis Lab Environment – System and Network Monitoring - Dynamic Analysis( Monitoring) tools – Dynamic Analysis steps- Analysis of Malware Execution-Dynamic Link Library Analysis.

## Unit IV Assembly Language and Disassembly Primer **9 Hours**

Computer Basics-CPU Registers-Data Transfer Instructions- Arithmetic operations- Bitwise Operations- Branching and Conditional Operations - Loops - Functions – Arrays and Strings.

## **Unit V Disassembly using IDA 9 Hours**

Code Analysis tools – Static code Analysis(Disassembly) using IDA – Disassembling Windows API – Patching Binary Using IDA- IDA Scripting and Plugins.

# **List of Experiments: 30 Hours**

- 1. Comparative study of various malware analysis tools
- 2. Set up a safe virtual environment to analyze malware
- 3. Packet sniffing through Wire shark
- 4. Generation of host based attacks using Hping3
- 5. Analyze host based attacks traces using Wireshark
- 6. Capturing intruders through packet inspection

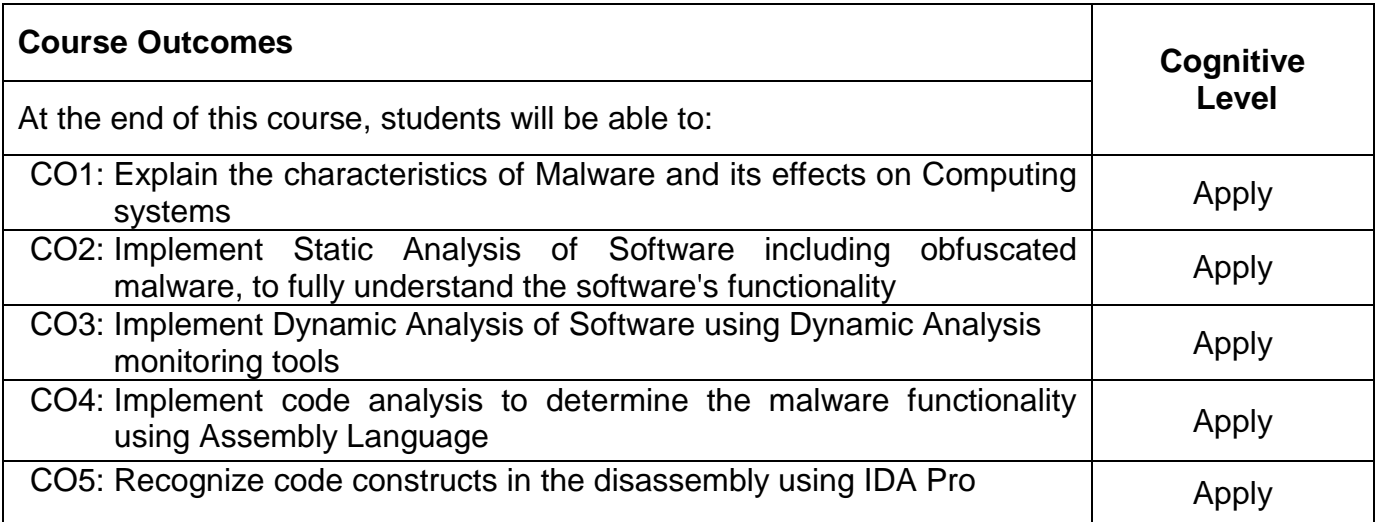

## **Text Book(s):**

T1. Monnappa K A, "Learning Malware Analysis", Packt Publishing, 1<sup>st</sup> edition, 2018.

## **Reference Book(s):**

R1. Michael Sikorski and Andrew Honig, " Practical Malware Analysis", No Starch Press, 2012 R2. Dang, Gazet and Bachaalany, "Practical Reverse Engineering", Wiley, 2014

# **Web References:**

- 1. https://learning.oreilly.com/library/view/practical-malware-analysis/9781593272906/
- 2. https://www.udemy.com/course/malware-analysis-course-for-it-security/

# **Course Articulation Matrix**

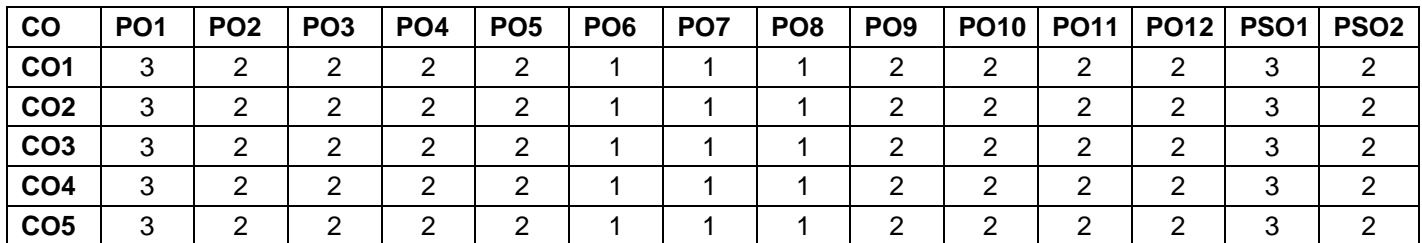

High-3; Medium-2;Low-1

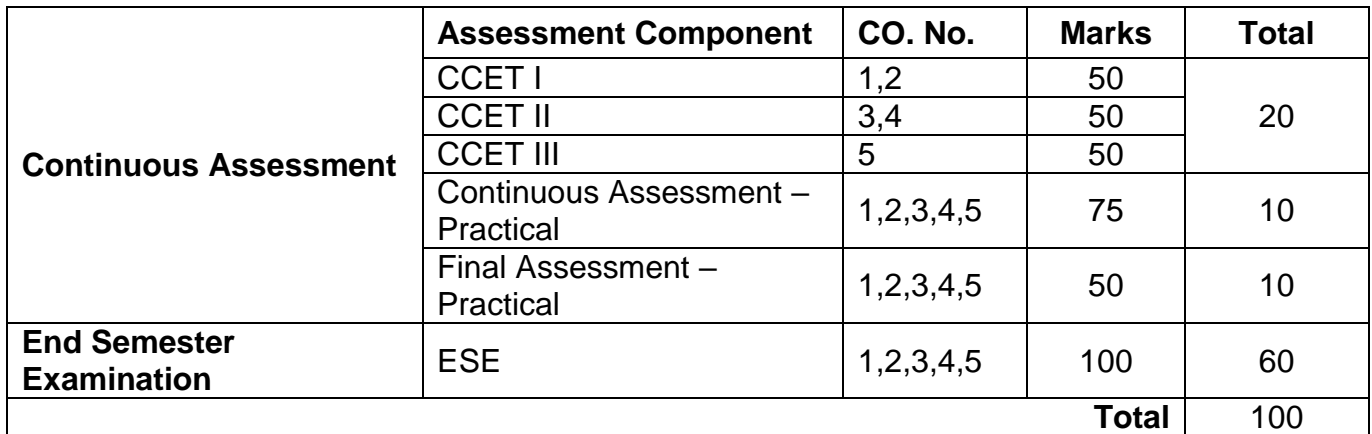

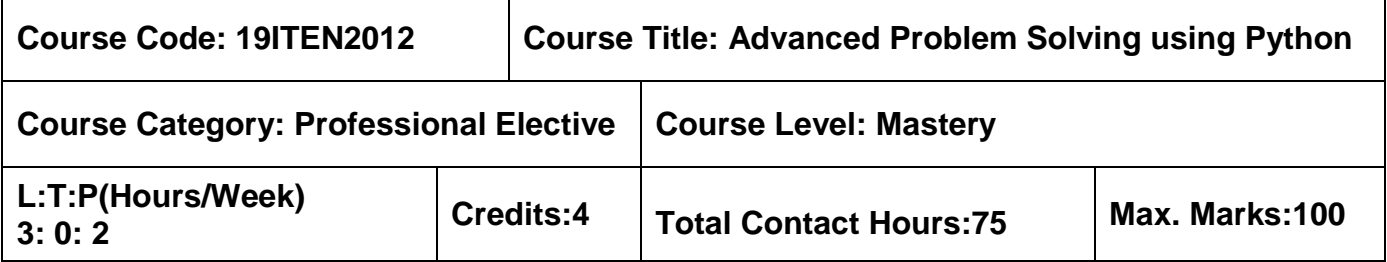

- $\triangleright$  Object Oriented programming using Java
- $\triangleright$  Programming with Python Laboratory

## **Course Objectives**

The course is intended to:

- 1. Compute expressions and perform tasks using variables, looping and control structures
- 2. Utilize data structures and perform searching, sorting using modules queue and classes
- 3. Apply searching and sorting on strings using dictionaries to remove duplications and perform concatenation
- 4. Solve use cases using Functions, Lambda Functions and Classes
- 5. Construct an application using time, OS and file Objects

# **Unit I Problem Solving using Operator, Looping and Control Structures 9 Hours**

Implement multi-way selection in Python- Basic Euclidean algorithms - unique prime factors of a number –Armstrong number- Fibonacci Sequence- area of a Tetrahedron- cube sum of first n natural numbers- convert time from 12 hour to 24-hour format- Tower of Hanoi.

# **Unit II Problem Solving using List and Tuple 9 Hours**

Searching the element in the data structure –Identify Positive number – list traversal- sequence operations common to lists, tuples, and strings in Python- Calendar Year Program-Linear Search-Binary Search-Selection Sort-Bubble Sort-Merge sort.

# **Unit III Problem Solving using Strings and Dictionary 9 Hours**

String Palindrome- String Slicing- matching characters in a pair of string- split and join a stringclose matches of input string from a list- Permutation of a given string using inbuilt function-Eliminating duplicate characters in string- Sort python dictionaries by Key or Value- Dictionary and counter in Python to find winner of election- Scraping and Finding Ordered Words in a Dictionary using Python.

## **Unit IV Problem Solving using Functions and Classes 9 Hours**

Programming functions – Arguments & return types - Use cases: (String Uppercase to Lowercase, Unique List of Values from List, String anagram Test)- Lambda Functions usage with List, Tuple, Dictionary, String - Use Cases: (Sorted Elements in List, Tuple & Dictionary) Classes – Usage of classes Use cases: (Number to Roman conversion, Parentheses check, possible Subsets of an element set)

# **Unit V Modules: Time, OS, File Operations 9 Hours**

Time objects using time Module: Use Cases (Date formatting, n days from current date, week number, Date of specific Day in a year, Days between)- OS objects using OS Module (List Current Working Directory, Files in Directory, run system commands) Working with Files: Use Cases (Read / Write Data in Files, count no of lines, words, Copy one file content to another)

# **List of Exercises 30 Hours**

- 1. Implement multi-way selection concept for basic Euclidean algorithm and Tower of Hanoi
- 2. Implement Binary Search and Merge sort concept using list data structure
- 3. Implement to find winner of election and eliminating duplicate characters in string using dictionary data structure
- 4. Implement to find sorted elements in List, Tuple using functions and classes
- 5. Implement the basic functions in Time module
- 6. Implement the basic operations in file and functions in OS module

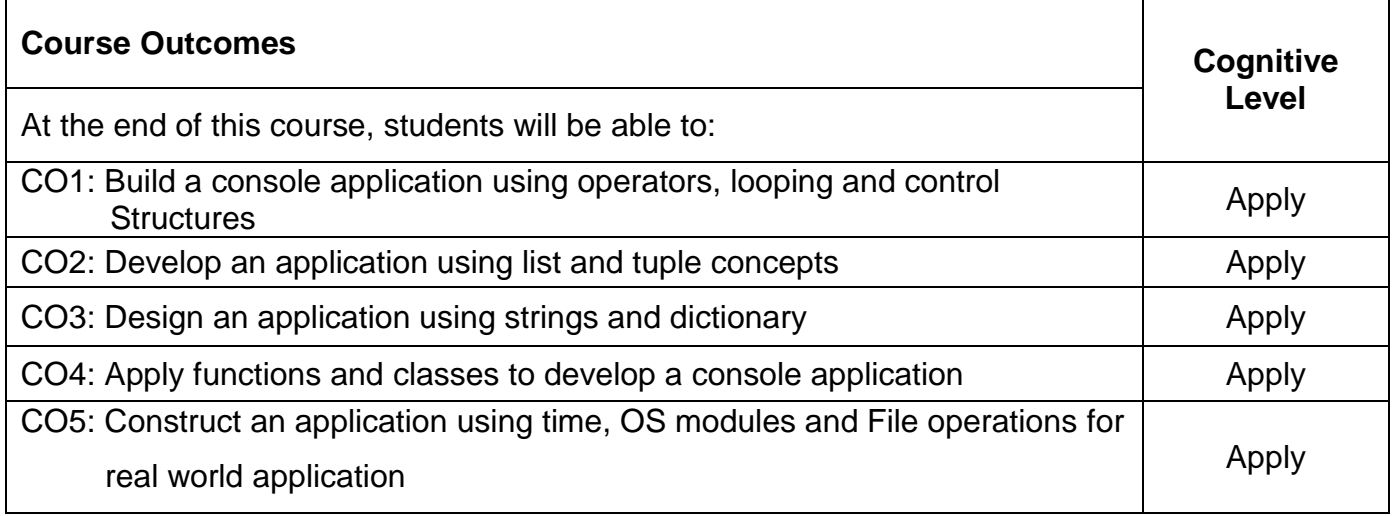

## **Text Book(s):**

T1. Allen Downey, "Think Python", 2<sup>nd</sup> Edition, Green Tea Press, 2012.

### **Reference Books:**

- R1. Thareja Reema, "Python Programming: Using Problem Solving Approach", Oxford University Press, 2017.
- R2. Michael H. Gold wasser, Michael T. Goodrich, and Roberto Tamassia, "Data Structures and Algorithms in Python",  $1<sup>st</sup>$  Edition, Wiley india Pvt. Ltd, 2013.
- R3. Jeffrey Elkner, Chris Meyers Allen Downey, "Learning with Python", 4<sup>th</sup> Edition Dream Tech Press Publication, 2015.
- R4. Jeffrey Elkner, Chris Meyers Allen Downey, "Learning with Python", 4<sup>th</sup> Edition Dream Tech Press Publication, 2015.
- R5. Mark Summerfield, "A Complete Introduction to the Python Language", 2<sup>nd</sup> Edition Addison-Wesley Professional, 2014.

### **Web References:**

- 1. https://w3resource.com/python-exercises/
- 2. https://www.coursera.org/learn/python
- 3. https://www.w3schools.com/python/
- 4. https://www.geeksforgeeks.org/python-programming-examples/

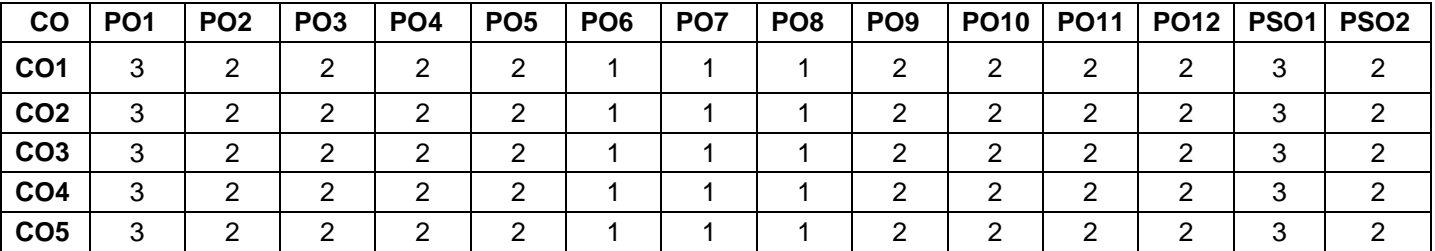

#### **Course Articulation Matrix**

High-3; Medium-2; Low-1

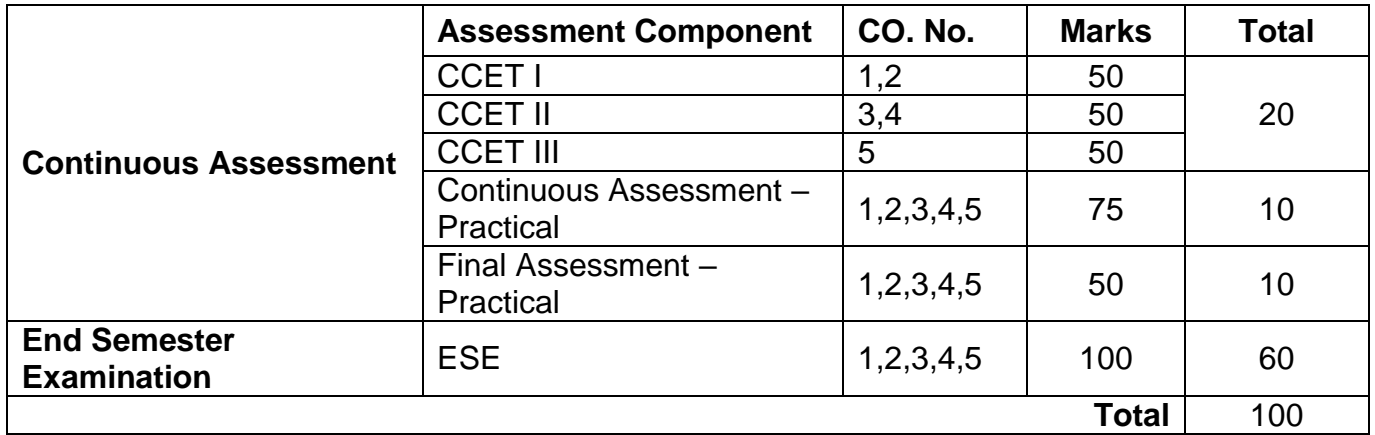

## **Professional Electives (3 Credits)**

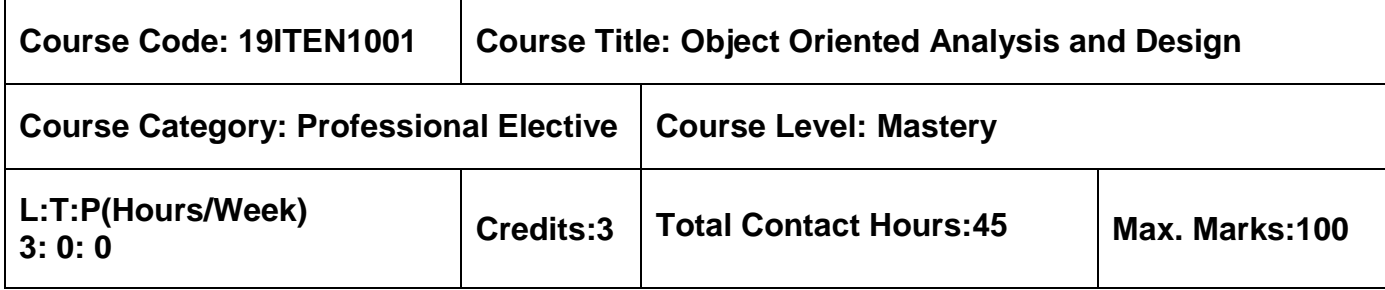

### **Pre-requisites**

 $\triangleright$  Software Engineering

### **Course Objectives**

The course is intended to:

- 1. Construct the requirement specification document
- 2. Apply the structural modeling tool
- 3. Classify use cases into object oriented software realizations
- 4. Develop the advanced behavioral model
- 5. Formulate the Architectural model of the system

### **Unit I Analysis 9 Hours**

Overview of Analysis: Problem Statement – Object Modeling – Dynamic Modeling – Functional Modeling – An Overview of the UML. Case Study: ATM System.

### **Unit II Structural Modeling 9 Hours**

Classes – Relationships – Notes, Stereotypes-Tagged Values- Constraints - Class Diagrams – Advanced Classes – Advanced Relationships – Interfaces, Types, And Roles – Packages – Instances - Object Diagrams. Case Study: Static Model For ATM System.

## **Unit III Use Case and Basic Behavioral Modeling 9 Hours**

Interactions – Use Cases – Use Case Diagrams - Interaction Diagrams – Activity Diagrams. Case Study: Interaction Model for Online Registration System.

### **Unit IV Advanced Behavioral Modeling 9 Hours**

Events and Signals - State Machines – Processes and Threads - Modeling Inter Process Communication – Time and Space - Modeling Timing Constraints and Distribution of Objects – State Chart Diagrams - Case Study: Modeling Interprocess Communication.

## **Unit V Architectural Modeling 9 Hours**

Component –Deployment – Collaborations –- Component Diagrams – Deployment Diagrams – Systems and Models -Case Study: Modeling a Client/Server System.

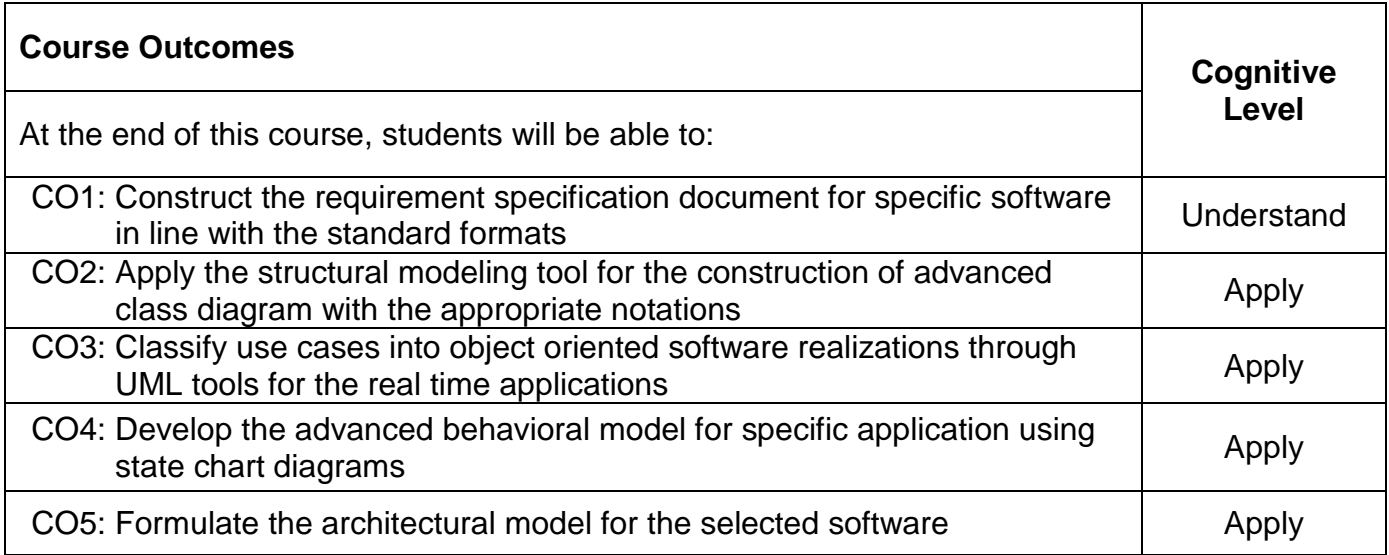

## **Text Book(s):**

- T1.Grady Booch, James Rumbaugh, Ivar Jacobson., "The Unified Modeling Language User Guide", 2<sup>nd</sup> Edition, Pearson Education, 2015.(Unit II, III, IV, V)
- T2.James Rumbaugh, Michael Blaha, William Premeralani, Frederick Eddy and William Lorenson, "Object-Oriented Modeling and Design", 2<sup>nd</sup> Edition, Pearson Education, 2007. (Unit I)

## **Reference Book(s):**

- R1. Martin Fowler, "UML Distilled", 3<sup>rd</sup> Edition, Pearson Education, 2008.
- R2. Grady Booch, "Object Oriented Analysis and Design with Applications", 3<sup>rd</sup> Edition, Addison Wesley, New Delhi, 2009.

## **Web References:**

- 1. http://c2.com/cgi-bin/wiki?CategoryPattern
- 2. http://www.nptel.ac.in/courses/122105022/27
- 3. http://www.creativeworld9.com/2011/02/study-videos-of-object-oriented\_24.html

# **Course Articulation Matrix**

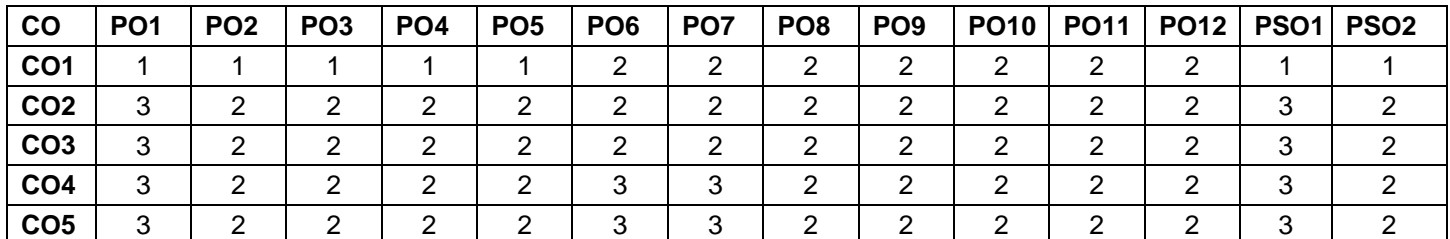

High-3; Medium-2;Low-1

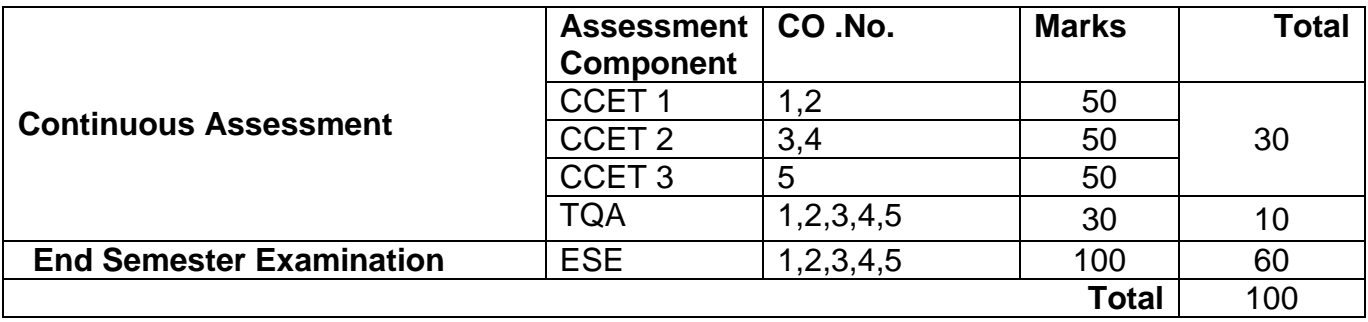

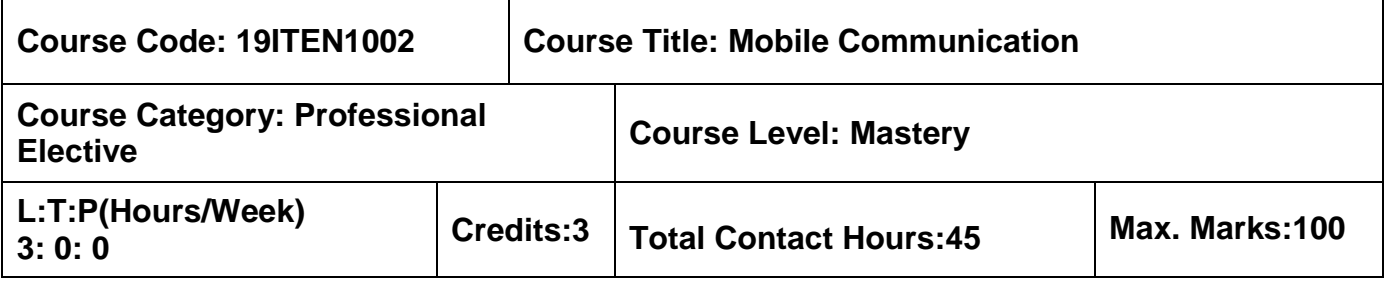

 $\triangleright$  Computer Networks

## **Course Objectives**

The course is intended to:

- 1. Comprehend the elementary concepts of communication systems
- 2. Recognize the cellular and wireless systems
- 3. Outline the Architecture of Wireless LAN technologies
- 4. Determine the functionality of Network layer
- 5. Identify the functionality of Transport layer

## **Unit I Wireless Transmission and Medium Access Control 9 Hours**

Frequencies for Radio Transmission - Antennas – Signal Propagation – Multiplexing – Modulation – Media Access Control Techniques: SDMA, FDMA, TDMA and CDMA-Comparison of S/F/T/CDMA – Spread Spectrum Techniques.

## **Unit II Mobile Communication Systems 9 Hours**

Introduction to Cellular Systems – Frequency Reuse – Channel Assignment Strategies-Handoff Strategies – Interference and System Capacity– Improving Coverage and Capacity in Cellular Systems - GSM.

# **Unit III Wireless LAN 9 Hours**

Introduction – IEEE 802.11: System Architecture – Protocol Architecture – Physical Layer-MAC Layer – MAC Management – HIPERLAN: HYPERLAN1 – WATM – BRAN- HIPERLAN2 - Bluetooth: Architecture-Radio Layer – Broadband Layer-Link Manager Protocol – L2CAP - **Security** 

## **Unit IV Mobile Network Layer 6 Access 19 Hours** 9 Hours

Mobile IP Packet Delivery – Agent Discovery – Registration, Tunneling and Encapsulation – Optimization – Reverse Tunneling – DHCP – Mobile Adhoc Networks: Routing- Destination Sequenced Distance Vector Routing– Dynamic Source Routing.

# **Unit V Mobile Transport Layer** 9 **Hours**

Traditional TCP – Congestion control – Slow start – Fast Retransmit/Fast Recovery – TCP Improvements: Indirect TCP- Snooping TCP-Mobile TCP-Transmission / Timeout Freezing – Selective Retransmission- Transaction Oriented TCP.

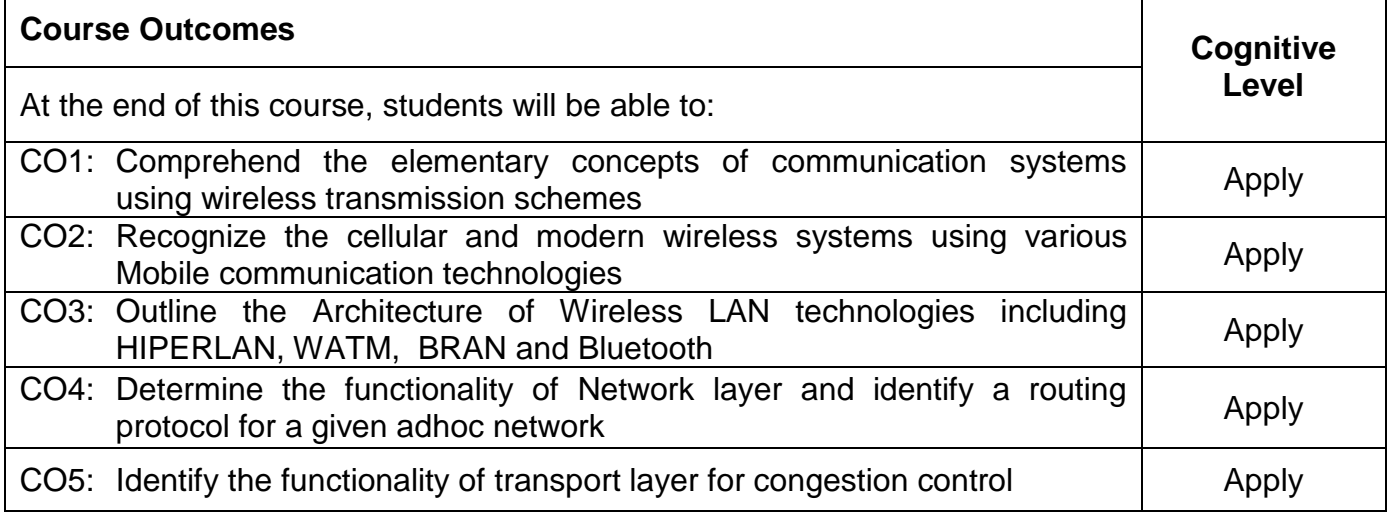

## **Text Book(s):**

- T1. Jochen H. Schiller, "Mobile Communications", 2<sup>nd</sup> Edition, Pearson Education, New Delhi, 2012.(Units I, III, IV,V)
- T2. T.S.Rappaport, "Wireless Communications Principles and Practices", Pearson Education, Asia, NewDelhi, 2nd Edition, 2010. (Unit II)

# **Reference Book(s):**

- R1. William Stallings, "Wireless Communications and Networks", 2<sup>nd</sup> Edition, Pearson Education, 2012.
- R2. Raj Kamal, "Mobile Computing", 2<sup>nd</sup> Edition, Oxford University Press, New Delhi, 2012.
- R3. Asoke K Talukder, Hasan Ahmed, Roopa R Yavagal, "Mobile Computing: Technology, Applications and Service Creation", 2<sup>nd</sup> Edition, Tata McGraw Hill, 2010.
- R4. Frank Adelstein, Sandeep K S Gupta, Golden G Richard, Loren Schwiebert, ―Fundamentals of Mobile and Pervasive Computing‖, Tata Mc-Graw Hill Education Pvt Ltd.,

### **Web References:**

- 1. https://www.iith.ac.in/~tbr/teaching/docs/introduction.pdf
- **Web References: Web References: Web References: Property** 2. www.cs.uml.edu/~glchen/cs414-564/.../C02-Wireless\_Transmission.ppt
	- 3. neerci.ist.utl.pt/neerci\_shelf/MERC/…?Mobile\_Communications.pdf
	- 4. http://web.cs.wpi.edu/~emmanuel/courses/cs525m/S06/slides/mobile\_routing.pdf
	- 5. wiki.icmc.usp.br/images/d/d0/C08-Network\_Protocols.pdf
	- 6. https://www.iith.ac.in/~tbr/teaching/docs/transport\_protocols.pdf

## **Course Articulation Matrix**

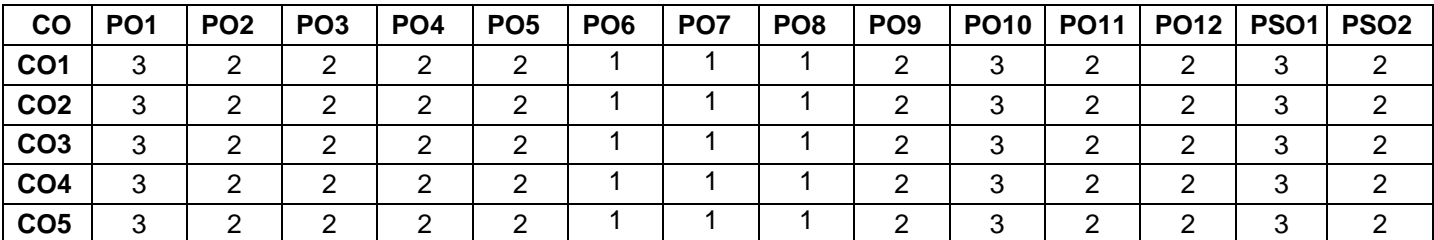

High-3; Medium-2; Low-1

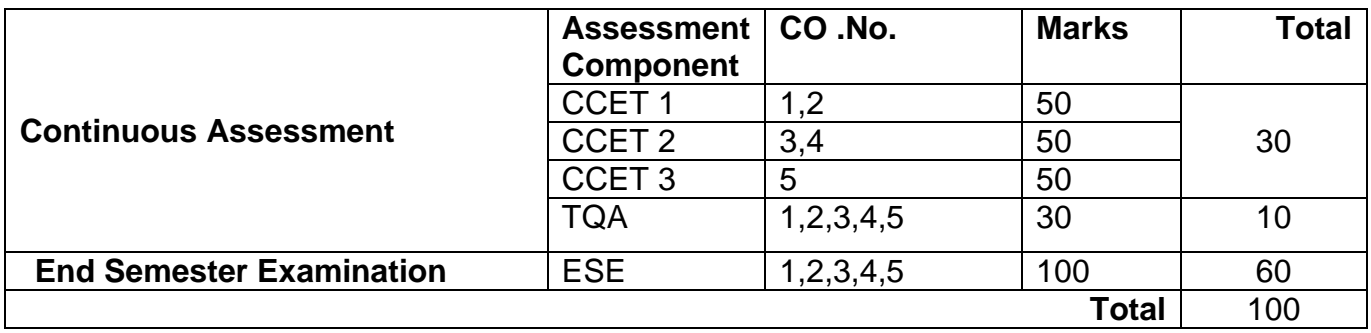

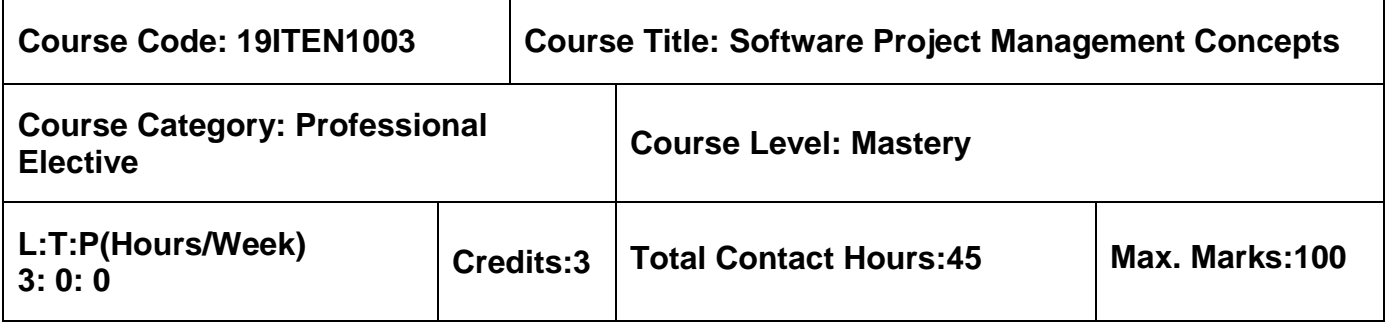

 $\triangleright$  Software Engineering

### **Course Objectives**

The course is intended to:

- 1. Evaluate the selection of appropriate software project approach
- 2. Formulate the sequence of project scheduling and risk management activities
- 3. Create project plans and risk analysis activities
- 4. Compose the need of software estimation techniques and resource allocation
- 5. Analyze the ways to monitor and manage people

### **Unit I Introduction 9 Hours**

Introduction- Need for Software Project Management – Software Project Versus Other Projects –Contract Management – Activities - Project Life Cycle Models for Software – Product Versus Process Quality Management –Programme Management - Overview of Project Planning.

## **Unit II Project Evaluation 9 Hours**

Introduction - Strategic Assessment - Technical Assessment - Cost Benefits Analysis – Cash Flow Forecasting - Cost Benefit Evaluation Techniques - Selection of Appropriate Project Approach.

### **Unit III Activity Planning 9 Hours**

Objectives - Project Schedules – Project and Activities - Sequencing and Scheduling Activities - Network Planning Models – Formulating Network Models - Using Dummy Activities - Identifying Critical Path - Identifying Critical Activities – Activity –on –Arrow Networks - Risk Management: Risk Identification - Risk Assessment – Risk Planning- Evaluating the Risks - PERT Technique.

## **Unit IV Software Effort Estimation 9 Hours**

Problems with Over and Under Estimate - The Basis for Software Estimation – Software Estimation Techniques – Bottom-Up & Top-Down Approach - Expert Judgments - Estimating by Analogy - Function Point Analysis - Resource Allocation: Nature – Identifying Resource Requirements - Scheduling Resources –Publishing Schedule – Cost Schedules.

# **Unit V Monitoring, Managing People and Organizing Teams 9 Hours**

Creating Framework – Collecting the Data – Visualizing Progress – Cost Monitoring – Earned Value – Prioritizing Monitoring. Working in Teams: Becoming a team- decision making - Organization and team structures-Coordination- dependencies-Communication plan

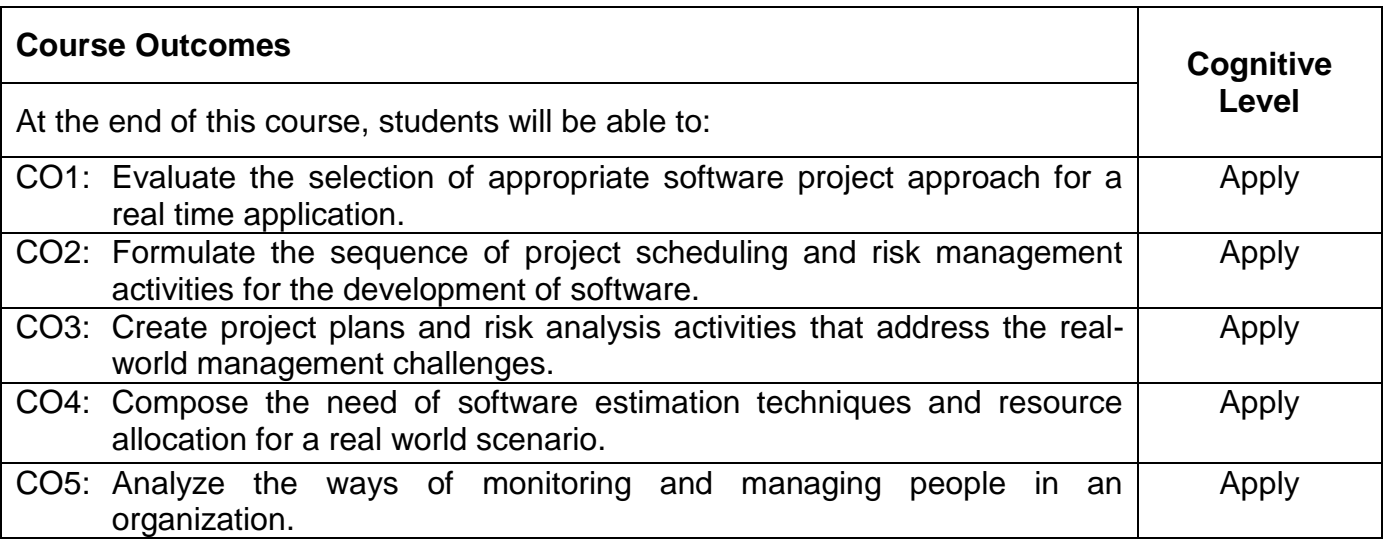

# **Text Book(s):**

T1. Bob huges, Mike cotterell, Rajib Mall, "Software Project Management", 6th Edition, Tata

McGraw Hill, New Delhi, 2017.

# **Reference Book(s):**

- R1. Roger S Pressman, "Software Engineering, A Practitioner's Approach",  $7<sup>th</sup>$  Edition, McGraw-Hill Higher Education, 2010.
- R2. Kamna Malik, Praveen Choudary, "Software Quality, a practitioner's Approach", Tata McGraw-Hill Education, 2008.
- R3. Walker Royce, "Software Project Management : a unified framework", Pearson Education, New Delhi, 2005.
- R4. Pankaj Jalote, "Software Project Management in practice", Pearson Education, New Delhi, 2009.

#### **Web References:**

- 1. http://nptel.ac.in/courses/106101061/29
- 2. http://freevideolectures.com/Course/2318/Software-Engineering/29
- 3. http://www.scribd.com/doc/7150545/Software-Project-Study-Material#scribd

#### **Course Articulation Matrix**

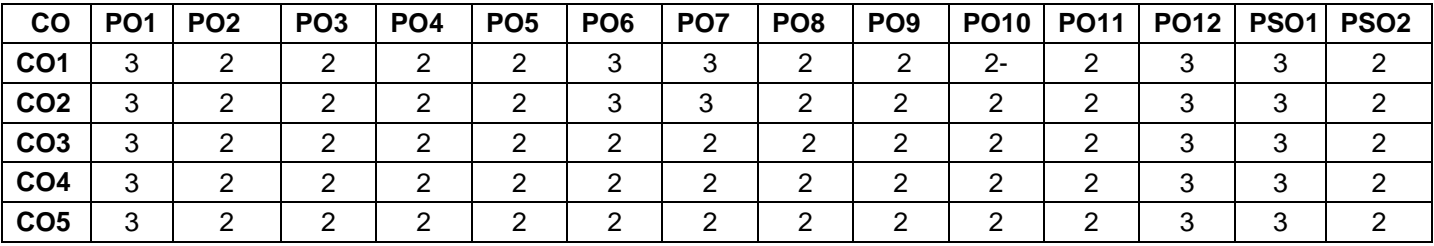

High-3; Medium-2; Low-1

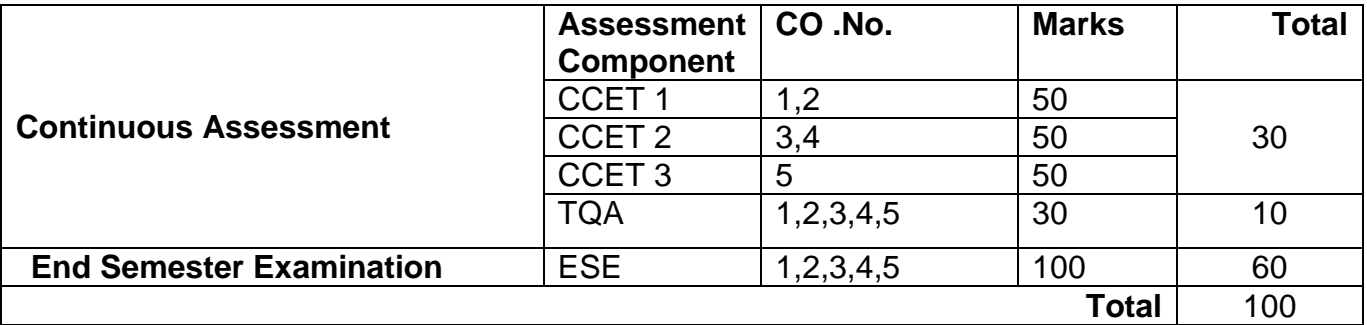

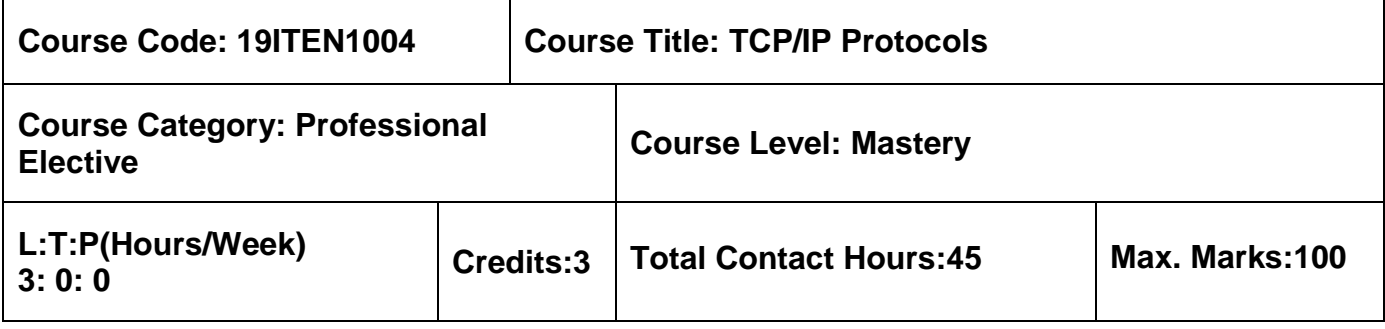

**► Computer Networks** 

### **Course Objectives**

The course is intended to:

- 1. Categorize the networking protocols
- 2. Apply TCP/IP troubleshooting commands
- 3. Determine the TCP state transition
- 4. Classify the functionalities of application layer protocols
- 5. Examine the network management and multimedia services

## **Unit I TCP/IP Layering 19 Access 10 Access 10 Access 10 Access 10 Access 10 Access 10 Access 10 Access 10 Access 10 Access 10 Access 10 Access 10 Access 10 Access 10 Access 10 Access 10 Access 10 Access 10 Access 10 Acc**

Protocol Layers - TCP/IP Protocol Suite - Wired LANs - Wireless LANs - Point to Point WANs - Switched WANs - Connecting Devices.

### **Unit II Internet Protocol 9 Hours**

Internet Protocol Version 4: Datagrams - Fragmentation - Options - IP Over ATM - Security - IP Package - Address Mapping - ARP Protocol - ICMPv4: Messages - Mobile IP.

### **Unit III Transmission Control Protocol 9 Hours**

TCP Services - TCP Features - Segment - TCP Connection - State Transition Diagram - Windows in TCP - Flow control - Error Control - Congestion Control - TCP Timers - Options.

### **Unit IV Application Layer 9 Hours**

DHCP Operations - Host Configuration - TFTP - Electronic Mail: Architecture - User Agent - Message Transfer Agent: SMTP - POP and IMAP - MIME.

### **Unit V Network Management and Multimedia 9 Hours**

Network Management: SNMP Management Component - SMI - MIB - Multimedia: RTP - RTCP - Voice over IP - Quality of Service - Integrated Services - Differentiated Services.

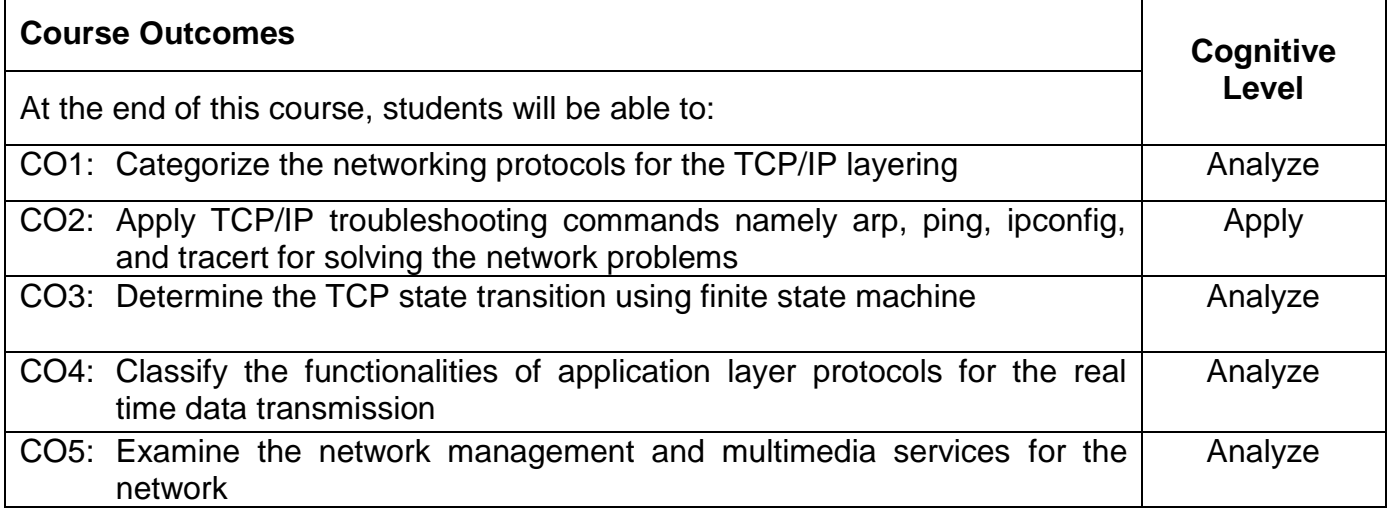

## **Text Book(s):**

T1. Behrouz A. Forouzan "TCP/IP protocol suite", 4<sup>th</sup> Edition, Published by McGraw-Hill, 2017.

## **Reference Book(s):**

R1. W. Richard Stevens "TCP/IP Illustrated", Volume 1, Pearson Education, 2003.

R2. Kevin R. Fall, W. Richard Stevens, "TCP/IP Illustrated", Volume 1: The Protocols, Pearson Education, 2<sup>nd</sup> Edition, 2014.

### **Web References:**

- 1. http://highered.mheducation.com/sites/0073376043/index.html
- 2. http://ptgmedia.pearsoncmg.com/images/9780321336316/samplepages/0321336313.pd
- 3. http://www.cs.newpaltz.edu/~pletcha/NET\_PY/the-protocols-tcp-ip-illustrated-volume-

# **Course Articulation Matrix**

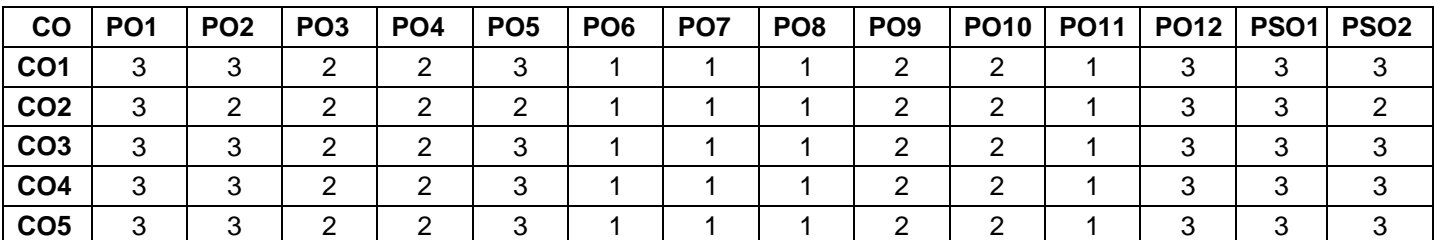

High-3; Medium-2; Low-1

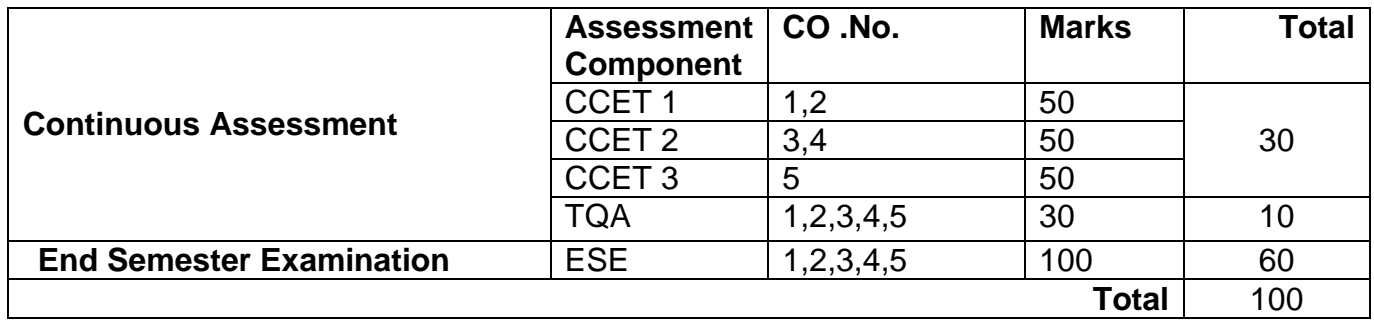
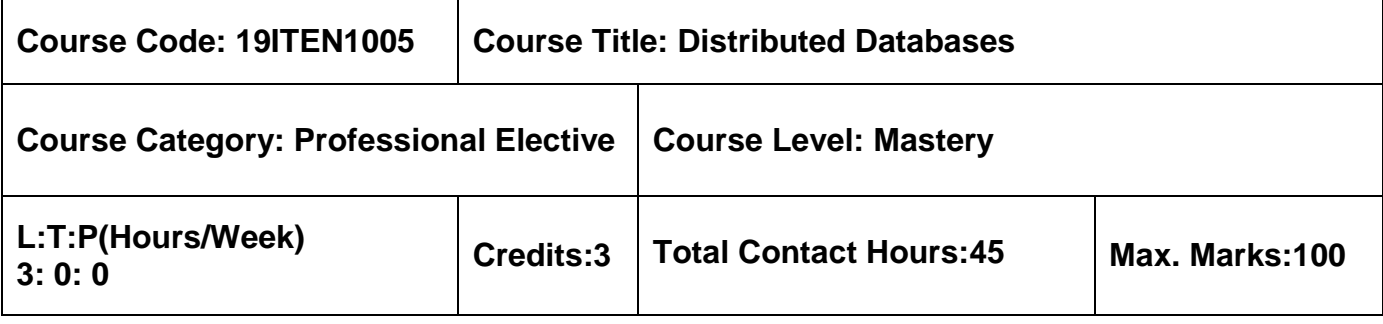

**▶ Database Management Systems** 

# **Course Objectives**

The course is intended to:

- 1. Determine the data in distributed database
- 2. Select a data model for data storage
- 3. Design the distributed database
- 4. Choose the appropriate querying techniques
- 5. Examine suitable concurrency control for distributed database

## **Unit I Introduction 9 Hours**

Distributed Data Processing - Distributed Database System - Promises of DDBSs – Problem Areas - Overview of Relational DBMS - Relational Data Base Concepts – Integrity Rule.

# **Unit II Distributed DBMS Architecture 9 Hours**

Review of Computer Networks – DBMS Standardization – Architectural Models for Distributed DBMSs - Distributed DBMS Architecture - Global Directory Issues.

# **Unit III Distributed Data Base Design 9 Hours**

Top Down Design Process - Bottom Up Design Process - Distribution Design Issues - Fragmentation – Allocation – View Management – Data Security – Semantic Integrity Control.

# **Unit IV Query Processing and Decomposition 9 Hours**

Query Processing Problem - Objectives of Query Processing - Characterization of Query Processors - Layers of Query Processing - Query Decomposition - Localization of Distributed Data.

# **Unit V Distributed Concurrency Control 9 Hours**

Serializability Theory – Locking Based Concurrency Control Algorithms – Timestamp Based Concurrency Control Algorithms - Optimistic Concurrency Control Algorithms - Deadlock Management - Relaxed Concurrency Control.

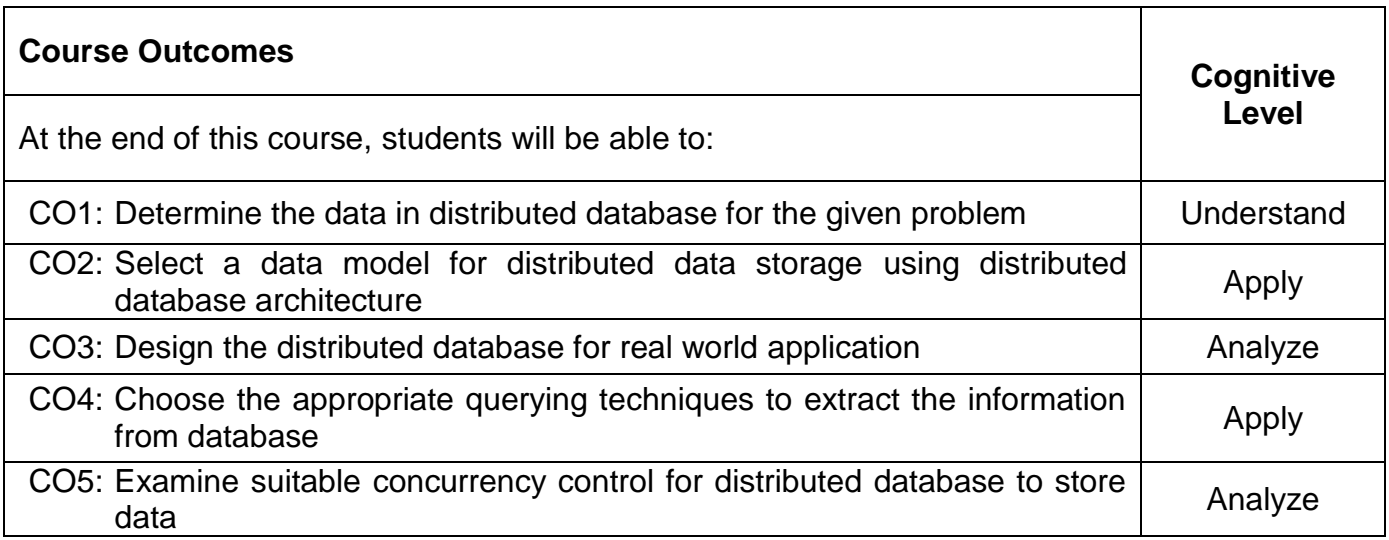

# **Text Book(s):**

T1. M.Tamer Ozsu, Patrick Valduriez, "Principles of Distributed Database Systems", Second Edition, Pearson Education, 2019.

# **Reference Book(s):**

- R1. Stefano Ceri, Giuseppe Pelagatti, "Distributed Databases: Principles and Systems", First Edition, McGraw-Hill, 2017.
- R2. Kristina Chodorow and Michael Dirolf, "MongoDB: The Definitive Guide", First Edition, O'Reilly books, 2015.

# **Web References:**

- 1. https://www.mongodb.com
- 2. http://www.gocit.vn/files/MongoDB-www.gocit.vn.pdf
- 3. https://www.tutorialspoint.com/mongodb/index.htm

# **Course Articulation Matrix**

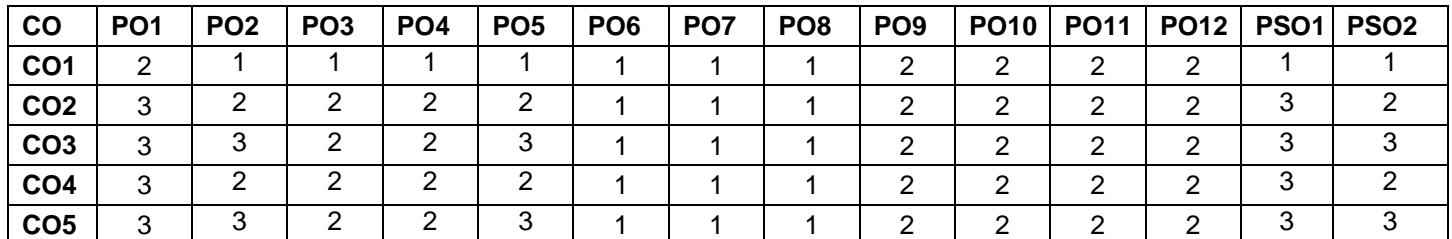

High-3; Medium-2;Low-1

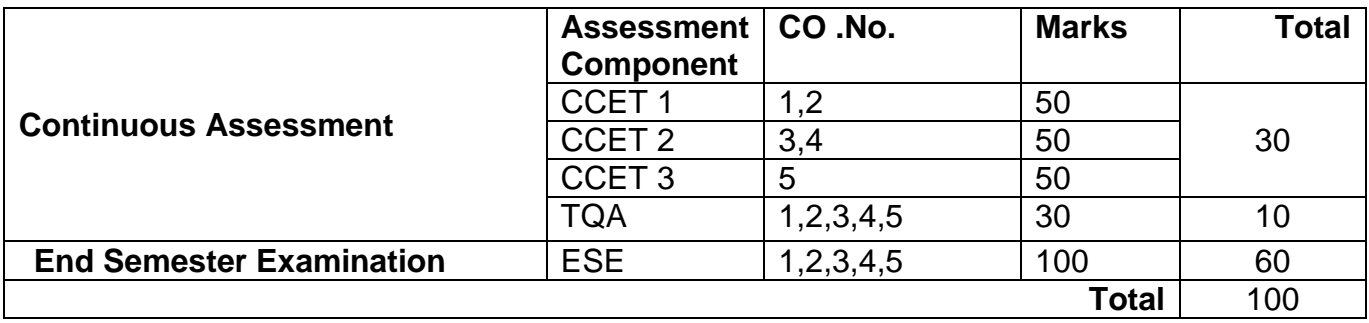

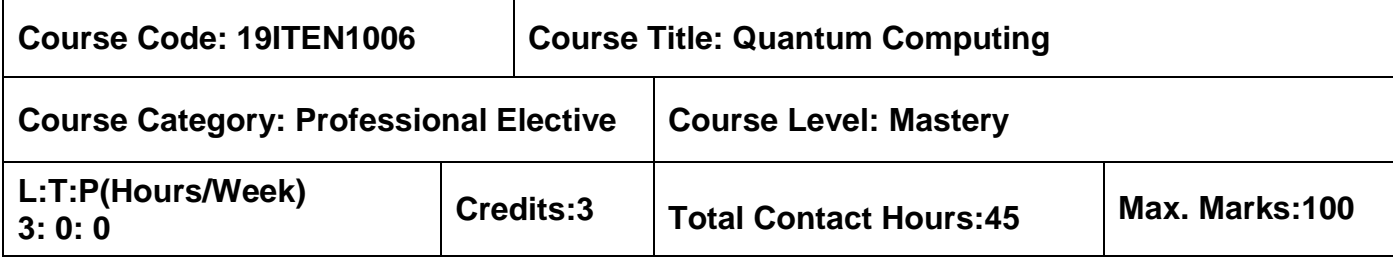

 $\triangleright$  Nil

## **Course Objectives**

The course is intended to:

- 1. Understand the basics of quantum computing
- 2. Discuss the details of quantum mechanics and the relation to Computer Science
- 3. Apply the knowledge about the basic hardware and mathematical models of quantum computation
- 4. Identify the principles and Guidelines for quantum computation
- 5. Utilize the knowledge of Quantum noise and quantum operations

## **Unit I Introduction 9 Hours**

Global Perspectives – Quantum Bits – Quantum Computation – Quantum Algorithms – Experimental Quantum Information Processing – Quantum Information.

## **Unit II Quantum Mechanics and Computational Models 9 Hours**

Linear Algebra – Postulates of Quantum Mechanics – Application: Superdense Coding – Density Operator –Turing Machines – Circuits – Analysis of Computational Problems.

## **Unit III Quantum Computation 9 Hours**

Quantum Circuits: Quantum Algorithms – Universal Quantum Gates – Quantum Circuit Model of Computation – Simulation – Quantum Search Algorithms.

## **Unit IV Quantum Computers 9 Hours**

Quantum Computers: Guiding Principles-Conditions for quantum computation-Harmonic Oscillator quantum computer-Optical photon quantum computer-Optical cavity quantum electrodynamics-Ion traps-Nuclear magnetic resonance.

## **Unit V Quantum Information 9 Hours**

Quantum noise and quantum operations: Classical Noise-Quantum Operations-Examples of quantum noise and quantum operations-Applications of quantum operations-Limitations-Quantum error correction: Introduction-Quantum error correction-Constructing quantum codes-

Stabilizer codes-Fault-tolerant quantum computation.

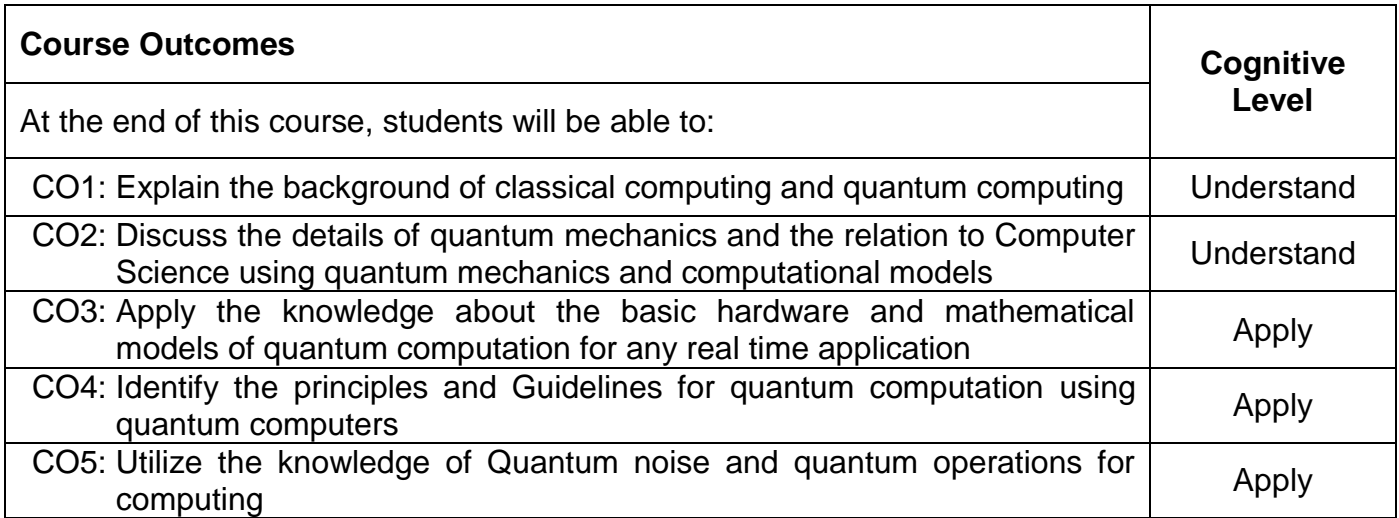

# **Text Book(s):**

T1. Michael A. Nielsen, "Quantum Computation and Quantum Information", Cambridge University Press, 2010.

# **Reference Book(s):**

R1. David McMahon, "Quantum Computing Explained", Wiley, 2007.

# **Web References:**

- 1. IBM Experience:https://quantumexperience,ng,bluemix.net
- 2. Microsoft Quantum Development Kit https://www.microsoft.com/enus/quantum/development-kit
- 3. Forest SDK PyQuil:https://pyquil.readthedocs.io/en/stable/

# **Course Articulation Matrix**

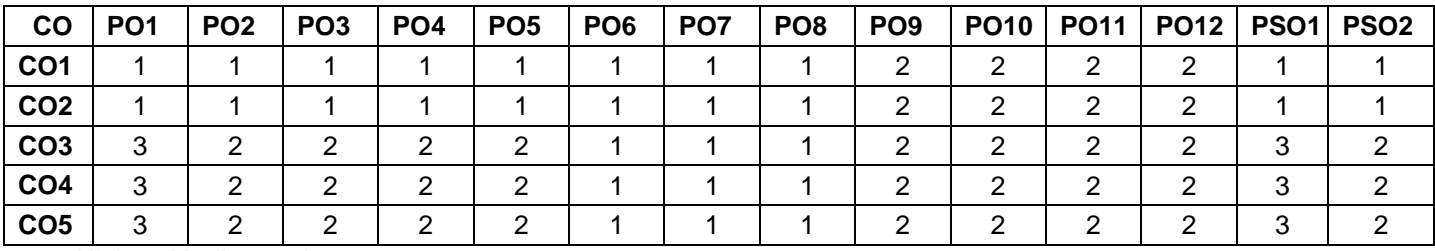

High-3; Medium-2; Low-1

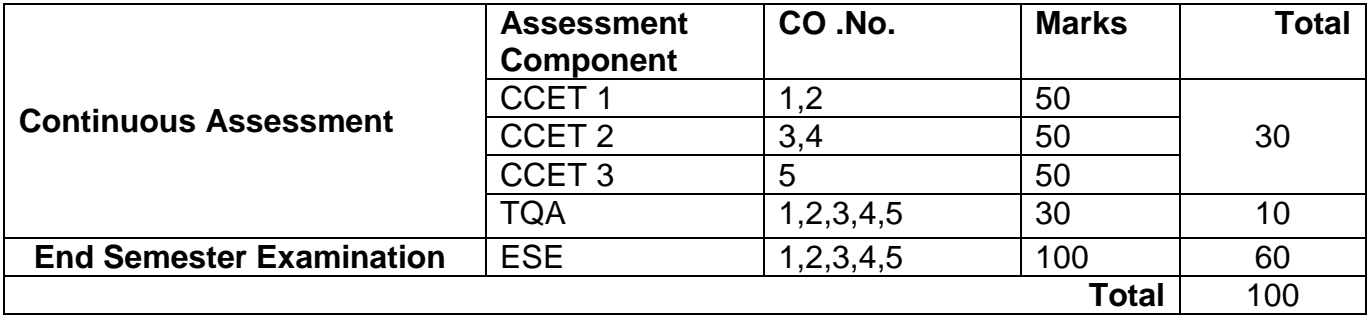

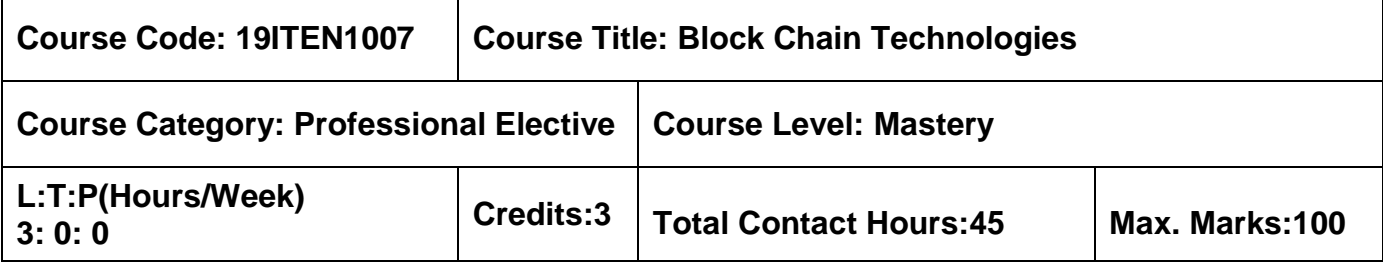

- $\triangleright$  Data Structures using C
- Cryptography and Network Security

# **Course Objectives**

The course is intended to:

- 1. Understand the basic of block chain
- 2. Explain the architecting block chain solutions
- 3. Describe the models in block chain solutions
- 4. Introduce the Ethereum Block Chain Implementation
- 5. Introduce the Hyperledger Block Chain Implementation

## Unit I Introduction to Block Chain Concepts **19 Bours** 9 Hours

Block Chain Characteristics – Chaining of Blocks - Hashing - Merkle Tree - Consensus - Mining and Finalizing Blocks - Currency Aka Tokens - Security on Block chain - Data Storage on Block chain - Wallets - Coding on Block chain: Smart Contracts - Peer-to-Peer Network - Types of Block chain Nodes - Risk Associated with Block chain Solutions - Life Cycle of Block chain Transaction.

## **Unit II Architecting Block Chain Solutions 9 Hours**

Obstacles for Use of Block chain – Block chain Relevance Evaluation Framework – Block chain Solutions Reference Architecture - Types of Block chain Applications - Cryptographic Tokens - Typical Solution Architecture for Enterprise Use Cases - Types of Block chain Solutions - Architecture Considerations - Architecture with Block chain Platforms - Approach for Designing Block chain Applications.

# **Unit III Permission Less Model and Permissioned Model 9 Hours**

Bitcoin Basics – Wallet – Decentralized Consensus – Aggregate Transactions – Mining the Blocks – Validating new blocks – Assembling and selecting chains of the blocks – Introduction to Permissioned Model.

# **Unit IV Ethereum Block Chain Implementation 9 Hours**

Ethereum Ecosystem - Ethereum Development - Ethereum Tool Stack - Ethereum Virtual

Machine - Smart Contract Programming - Integrated Development Environment - Truffle Framework - Ganache - Unit Testing - Ethereum Accounts - MyEtherWallet - Ethereum Networks/Environments - Infura - Etherscan - Ethereum Clients - Decentralized Application - Metamask - Tuna Fish Use Case Implementation - OpenZeppelin Contracts - Best Practices for Ethereum Smart Contract Development.

## **Unit V Hyperledger Block Chain Implementation 9 Hours**

Introduction - Use Case – Car Ownership Tracking - Hyperledger Fabric - FabCar Use Case Implementation - Invoking Chain code Functions Using Client Application - Best Practices for Chaincode Development – Block chain with IoT and AI/ML - Quantum Computing and Block chain – Block chain Cloud Offerings – Block chain and its Future Potential.

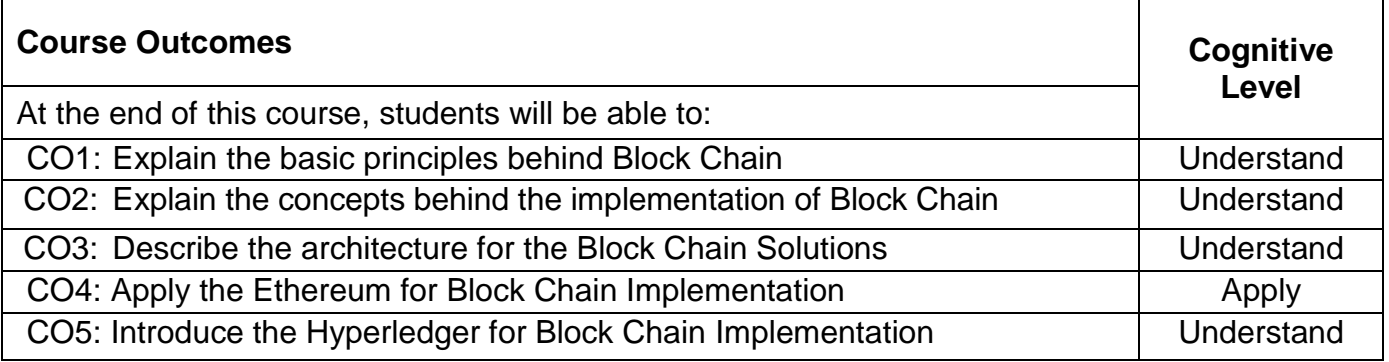

# **Text Book(s):**

- T1. Choudhari Ambadas Tulajadas; Ariff Arshad Sarfarz, Sham M R "Blockchain for Enterprise Application Developers" Wiley Indi Pvt. Ltd., 2020(Unit I,II,IV,V).
- T2. Andreas M. Antonopoulos, "Mastering Blockchain" 2<sup>nd</sup> edition O'Reilly Media 2017 (Unit III).

## **Reference Book(s):**

- R1. Melanie Swan, "Blockchain Blueprint for a New Economy", O'Reilly Media, New Delhi, 2015.
- R2. Imran Bashir, "Mastering Blockchain: Distributed Ledger Technology, Decentralization and Smart Contracts Explained", Second Edition, Packt Publishing, 2018.

# **Web References:**

1. https://nptel.ac.in/courses/106/105/106105184/

# **Course Articulation Matrix**

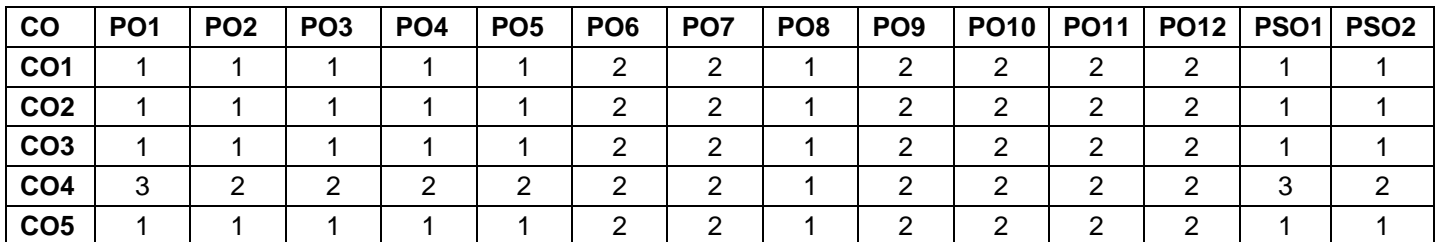

High-3; Medium-2;Low-1

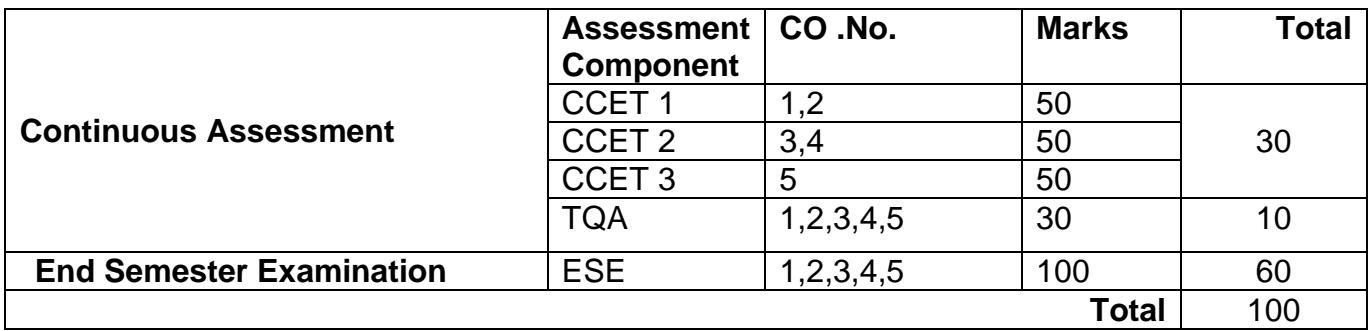

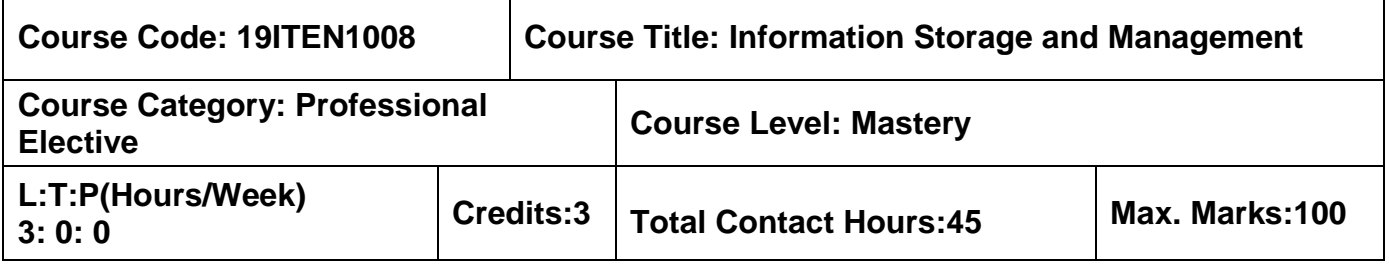

- **▶ Database Management Systems**
- **≻** Computer Networks

## **Course Objectives**

The course is intended to:

- 1. Apply the suitable RAID levels
- 2. Design storage networking technologies
- 3. Design business continuous plan and replication techniques
- 4. Develop the different security solutions and implementation
- 5. Create an management activity plan

### **Unit I Storage System 9 Hours**

Introduction to Information Storage and Management – Storage System Environment – Data Protection: RAID – Intelligent Storage System – Components

## **Unit II Storage Networking Technologies 9 Hours**

Direct Attached Storage and Introduction to SCSI – Storage Area Networks – Fiber Channel Network Attached Storage – IP SAN – Content Addressed Storage. Storage Virtualization : NIA storage Taxonomy, configurations, challenges, Types of Virtualization

## **Unit III Business Continuity 9 Hours**

Introduction to Business Continuity – Backup and Recovery – Local Replication: Host Based-Storage Array Based – Remote Replication – Network Infrastructure

## **Unit IV Storage Security and Management 9 Hours**

Securing the Storage Infrastructure – Storage Security Framework – Risk Triad – Storage Security Domains – Security Implementations in Storage Networking: SAN- NAS- IP SAN

## **Unit V Managing the Storage Infrastructure 9 Hours**

Monitoring the Storage Infrastructure – Challenges - Storage Management Activities – Developing an Ideal Solution – Enterprise Management Platforms

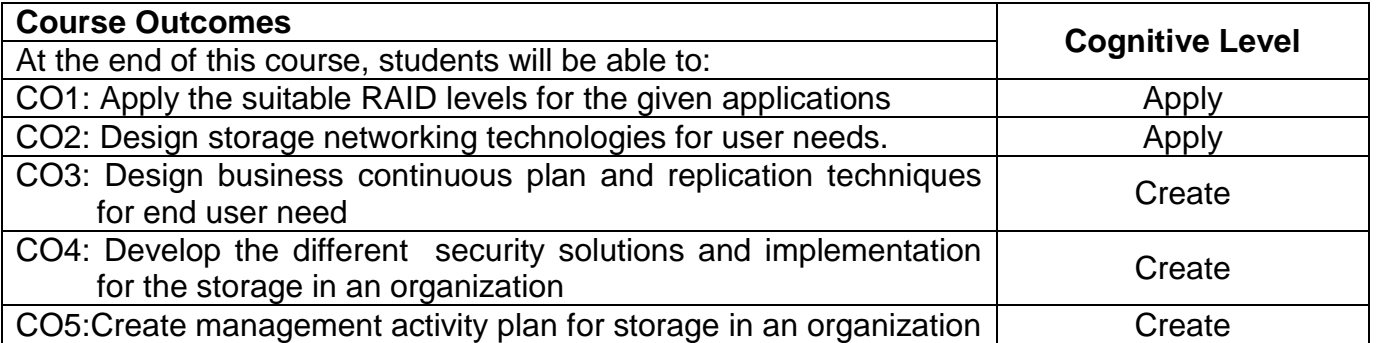

# **Text Book:**

T1. EMC Education Services, "Information Storage and Management: Storing, Managing and Protecting Digital Information", 2nd Edition, Wiley Publishing, Inc., India, 2012.

# **Reference Books:**

- R1. Nigel Poulton "Data Storage Networking", 2nd Edition, Wiley Publishing, 2015
- R2. Hitachi Data Systems Academy "Storage Concepts: Storing and Managing Digital Data", HDS Academy, 2012.
- R3. Volker Herminghaus and Albrecht Scriba, "Storage Management in Data Centers: Veritas Storage Foundation", Springer-Verlag Publishers, Berlin Heidelberg, 2009
- R4. Christopher Poelker and Alex Nikitin, "Storage Area Networks for Dummies", Wiley Publishing, Inc., India, 2009.

# **Web References:**

- 1. http://www.open.ac.uk/postgraduate/modules/m816
- 2. https://catalog.middlesex.mass.edu/preview\_course\_nopop.php?catoid=17&coid=21480
- 3. http://www.pitt.edu/~peterb/2140-003/tools.html
- 4. https://www.netcomlearning.com/training/information-storage-management-ism/selangormalaysia.html

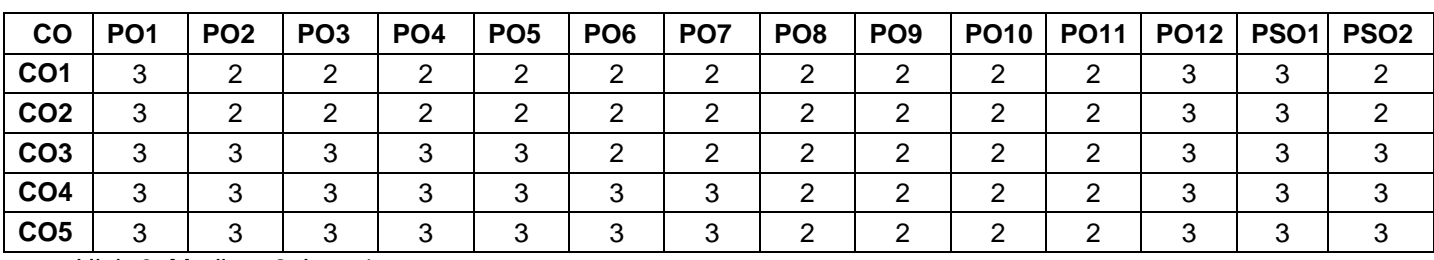

# **Course Articulation Matrix**

High-3; Medium-2; Low-1

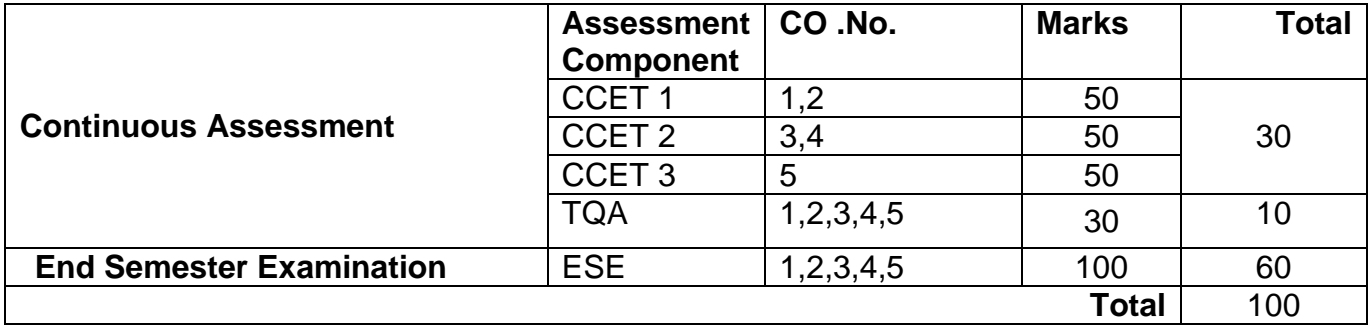

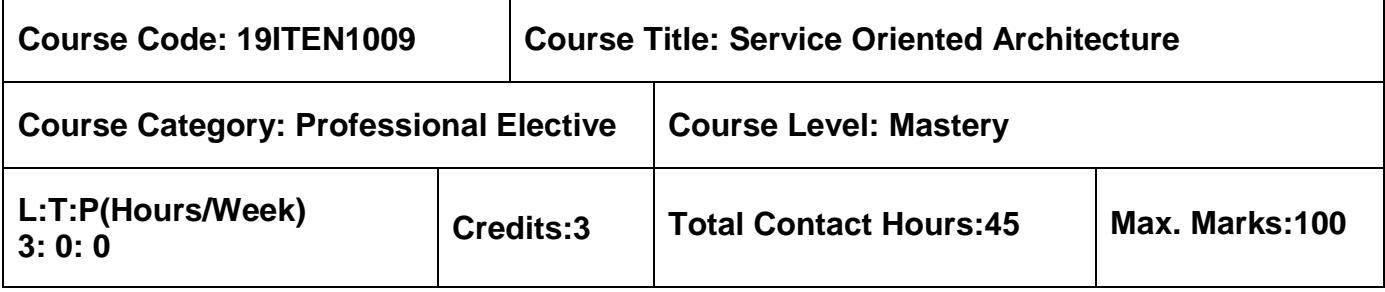

 $\triangleright$  Web Technology

## **Course Objectives**

The course is intended to:

- 1. Explain the fundamentals of SOA
- 2. Interpret the service level functionalities.
- 3. Apply multiple channel access SOA concepts.
- 4. Classify the meta data Management.
- 5. Analyze the impact of web service transactions.

## **Unit I Introduction to SOA with Web Services 9 Hours**

SOA and Web Services - SOA Concepts – Service Governance, Processes, Guidelines, and Tools – Key Service Characteristics - SOA: Technical and Business Benefits.

# **Unit II SOA and Web Services 9 Hours**

Web Services Platform – Service Contracts – Service Level Data Model – Service Level Security – Service Level Interaction Patterns – Service Level Communication.

## **Unit III SOA and Multi-channel Access 9 Hours**

Business Benefits of SOA and Multi-Channel Access - SOA for Multi-Channel Access-Client/Presentation and Channel Access Tier – Business Process Management Concepts – Combining BPM, SOA and Web Services – Orchestration and Choreography Specifications –Web Services Composition.

## **Unit IV Metadata Management 9 Hours**

Approach to Metadata Management - Metadata Specifications – Policy – Ws meta data exchange – Web Services Security: Core Concepts – Summary of Challenges, Threats and Remedies – Securing the Communications Layer – Message Level Security.

# **Unit V** Advanced Messaging **19 Across 20 Hours 9 Hours**

Advanced Messaging: Reliable Messaging – Notification - Transaction Processing: Impact of Web Services on Transactions – Protocols and Coordination - Transaction Specifications.

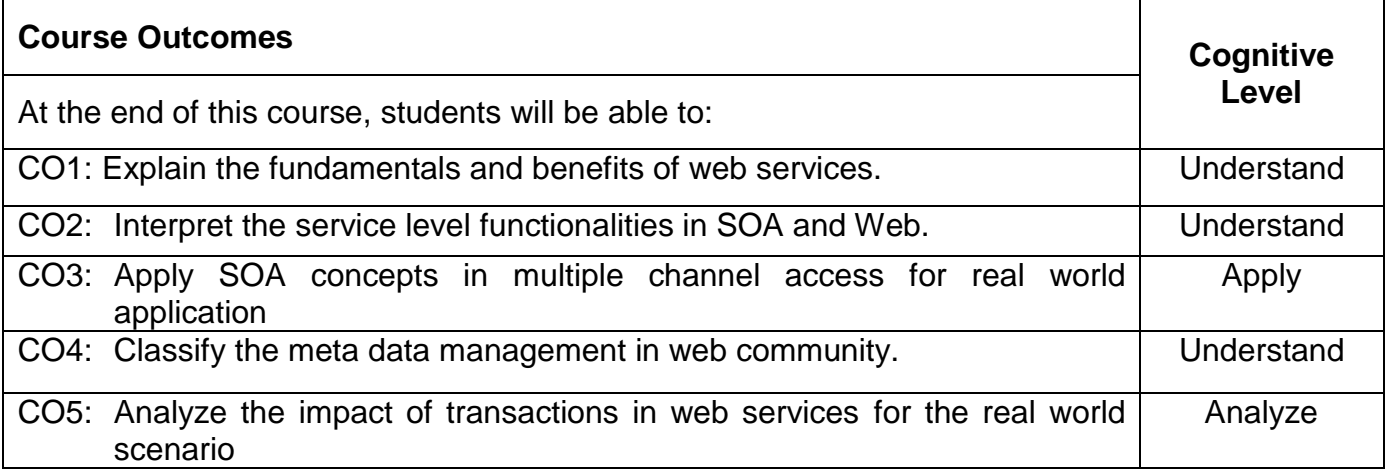

# **Text Book:**

T1. Eric Newcomer, Greg Lomow, "Understanding SOA with Web Services",  $4<sup>th</sup>$  Edition, Pearson Education, New Delhi, 2011.

## **Reference Books:**

- R1. Thomas Erl, "Service-Oriented Architecture: Concepts, Technology, and Design", Prentice Hall Publication, 2011.
- R2. Eric Pulier, Hugh Taylor, "Understanding Enterprise SOA", Dreamtech press, New Delhi, 2005.
- R3. Dan Woods, Thomas Mattern "Enterprise SOA: Designing it for Business Innovation", Shroff publishers, 2006.

## **Web References:**

- 1. http://www.open.ac.uk/postgraduate/modules/m816
- 2. https://catalog.middlesex.mass.edu/preview\_course\_nopop.php?catoid=17&coid=21480
- 3. http://www.pitt.edu/~peterb/2140-003/tools.html
- 4. https://www.netcomlearning.com/training/information-storage-management-ism/selangormalaysia.html

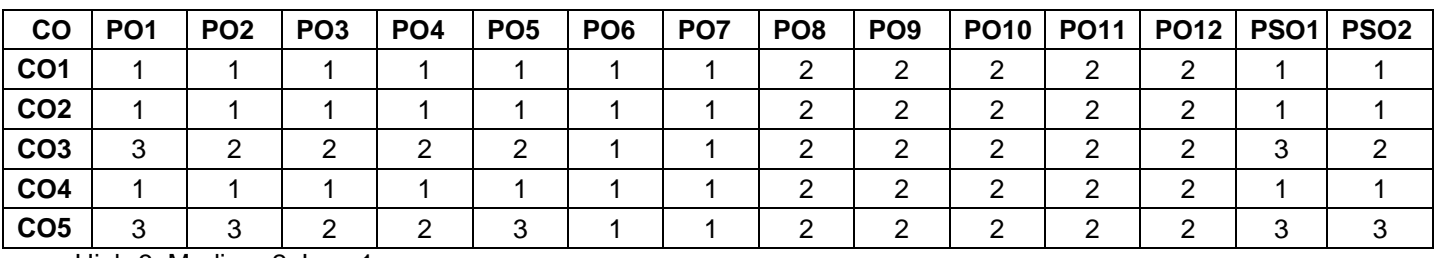

## **Course Articulation Matrix**

High-3; Medium-2; Low-1

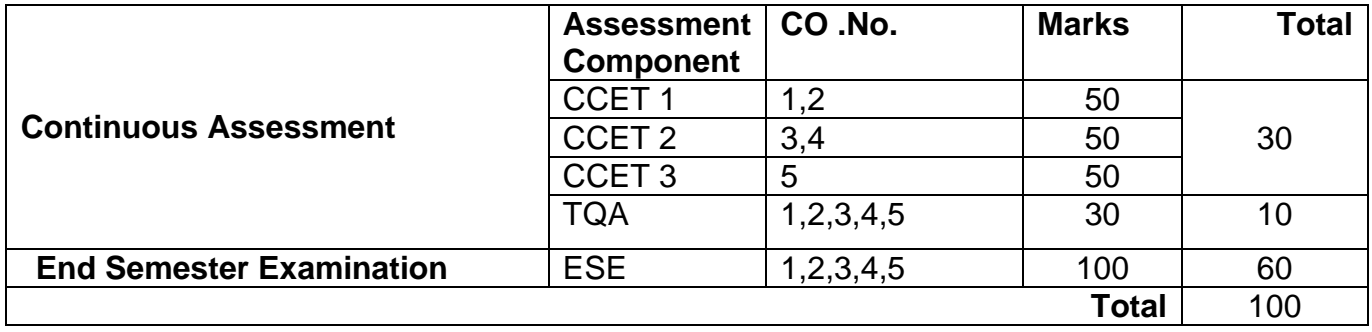

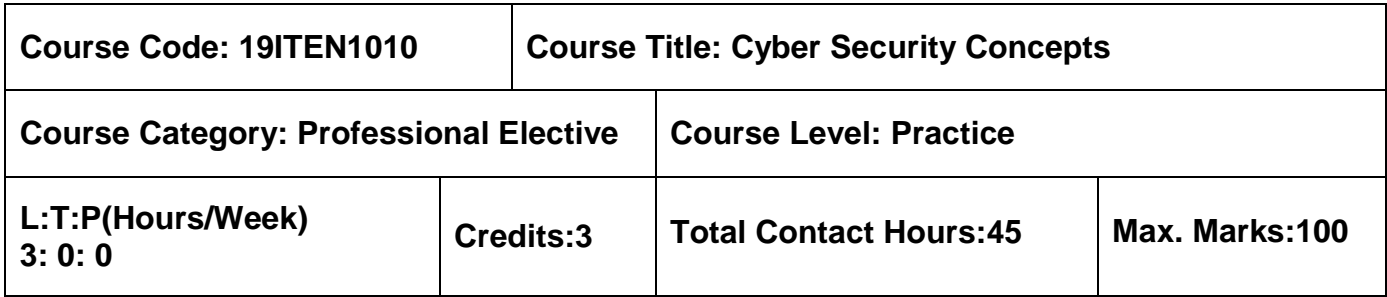

 $\triangleright$  Cryptography and Network Security

# **Course Objectives**

The course is intended to:

- 1. Explain the concepts of cybercrime and its legal aspects
- 2. Describe the different tools and methods in cybercrime
- 3. Explain the concepts of Computer Forensics
- 4. Describe the concept of Cybercrime and Cyber Terrorism
- 5. Interpret the real time case study relevant to cybercrime

## **Unit I Introduction to Cybercrime and Information Technology Act 9 Hours**

Introduction to cybercrime, Classifications of cybercrimes, Cybercrime: legal perspectives, Indian perspectives, Cybercrime and the Indian ITA 2000, Global perspective on cybercrimes, Cyber offences: Social engineering, Cyberstalking, Cybercafe and cybercrimes.

## **Unit II Tools and Methods used in Cybercrime 9 Hours**

Introduction, Proxy servers and anonymizers, Phishing, Password cracking, Key loggers and spywares, virus and worms, Trojen Horses and Backdoors, Stegnography, DoS and DDoS attacks, SQL Injection, Buffer Overflow, Attacks on Wireless Networks.

# **Unit III Understanding Computer Forensics 9 Hours**

Historical background of cyber forensics, Digital Forensics science, Cyber forensics and Digital Evidence, Forensics Analysis of E-Mail, Digital Forensics Life Cycle, Network Forensics, Computer Forensics and Steganography, Forensics and Social Networking sites, Challenges in computer Forensics, Forensics Auditing, Anti forensics.

# **Unit IV Cybercrime and Cyber Terrorism 9 Hours**

Intellectual Property in the Cyberspace, Ethical Dimension of Cybercrimes, Psychology, Mindset and Skills of Hackers and Other Cybercriminals, Sociology of Cybercriminals, Information Warfare, Cyber security : Organizational Implications, Introduction, Cost of Cybercrimes and IPR Issues, Web Threats for organizations, Security and Privacy Implications from Cloud Computing, Social Media marketing.

# **Unit V Cybercrime Case Study 9 Hours**

Indian Case of Online Gambling, Indian case of Intellectual Property Crime, Case of Counterfeit Computer Hardware, Internet used for Murdering, Case of Cyber defamation, Cybersquatting, Financial Frauds in Cyber domain, Digital Signature related Crime Scenarios.

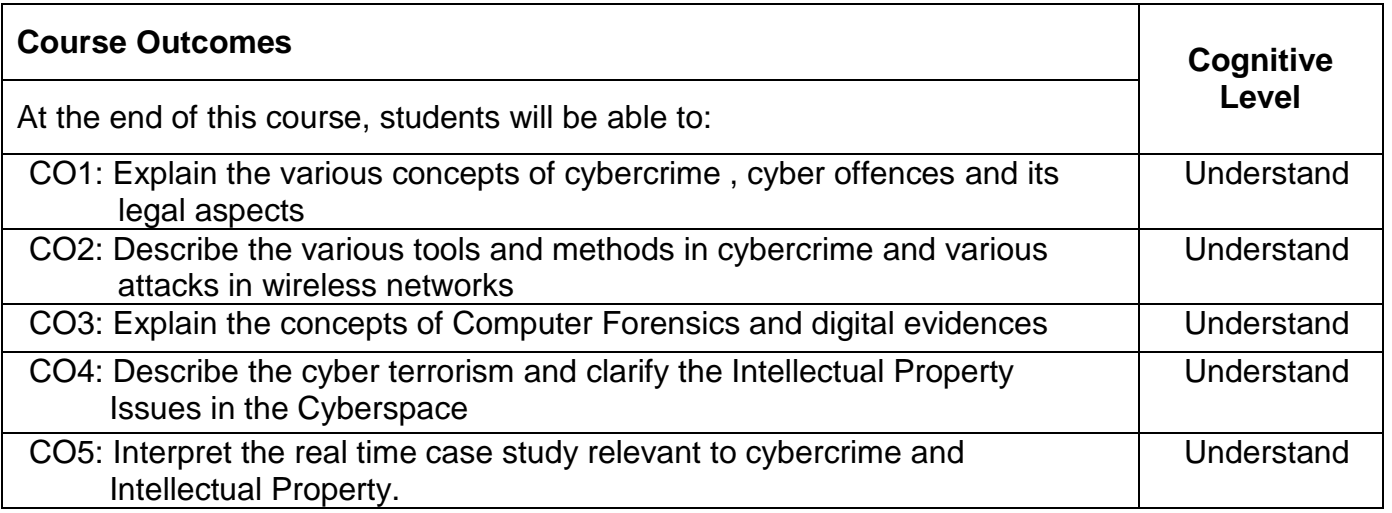

# **Text Book(s):**

T1. Nina Godbole, Sunit Belapure, "Cyber security: Understanding Cybercrime, Computer Forensics and Legal perspectives", Wiley India Pvt.Ltd, 2019.

# **Reference Book(s):**

- R1. Aparna Viswanatha, "Cyber Law- Indian And International Perspectives On Key Topics Including Data Security, E-Commerce, Cloud Computing and Cyber Crimes", LexisNexis Publishers, 2012.
- R2. Rodney D. Ryder, " Guide to Cyber Laws", Second Edition, Wadhwa and Company, 2007.

# **Web References:**

- 1. http://www.cyberlawsindia.net/internet-crime.html
- 2. http://www.computerforensicsworld.com

# **Course Articulation Matrix**

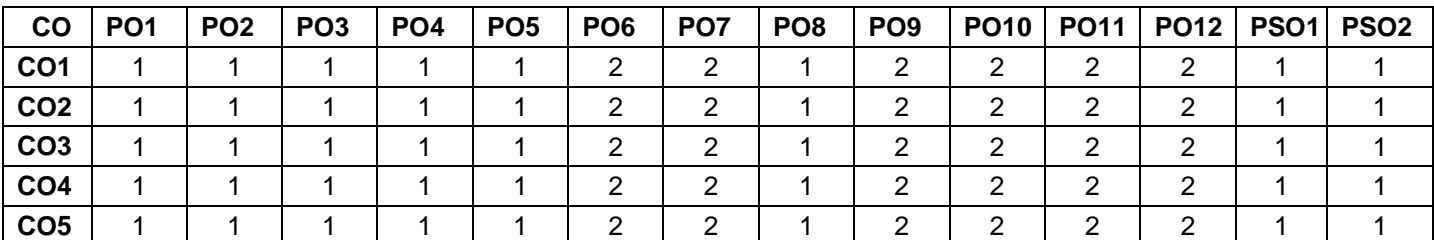

High-3; Medium-2; Low-1

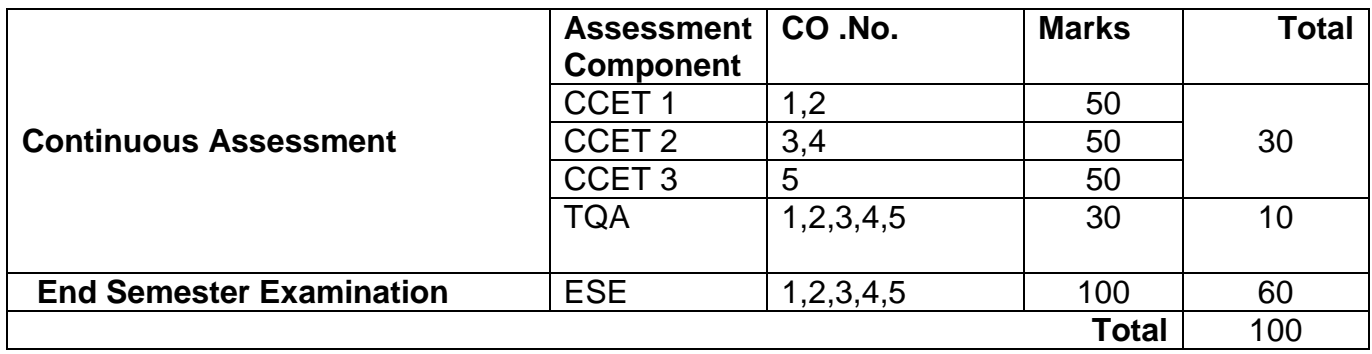

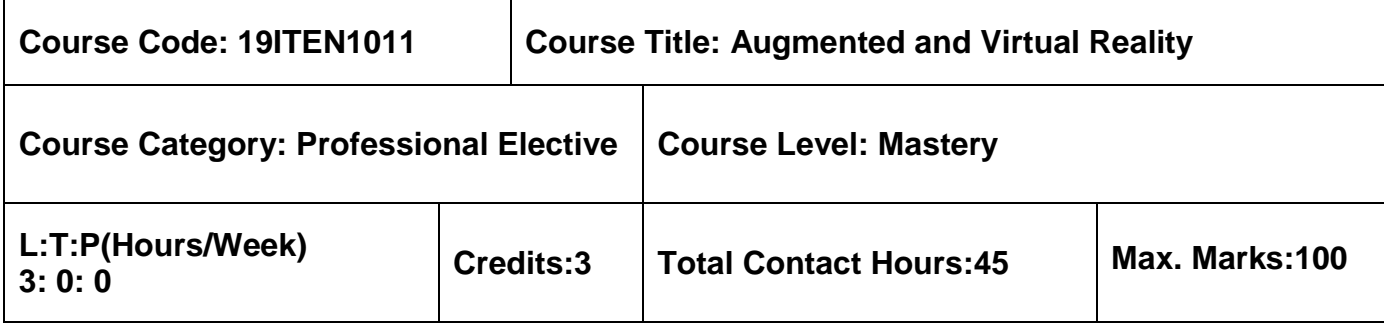

 $\triangleright$  Problem Solving using C

# **Course Objectives**

The course is intended to:

- 1. Explain the concept and type of Virtual and Augmented Reality
- 2. Identifying and comparing current & future options in VR and AR
- 3. Explore the knowledge in writing, compiling, running and building application in C#
- 4. Display a data with UI elements using unity3D tool
- 5. Design a 2D scene with sound and animation effects

# **Unit I Introduction to Virtual and Augmented Reality 9 Hours**

Introduction - Types of Virtual and Augmented Reality – History of VR/AR - Evaluating the Technology Hype Cycle - Current State of VR: Features – Controllers - Current Issues with VR - Current State of AR: AR Available Form Factors - Controllers - Current Issues with AR.

# **Unit II Content in Virtual and Augmented Reality 9 Hours**

Consumer Grade Virtual Reality - Identifying Near Future Hardware in VR - Comparing Current and Future Options in VR - Exploring Consumer Grade Augmented Reality - Identifying Near Future Hardware in AR - Comparing Current and Future Options in AR.

# **Unit III C# Basics 9 Hours**

C# and .NET Architecture – CLR – Assemblies – Classes – Namespaces – C# Basics – Variables – Data Types – Statements – Preprocessor Directives – Objects and Types – Inheritance – Arrays – Operators and Casts.

# **Unit IV Displaying Data with Core UI Elements and Inventory UIs 9 Hours**

Displaying a "Hello World" UI text message - Displaying a digital clock - digital countdown timer - Perspective 3D Text Mesh - Displaying an image-Creating UIs with the Fungus open source

dialog system - Creating a Fungus character dialog with images – Inventory UIs - Displaying single object pickups with carrying and not-carrying text.

# **Unit V Manipulating Sound and Animation 9 Hours**

Playing different one-off sound effects with a single AudioSource component - Creating the basic scene using camera - Creating a picture-in-picture effect - Lights and Effects - Environment lighting - Emissive materials – Projector – 2D Animation - Flipping a sprite horizontally using Animator State Chart and Transitions - Animating body parts for character movement events.

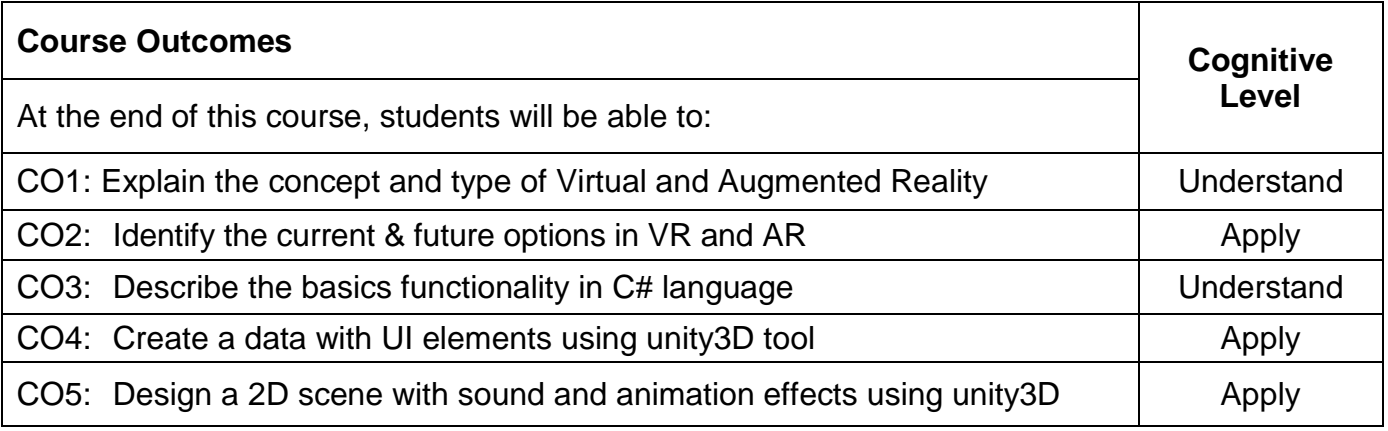

# **Text Book(s):**

- T1. Paul Mealy, "Virtual & Augmented Reality", John Wiley & sons, 2018(Unit I,II).
- T2. Nagel Christion, "Professional C# 2012 And .Net 4.5", John Wiley & sons, 2018 (Unit III).
- T3. Matt Smith, "Unity 2018 Cookbook", Packt Publication, 2018(Unit IV & V).

# **Reference Book(s):**

R1. Grigore C. Burdea, Philippe Coiffet, "Virtual Reality Technology", John Wiley & Sons, Inc., Second Edition, 2008.

# **Web References:**

- 1. Build Virtual Worlds URL:https://developers.google.com/vr/
- 2. Quick Start for Unity3d URL: https://docs.unity3d.com/Manual/index.html

# **Course Articulation Matrix**

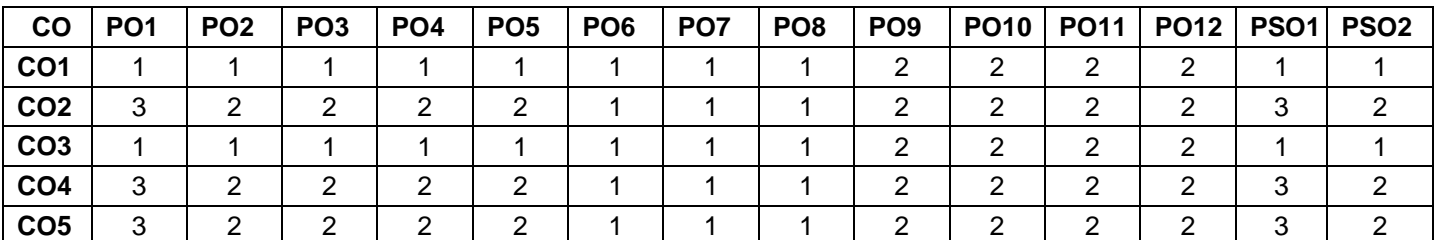

 $H$  High-3; Medium-2; Low-1

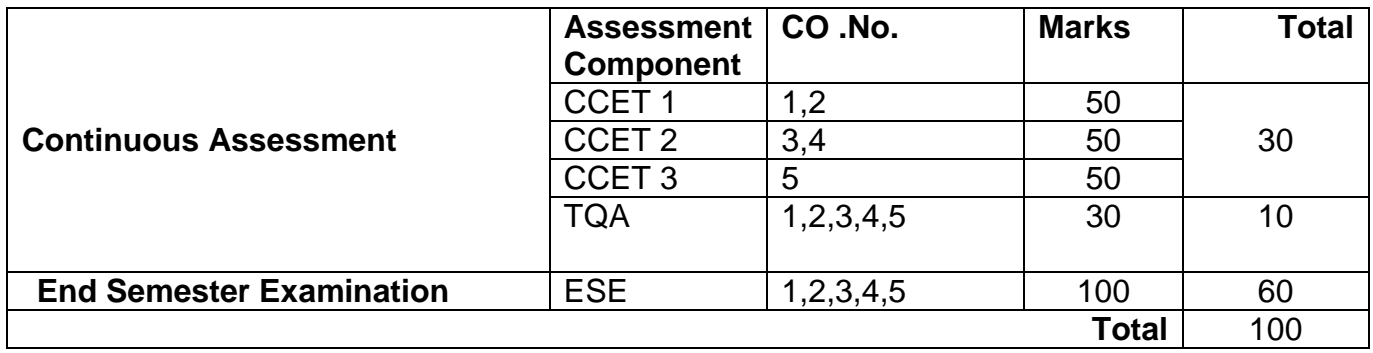

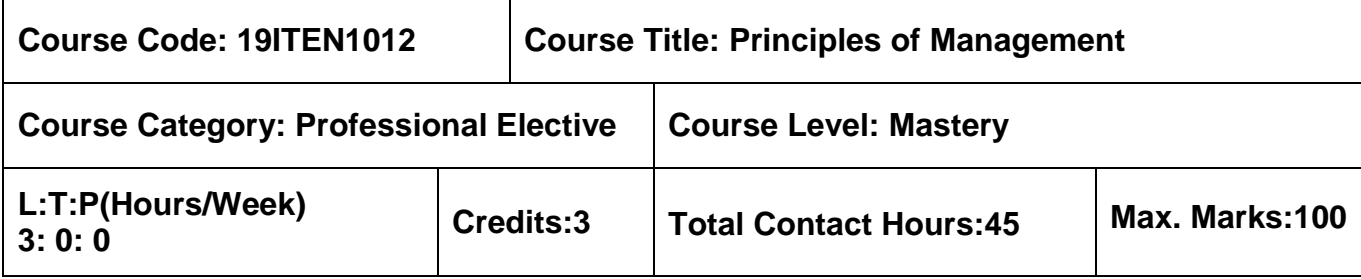

 $\triangleright$  Software Engineering

## **Course Objectives**

The course is intended to:

- 1. Describe social responsibilities as engineers & managers
- 2. Classify Planning process and decision making.
- 3. Examine the ways and means of managing the organization process
- 4. Analyze various organizations and motivation strategies
- 5. Categorize various controlling techniques and tools

## Unit I **Overview of Management 19 July 2006 9 Hours**

Organization - Management - Role of Managers - Evolution of Management Thought – Organization and the Environmental Factors - Managing Globally - Strategies for International Business. Case Study: Flight Plans, Out of Control.

# **Unit II Planning 9 Hours**

Nature and Purpose of Planning - Planning Process - Types of Plans – Objectives - Management by Objective (MBO) Strategies - Types of Strategies - Policies - Decision Making - Types of Decision– Decision Making Process - Rational Decision Making Process - Decision Making Under Different Conditions. Case Study: Underwater Chaos, Icelandic Volcano, Global Commerce.

# **Unit III Organizing 9 Hours**

Nature and Purpose of Organizing - Organization Structure - Formal and Informal Groups Organization - Line and Staff Authority - Departmentation - Span of Control - Centralization and Decentralization - Delegation of Authority - Staffing - Selection and Recruitment - Orientation – Career Development - Career Stages – Training - Performance Appraisal. Case Study: The Virus Hunters.

# **Unit IV Directing 9 Hours**

Creativity and Innovation - Motivation and Satisfaction - Motivation Theories Leadership -

Leadership Theories- Communication - Hurdles to Effective Communication -Organization Culture - Elements and Types of Culture - Managing Cultural Diversity. Case Study: Delivery Disaster, Master and Commander.

## **Unit V Controlling 9 Hours**

# The Control Process – Controlling for Organizational Performance – Budgetary and Non-Budgetary Control Techniques - Tools for Measuring Organizational Performance – Contemporary Issues in Control. Case Study: Deep Water in Deep Trouble, Smooth Ride.

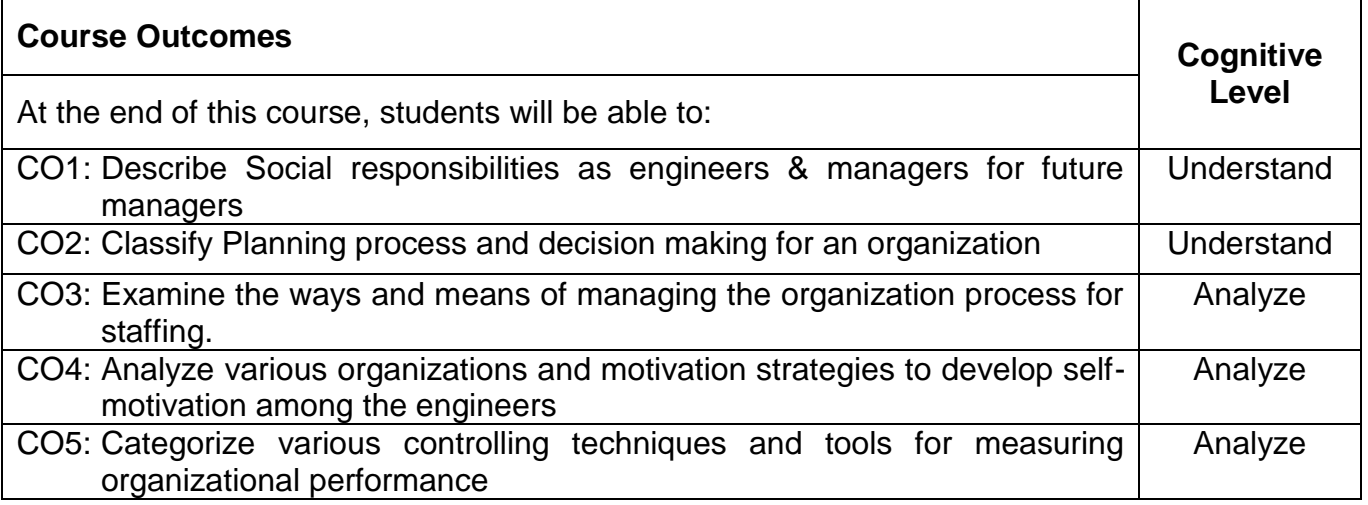

# **Text Book(s):**

T1. Stephen P. Robbins and Mary Coulter, 'Management', 13th Edition, Pearson Edition, 2016.

# **Reference Book(s):**

- R1. Charles W L Hill, Steven L McShane, 'Principles of Management', Mcgraw Hill Education, Special Indian Edition, 2007.
- R2. Hellriegel, Slocum & Jackson, ' Management A Competency Based Approach', ThomsonSouth Western, 10th Edition, 2007.
- R3. Harold Koontz, Heinz Weihrich and Mark V Cannice, 'Management A Global & Entrepreneurial Perspective', Tata Mcgraw Hill, 12th Edition, 2007.

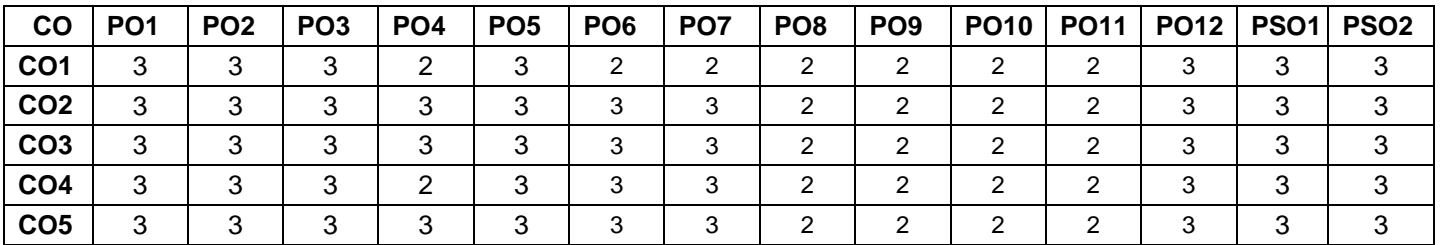

# **Course Articulation Matrix**

High-3; Medium-2; Low-1

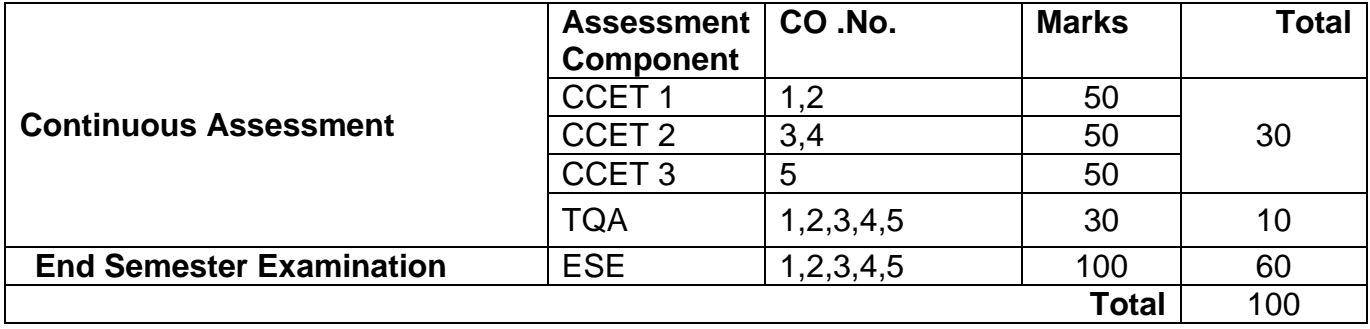

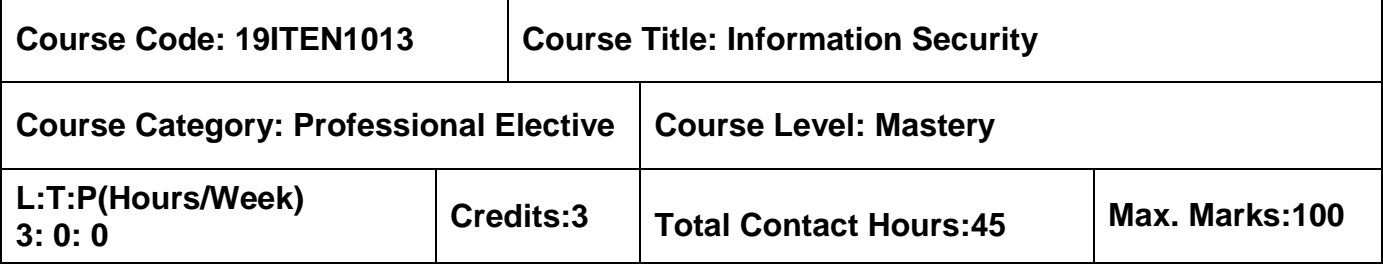

- $\triangleright$  Computer Networks
- $\triangleright$  Cryptography and Network Security

## **Course Objectives**

The course is intended to:

- 1. Describe the basics of Information Security
- 2. Illustrate the legal, ethical and professional issues in Information Security
- 3. Identify the aspects of risk management
- 4. Analyze the various standards in the Information Security System
- 5. Determine the technological aspects of Information Security

## **Unit I Introduction 9 Hours**

Information Security Concepts - Critical Characteristics of Information - CNSS Security Model - Components of an Information System - Balancing Information Security and Access - The SDLC - The Security SDLC.

## **Unit II Security Investigation 9 Hours**

Need for Security - Business Needs - Threats - Attacks - Secure Software Development – Law and Ethical in Information Security - International Laws and Laws Bodies - Ethics and Information Security

## **Unit III Security Analysis 9 Hours**

Risk Management - Risk Identifying - Risk Assessing - Risk Controlling Strategies – Selecting a Risk Control Strategy – Quantatitive versus Qualitative Risk Control Practices – Business Impact Analysis – Incident Response Planning.

# **Unit IV Security Plan 9 Hours**

Information Security Planning and Governance – Information Security Policy, Standards and Practices - The Information Security Blueprint.

# **Unit V Physical Design 9 Hours**

Access Control – Firewalls - Protecting Remote Connections – Intrusion Detection and Prevention Systems - Honeypots, Honeynets and Padding Cell Systems.

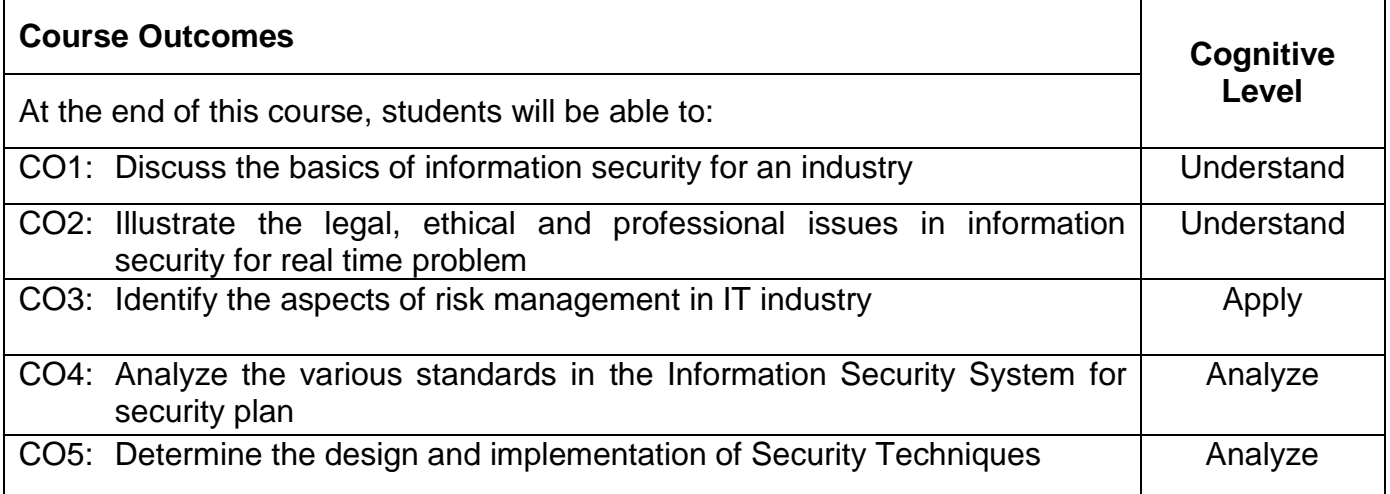

# **Text Book(s):**

T1. Michael E Whitman and Herbert J Mattord, "Principles of Information Security", Cengage

Learning, 2018

### **Reference Book(s):**

- R1. Nina Godbole, "Information Systems Security: Security Management, Metrics, Frameworks and Best Practices", Wiley, Second edition, 2017.
- R2. Stuart McClure, Joel Scrambray, George Kurtz, "Hacking Exposed", Tata McGraw-Hill, 2012
- R3. Matt Bishop, "Computer Security Art and Science", Pearson/PHI, 2018.

## **Web References:**

1. http://index-of.es/EBooks/Hacking-Exposed/Hacking%20Exposed-Network%20Security%20 -%20Secrets%20&%20Solutions,%202nd%20Ed..pdf

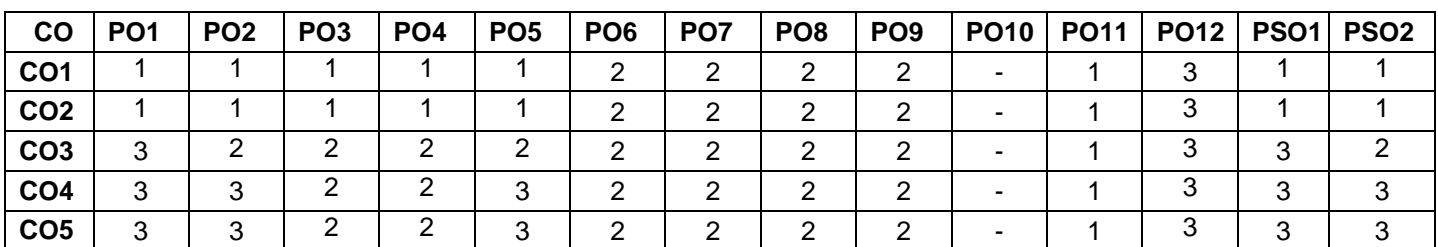

## **Course Articulation Matrix**

High-3; Medium-2; Low-1

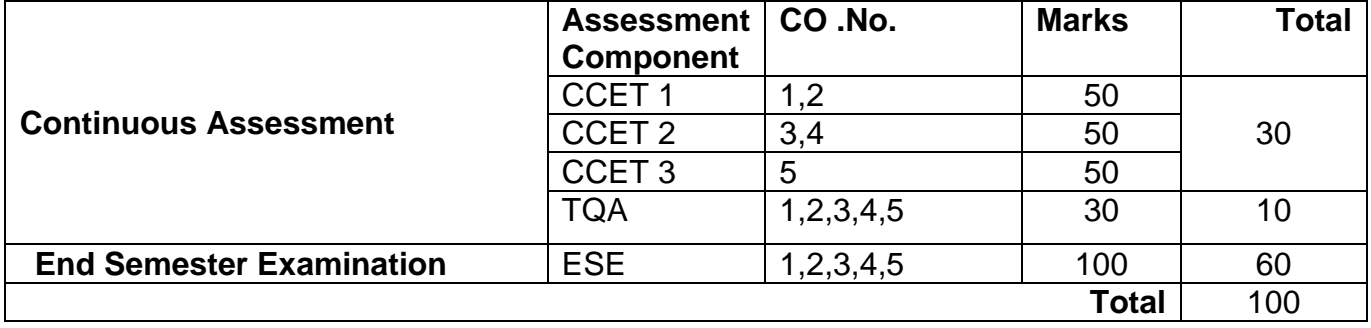

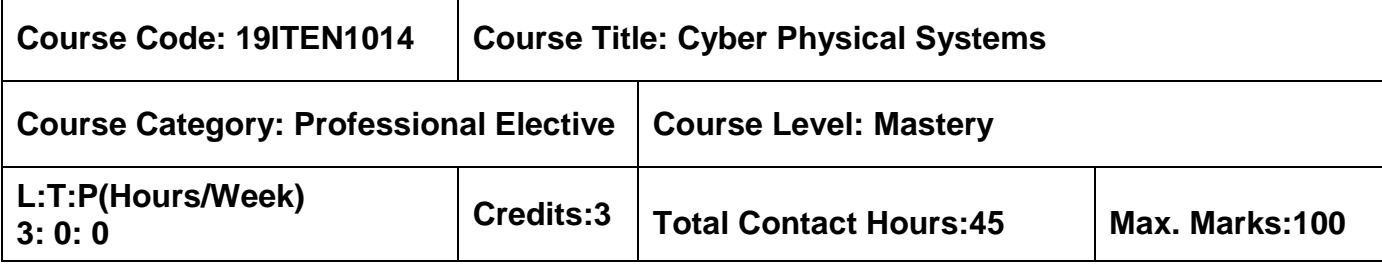

 $\triangleright$  Cryptography and Network Security

### **Course Objectives**

The course is intended to:

- 1. Understanding various concepts and challenges in cyber physical system
- 2. Modeling various tools and languages for cyber physical system
- 3. Analyze the cyber physical concepts
- 4. Classify the appropriate civilian application of cyber system
- 5. Categorize various application of cyber physical system

### **Unit I Introduction 9 Hours**

Concepts - Design challenges - Mobile cyber physical systems - Design principles – Physical system controls - Intelligence application of HDP - HMM in recognition of dynamic hand gestures.

## **Unit II Modeling 9 Hours**

Introduction to models of computation - Languages and tools for system design - Physical System Modeling on cognitive Unmanned Aerial vehicle - Concurrent models of computation - Continuous time model – A causal model - Mixed model - Hybrid systems.

# **Unit III Sensor Based Cyber Physical Systems 9 Hours**

Wireless Sensor and Actuator Networks for Cyber Physical Systems - Applications - Community Sensing - Wireless Embedded/Implanted Micro Systems - Architecture and Security - Application of Machine Learning in monitoring – Robotics – Case studies on network management.

## **Unit IV Civilian Applications 9 Hours**

Energy efficient building Cyber Physical System for Smart Grid Applications – Cyber Physical System for transportation applications - Video communications - Drones - Digital Manufacturing/Industry 4.0 – Case studies on infrastructure management.

## **Unit V Health Care Applications 9 Hours**

CPS to improve health care - Augmented cognition for Intelligent Rehabilitation - Using Wiimote and Kinect for Cognitive Rehabilitation - Functional near - IR Spectroscopy for Auto rehabilitation – Case studies on medical applications.

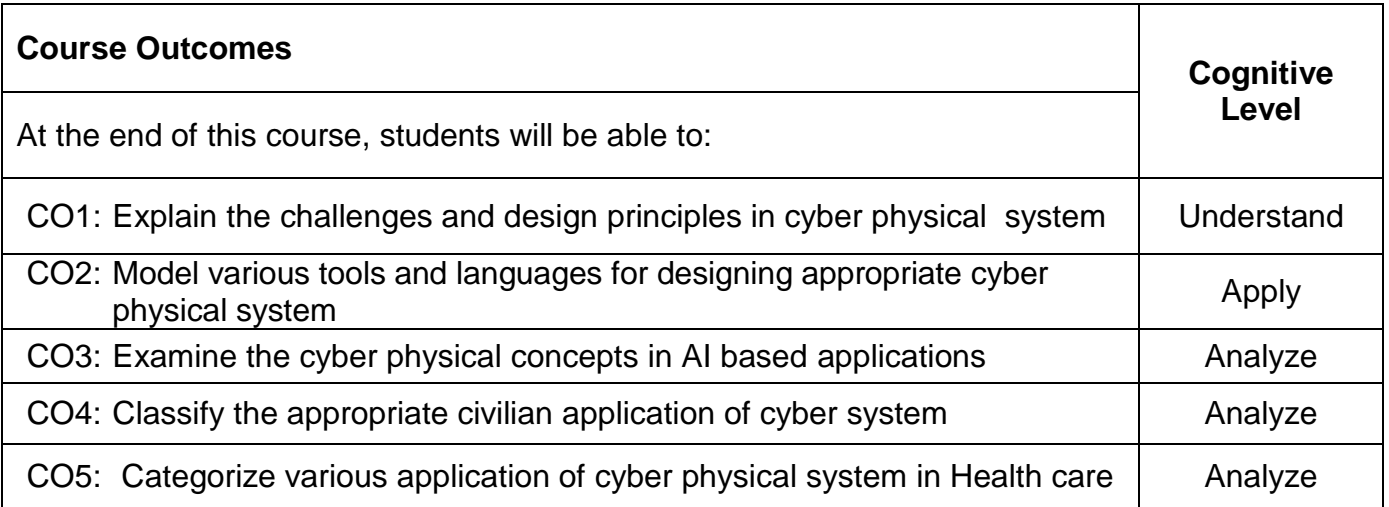

## **Text Book(s):**

- T1. Fei Hu, "Cyber-Physical Systems: Integrated Computing and Engineering Design", CRC Press, London, 2013 (Unit I-III).
- T2.Rajeev Alur, "Principles of Cyber Physical Systems", MIT Press, Cambridge, 2015 (Unit IV, V).

## **Reference Book(s):**

- R1. E. A. Lee and S. A. Seshia, "Introduction to Embedded Systems, A Cyber -Physical Systems Approach", 2<sup>nd</sup> Edition, MIT Press, Cambridge, 2017.
- R2. Maya Dimitrova and Hiroaki Wagatsuma, "Cyber-Physical Systems for Social Applications", IGI Global, Japan, 2019.

## **Web References:**

- 1. https://ptolemy.berkeley.edu/projects/cps/
- 2. https://www.nsf.gov/news/special\_reports/cyber-physical/

### **Course Articulation Matrix**

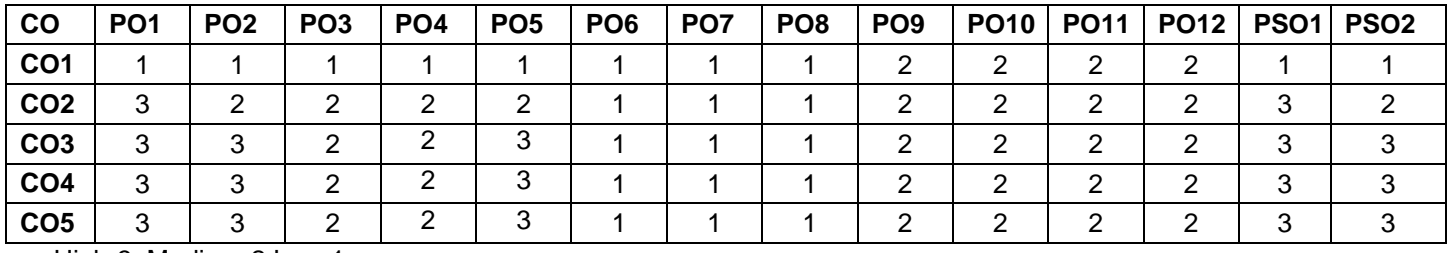

High-3; Medium-2;Low-1

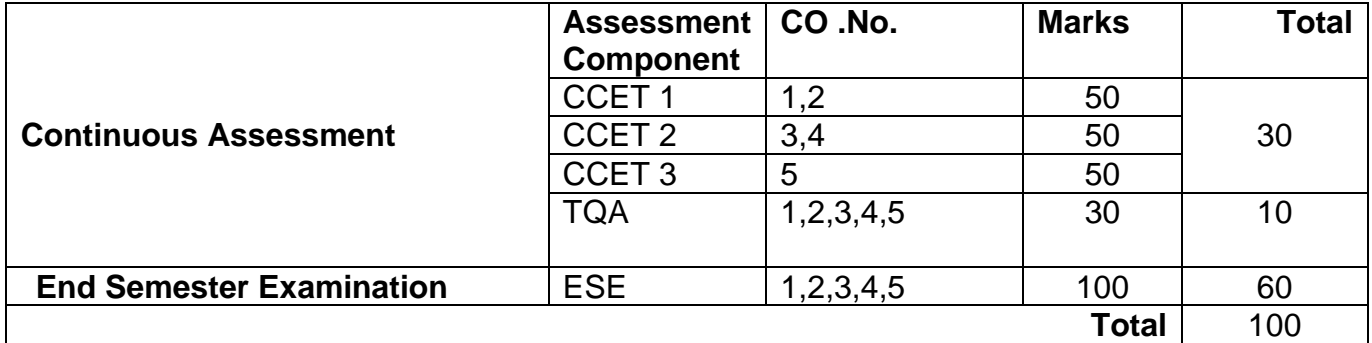

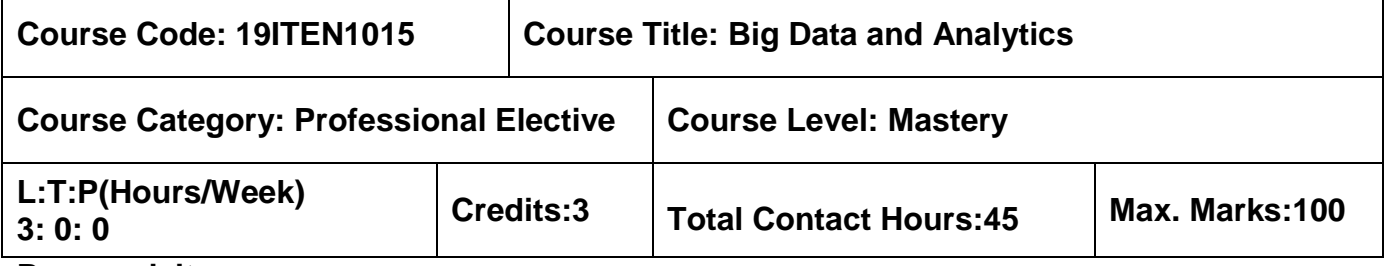

- Database Management Systems
- $\triangleright$  Data Mining

### **Course Objectives**

The course is intended to:

- 1. Describe the basic concepts of statistics
- 2. Explain the concept and challenge of big data analytics and technologies
- 3. Design a database for the big data applications
- 4. Summarize the various forms of integrated data
- 5. Build the reliable, scalable and distributed systems

## **Unit I – Introduction to Statistics 9 Hours**

Introduction: Nature and scope of Statistics, limitations of statistics - Types of data: Concept of population and sample, primary and secondary data, quantitative and qualitative data, discrete and continuous data, cross-sectional and time series data. Scales of measurement: Nominal, Ordinal, Ratio and Interval.

## **Unit II - Introduction to Big Data Analytics 9 Hours**

Introduction - Classification of Analytics - Greatest Challenges that Prevent Businesses from Capitalizing on Big Data - Top Challenges Facing Big Data – Importance of Big Data Analytics - Data Science - Terminologies Used in Big Data Environment - Other Analytics Tools.

## **Unit III - Introduction to Mongodb 9 Hours**

Introduction – Features of MongoDB - Terms used in RDBMS and MongoDB - Data Types in MongoDB - CRUD (Create, Read, Update and Delete).

## **Unit IV - Introduction to Hive 9 Hours**

Features of Hive - Integration and Work Flow – Architecture - Data Types - File Format - Hive Query Language - RCFILE Implementation – SERDE – UDF.

## **Unit V - Introduction to Pig 9 Hours**

Pig on Hadoop - Pig Latin Overview - Data Types in Pig - Running Pig - Execution Modes of Pig - HDFS Commands - Relational Operators - Eval Function - Complex Data Type - Word Count Example - Pig versus Hive.

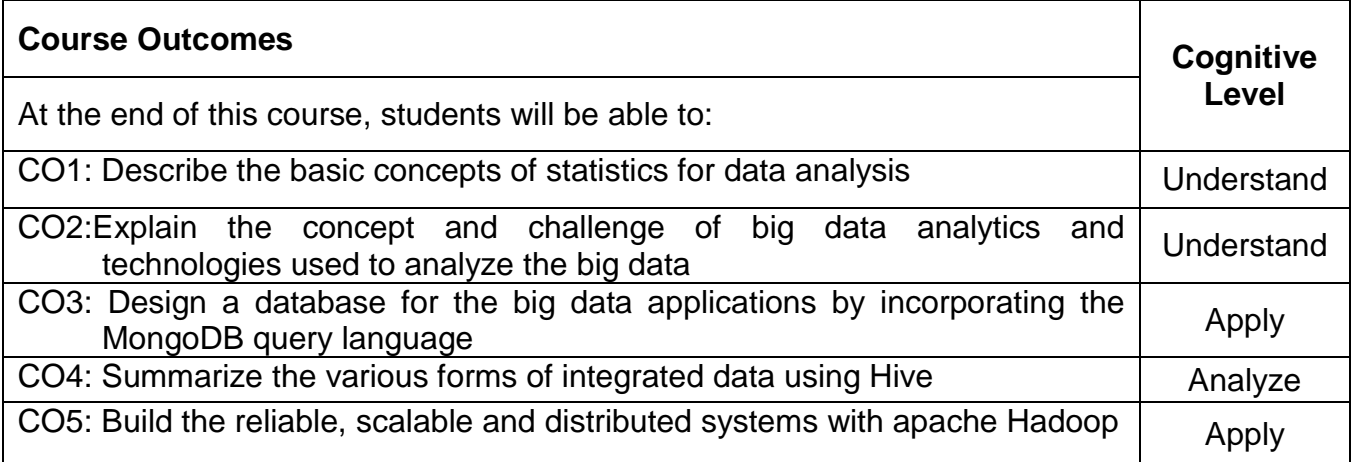

# **Text Books:**

- T1. S.P. Gupta, "Statistical Methods", Sultan Chand and sons, 2019 (Unit I).
- T2. Seema Acharya, Subhashini Chellappan, "Big Data and Analytics", 1<sup>st</sup> Edition, Wiley India, 2015 (Unit II, III, IV, V).

# **Reference Books:**

- R1. EMC Education Services, "Data Science and Big Data Analytics Discovering, Analyzing, Visualizing and Presenting Data", Wiley, 2015.
- R2. DT Editorial Services, "Big Data, Black Book: Covers Hadoop 2, MapReduce, Hive, YARN, Pig, R and Data Visualization", Dreamtech Press, 2016.
- R3. Bill Franks, "Taming the Big Data Tidal Wave: Finding Opportunities in Huge Data Streams with Advanced Analytics", John Wiley & sons, 2013.
- R4. Jure Leskovec, Anand Rajaraman, Jeffery David Ullman, "Mining of Massive Datasets", 2<sup>nd</sup> Edition, Cambridge University Press, 2014.

## **Web References:**

- 1. https://bigdatauniversity.com/
- 2. https://www-01.ibm.com/software/data/infosphere/hadoop/what-is-big-data-analytics.html
- 3. https://www.tutorialspoint.com/big\_data\_tutorials.htm

## **Course Articulation Matrix**

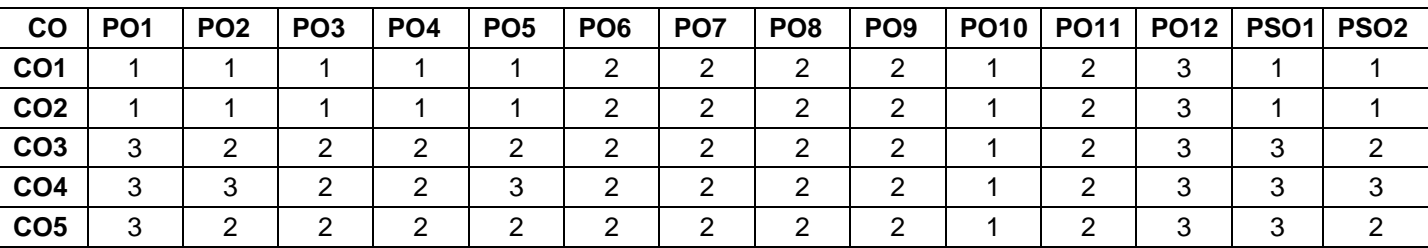

High-3; Medium-2; Low-1

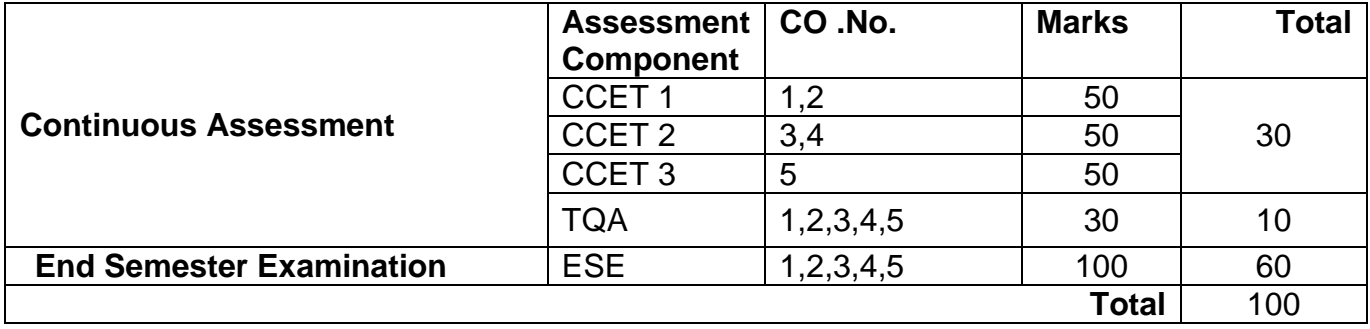

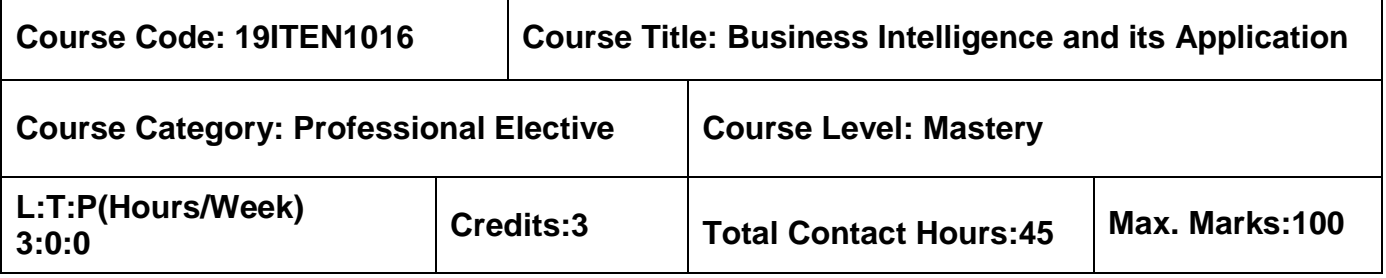

 $\triangleright$  Database Management Systems

# **Course Objectives**

The course is intended to:

- 1. Explain the different types of digital data.
- 2. Describe the data models for On-Line Transaction Processing and On-Line Analytical Processing
- 3. Apply the data warehouse implementation methodologies and project life cycle
- 4. Identify the metrics, indicators and make recommendations to achieve the business goal
- 5. Design an enterprise dashboard

# **Unit I Introduction to Business Intelligence 8 Hours**

Business View of Information Technology Applications – Case Studies – Types of Digital Data: Introduction – Getting into "Good Life Database" – Structured Data – Unstructured Data – Semi Structured Data – Difference between Semi Structured Data and Structured Data.

# **Unit II Introduction To OLTP And OLAP 9 Hours**

On-Line Transaction Processing – On-Line Analytical Processing – Different OLAP Architectures – OLTP and OLAP – Data Models for OLTP and OLAP – Role of OLAP Tools in BI Architecture – OLAP Operations on Multidimensional Data – Leveraging ERP Data Using Analytics – Getting Started with Business Intelligence.

# **Unit III Data Integrations 10 Hours**

BI Concepts: BI Component Framework – Who is BI for? – BI Users – BI Applications – BI Roles and Responsibilities. Basics of Data Integration: Need for Data Warehouse – Data Mart – Ralph Kimball's vs. W.H. Inmon's Approach – Goals of Data Warehouse – Constitutes of Data Warehouse – Extract, Transform, Load – Constitutes of Data Integration – Data Integration Technologies – Data Quality – Data Profiling – Case Study.

## **Unit IV Multidimensional Data Modeling 9 Hours**

Data Modeling Basics – Types of Data Model – Data Modeling Techniques – Fact Table – Dimension Table – Typical Dimensional Models – Dimensional Modeling Life Cycle – Measures, Metrics, KPIs and Performance Management.

# **Unit V Enterprise Reporting 9 Hours**

Reporting Perspectives – Reporting Standardization and Presentation Practices – Enterprise Reporting Characteristics – Balanced Scorecards – Dashboards – Dashboard Creation – Scorecards vs. Dashboards – The Buzz Behind Analysis.

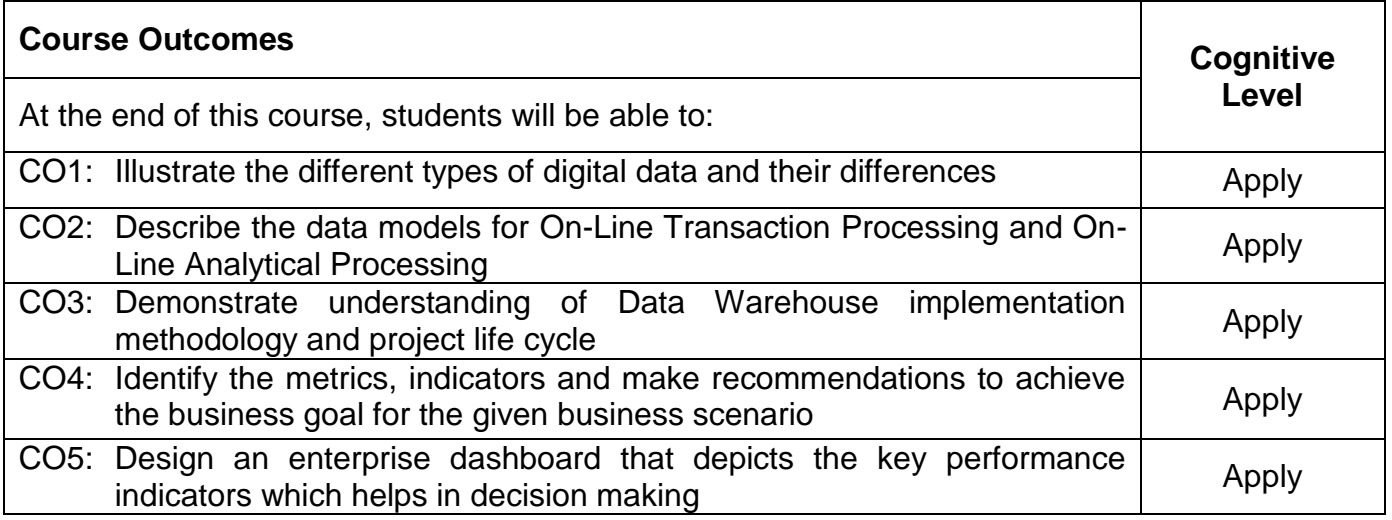

# **Text Book(s):**

T1. R.N.Prasad and Seema Acharya "Fundamentals of Business Analytics", 2nd Edition, Wiley India, 2018.

# **Reference Book(s):**

- R1. Minelli Michael, Chambers Michael, Dhiraj Ambiga, "Big Data Big Analytics: Emerging Business Intelligence and Analytic Trends for Today's Business", Wiley India, 2014.
- R2. Turban Efrain, Sharda Ramesh, Delen Dursun, "Decision Support and Business Intelligence Systems", Pearson, 2014.
- R3. Leblanc Patrick, "Applied Microsoft Business Intelligence", Wiley, 2015.

# **Web References:**

- 1. https://www.tutorialspoint.com/management\_information\_system/business\_intelligence\_sys tem.html
- 2. http://businessintelligencetutorial.blogspot.in/
- 3. https://www.ibm.com/support/knowledgecenter/en/SSZJPZ\_11.5.0/com.ibm.swg.im.iis.mdb br.doc/topics/c\_BI\_metadata.html
- 4. https://docs.oracle.com/cd/E21764\_01/bi.1111/e16364/soa\_overview.htm#BIEIT137

## **Course Articulation Matrix**

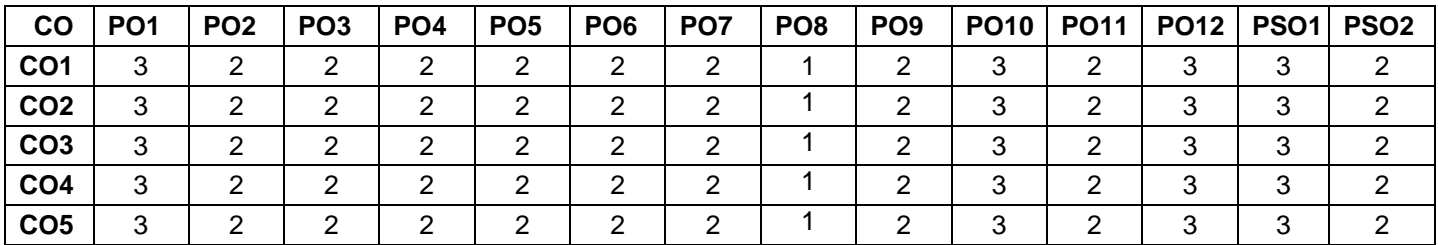

High-3; Medium-2; Low-1

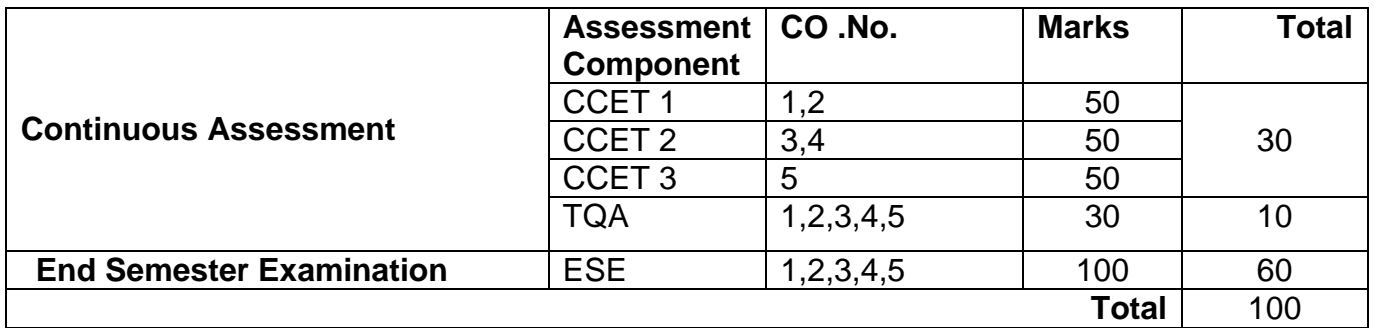
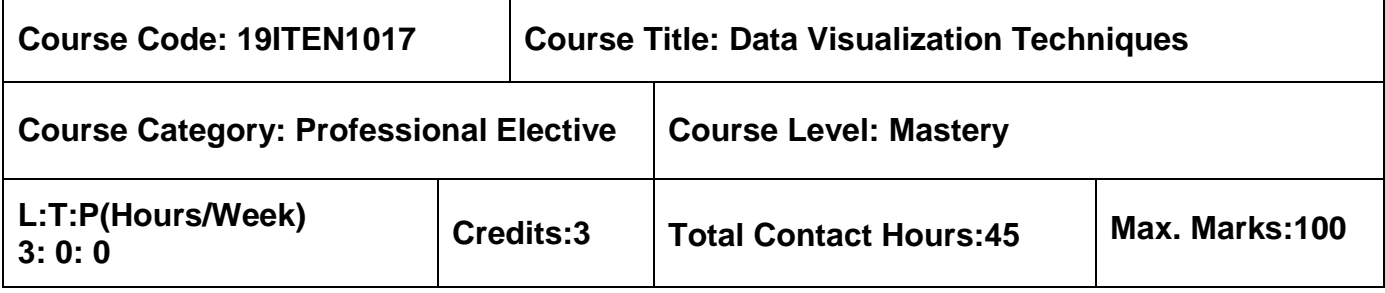

 $\triangleright$  Data Mining

# **Course Objectives**

The course is intended to:

- 1. Describe the principles of visual perception
- 2. Design systems to visualize spatial and geospatial data
- 3. Design systems to visualize multivariate data and tree, graph, networks data
- 4. Apply interaction visualization techniques
- 5. Design an effective visualization techniques

## **Unit I Foundations for Data Visualization 9 Hours**

Visualization – visualization process – role of cognition – Pseudocode conventions – Scatter plot - Data foundation: Types of data - Structure within and between records - Data preprocessing – Human perceptions and information processing.

# **Unit II Spatial and Geospatial Data 9 Hours**

Visualization foundations- One, two, three dimensional data – Dynamic data – Combining techniques-Visualization of spatial data – Visualization of point data – Visualization of line data – Visualization of area data – Issues in Geospatial data Visualization

# **Unit III Multivariate Data and Tree, Graph, Networks 9 Hours**

Visualization Techniques for Multivariate Data: Point, Line and region based techniques for multivariate data. Visualization Techniques for Trees, Graphs, and Networks: Displaying hierarchical structure – Displaying Arbitrary Graphs/Networks.

# **Unit IV Interaction Techniques 9 Hours**

Text and Document Visualization - Interaction Operands and Spaces-Screen space-Object space-Data space-Attribute space-Data structure space-Visualization structure space-Animating transformations-Interaction control.

# **Unit V Designing Effective Visualizations 9 Hours**

Steps in Designing Visualization – problems in Designing Effective Visualization –User Tasks-

User Characteristics – Data Characteristics- Visualization Characteristics- Structures for Evaluating Visualizations- Visualization Systems.

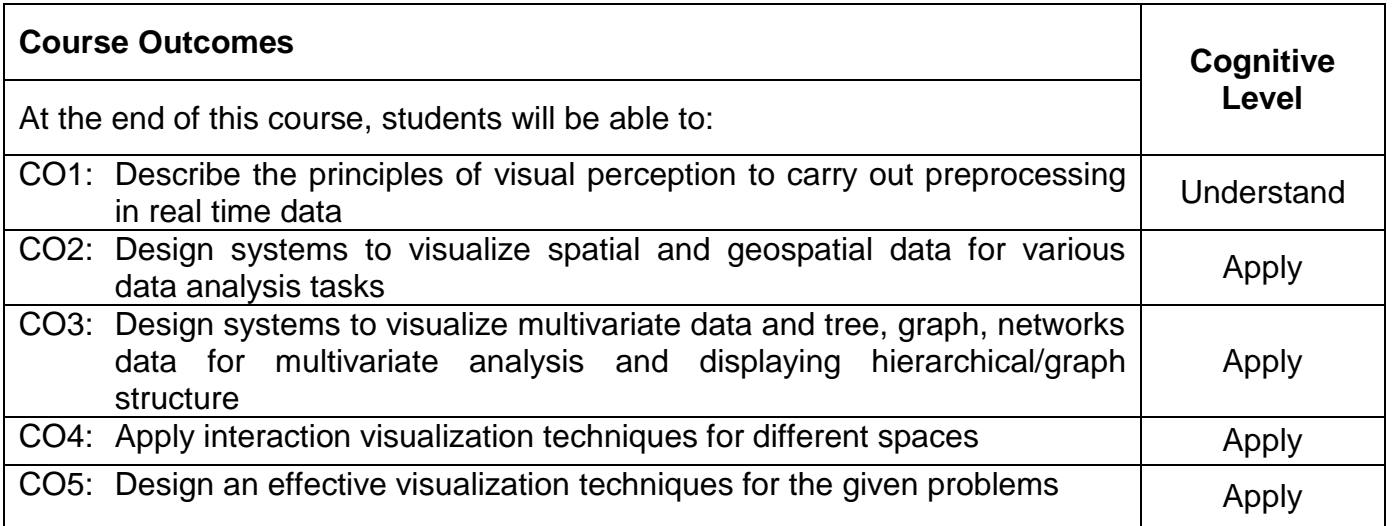

## **Text Book(s):**

T1. Matthew O. Ward. , Georges Grinstein and Daniel Keim, "Interactive Data Visualization: Foundations, Techniques, and Applications", 2<sup>nd</sup> Edition, CRC Press, 2015.

## **Reference Book(s):**

- R1. Matthew Ward, Georges Grinstein and Daniel Keim, "Interactive Data Visualization Foundations, Techniques, Applications", 2010
- R2. Colin Ware, "Information Visualization Perception for Design", Third Edition, Morgan Kaufmann Publishers, 2012
- R3. Robert Spence, "Information Visualization An Introduction", Third Edition, Pearson Education, 2014.

### **Web References:**

1. http://digilib.stmik-banjarbaru.ac.id/data.bc/15.%20Information%20Retrieval/2013%20 Information%20Visualization%20Perception%20for%20Design.pdf

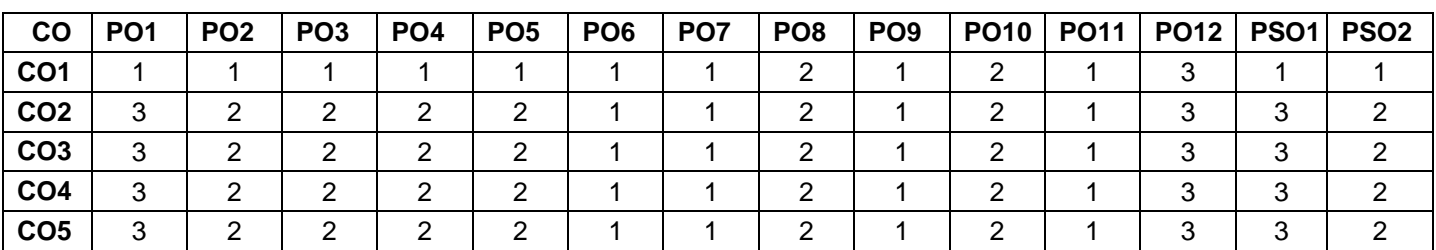

### **Course Articulation Matrix**

High-3; Medium-2; Low-1

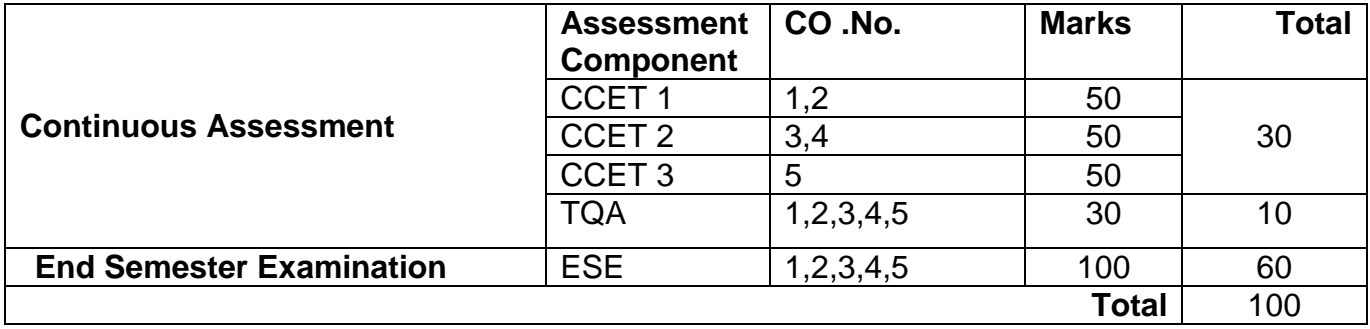

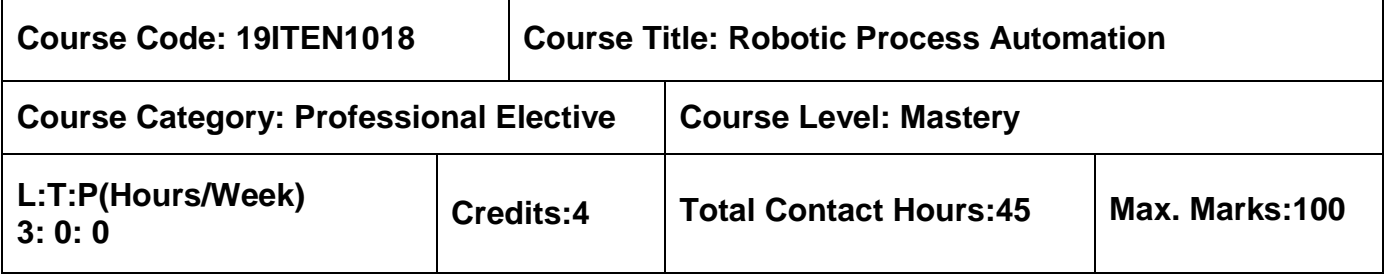

 $\triangleright$  Object Oriented Programming using Java

#### **Course Objectives**

The course is intended to:

- 1. Describe the basic programming concepts and the underlying logic/structure in RPA
- 2. Develop RPA programs using control flow, loop, data manipulation and file operation
- 3. Construct programs using Text and Data Tables Automation in Studio
- 4. Implement programs using various events and exception handling
- 5. Apply various functionalities of orchestrator

### **Unit I Introduction to RPA 9 Hours**

Introduction to RPA – Components – RPA Platforms – UiPath Stack: Studio – Types of Robot – Orchestrator. UiPath Studio: User Interface – Task recorder

# **Unit II Programming Workflow 9 Hours**

Activities – Control flow – Various types of loops and decision making. Data Manipulation: Variables and scope – Collections – Arguments – Data table usage – Clipboard management – File operation

# **Unit III Controls and Plugin 9 Hours**

Finding the Control – Techniques for waiting for a control – Act on control – Mouse and Keyboard Activities – Working with UiExplorer – Handling events – SAP Automation – Java plugin – Citrix automation – Mail and PDF plugin – Web integration – Excel and word plugins – Credential management.

# **Unit IV Monitoring Events and Exception Handling 9 Hours**

Monitoring system event triggers – Monitoring image and element triggers – Common exceptions and way to handle them – Logging and taking screenshots – Debugging techniques – Collecting crash dumps – Error reporting

# **Unit V Managing, Maintaining & Deploying Code Project 9 Hours**

Layout for each workflow – Nesting workflows – Reusability workflows – State Machine – Publishing – Orchestration Server: Overview – Control bots – deploy bots – License management – Publishing and managing updates  $\overline{\phantom{a}}$  $\top$ 

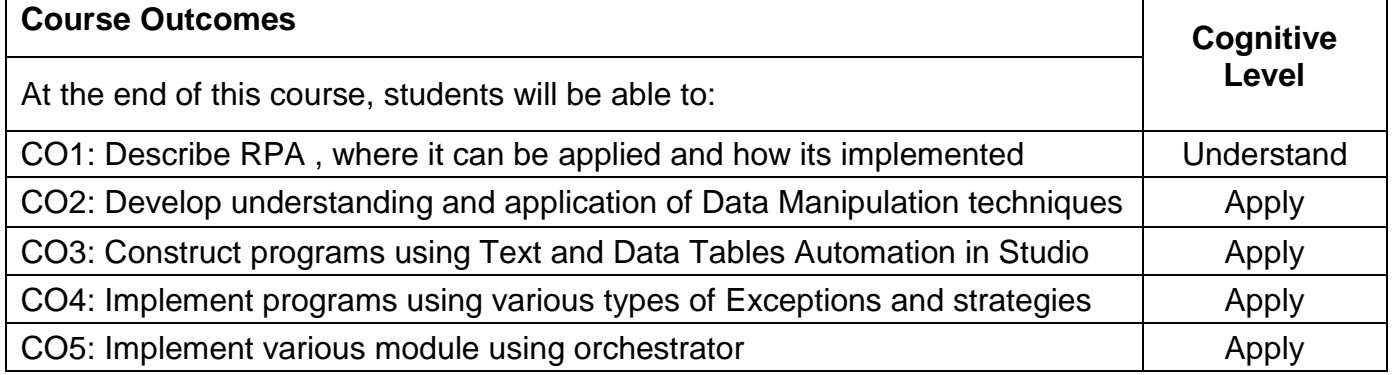

# **Text Book(s):**

2018.

# **Reference Book(s):**

- R1. Kelly Wibbenmeyer, "The Simple Implementation guide to Robotic Process Automation", Kindle Edition, 2018.
- R2. Richard Murdoch, "Robotic Process Automation: Guide To Building Software Robots, Automate Repetitive Tasks & Become An RPA Consultant", Kindle Edition, 2018.

# **Web References:**

- 1. https://www.uipath.com/rpa/robotic-process-automation
- 2. https://www.guru99.com/robotic-process-automation-tutorial.html

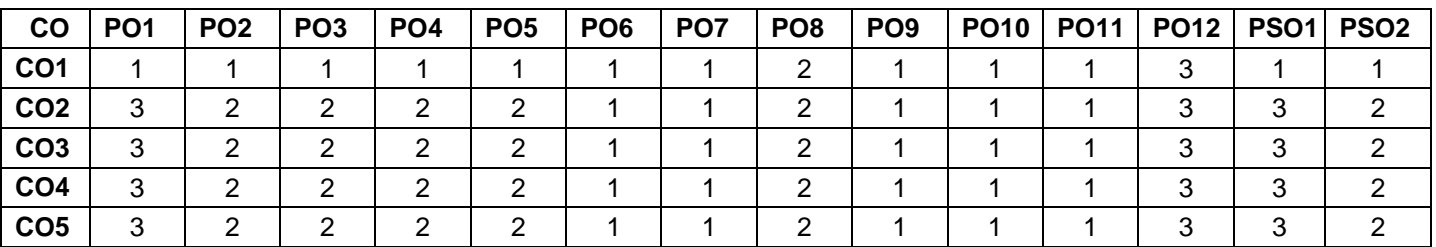

# **Course Articulation Matrix**

High-3; Medium-2; Low-1

T1. Alok Mani Tripathi, "Learning Robotic Process Automation", First Edition, Packt Publishing,

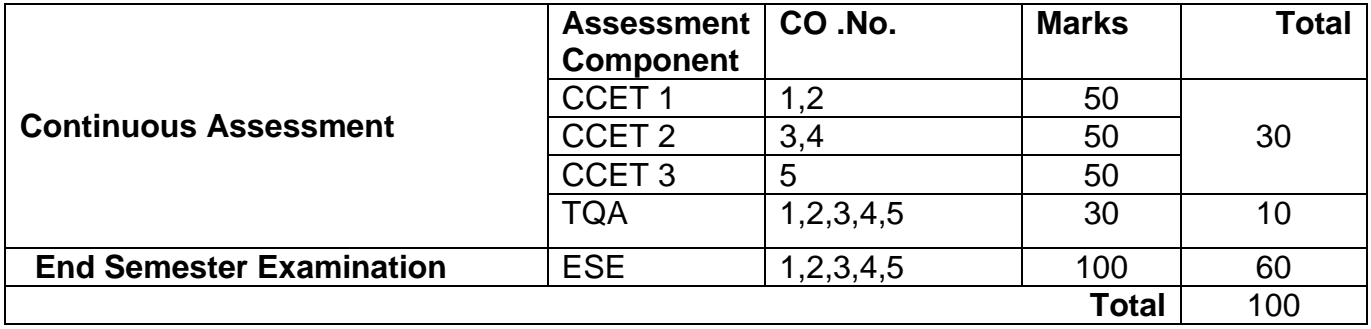

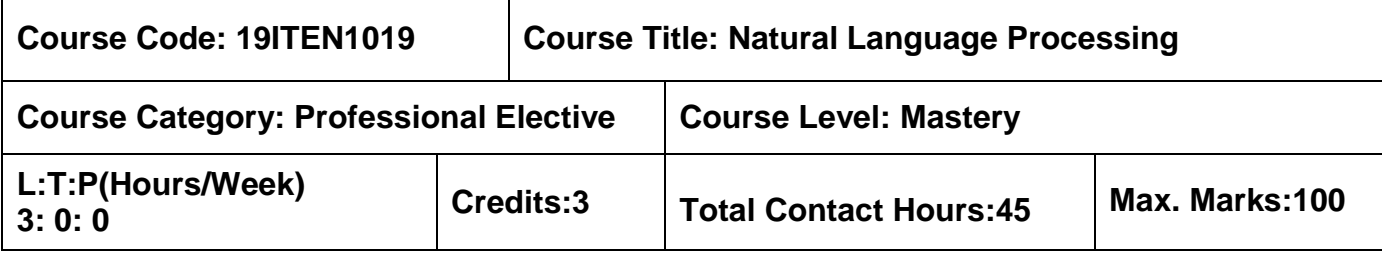

 $\triangleright$  Probability and Statistics

### **Course Objectives**

The course is intended to:

- 1. Identify the performance of Language models.
- 2. Inspect vector semantics to model word as a vector.
- 3. Parse the given Context Free Grammar.
- 4. Examine semantic role labels and selectional restriction of words.
- 5. Develop a rule based chatbots to map user sentences.

### **Unit I Basics of NLP 9 Hours**

Regular Expression - Text Normalization - Minimum Edit Distance - N-Grams – Language Models-Smoothing – Kneser-Ney Smoothing– Naïve Bayes classifiers – Optimizing for Sentiment Analysis.

# **Unit II Regression, Vector Semantics and Embedding 9 Hours**

Logistic Regression – Lexical Semantics – Vector Semantics- Words and Vectors- cosine for measuring similarity- TF-IDF Weighting terms in the vector- PMI- Word2Vec- Visualizing Embedding.

### **Unit III Syntactic Analysis 9 Hours**

Context-Free Grammars – Grammar Rules – Treebanks - Grammar Equivalence and Normal Form - Lexicalized Grammars – Ambiguity- CKY Parsing - Span-Based Neural Constituency Parsing - Evaluating Parsers – Partial parsing - CCG Parsing.

# **Unit IV Information Extraction & Semantic Role Labeling 9 Hours**

Relation Extraction – Relation Extraction Algorithms- Word Senses- Relation between senses-WordNet- Word Sense Disambiguation- Semantic Roles – The Preposition Bank-Frame Net-Semantic Role Labeling.

# **Unit V Question Answering & Chatbots 9 Hours**

Information Retrieval- IR-based Factoid Question Answering- Entity Linking- Knowledge-based Question Answering- Classic QA Models- Chatbots- GUS: Simple Frame-based Dialogue Systems- The Dialogue-State Architecture- Dialogue System Design.

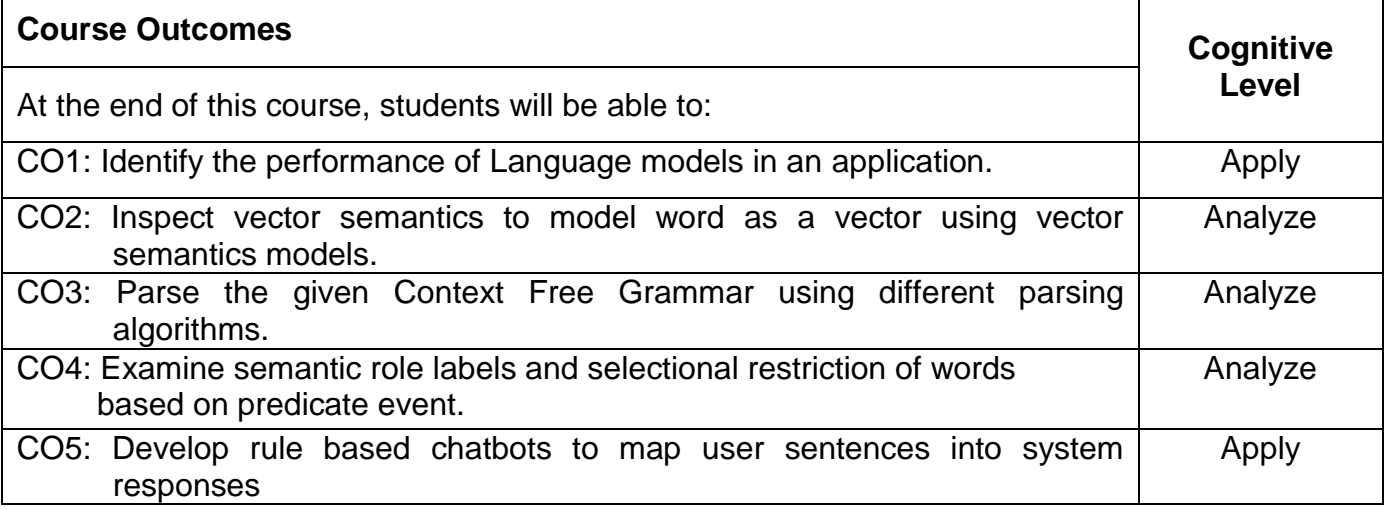

# **Text Book(s):**

T1. Daniel Jurafsky, James H. Martin, "Speech and Language Processing", 3rd Edition, Prentice Hall, December, 2008.

# **Reference Book(s):**

- R1. Nitin Indurkhya, Fred J.Damerau, Hinrich Schuetze, "Handbook of Natural Language Processing", 2<sup>nd</sup> Edition, CRC Press, 2010.
- R2. Tanveer Siddiqui, U.S. Tiwary, "Natural Language Processing and Information Retrieval", Oxford University Press, 2008.
- R3. Alexander Clark, Chris Fo and Shalom Lappin, "The Handbook of Computational Linguistics and Natural Language Processing", 1st Edition, Wiley-Blackwell, 2013.

# **Web References:**

- 1. https://www.nltk.org/
- 2. https://nlp.stanford.edu/

# **Course Articulation Matrix**

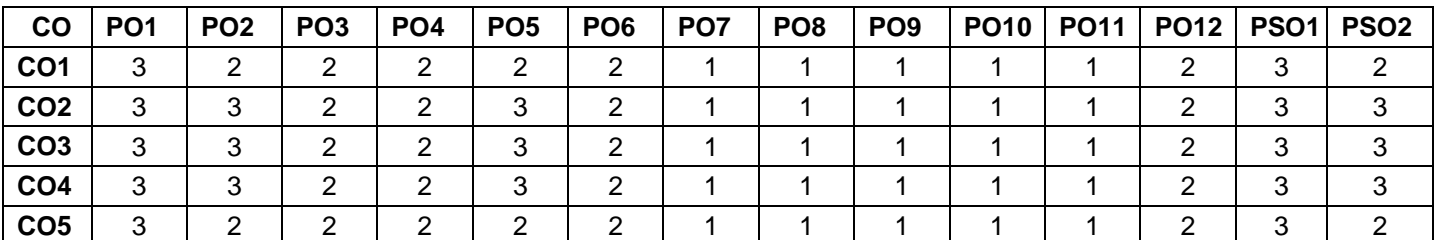

High-3; Medium-2; Low-1

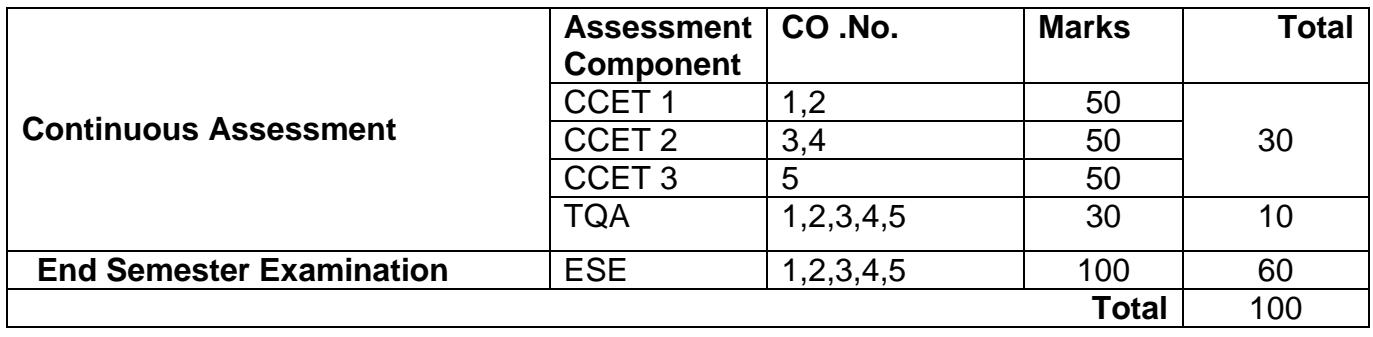

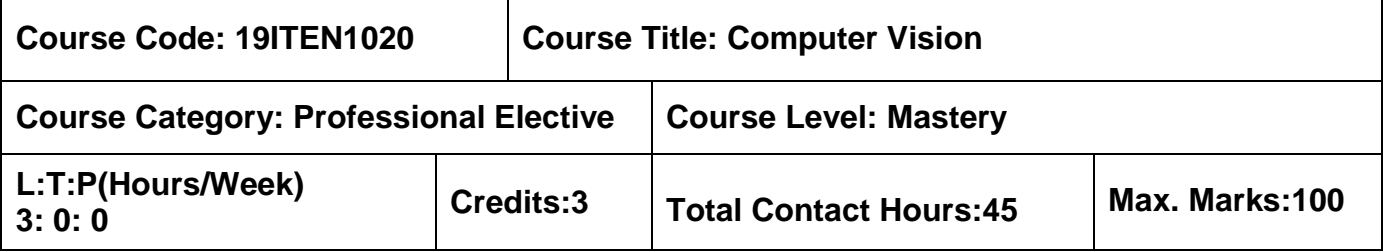

 $\triangleright$  Introduction to Electrical and Electronics Engineering

## **Course Objectives**

The course is intended to:

- 1. Explain the fundamental image concepts
- 2. Analyze images in the spatial and frequency domain
- 3. Interpret image segmentation and representation techniques
- 4. Describe different methods in object detection and recognition.
- 5. Enunciate the applications of computer vision.

## Unit I **Fundamentals of Image Processing 6 and 19 January 19 Hours**

Introduction - Fundamentals steps in Digital Image Processing - Components of an Image Processing System- Elements of Visual Perception - Image sensing and Acquisition - Sampling and Quantization-Pixel Relationships.

# **Unit II Image Transformation 9 Hours**

Spatial Domain Gray Level Transformations – Histogram Processing - Spatial Filtering - Smoothing and Sharpening. Frequency Domain: Discrete Fourier Transform - Properties of DFT - Smoothening and Sharpening Filters

### Unit III Segmentation and Feature Extraction **Figure 2018** 9 Hours

Introduction – Point, Line and Edge Detection – Thresholding - Region-Based Segmentation - Feature extraction: Boundary Preprocessing - Boundary Feature Descriptors - Boundary Feature Descriptors - Region Feature Descriptors

### **Unit IV Object detection and Recognition 6 and 5 Server 10 April 20 Server 20 April 20 Bours**

The Sliding Window Method: Face Detection, Detecting Humans, Detecting Boundaries - Detecting Deformable Objects - Object Recognition: Introduction - Current Strategies for Object Recognition – Categorization - Selection

### **Unit V** Applications **9 Hours**

Image-Based Modeling and Rendering: Initial Feature Matching – Expansion – Filtering - Image Search and Retrieval: Applications - User Needs - Types of Image Query - Basic

Technologies from Information Retrieval - Word Counts- Approximate Nearest Neighbors and Hashing-Ranking image search result-Predicting correlated words with classifiers.

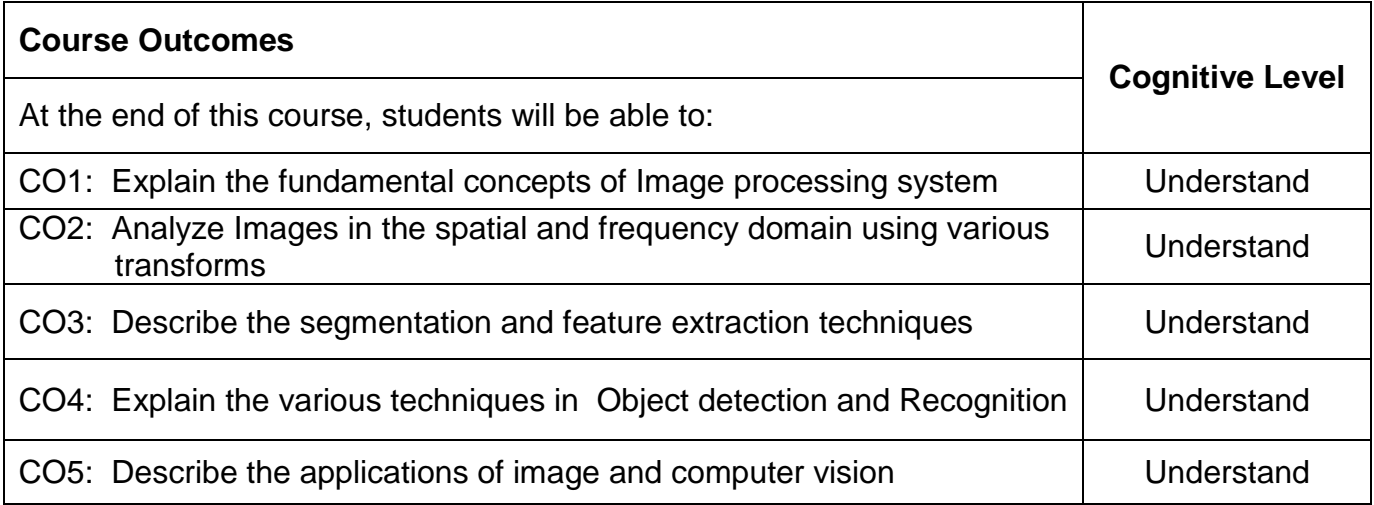

# **Text Book(s):**

- T1. Rafael C Gonzalez and Richard E Woods, "Digital Image Processing", 4<sup>th</sup> Edition, Addition - Wesley, New Delhi, 2018, (Unit I,II,III).
- T2. D. A. Forsyth, J. Ponce ,"Computer Vision: A Modern Approach", 2<sup>nd</sup> Edition, Pearson Education, 2015, (Unit IV,V).

# **Reference Book(s):**

- R1. Richard Szeliski, "Computer Vision: Algorithms and Applications, Springer-Verlag London Limited, 2020
- R2. Rafael C Gonzalez, Richard E.woods and Steven L. Eddins, "Digital Image Processing Using MATLAB", Tata McGraw Hill, New Delhi, 2010

### **Web References:**

- 1. http://cs.brown.edu/courses/csci1430/2013/
- 2 http://www.cse.iitm.ac.in/~vplab/computer\_vision.html

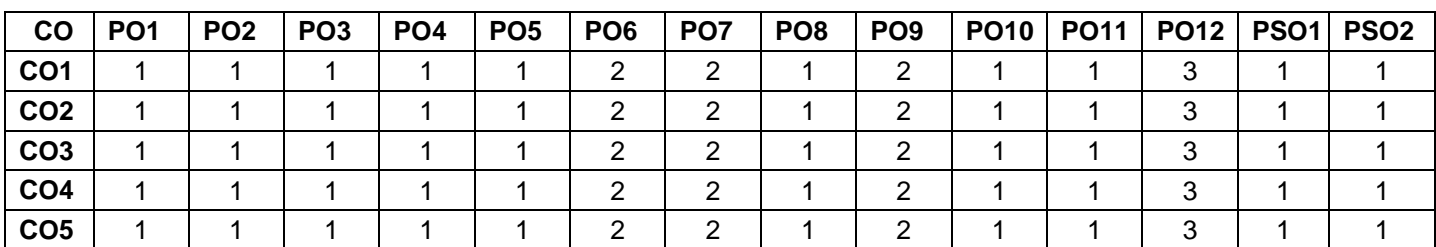

# **Course Articulation Matrix**

High-3; Medium-2; Low-1

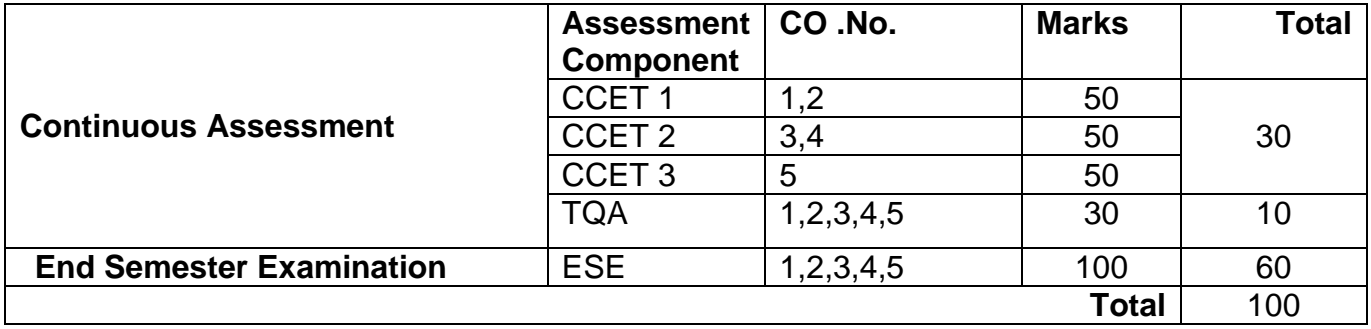

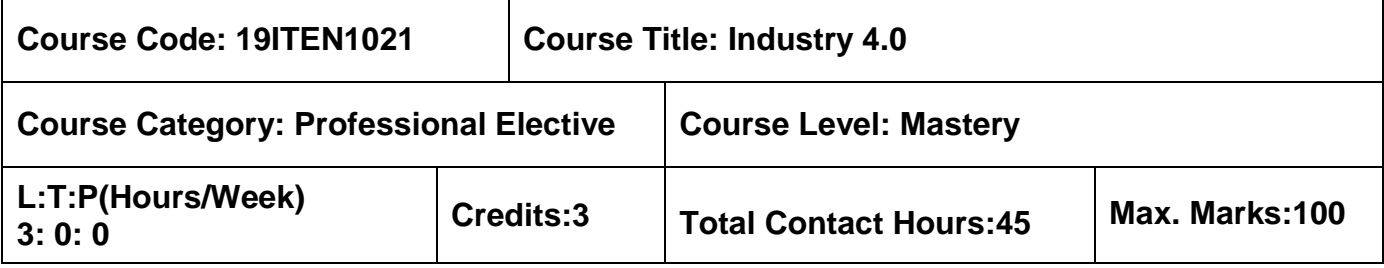

 $\triangleright$  Internet of Things

## **Course Objectives**

The course is intended to:

- 1. Exhibit Industry 4.0 and scope for Indian Industry
- 2. Inspect conceptual framework of Industry 4.0
- 3. Examine Technology Roadmap and Product development phase of Industry 4.0
- 4. Demonstrate Robotic technology and Augmented reality for Industry 4.0
- 5. Examine obstacle and framework conditions for Industry 4.0

## **Unit I Introduction 9 Hours**

Introduction, core idea of Industry 4.0, origin concept of industry 4.0, Industry 4.0 production system, current state of industry 4.0, Technologies, How is India preparing for Industry 4.0.

# **Unit II A Conceptual Framework 7 Hours**

Introduction, Main Concepts and Components of Industry 4.0, State of Art, Supportive Technologies, Proposed Framework for Industry 4.0.

# **Unit III Technology Roadmap 7 Hours**

Introduction, Proposed Framework for Technology Roadmap, Strategy Phase, New Product and Process Development Phase.

# **Unit IV Advances in Robotics and Role of Augmented Reality 11 Hours**

Introduction, Recent Technological Components of Robots- Advanced Sensor Technologies, Internet of Robotic Things, Cloud Robotics, and Cognitive Architecture for Cyber-Physical Robotics, Industrial Robotic Applications- Manufacturing, Maintenance and Assembly- AR Hardware and Software Technology, Industrial Applications of AR.

## **Unit V Obstacles and Framework Conditions 11 Hours**

Lack of a Digital Strategy alongside Resource Scarcity, Lack of standards and poor data security, Financing conditions, availability of skilled workers, comprehensive broadband infrastructure, state support, legal framework, protection of corporate data, liability, handling personal data.

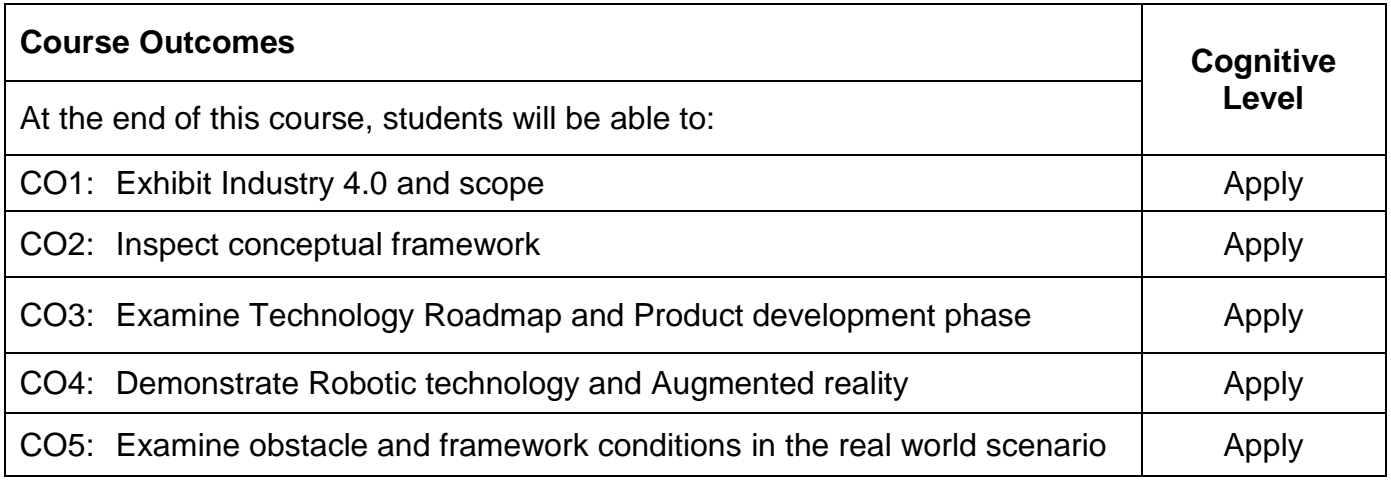

### **Text Book(s):**

T1. Alp Ustundag, Emre Cevikcan, "Industry 4.0: Managing The Digital Transformation", Springer, 2018.

### **Reference Book(s):**

- R1. Bartodziej, Christoph Jan, "The Concept Industry 4.0", Springer, 2017
- R2. Klaus Schwab, "The Fourth Industrial Revolution", 2016

### **Web References:**

1. https://www.i-scoop.eu/industry-4-0/

### **Course Articulation Matrix**

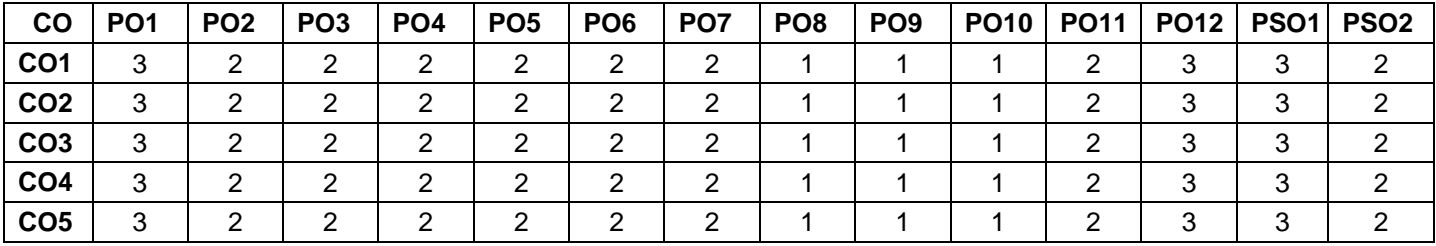

High-3; Medium-2; Low-1

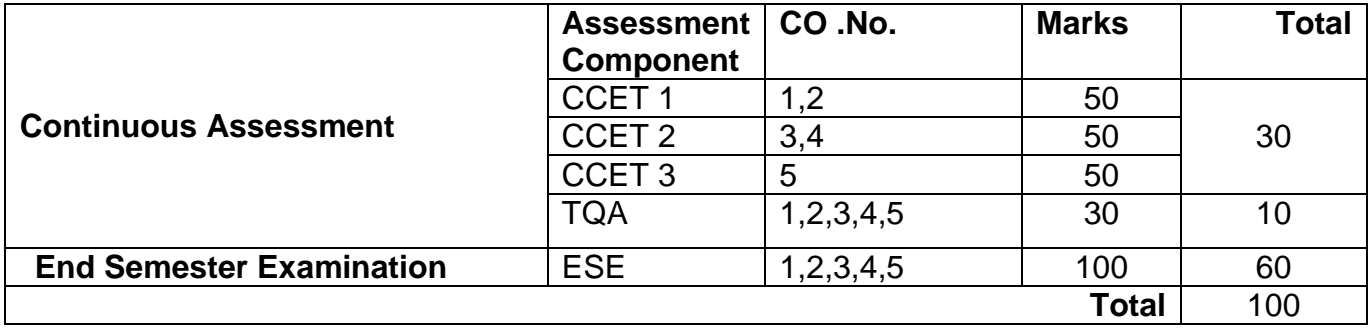

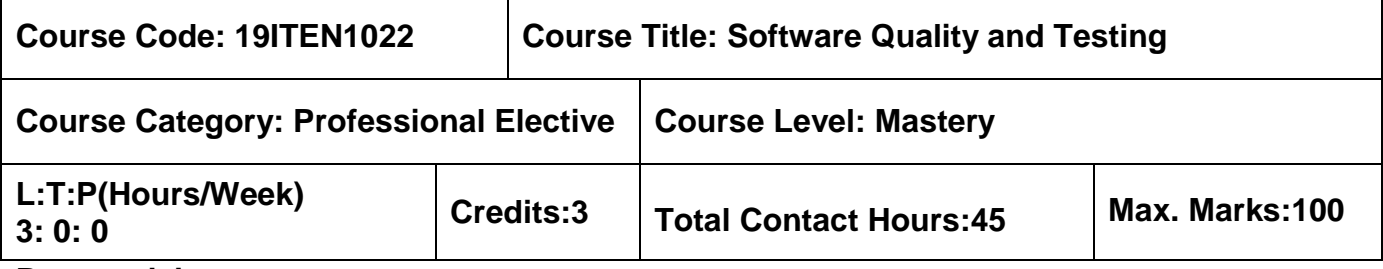

 $\triangleright$  Software Engineering

### **Course Objectives**

The course is intended to:

- 1. Identify the suitable software process model
- 2. Compare the different testing methods
- 3. Examine the ways and means of managing, controlling and monitoring testing activity
- 4. Apply the testing tools and techniques
- 5. Assess the software testing techniques

### **Unit I Principles of Testing and Quality Control 9 Hours**

Context of Testing in Producing Software-Basic Principles of Testing with Examples-Software Development Life Cycle Models: Phases of Software Project- Quality Assurance and Quality Control-Testing-Verification and Validation- Process Model- Life Cycle Models.

# **Unit II Testing Methods 9 Hours**

White Box Testing: Static Testing- Structural Testing and Challenges in White Box Testing-Black Box Testing: Requirements Based Testing- Equivalence Partitioning-State Based Testing- Compatibility Testing- User Documentation Testing and Domain Testing. System Testing: Functional System Testing and Non Functional Testing.

# **Unit III Test Management, Control and Monitoring 9 Hours**

Test Planning-Test Management-Test Process- Test Reporting-Test Process- Best Practices. Test Metrics and Measurements: Progress Metrics-Productivity Metrics- Release Metrics.

# **Unit IV System Testing & Tool 9 Hours**

System Testing: Process- Commencement and Planning- Test Design- Execution and Reporting & Defect Tracking. Winrunner 8.0: Introduction to Winrunner - Checkpoints in Winrunner- Data Driven and Batch Testing- Improve Test Automation in Winrunner-GUI Mapping

# **Unit V Test Automation Tools 9 Hours**

QTP 8.2: Introduction - Edit Test Scripts– Improving Test Automation in QTP-Data Driven and Batch Testing-Web Test Options in QTP. Loadrunner 8.0: Introduction to Performance Testing-Vuserscript Creation using Loadrunner- Vuserscript Execution and Results Analysis.

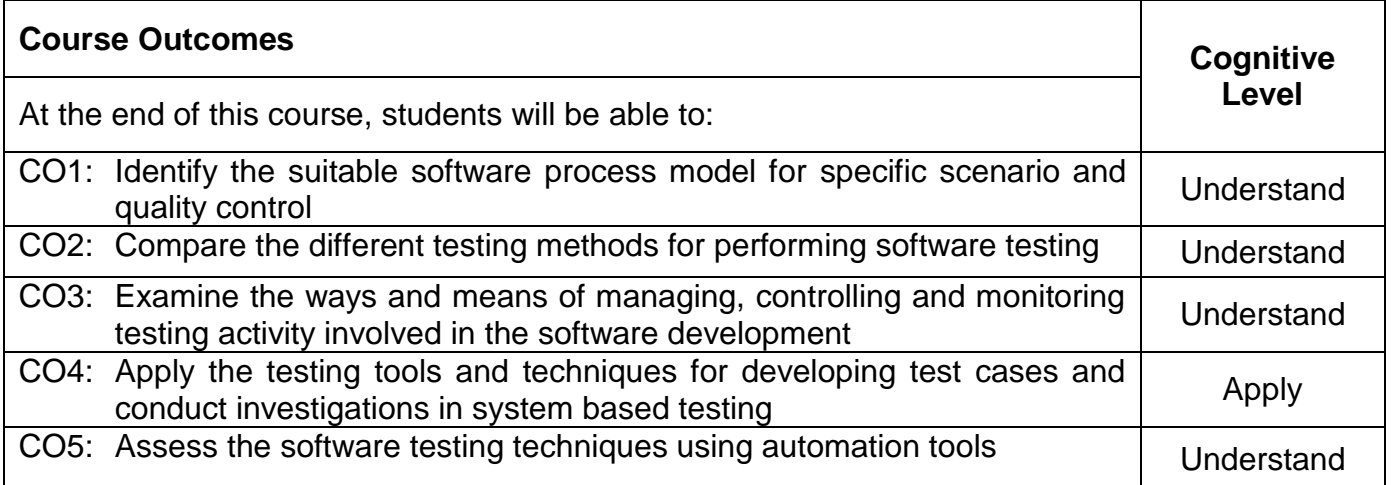

# **Text Book(s):**

- T1. Srinivasan Desikan, Gopalaswamy Ramesh, "Software Testing Principles and Practices", Prentice Hall, 2007 (Unit I, II, III).
- T2. Nageshwar Rao Pusuluri, "Software Testing Concepts And Tools", Dream tech Press, 2014(Unit IV, V).

# **Reference Book(s):**

- R1. Limaye M G, "Software Testing Principles, Techniques and Tools", Tata Mc-Graw Hill Education Pvt. Ltd., New Delhi, 2009.
- R2. Mark Fewster, Dorothy Graham, "Software Test Automation: Effective Use of Test Execution Tools", Addison Wesley, New Delhi, 1999.
- R3. William E Perry, "Effective Methods of Software Testing", 3<sup>rd</sup> Edition, John Wiley &sons, Singapore 2009.
- R4. Ilene Burnstein, "Practical Software Testing: A Process-Oriented Approach", Springer International Edition, 2003.

# **Web References:**

- 1. https://www.en.wikibooks.org/wiki/...to\_Software.../Process/Life\_Cycle
- 2. https://www.softwaretestingfundamentals.com
- 3. https://www.softwareqatest.com/qatweb1.html

# **Course Articulation Matrix**

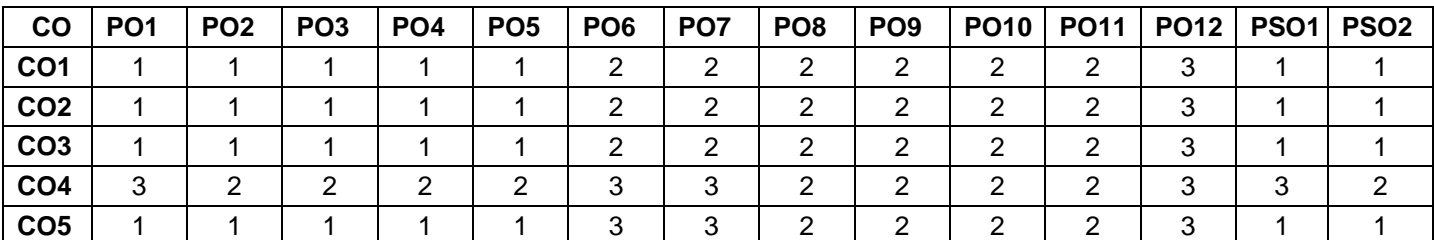

High-3; Medium-2; Low-1

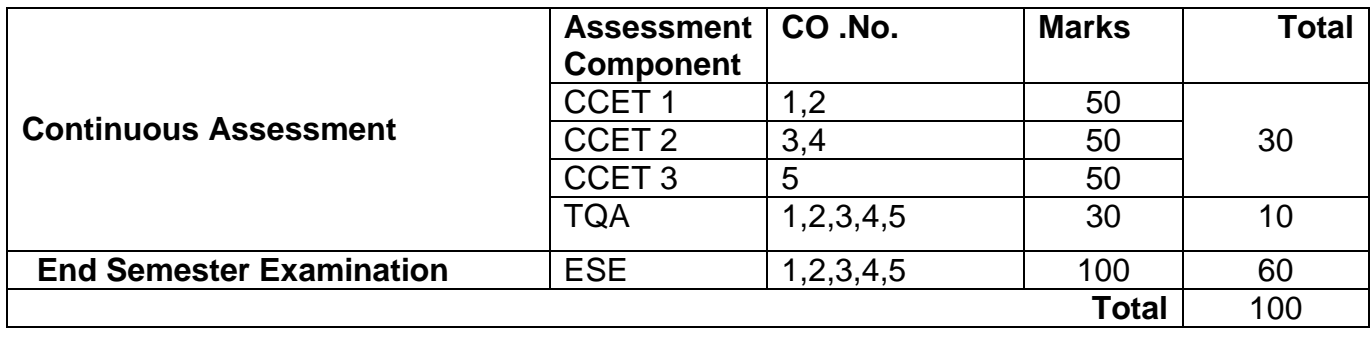

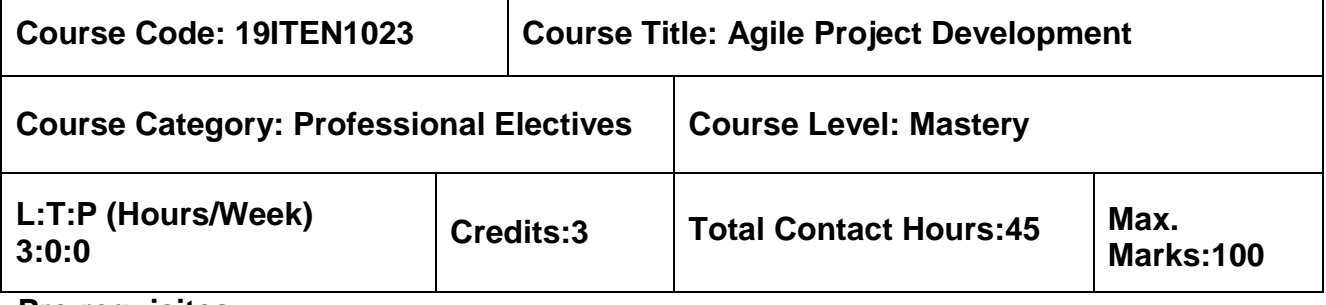

 $\triangleright$  Software Engineering

### **Course Objectives**

The course is intended to:

- 1. Describe the concepts involved in agile project development
- 2. Define the benefits of using SCRUM
- 3. Identify various roles and responsibilities in SCRUM
- 4. Analyze the scrum team structure with their responsibilities
- 5. Apply the SCRUM requirements effectively

## Unit I – Fundamentals of Agile 9 Hours

Agile Development – Agility – Cost of Change – Agile Process – Principles and Human Factors – Extreme Programming (XP): Values, XP Process, and Industrial XP – Agile Process Models: Adaptive Software Development (ASD) – Scrum – DSDM – Crystal – Feature Driven Development – LSD – Agile Modeling – Agile Unified Process.

### **Unit II - SCRUM 9 Hours**

Advantages of Agile Development: Higher Productivity, Lower Costs, Faster Time to Market, Higher Quality – Introduction to SCRUM – Adapting to SCRUM – Awareness – Desire – Ability – Promotion – Transfer – Integrating all Together.

### **Unit III - SCRUM Practices and Individuals 9 Hours**

Individual Roles – Scrum Master – Product Owner – Changed Roles: Analysts, Project Managers, Architects, Functional Managers, Programmers, DB Administrators, Testers, User Experience Designers - Technical Practices: Strive for Excellence - Test-driven development – Refactoring – Collective Ownership – Continuous Integration – Pair Programming.

### **Unit IV - SCRUM Teamwork 9 Hours**

Team Structures – Small Team Productivity – Feature Teams – Component Teams – Guidelines for Good Team Structure – Team Responsibility – Foster Team Learning –

Self-Organizing Team – Influencing Evolution: Selecting Environment, Defining Performance, Manage Meaning, Energizing the System.

## **Unit V SCRUM Specification 6 August 20 Hours** 9 Hours

Product Backlog – Documents to Discussions – Written Documentation Disadvantages – User Stories -Progressively Refine Requirements – Emergent Requirements – Backlog Iceberg – Refining User Stories – Specify by Example.

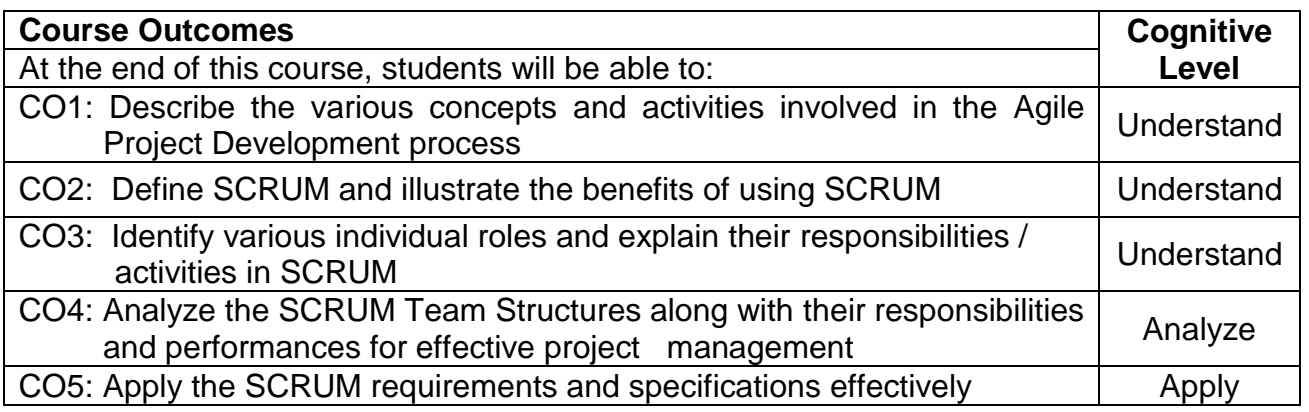

# **Text Book(s):**

- T1. Roger S.Pressman, "Software engineering- A practitioner's Approach", McGraw-Hill International Edition, 7<sup>th</sup> Edition, 2010 (Unit I).
- T2. Mike Cohn, "Succeeding with Agile: Software Development Using Scrum", Addison-Wesley, 2009 (Unit II, III, IV, V).

# **Reference Book(s):**

R1. Ken Schwaber, "Agile Project Management with Scrum (Microsoft Professional)", Microsoft Press, 2004.

# **Web References:**

- 1. http://highered.mcgraw-hill.com/sites/0073375977/information\_center\_view0/
- 2. http://www.succeedingwithagile.com/

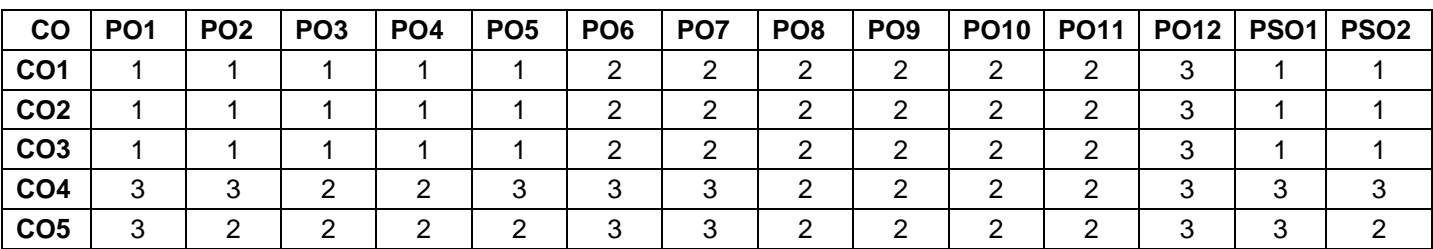

# **Course Articulation Matrix**

High-3; Medium-2; Low-1

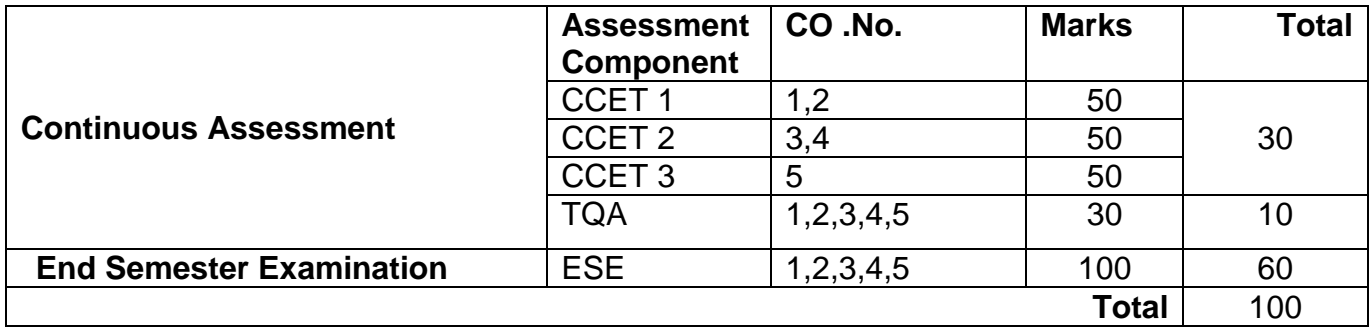

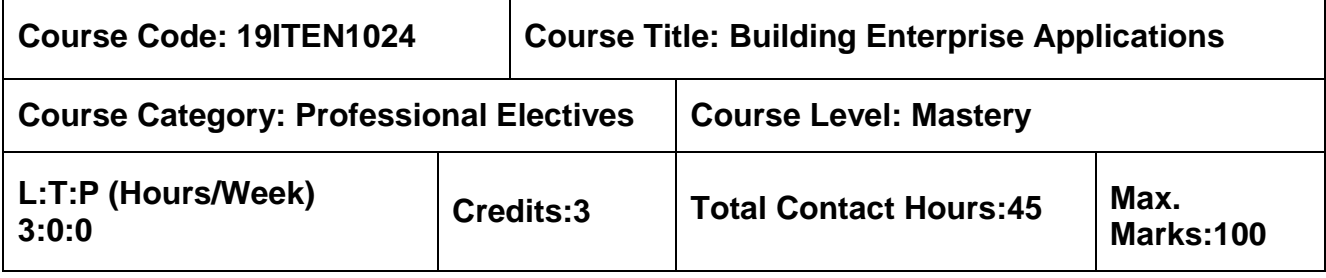

- $\triangleright$  Object Oriented Programming using Java
- **▶ Database Management Systems**

#### $\overline{\phantom{a}}$ **Course Objectives**

The course is intended to:

- 1. Apply the concept of Enterprise Analysis and Business Modeling
- 2. Apply requirements validation, planning and estimation
- 3. Design and document the application architecture.
- 4. Identify the importance of application framework
- 5. Develop the different testing solution layers

### **Unit I Introduction 7 Hours**

Introduction to enterprise applications and their types - Software engineering methodologies - Life cycle of raising an enterprise application - Introduction to skills required to build an enterprise application - Key determinants of successful enterprise applications - Measuring the success of enterprise applications.

### **Unit II Requirements and Applications 8 Hours**

Inception of enterprise applications - Enterprise analysis - Business modeling - Requirements elicitation - Use case modeling - Prototyping - Nonfunctional requirements - Requirements validation - Planning and estimation.

### **Unit III Enterprise Architecture 12 Hours**

Concept of architecture - Views and viewpoints - Enterprise architecture - Logical architecture - Technical architecture and design - Different technical layers - Best practices - Data architecture and design – Relational, XML, and other structured data representations - Infrastructure architecture and design elements.

# **Unit IV Enterprise Construction 9 Hours**

Construction readiness of enterprise applications - defining a construction plan - Defining a package structure - Setting up a configuration management plan - Setting up a development environment - Introduction to the concept of Software Construction Maps - Construction of technical solutions layers - Methodologies of code review - Static code analysis - Build and testing - Dynamic code analysis – Code profiling and code coverage.

# **Unit V Testing 9 Hours**

Types and methods of testing an enterprise application - Testing levels and approaches - Testing environments - Integration testing - Performance testing - Penetration testing - Usability testing - Globalization testing and interface testing - User acceptance testing - Rolling out an enterprise application.

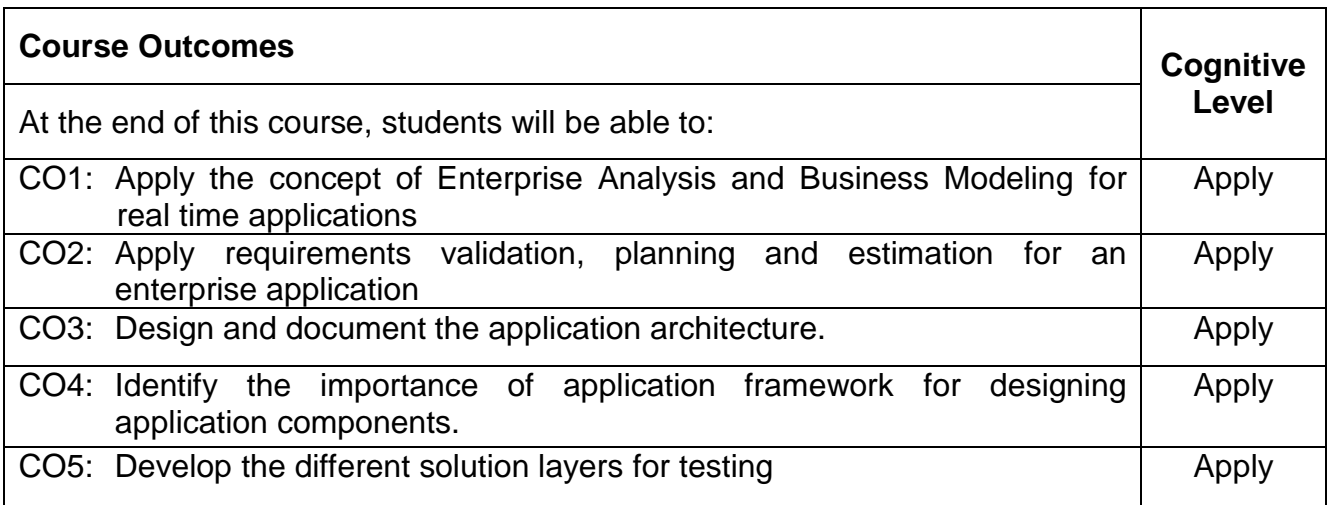

# **Text Book(s):**

T1. Anubhav Pradhan, Satheesha B. Nanjappa, Senthil K. Nallasamy, Veerakumar Esakimuthu, "Raising Enterprise Applications", John Wiley, 2010

#### . **Reference Book(s):**

- R1. Soren Lauesen "Software Requirements: Styles & Techniques", Addison-Wesley Professional
- R2. Brain Berenbach & Daniel J.Paulish, "Software System Requirements: In Practice", McGraw-Hill/Osborne Media
- R3. Brett McLaughlin, "Building Java Enterprise Applications" O'Reilly Media, 2002

#### **Web References:**

1.http://java.sun.com/blueprints/guidelines/designing\_enterprise\_applications\_2e/https://w ww.odoo.com/

# **Course Articulation Matrix**

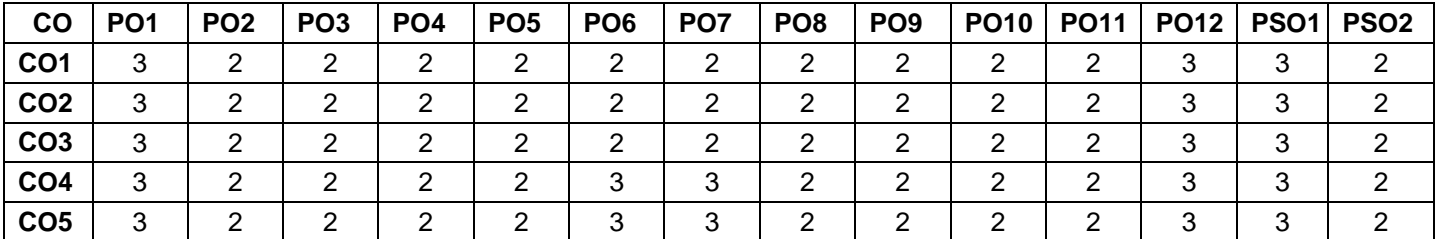

High-3; Medium-2; Low-1

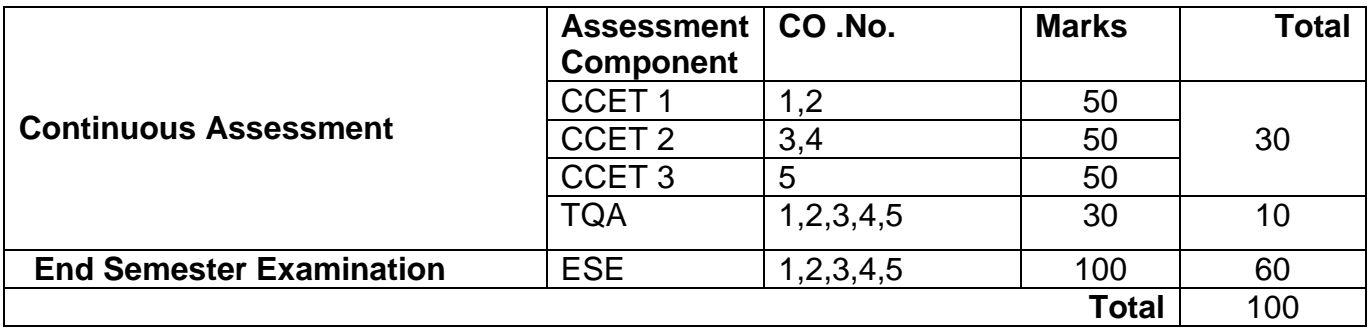

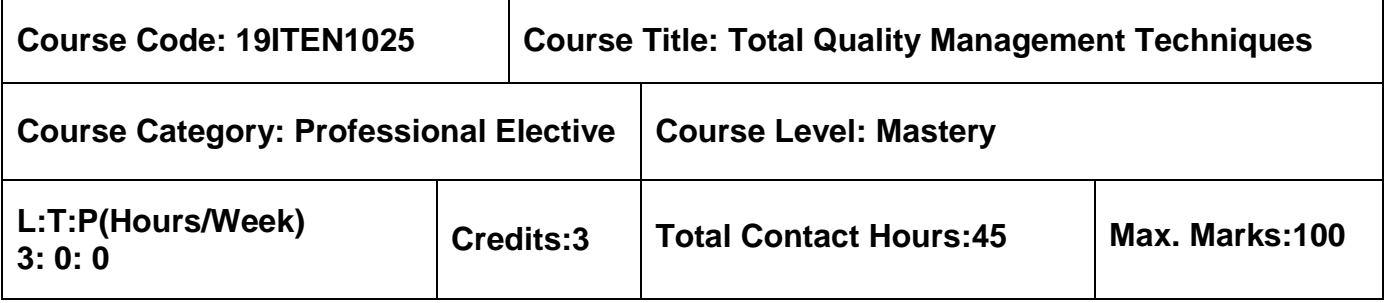

 $\triangleright$  Software Engineering

# **Course Objectives**

The course is intended to:

- 1. Describe the fundamentals of total quality management.
- 2. Choose the appropriate TQM methodologies.
- 3. Apply traditional tools and techniques.
- 4. Apply the various performance measures.
- 5. Identify the quality system standards.

# **Unit I Introduction 9 Hours**

Introduction - Need for Quality - Evolution of Quality - Definition of Quality - Dimensions of Manufacturing and Service Quality - Basic Concepts of TQM - Definition of TQM – TQM Framework - Contributions of Deming, Juran and Crosby – Barriers to TQM.

# **Unit II TQM Principles 9 Hours**

Leadership – Strategic Quality Planning, Quality Statements - Customer Focus – Customer Orientation-Customer Satisfaction- Customer Complaints- Customer Retention - Employee Involvement – Motivation- Empowerment-Team and Teamwork- Recognition and Reward, Performance Appraisal – Continuous Process Improvement – PDSA Cycle, 5s, Kaizen - Supplier Partnership – Partnering- Supplier Selection-Supplier Rating.

# **Unit III TQM Tools & Techniques I 9 Hours**

The Seven Traditional Tools of Quality – New Management Tools – Six-Sigma: Concepts-Methodology-Applications to Manufacturing-Service Sector Including IT – Bench Marking – Reason to Bench Mark-Bench Marking Process – FMEA – Stages-Types

# **Unit IV TQM Tools & Techniques II 9 Hours**

Quality Circles – Quality Function Deployment (QFD) – Taguchi Quality Loss Function – TPM – Concepts- Improvement Needs – Cost of Quality – Performance Measures.

# **Unit V Quality Systems 9 Hours**

Need for ISO 9000- ISO 9000-2000 Quality System – Elements-Documentation-Quality Auditing- QS9000 – ISO 14000 – Concepts-Requirements and Benefits – Capability Maturity Model for Software Industry.

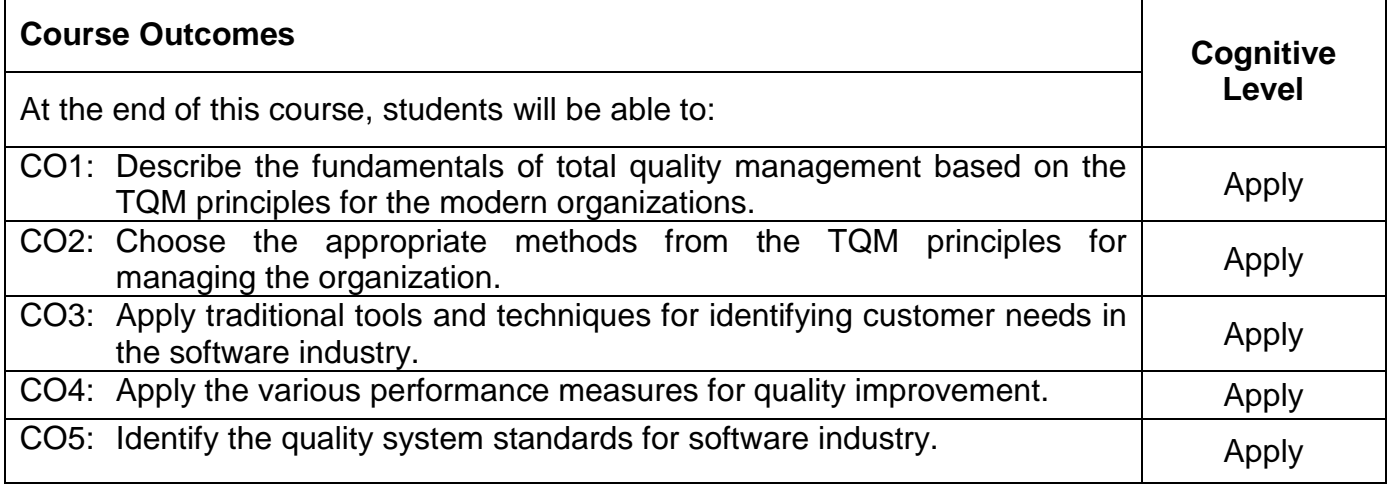

# **Text Book(s):**

T1. Dale H. Besterfield, Carol Besterfield-Michna,Glen Besterfield, Mary Besterfield- Sacre,

"Total Quality Management", 3<sup>rd</sup> Edition, Pearson Education Asia, Indian Reprint, 2011.

# **Reference Book(s):**

- R1. James R. Evans, William M. Lindsay, "The Management and Control of Quality", 6<sup>th</sup> Edition ,South-Western (Thomson Learning), 2005.
- R2. Oakland J.S., "TQM Text with Cases", Butterworth Heinemann Ltd., 3<sup>rd</sup> Edition, Oxford, 2003.
- R3. Suganthi L, Anand Samuel, "Total Quality Management", Prentice Hall (India) Pvt. Ltd., 2006.
- R4. Janakiraman B, Gopal R.K, "Total Quality Management Text and Cases", Prentice Hall (India)Pvt. Ltd, 2015.

# **Course Articulation Matrix**

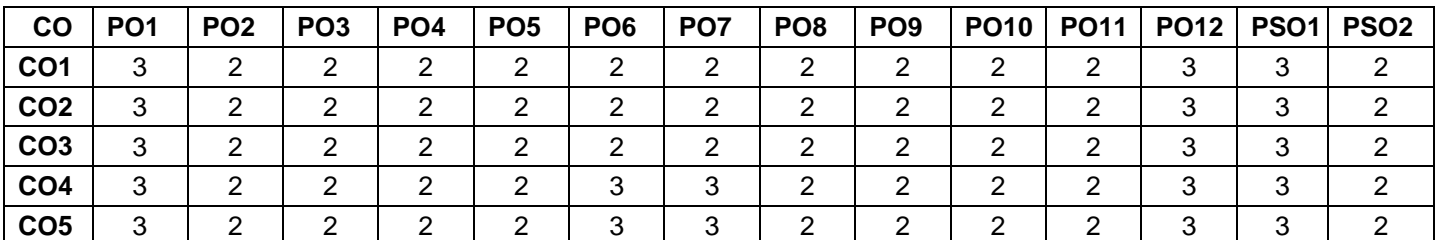

 $H$  High-3; Medium-2; Low-1

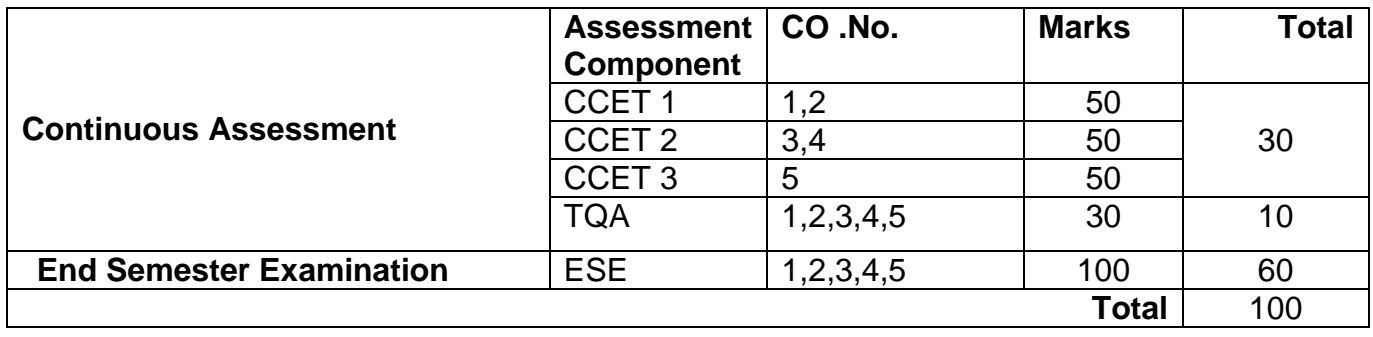

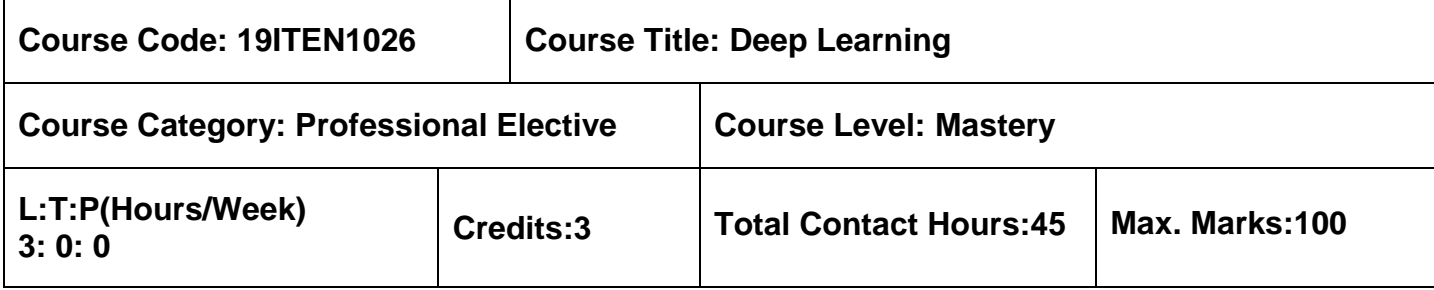

 $\triangleright$  Artificial Intelligence and Machine Learning

## **Course Objectives**

The course is intended to:

- 1. Understand the fundamentals of Neural Networks and Deep Learning.
- 2. Explain the basic concepts of deep networks.
- 3. Design Convolutional Networks.
- 4. Construct recurrent and recursive nets.
- 5. Appreciate the use of deep learning applications.

#### **Unit I Introduction 9 Hours**

Neural networks – The Perceptron - The perceptron learning algorithm - Feed-Forward Neural Networks - Training Neural Networks: Backpropagation Learning – Activation Functions – Loss Functions: Loss functions for regression, Loss functions for classification, Loss functions for reconstruction - Hyper parameters: Learning rate, Regularization, Momentum, Sparsity – Definition of Deep Learning.

### **Unit II Deep Networks 10 Hours**

Example: Learning XOR - Gradient-Based Learning - Architecture Design –Other Differentiation Algorithms – Parameter Norm Penalties - Norm Penalties as Constrained Optimization – Regularization and Under-Constrained problems – How Learning Differs from Pure Optimization – Challenges in Neural Network Optimization – Basic Algorithms.

### **Unit III Convolutional Networks 9 Hours**

The Convolution Operation – Motivation - Pooling – Convolution and Pooling as an Infinitely Strong Prior - Variants of the Basic Convolution Function - Structured Outputs - Data Types - Efficient Convolution Algorithms - Random Unsupervised Features – The Neuroscientific Basis for Convolutional Networks – Convolutional Networks and the History of Deep Learning.

# **Unit IV Recurrent and Recursive Nets 9 Hours**

Unfolding Computational Graphs – Recurrent Neural Networks – Bidirectional RNNs – Encoder-Decoder Sequence-to-Sequence Architectures – Deep Recurrent Networks – Recursive Neural Networks – The Challenge of Long-Term Dependencies – Echo State Networks – Leak Units and Other Strategies for Multiple Time Scales – The Long Short-Term Memory and Other Gated RNNs

– Optimization for Long-Term Dependencies – Explicit memory.

# **Unit V** Applications of Deep Learning **8 Hours** 8 Hours

Large Scale Deep Learning - Computer Vision - Speech Recognition - Natural Language Processing: n-grams – Neural Language Models – High-Dimensional Outputs – Combining Neural Language Models with n-grams – Neural Machine Translation - Other Applications: Recommender Systems – Knowledge Representation, Reasoning and Question Answering.

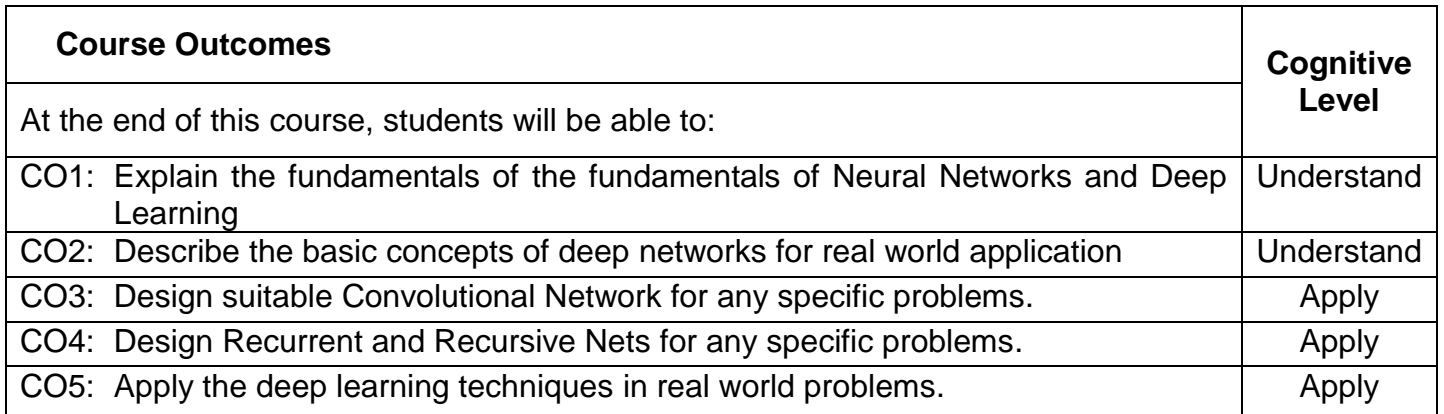

# **Text Book(s):**

- T1. Ian Goodfellow, Yoshua Bengio and Aaron Courville, "Deep Learning", MIT Press, USA, 2017. (Unit II, III, IV, V)
- T2. Josh Patterson and Adam Gibson, "Deep Learning: A practitioner's approach", O'Reilly, USA, 2019. (Unit I)

# **Reference Book(s):**

- R1. Francois Chollet, "Deep Learning using Python", Manning Publications, USA, 2017.
- R2. Josh Patterson and Adam Gibson, "Deep Learning: A practitioner's approach", O'Reilly,2019.

# **Web References:**

- 1. http:// neuralnetworksanddeeplearning.com/index.html
- 2. https:// colah.github.io/posts/2015-08- Understanding-LSTMs/

# **Course Articulation Matrix**

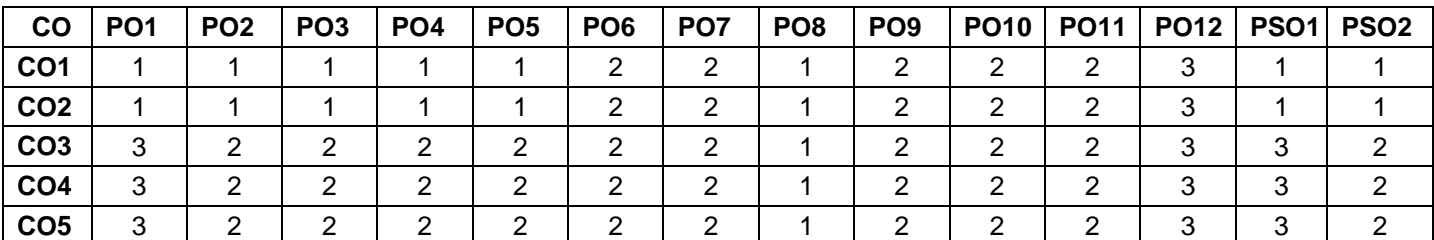

 $H$  High-3; Medium-2; Low-1

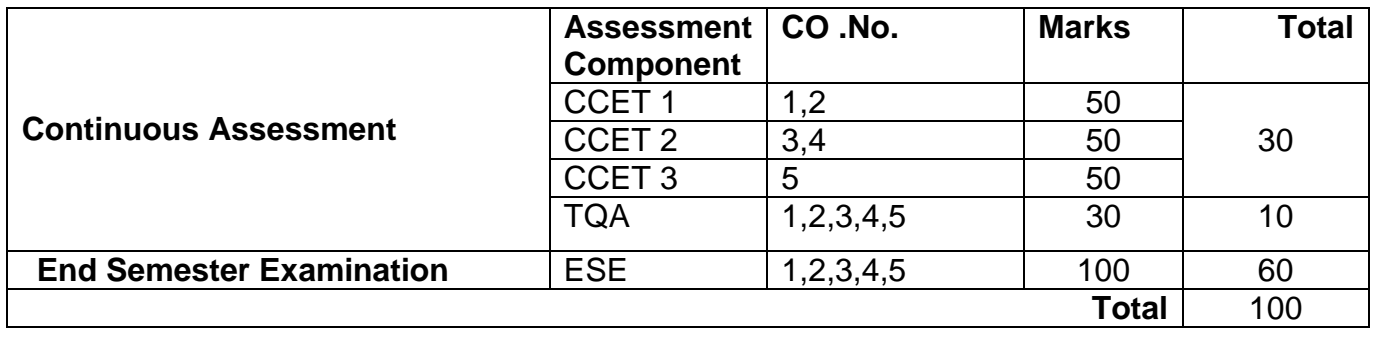

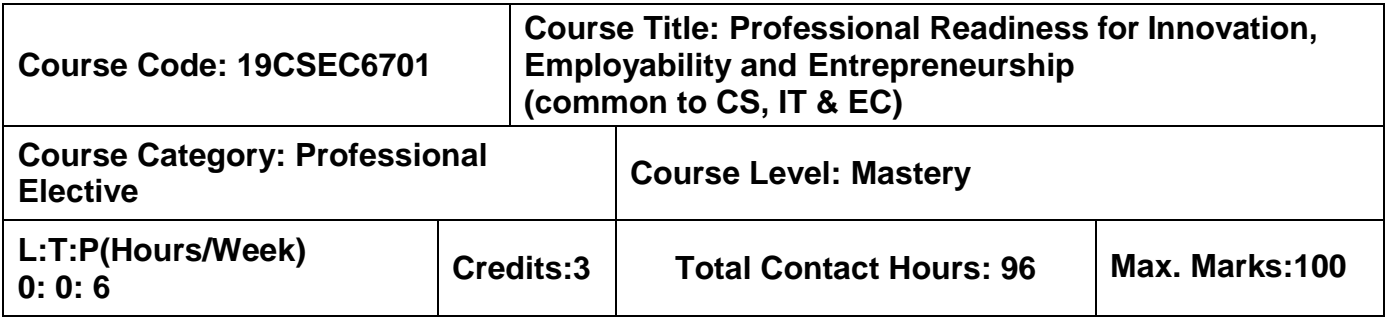

## **OBJECTIVES:**

- To empower students with overall Professional and Technical skills required to solve a real world problem.
- To mentor the students to approach a solution through various stages of Ideation, Research, Design Thinking, workflows, architecture and building a prototype in keeping with the end-user and client needs.
- To provide experiential learning to enhance the Entrepreneurship and employability skillsof the students.

This course is a four months immersive program to keep up with the industry demand and to havecritical thinking, team based project experience and timely delivery of modules in a project that solves world problems using emerging technologies.

To prepare the students with digital skills for the future, the Experiential Project Based Learning is introduced to give them hands-on experience using digital technologies on open-source platforms with an end-to-end journey to solve a problem. By the end of this course, the student understands the approach to solve a problem with team collaboration with mentoring from Industry and faculties. **This is an EEC category course offered as an elective, under the type,"Experiential Project Based Learning".**

### **Highlights of this course:**

- Students undergo training on emerging technologies
- Students develop solutions for real-world use cases
- Students work with mentors to learn and use industry best practices
- Students access and use Self-Learning courses on various technologies, approachesand methodologies.
- Collaborate in teams with other students working on the same topic
- Have a dedicated mentor to guide

### **OUTCOMES:**

On completion of the course, the students will be able to:

- Upskill in emerging technologies and apply to real industry-level use cases
- Understand agile development process
- Develop career readiness competencies, Team Skills / Leadership qualities
- Develop Time management, Project management skills and Communication **Skills**
- Use Critical Thinking for Innovative Problem Solving
- Develop entrepreneurship skills to independently work on products

The course will involve 40-50 hours of technical training, and 40-50 hours of project development.The activities involved in the project along with duration are given in Table 1.

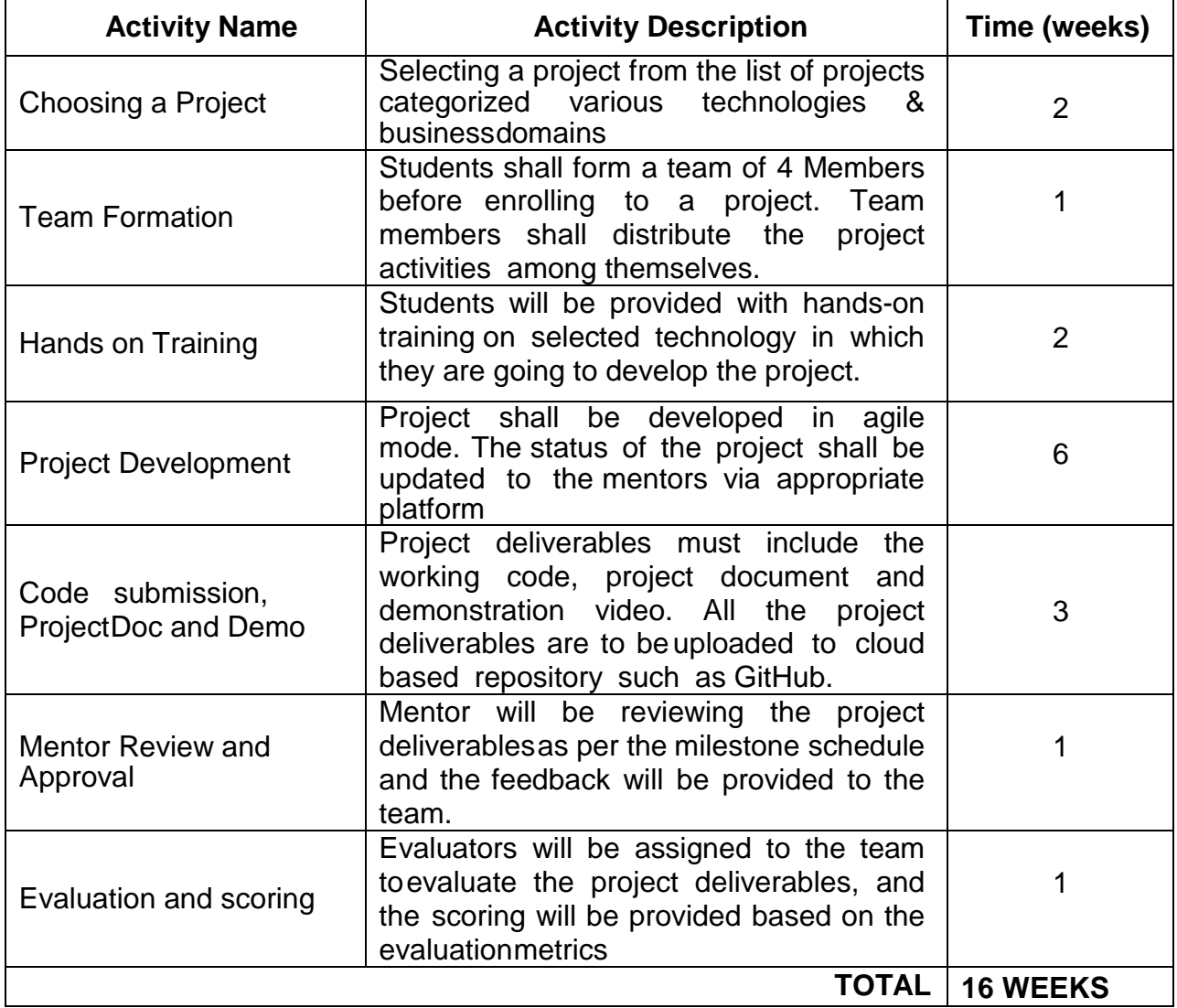

### **TABLE 1: ACTIVITIES**

Essentially, it involves 15 weeks of learning and doing, and one week for evaluation. The evaluation will be carried out to assess technical and soft skills as given in Table 2.

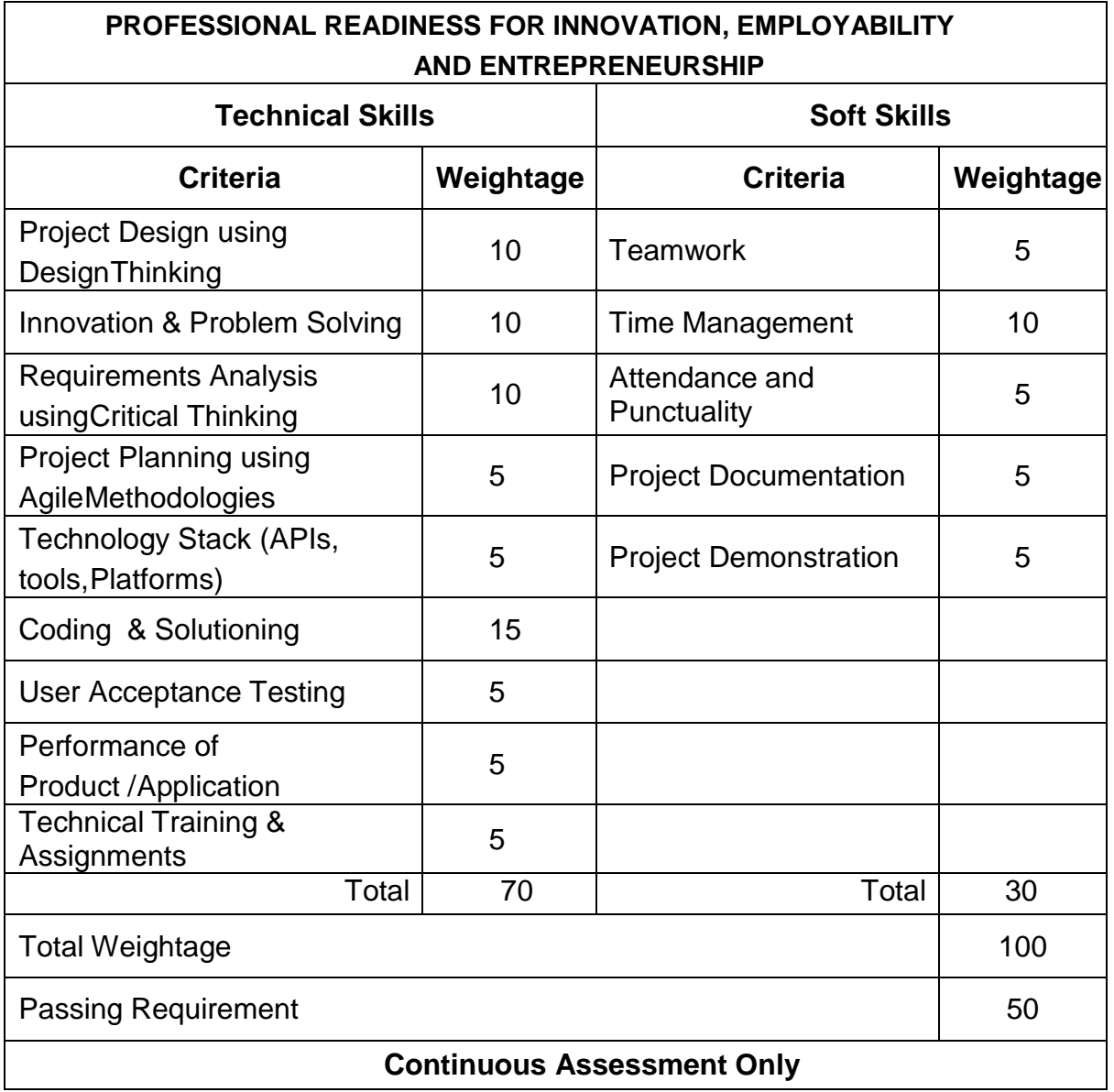

# **TABLE 2: EVALUATION SCHEMA**

# **Course Articulation Matrix**

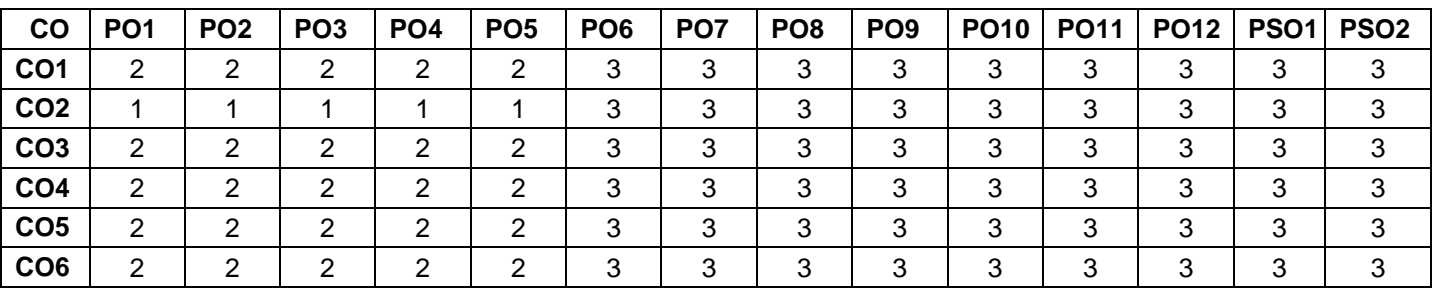

High-3; Medium-2; Low-1

# **Open Electives**

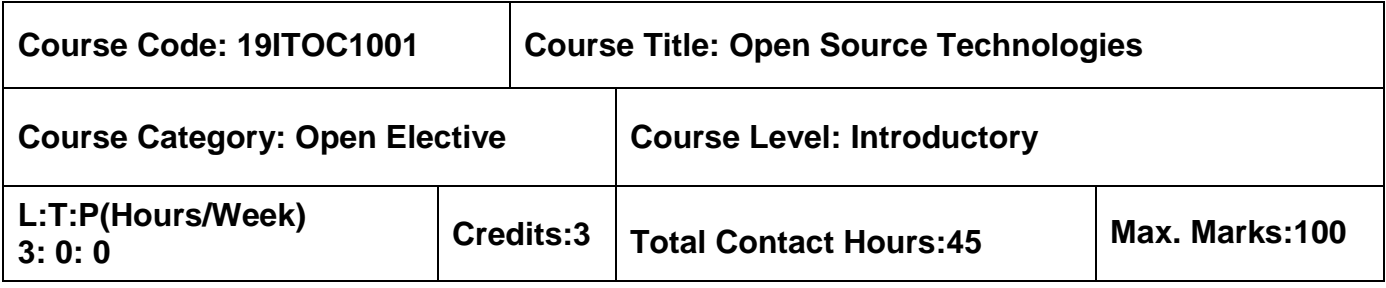

#### **Pre-requisites**

 $\triangleright$  Nil

# **Course Objectives**

The course is intended to:

- 1. Explain the fundamental concepts of open source software
- 2. Understand the command line usage in real time application
- 3. Summarize the open source software packages
- 4. Illustrate a shell script for an application
- 5. Explain the database usage for storing date in real time scenario

# **Unit I Introduction To Open Source 9 Hours**

Looking into the Linux Kernel- GNU Operating System- The Linux desktop environment-Licenses - Starting with Linux Shells: Linux-Linux Distribution.

### **Unit II Linux Command Line 9 Hours**

Getting to the Shell: Reaching the Command Line- Accessing CLI via a Linux Console Terminal- Accessing CLI via Graphical Terminal Emulation- Using the GNOME Terminal Emulator- Using the Konsole Terminal Emulator- Using the xterm Terminal Emulator-Basic bash shell Command.

# **Unit III Shell Scripting I 9 Hours**

Basic Script Building: Using Multiple Commands-Creating a Script File-Displaying Messages-Using Variables-Redirecting Input and Output-Pipes-Performing Math-Exiting the Script. Using Structured Commands: Condition Statement-looping Statements.

# **Unit IV Shell Scripting II 9 Hours**

Handling user input- Creating Functions: Basic Script Functions- Returning a Value- Using Variables in Functions- Array Variables and Functions- Function Recursion- Creating a Library-Using Functions on the Command Line.

# **Unit V Producing Scripts 9 Hours**

Using a MySQL Database: Using MySQL- Using the database in scripts. Using the Web: Installing Lynx- The lynx command line- The Lynx configuration file- Capturing data from Lynx; Using E-Mail; Creating Little Shell Scripts.

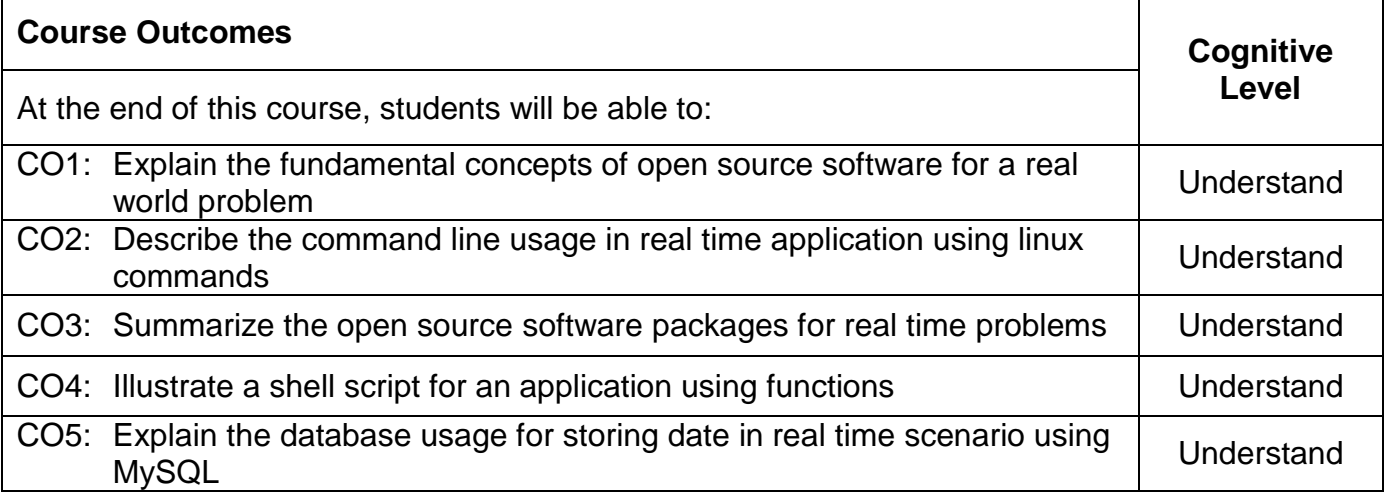

# **Text Book(s):**

T1. Richard Blum, Christine Bresnahan, "Linux Command Line and Shell Scripting Bible",

Wiley 2015.

# **Reference Book(s):**

- R1. Kailash Vadera, Bhavyesh Gandhi, "Open Source Technology", University Science press, 2009.
- R2. Andrew M. St. Laurent, "Understanding Open Source & Free Software Licensing: Guide to Navigating Licensing Issues in Existing & New Software", O"Reilly Publication, 2016.
- R3. Ellen Siever, Stephen Figgins, Robert Love, Arnold Robbins, "Linux in a nutshell",  $6<sup>th</sup>$ Edition, OReilly media, September 2009.

# **Web References:**

- 1. http://www.gnu.org/philosophy/
- 2. http://distrowatch.com/dwres.php?resource=major
- 3. http://tldp.org/guides.html

# **Course Articulation Matrix**

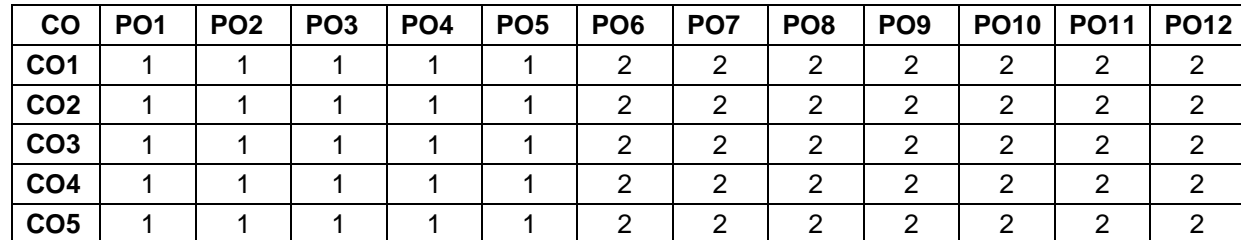

High-3; Medium-2; Low-1

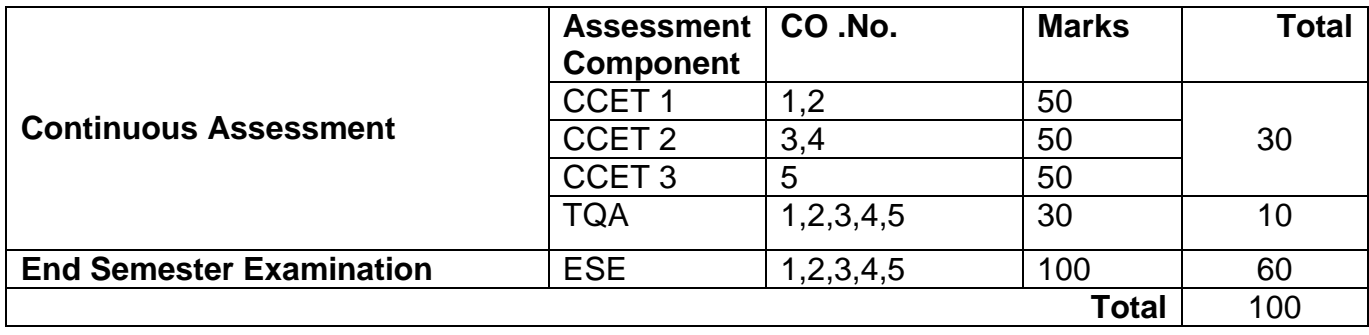
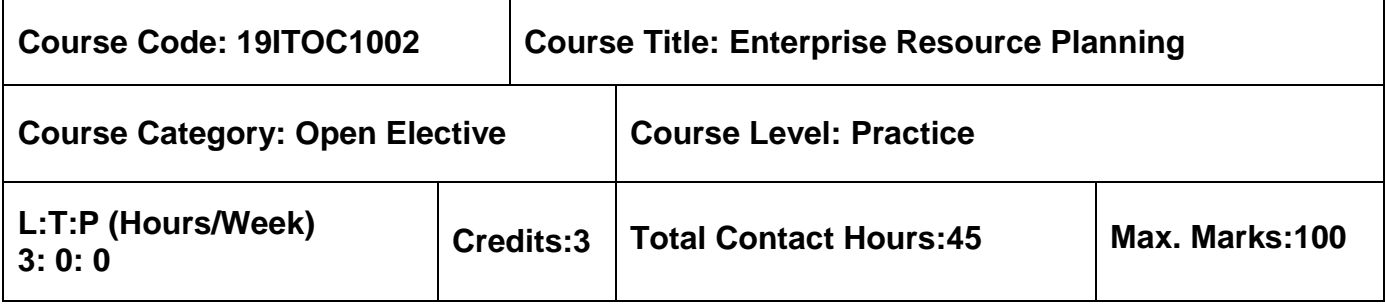

 $\triangleright$  Nil

# **Course Objectives**

The course is intended to:

- 1. Describe the basic of ERP along with its benefits and risks
- 2. Identify the ERP related technologies for business process
- 3. Apply the Enterprise resource management technology
- 4. Examine the implementation strategies & methodologies of ERP
- 5. Analyze the various ERP related business modules

## **Unit I Introduction 9 Hours**

Introduction to ERP – Basic ERP Concepts – Justifying ERP Investments: Quantifiable benefits, Intangible Benefits, Risks of ERP: People Issues, Process Risk, Technological Risks, Implementation Issues, Operation & Maintenance Issues, Managing Risks on ERP Projects.

## **Unit II ERP** and Technologies **9 Hours**

ERP and Related Technologies: Business Process Reengineering (BPR), Data Warehousing & Data Mining - On-line Analytical Processing (OLAP) - Product Life Cycle Management (PLCM) - Supply Chain Management (SCM) - Customer Relationship Management (CRM) - Advanced Technology and ERP Security.

## **Unit III ERP Market 9 Hours**

ERP Marketplace and Marketplace Dynamics: Overview – Marketplace Dynamics– The changing ERP Market – Function Modules: Function Modules of ERP Software – Integration of ERP, Supply Chain and Customer Relationship Application.

## **Unit IV ERP Implementation 9 Hours**

Implementation Challenges – Implementation life cycle – Implementation Strategies - Implementation Process - Project team.

# **Unit V Present and Future 9 Hours**

ERP and eBusiness: Introduction of ERP and eBusiness – eBusiness – supply chain integration – The eBusiness Process Model – Components of the eBusiness supply chain – ERP, Internet and WWW – Introduction of ERP II: ERP, Internet and WWW – ERP to ERP II – Bringing ERP to the Entire Enterprise – Future Directions and Trends in – ERP to ERP II – Bringing ERP to the Entire Enterprise – Future Directions and Trends ERP: New Markets – New Channels.

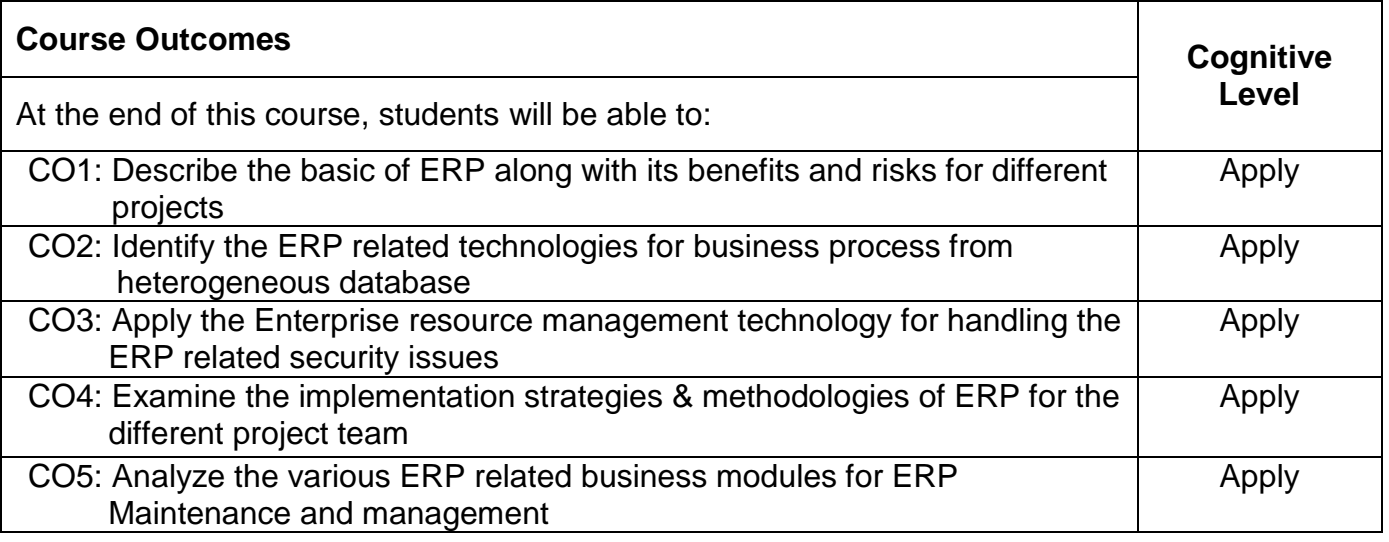

# **Text Book(s):**

T1. Alexis Leon, "Enterprise Resource Planning", Third Edition Tata McGraw-Hill, 2011.

## **Reference Book(s):**

- R1. Vinod Kumar Grag and N.K. Venkitakrishnan, "ERP- Concepts and Practice", Second Edition Prentice Hall of India, 2011.
- R2. Sinha P. Magal and Jeffery Word, "Essentials of Business Process and Information System", Wiley India, 2012.

## **Web References:**

- 1. https://www.infosys.com/industries/high-technology/case-studies/Pages/oracleimplementation-global.aspx
- 2. https://www.odoo.com/
- 3. https://www.top10erp.org/Case-Study-Library.aspx

# **Course Articulation Matrix**

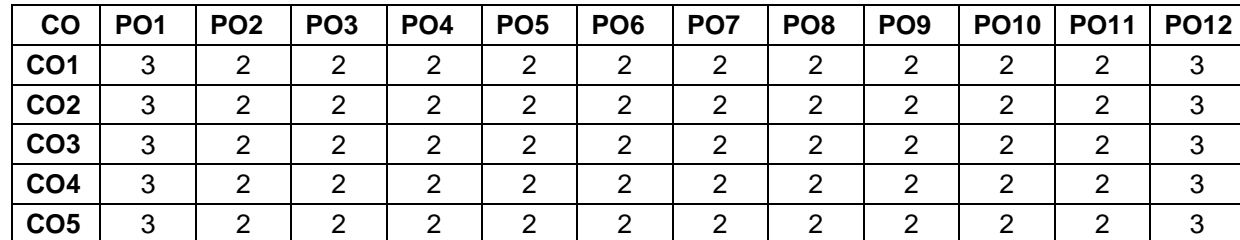

High-3; Medium-2; Low-1

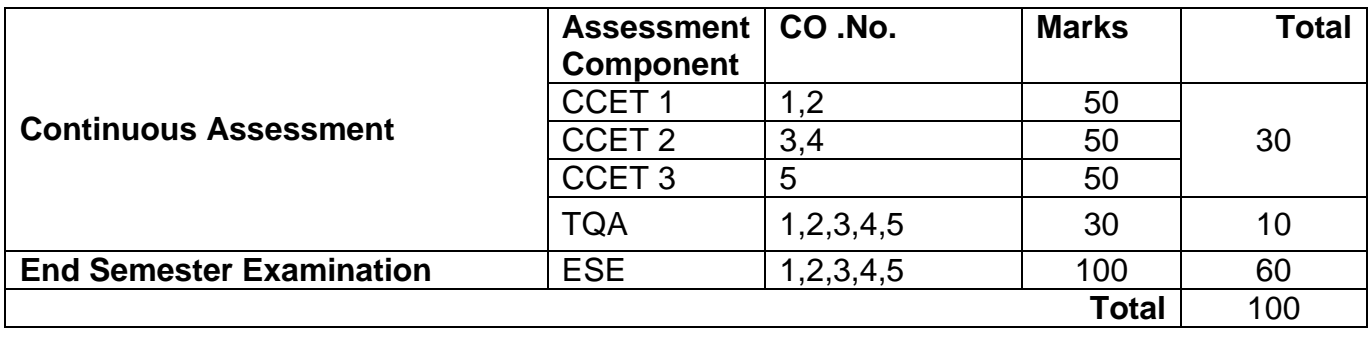

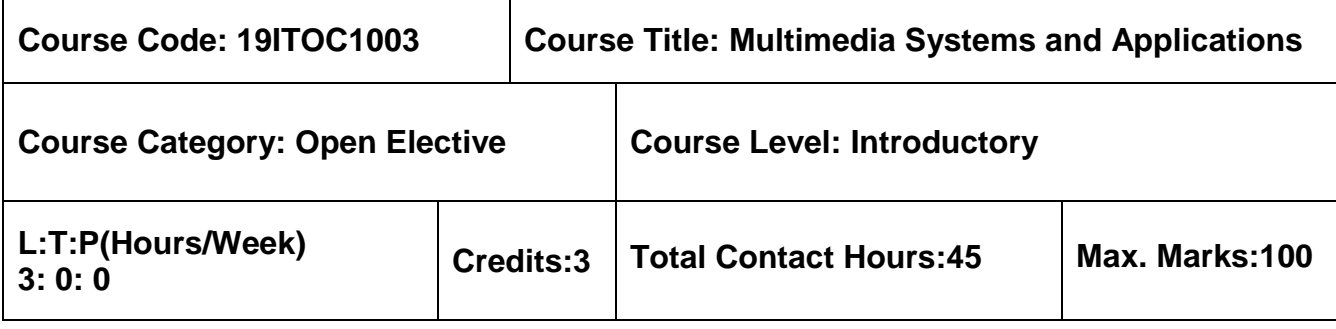

 $\triangleright$  Nil

# **Course Objectives**

The course is intended to:

- 1. Explain the concepts of multimedia and its elements
- 2. Explain the process involved in adding sound and animation
- 3. Summarize the video usage, hardware and software requirements
- 4. Illustrate the process of making of multimedia project
- 5. Explain the usage of internet in multimedia application

# **Unit I Introduction to Multimedia 9 Hours**

Multimedia-Introduction, Multimedia Applications, Text-Fonts and Faces, Hypermedia and Hypertext. Images-Making Still Images, Color, Image file formats.

# **Unit II Sound and Animation 9 Hours**

Sound-The power of Sound, Digital Audio, MIDI Audio, MIDI vs Digital Audio, Multimedia system sounds, Audio file formats, Adding Sound to Multimedia Project. Animation-The power of Motion, Principles of Animation, Animation by Computer, Animation Techniques.

## **Unit III Video and Making Multimedia 9 Hours**

Video-Using Video, Working of Video, Digital Video Containers. Making Multimedia- Stages of Multimedia Project, Intangibles, Hardware, Software, Authoring Systems.

# **Unit IV Process of Making Multimedia 9 Hours**

Multimedia Skills, Planning and Costing-The process of Making Multimedia, Scheduling, Estimating. Designing and Producing.

## **Unit V Internet and Multimedia 9 Hours**

Internet and Multimedia-Internetworking, Multimedia on the Web, Designing for the World Wide Web-Developing for the Web, Delivering-Testing.

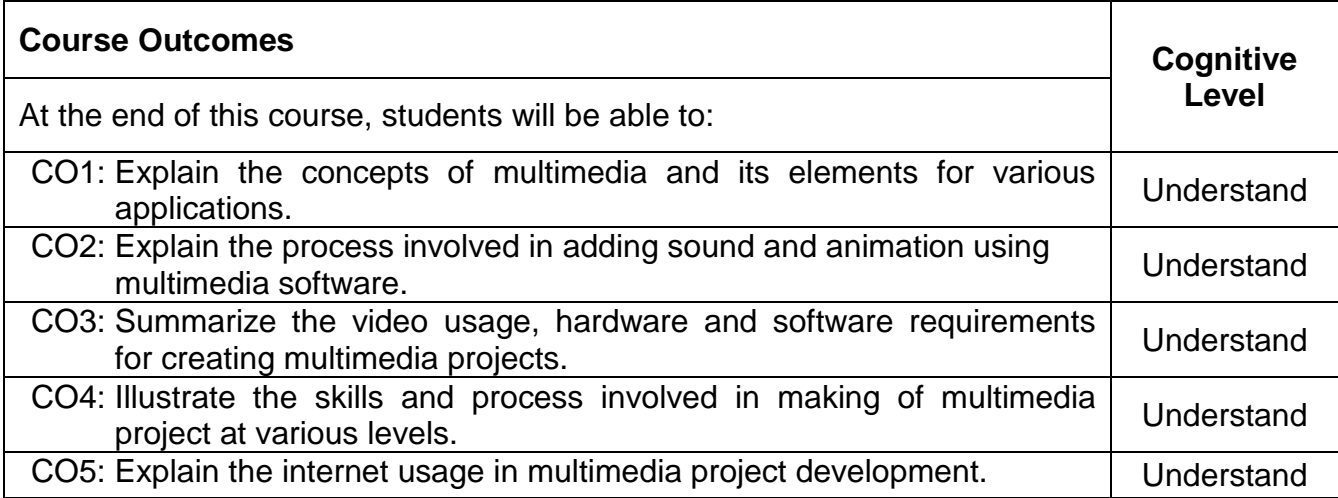

## **Text Book(s):**

T1. Tay Vaughan, "Multimedia: Making it work", 10<sup>th</sup> Edition, McGraw Hill, 2019.

## **Reference Book(s):**

- R1. Fred Halsall, "Multimedia Communications: Applications, Networks, Protocols and Standards‖, Fifth Impression, Pearson Education, Asia, 2011.
- R2. K.R.Rao, Zoran.S.Bojkovic, Dragorad A. Milovanovic, "Multimedia Communication systems Techniques, Standards and networks", Eastern Economy Edition, 2002.

### **Web References:**

- 1. www.cse.wustl.edu/~jain/refs/mul\_refs.htm
- 2. http://guides.lib.umich.edu/c.php?g=282762&p=1884093
- 3. www.eduproindia.in/ multimedia-communications.html

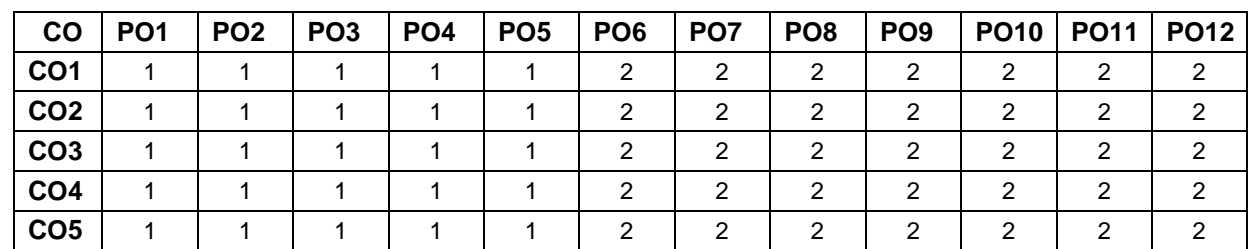

## **Course Articulation Matrix**

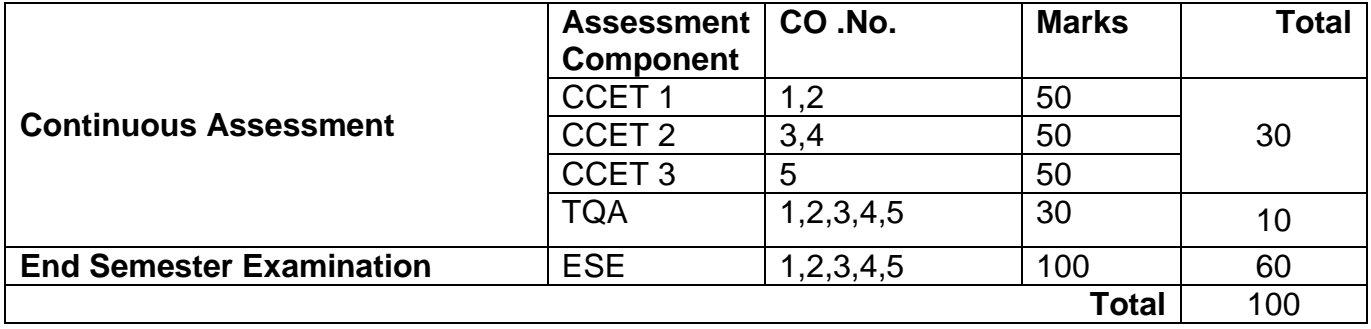

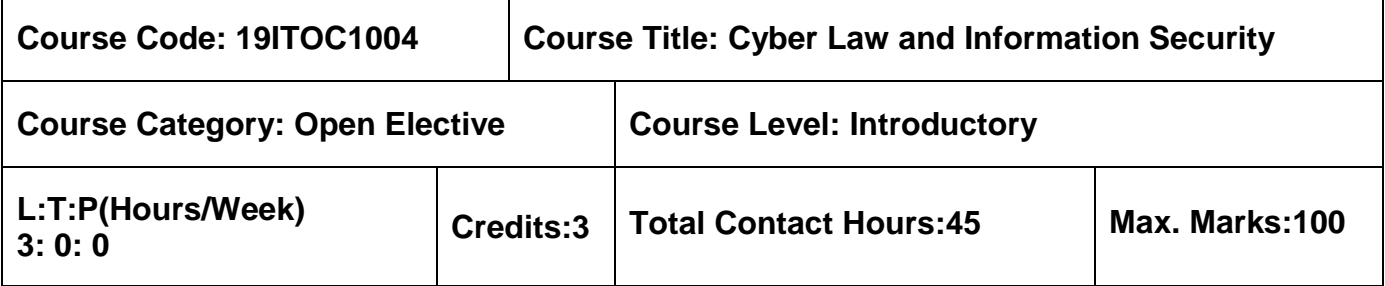

 $\triangleright$  Nil

## **Course Objectives**

The course is intended to:

- 1. Explain the cybercrime vulnerabilities and its laws
- 2. Describe the cyber-attacks
- 3. Analyze the cybercrime
- 4. Explain the fundamentals concepts of security
- 5. Explain the secure application development

# **Unit I Introduction to Cybercrime 9 Hours**

Classifications of cybercrimes - Cybercrime: legal perspectives - Indian perspectives - Cybercrime and the Indian ITA 2000 - Global perspective on cybercrimes - Cyber offences: Criminals Plan the Attacks - Social engineering, Cyberstalking.

# **Unit II Cybercrime: Mobile and Wireless Devices 9 Hours**

Mobile and Wireless Devices - Trend mobility - Authentication Service Security - Attacks on Mobile Phones - Mobile Devices: Security Implications for Organizations - Organizational Measurement for Handling Mobile – Organizational Security Policies and Measures in Mobile Computing Era – Laptops.

# Unit III **Tools and Methods Used in Cybercrime 19 Issued 20 Hours**

Introduction - Proxy servers and anonymizes - Phishing, Password cracking - Key loggers and spywares, virus and worms - Trojan Horses and Backdoors – Steganography - DoS and DDoS attacks - Attacks on Wireless Networks.

# **Unit IV Information Security 9 Hours**

Information Security Concepts - Critical Characteristics of Information - CNSS Security Model - Components of an Information System - Balancing Information Security and Access - The SDLC - The Security SDLC.

# **Unit V Security Investigation 9 Hours**

Need for Security - Business Needs - Threats - Secure Software Development – Law and

Ethical in Information Security - International Laws and Laws Bodies - Ethics and Information **Security** 

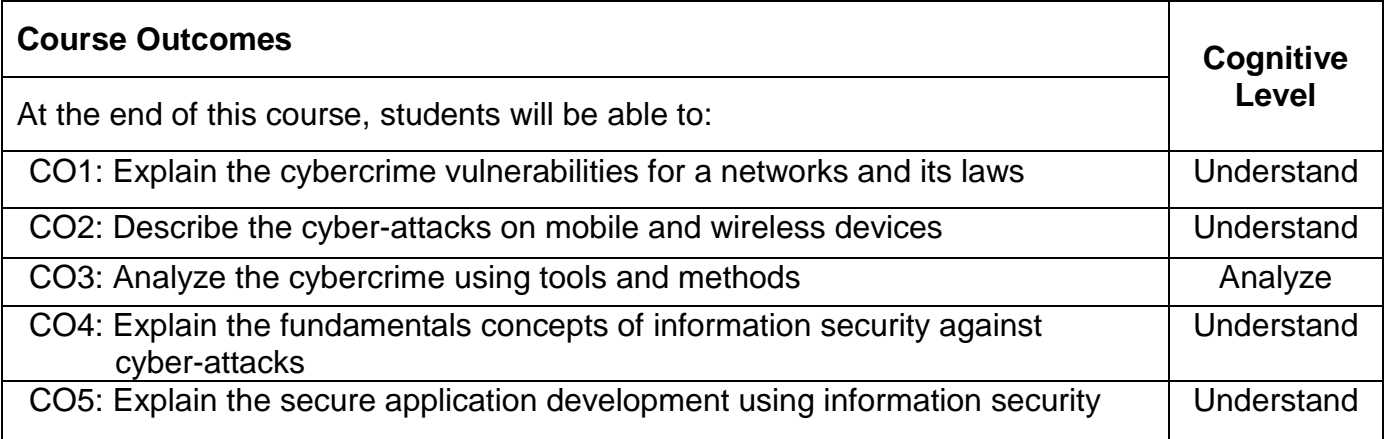

# **Text Book(s):**

- T1. Nina Godbole, Sunit Belapure, "Cyber security: Understanding Cybercrime, Computer Forensics and Legal perspectives", Wiley India Pvt.Ltd, 2019. (Unit I, II, III)
- T2. Michael E Whitman and Herbert J Mattord, "Principles of Information Security", Cengage Learning, 2018. (Unit IV, V)

## **Reference Book(s):**

- R1. Aparna Viswanatha, "Cyber Law- Indian And International Perspectives On Key Topics Including Data Security, E-Commerce, Cloud Computing and Cyber Crimes", LexisNexis Publishers, 2012.
- R2. Matt Bishop, "Computer Security Art and Science", Pearson/PHI, 2018.

### **Web References:**

- 1. http://www.cyberlawsindia.net/internet-crime.html
- 2. http://www.computerforensicsworld.com

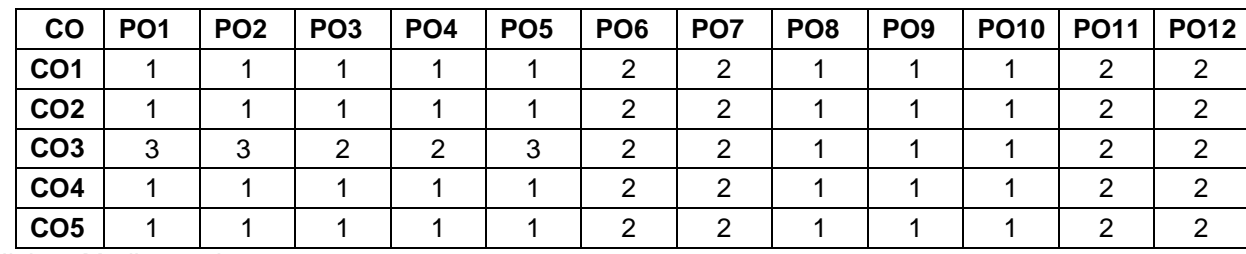

## **Course Articulation Matrix**

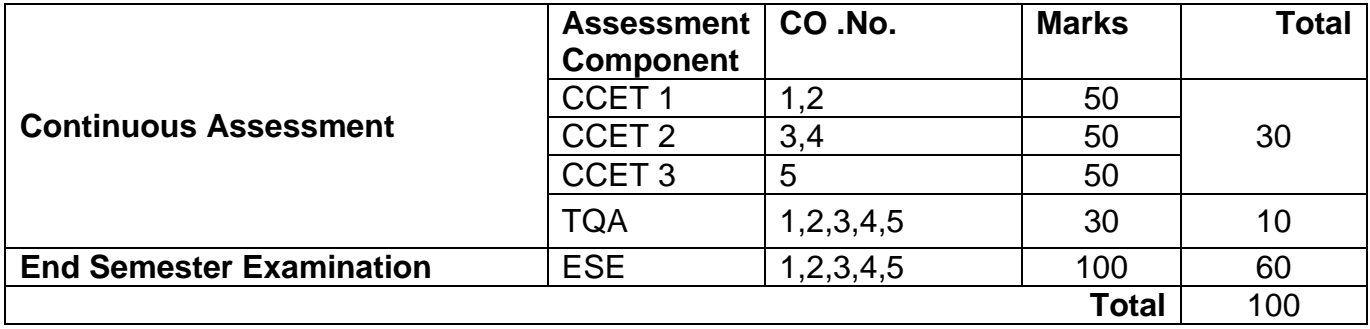

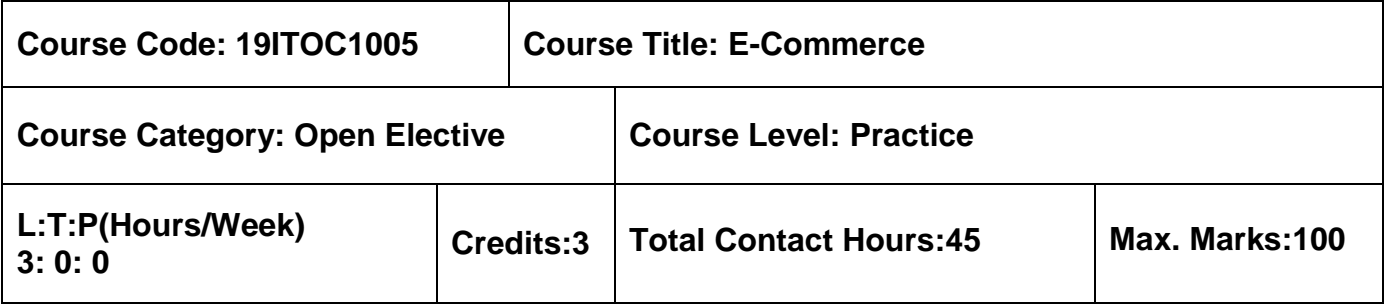

 $\triangleright$  Nil

# **Course Objectives**

The course is intended to:

- 1. Outline the establishment and foundations of E-commerce
- 2. Summarize the specifications and determinations of electronic payment systems
- 3. Explain the structure of transferring the business information
- 4. Determine the importance of Software Agents
- 5. Recognize the applications of Mobile commerce and its capabilities

# **Unit I Introduction 9 Hours**

Electronic Commerce - Overview of Electronic Commerce Framework - Electronic Commerce and Media Convergence - Applications; Network Infrastructure - Components of the I-Way - Network Access Equipment; Client Server Network Security- Client Server Security Threats- Firewalls and Network Security.

# **Unit II World Wide Web and Electronic Payment Systems 9 Hours**

E- Commerce and World Wide Web- Architecture- Technology Behind the Web- Security and Web; Building an E-commerce Presence: Websites, Mobile Sites, and Apps - Consumer Oriented Applications - Mercantile Process Models; Electronic Payment Systems - Digital Token Based EPS - Smart Cards - Credit Cards - Risks - Designing EPS.

# **Unit III Organizational Commerce and EDI 9 Hours**

Electronic Data Interchange - EDI Applications in Business - Legal, Security and Privacy Issues - EDI and Electronic Commerce - EDI Standardization and Implementation - EDI Envelope for Message Transport - Value Added Networks - Internet Based EDI.

# **Unit IV Advertising, Marketing and Software Agents 9 Hours**

Advertising and Marketing on the Internet - Information Based Marketing-Advertising -on- Line

Marketing Process; History of Software Agents - Characteristics and Properties of Agents-Technology -Telescript Agent Language-Safe – TcI - Applets, Browsers and Software Agents-Software Agents in Action.

### **Unit V Mobile Commerce 9 Hours**

Introduction - Wireless Device for Mobile Commerce - Location Based Services - Classification Framework - Wireless Application Protocol-Mobile Business Services - Mobile Portals.

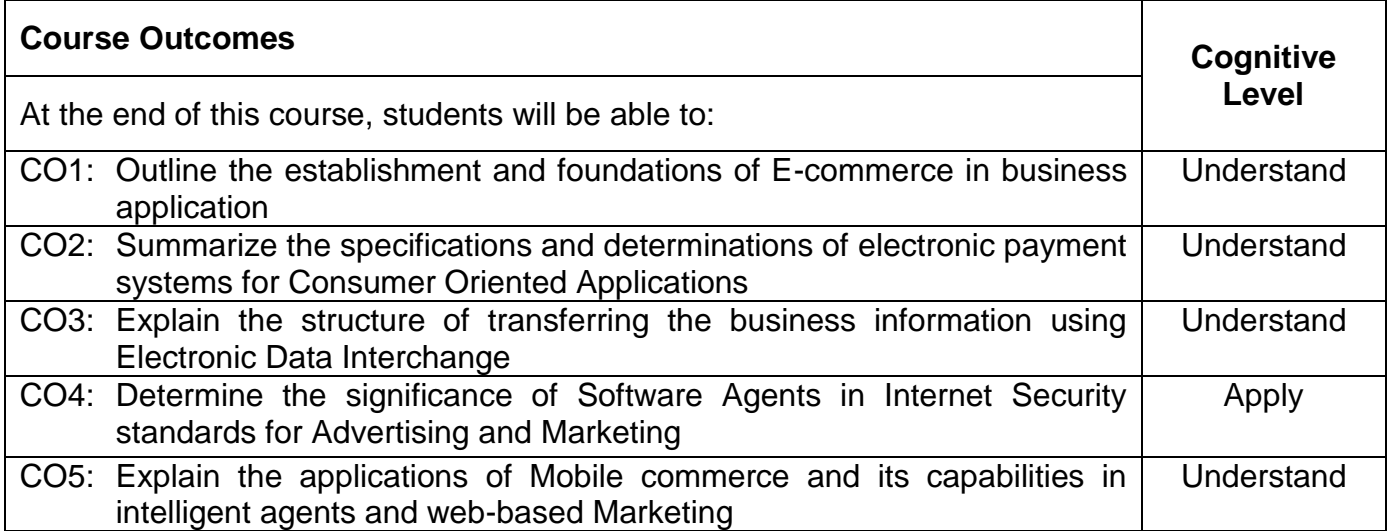

# **Text Book(s):**

- T1. Ravi Kalakota , Andrew B Whinston, "Frontiers of Electronic Commerce", Pearson Education Asia, 2013.( Unit I,II,III,IV )
- T2. E.Brian Mennecke, J Troy Strader, "Mobile Commerce: Technology, Theory and Applications", Idea Group mo., IRM press, 2003. (Unit V)

## **Reference Book(s):**

- R1. Kenneth C. Laudon,Carol Guercio Traver, "E-Commerce-Business, Technology, Society", Pearson India, Thirteenth edition, 2017.
- R2. Brenda Kienan, "Managing e Commerce Business", PHI,2001.
- R3. P. J. Louis, "MCommerce Crash Course ', McGraw Hill Companies February 2001.

## **Web References:**

- 1. http://www.techtutorials.info/ecommerce. html
- 2. http://en.wikipedia.org/wiki/Electronic data interchange
- 3. http://cs.anu.edu. au/student/comp3 4 10/lectures/security/symmetric-4up.pdf

# **Course Articulation Matrix**

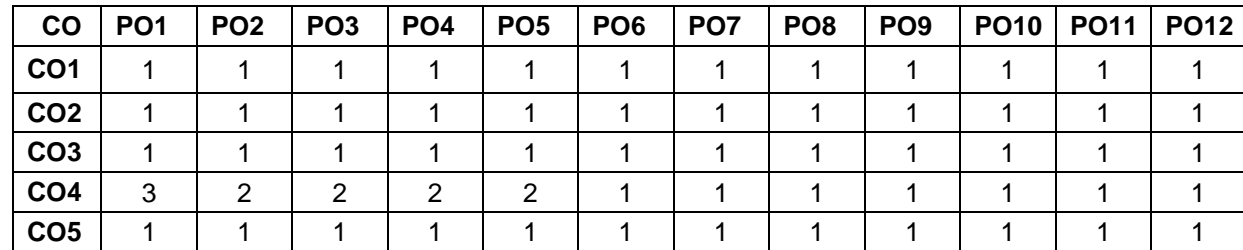

High-3; Medium-2; Low-1

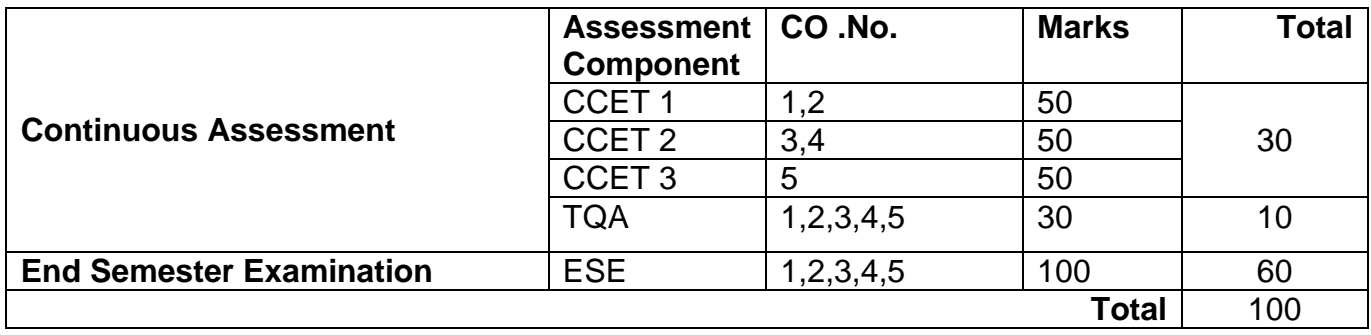

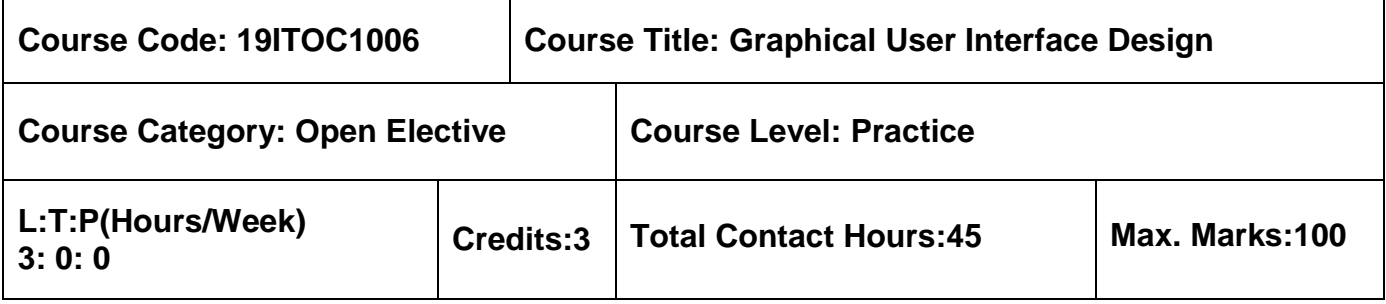

 $\triangleright$  Nil

# **Course Objectives**

The course is intended to:

- 1. Outline the different user interfaces
- 2. Apply the knowledge to design user interface
- 3. Develop graphical interface controls
- 4. Examine multimedia interface components
- 5. Explain different layout test

# **Unit I Introduction 9 Hours**

Introduction-Importance-Human-Computer Interface-Characteristics of Graphics Interface-Direct Manipulation Graphical System - Web User Interface-Popularity-Characteristic & Principles.

# **Unit II Human Computer Interaction 9 Hours**

User Interface Design Process- Obstacles-Usability-Human Characteristics in Design - Human Interaction Speed-Business Functions-Requirement Analysis-Direct-Indirect Methods-Basic Business Functions-Design Standards-System Timings - Human Consideration in Screen Design - Structures of Menus - Functions of Menus-Contents of Menu-Formatting -Phrasing the Menu - Selecting Menu Choice-Navigating Menus-Graphical Menus.

## **Unit III Windows 9 Hours**

Characteristics-Components-Presentation Styles-Types-Managements-Organizations-Operations-Web Systems-Device-Based Controls: Characteristics-Screen -Based Controls: Operate Control - Text Boxes-Selection Control-Combination Control-Custom Control-Presentation Control.

## **Unit IV Multimedia 9 Hours**

Text for Web Pages - Effective Feedback-Guidance & Assistance-Internationalization-Accesssibility-Icons-Image-Multimedia -Coloring.

## **Unit V Windows Layout 9 Hours**

Prototypes - Kinds of Tests - Retest – Case Study: Information Search - Visualization - Hypermedia -WWW - Software Tools: Lumzy, Flat UI Pro, and Cacoo.

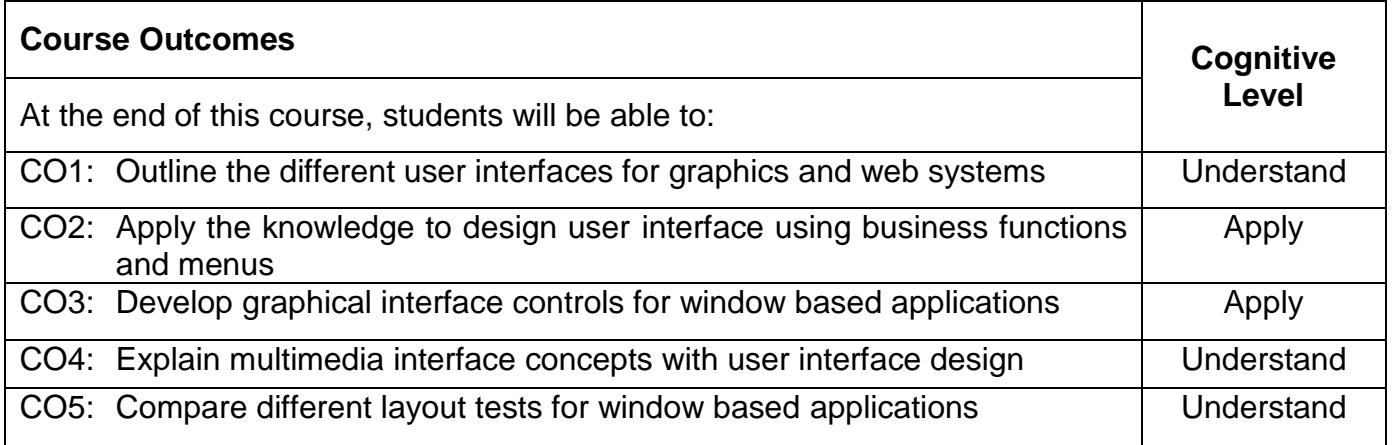

# **Text Book(s):**

T1. Wilbent. O. Galitz, "The Essential Guide to User Interface Design", 2nd Edition, John Wiley& Sons, New Delhi, 2014.

## **Reference Book(s):**

- R1. Alan Cooper, "The Essential of User Interface Design", Wiley Dream Tech Ltd., New Delhi, 2007.
- R2. Ben Sheiderman, "Design the User Interface", Pearson Education, New Delhi, 1998.
- R3. Alan Dix, Janet Fincay, GreGoryd, Abowd, Russell Bealg, "Human Computer Interaction", 3<sup>rd</sup> Edition, Pearson Education, New Delhi, 2004.
- R4. Theo Mandel,"Elements of User Interface Design", John Wiley & Sons, New Delhi.1997.

### **Course Articulation Matrix**

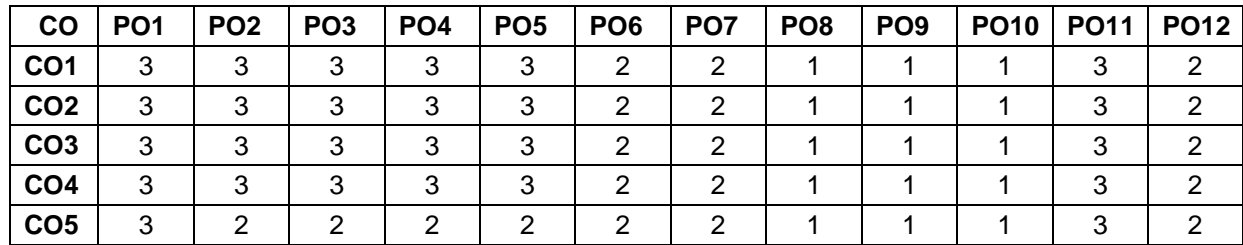

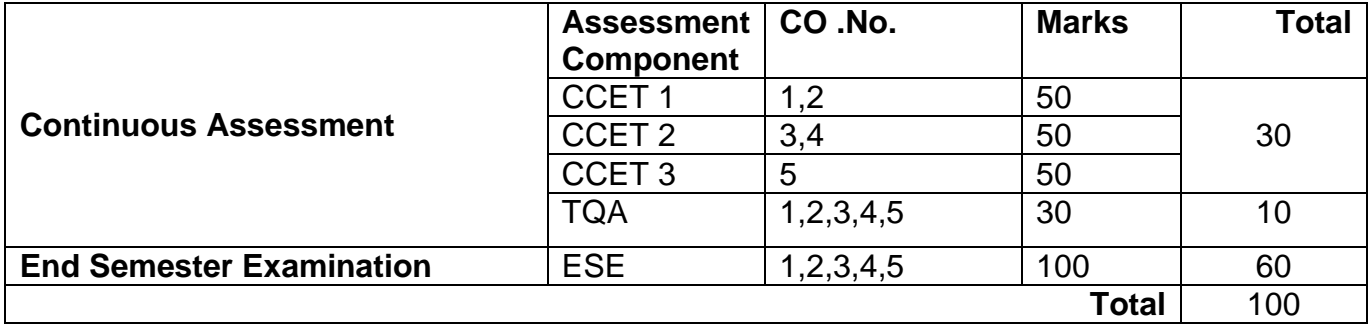

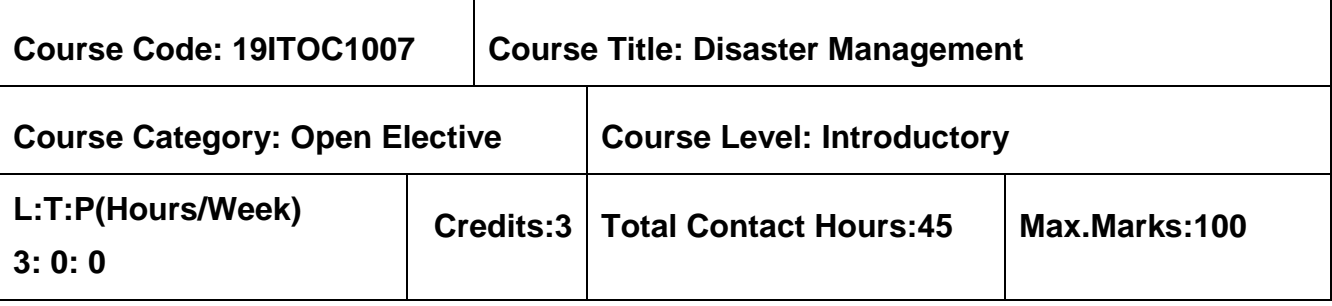

 $\triangleright$  Nil

### **Course Objectives**

The course is intended to:

- 1. Describe basic concepts of disaster and hazards in India
- 2. Classify the various natural and manmade disasters
- 3. Discuss the engineering and environmental aspects of disasters
- 4. Explain the various approaches to disaster management principles
- 5. Analyze the modern techniques used in disaster mitigation and management

## **Unit I Introduction 9 Hours**

Definition – Types of Disasters – Relationship between disasters and human development – Disaster management cycle – A case study of a successful reconstruction after flood and community based disaster preparedness program.

# Unit II **Causes And Types of Disasters 19 All 2018 9 Hours 9 Hours**

Water and climate related disasters – Geoscience related disasters – Industrial, nuclear and chemical disasters – Accident related disasters – Biological disasters – Disaster caused due to social, ethnic and religious conflicts.

# **Unit III Engineering and Environmental Aspects of Disasters 9 Hours**

Disaster due to Engineering and Technical Failure – Earth quake and coastal Engineering – Technology and Disaster management – Pollution control and monitoring – A case study on arsenic contaminant in West Bengal.

# Unit IV **Approaches in Disaster Management** 9 Hours

Pre- disaster stage (preparedness) - Preparing hazard zonation maps, Predictability/ forecasting & warning - Preparing disaster preparedness plan - Land use zoning - Preparedness through Information, education. Emergency Stage - Rescue training for search & operation - Immediate relief – Assessment surveys. Post Disaster stage – Rehabilitation - Social Aspect - Economic Aspect and Environmental Aspect –Case Study –Chennai Floods - IT Disaster Recovery.

# **Unit V Disaster Mitigation 9 Hours**

Temporary shelter – Food and nutrition – Safe drinking water – Rehabilitation after cyclone –

Response to drought and earthquake – Response after Tsunami – IT Disaster Recovery.

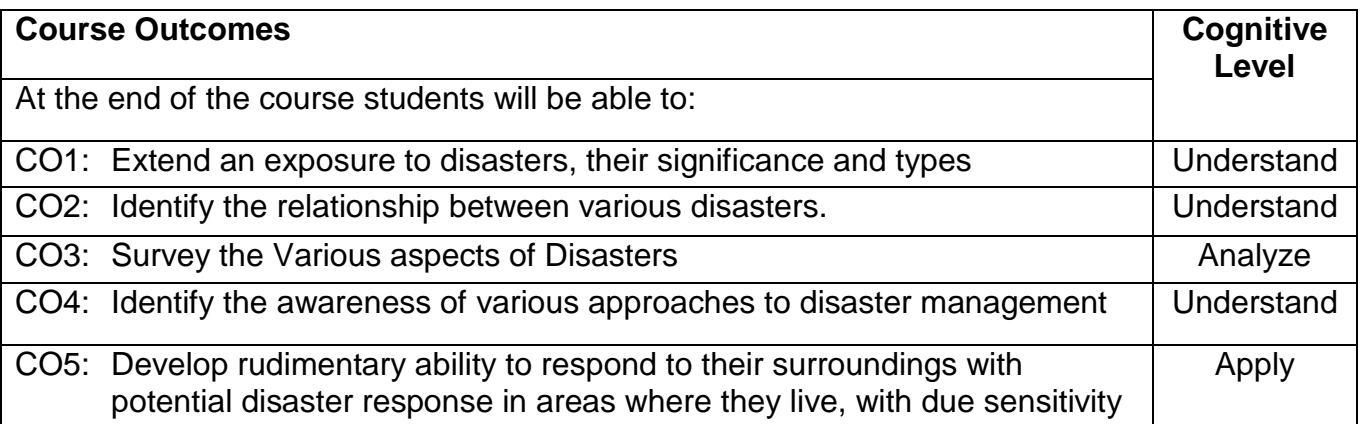

# **Text Book(s):**

T1. Tushar Bhattacharya, "Disaster Science and Management", Tata McGraw Hill, 2012.

# **Reference Books:**

- R1. Sharma.S.R, "Disaster management", A P H Publishers, 2011.
- R2. VenuGopalRao.K, "Geoinformatics for Disaster Management", Manglam Publishers and Distributors, 2010.
- R3. Singh.R.B, "Natural Hazards and Disaster Management: Vulnerability and Mitigation", Rawat Publications, 2006.
- R4. Muthusamy Seenirajan, Muthusamy Natarajan, Ramasamy Thangaraj, Murugesan Bagyaraj, Study and Analysis of Chennai Flood 2015 Using GIS and Multicriteria Technique, Scientific Research Publishing,2017.

# **Web References:**

- 1. http://nidm.gov.in
- 2. http://cwc.gov.in
- 3. http://ekdrm.net
- 4. https://education.alberta.ca/media/3272747/2-it-disaster-recovery-planning-guide.pdf
- 5. https://cdn.ttgtmedia.com/rms/pdf/Disaster%20RecoveryTemplate%20Download%20Final. pdf

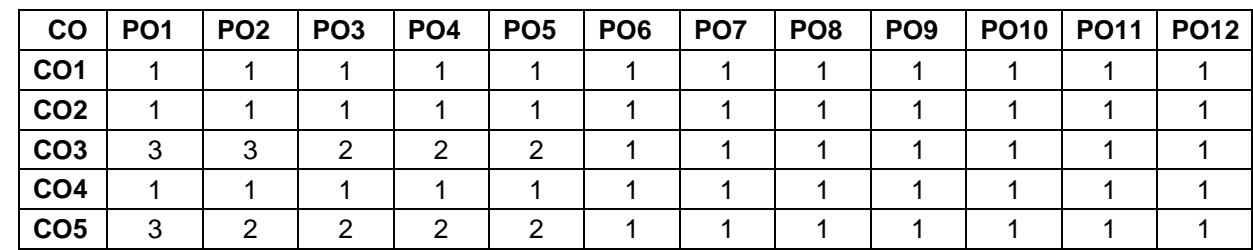

# **Course Articulation Matrix**

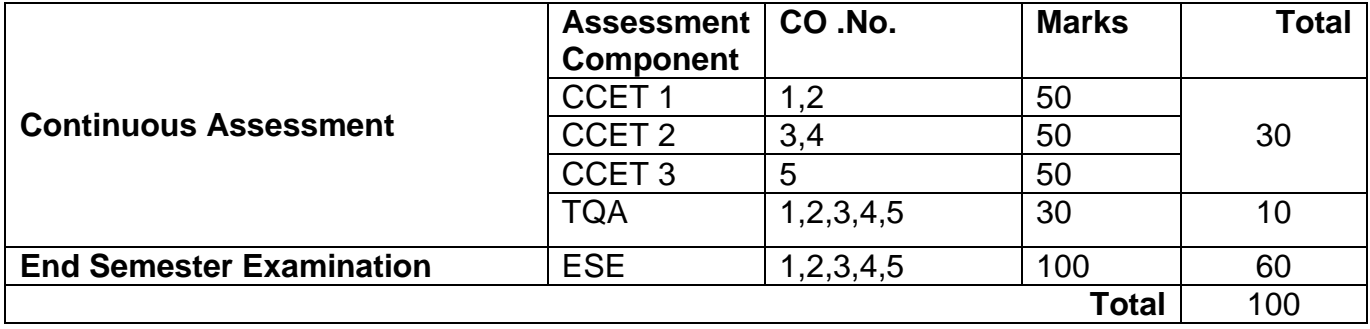

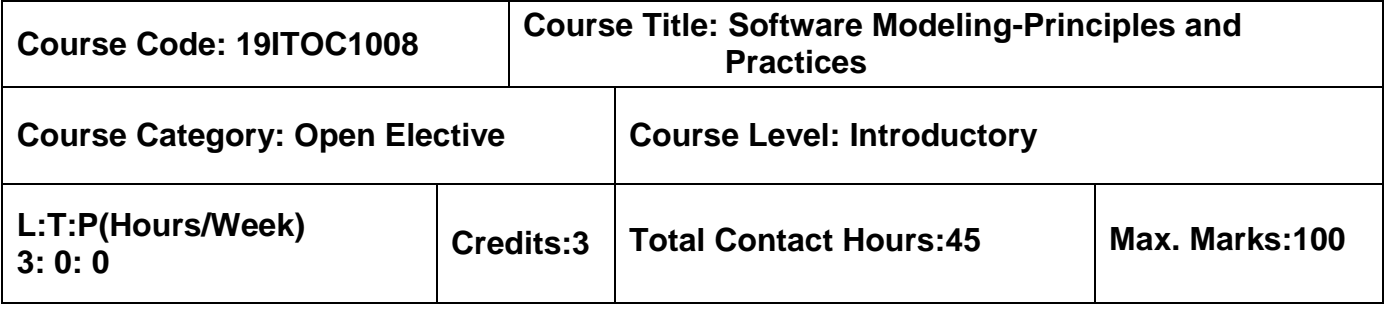

 $\triangleright$  Nil

# **Course Objectives**

The course is intended to:

- 1. Identify the suitable software process model
- 2. Examine the ways of people management
- 3. Determine Software Quality and various cost estimation models
- 4. Compare various software modeling techniques
- 5. Describe models in User Interface Design and reusability dimensions

# **Unit I Introduction and SLC Models 9 Hours**

Software Engineering – Phases – Maintenance – Software Engineering Ethics – Planning - Controlling a Software Development Project – Waterfall – Agile – Prototyping – Incremental Development – RAD – DSDM – XP.

## **Unit II Configuration Management and People Management 9 Hours**

Tasks and Responsibilities - Configuration Management Plan – Team Organization - Hierarchical Organization - Matrix Organization - Chief Programmer Team - SWAT Team - Agile Team - Open Source Software Development - General Principles for Organizing a Team.

# **Unit III Software Quality and Cost Estimation 9 Hours**

Quality Attributes - The Quality System - Software Quality Assurance – Capability Maturity Model (CMM) - Algorithmic Models - Walston–Felix – COCOMO – Putnam - Function Point Analysis - COCOMO 2 - Use-Case Points.

# **Unit IV Modeling 9 Hours**

Classic Modeling Techniques - Entity–Relationship Modeling - Finite State Machines - Data Flow Diagrams - CRC Cards - The Unified Modeling Language - Class Diagram - State Machine Diagram - Sequence Diagram - Communication Diagram - Component Diagram - Use Case.

# **Unit V User Interface Design and Software Reusability 9 Hours**

Introduction - Role of Models in Human Computer Interaction - Mental Models of Information

Systems - Conceptual Models in User Interface Design – Design of Interactive Systems - Task Analysis – Evaluation - Reuse Dimensions - Reuse and the Software Life Cycle - Reuse Tools and Techniques.

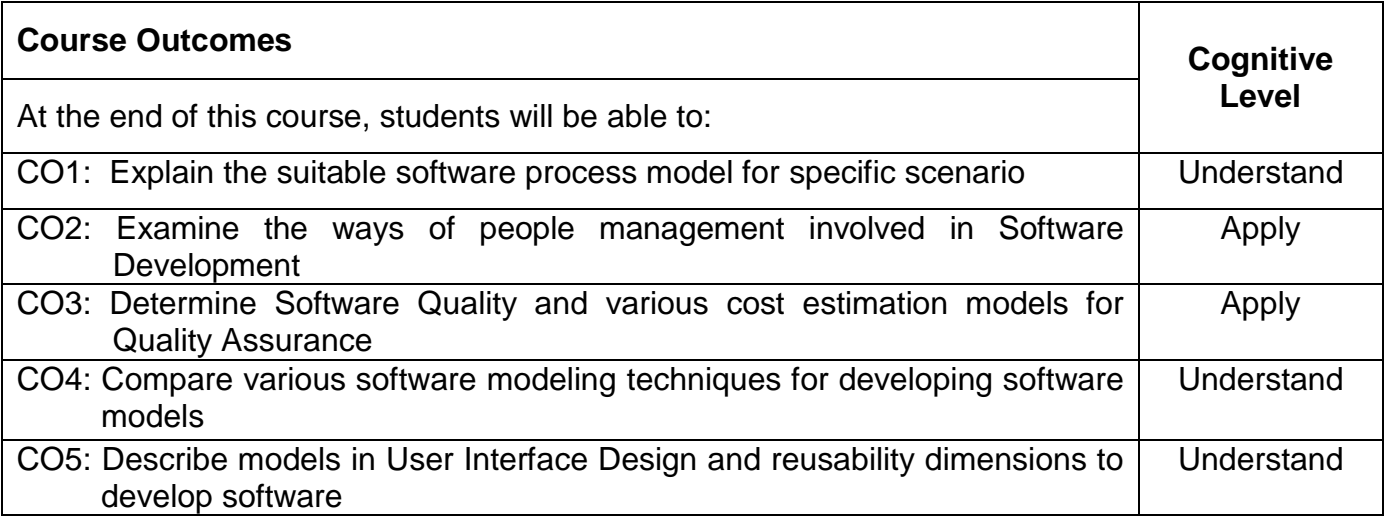

## **Text Book(s):**

T1. Hans van Vliet, "Software Engineering: Principles and Practice", 3<sup>rd</sup> Edition, John Wiley & sons, 2010.

# **Reference Book(s):**

- R1. Rohit Khurana, "Software Engineering: Principles and Practices, 2<sup>nd</sup> Edition, Vikas Publishing, 2011.
- R2. Roger S. Pressman, "Software Engineering A Practitioner's Approach, 9<sup>th</sup> Edition, Indian Edition, 2020.

### **Web References:**

- 1. https://nptel.ac.in/courses/106/105/106105087/
- 2. https://www.javatpoint.com/software-engineering-tutorial
- 3. https://www.geeksforgeeks.org/software-engineering/

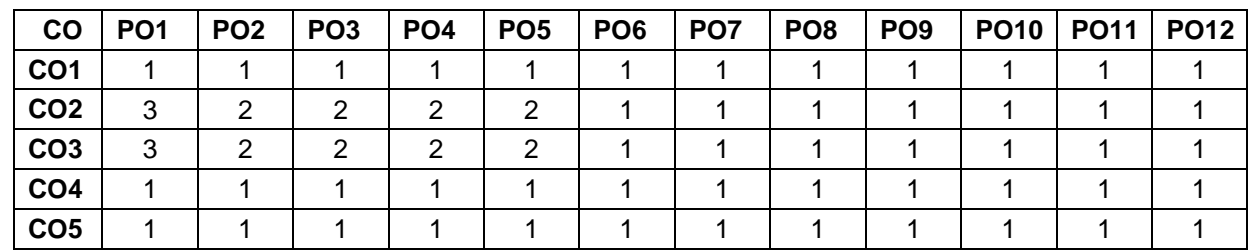

## **Course Articulation Matrix**

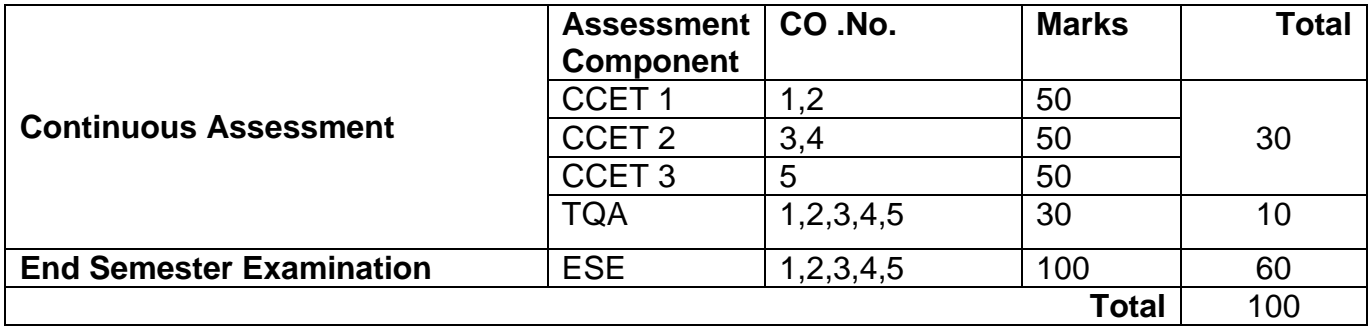

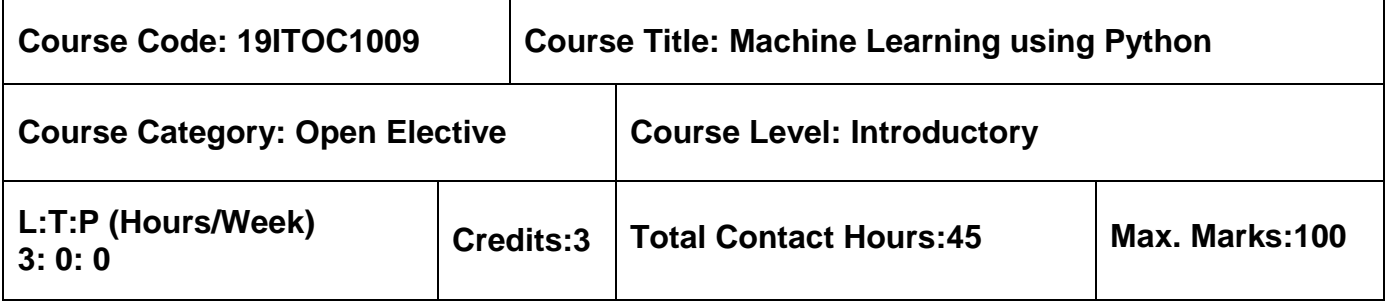

 $\triangleright$  Nil

## **Course Objectives**

The course is intended to:

- 1. Learn the basics concepts of Machine Learning.
- 2. Study about various data structures and object oriented concepts in Python.
- 3. Describe various Python packages related to machine learning concepts.
- 4. Learn the Data Collection and Visualization Concepts.
- 5. Describe the real-world case studies in Machine Learning.

# Unit I Introduction to Machine Learning Concepts **9 Hours**

The Need for Machine Learning - Understanding Machine Learning - Machine Learning Methods - Supervised Learning - Unsupervised Learning - Semi-Supervised Learning - Reinforcement Learning - Batch Learning - Online Learning - Instance Based Learning - Model Based Learning.

## **Unit II Python Data Structures for Machine Learning 9 Hours**

Lists: Operations, Slices, Methods - Tuples: Operations and Methods - Dictionaries: Operations and Methods - Strings and its methods - Classes - Creating Instance Objects - Built-In Class Attributes - Inheritance.

# **Unit III Python Packages for Machine Learning 9 Hours**

Jupyter : Installation and Execution - NumPy : Accessing Array Elements, Linear Algebra Using numpy - Pandas : Data Structures of Pandas, Data Retrieval, Data Access, Data Operations - Scikit-learn : API, Regression Models.

# **Unit IV Data Processing and Visualization 9 Hours**

Data Collection - Data Description - Data Wrangling - Data Summarization - Data Visualization: Visualizing with Pandas - Visualizing with Matplotlib - Python Visualization Ecosystem - Feature selection - Feature Extraction and Engineering.

# **Unit V Real-World Applications 9 Hours**

Analyzing Bike Sharing Trends: The Bike Sharing Dataset - Problem Statement - Exploratory Data Analysis - Preprocessing - Distribution and Trends - Outliers - Analyzing Movie Reviews Sentiment - Problem Statement - Setting Up Dependencies - Getting the Data - Text Pre-Processing and Normalization.

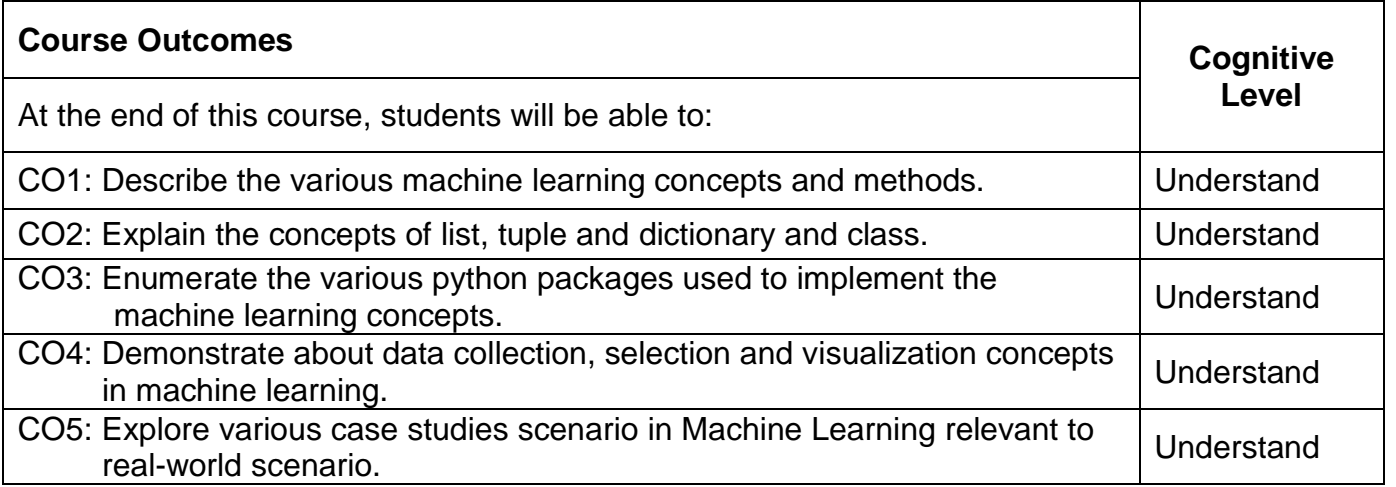

# **Text Book(s):**

- T1. Dipanjan Sarkar, Raghav Bali, Tushar Sharma, "Practical Machine Learning with Python", Apress, 2016. (Unit I, III, IV, V)
- T2. Allen B. Downey, "Think Python: How to Think like a Computer Scientist", 2nd Edition, O'Reilly Publishers, 2016. (Unit II)

# **Reference Book(s):**

- R1. Karl Beecher, "Computational Thinking: A Beginner's Guide to Problem Solving and programming", 1st Edition, BCS Learning & amp; Development Limited, 2017.
- R2. Andreas C. Müller, Sarah Guido, "Introduction to Machine Learning with Python", O'Reilly home, 2016.

## **Web References:**

- 1. https://www.w3schools.com/python/python\_ml\_getting\_started.asp#:~:text=Machine%20Le arning%20is%20making%20the,learns%20to%20predict%20the%20outcome.
- 2. https://pythonprogramming.net/machine-learning-tutorial-python-introduction/

## **Course Articulation Matrix**

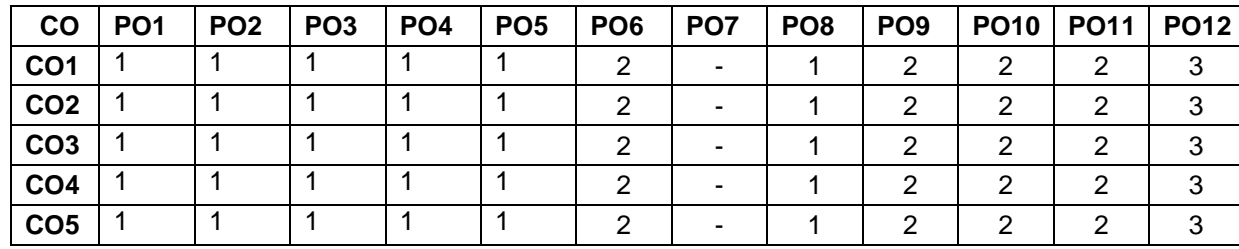

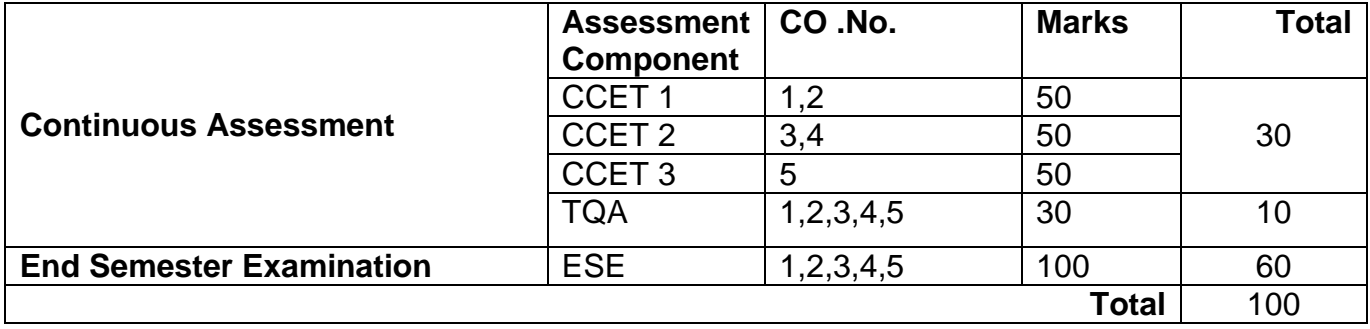

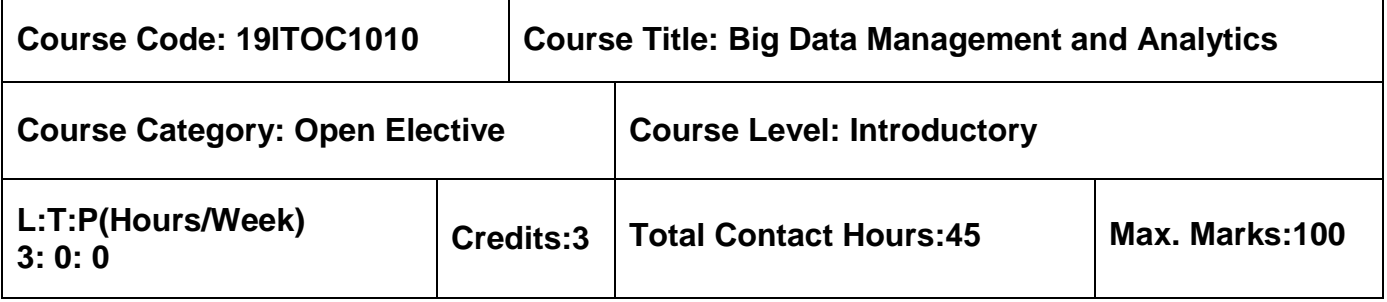

 $\triangleright$  Nil

# **Course Objectives**

The course is intended to:

- 1. Understand the importance of data management
- 2. Design a methods for statistical analysis and rule induction
- 3. Familiarize with the statistical and bayesian methods
- 4. Understand the concept of time series and search methods
- 5. Identify the appropriate visualization techniques and tools

## **Unit I Data Management 9 Hours**

Age of Information Pioneered Product-Analytics Revolution-Big Data Management and Architecture-Big Data Ethics: Stakeholders-Industry-Ethics Elements-Ethical Framework-Ethics Test-Audit and Case Studies.

# **Unit II Statistical Inference and Rule Induction 9 Hours**

Probability- Sampling and Sampling Distributions- Statistical Inference. Rule Induction: Propositional Rule Learning-Rule Learning as Search-Evaluating the Quality of Rules-Propositional Rule Induction at Work

## **Unit III Statistical and Bayesian Methods 9 Hours**

Introduction- Generalized Linear Models- Regression Modelling: Multivariate Analysis of Variance - Classical Multivariate Analysis- Bayesian Paradigm- Bayesian Inference- Bayesian Modeling- Bayesian Networks

# **Unit IV Time Series and Search Methods 9 Hours**

Linear Systems Analysis- Nonlinear Dynamics Basics- Delay-Coordinate Embedding-Simulated Annealing- Adaptive Search by Evolution- Evolution Strategies- Genetic Algorithms

# **Unit V Visualization and Tools 9 Hours**

Classification of Visual Data Analysis Techniques-Data Type to be Visualized-Visualization Techniques-Interaction Techniques-Specific Visual Data Analysis Techniques. Tools: Statistical Analysis-Exploration/Modeling-Text and Web Mining-Data Analysis Suites

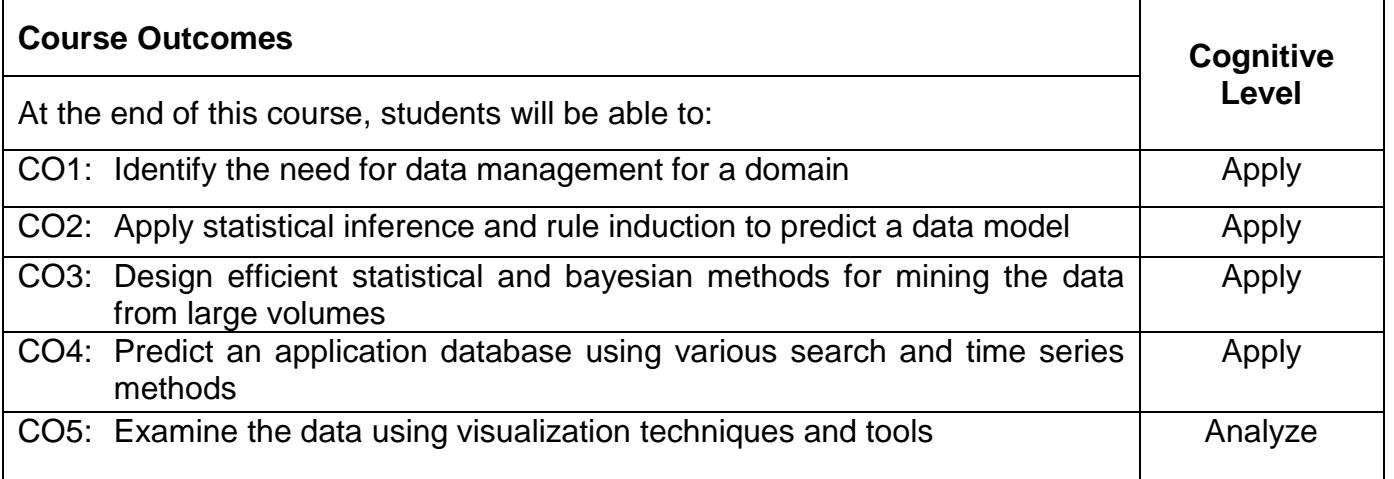

# **Text Book(s):**

T1. Nitin Upadhyay, "Big Data Management and Analytics",Cengage India,1<sup>st</sup> Edition, 2018 (Unit I).

T2. Michael Berthold, David J. Hand, "Intelligent Data Analysis", Springer, 2<sup>nd</sup> Edition, 2007 (Unit II,III,IV,V).

# **Reference Book(s):**

R2. Jason Bell, "Machine Learning for Big Data", Wiley, First Edition, 2015.

- R3. Jure Leskovec, AnandRajaraman, Jeffrey David Ullman, "Mining of Massive Datasets", Cambridge University Press, Second Edition, 2014.
- R4. Bill Franks, "Taming the Big Data Tidal Wave: Finding Opportunities in Huge Data Streams with Advanced Analytics", John Wiley & sons, 2012.
- R5. Ethem Alpaydin, "Introduction to Machine Learning", MIT Press, Third Edition, 2014.

## **Web References:**

- 1. http://www.real-statistics.com/
- 2. https://ocw.mit.edu/courses/6-867-machine-learning-fall-2006/pages/lecture-notes/

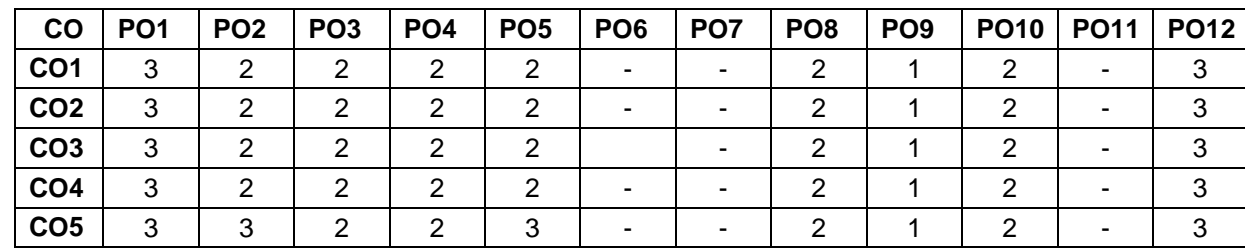

### **Course Articulation Matrix**

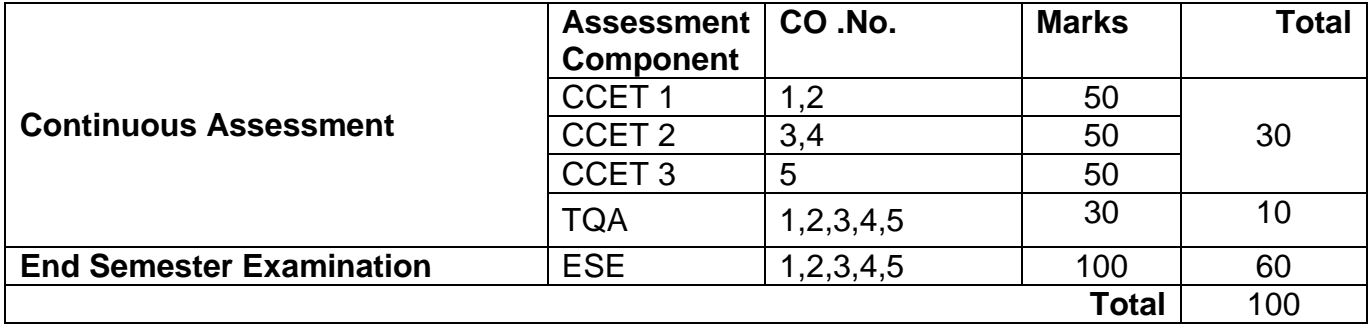

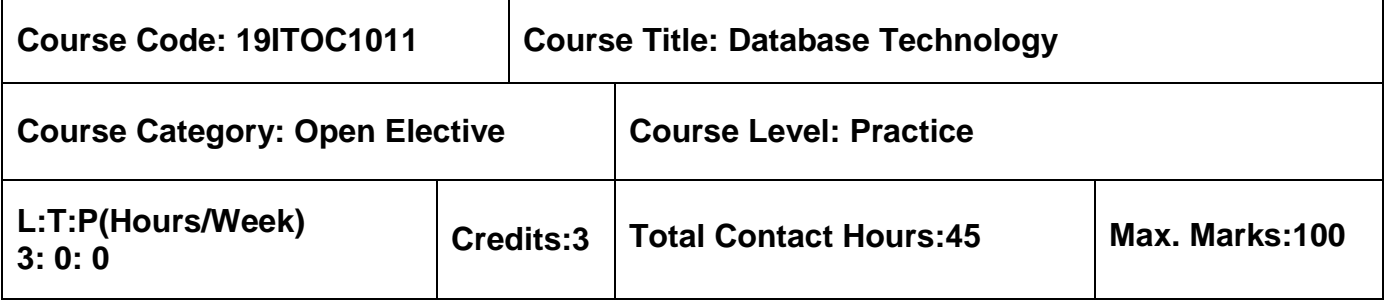

 $\triangleright$  Nil

### **Course Objectives**

The course is intended to:

- 1. Classify the architecture and uses.
- 2. Design the relational databases.
- 3. Illustrate database system architecture.
- 4. Examine the object based databases.
- 5. Inspect the transaction processing.

### **Unit I Introduction 9 Hours**

Database System Applications - Purpose of Database Systems - View of Data - Database Languages - Relational Databases - Database Architecture: Data Storage and Querying - Transaction Management - Database Users and Administrators - Overview of the Design Process - The Entity Relationship Model – Entity Relationship Diagrams

### **Unit II Relational Databases 9 Hours**

Structure of Relational Databases - Database Schema – Keys - Schema Diagrams - Overview of the SQL Query Language: SQL Data Definition - Basic Structure of SQL Queries - Additional Basic Operations - Set Operations - Modification of the Database – Views - SQL Data Types and Schemas - Integrity Constraints

### **Unit III System Architecture 9 Hours**

Database System Architectures: Centralized and Client Server Architectures - Server System Architectures - Parallel Systems - Distributed Systems - Network Types - Homogeneous and Heterogeneous Databases - Distributed Data Storage - Distributed Transactions

## **Unit IV Specialty Databases 9 Hours** 9 Hours

Object Based Databases - Complex Data Types - Structured Types and Inheritance in SQL - Table Inheritance - Object-Oriented versus Object-Relational - Structure of XML Data - XML Document Schema - Multimedia Databases - Mobility and Personal Databases

## **Unit V Advanced Transaction Processing & Case Studies 9 Hours**

Transaction Processing Monitors – Transactional Workflows – Ecommerce – Main Memory Databases - CASE STUDIES - PostgreSQL: Storage and Indexing – System Architecture –

Oracle: Database Design and Querying Tools - SQL Variations and Extensions - Replication, Distribution, and External Data - Database Administration Tools.

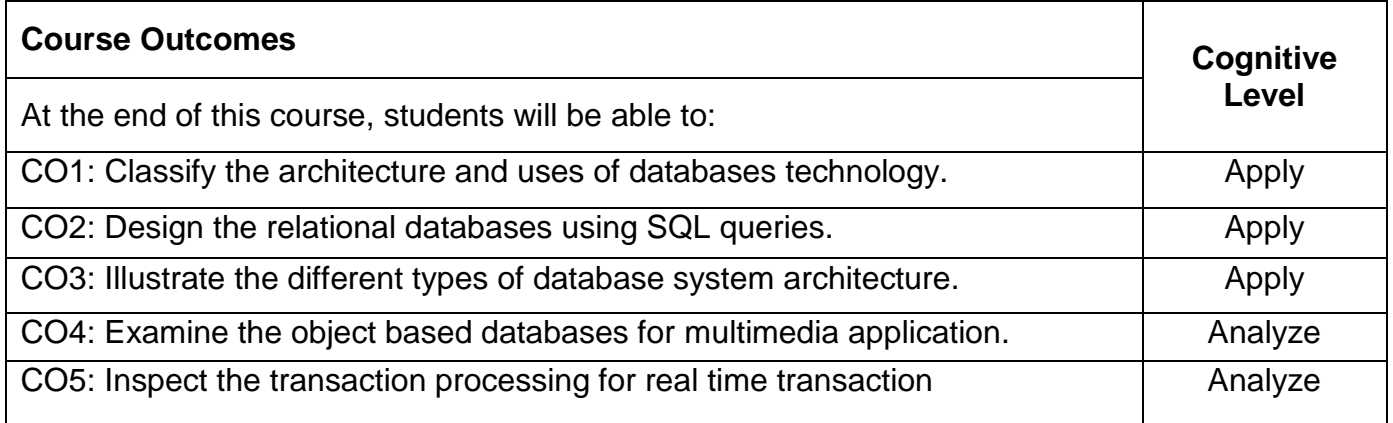

## **Text Book(s):**

T1. Abraham Silberschatz, Henry F. Korth, S. Sudharshan, ―Database System Concepts, Seventh Edition, Tata McGraw Hill, March 2019.

### **Reference Book(s):**

- R1. Ramez Elmasri & Shamkant B.Navathe, "Fundamentals of Database Systems", Seventh Edition, Pearson Education, New Delhi, 2015.
- R2. Thomas M. Connolly, Carolyn E. Begg, "Database Systems A Practical Approach to Design, Implementation, and Management", Sixth Edition, Pearson Education, New Delhi, 2019.

### **Web References:**

1. www.tutorialspoint.com

### **Course Articulation Matrix**

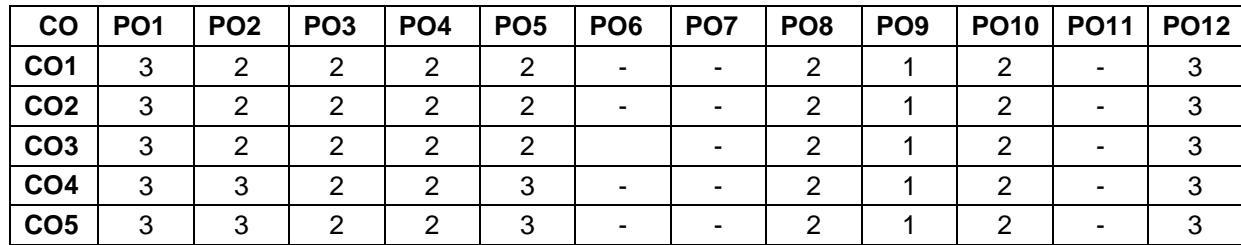

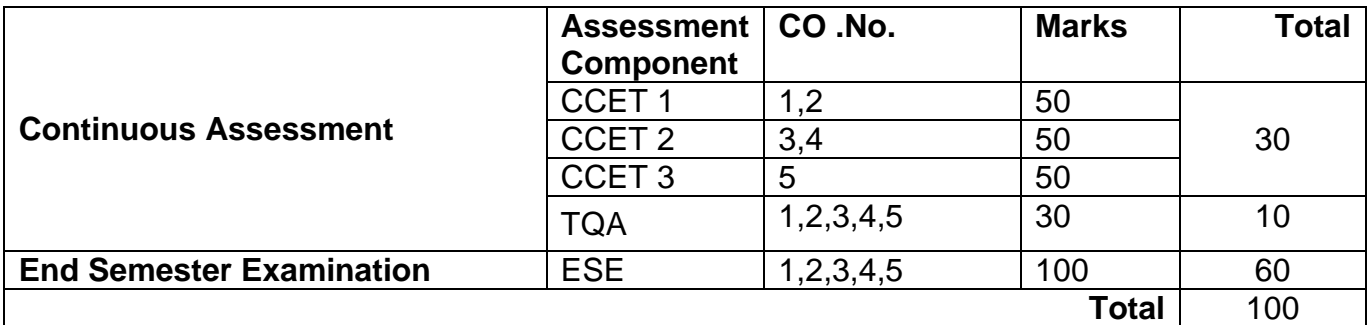

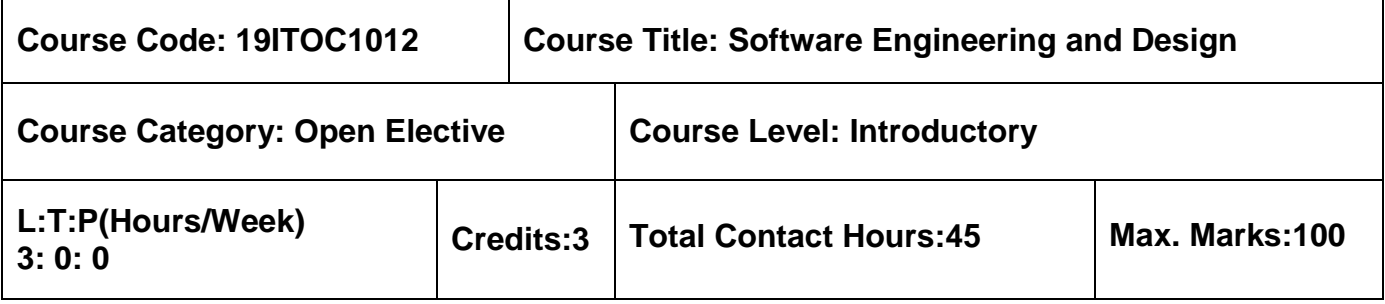

 $\triangleright$  Nil

# **Course Objectives**

The course is intended to:

- 1. Identify the suitable software process model
- 2. Understand the design process of a software
- 3. Apply the structural modeling tool
- 4. Develop the behavioral model
- 5. Formulate the advanced behavioral model of the system

## **Unit I Introduction 9 Hours**

Introduction to Software Engineering - Process Framework-Process Models: Waterfall model-Incremental model-Evolutionary model- Object Oriented Model- Introduction to Agility-Agile process - model: scrum.

# **Unit II Design Engineering 8 Hours**

Introduction to design Engineering- Design process and quality – Design Concepts-Design Model–Architectural Styles- Architectural Design - Component level Design: Designing Class based components, Designing traditional Components

# **Unit III Structural Modeling and Use Case 10 Hours**

Classes – Relationships – Notes, Stereotypes-Tagged Values- Constraints - Class Diagrams – – Interfaces – Packages - Use Cases - Use Case Diagrams- Case Study: Class Diagram and Use Case diagram for ATM System.

# **Unit IV Behavioural Modeling 2008 19 Hours** 9 Hours

Interaction Diagrams: Sequence Diagrams – Collaboration diagrams – Modeling Flows of Control by Time Ordering - Modeling Flows of Control by Organization - Forward and Reverse Engineering- Case Study: Interaction Model for Online Registration System.

## **Unit V Advanced Behavioural Modeling 9 Hours**

Activity diagrams: Action States and Activity States - Transitions- Branching- Forking and Joining-Swimlanes-Object flow- Modeling a Workflow**-** Events and Signals - State Machines - State Chart Diagrams - Case Study: Modeling Interprocess Communication.

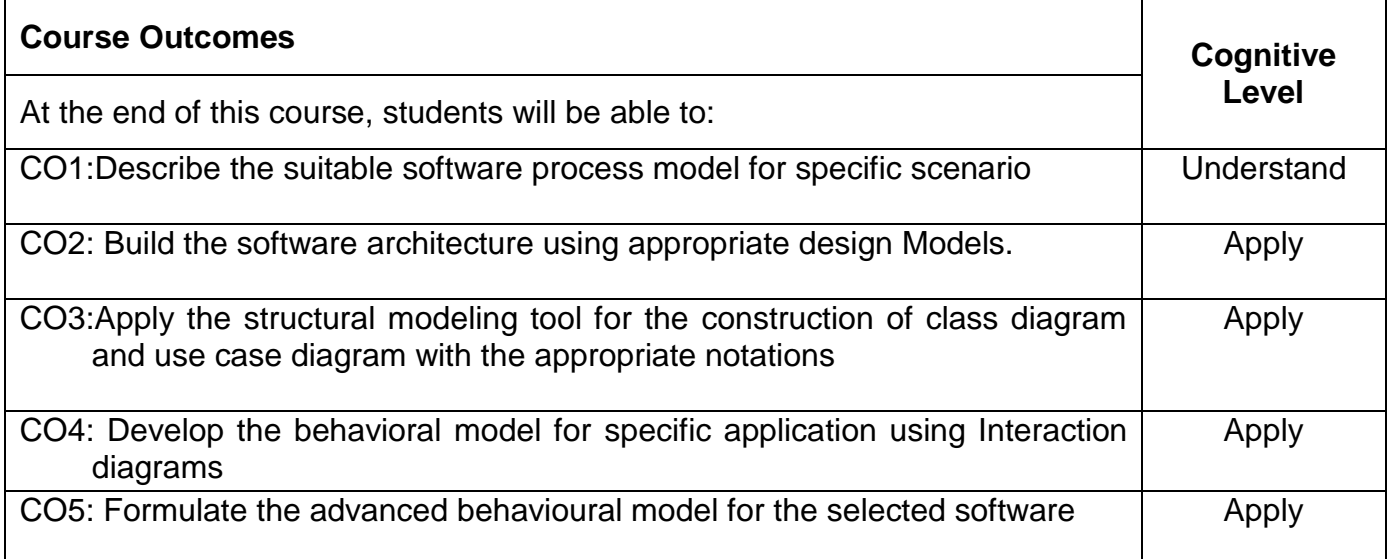

## **Text Book(s):**

- T1. Roger S.Pressman, Bruce.R.Maxim, "Software Engineering A Practitioner's Approach", 8th Edition, McGraw-Hill International Edition, New Delhi, 2015. (Units I,II)
- T2. Grady Booch, James Rambaugh, Ivar Jacobson, "The Unified Modeling Language User Guide‖ 2nd Edition, Pearson Education, 2015.(Units III, IV,V)

## **Reference Book(s):**

R1.Ian Sommerville, "Software Engineering", 10th Edition, Pearson Education Asia, 2015. R2. Martin Fowler, "UML Distilled", 3rd Edition, Pearson Education, 2008.

R3. Grady Booch, "Object Oriented Analysis and Design with Applications", 3rd Edition, Addison Wesley, New Delhi, 2009.

## **Web References:**

- 1.http://freevideolectures.com/Course/2318/Software-Engineering
- 2.http://www.nptel.ac.in/courses/122105022/27
- 3.http://www.creativeworld9.com/2011/02/study-videos-of-object-oriented\_24.html

# **Course Articulation Matrix**

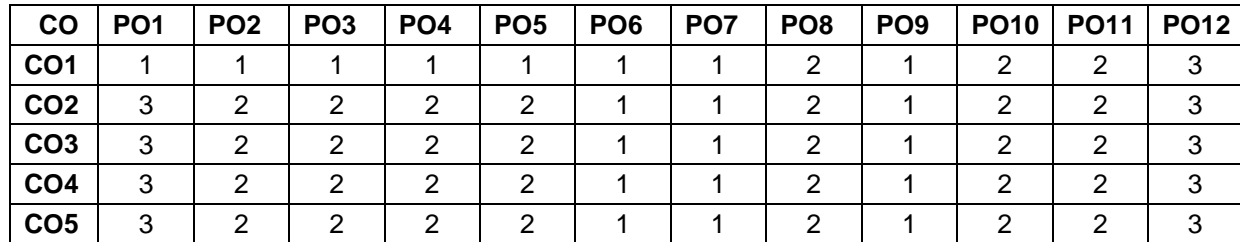

High-3; Medium-2; Low-1

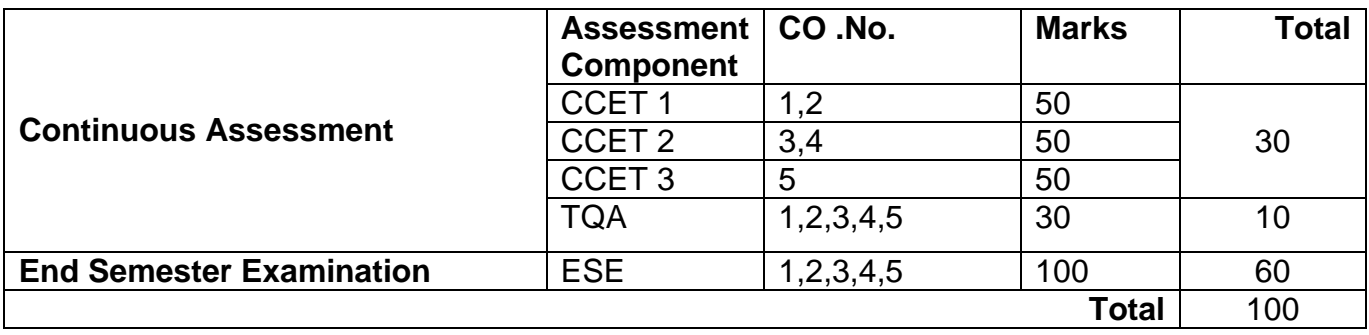